## **Chapter 1: Getting Started with Microsoft Dynamics 365 for Finance and Operations**

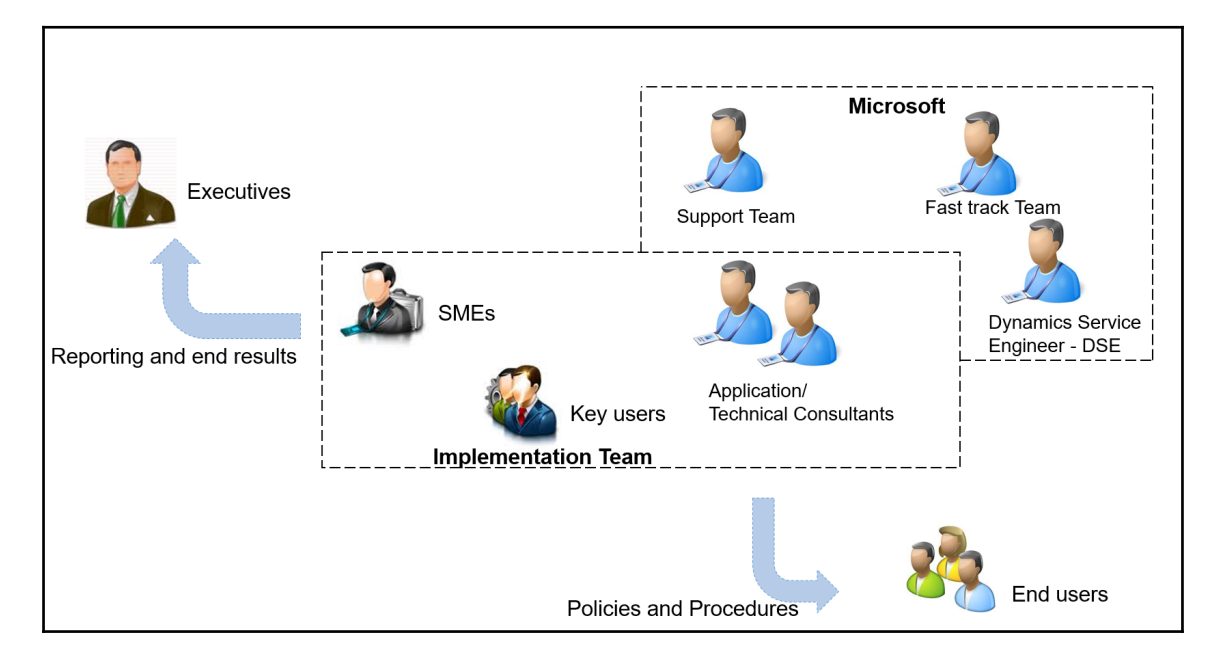

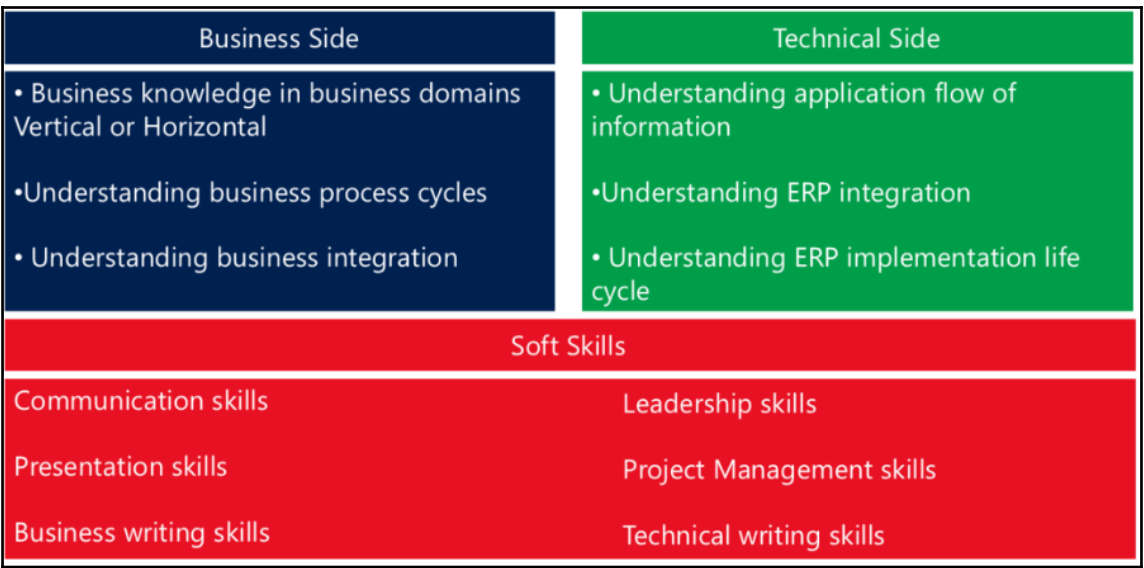

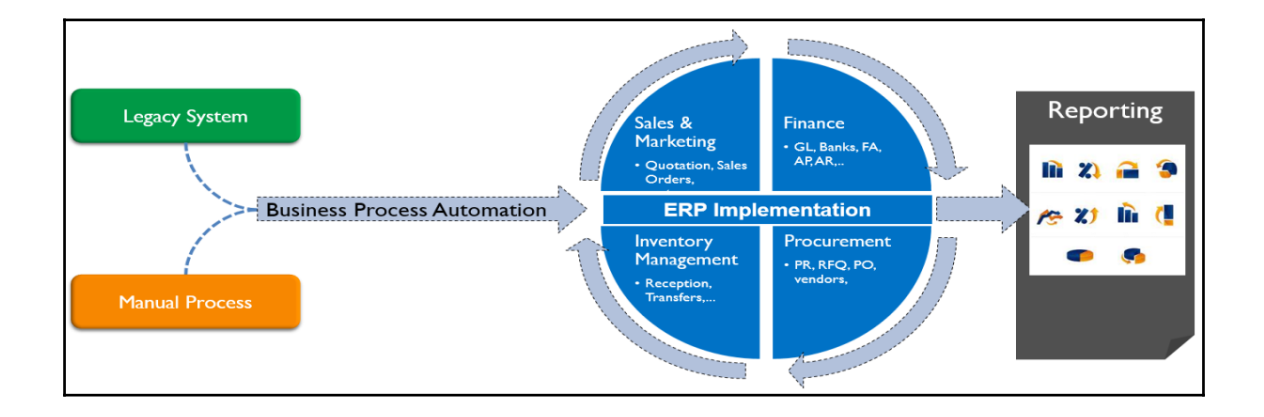

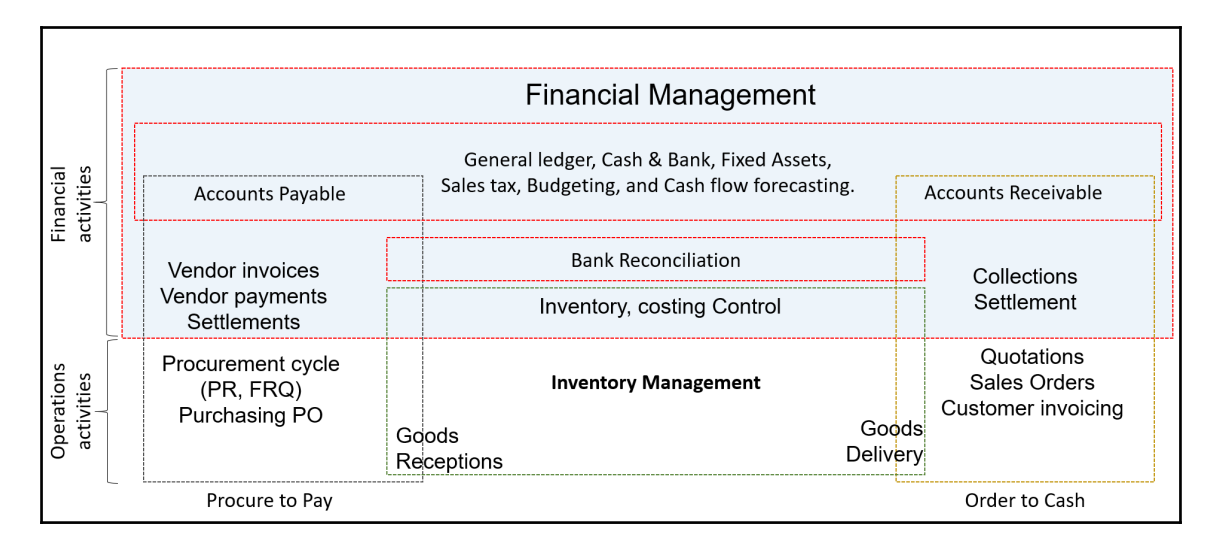

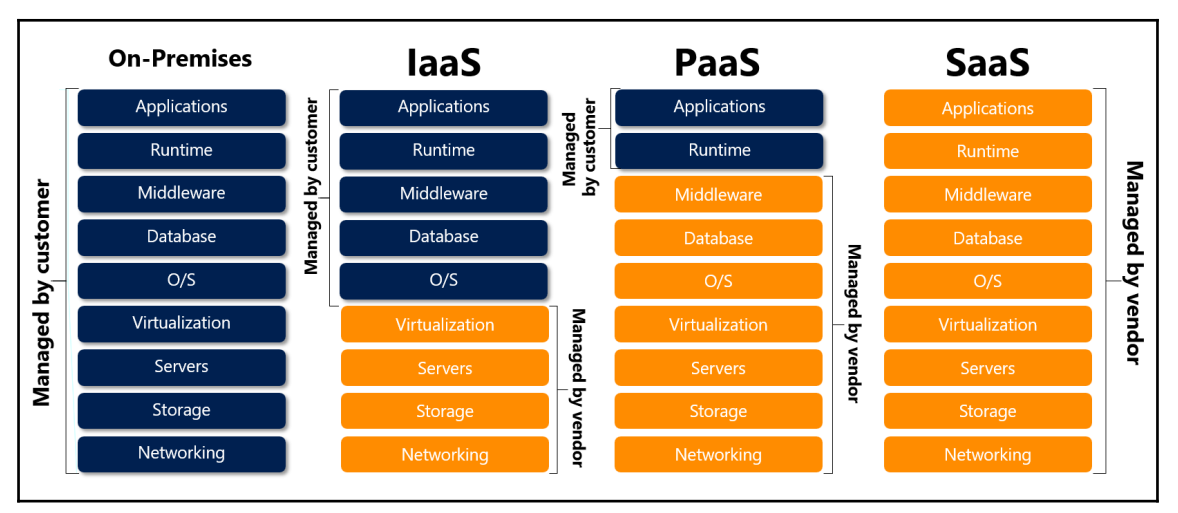

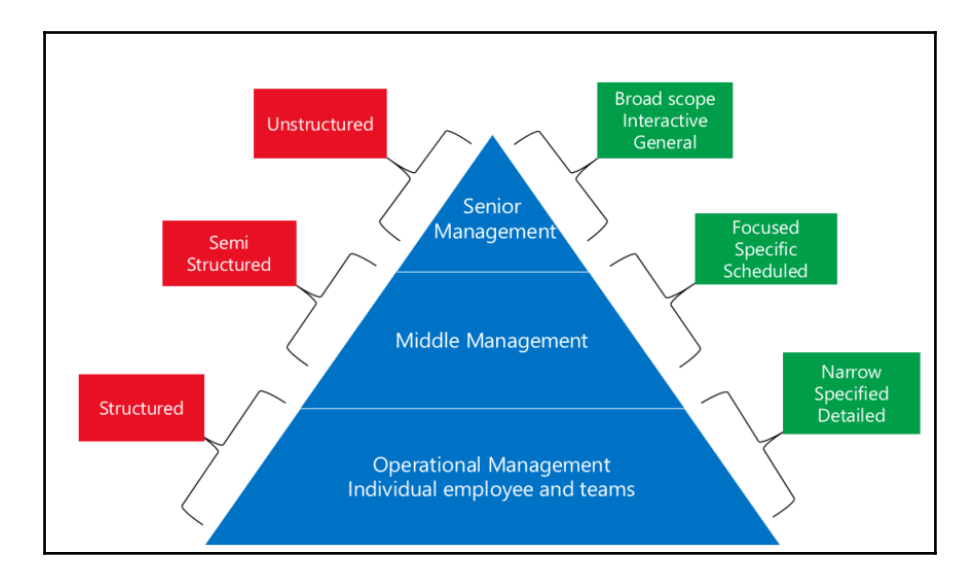

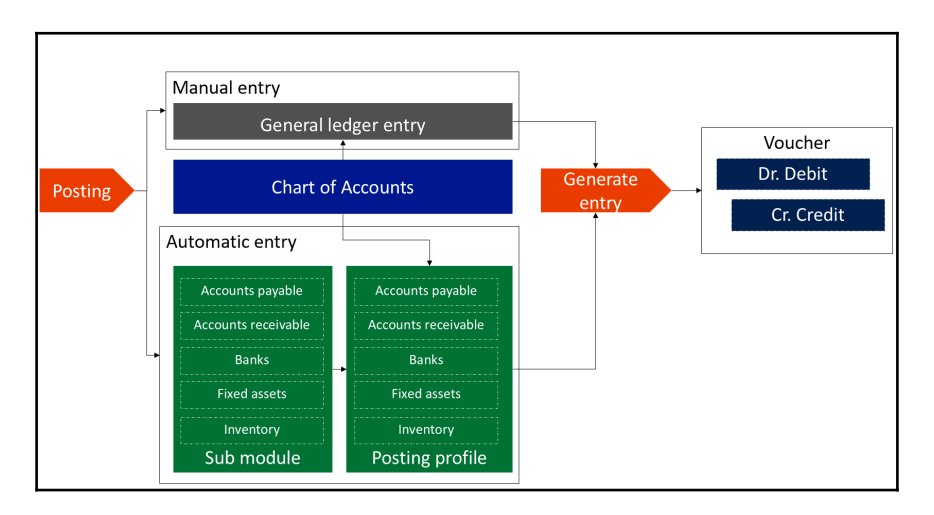

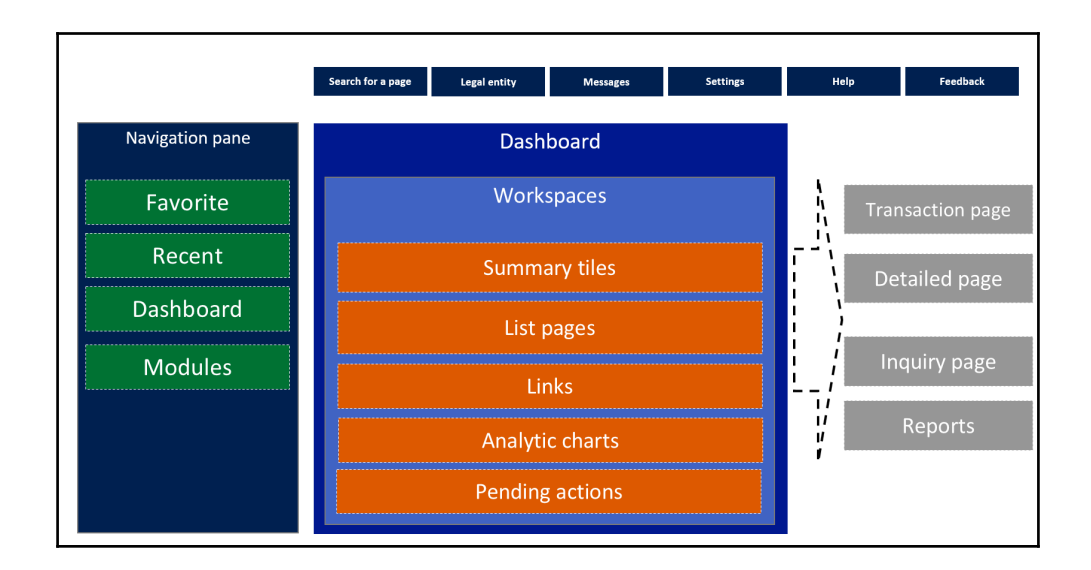

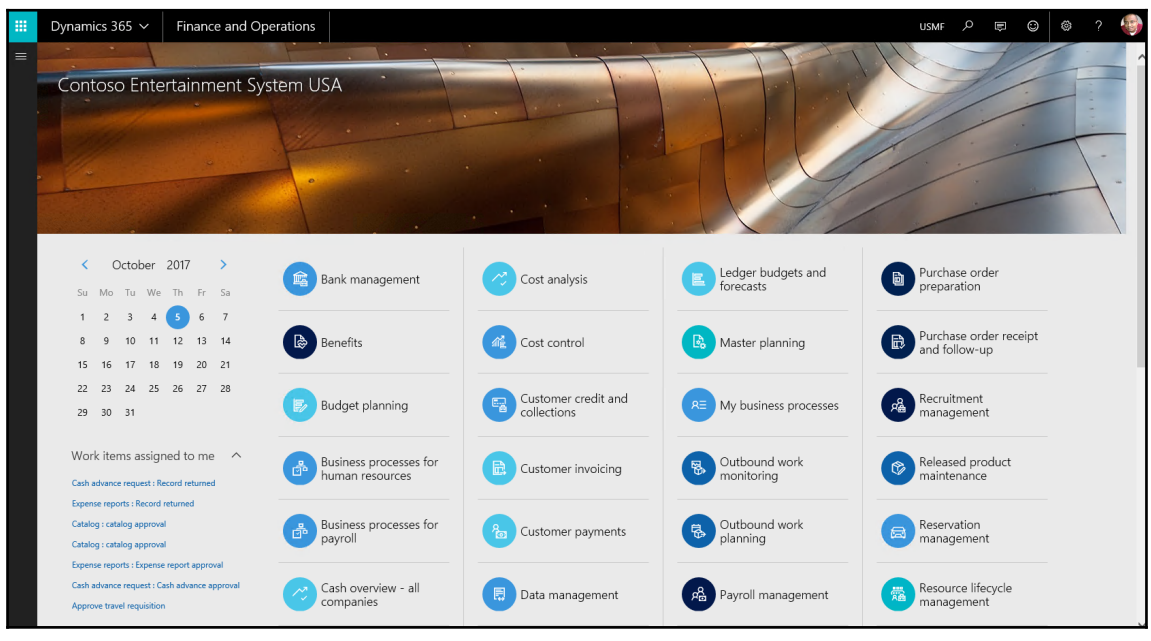

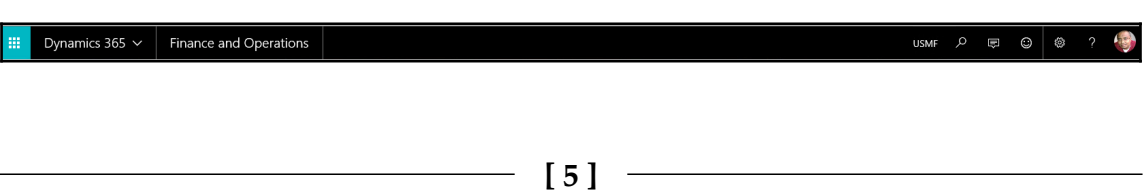

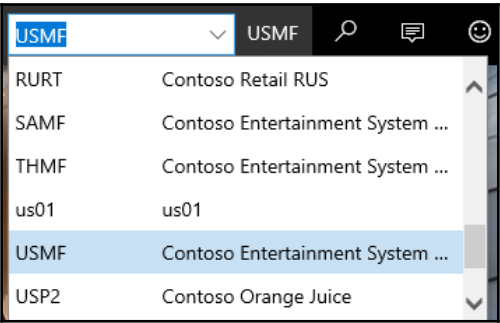

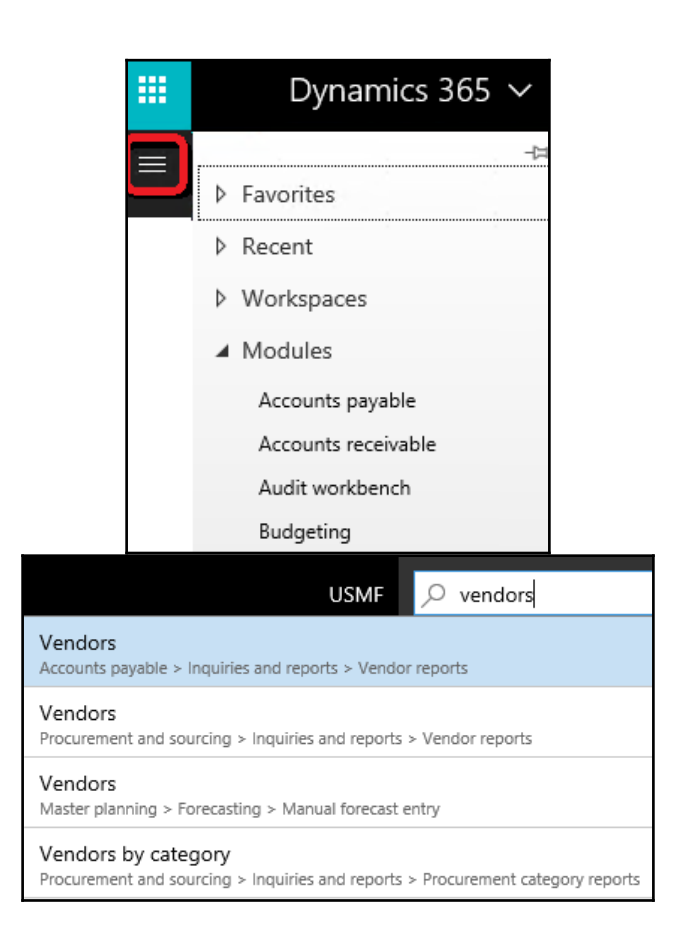

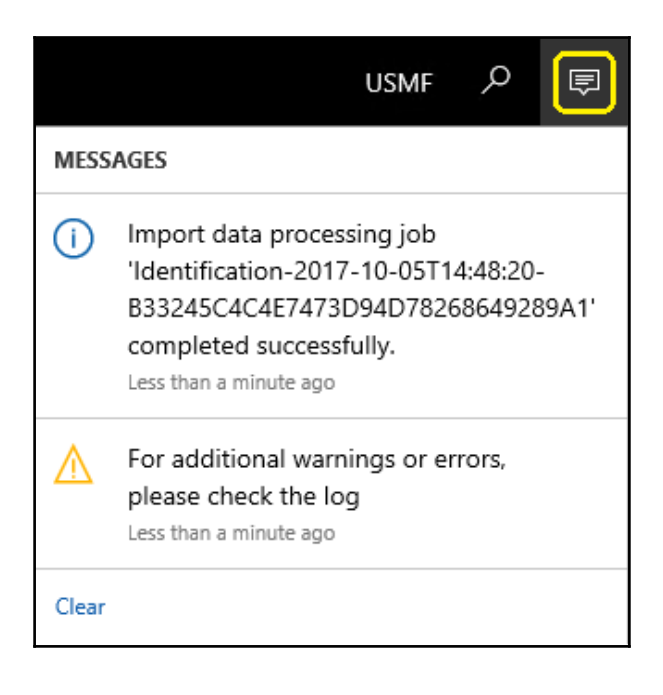

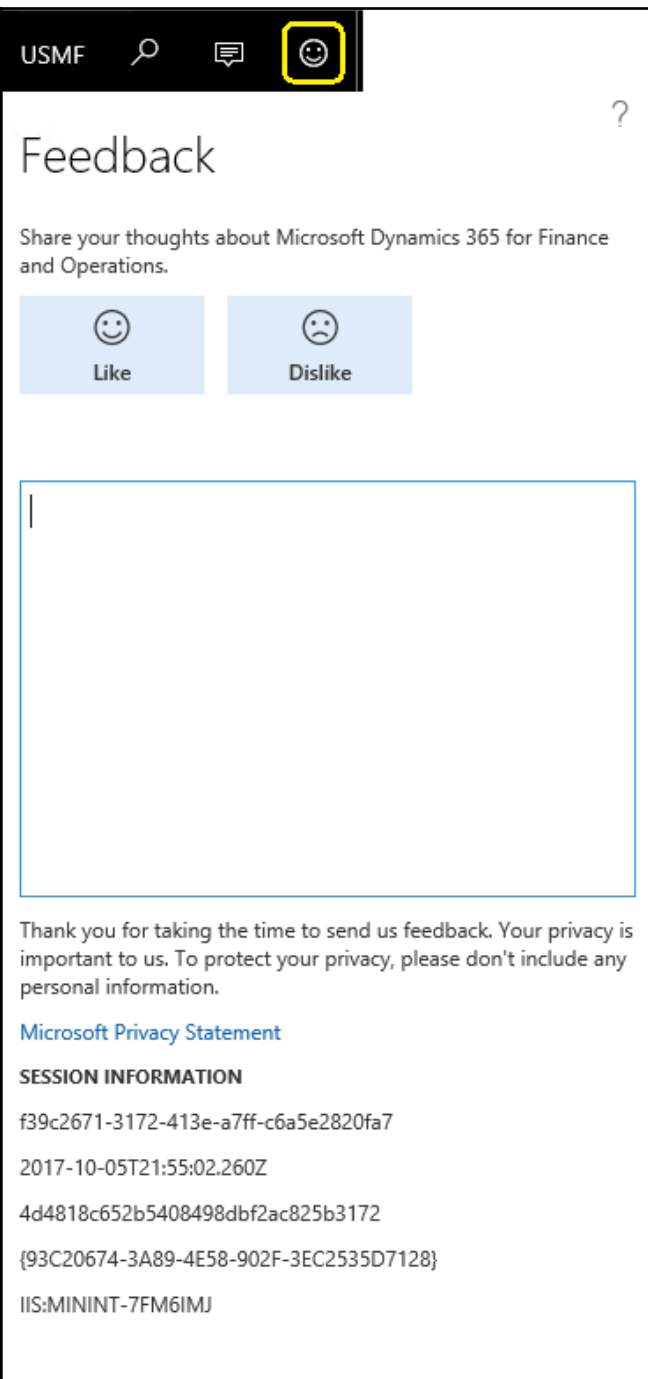

-

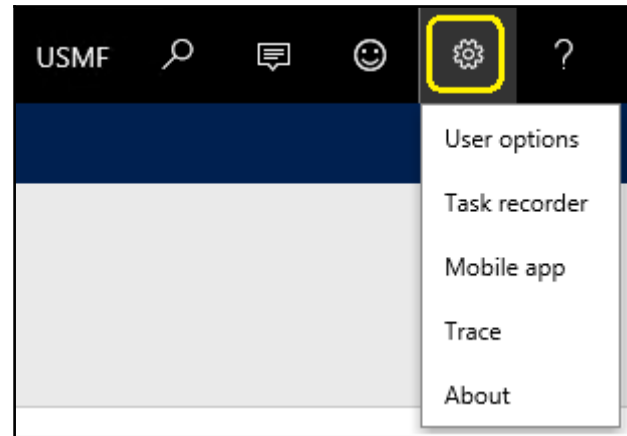

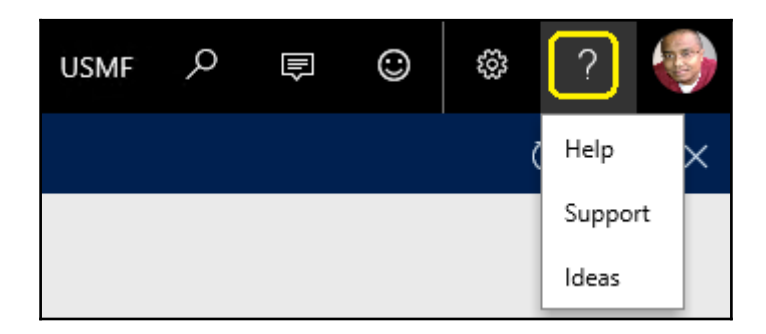

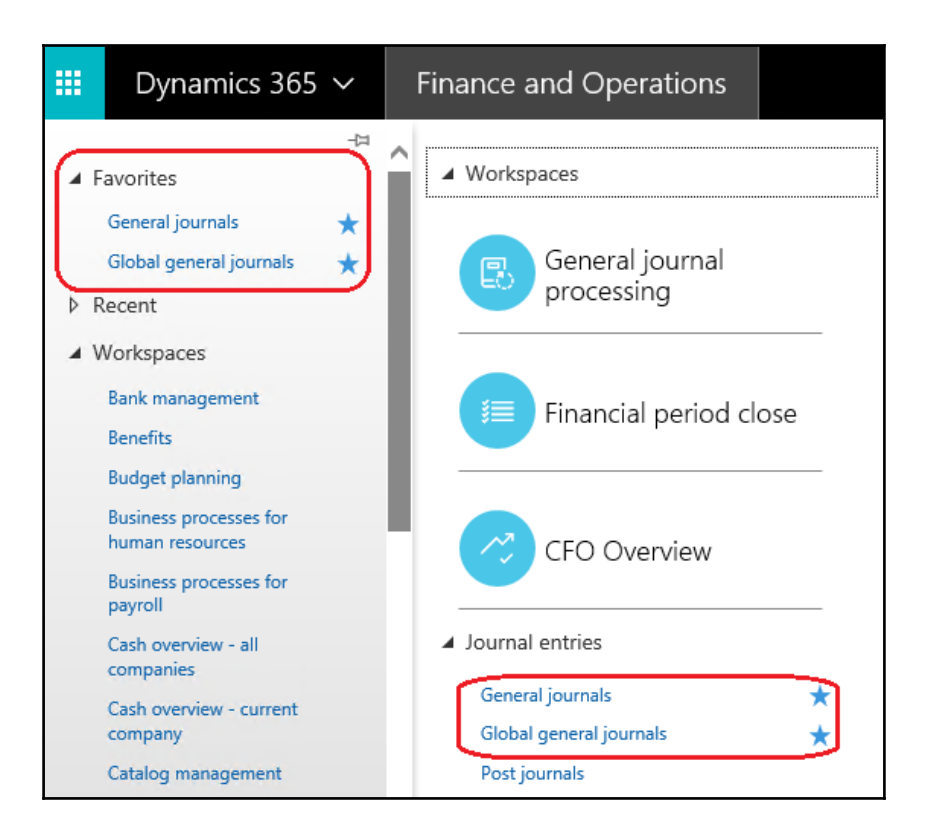

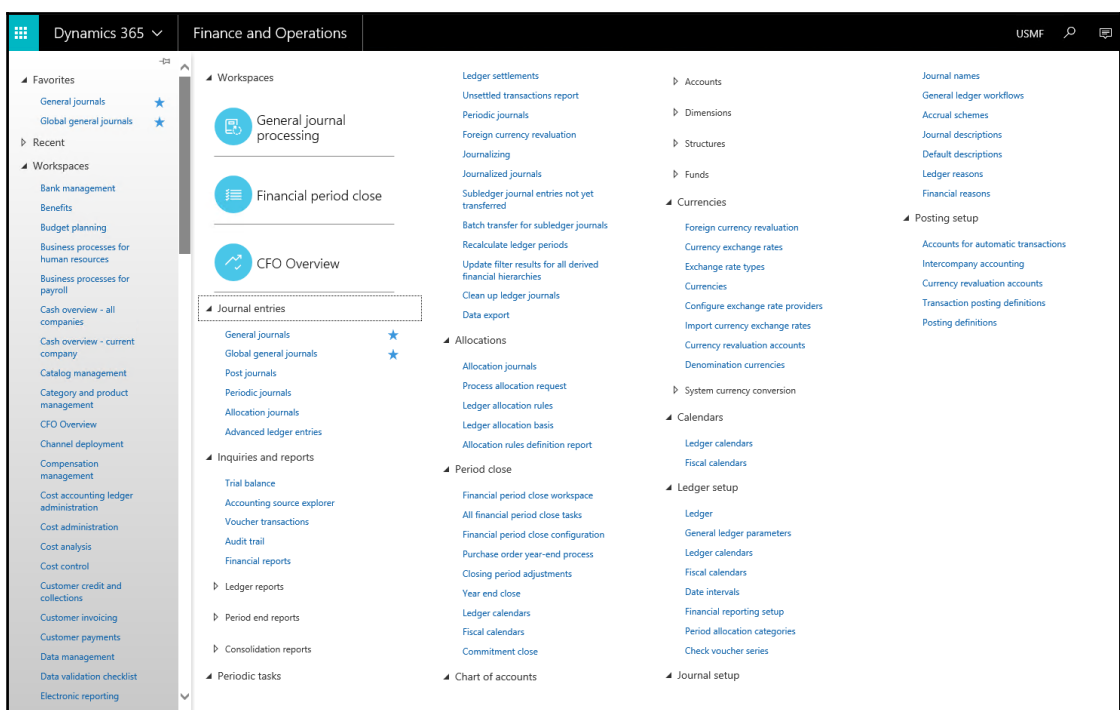

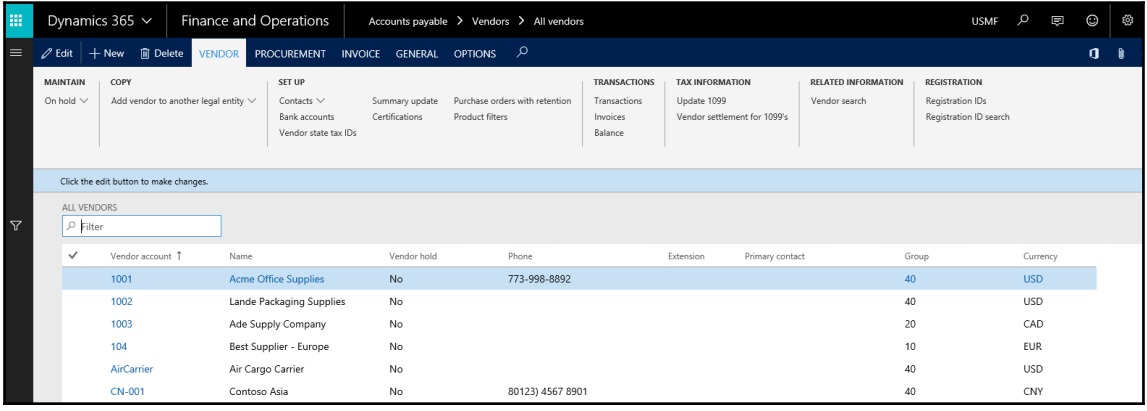

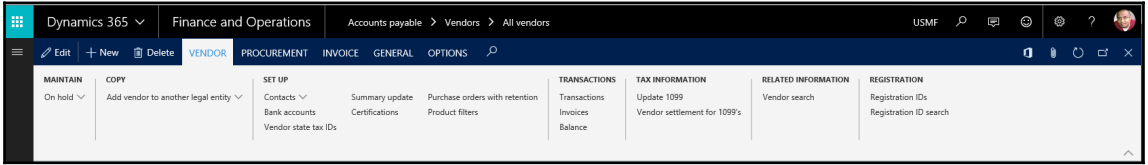

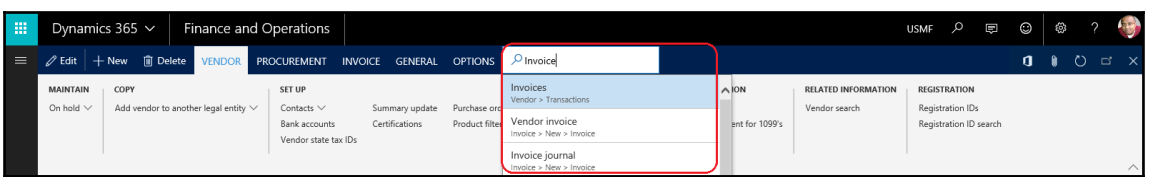

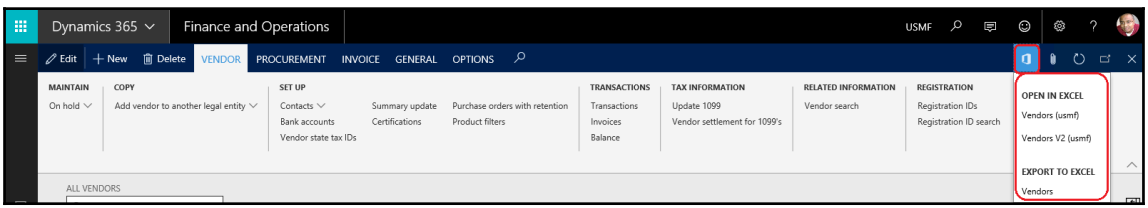

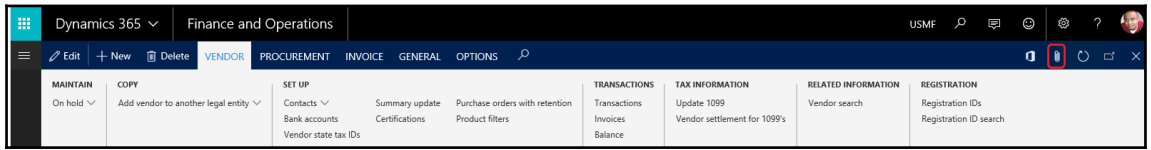

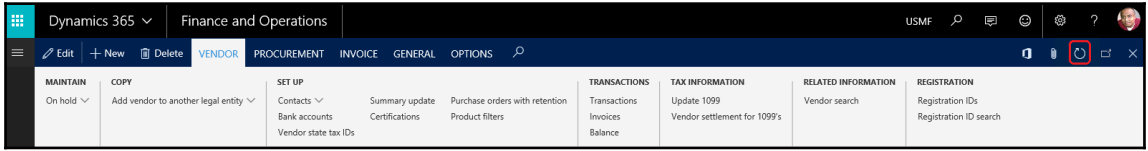

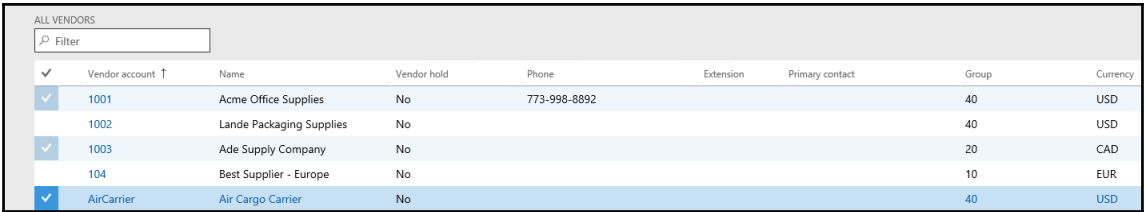

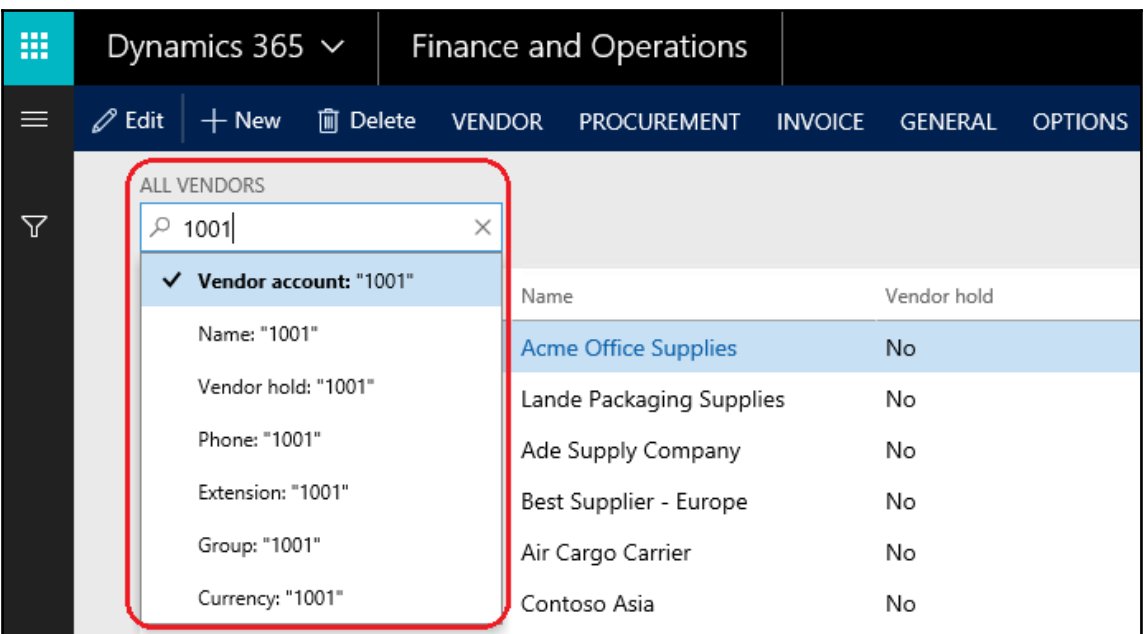

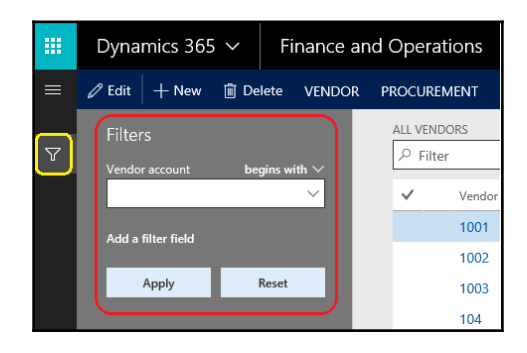

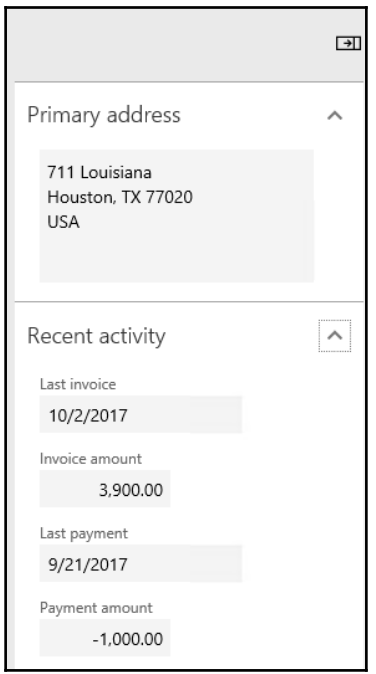

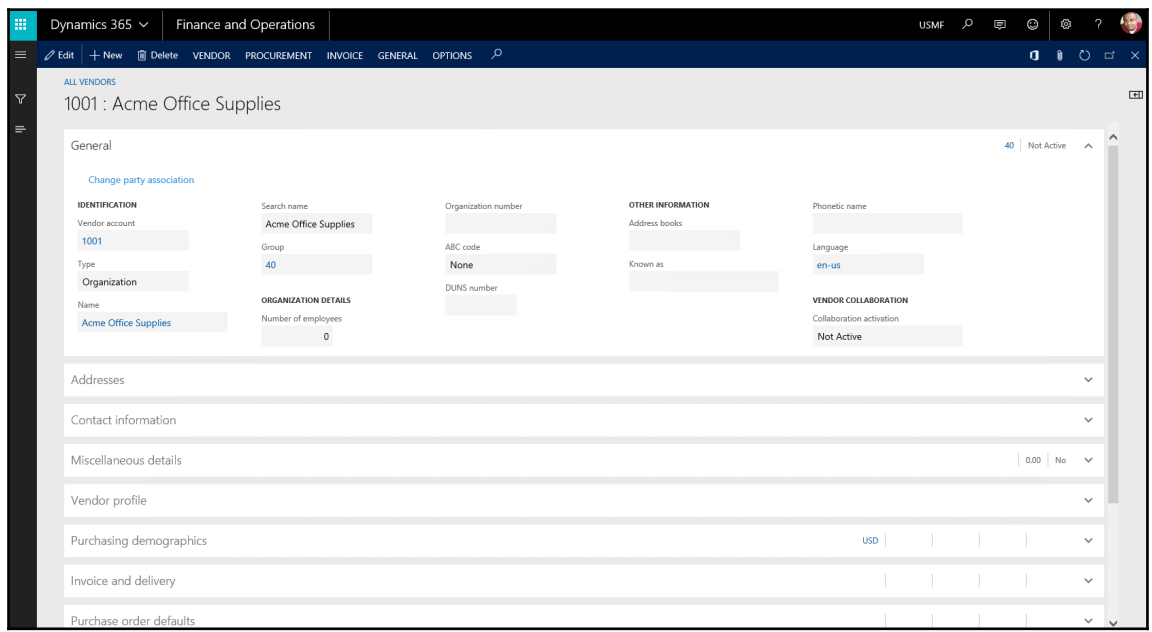

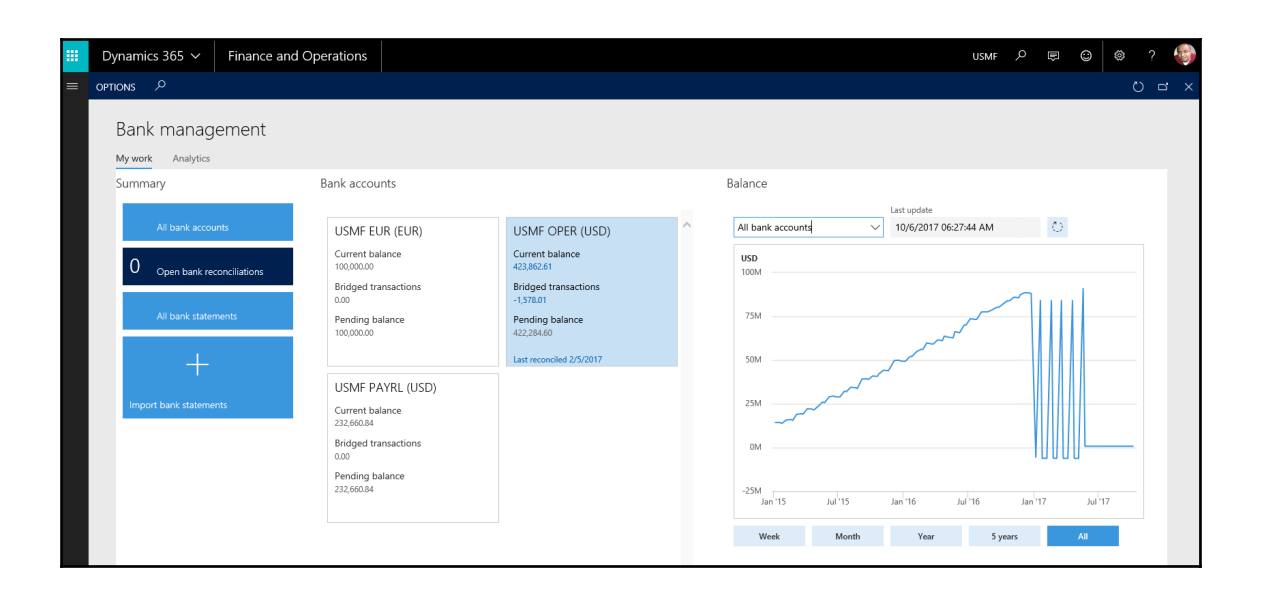

## **Chapter 2: Understanding the General Ledger**

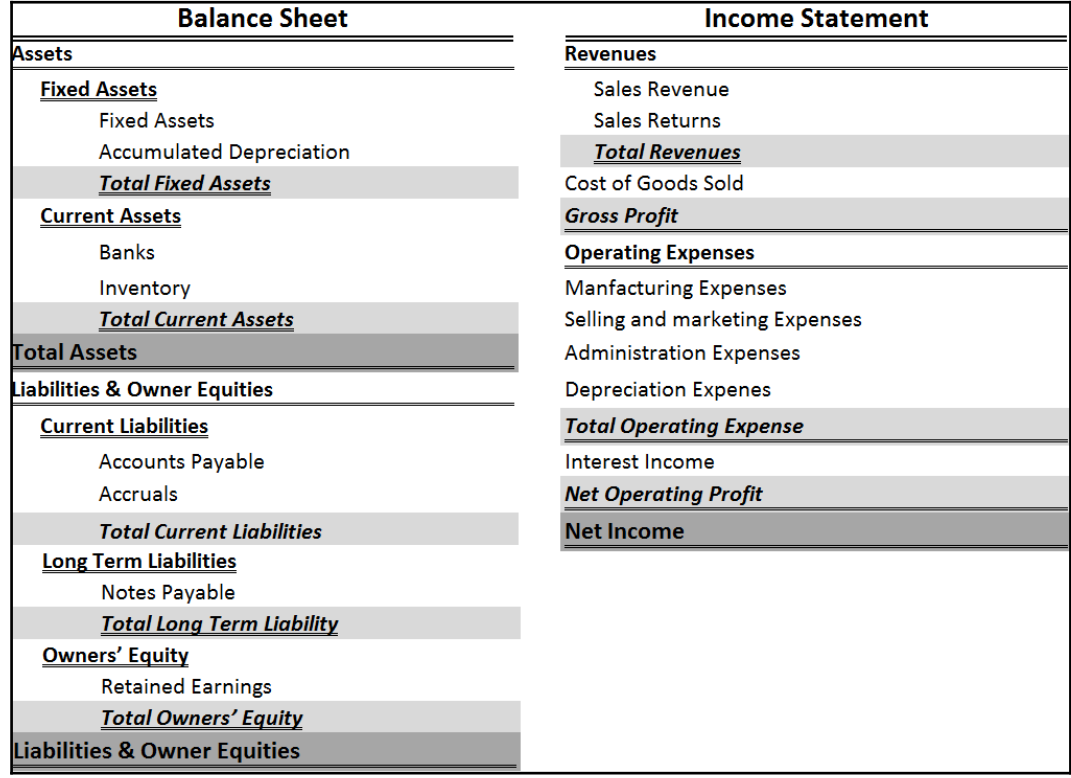

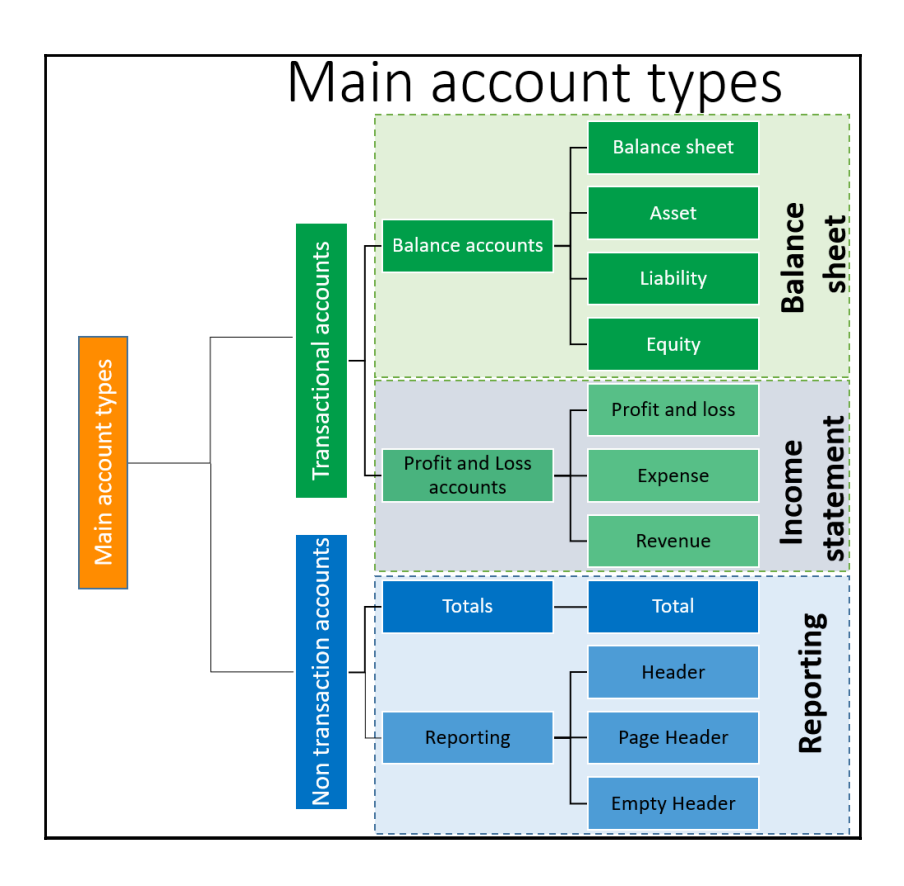

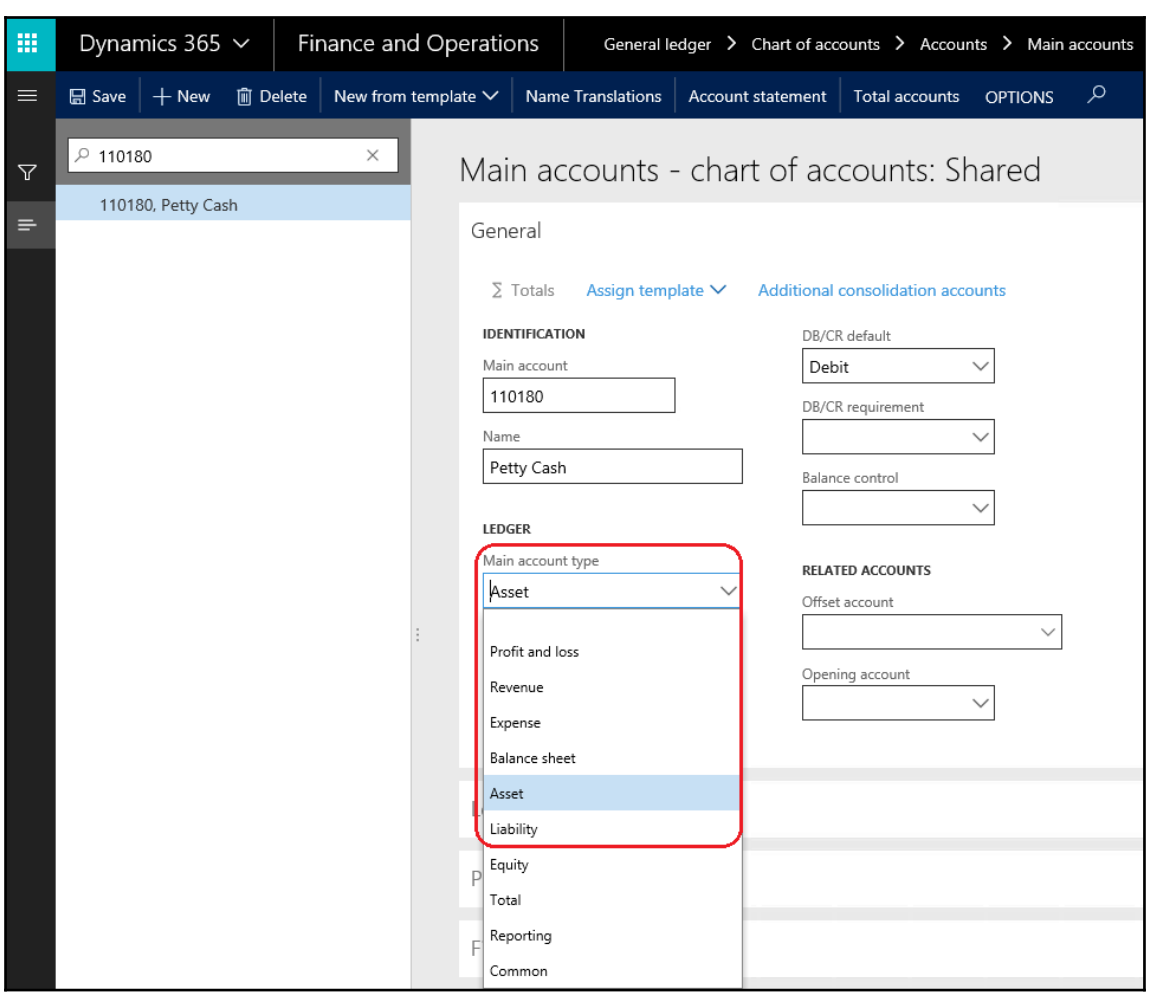

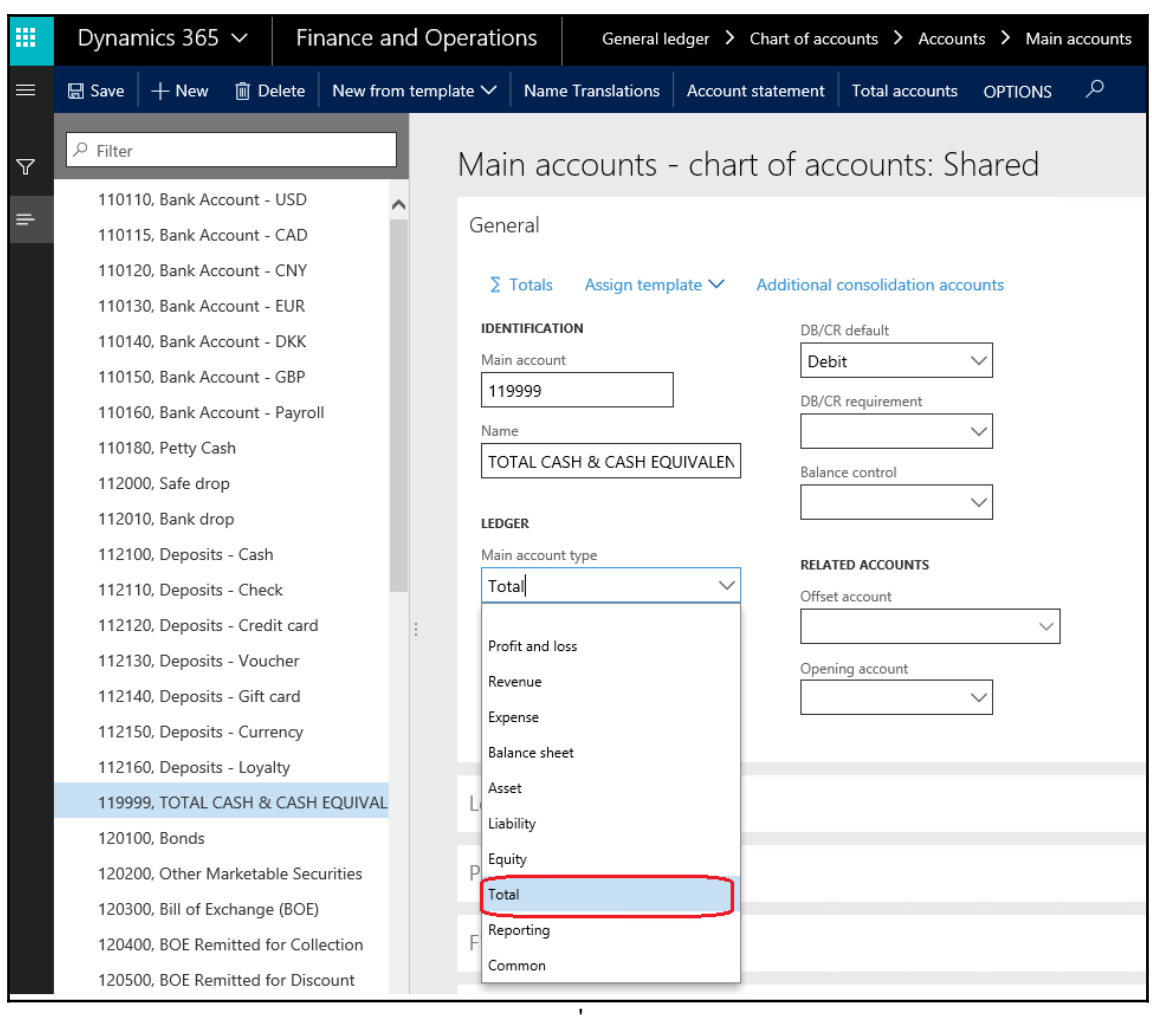

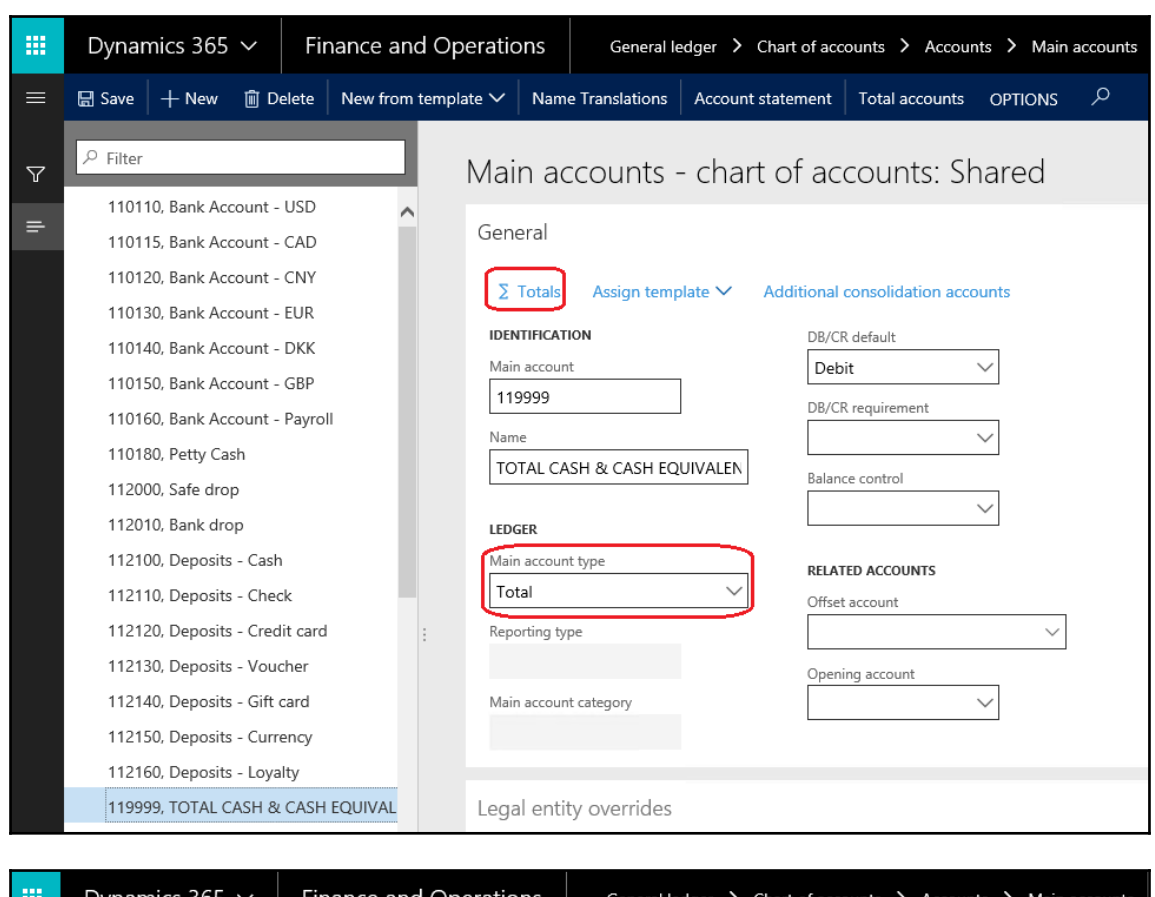

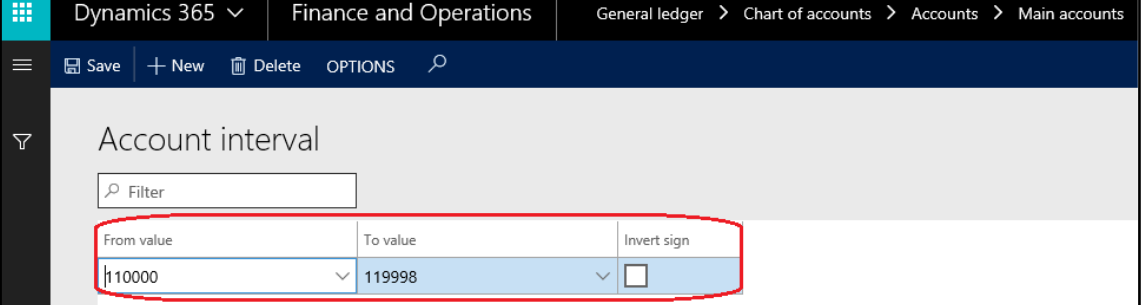

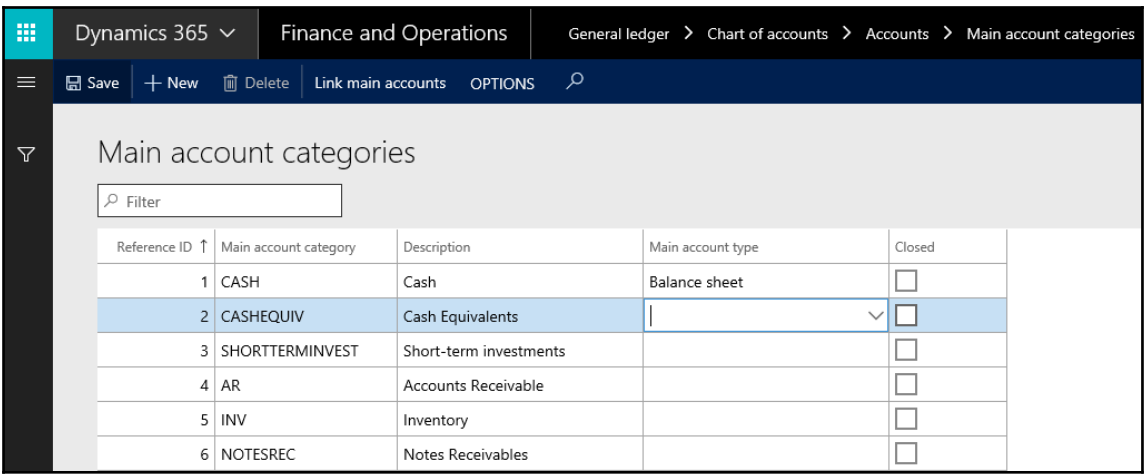

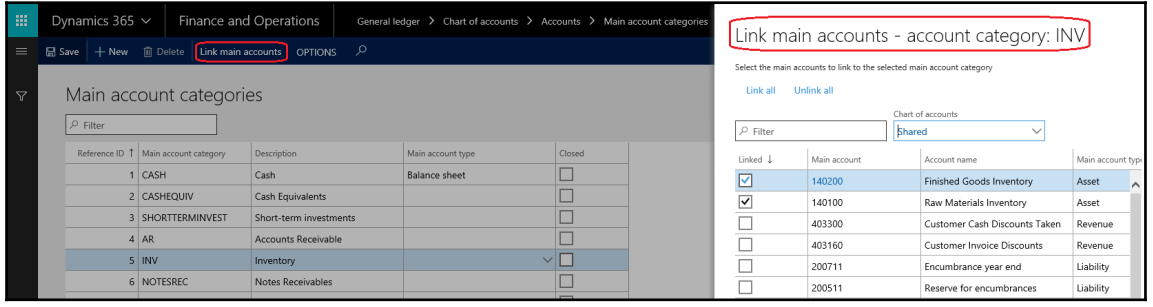

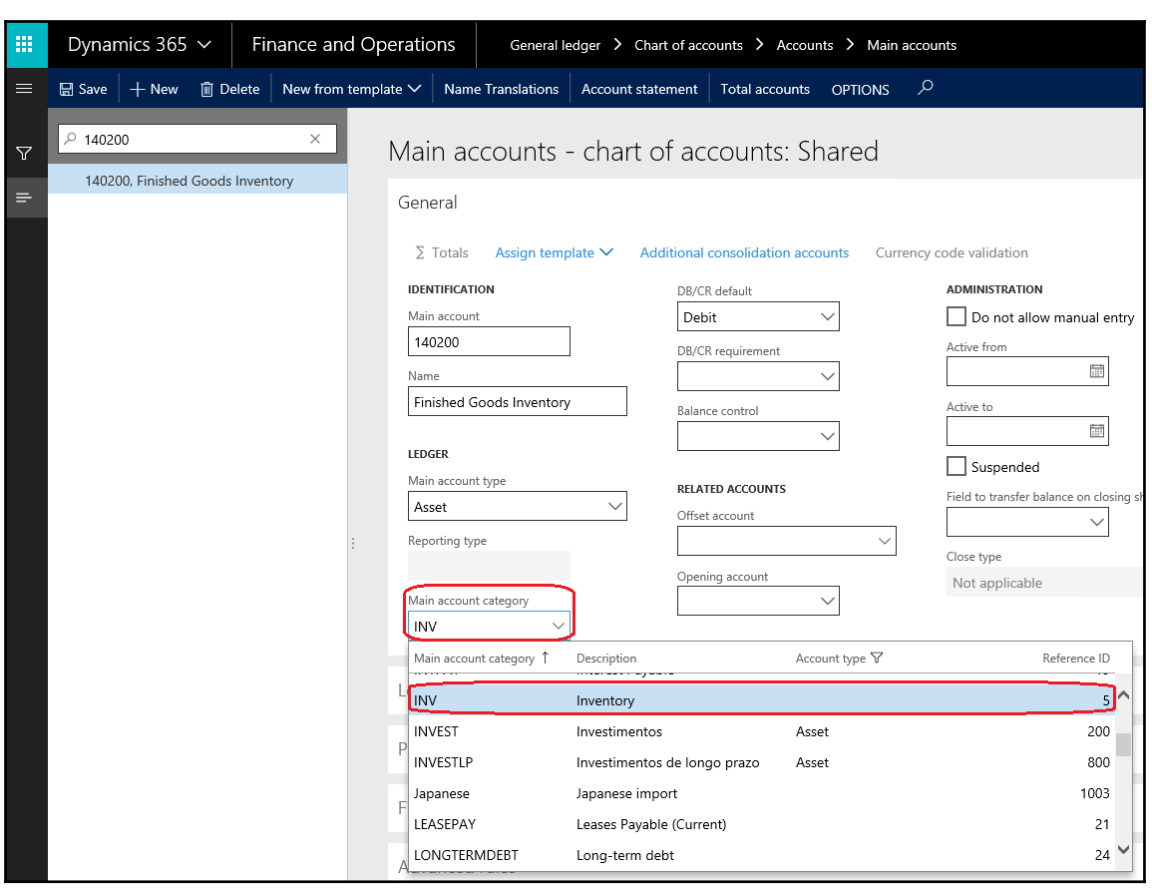

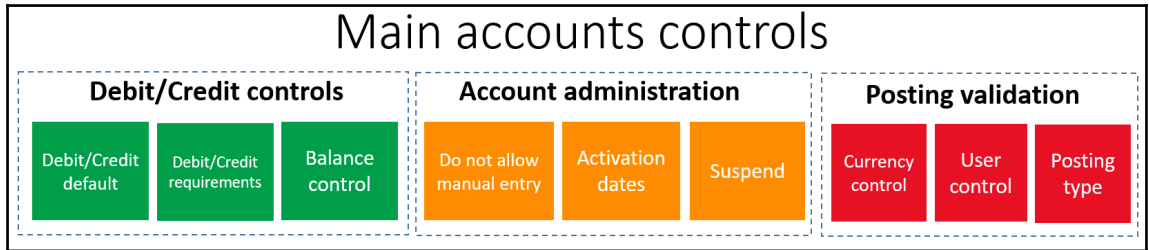

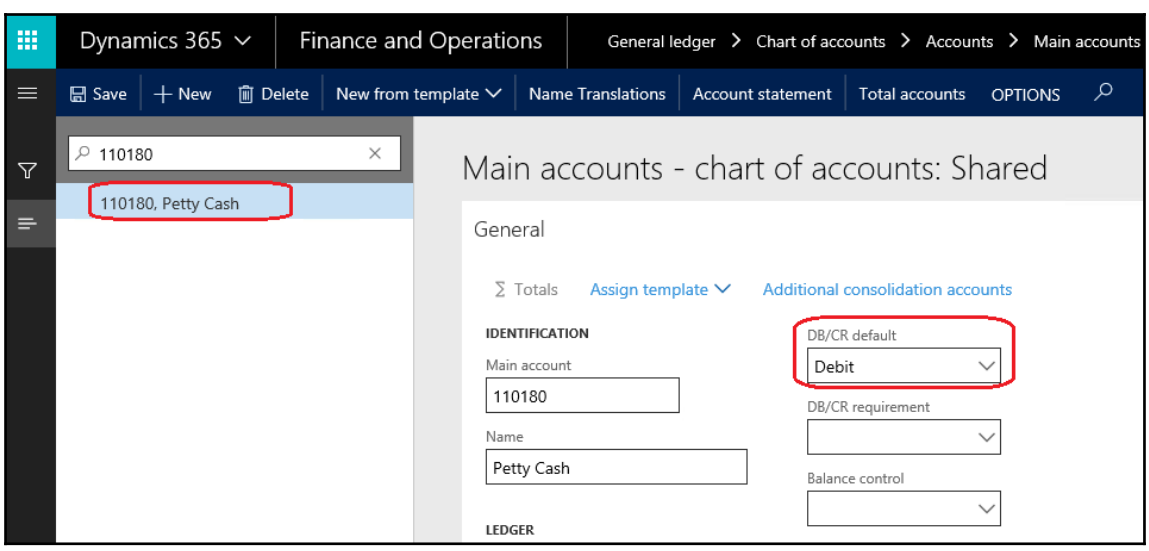

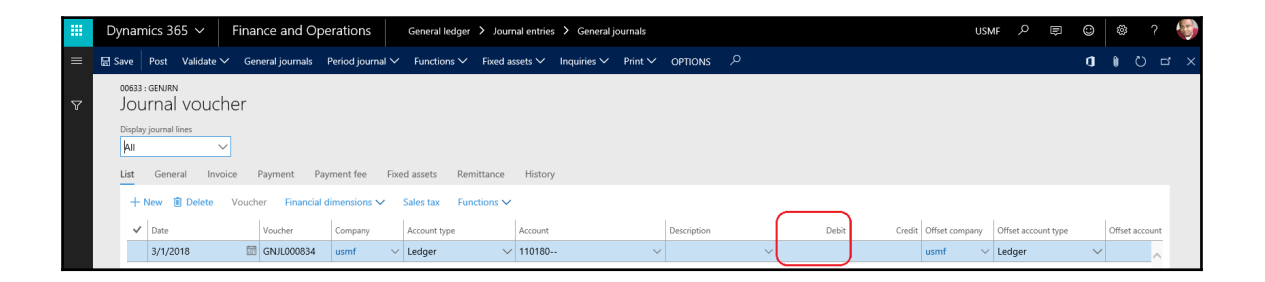

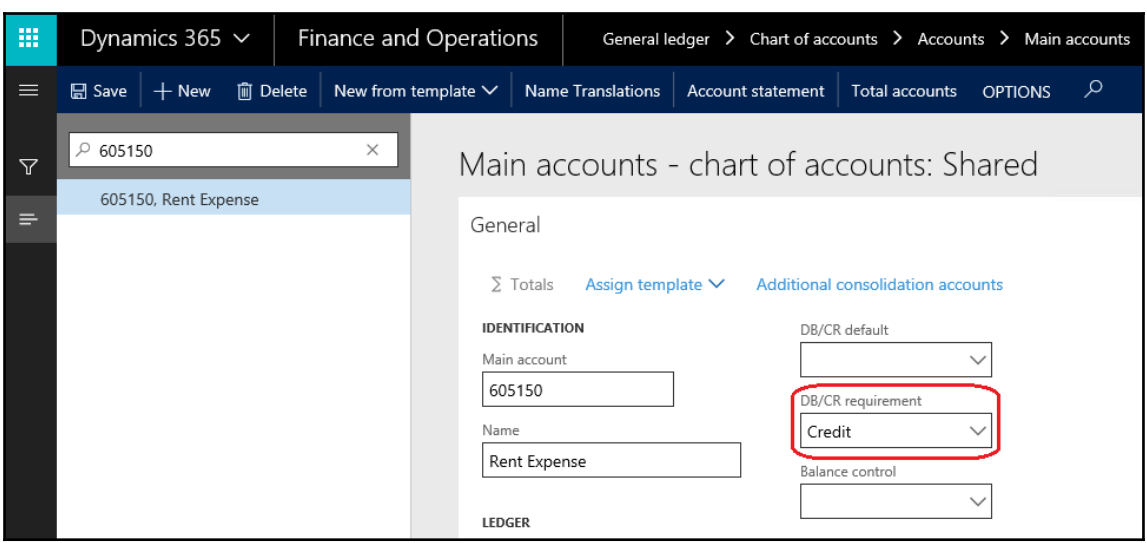

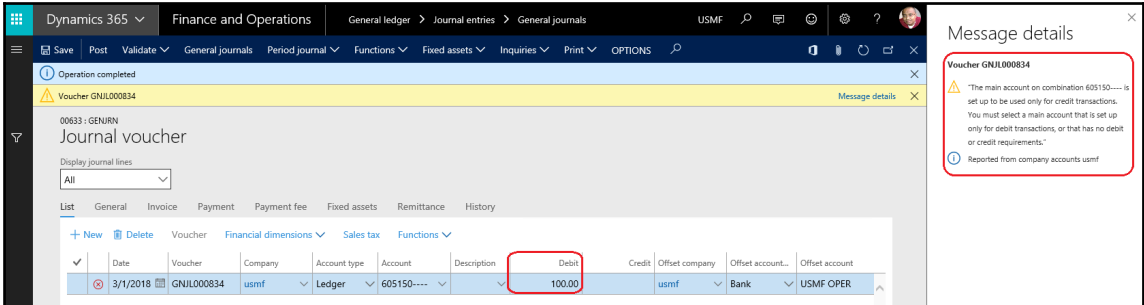

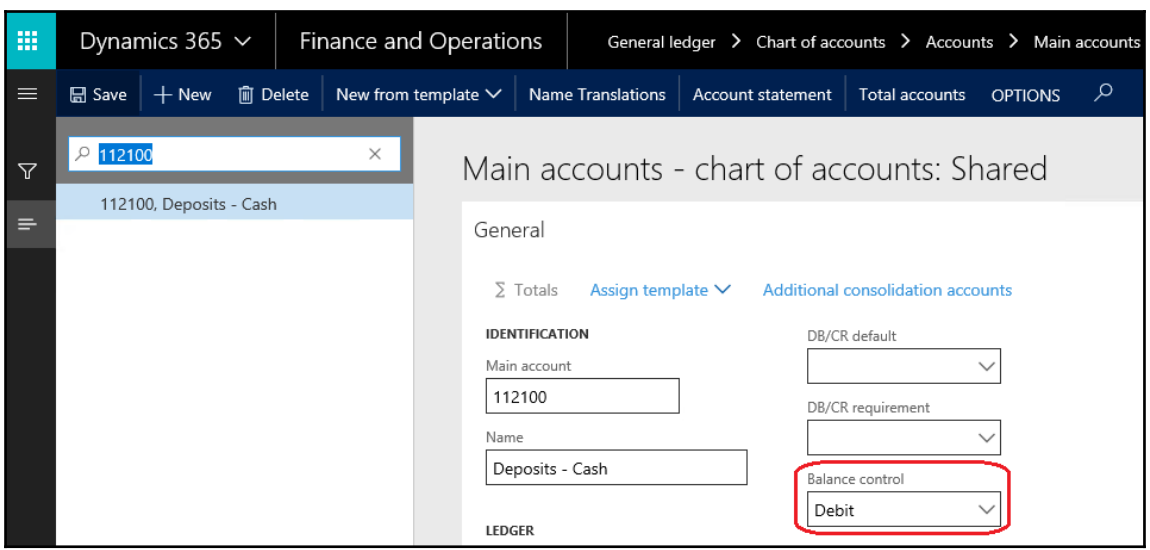

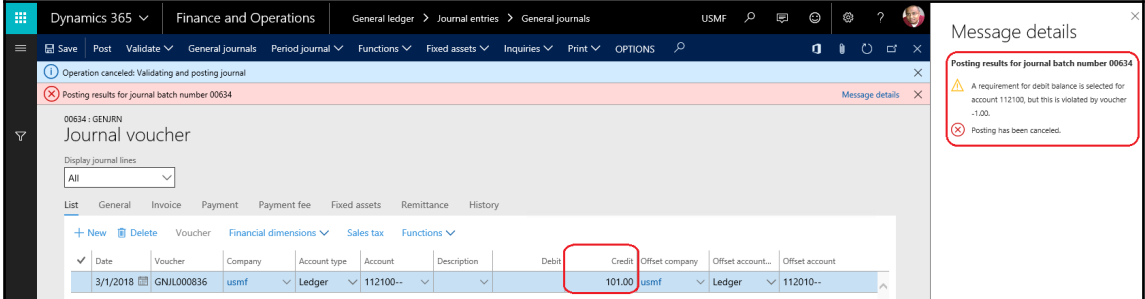

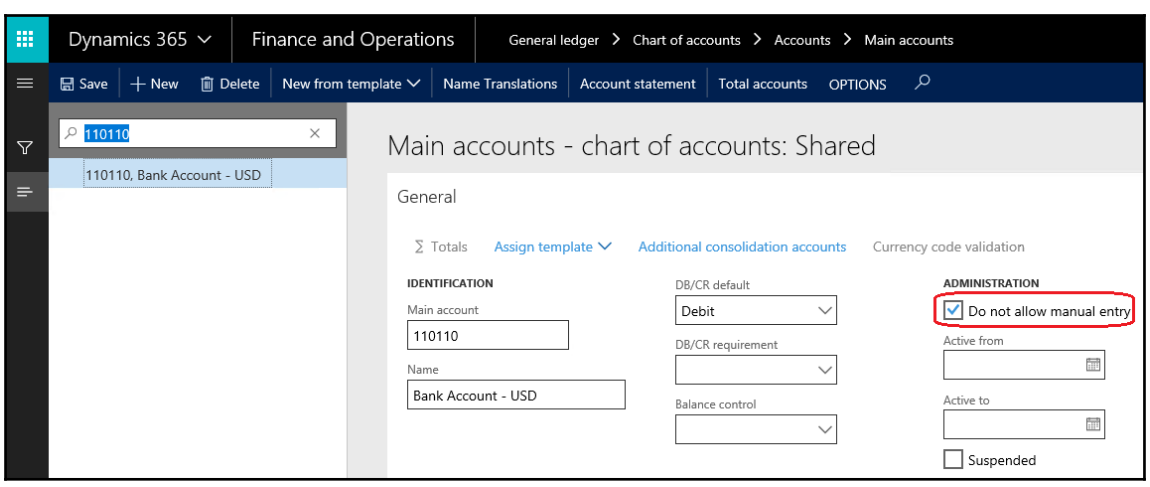

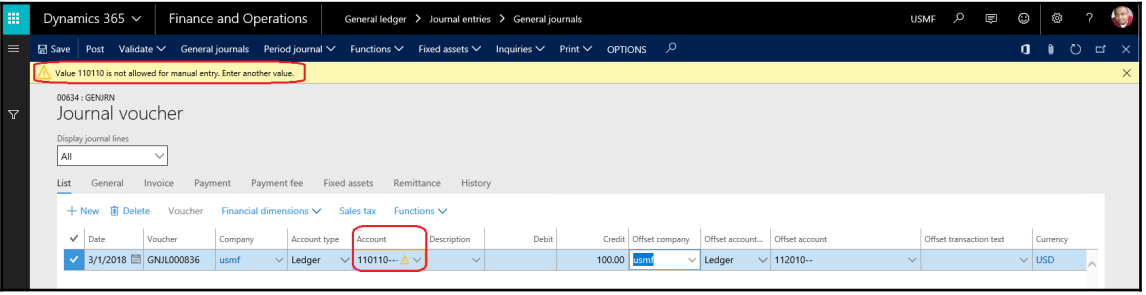

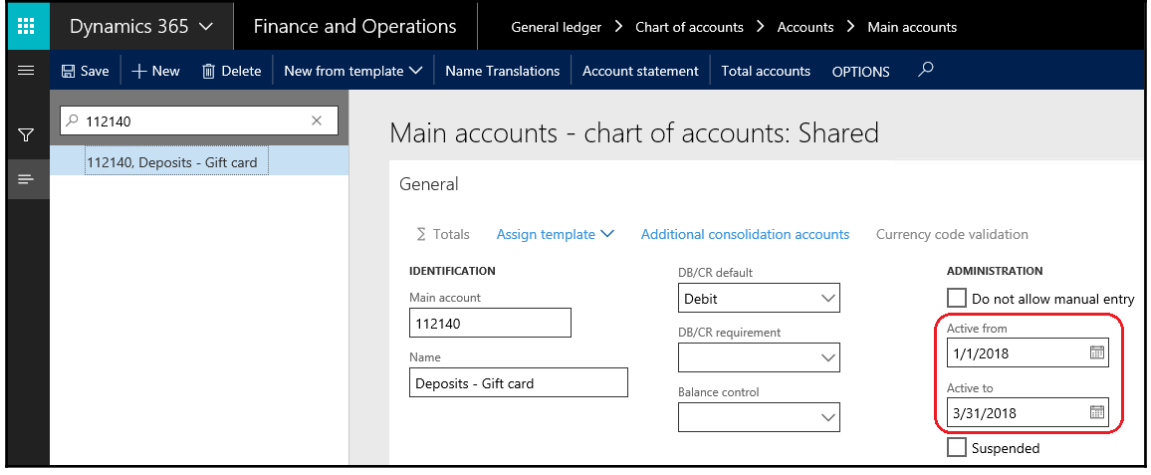

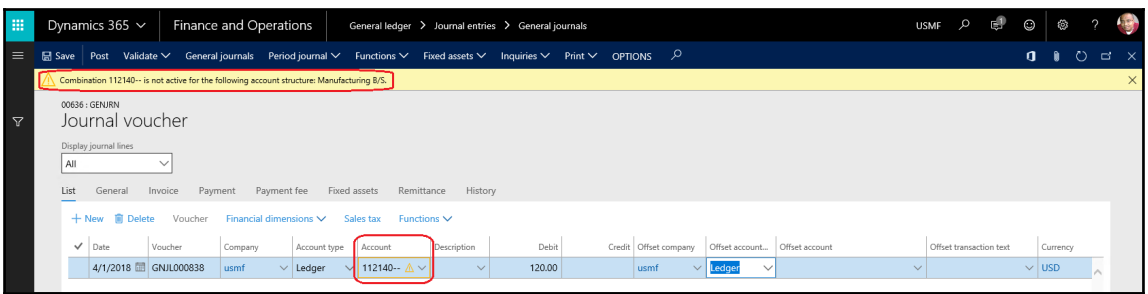

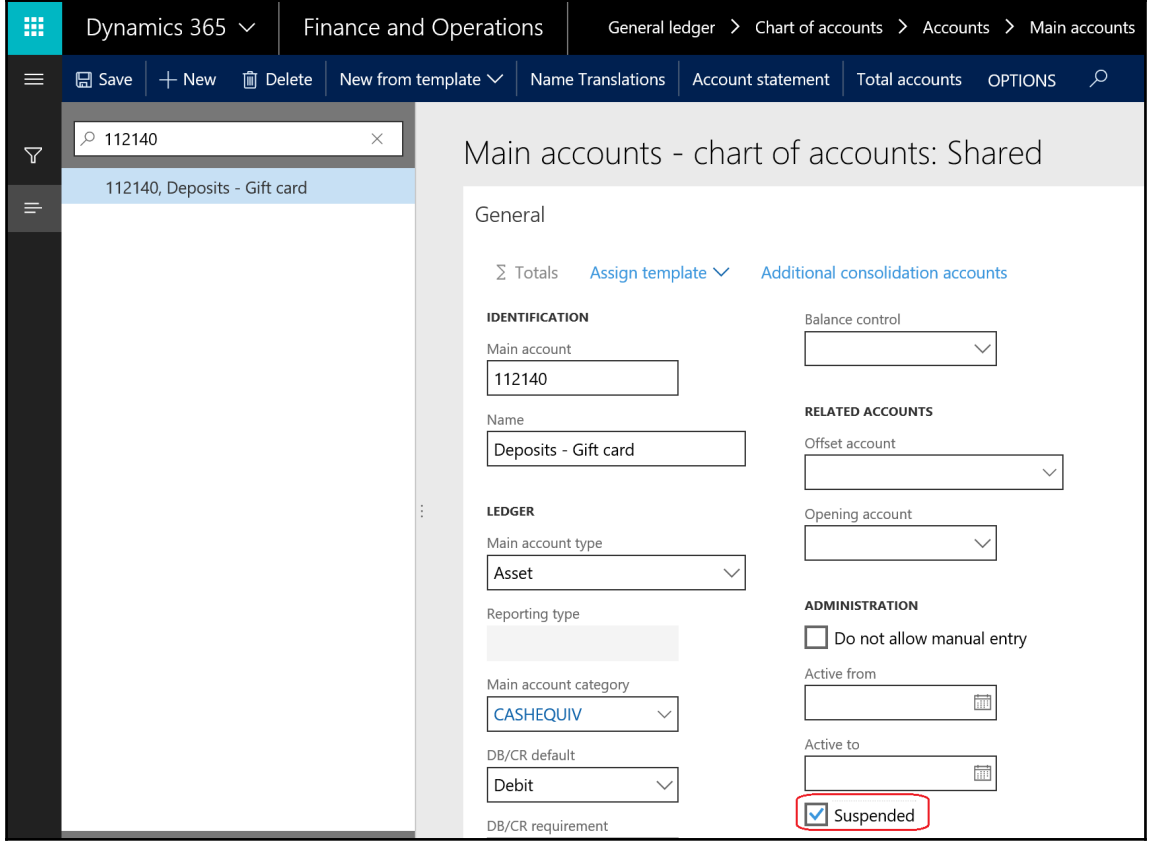

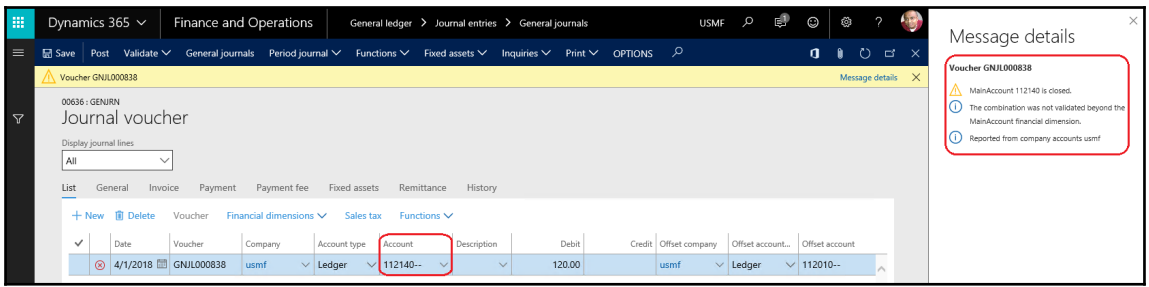

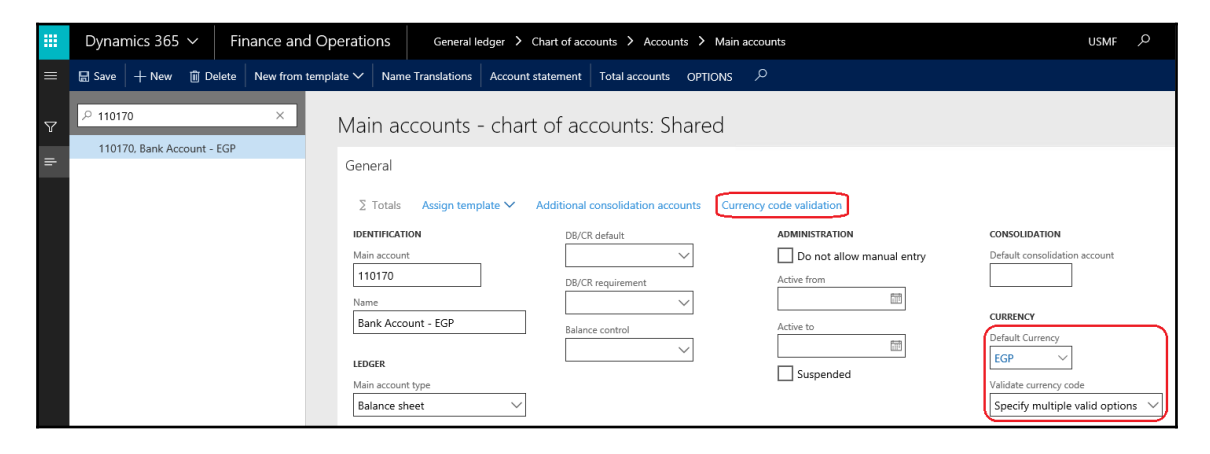

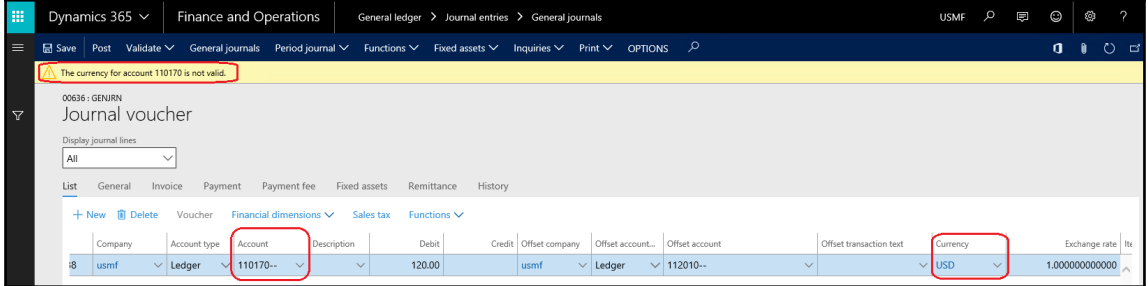

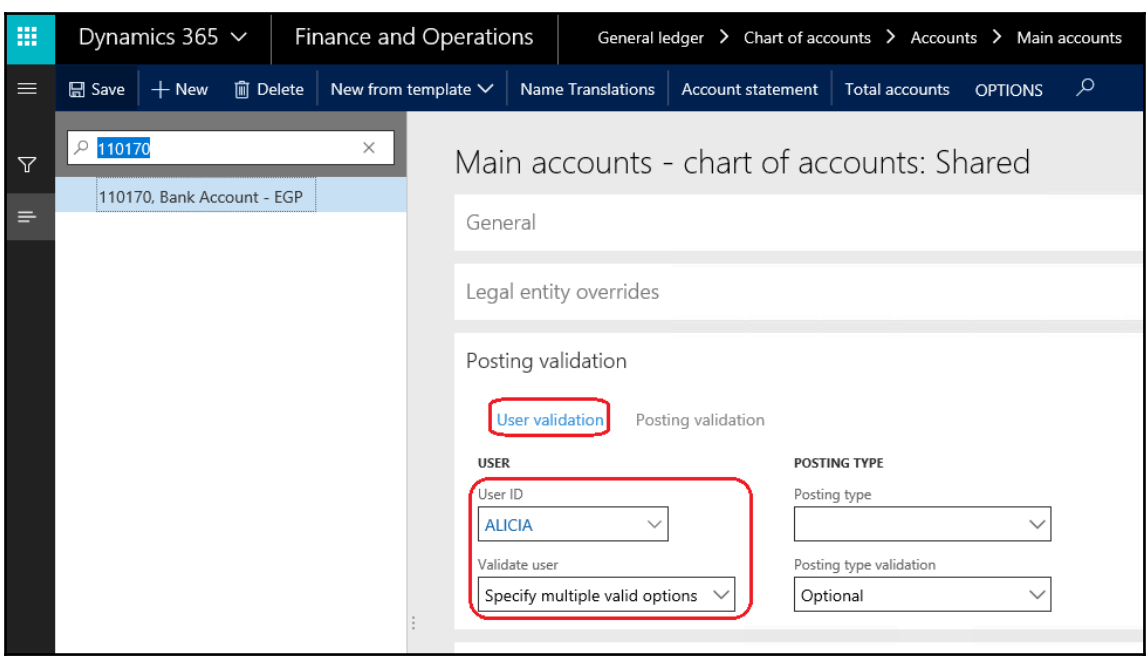

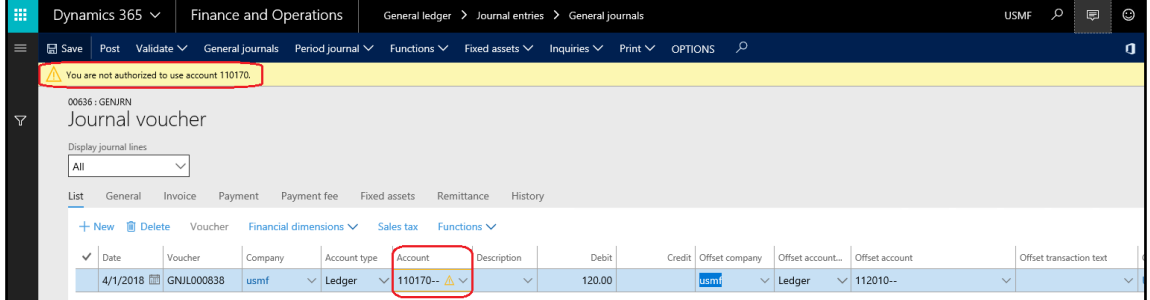

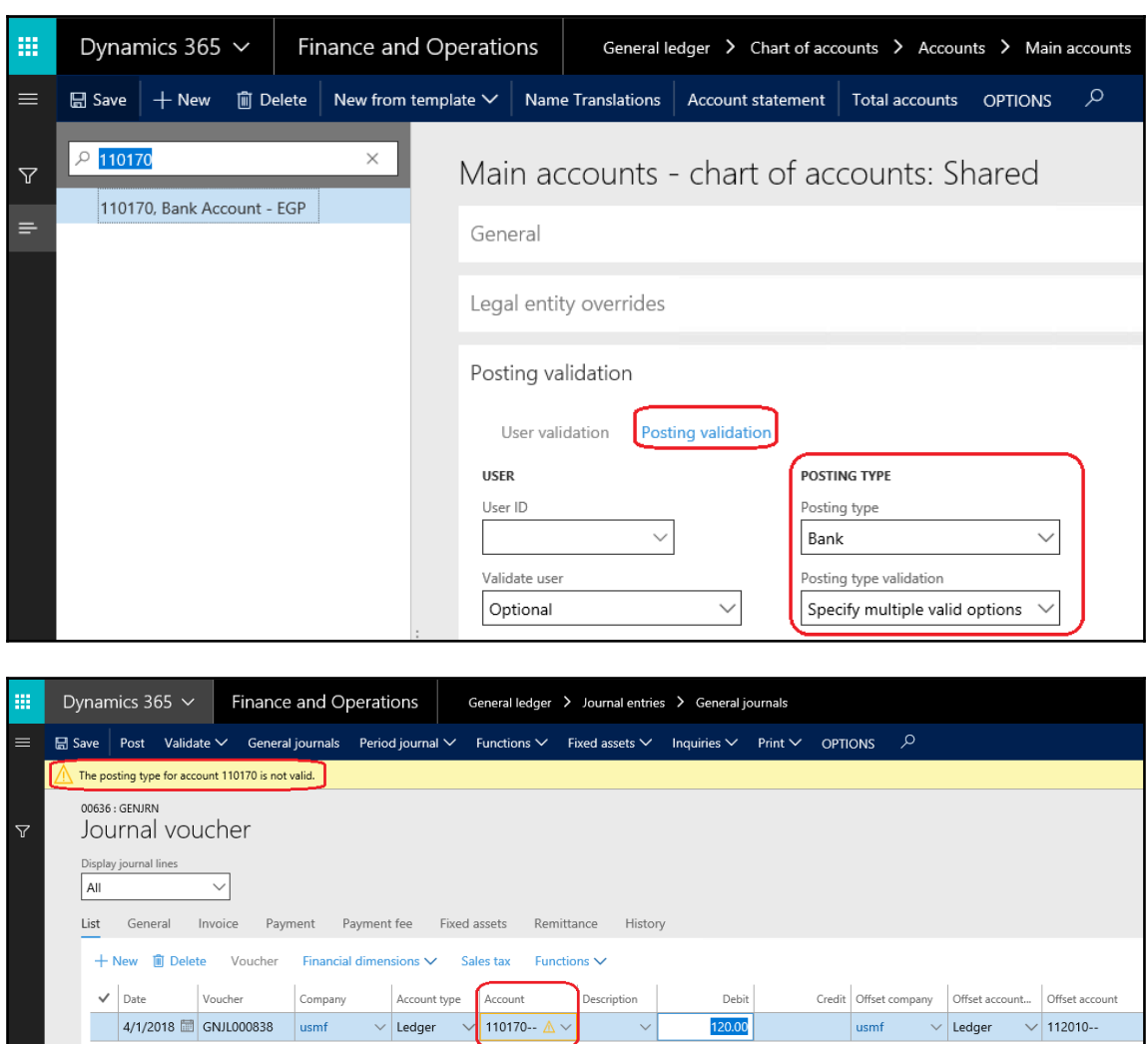

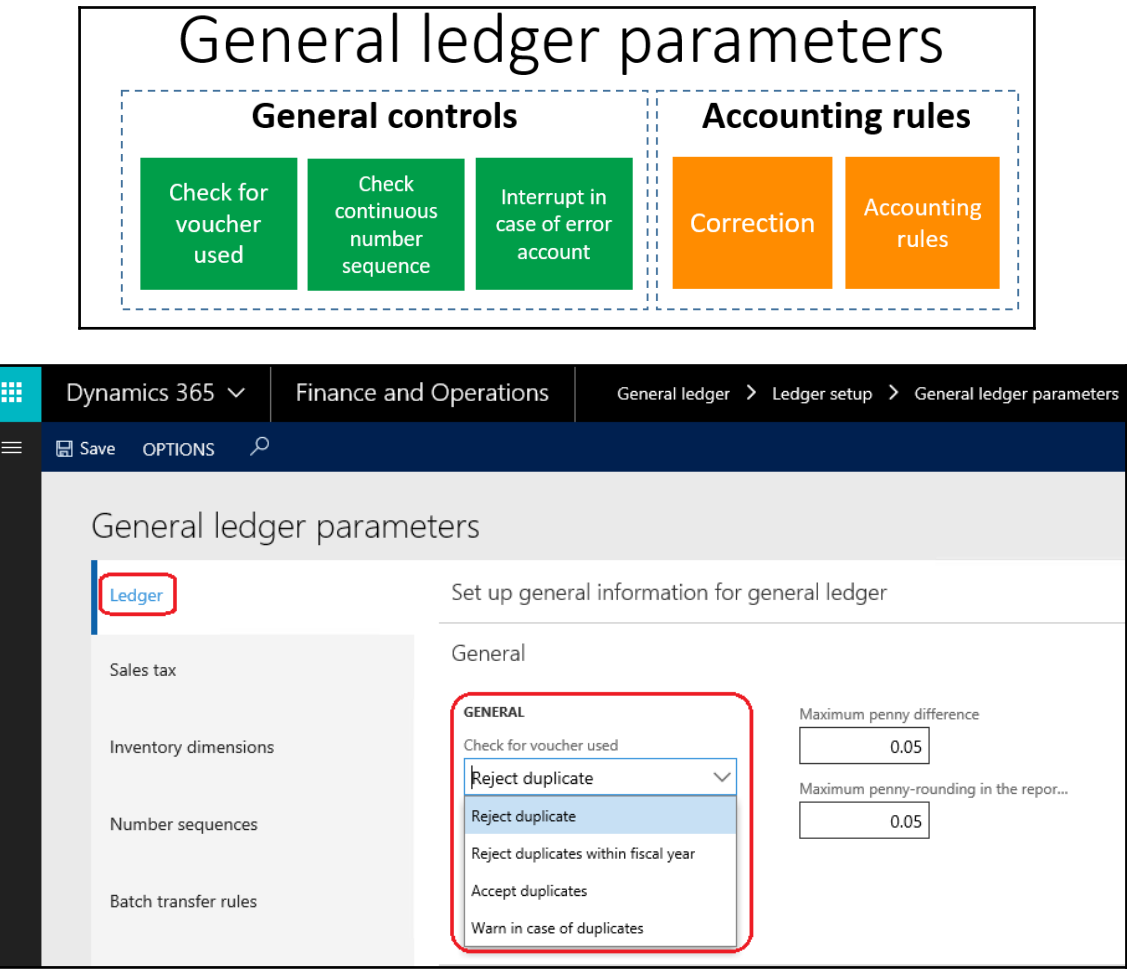

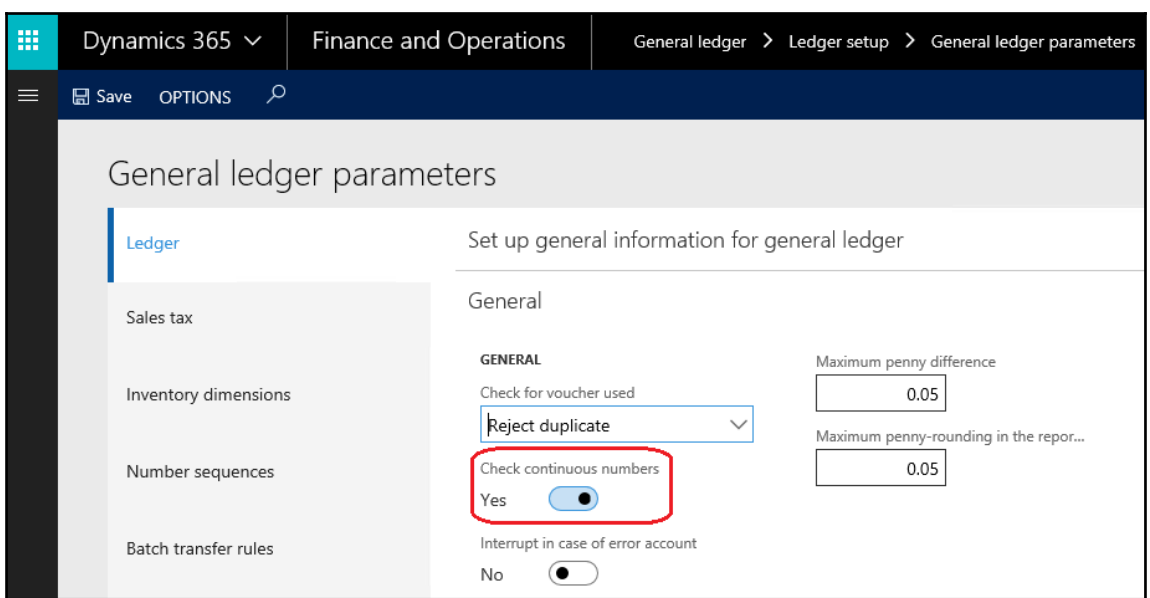

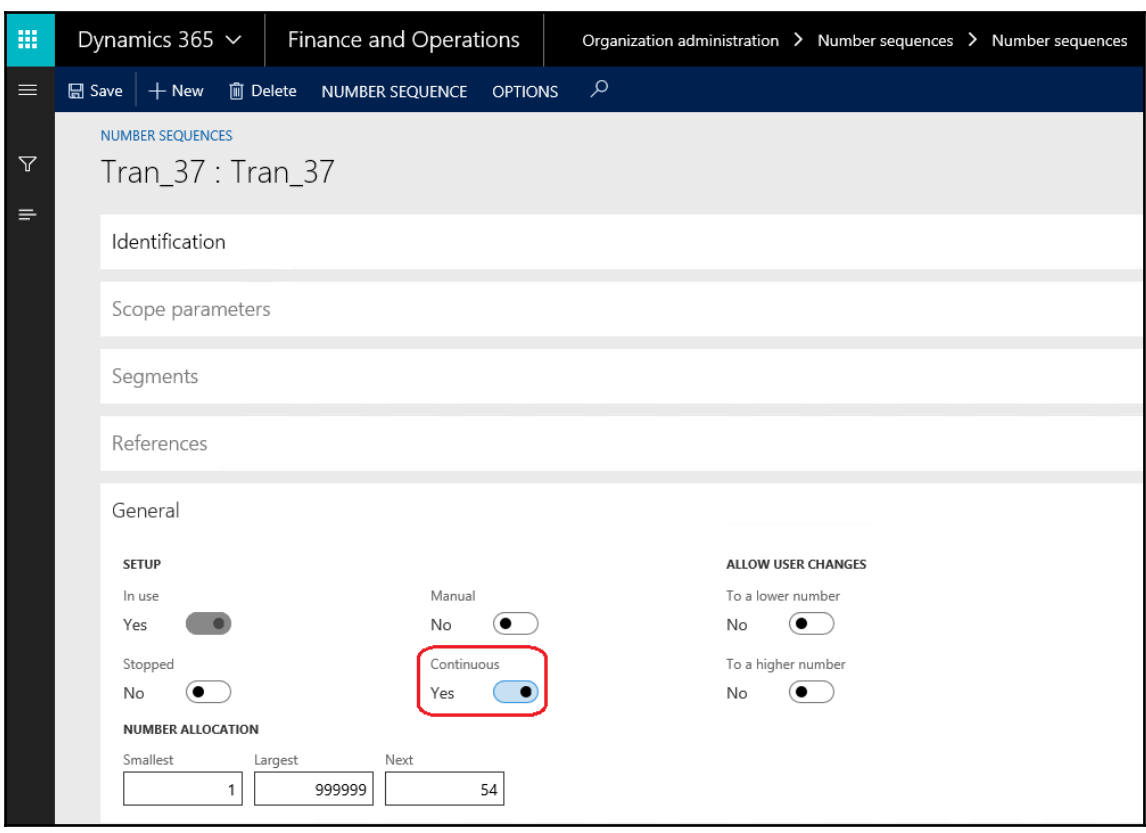

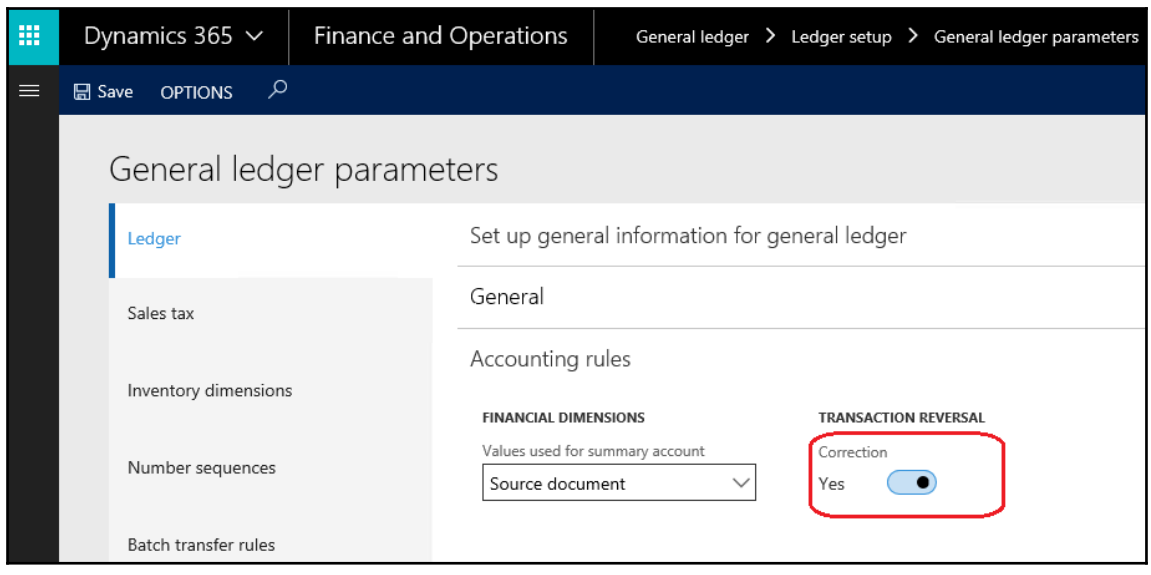

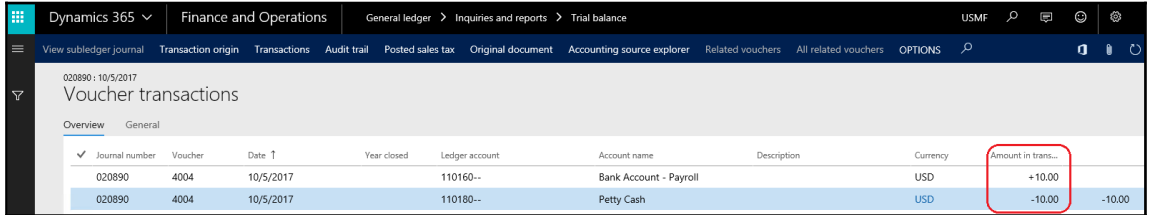

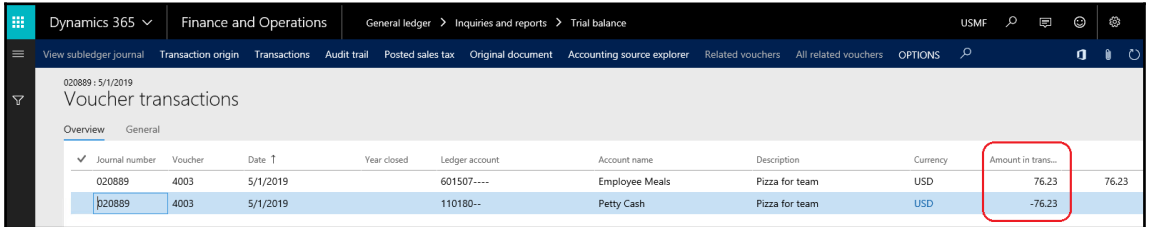

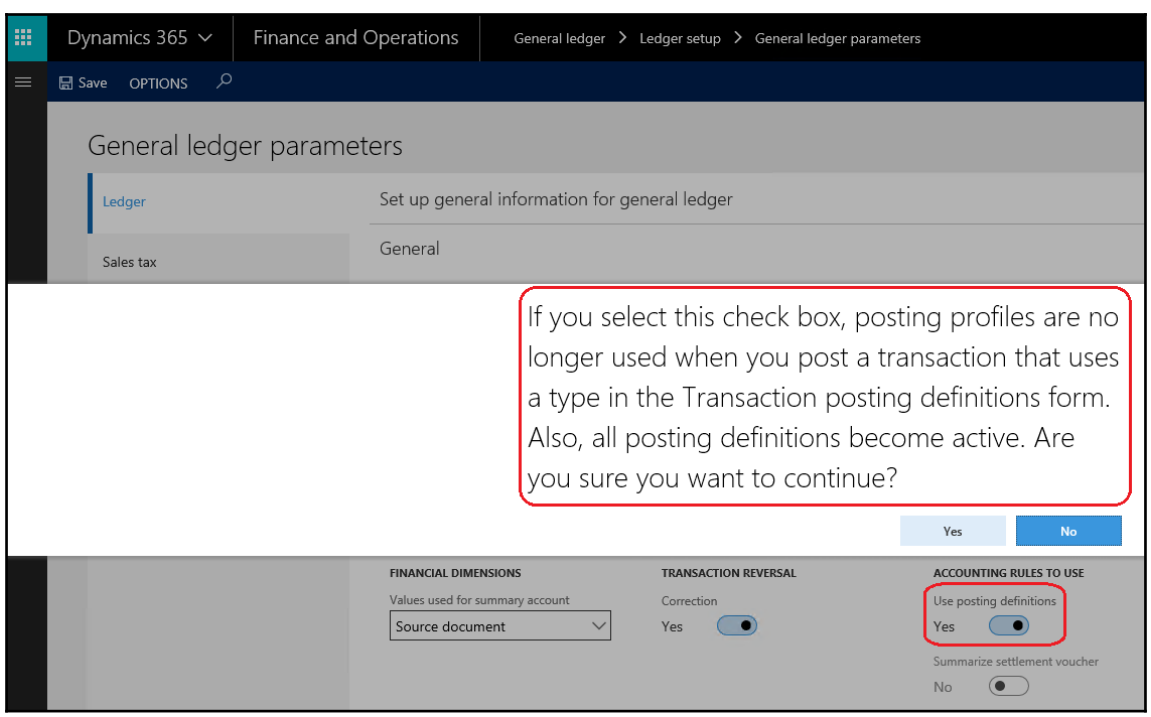

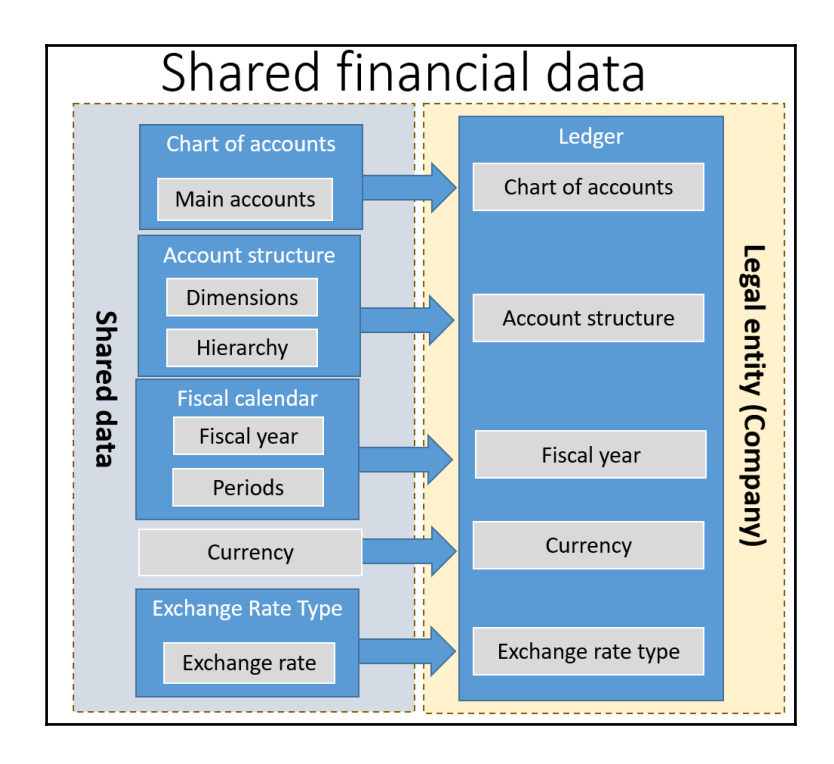
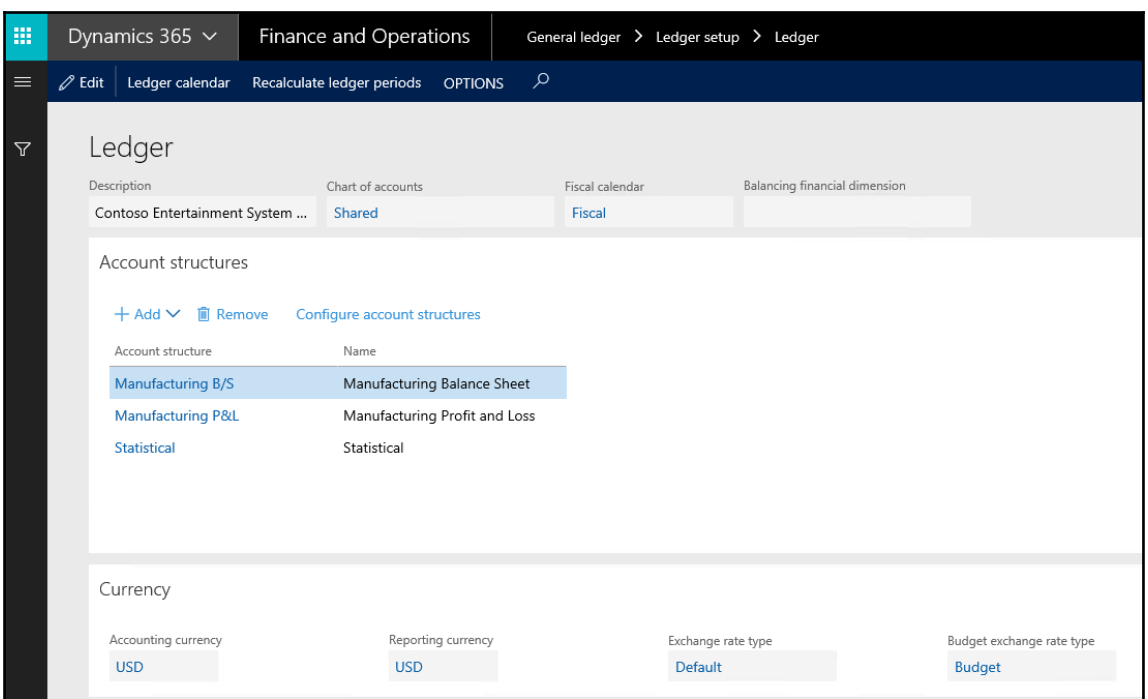

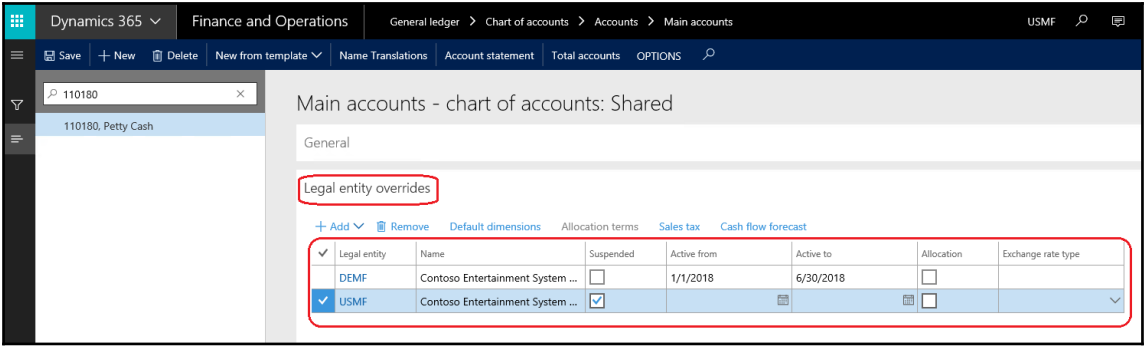

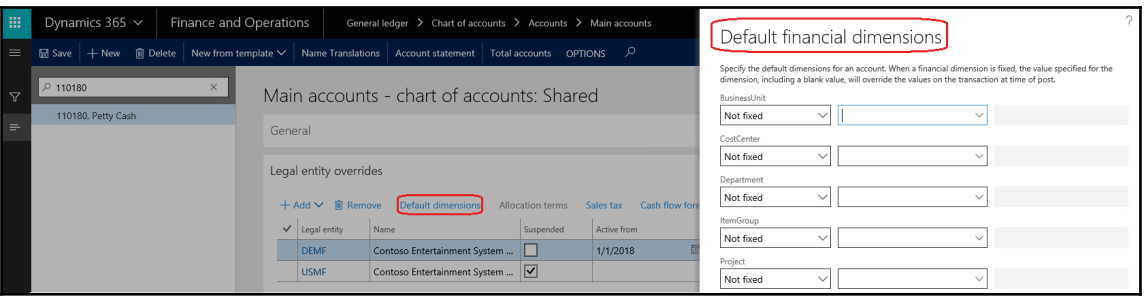

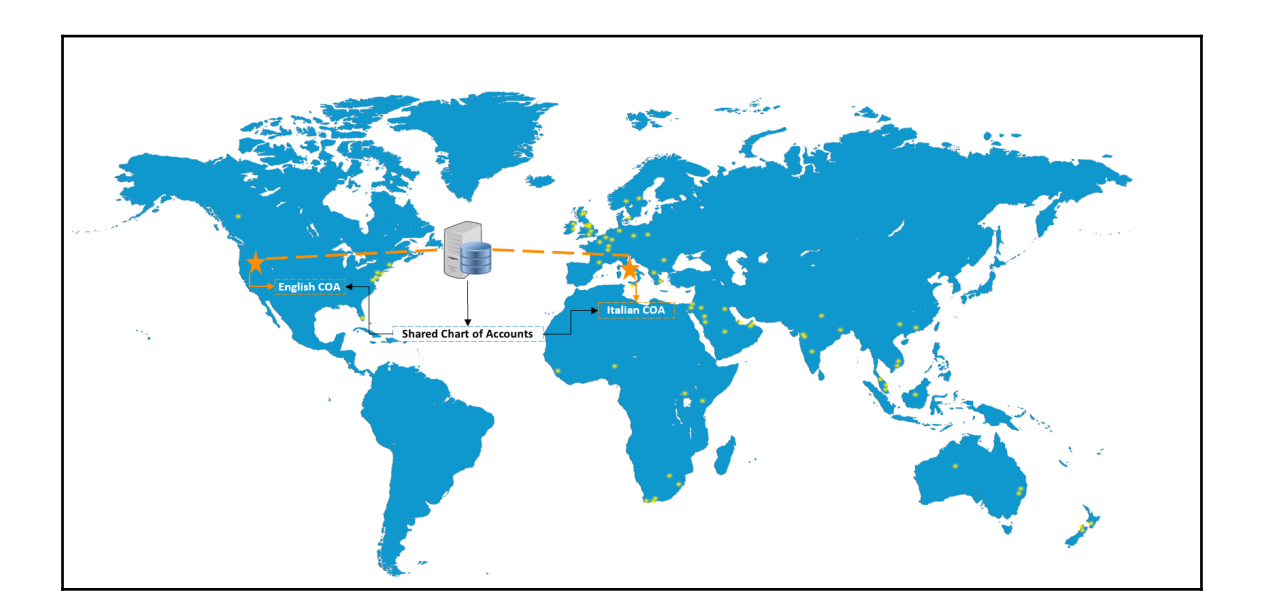

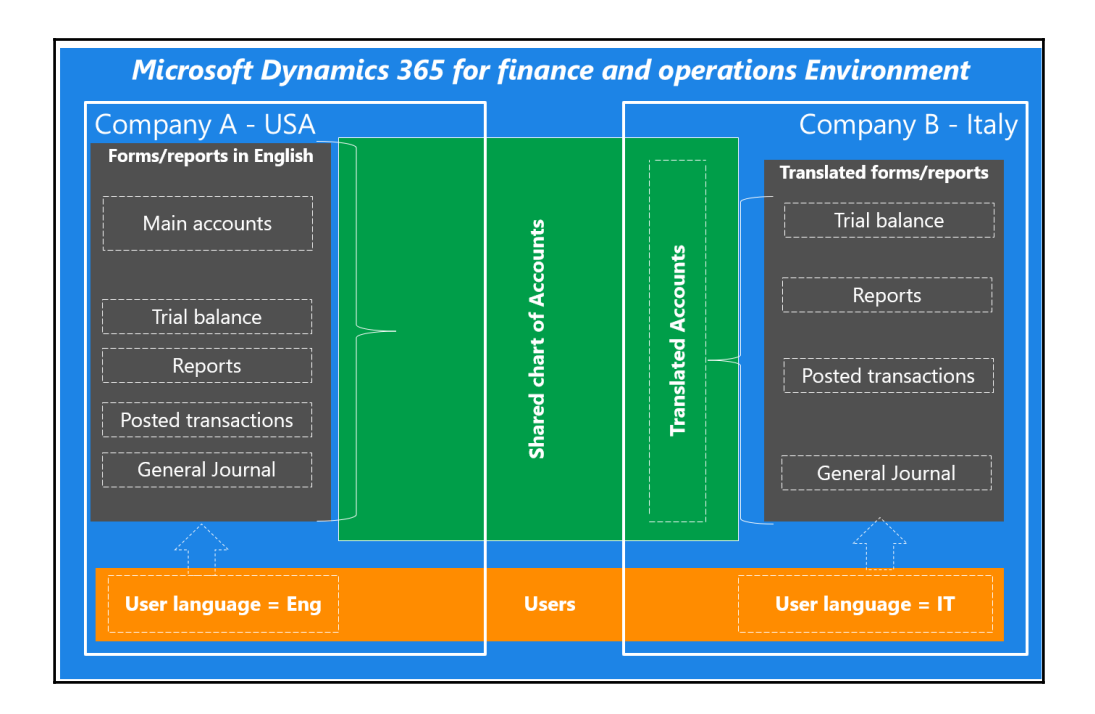

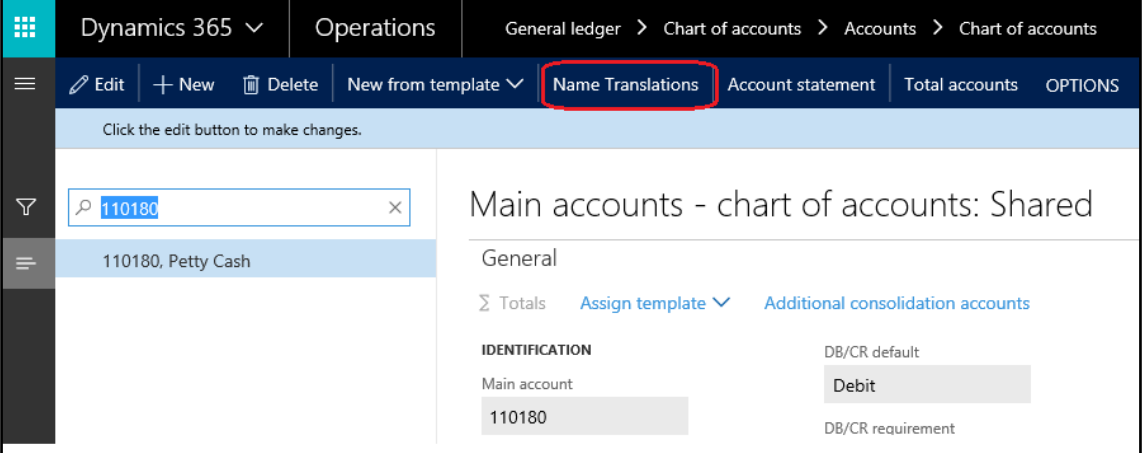

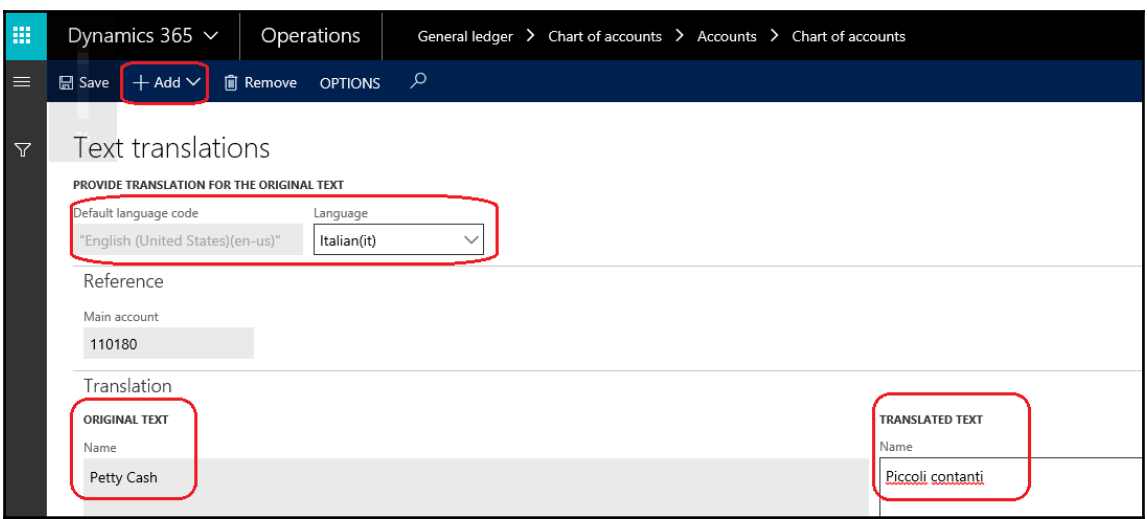

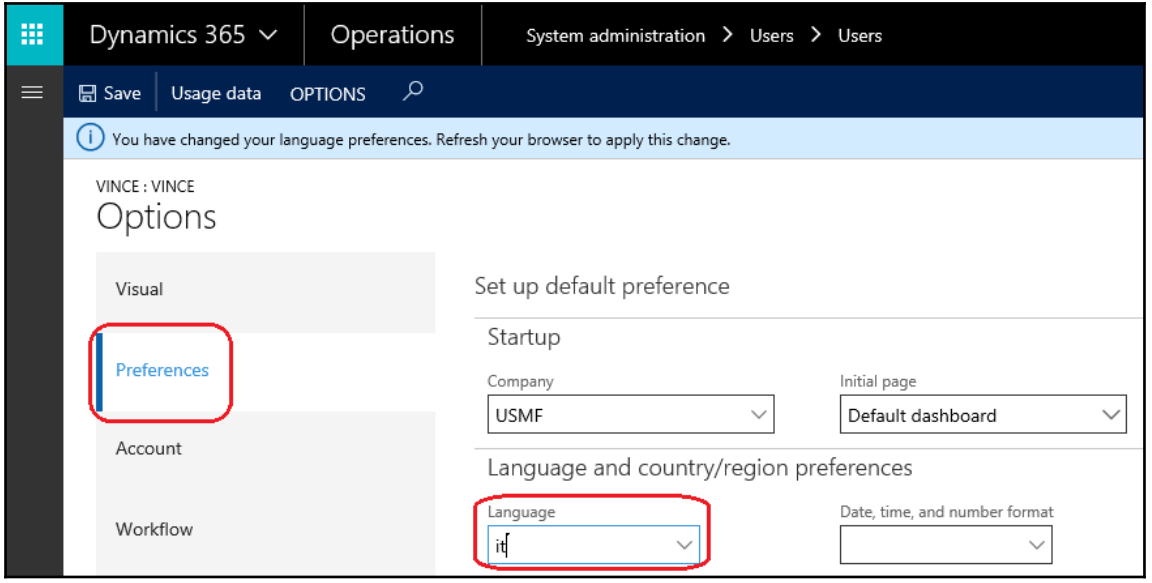

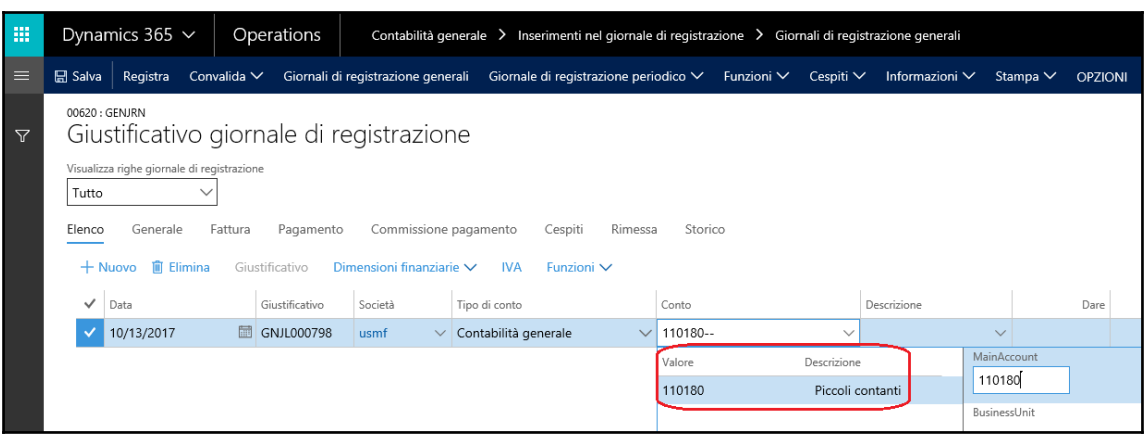

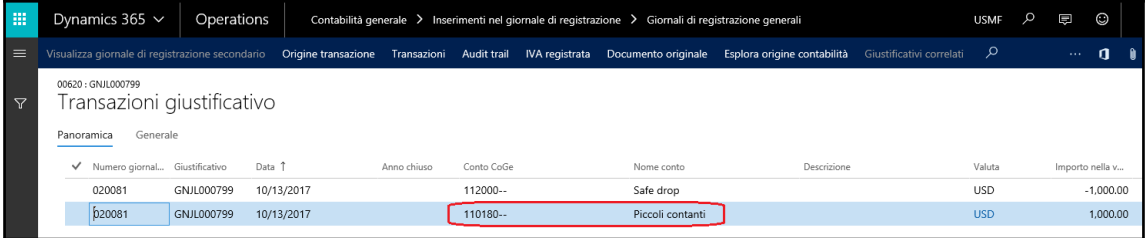

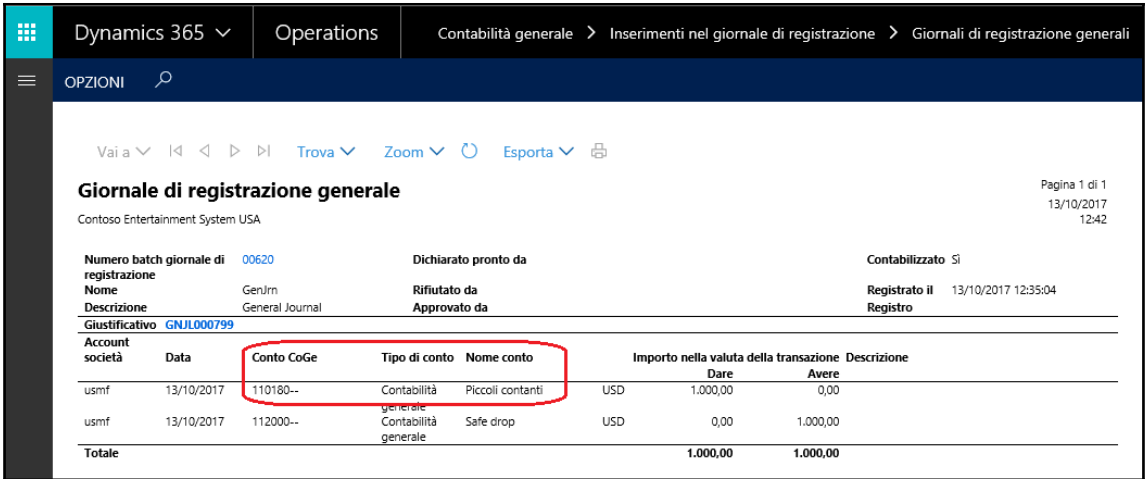

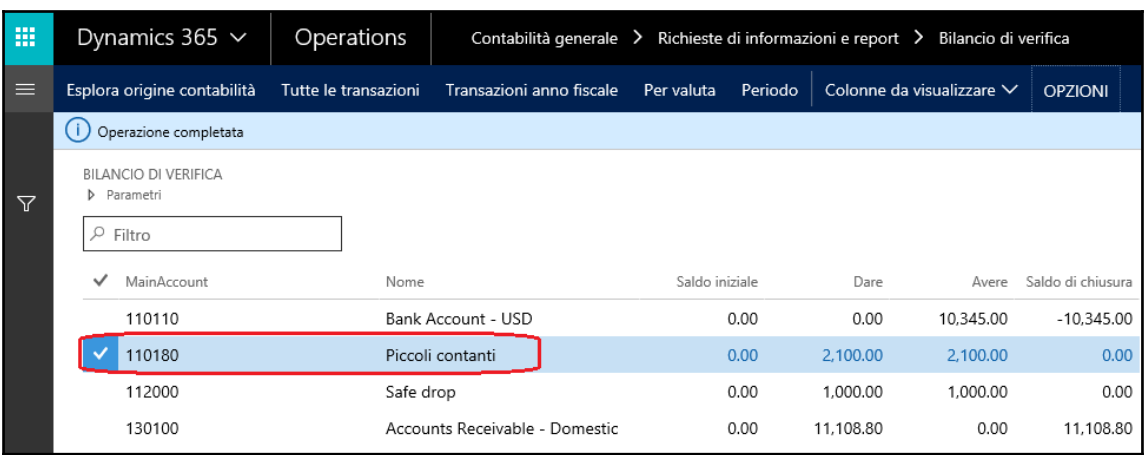

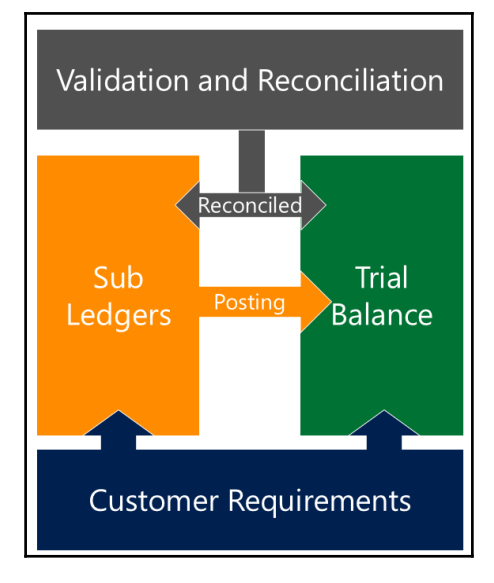

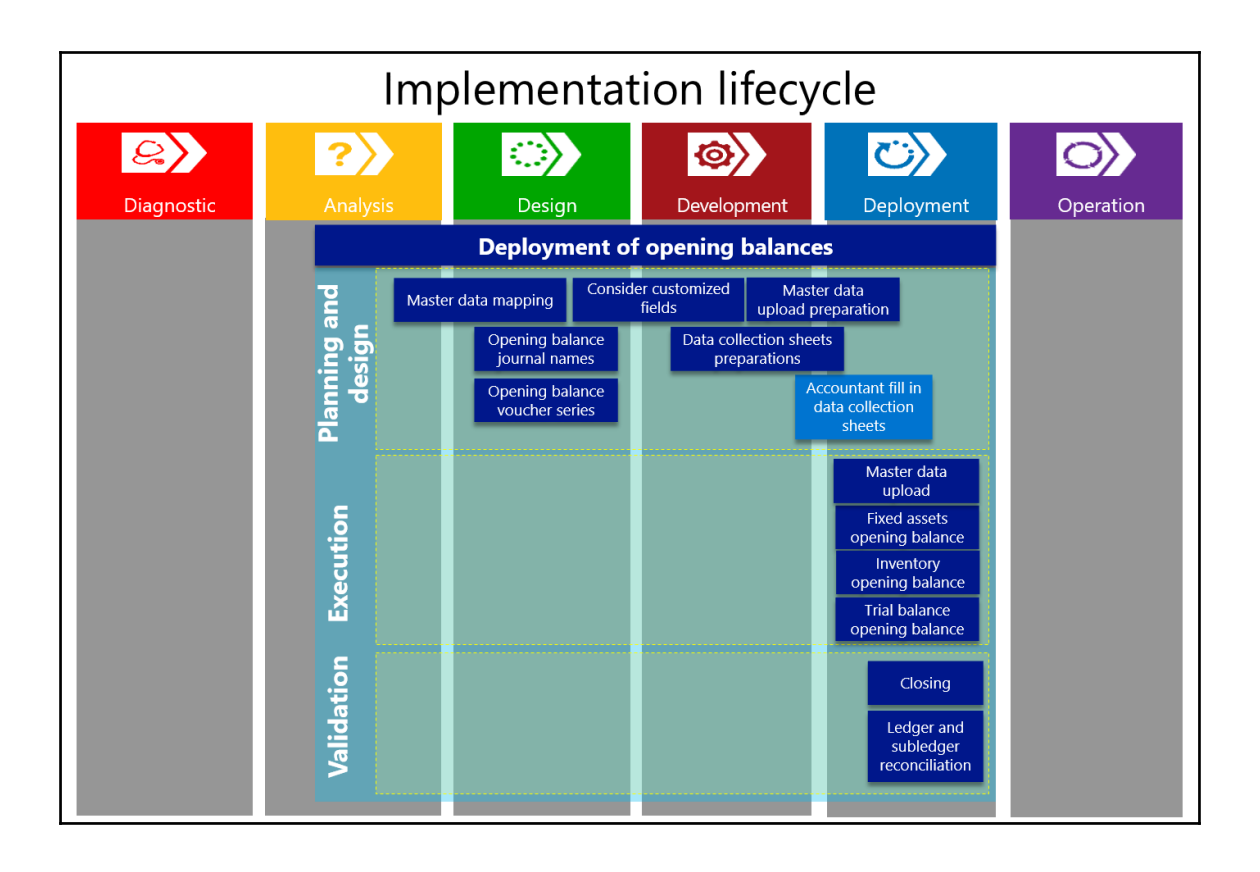

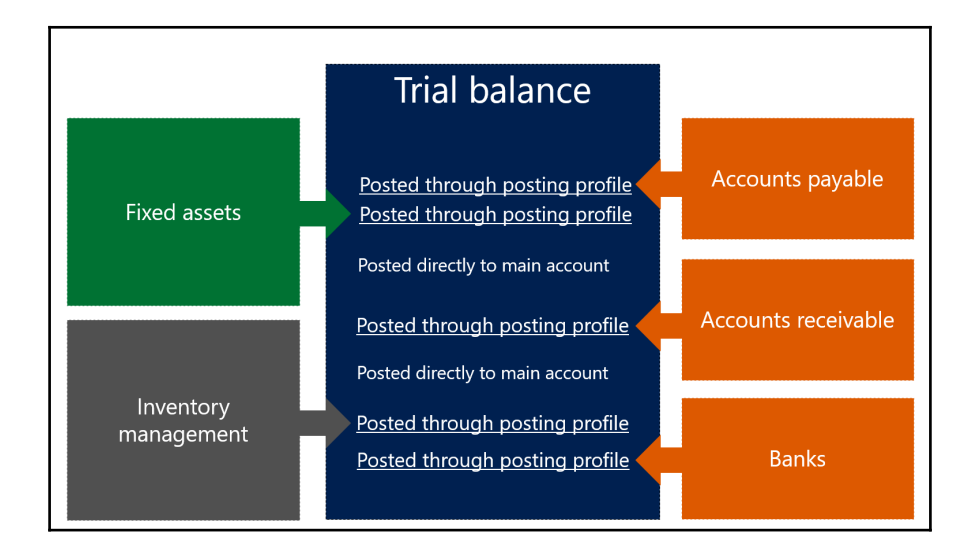

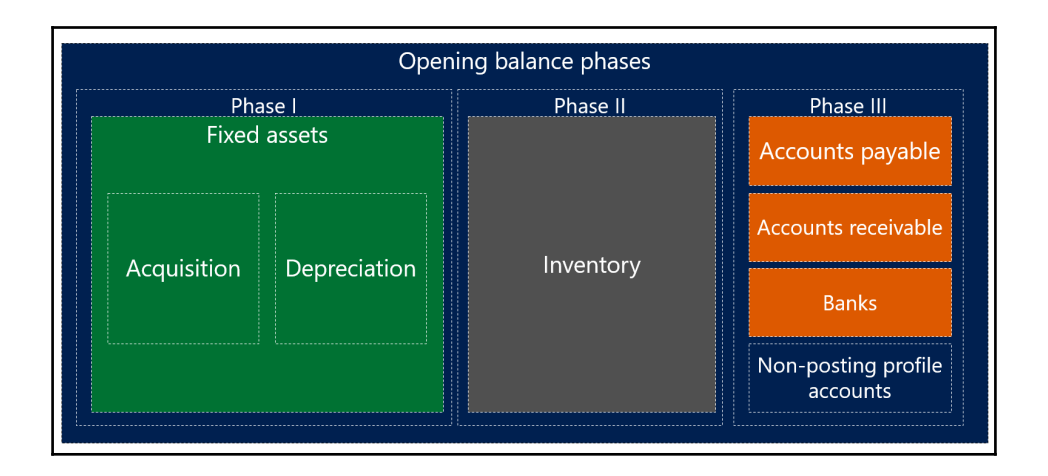

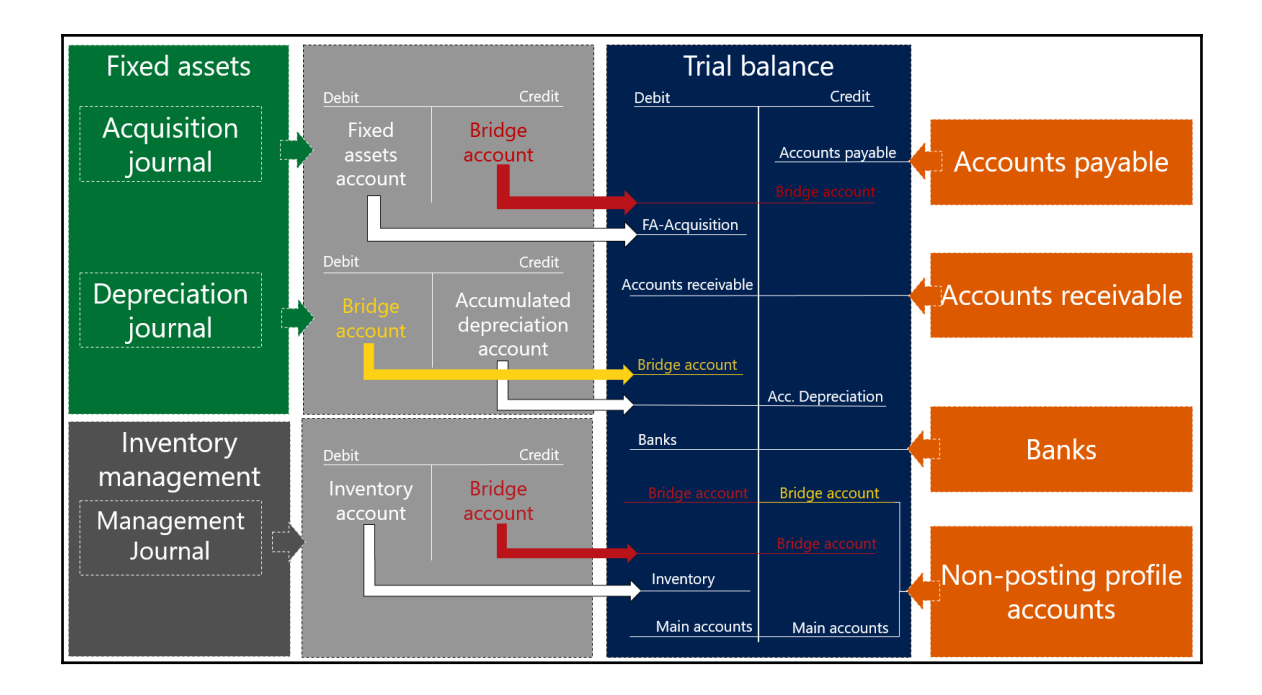

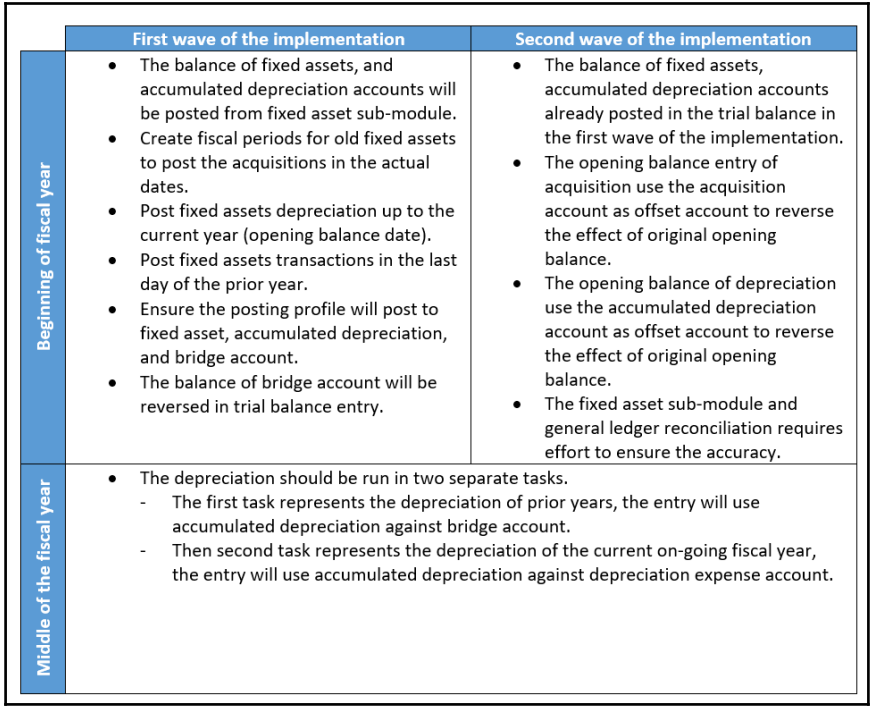

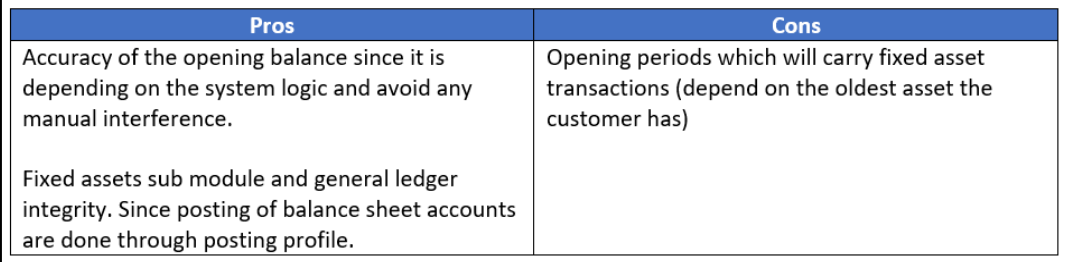

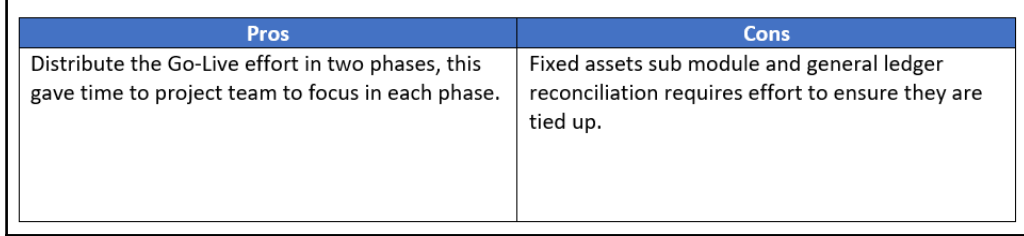

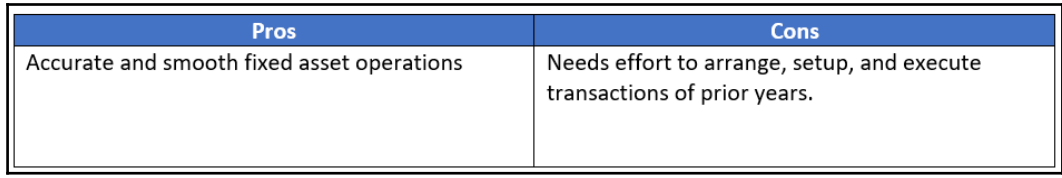

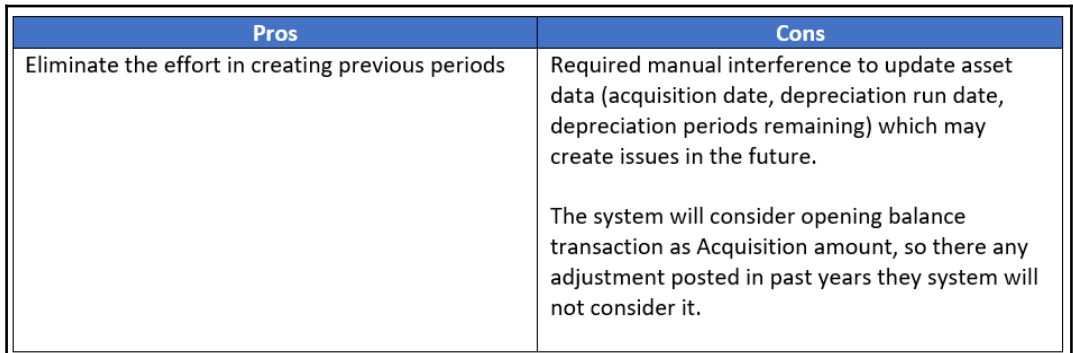

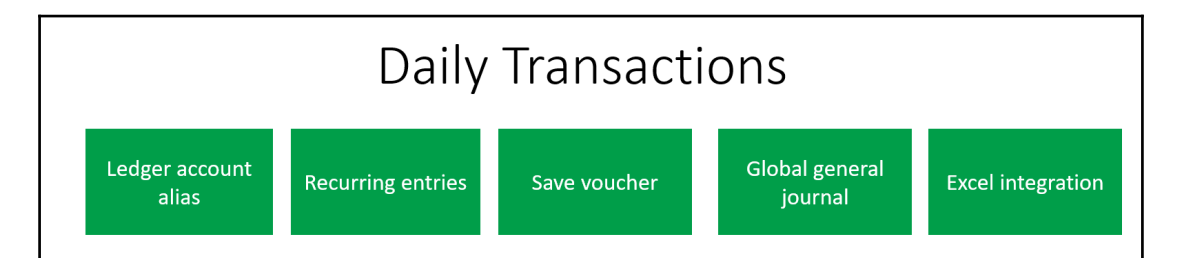

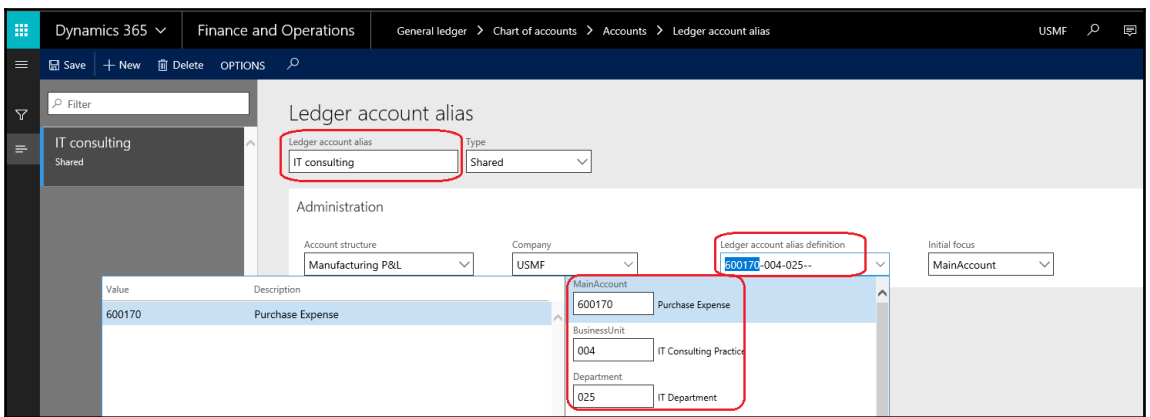

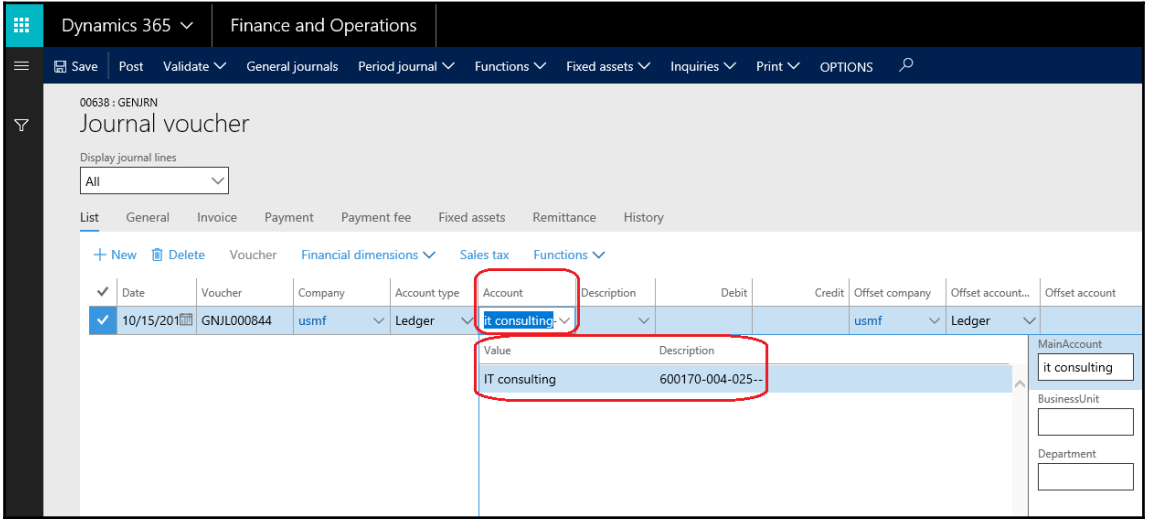

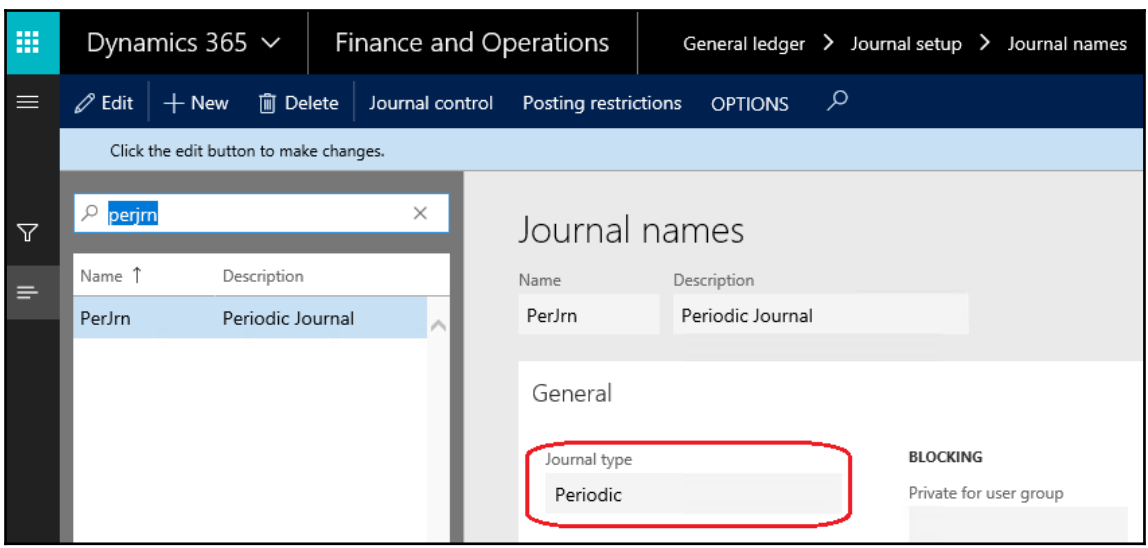

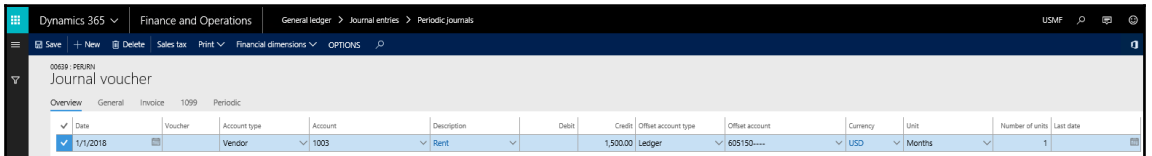

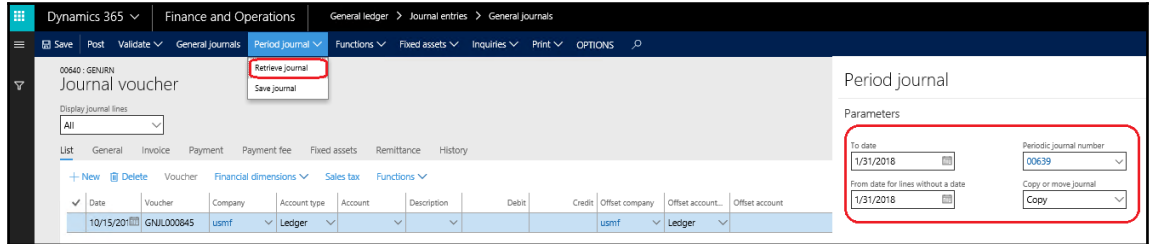

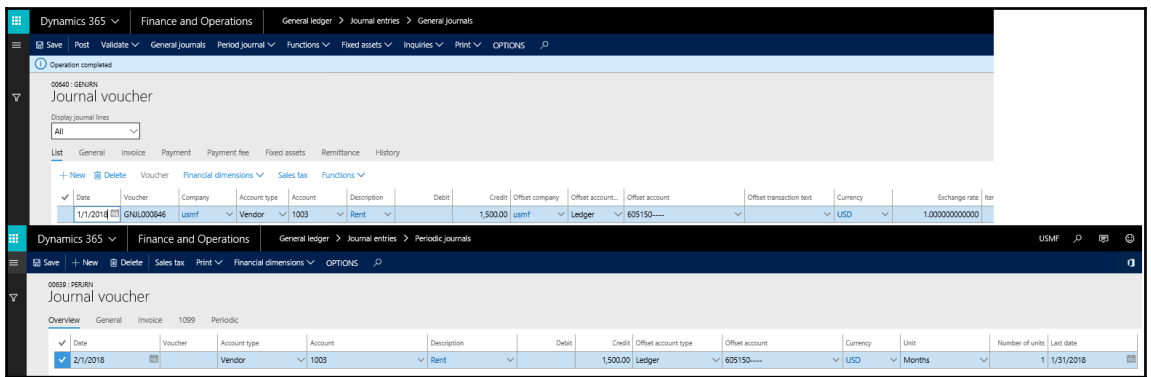

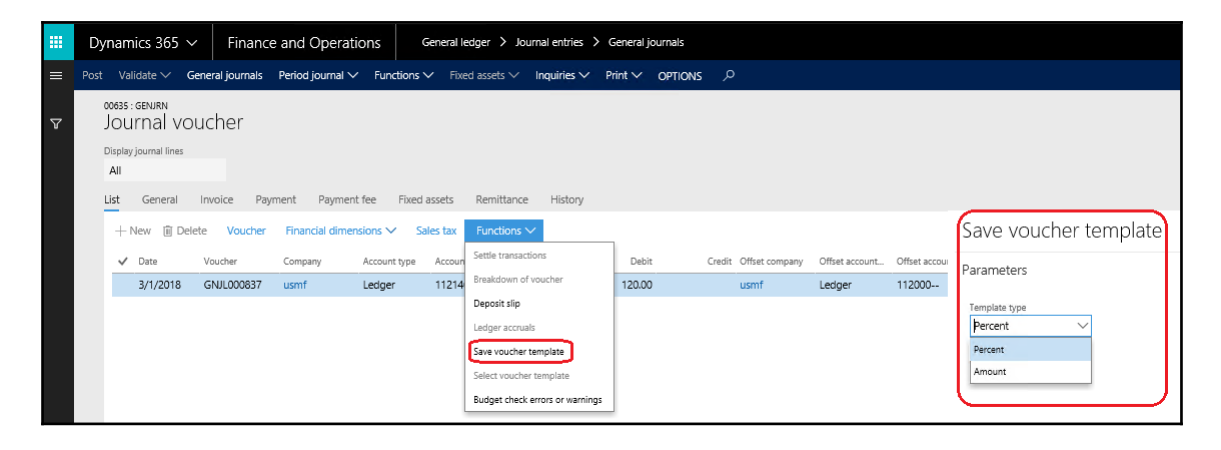

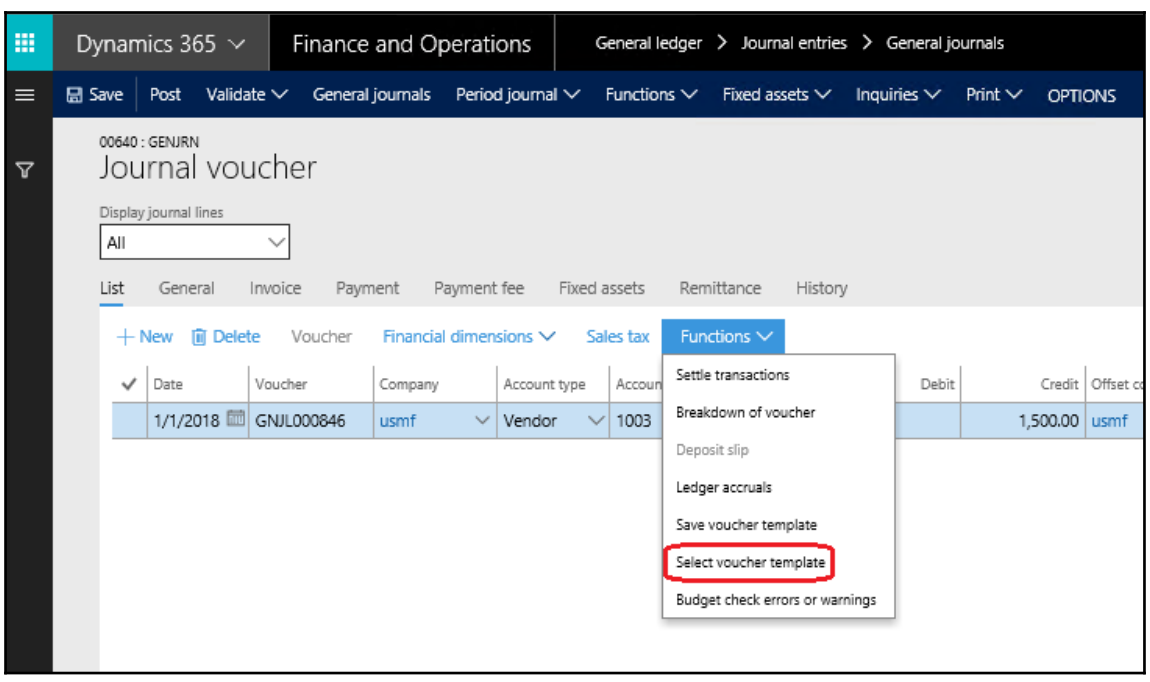

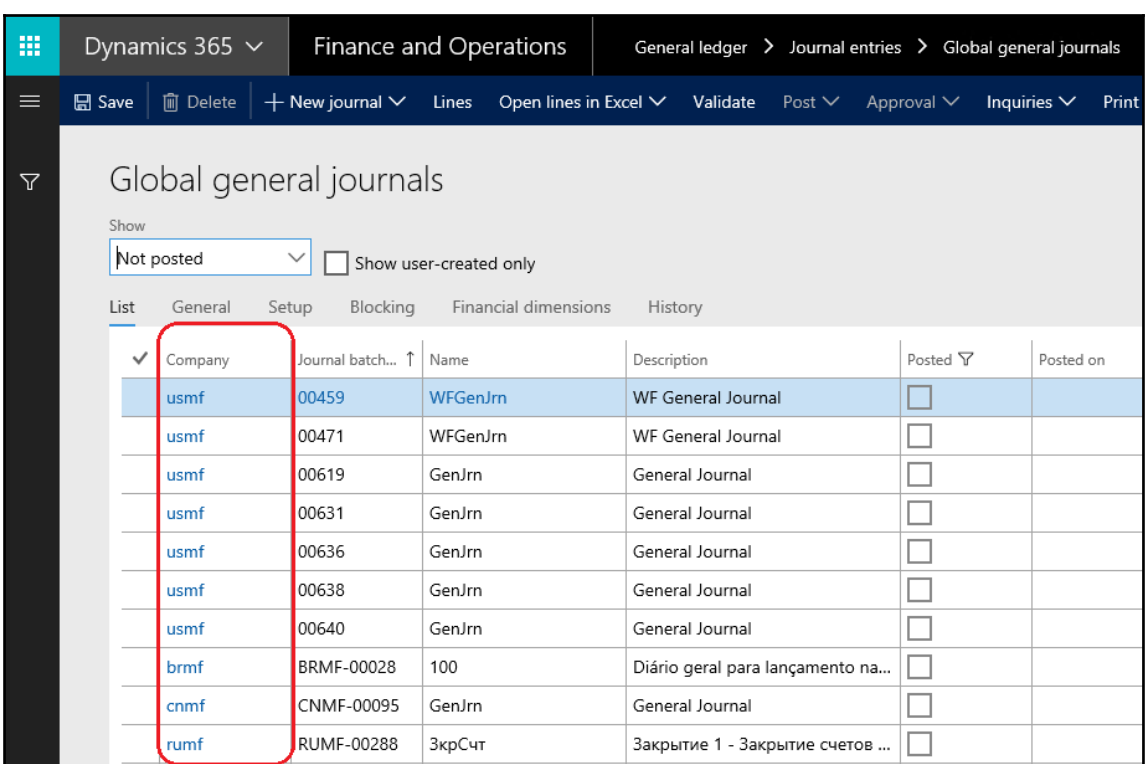

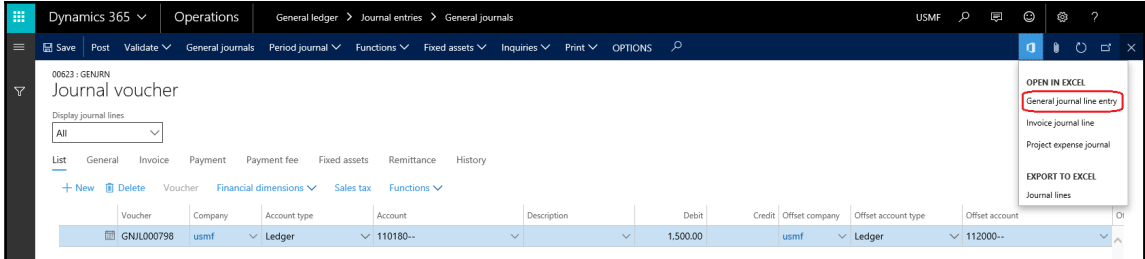

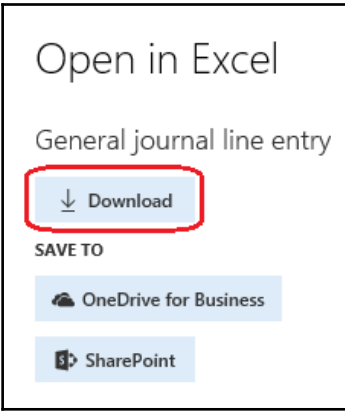

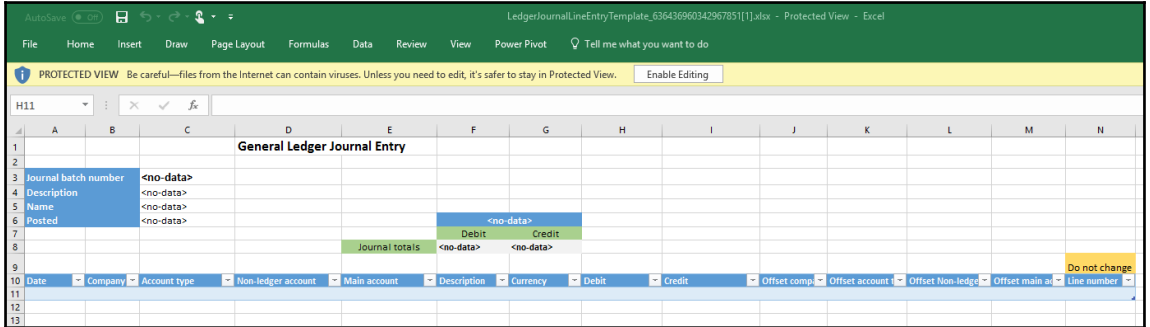

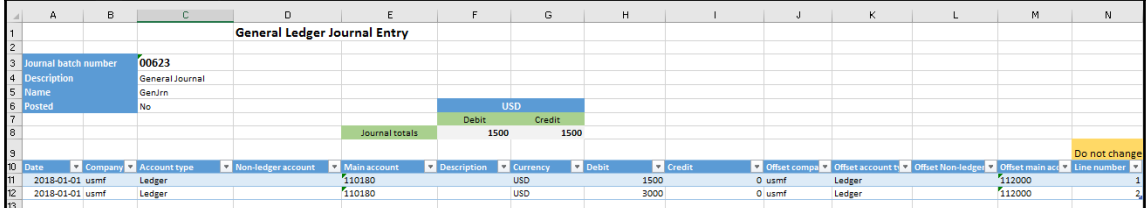

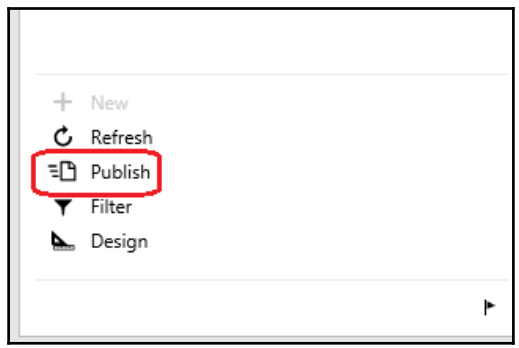

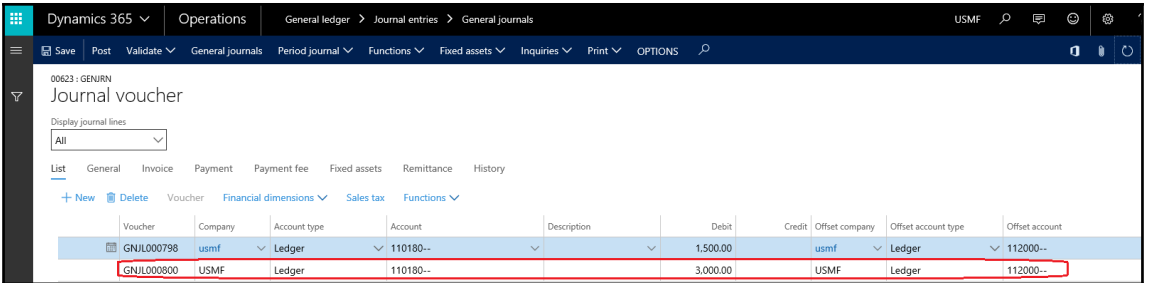

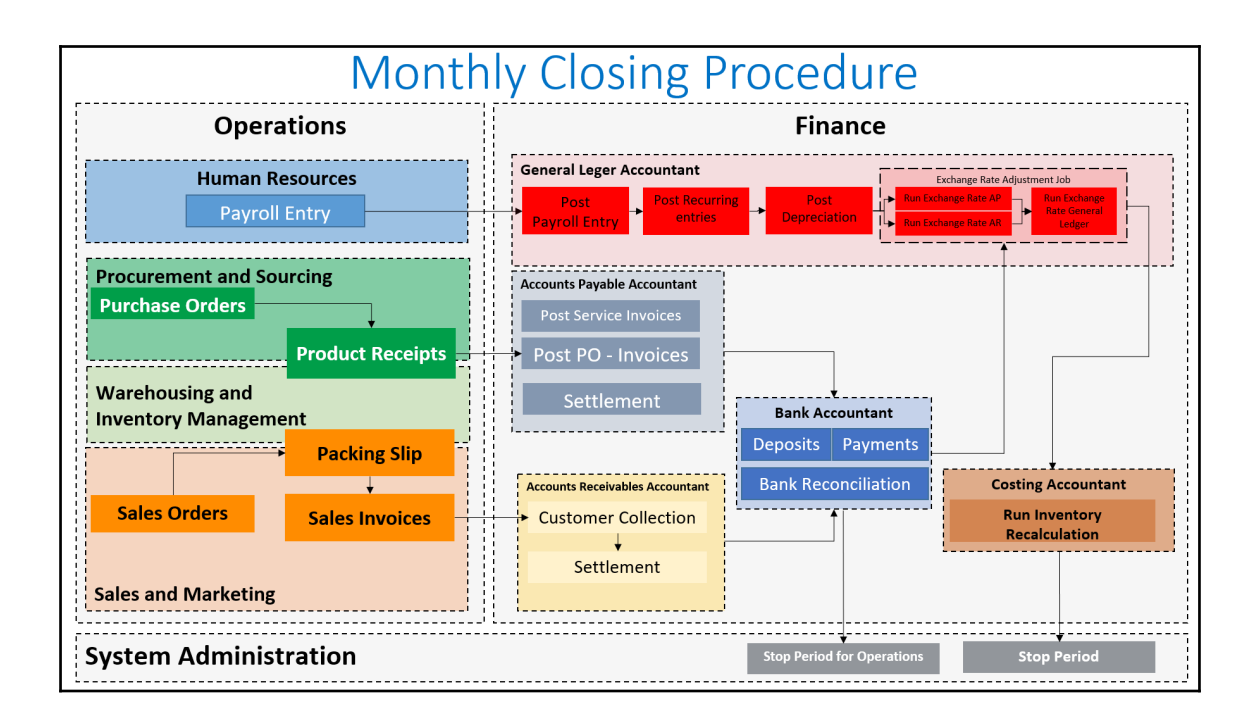

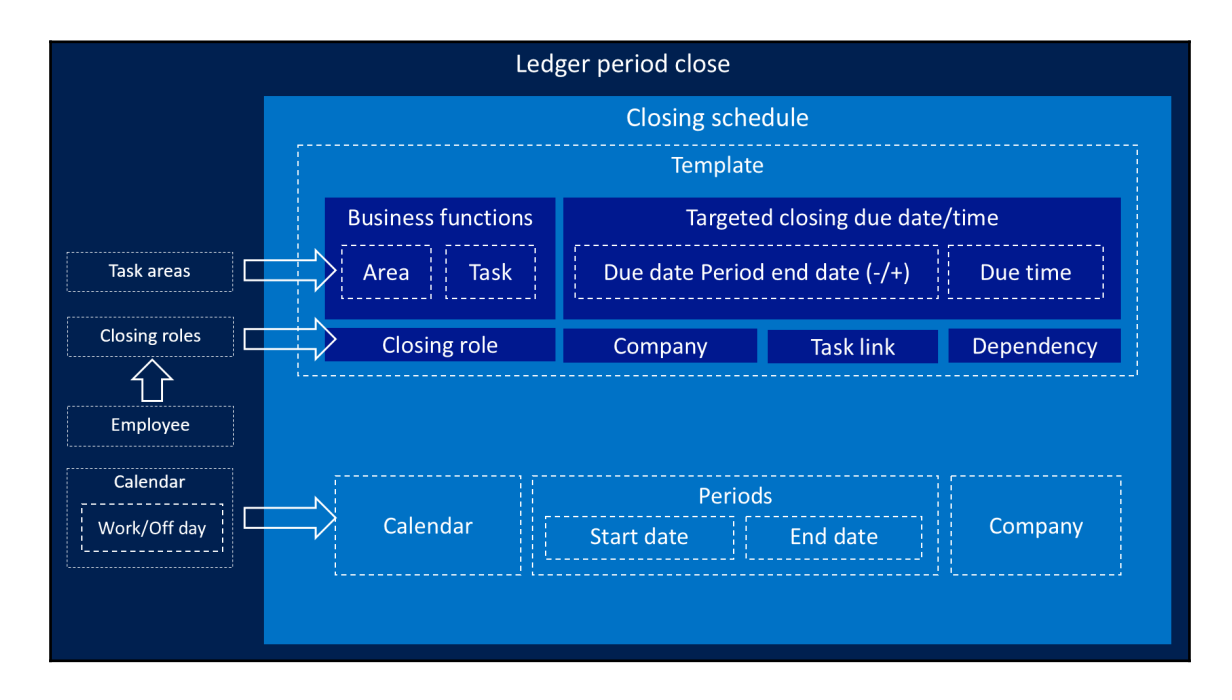

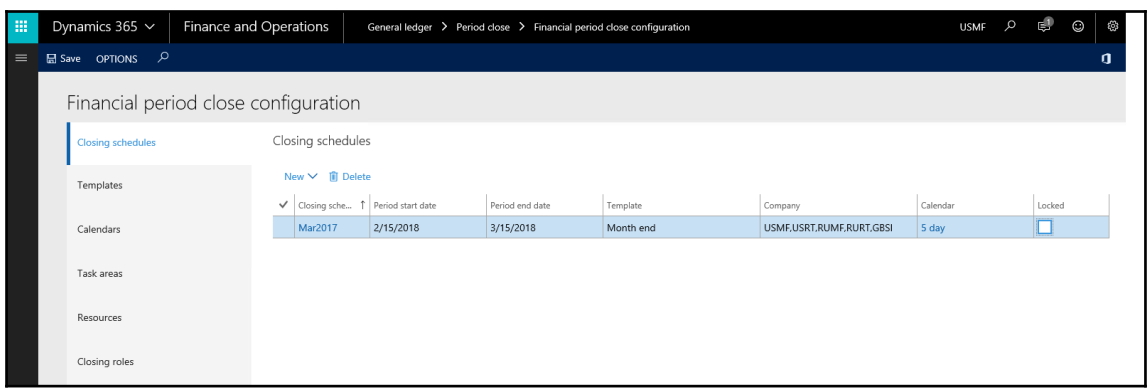

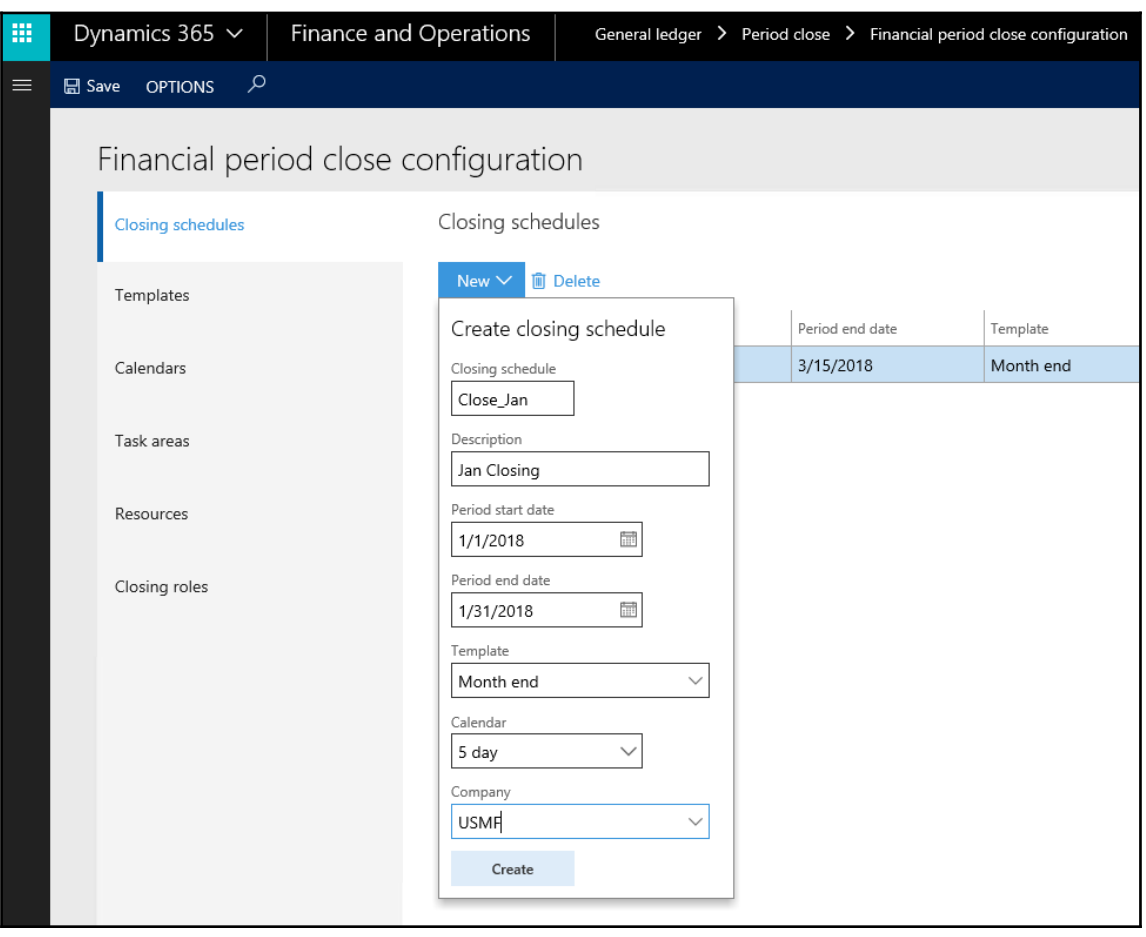

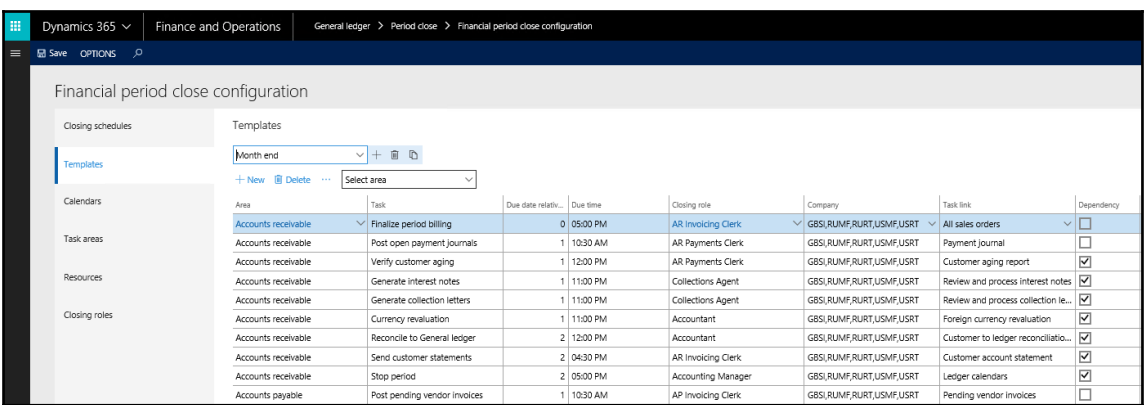

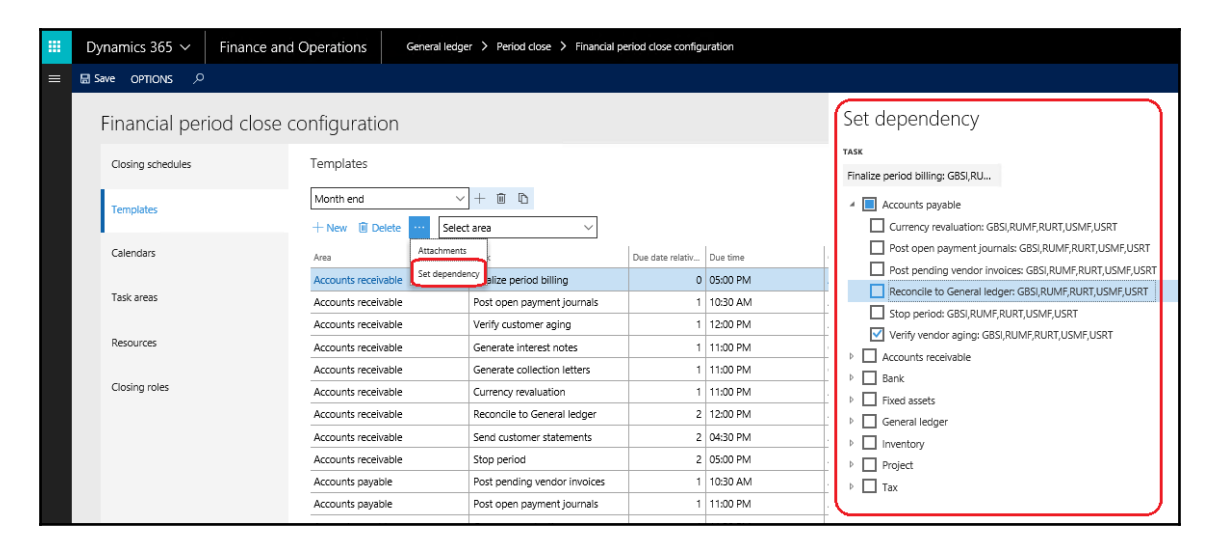

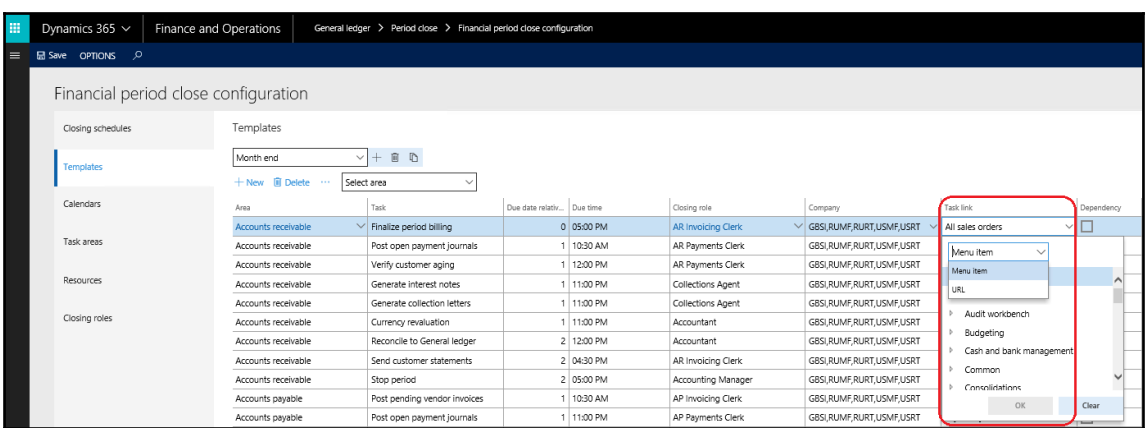

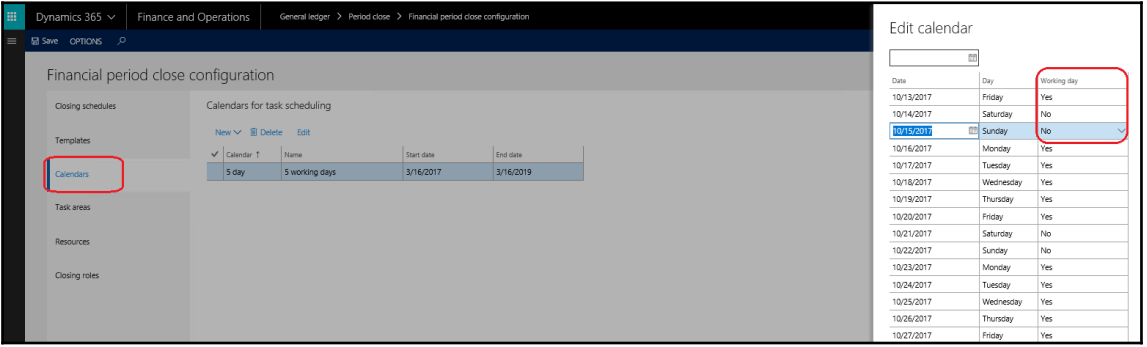

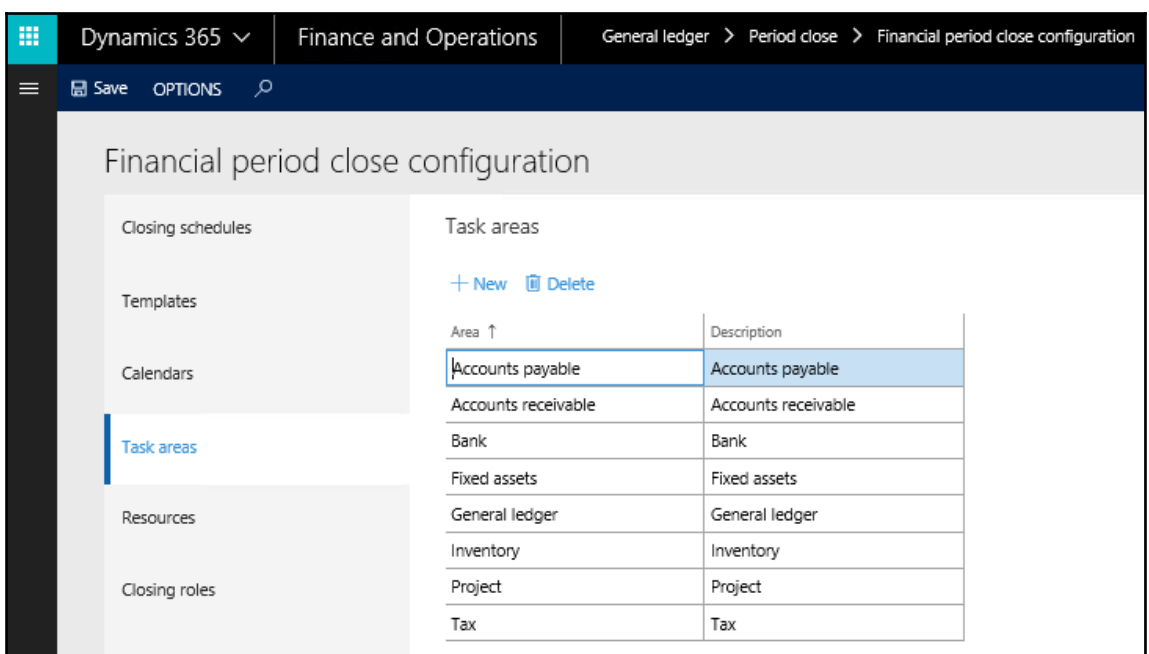

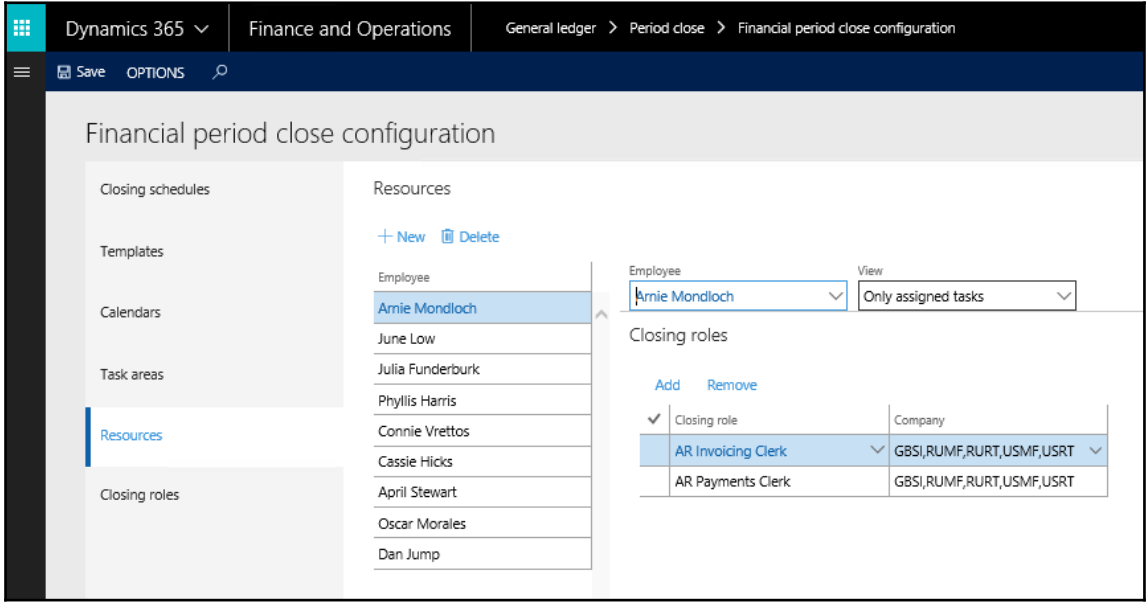

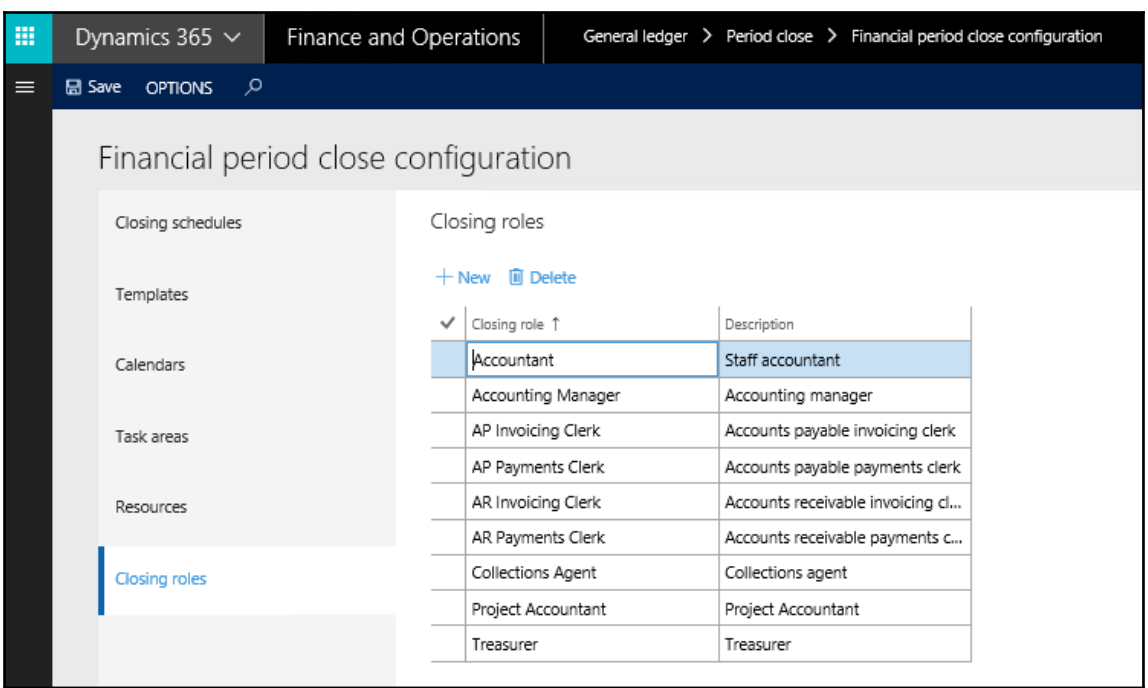

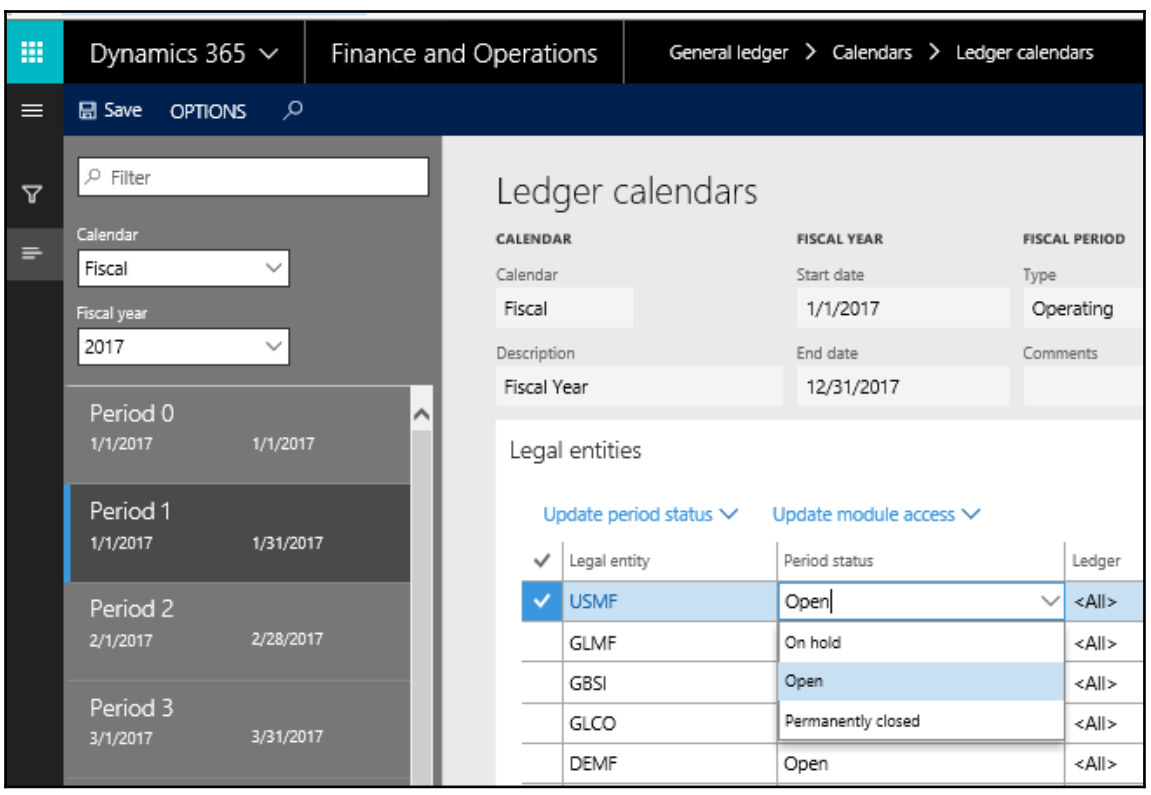

## **Chapter 3: Exploring Financial Dimensions**

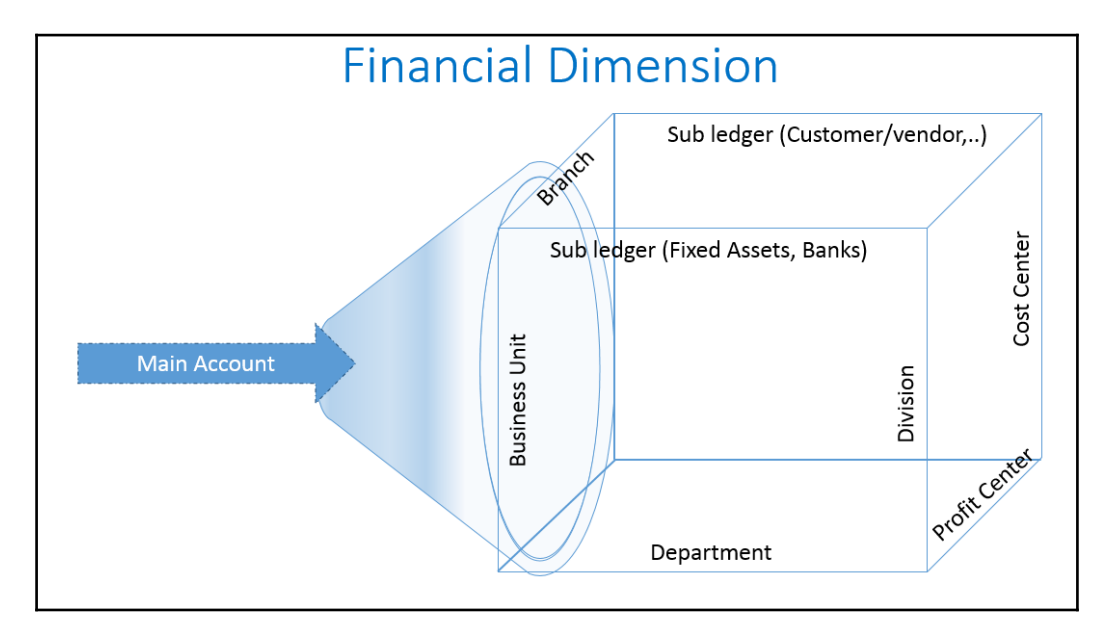

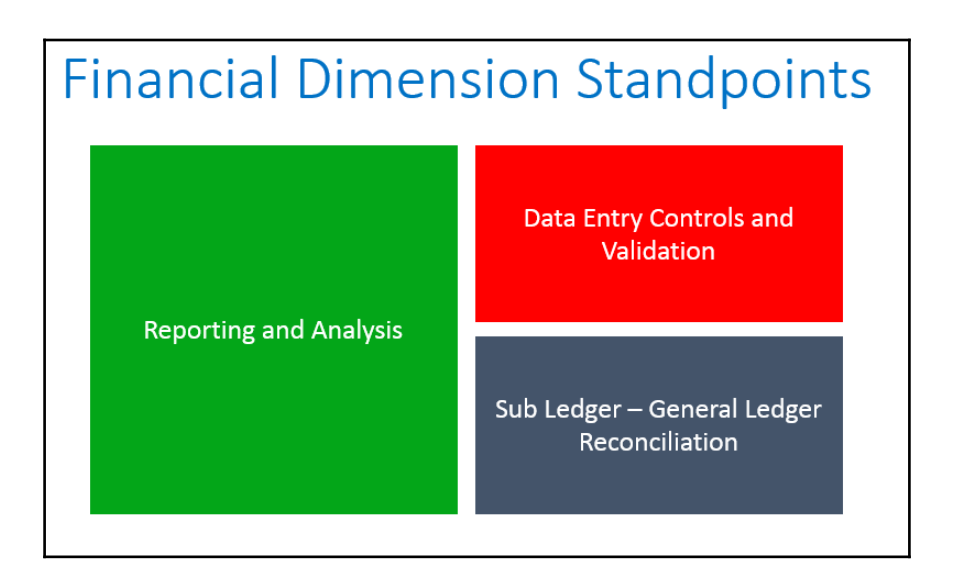

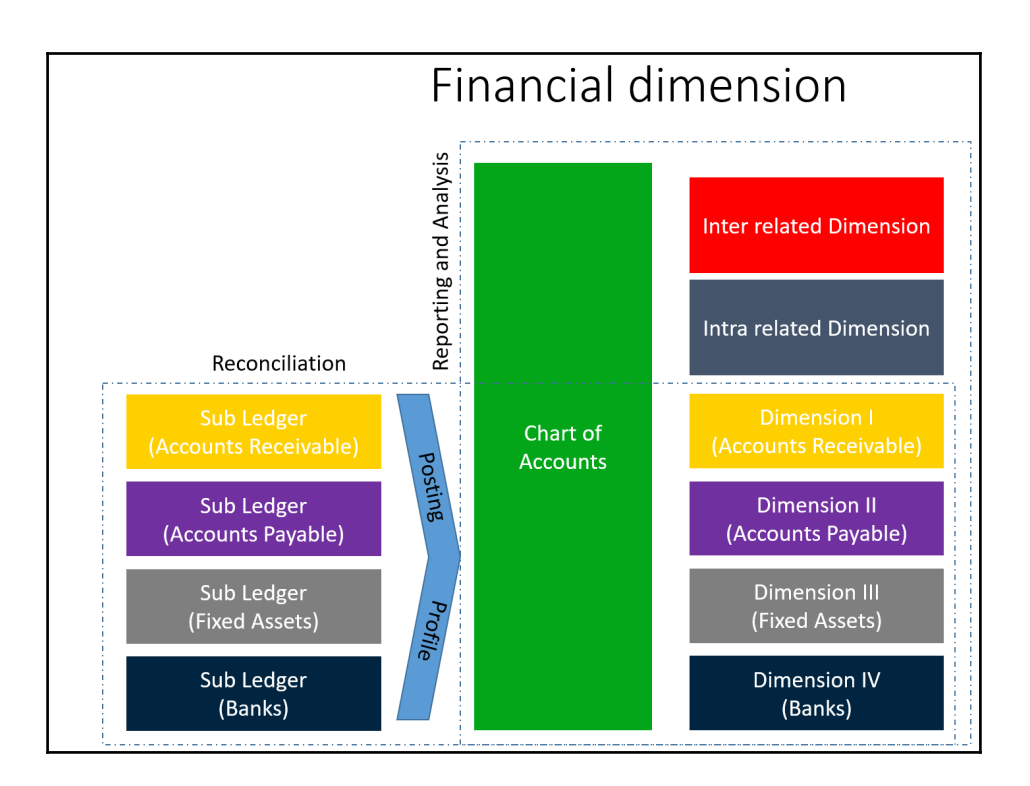

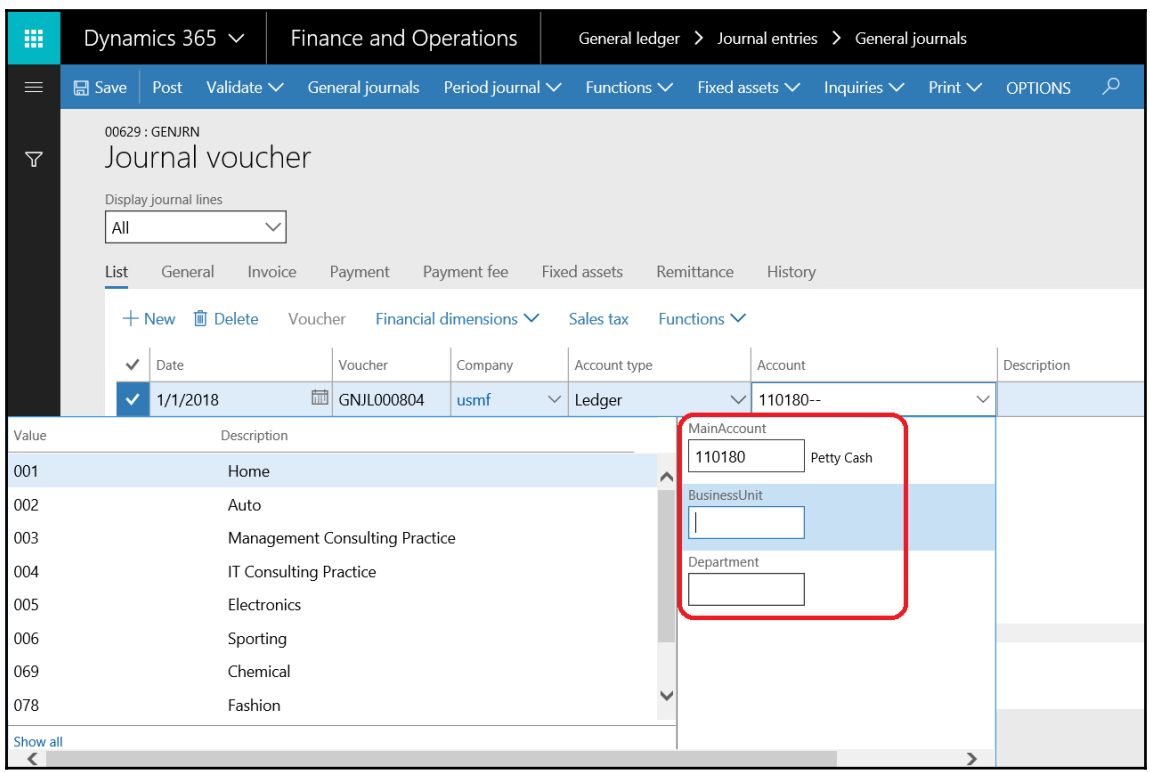

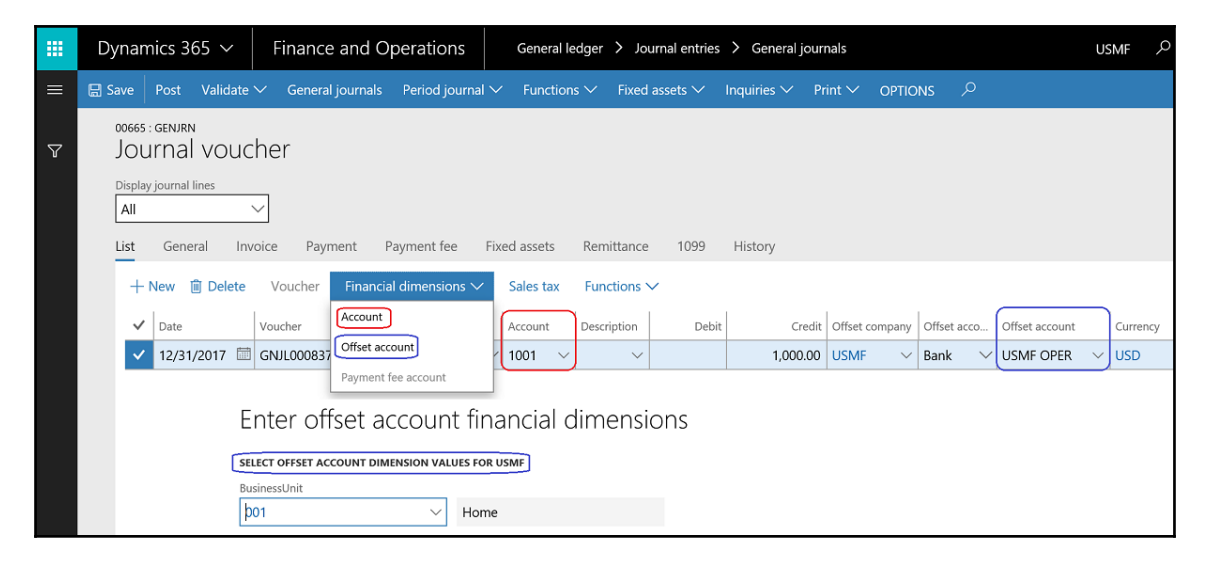

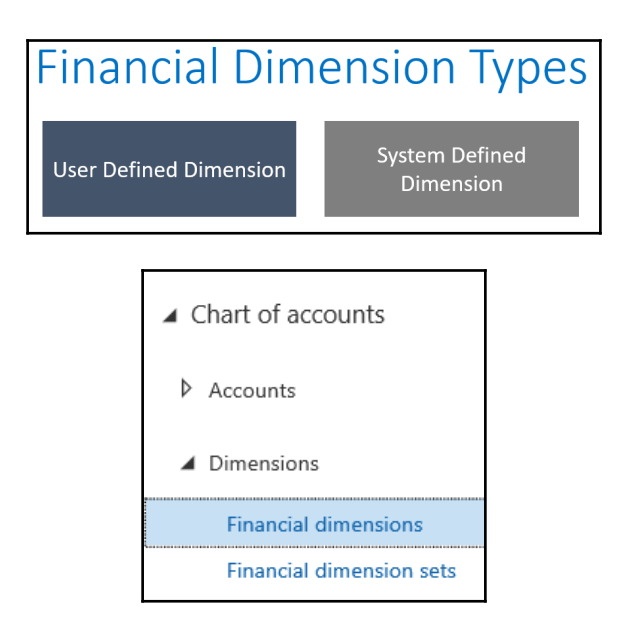

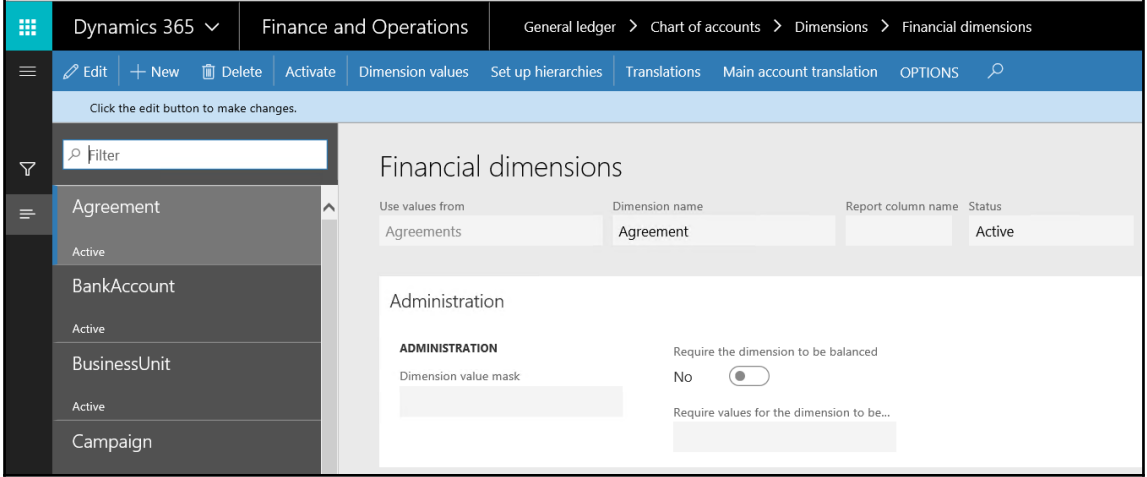

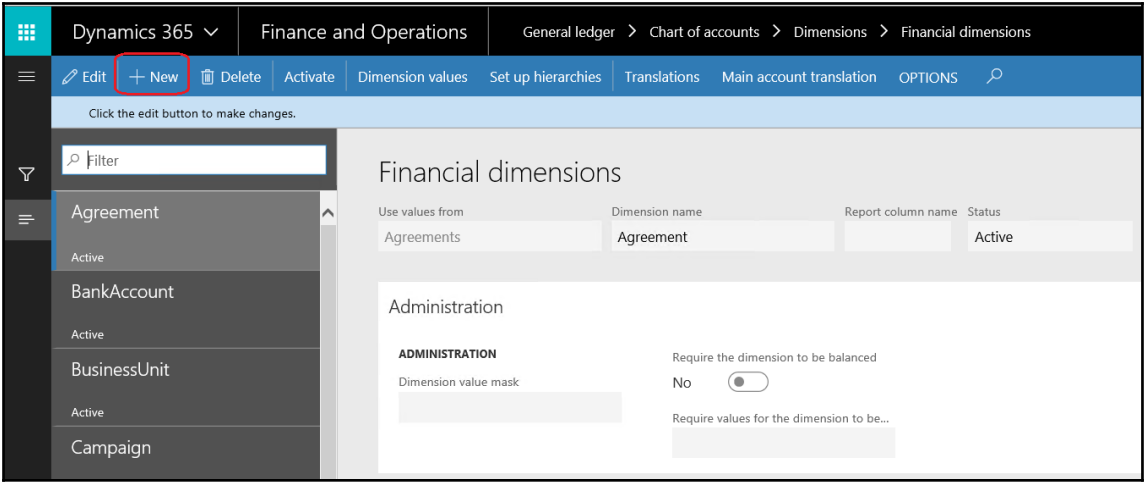

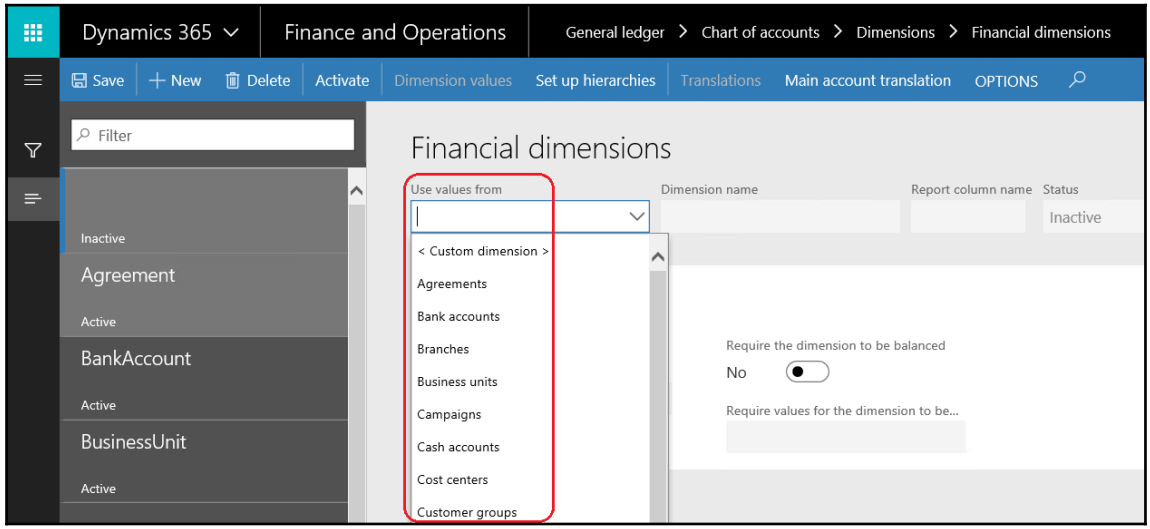

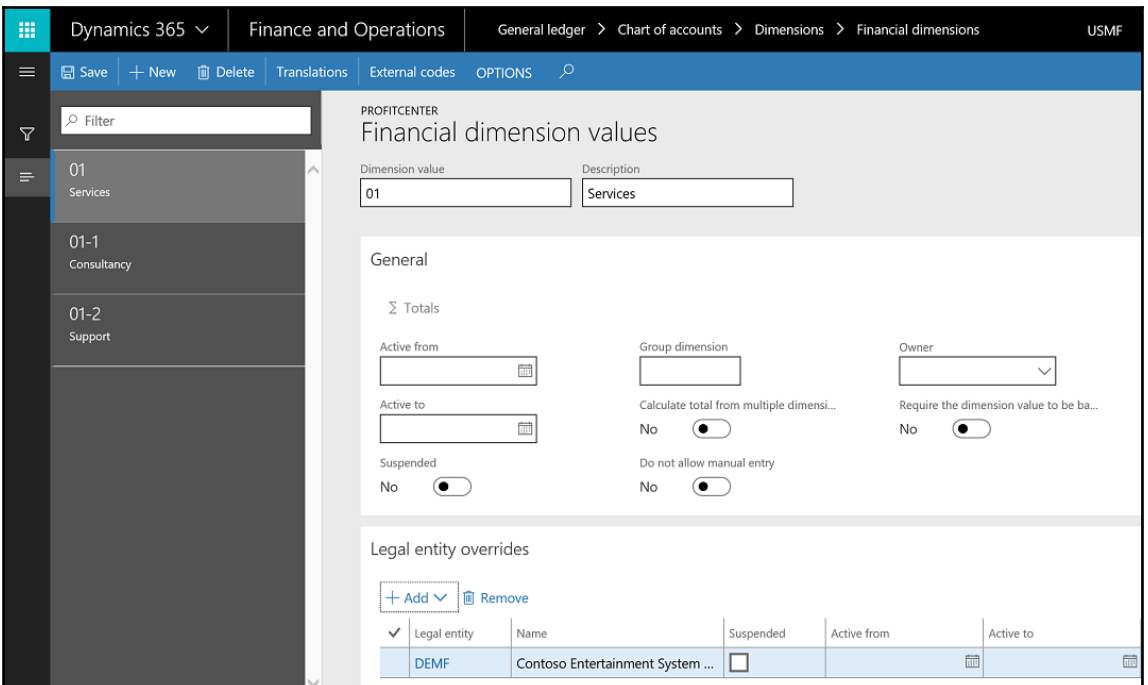

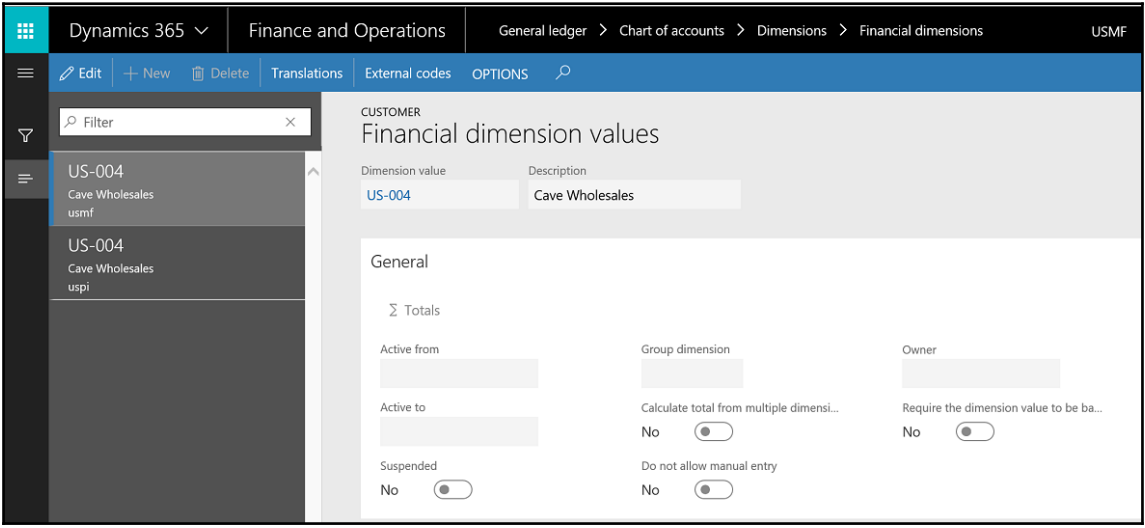

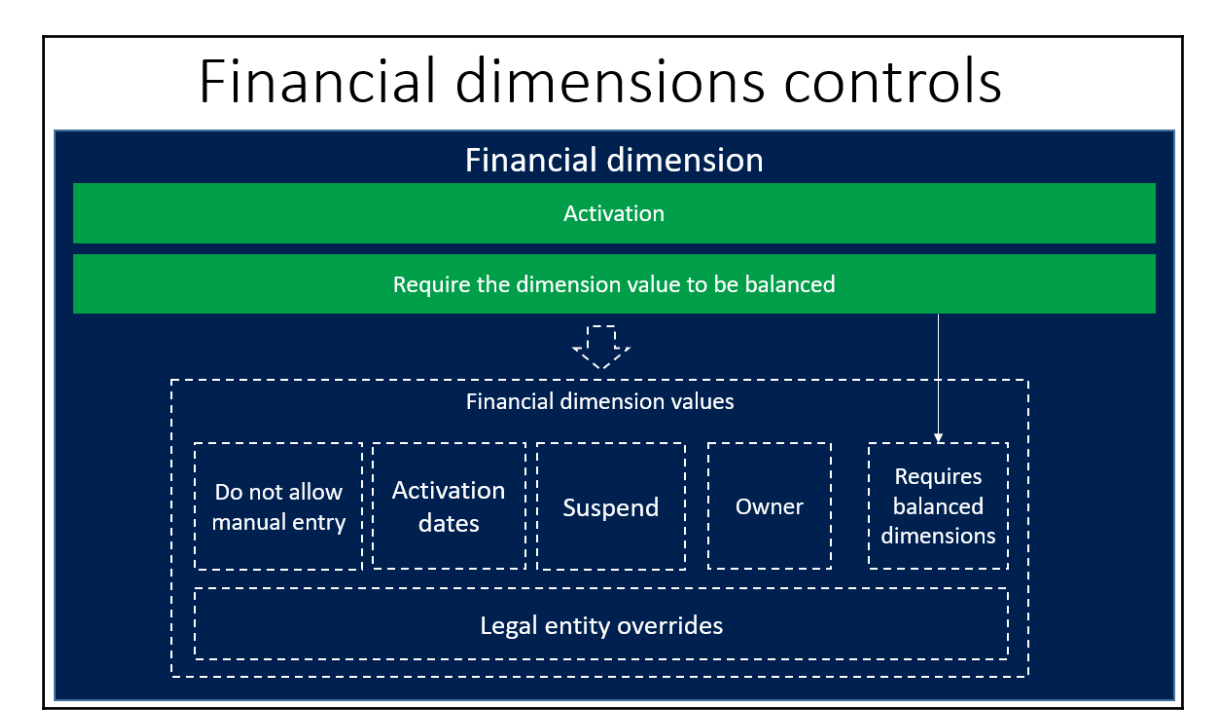

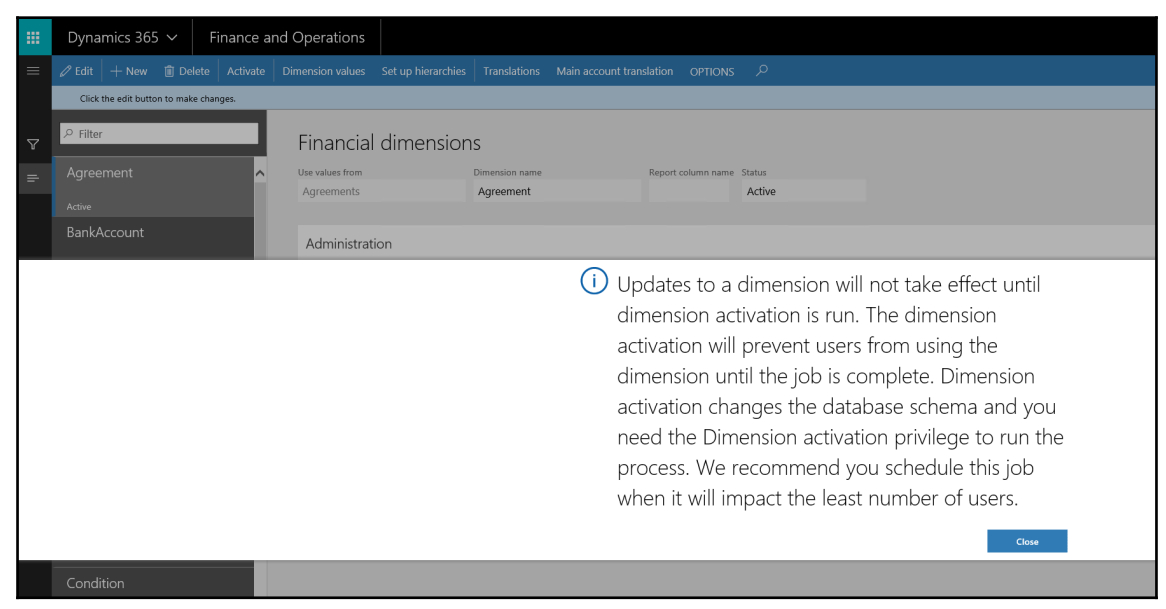

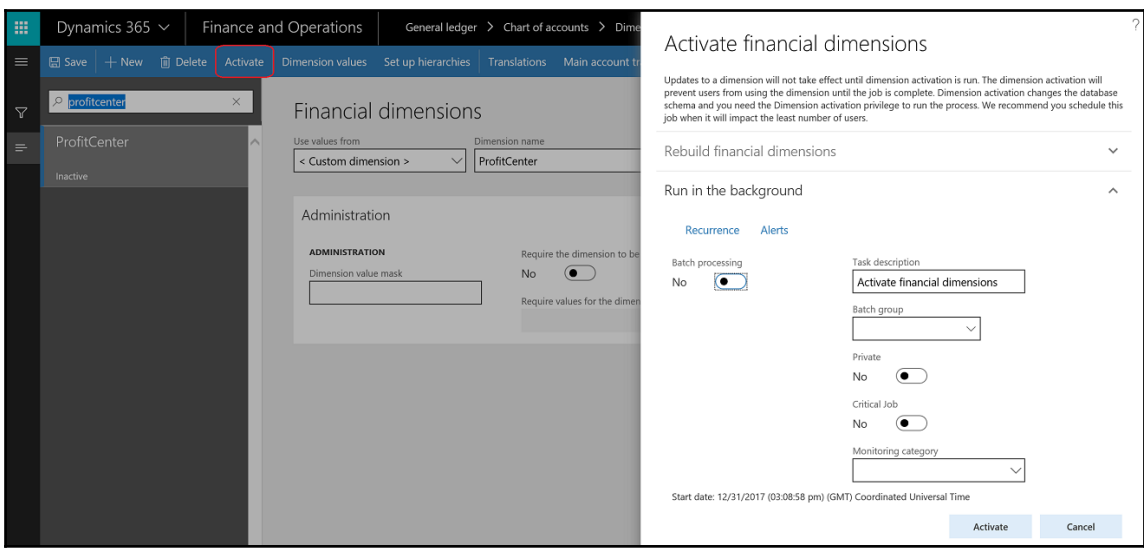

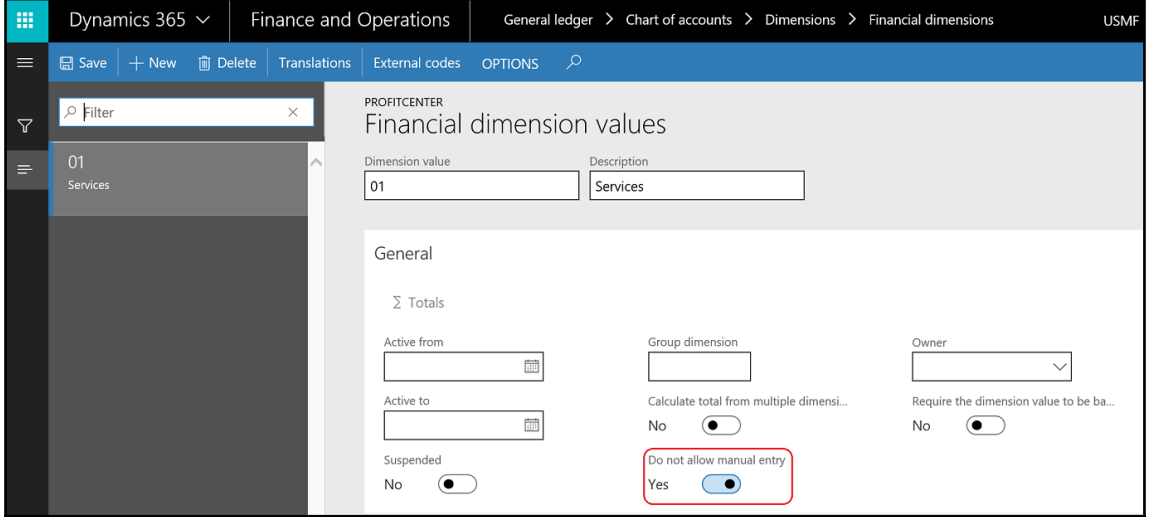

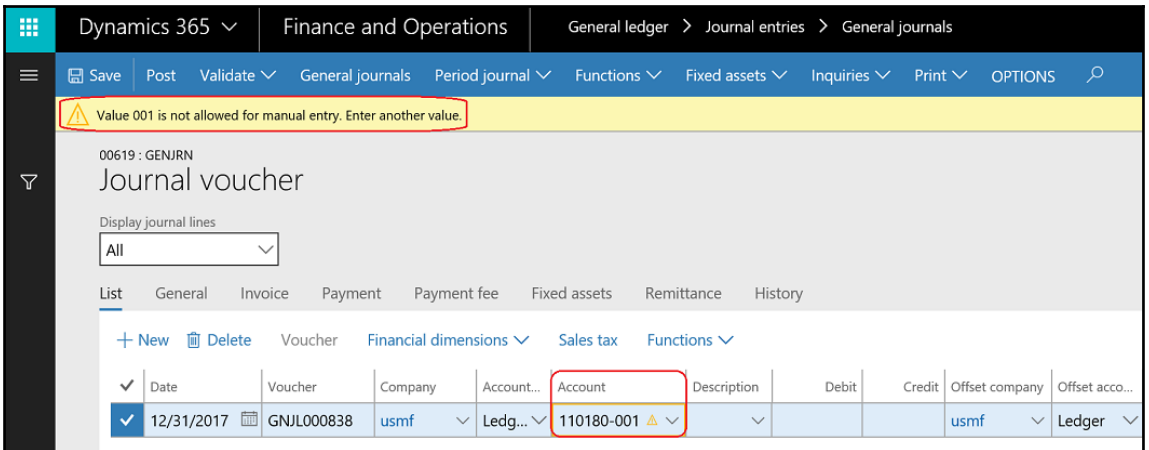

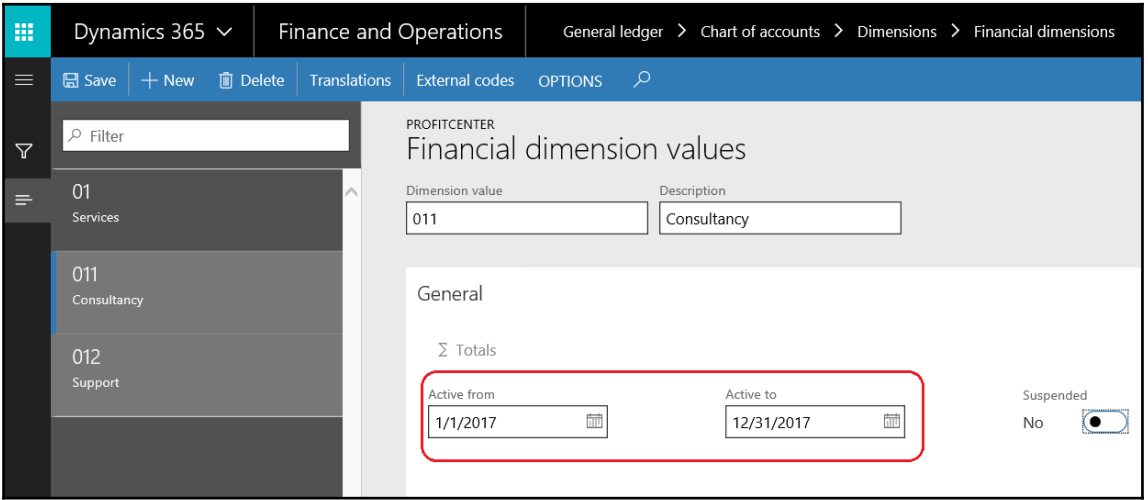

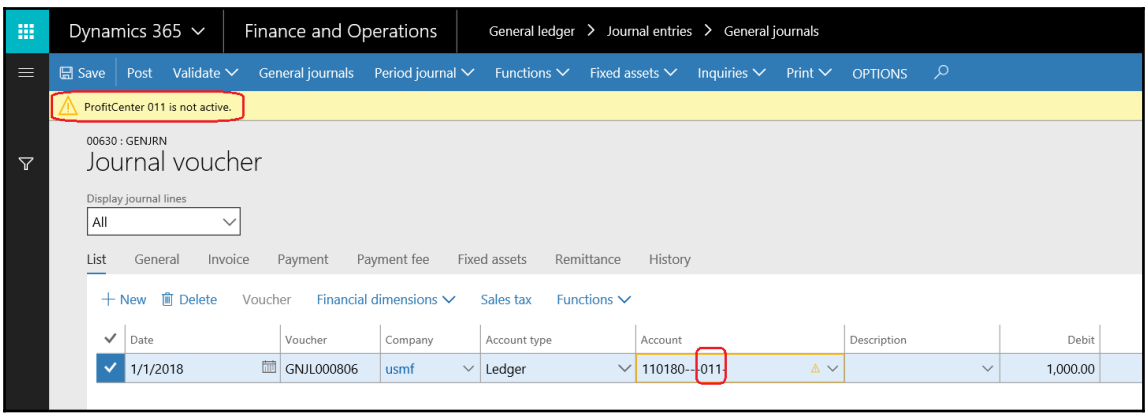

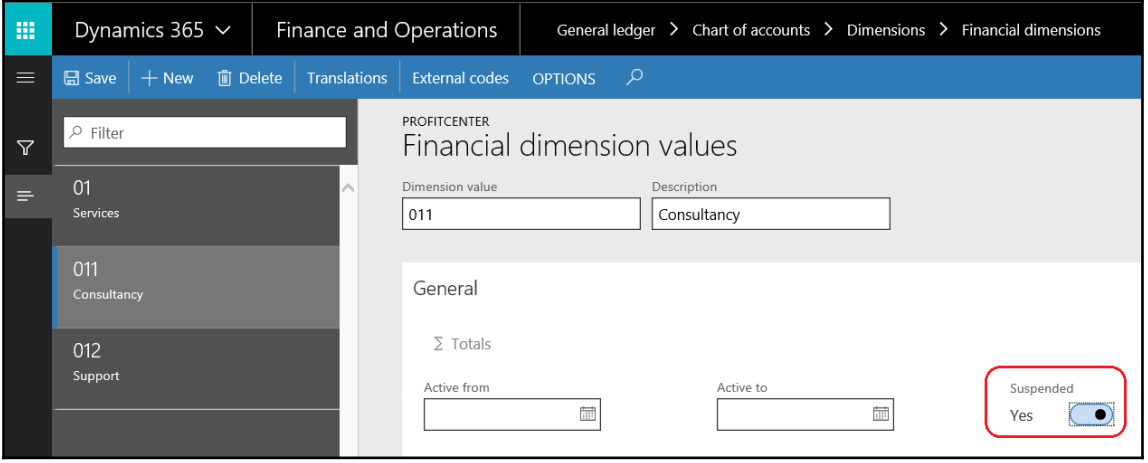

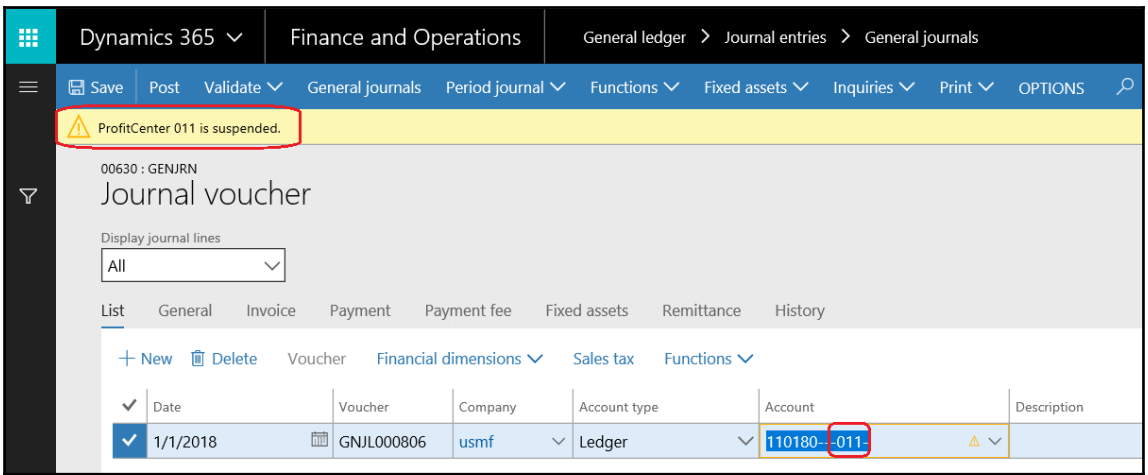

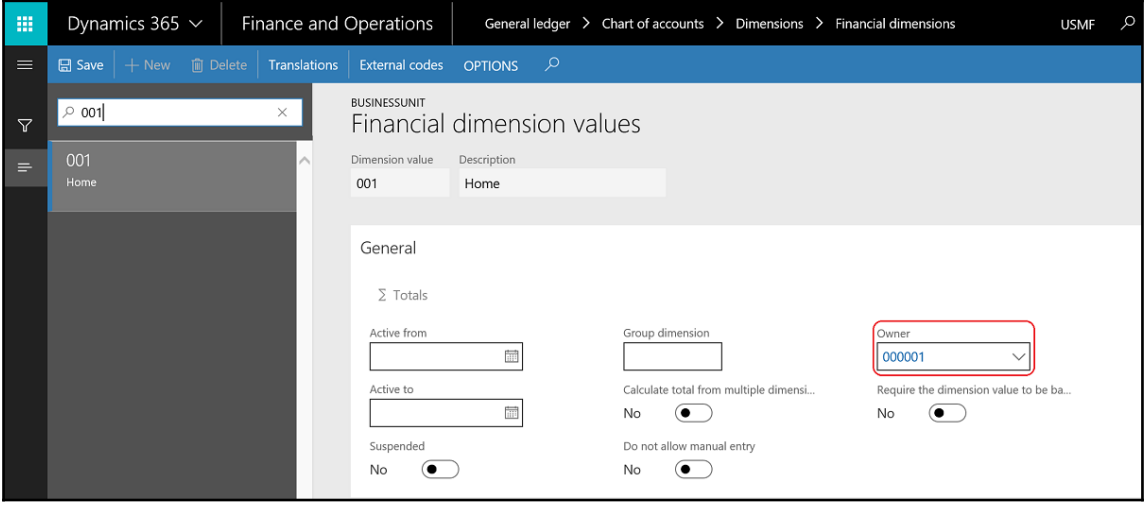

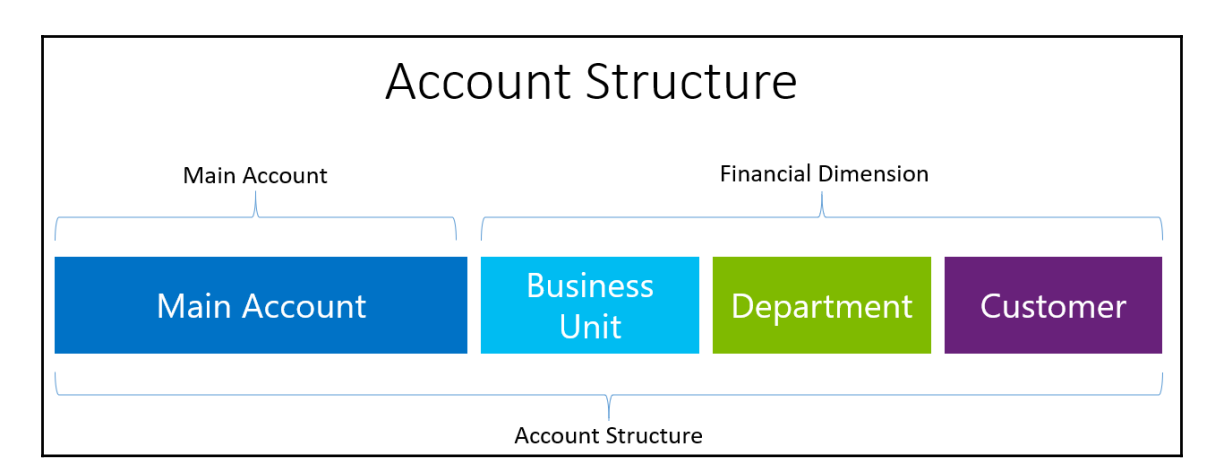

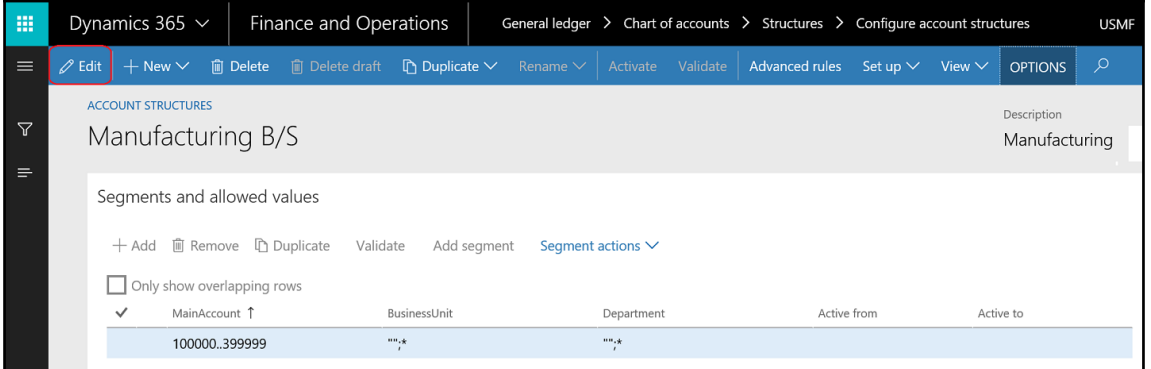

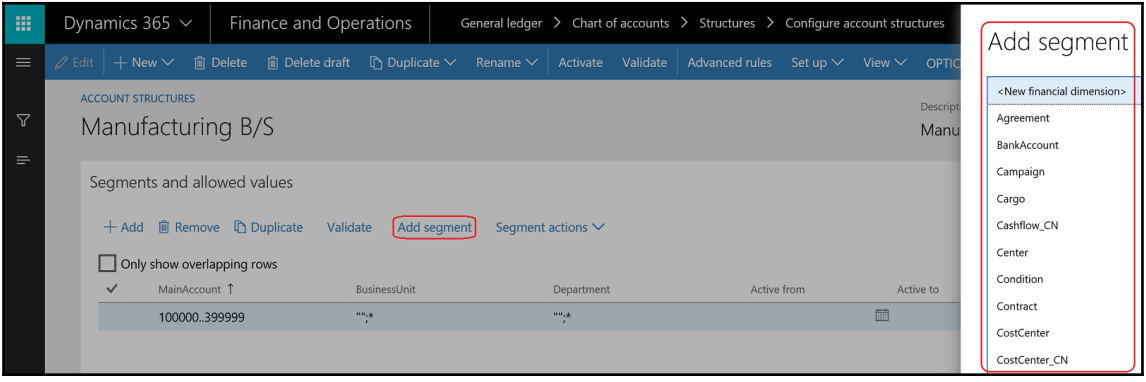
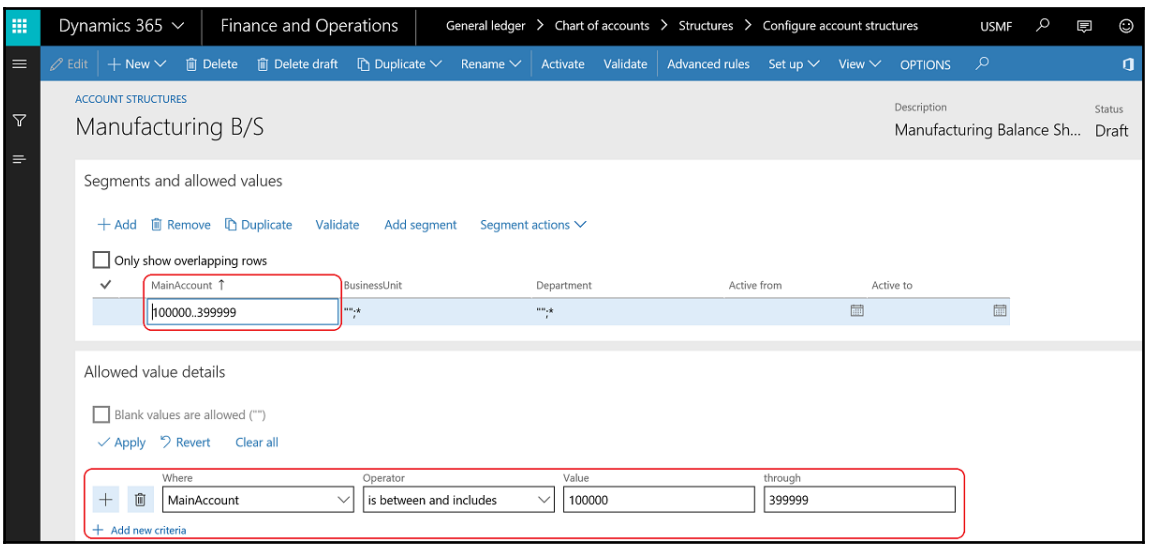

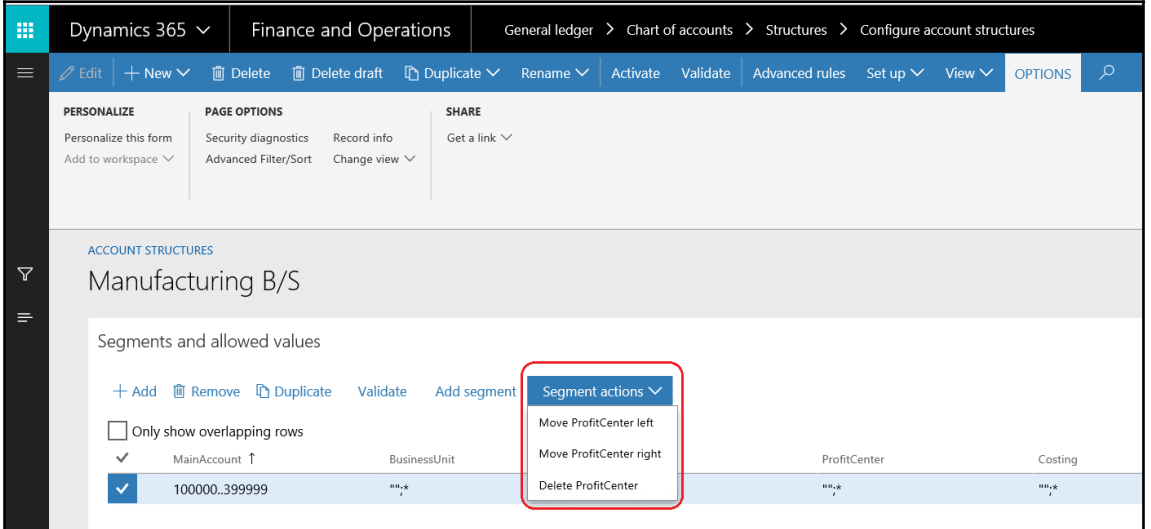

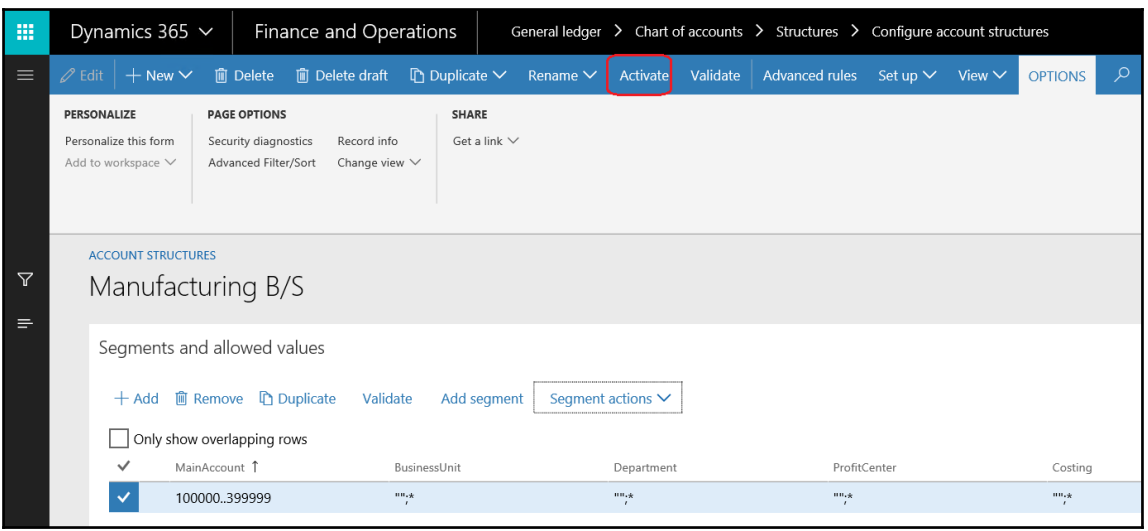

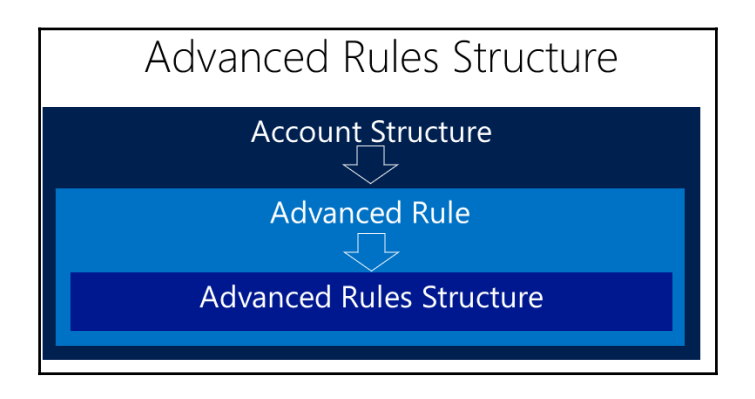

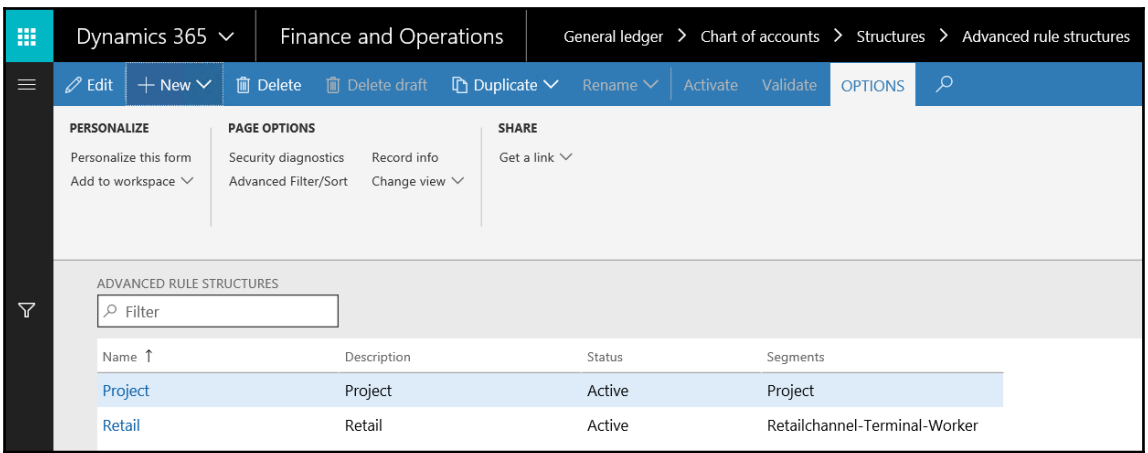

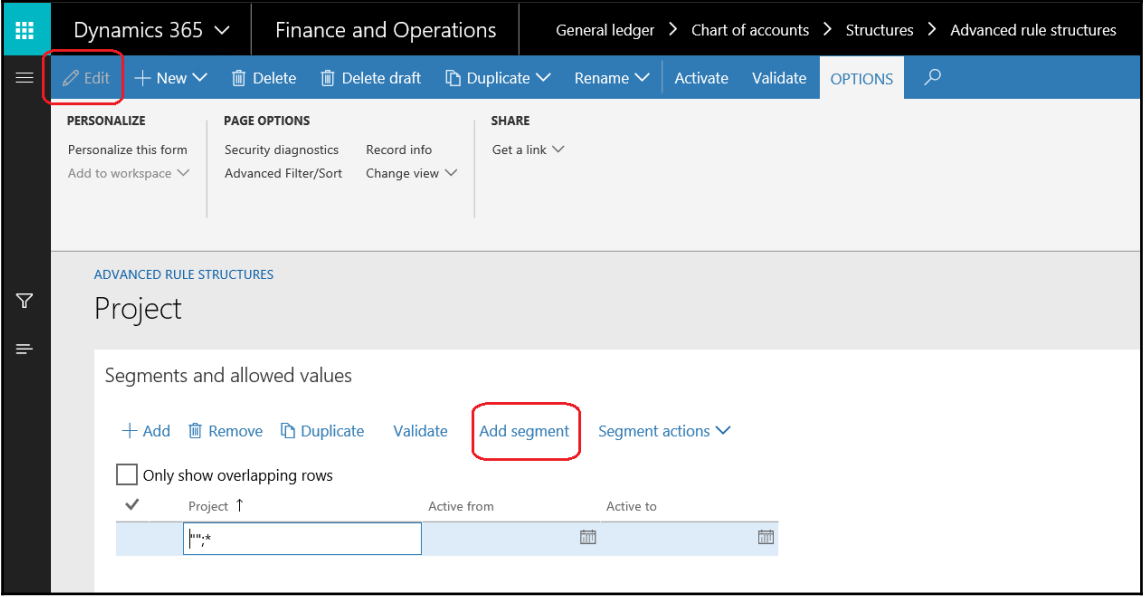

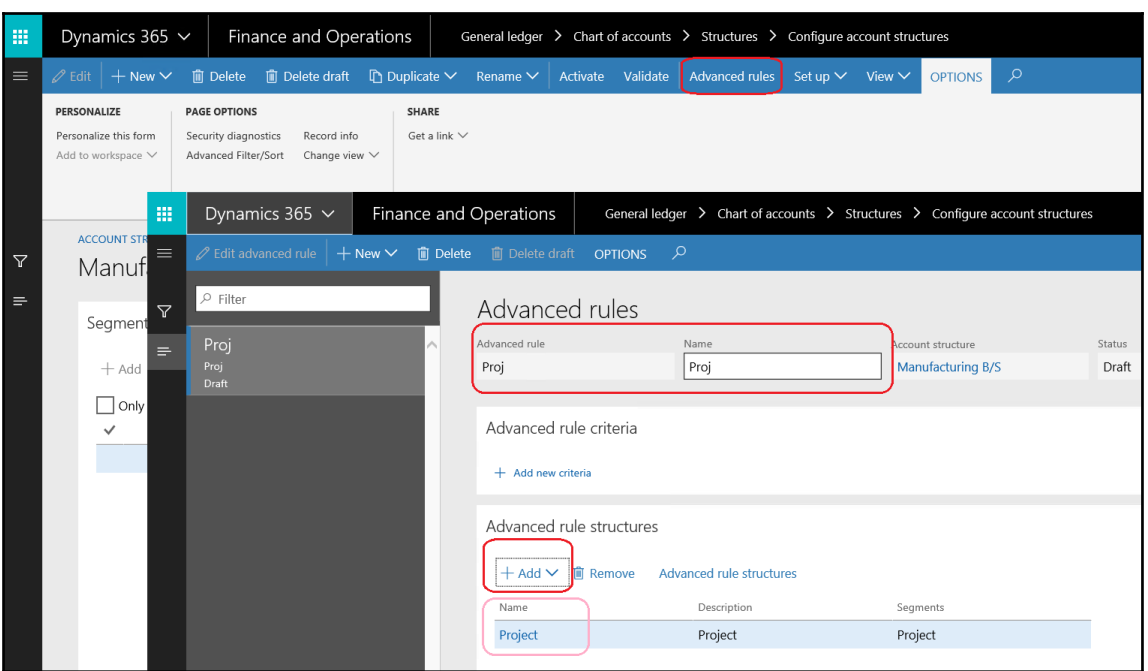

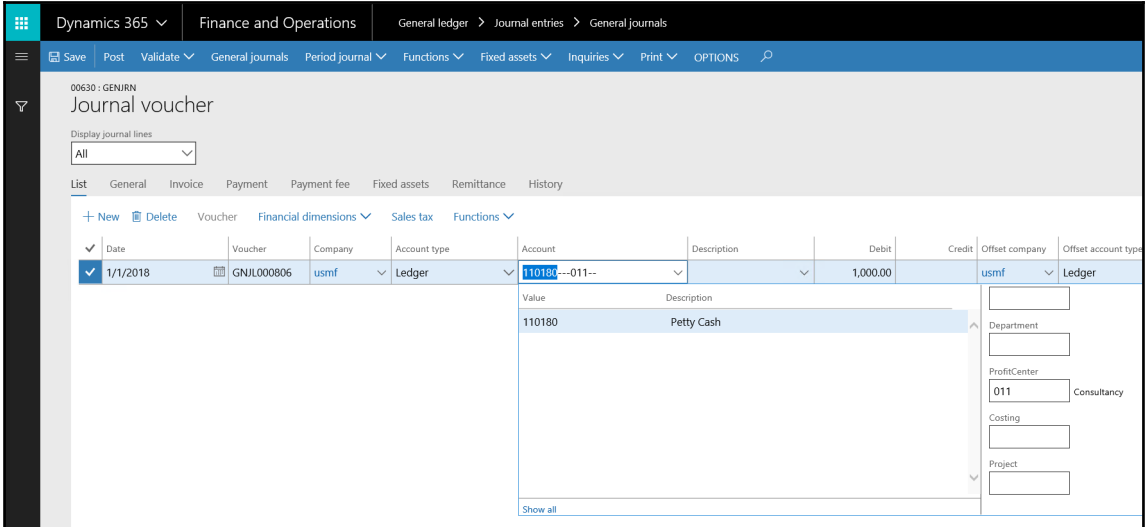

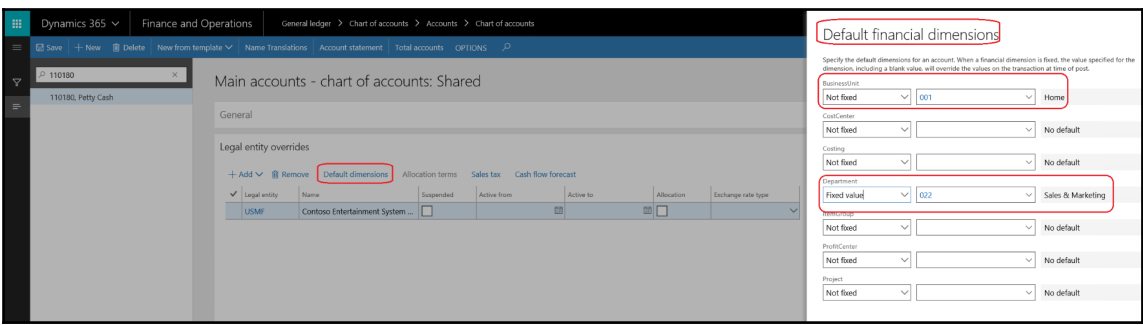

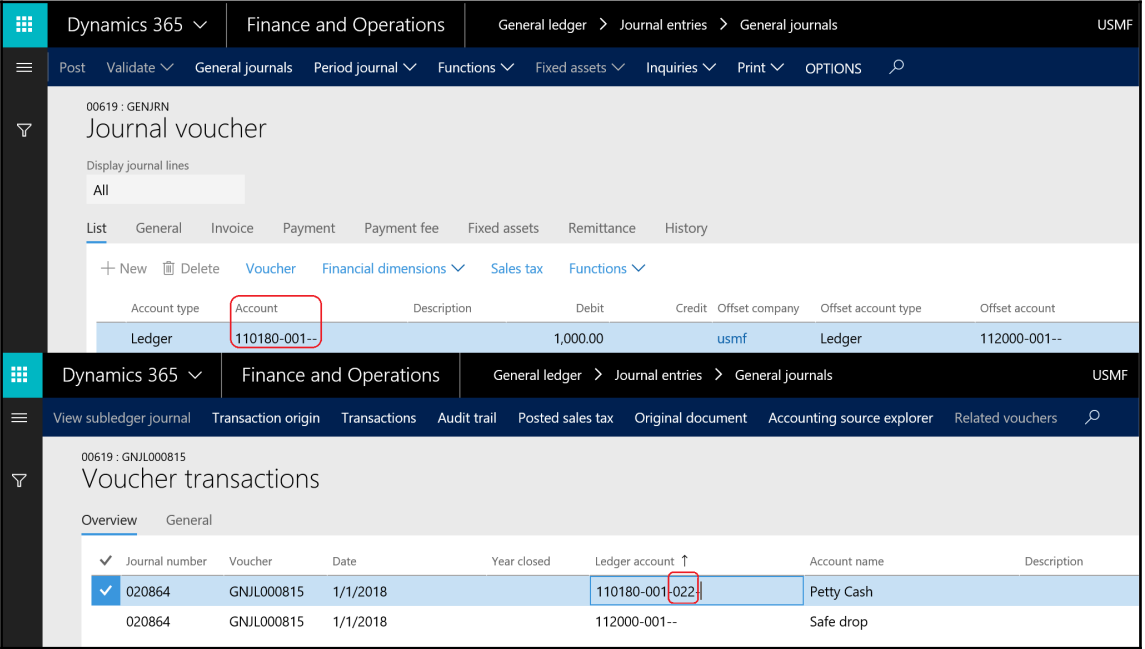

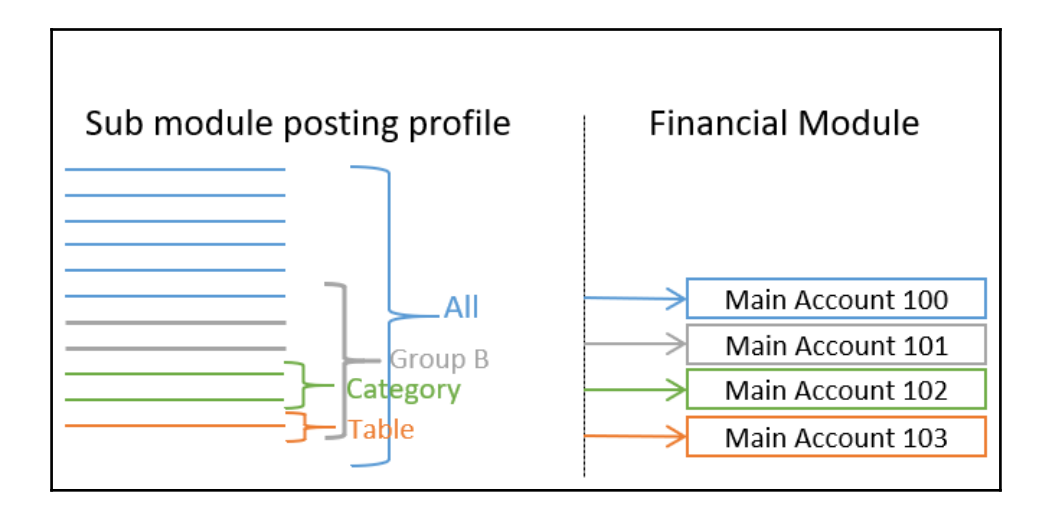

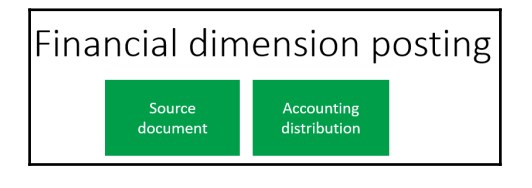

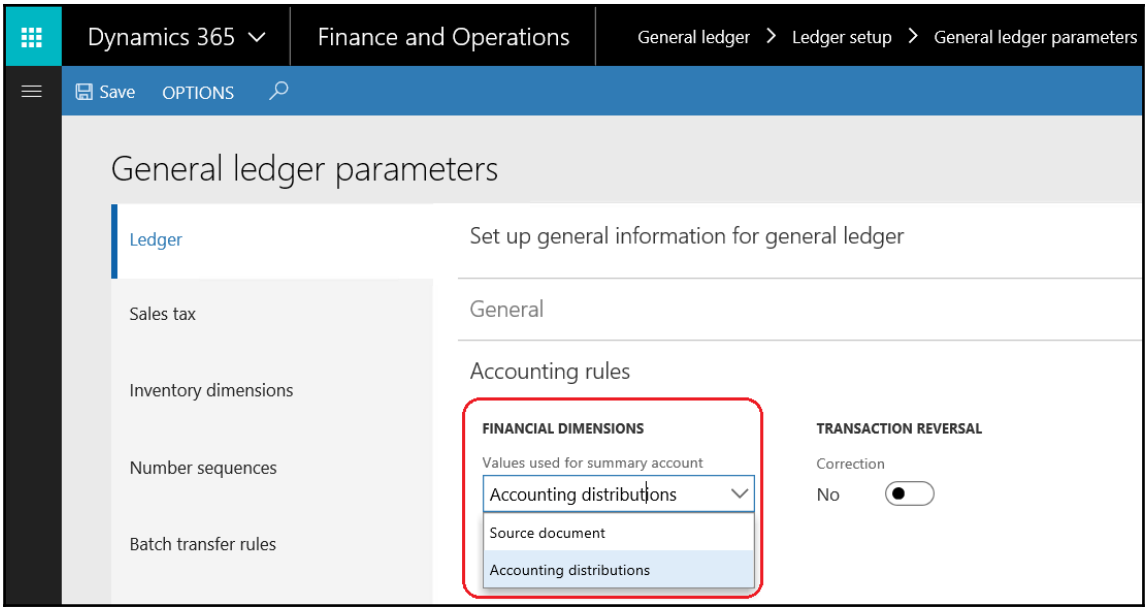

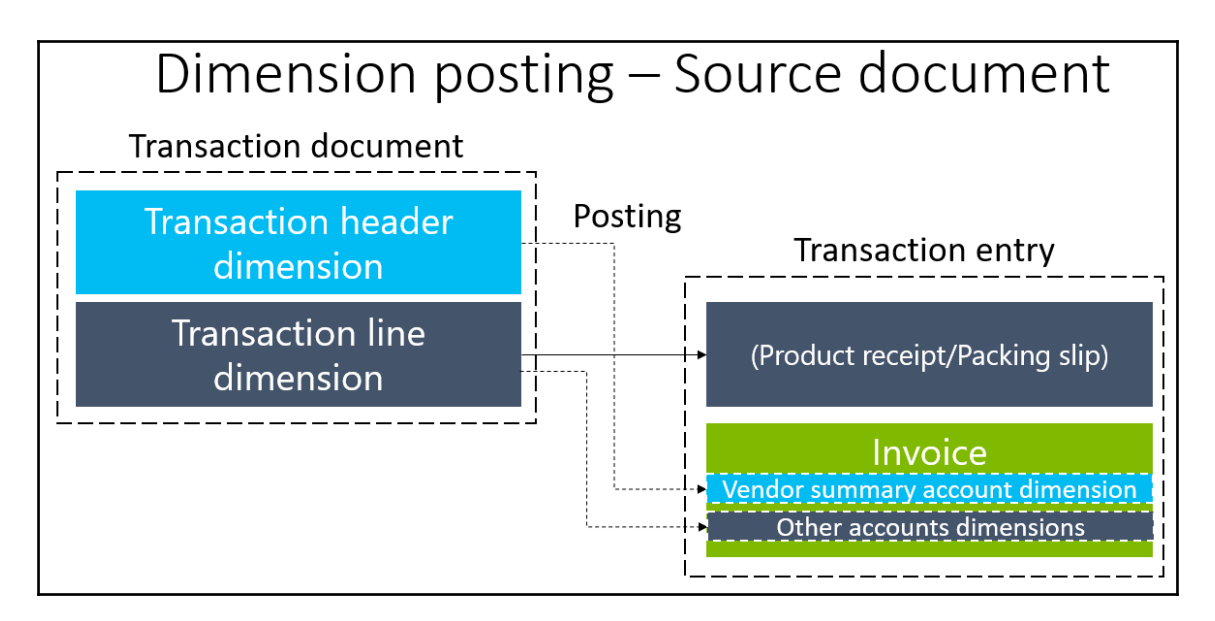

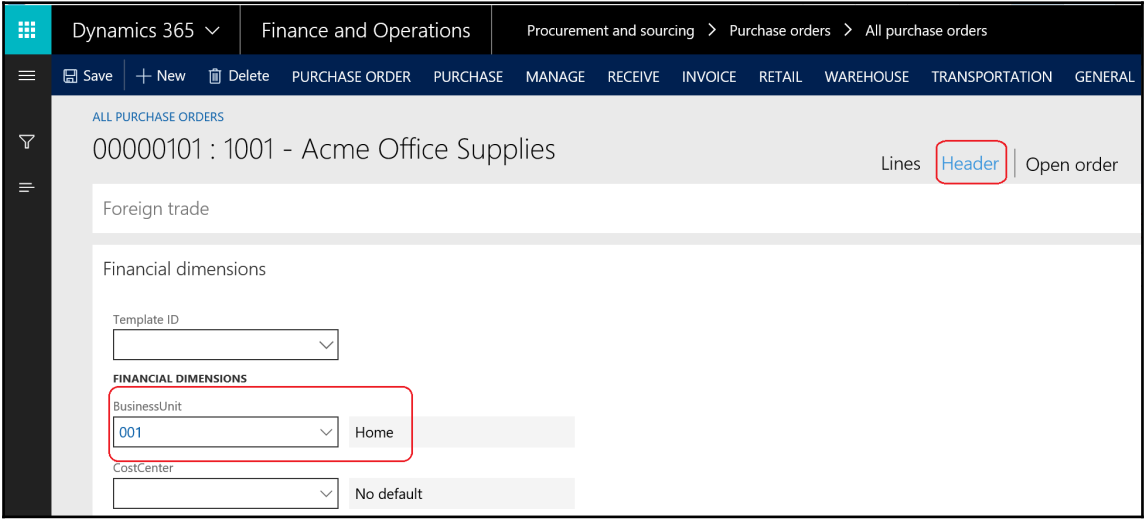

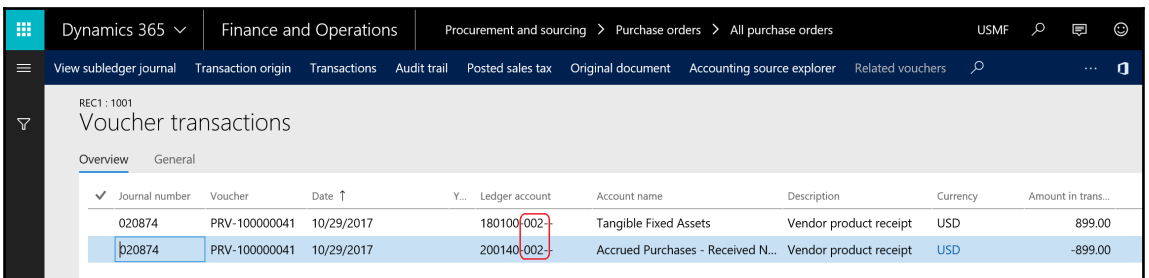

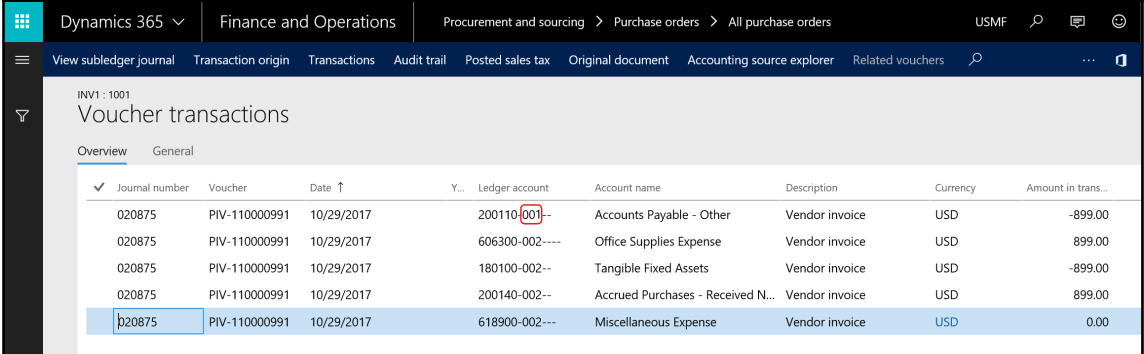

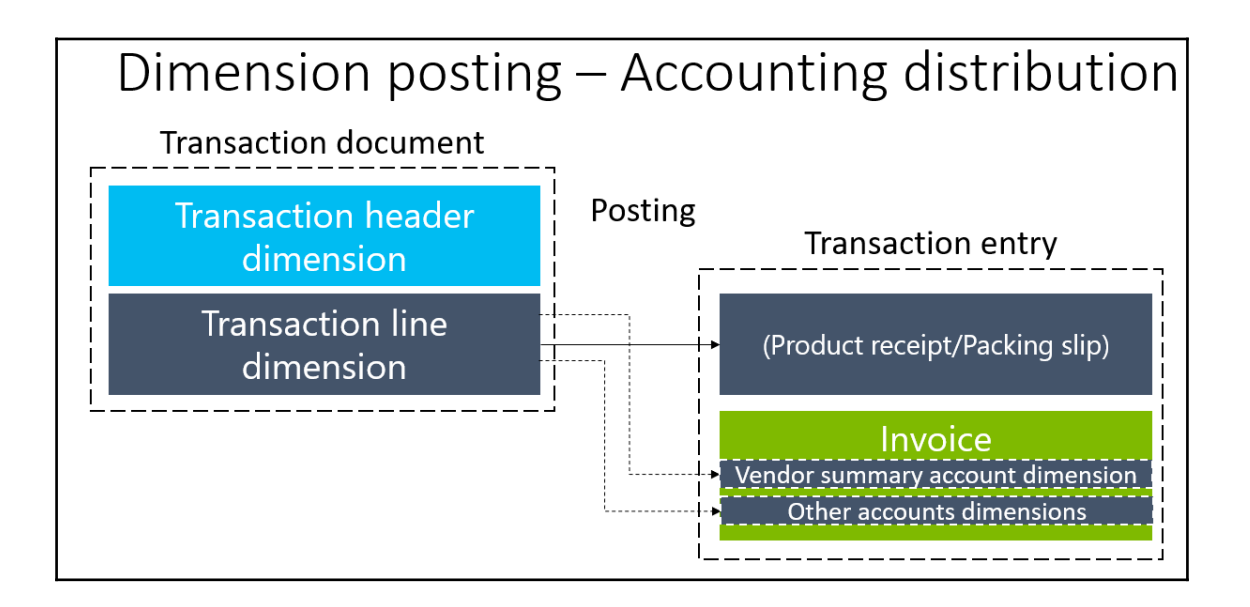

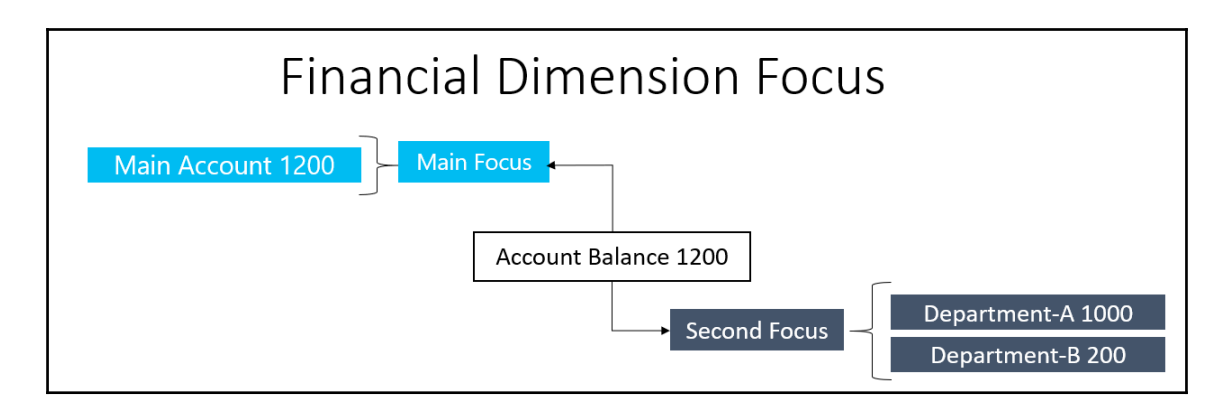

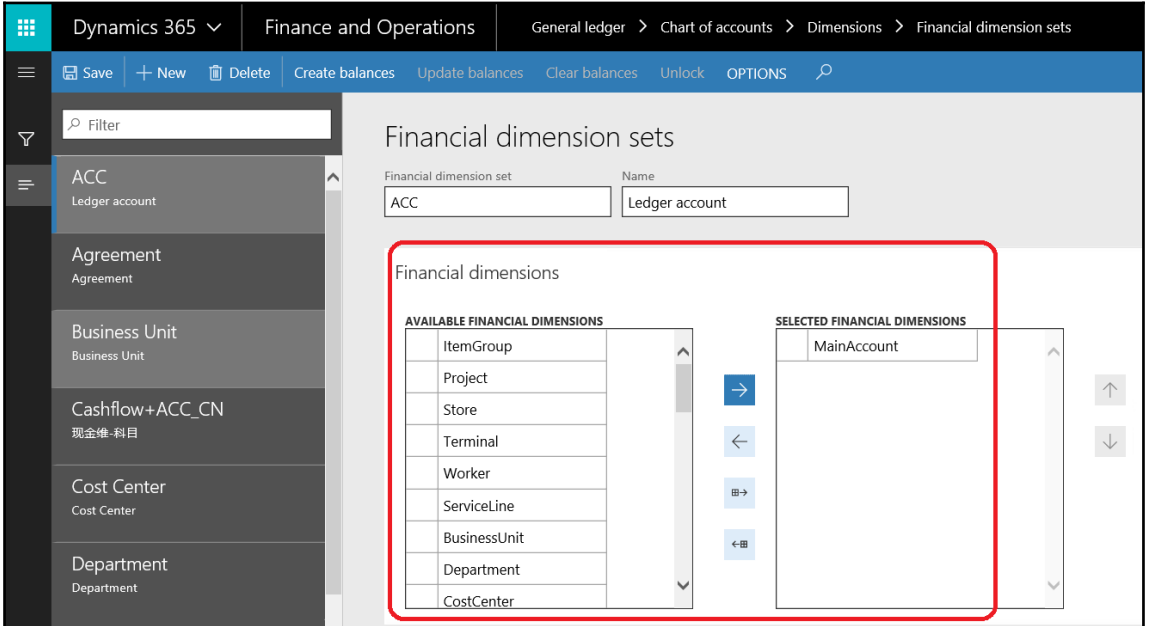

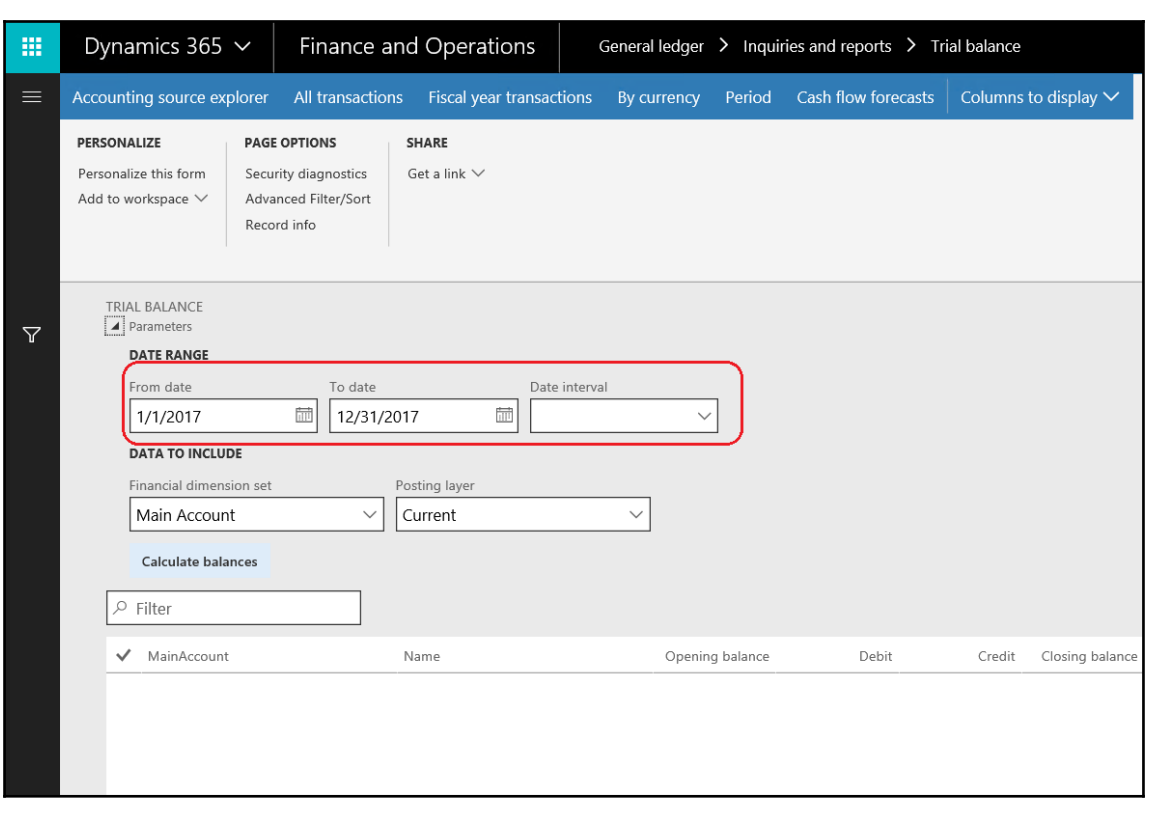

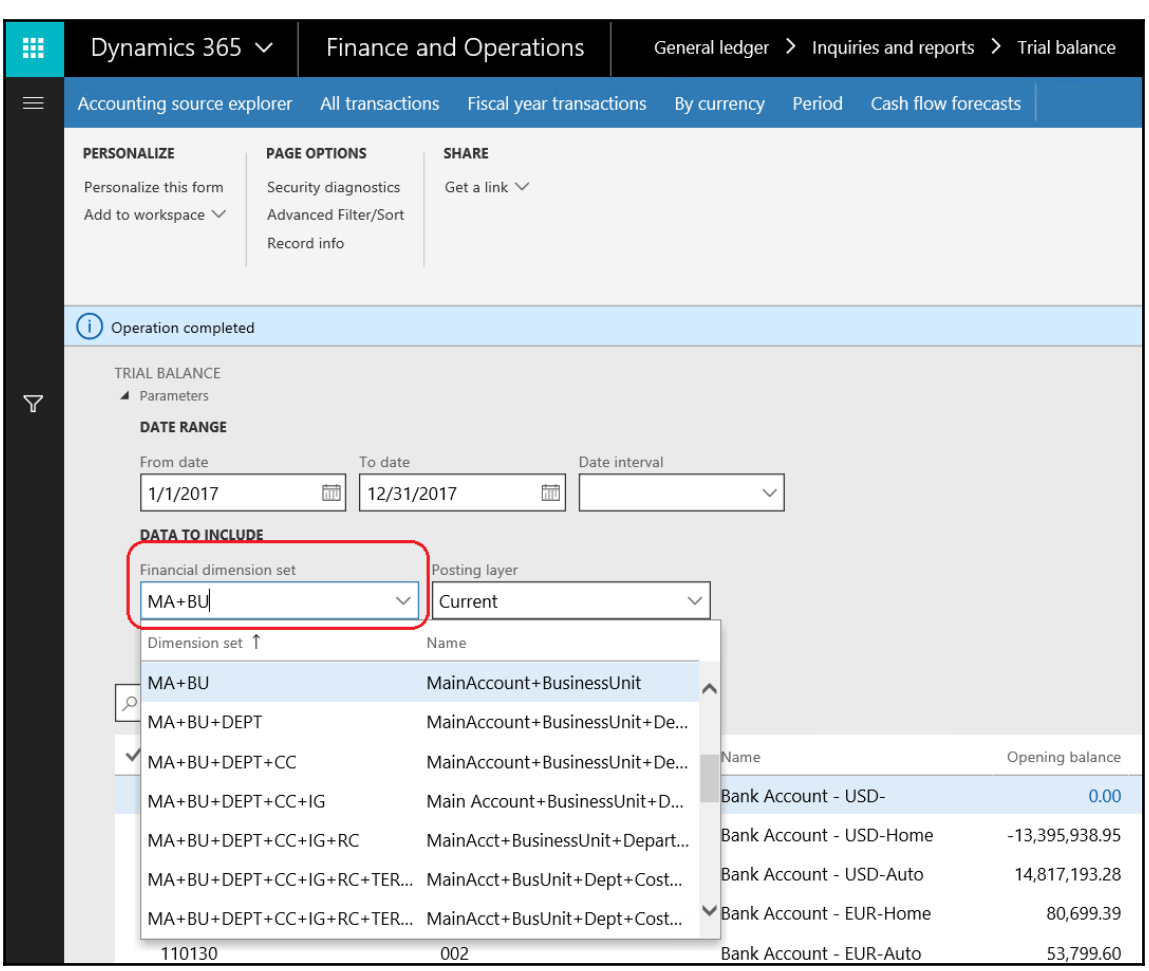

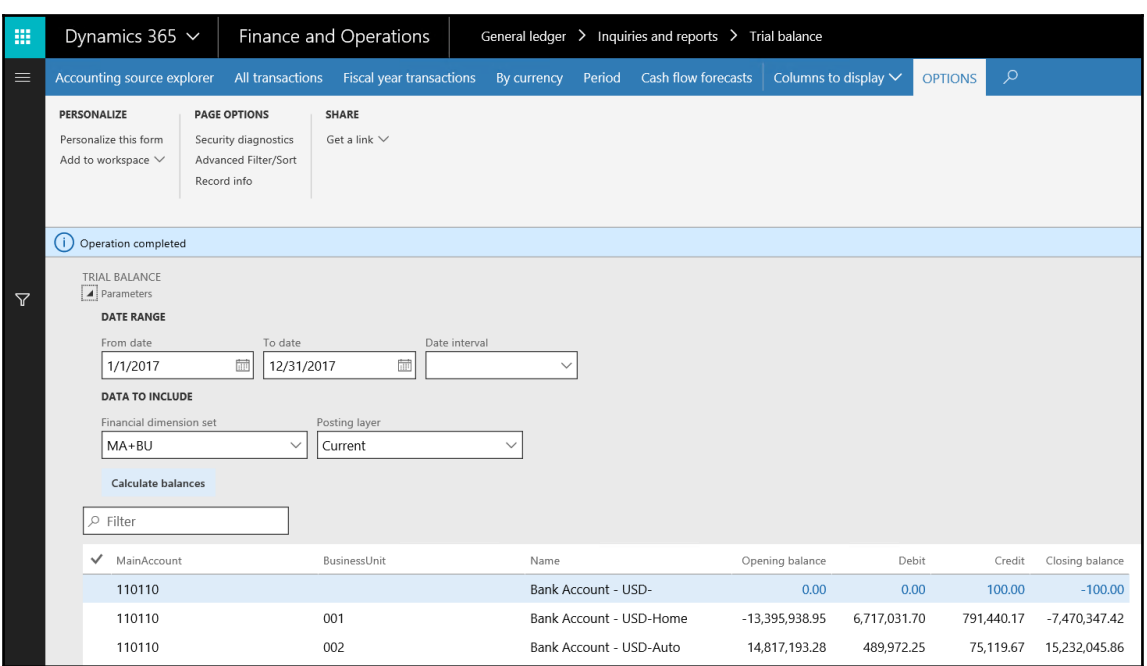

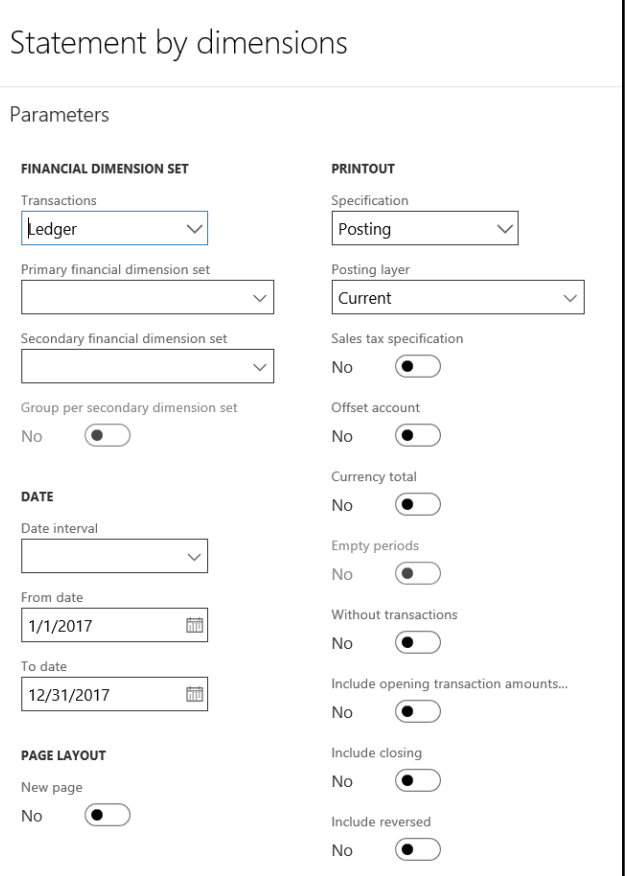

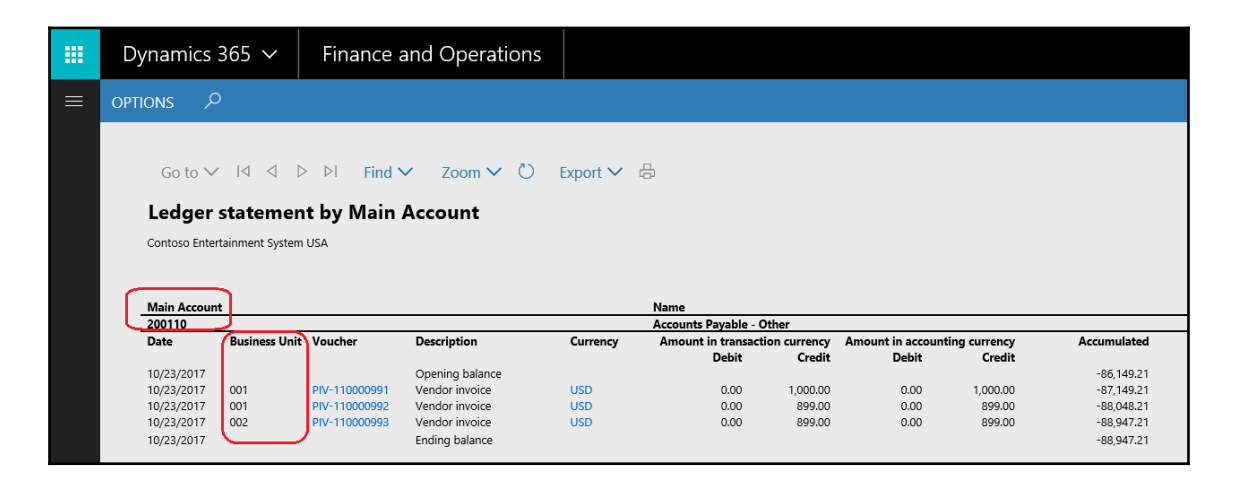

## **Chapter 4: Understanding Sales Tax**

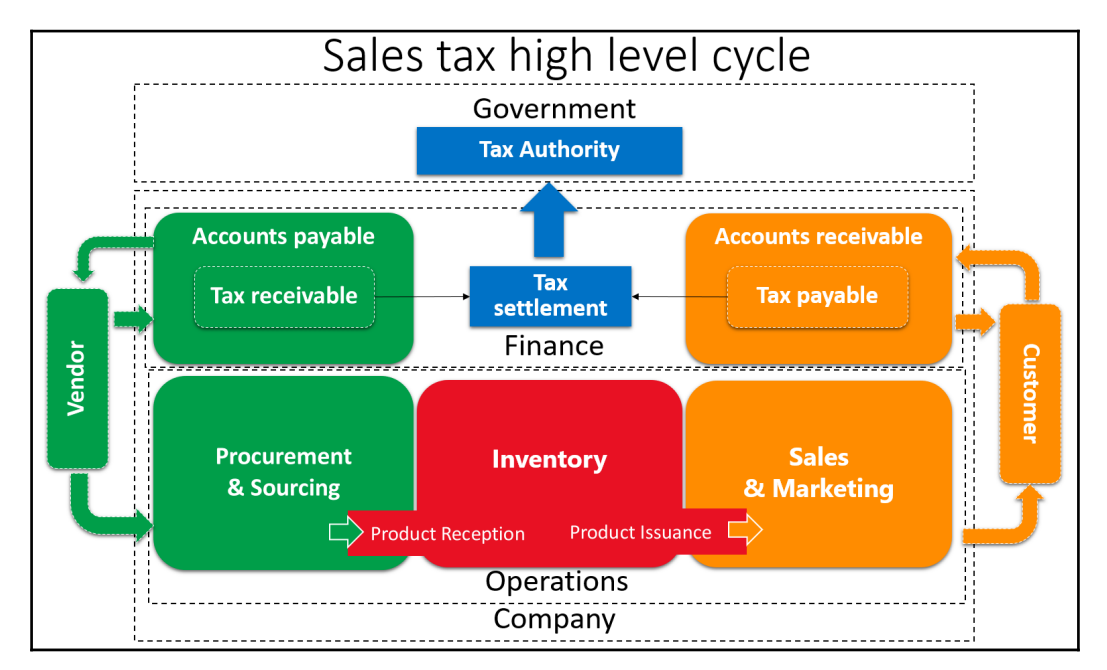

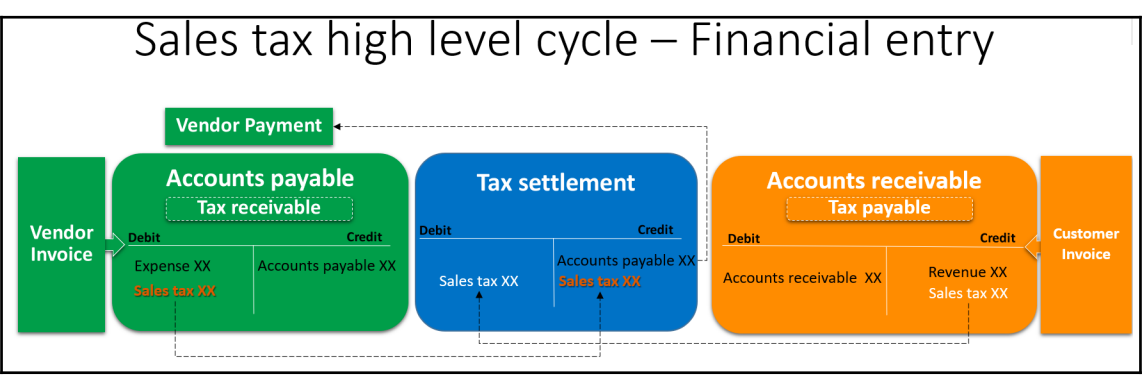

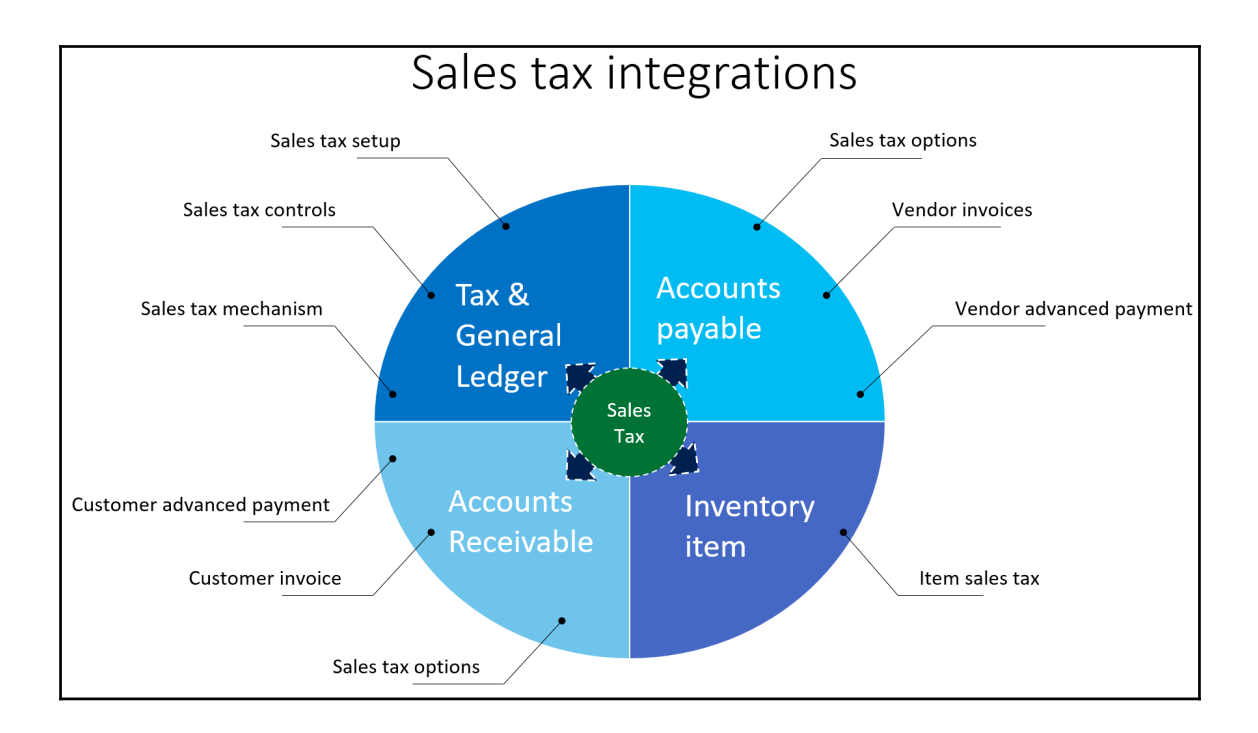

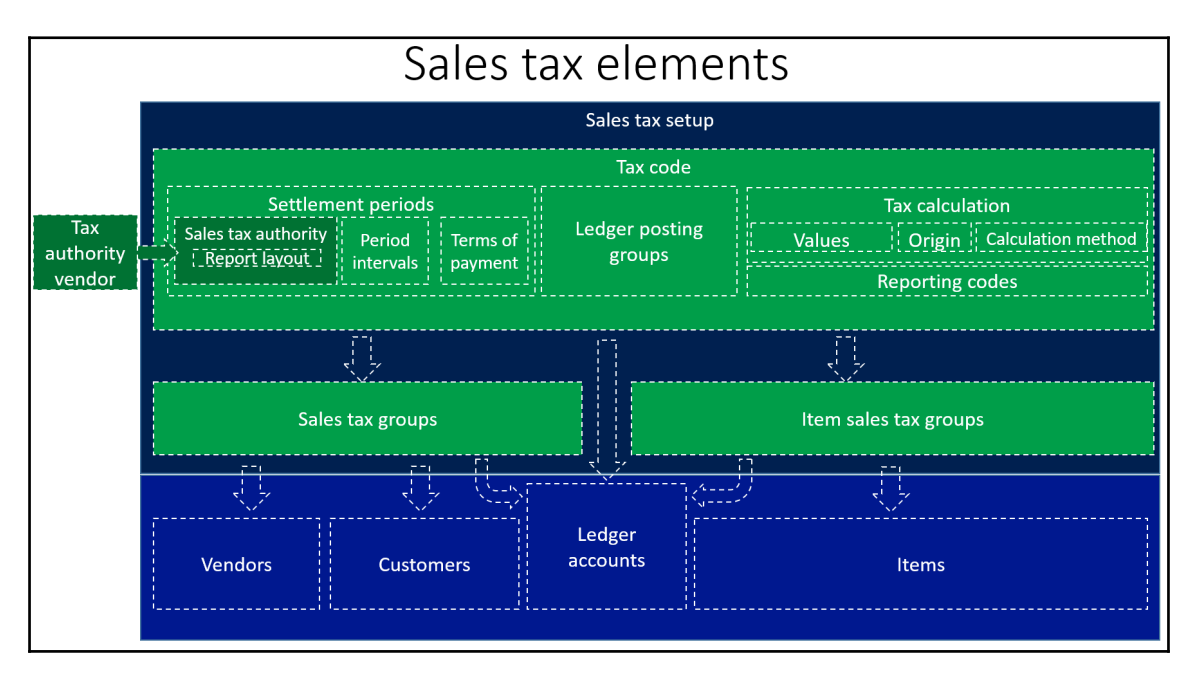

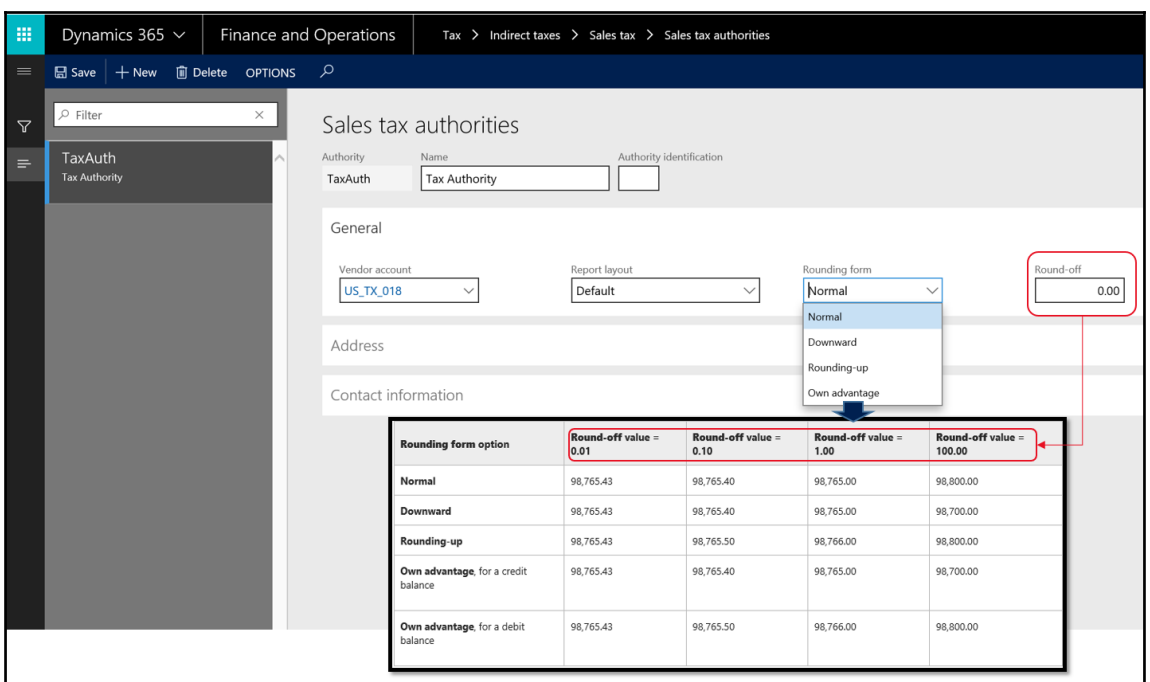

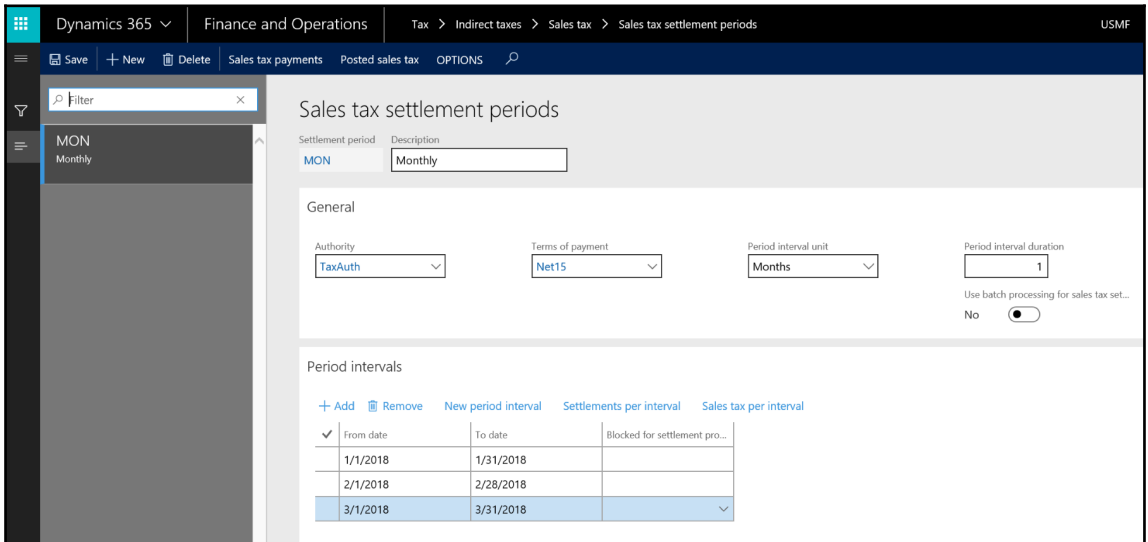

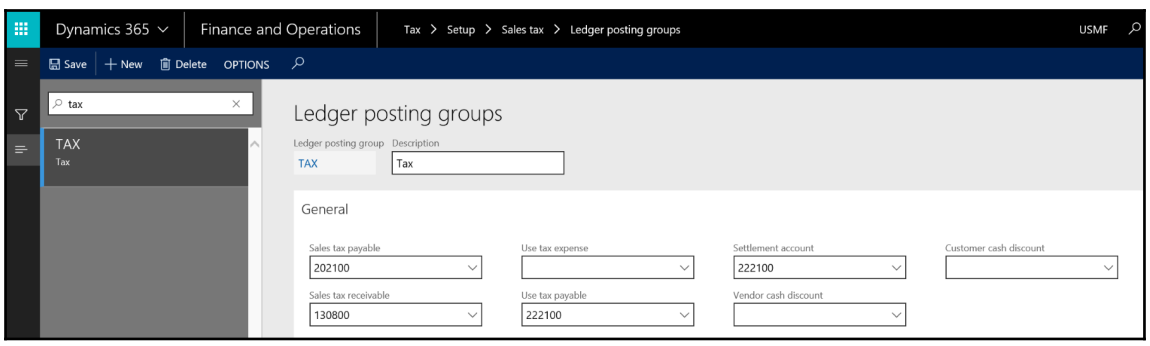

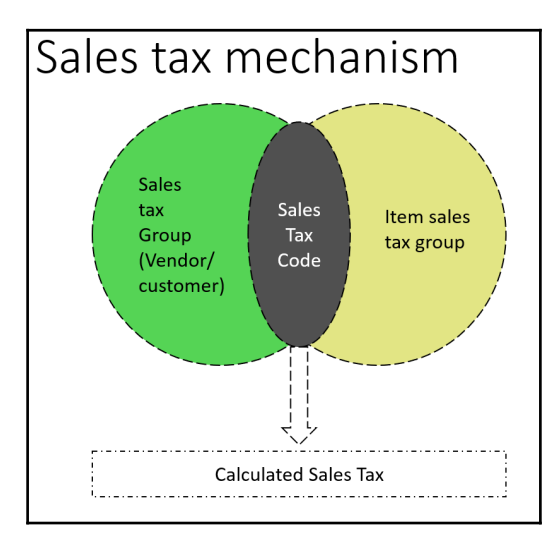

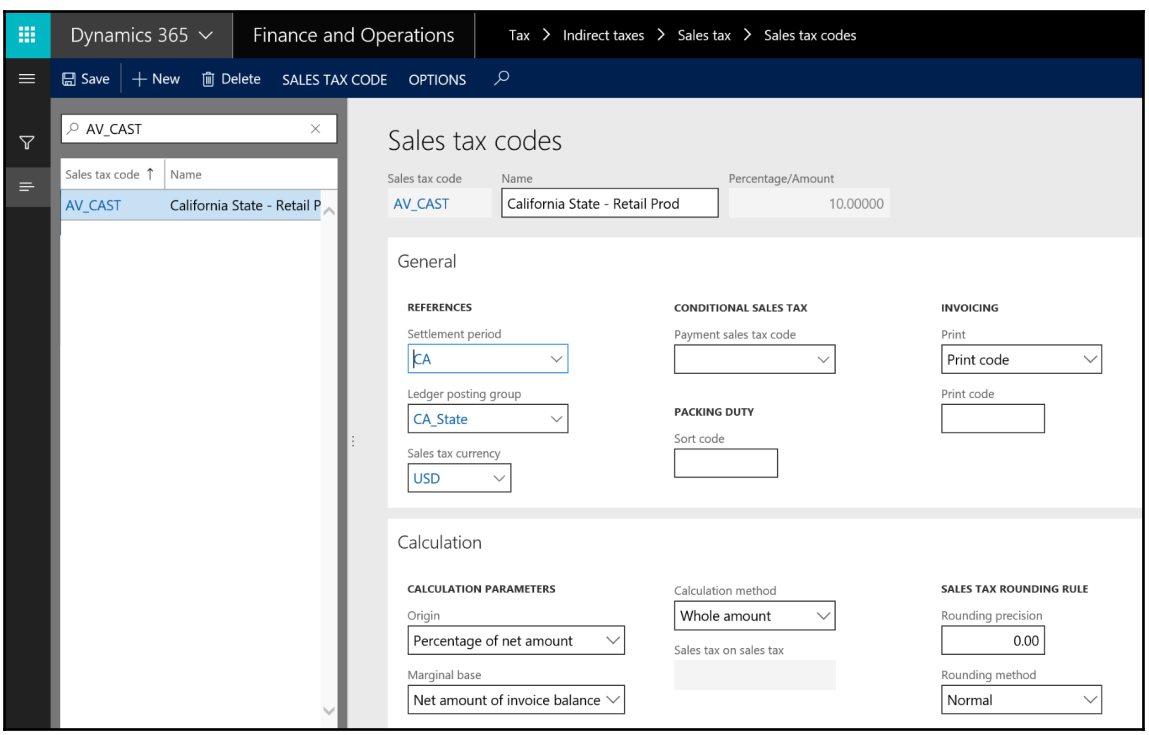

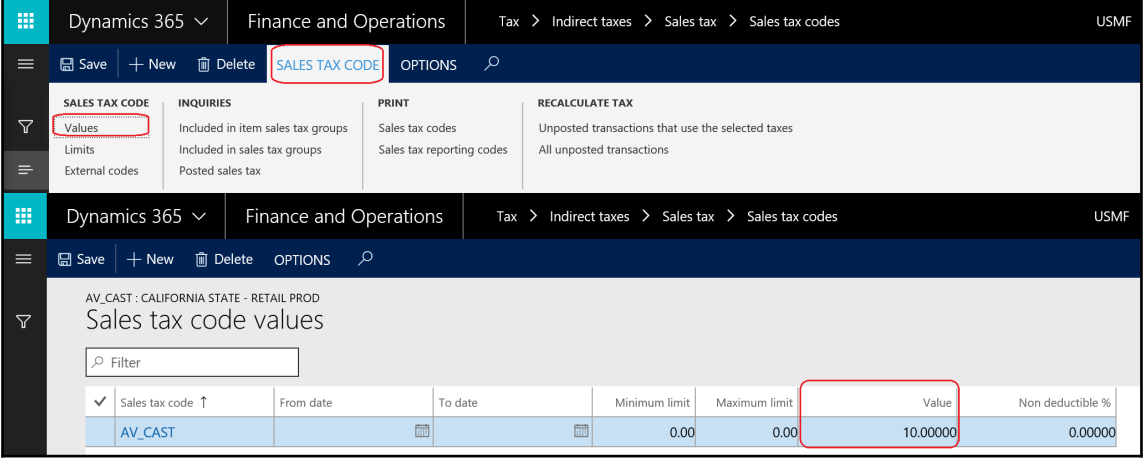

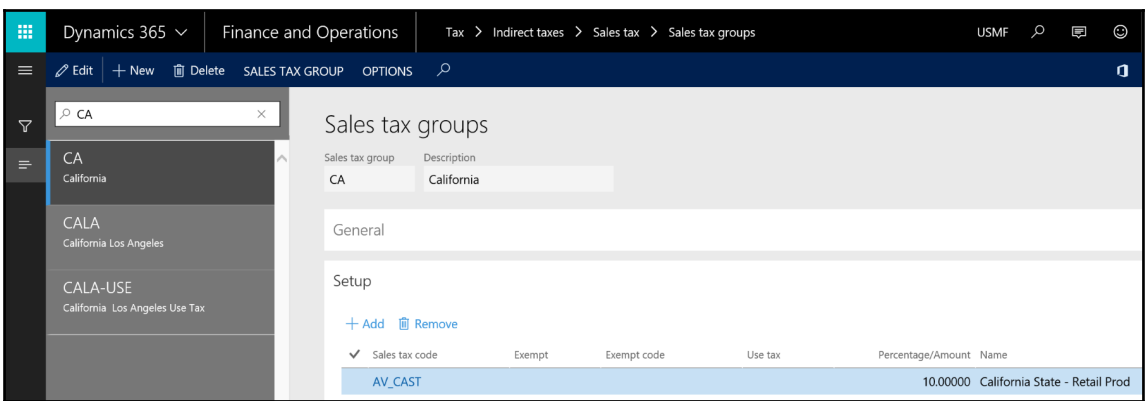

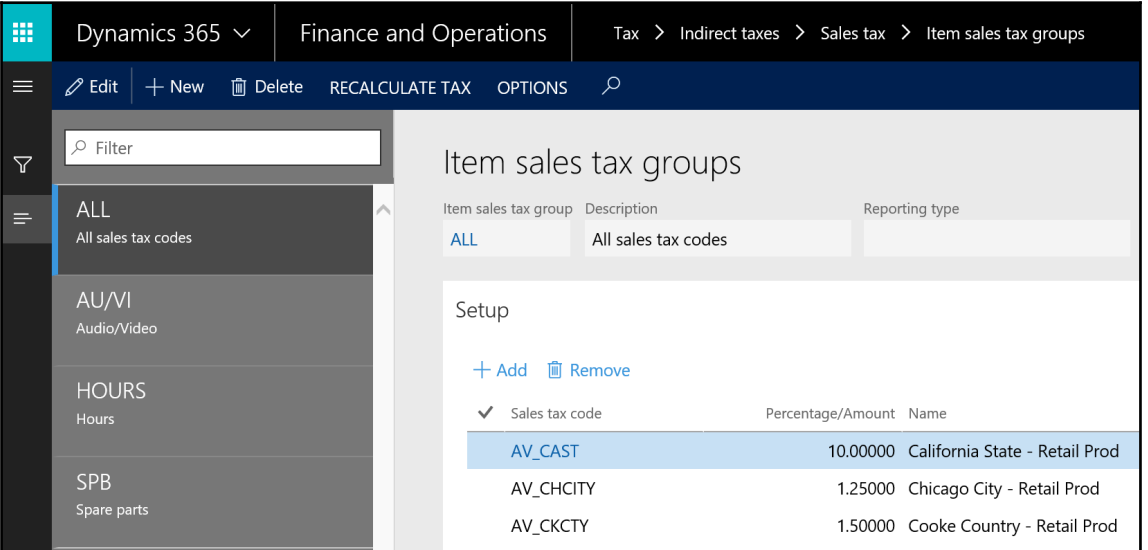

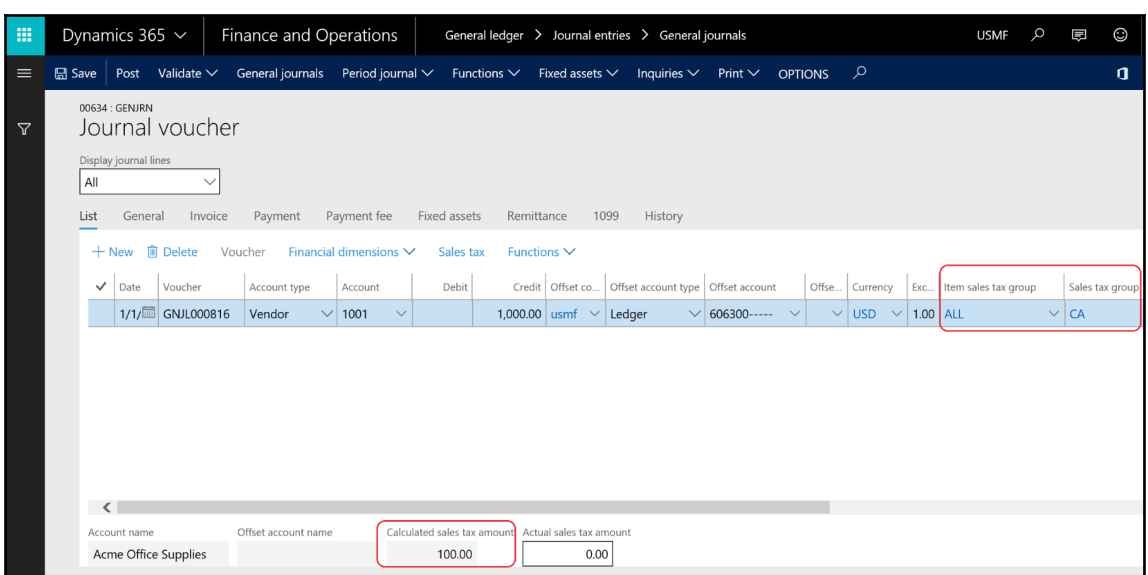

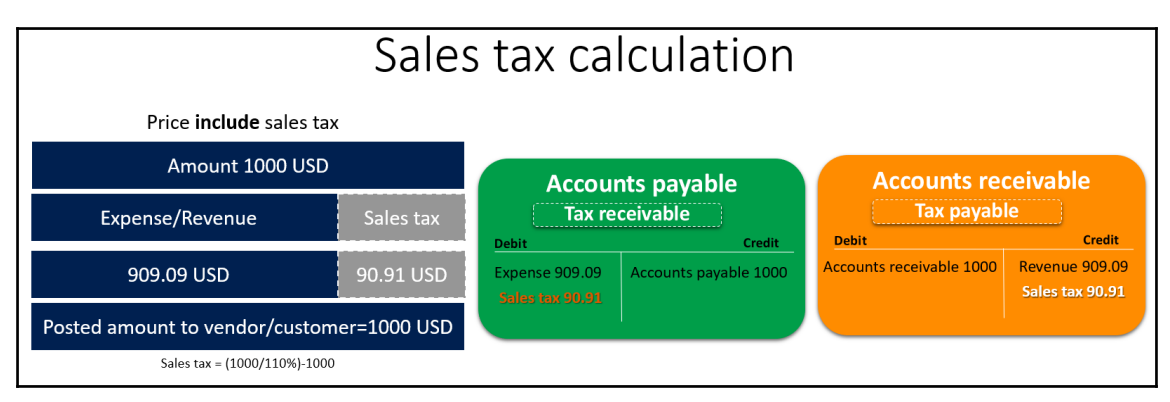

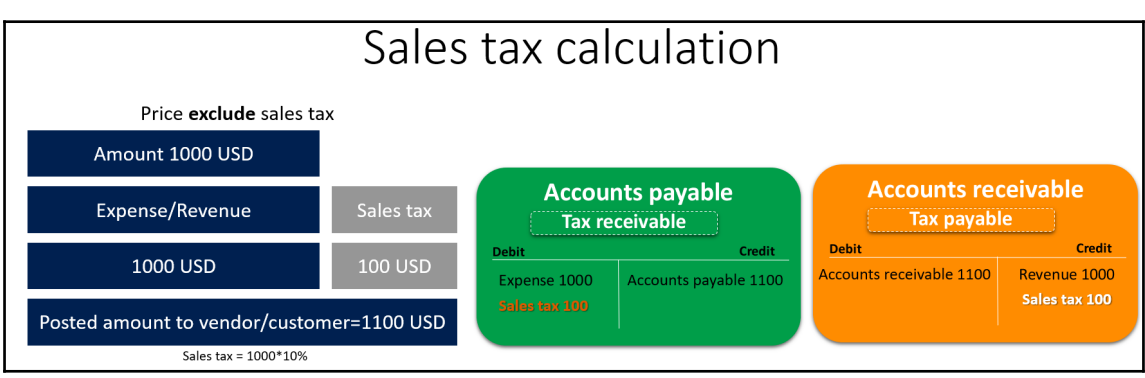

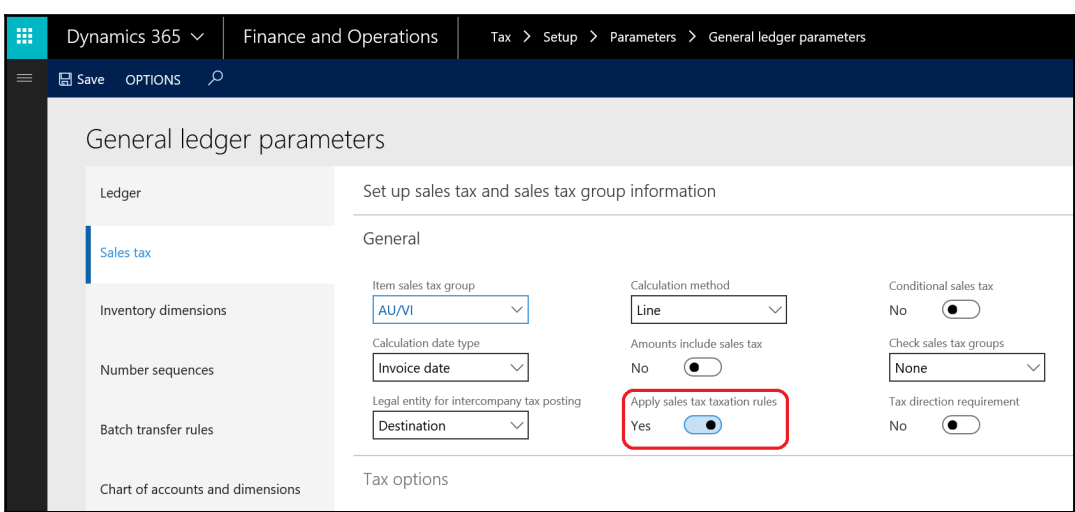

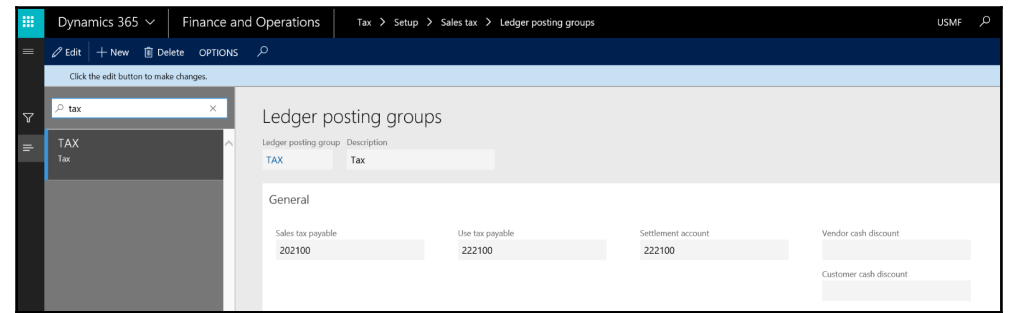

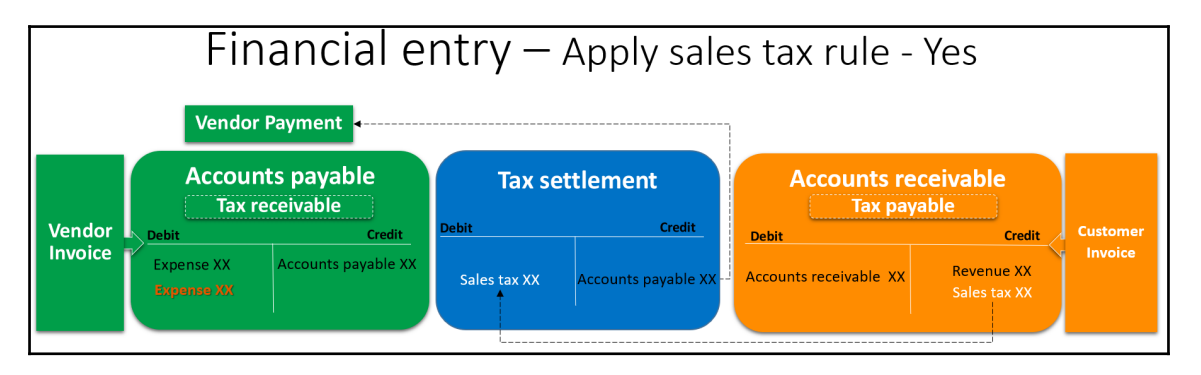

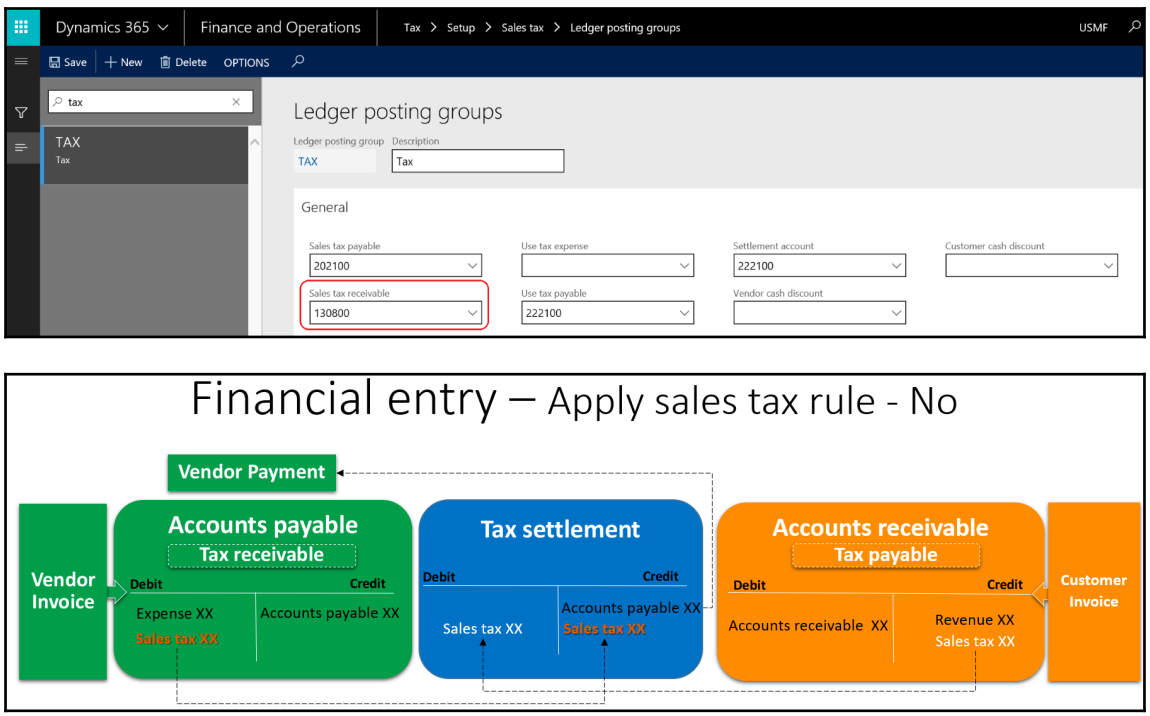

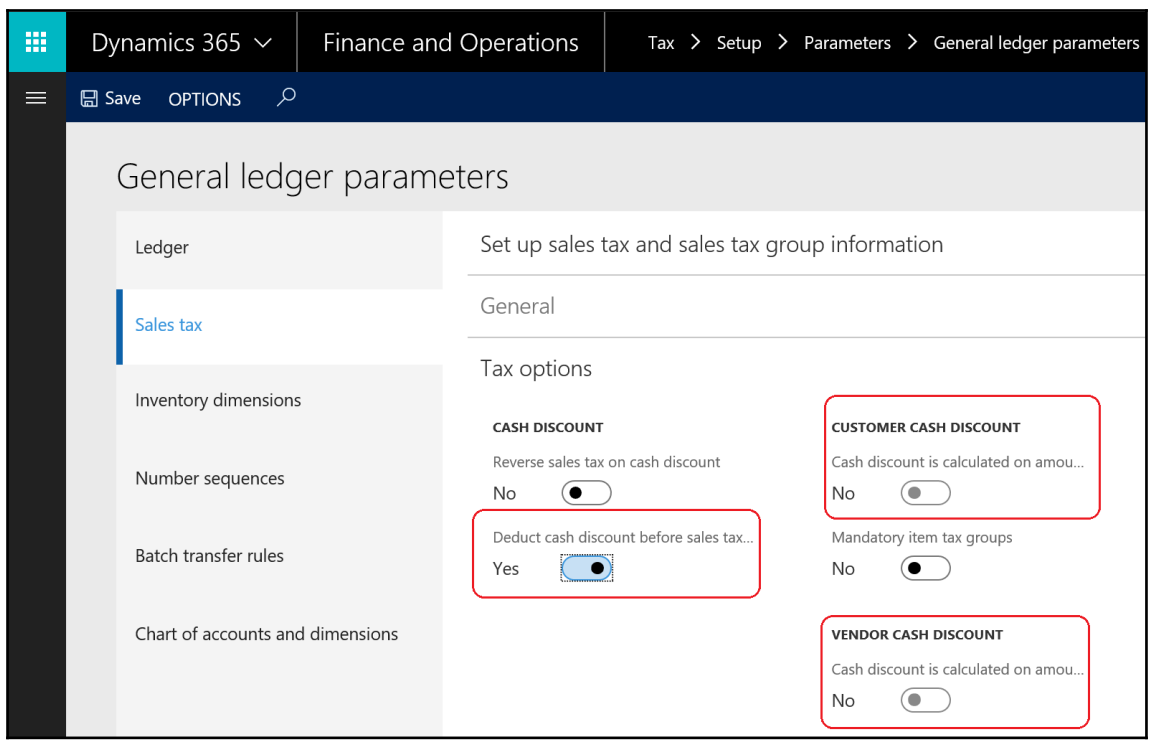

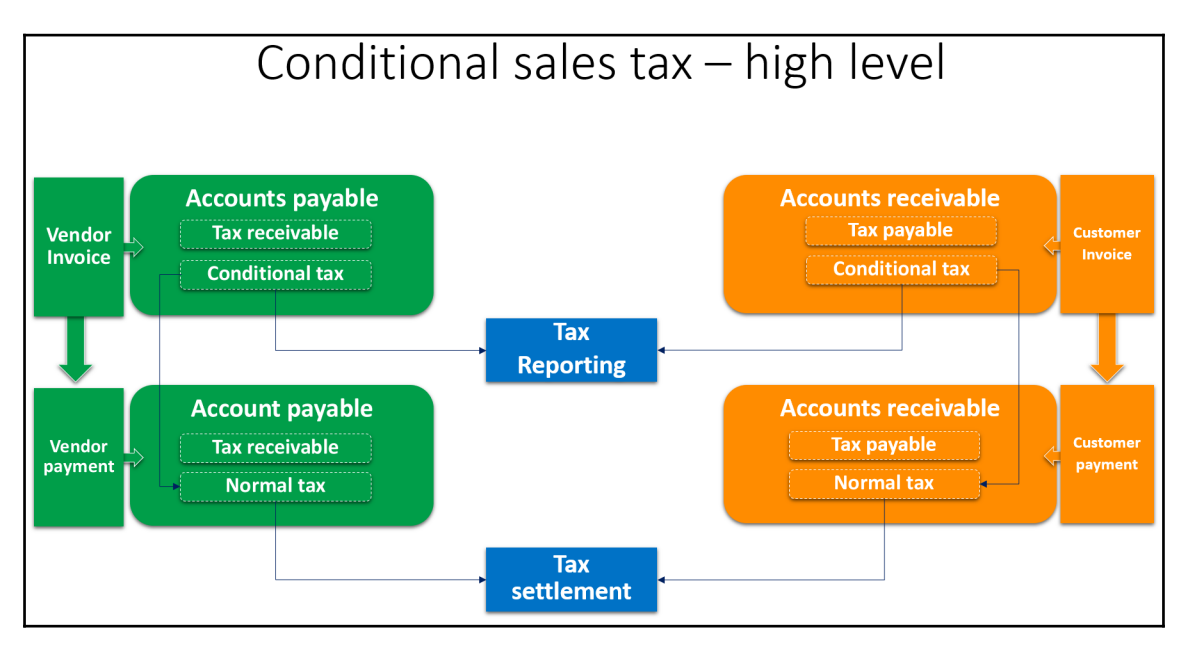

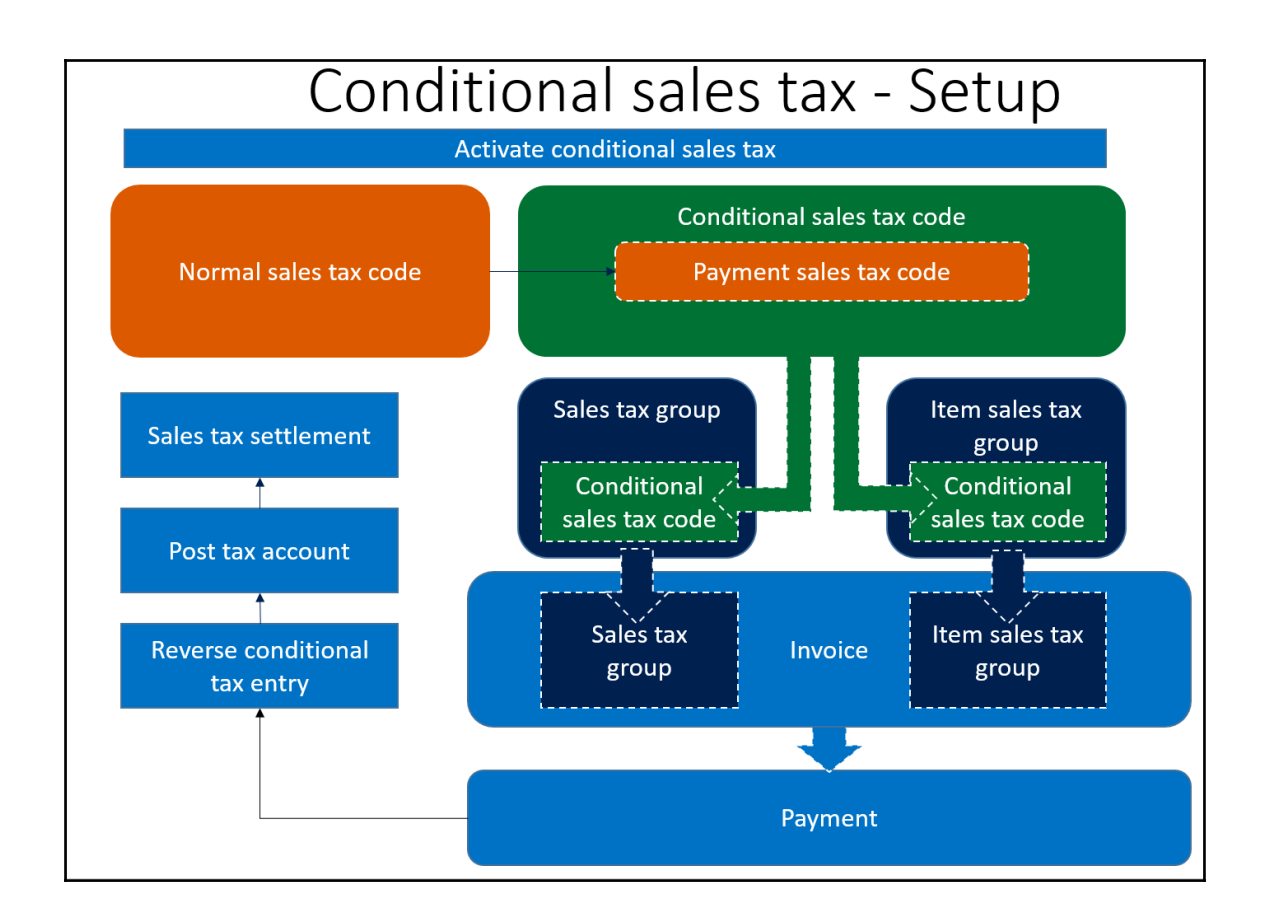

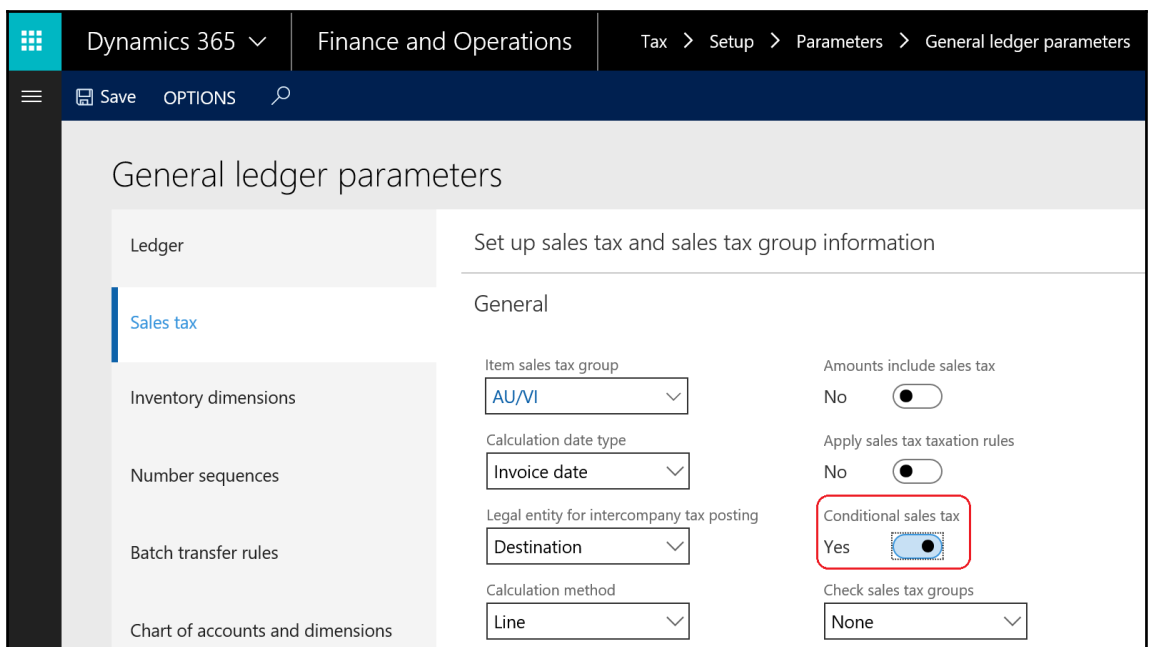

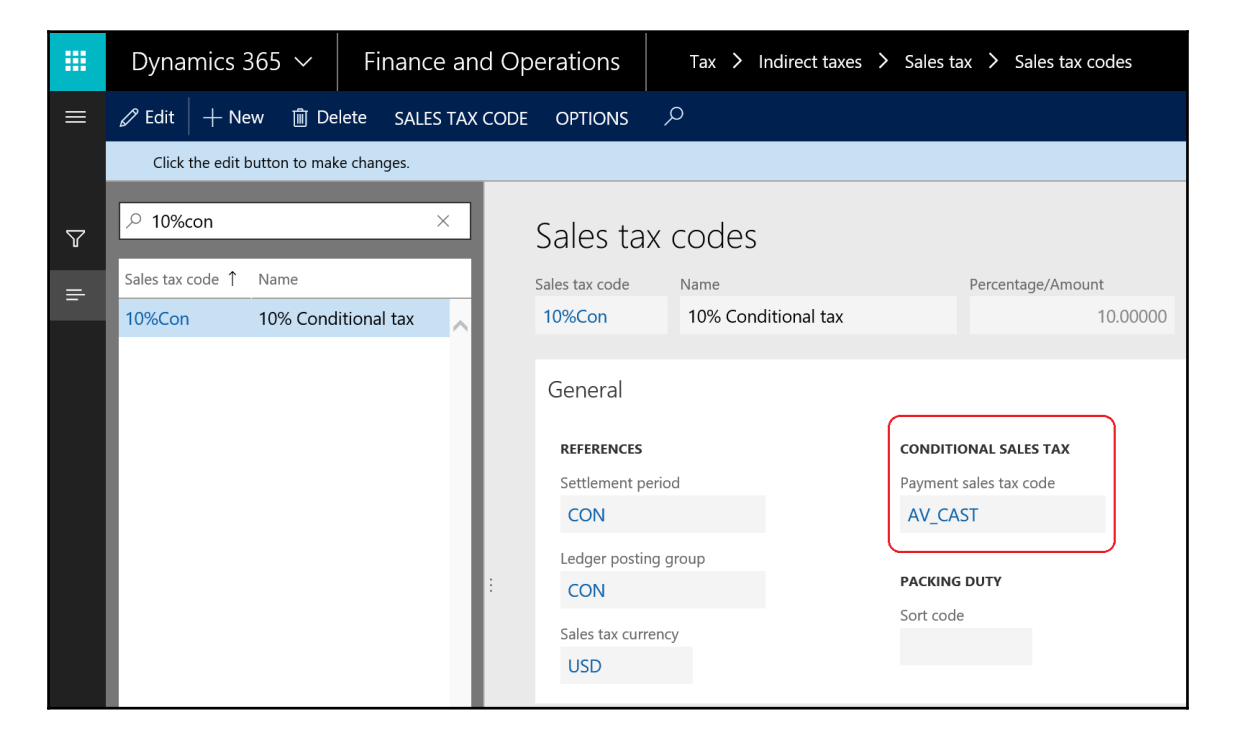

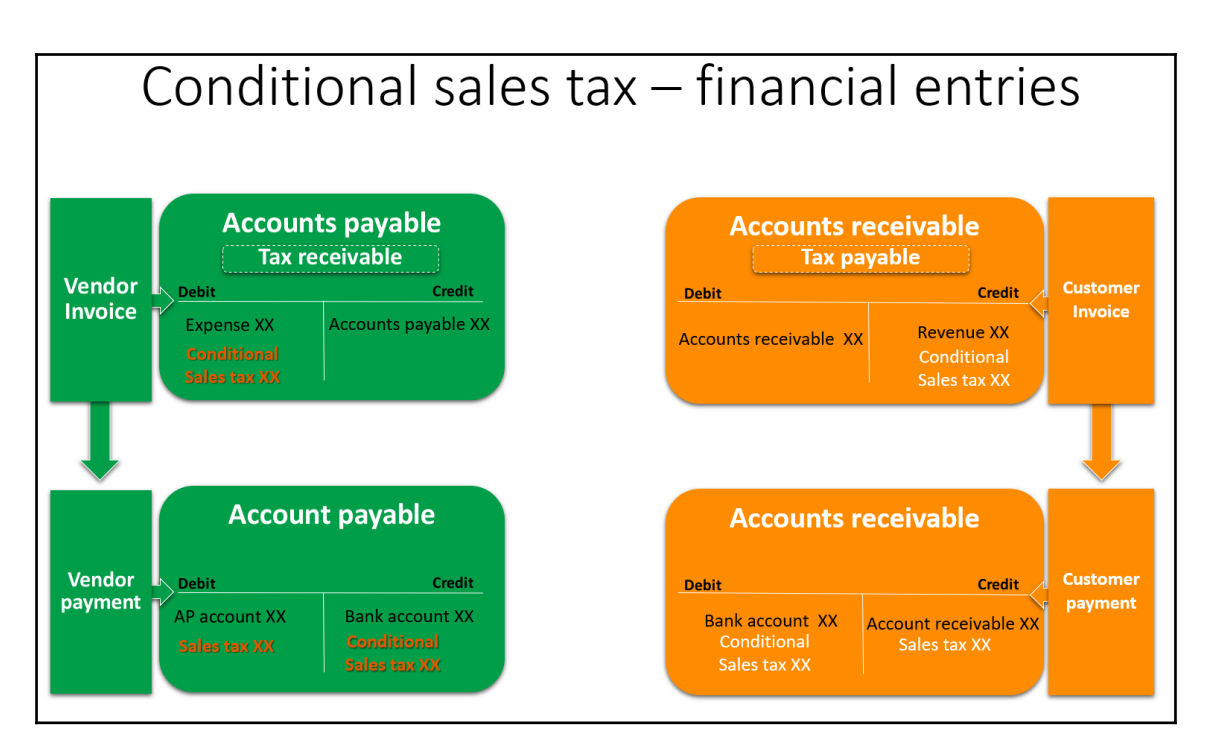

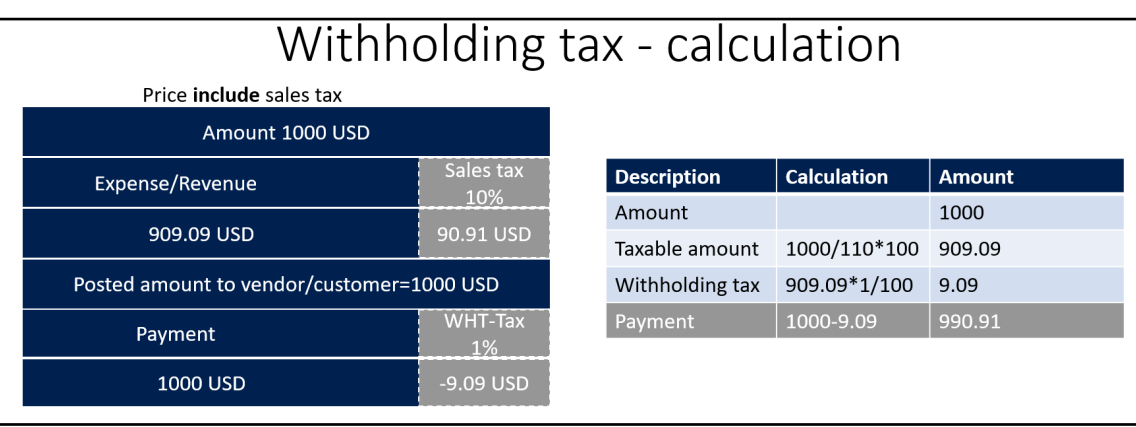

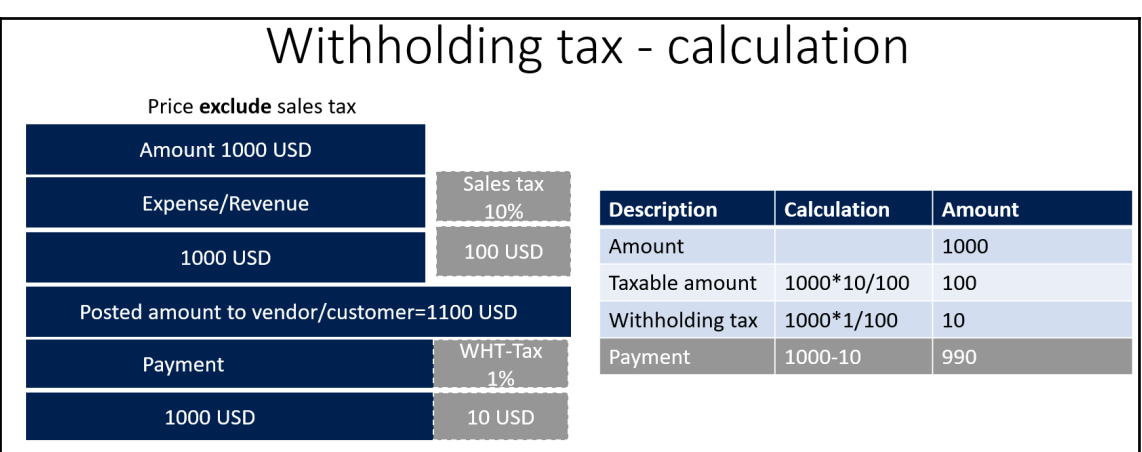

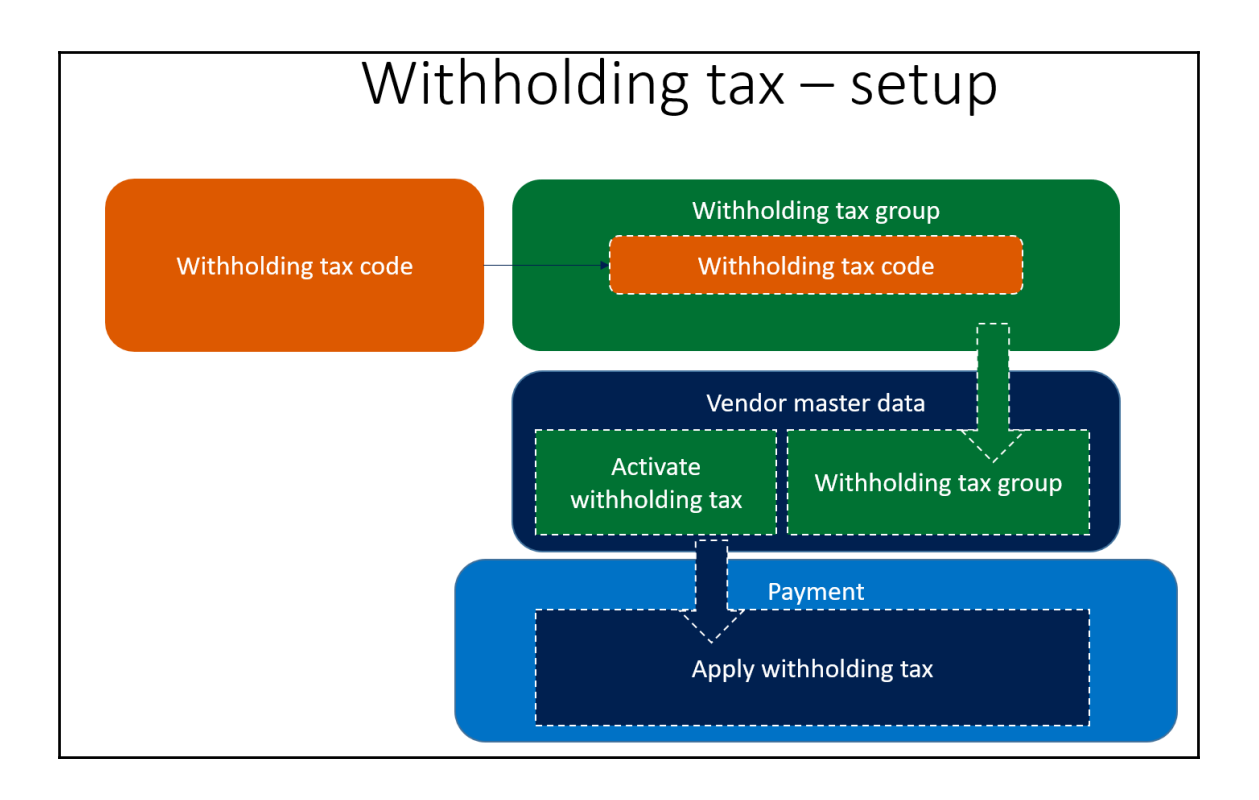

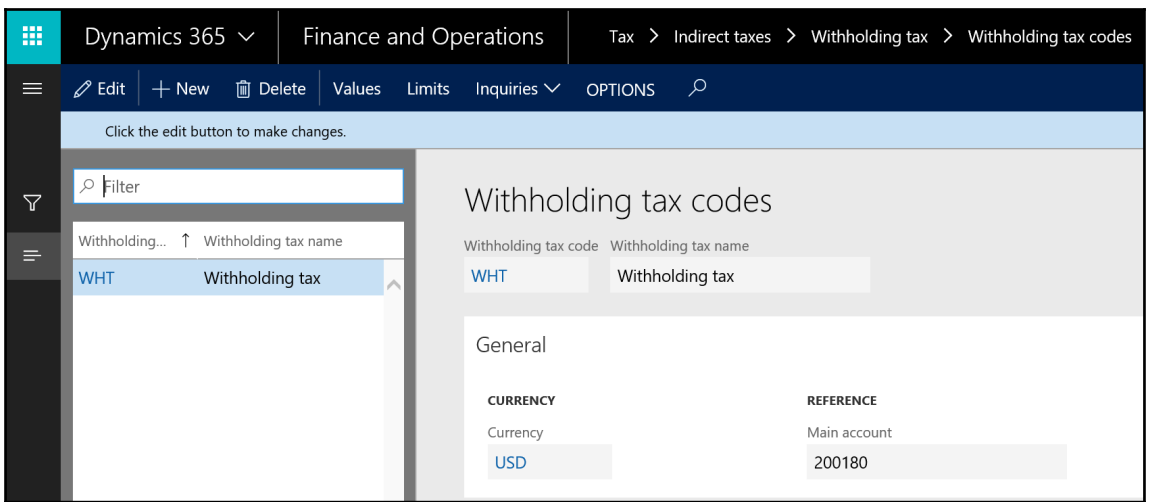

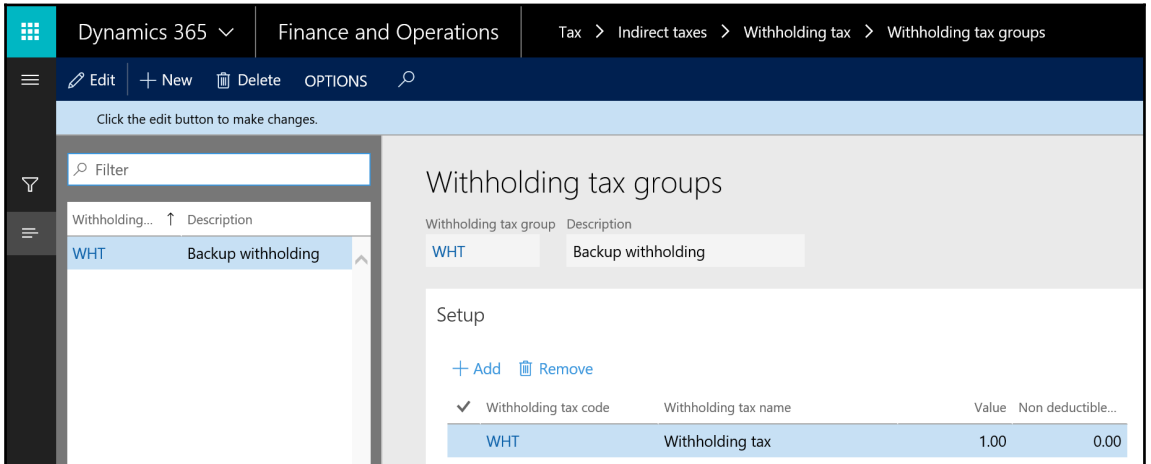

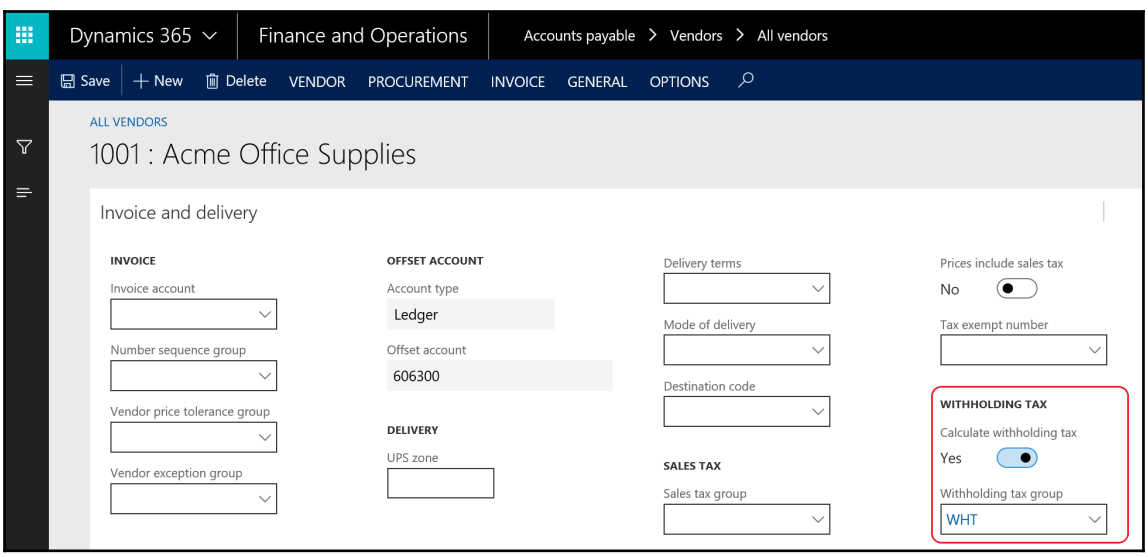

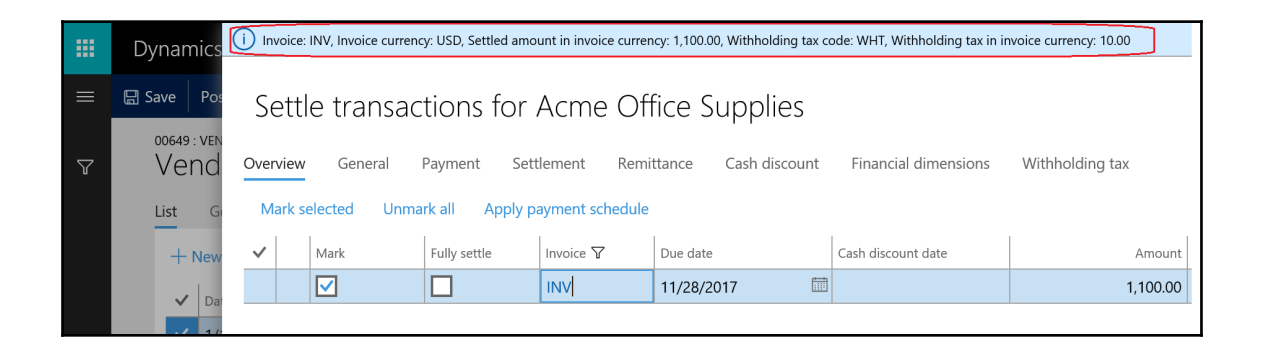

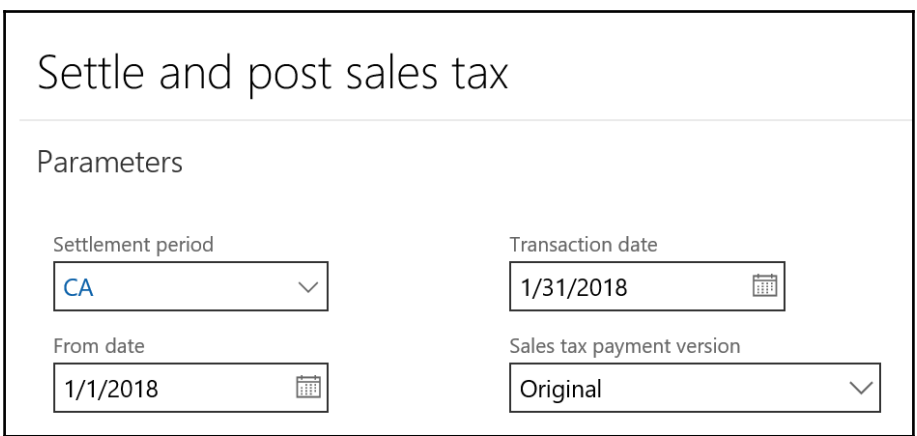

## **Chapter 5: Working with Currencies**

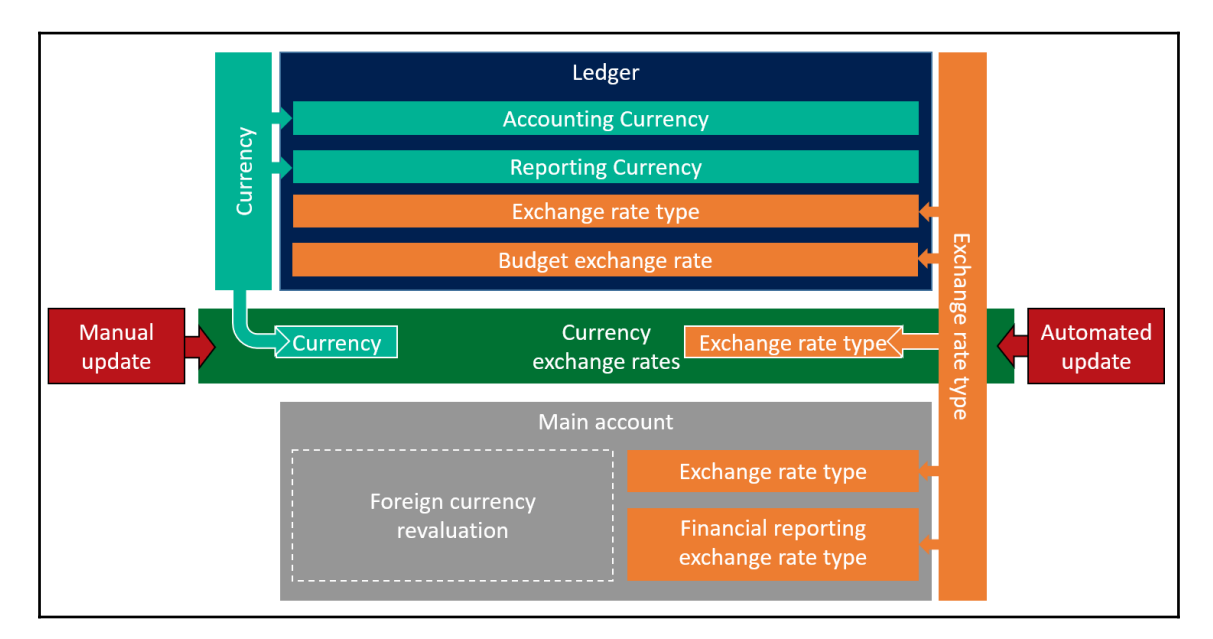

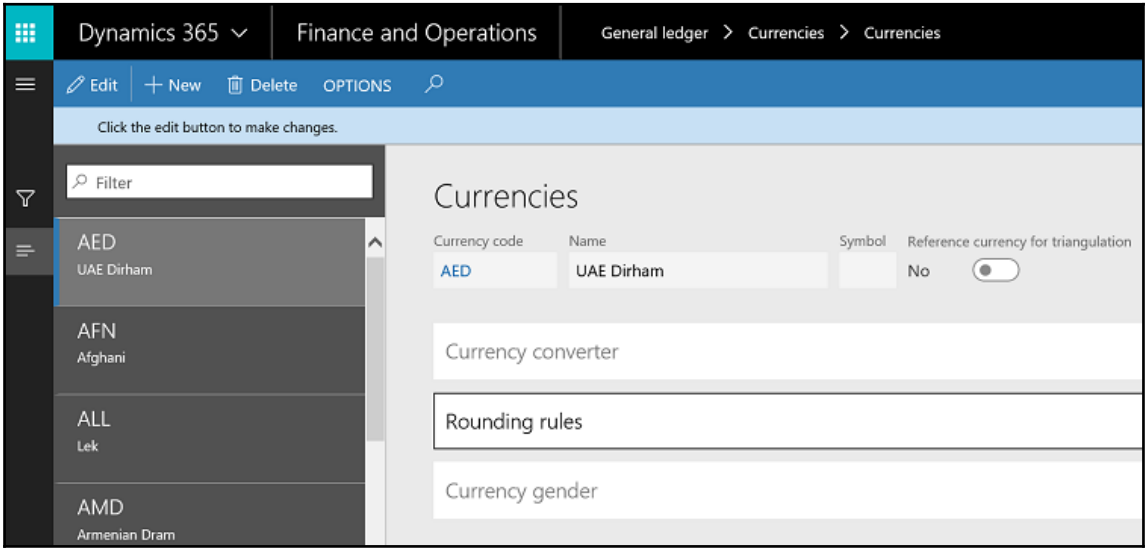

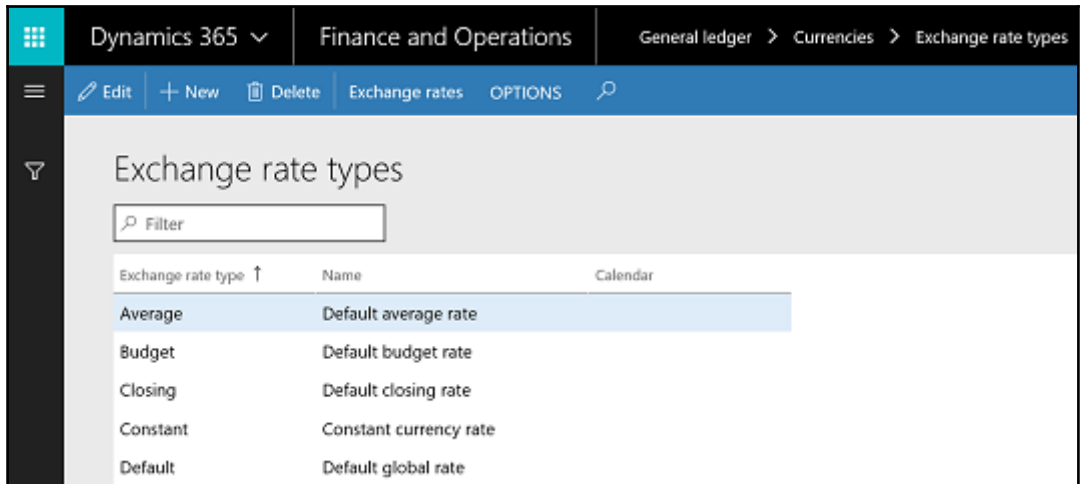

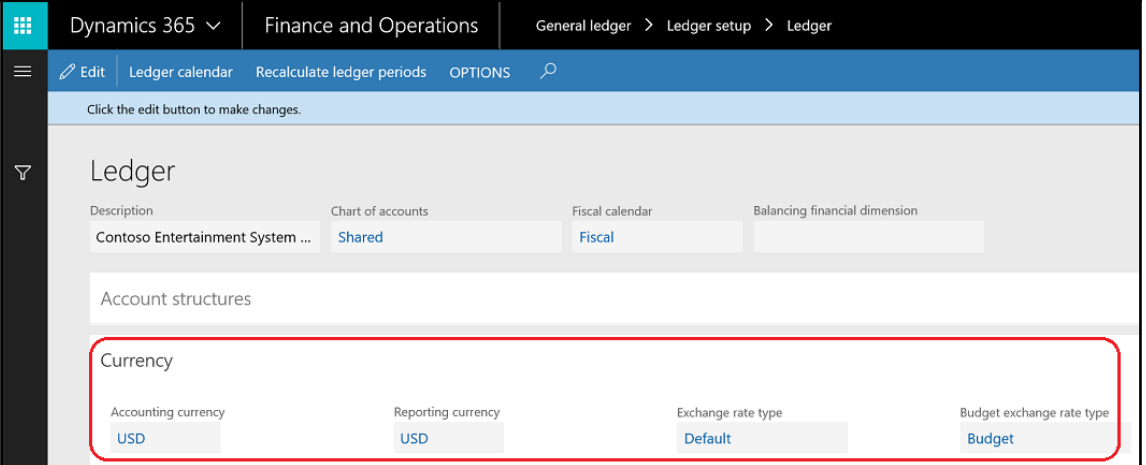

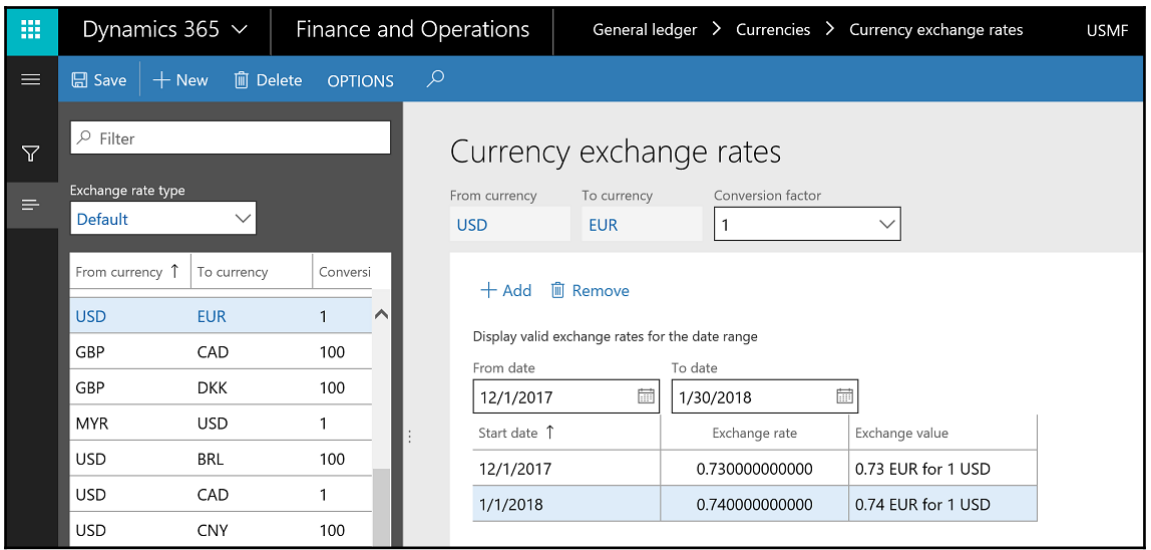

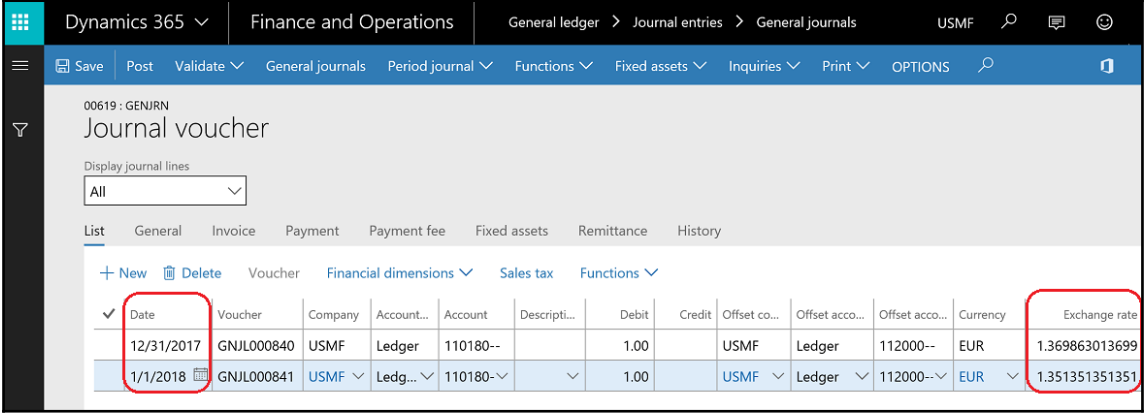

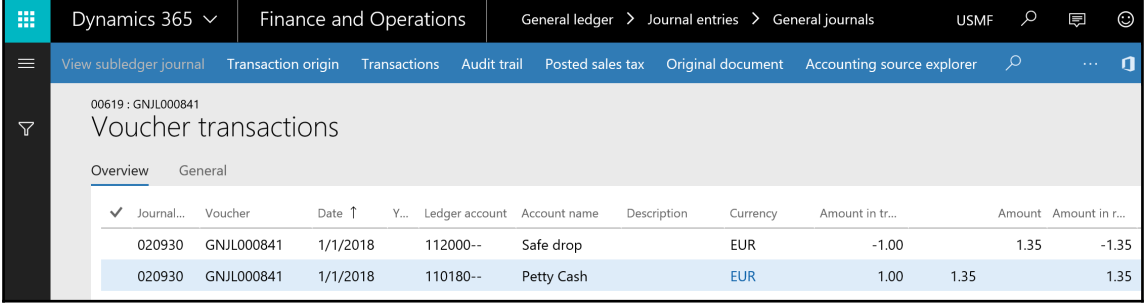

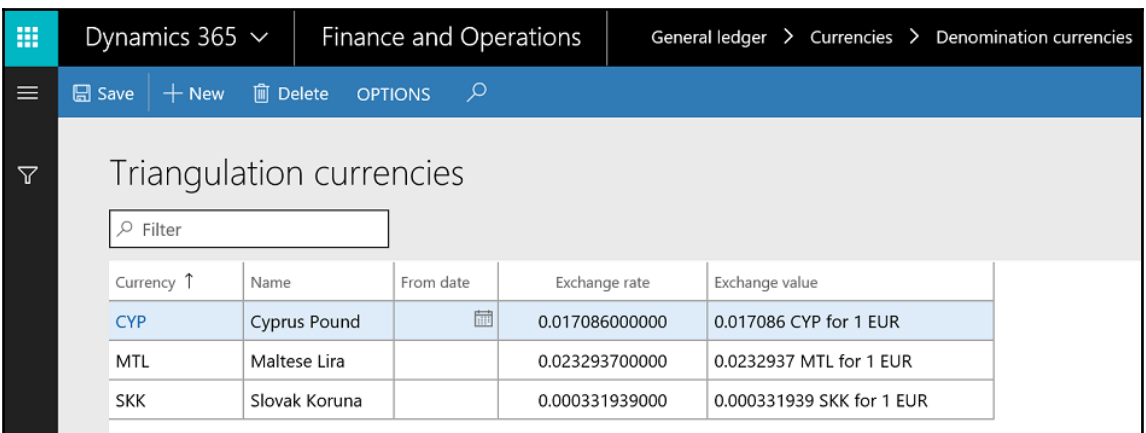

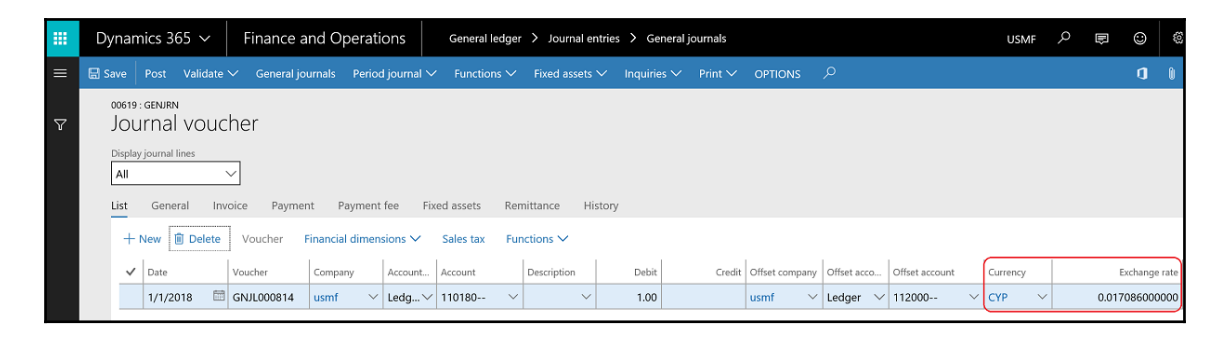

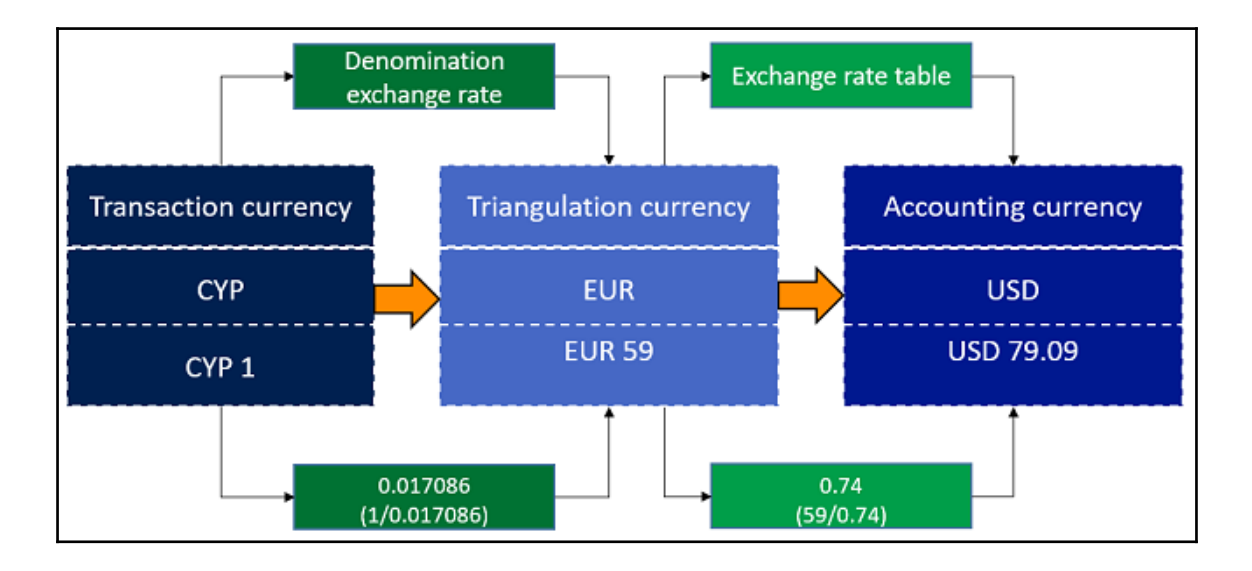

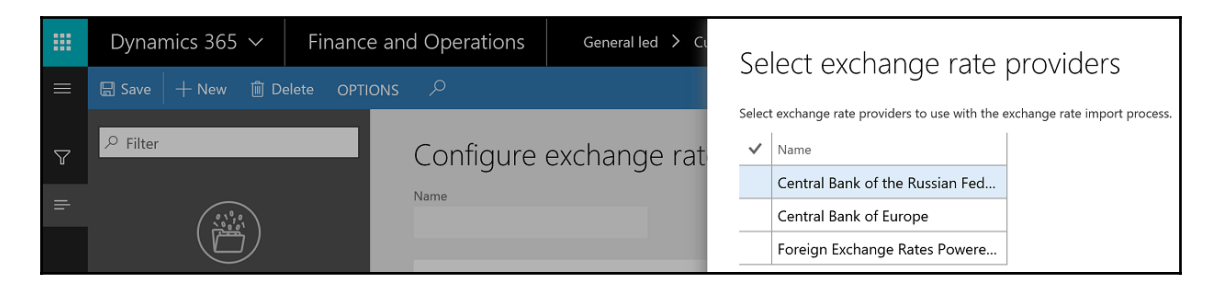

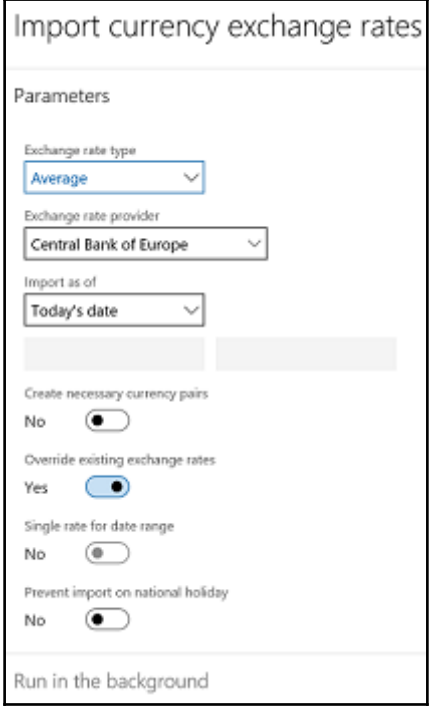

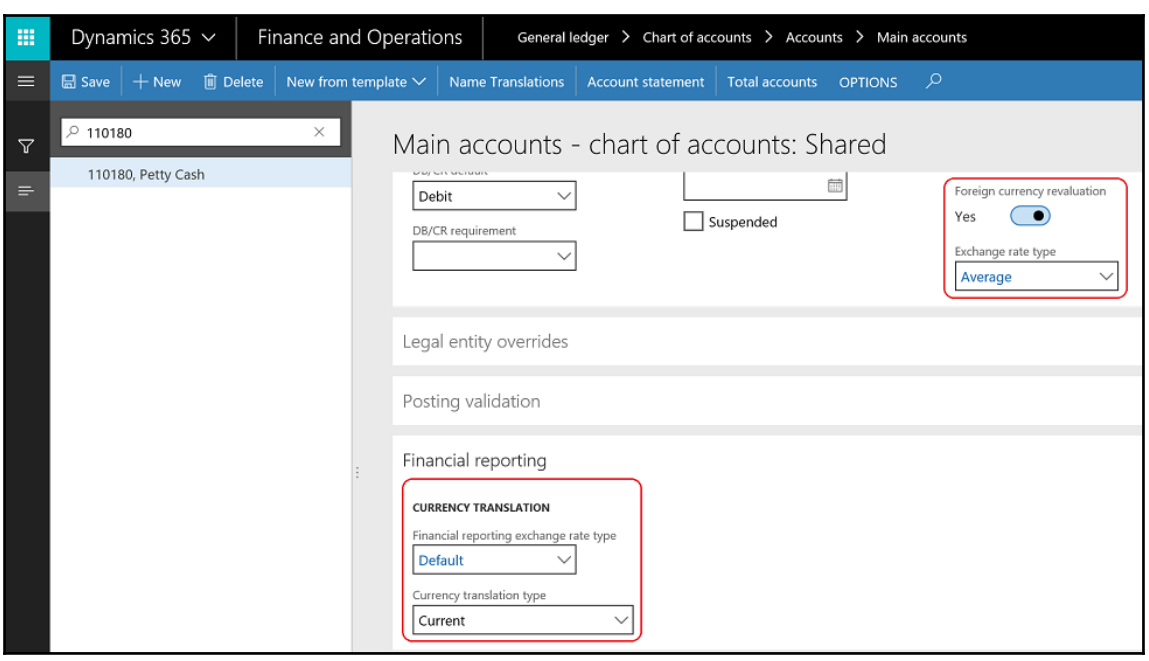
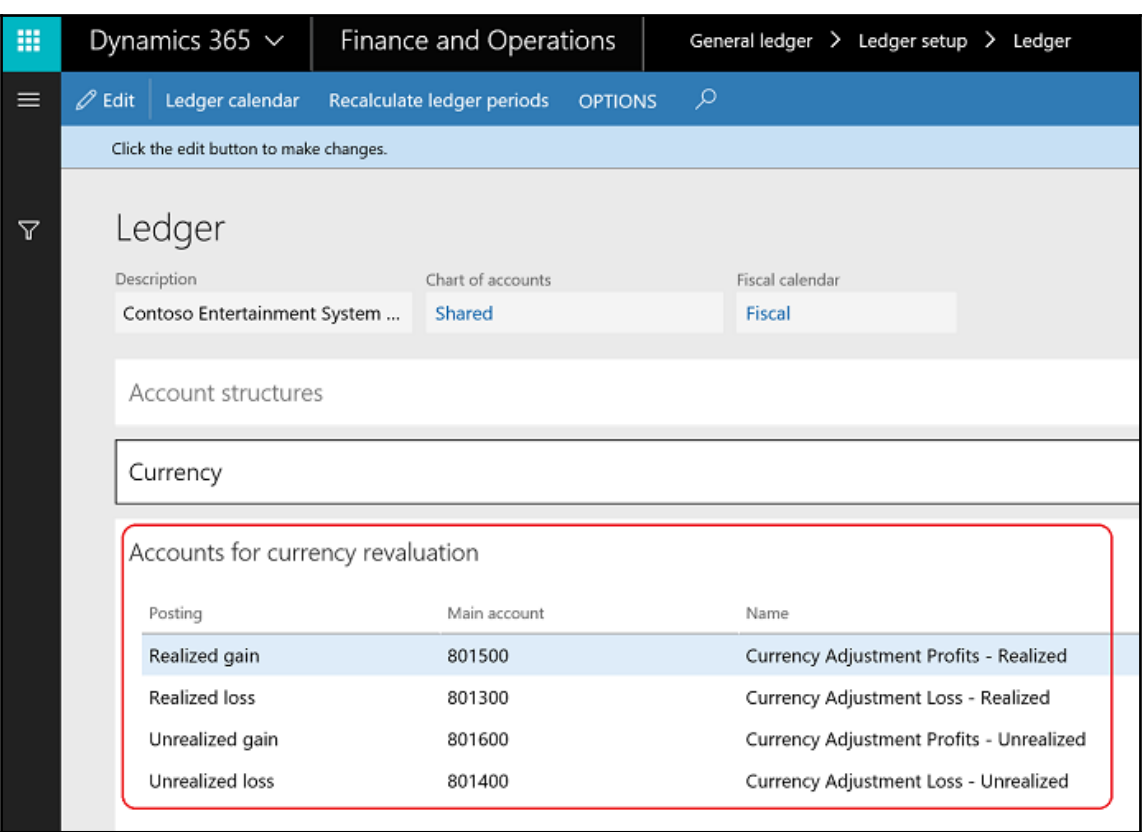

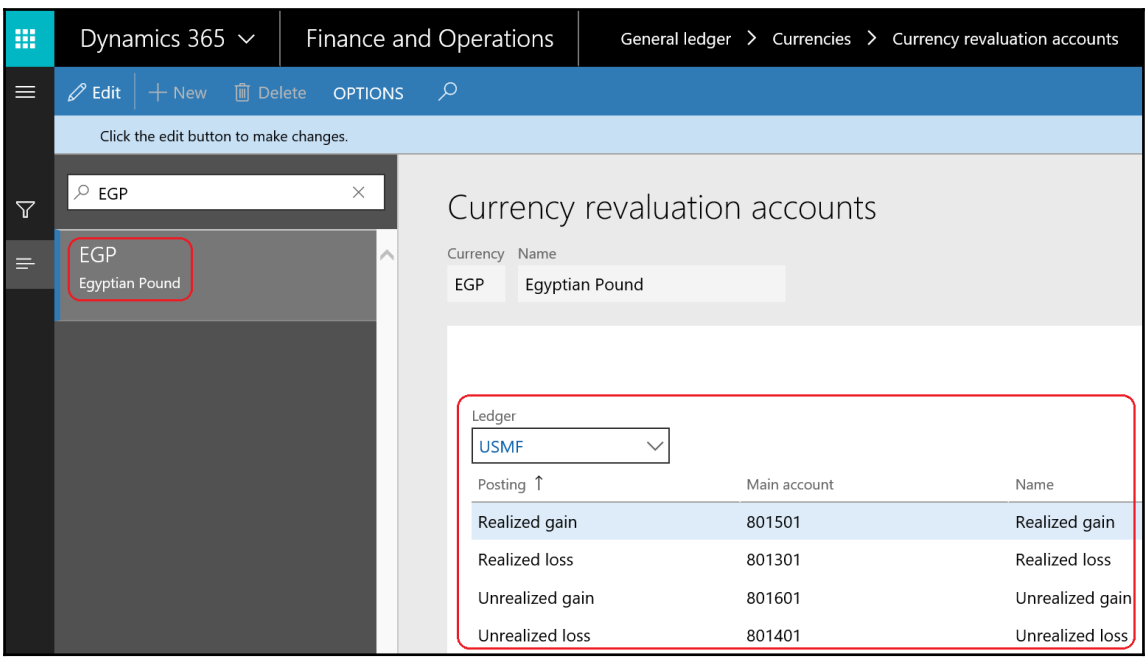

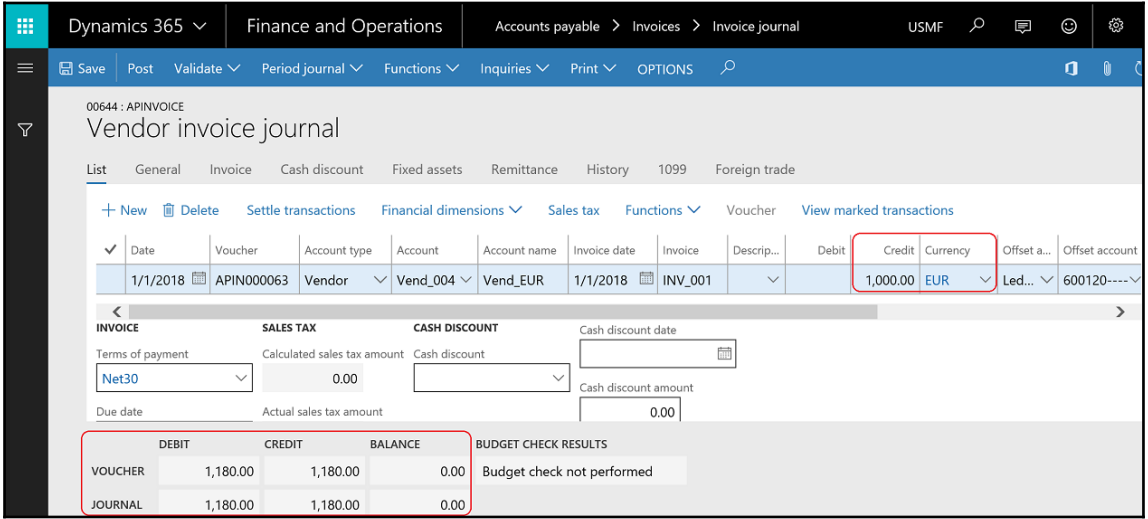

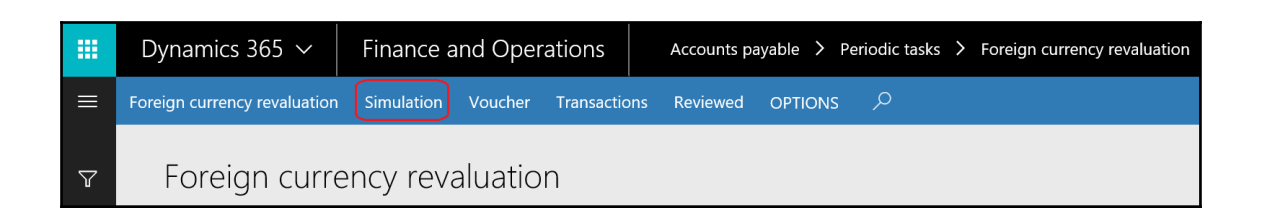

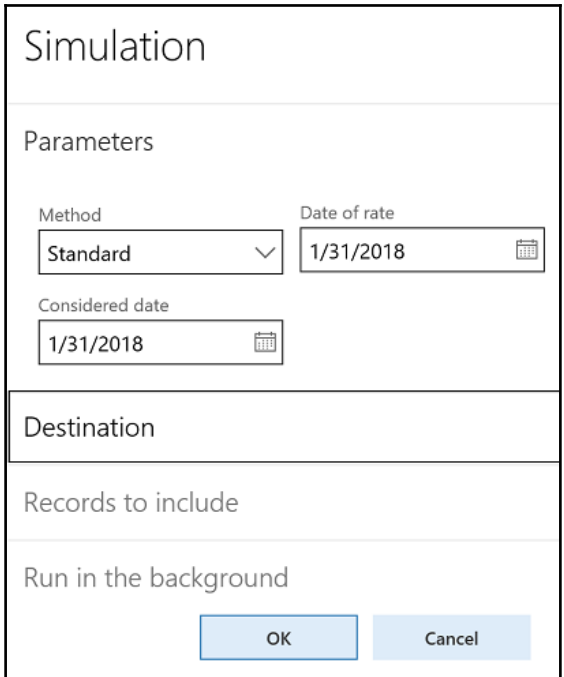

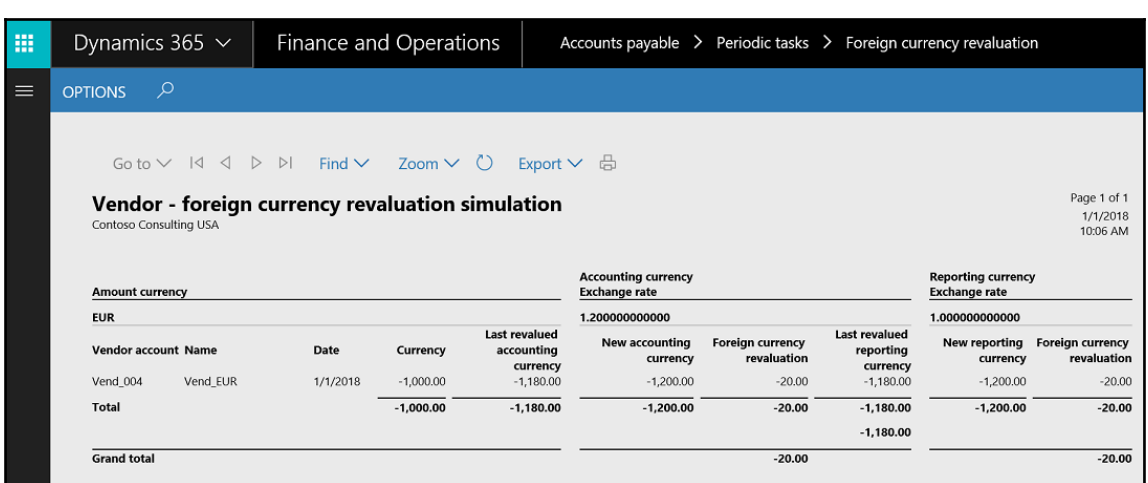

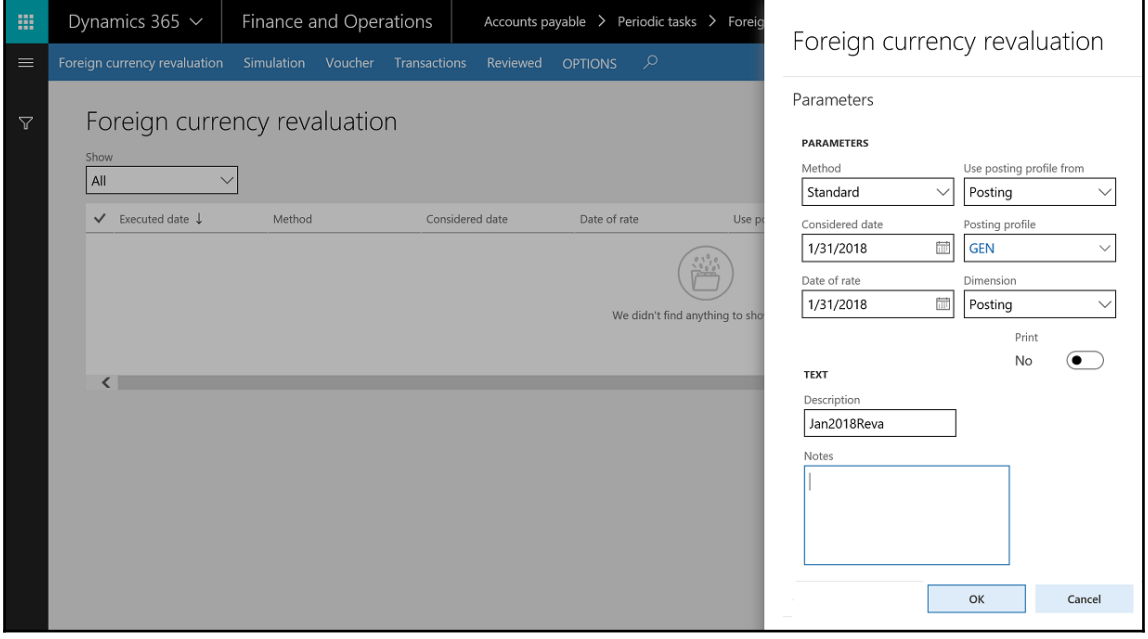

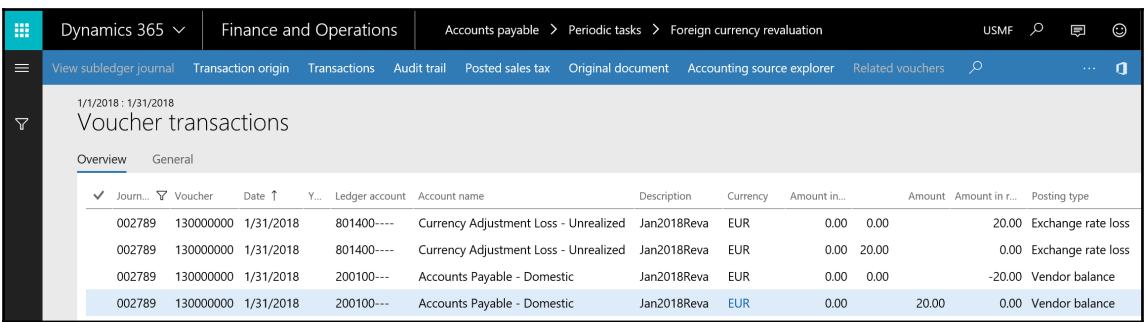

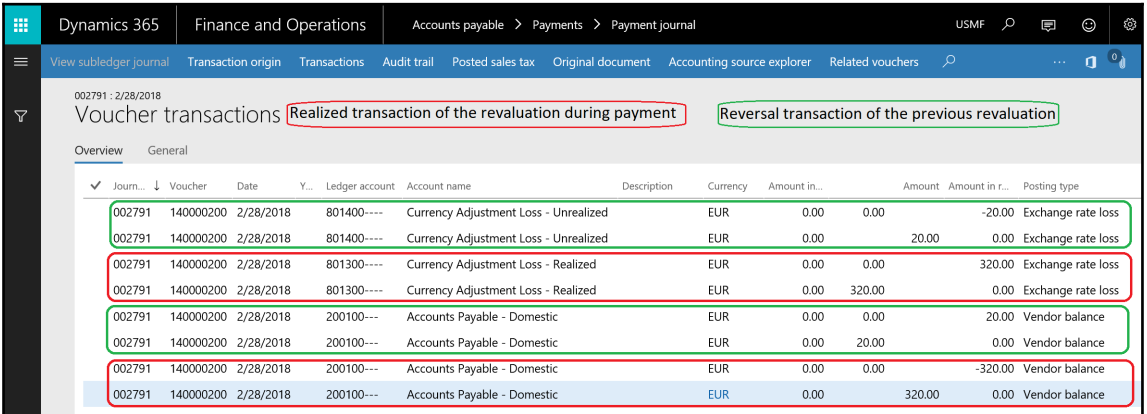

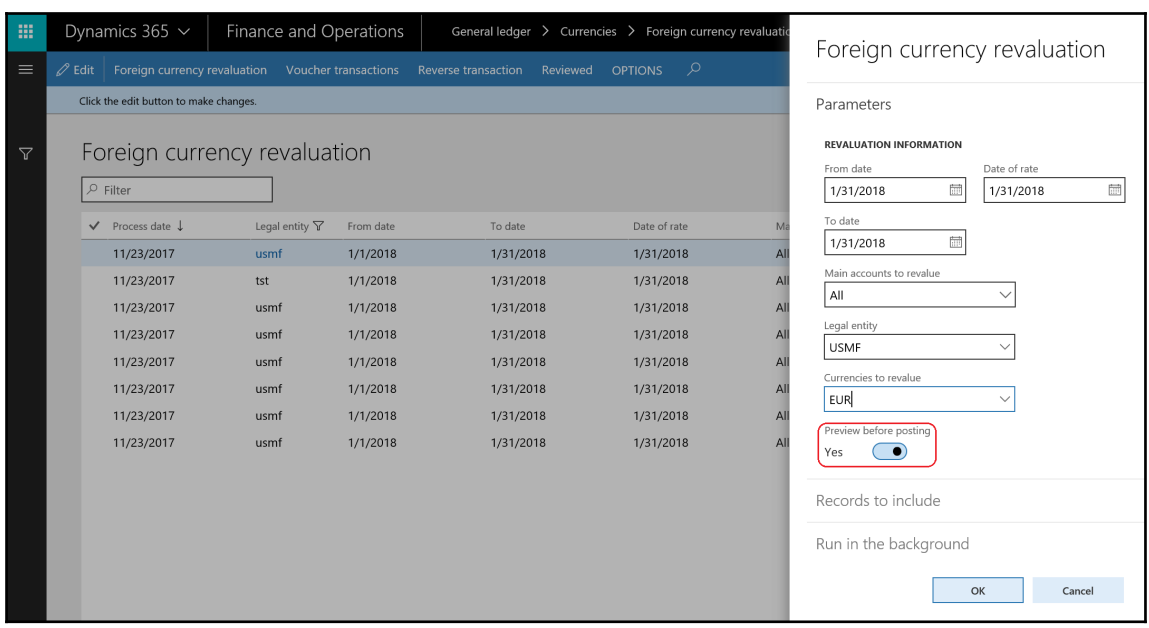

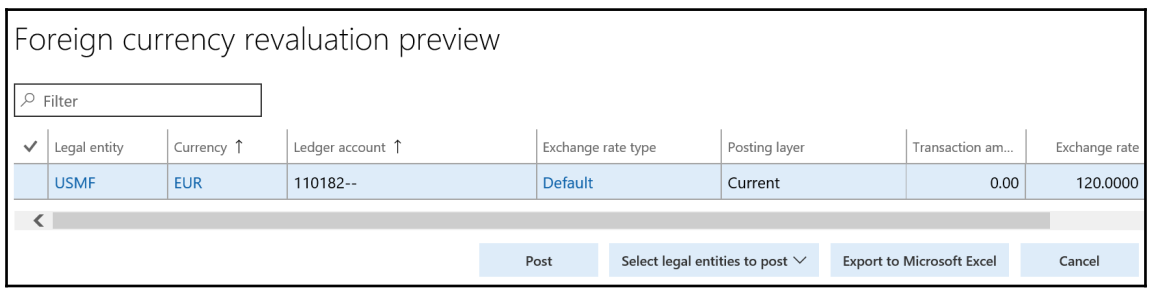

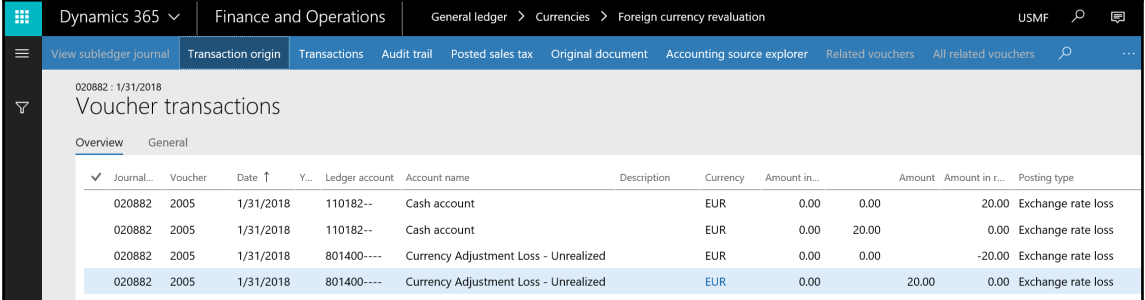

## **Chapter 6: Understanding Accounts Payable Basics and Controls**

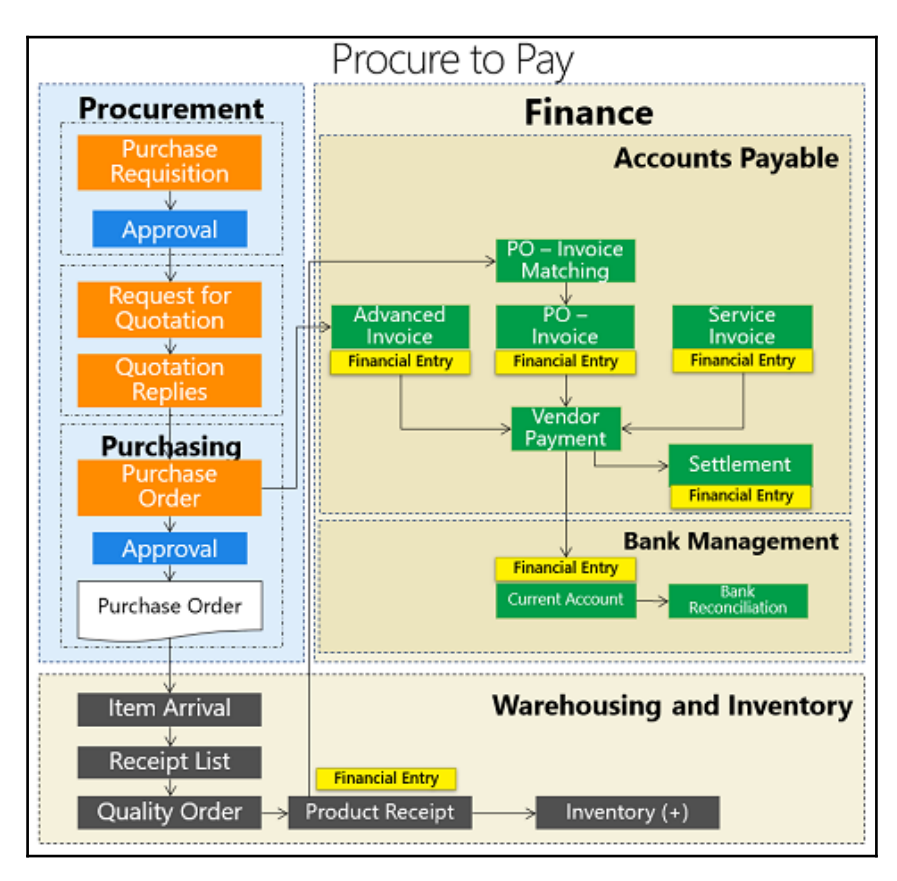

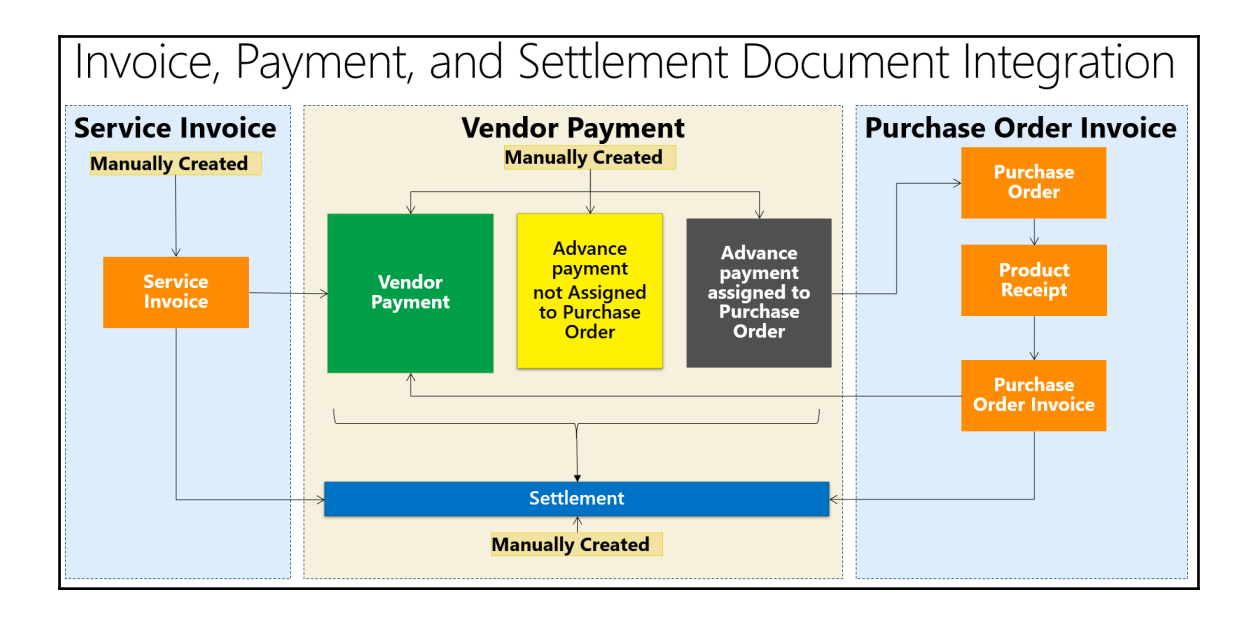

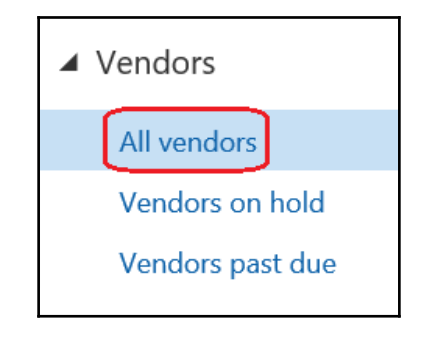

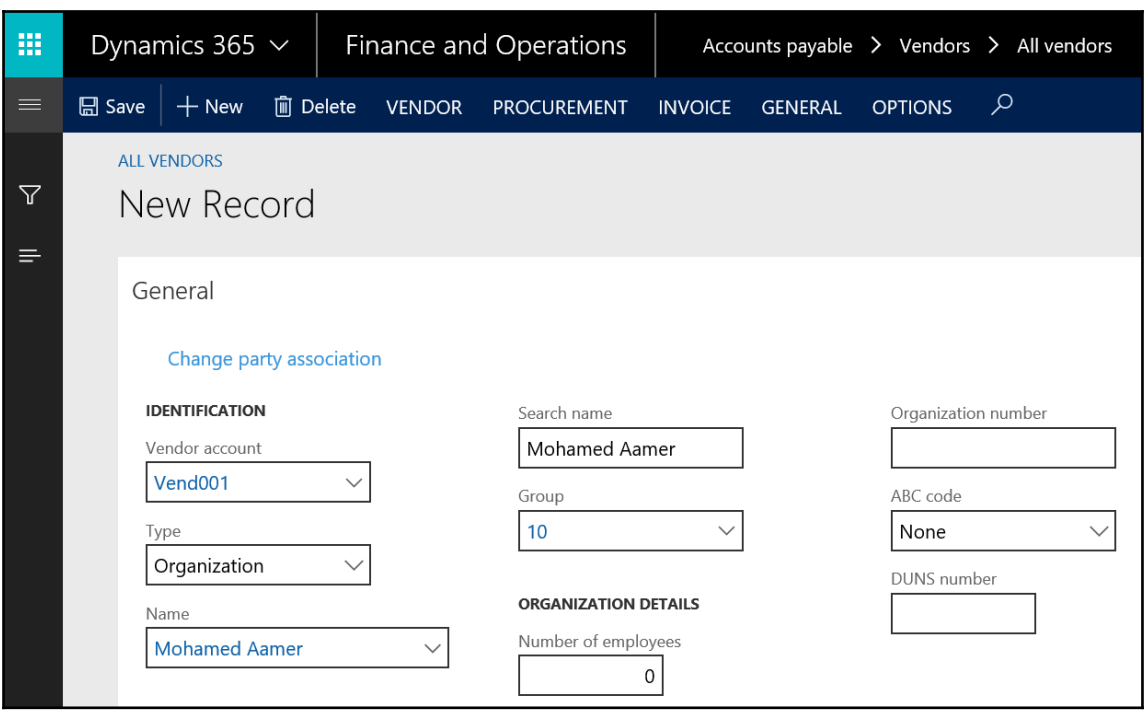

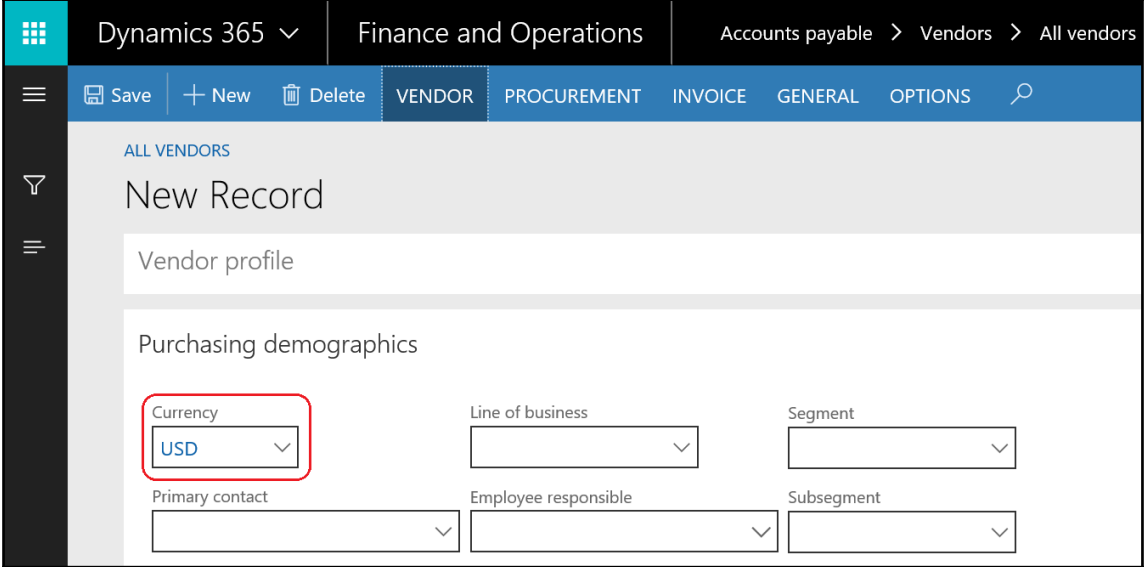

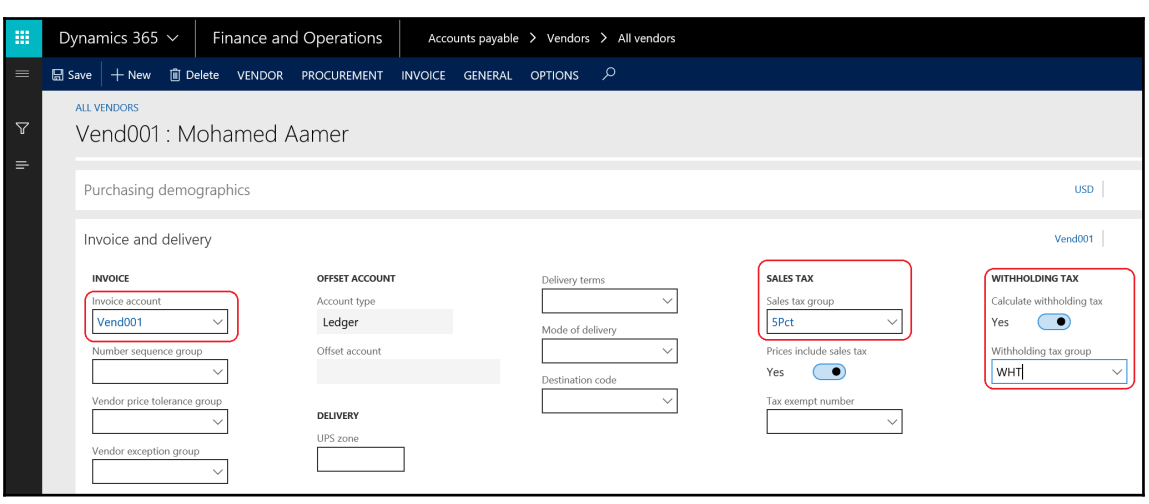

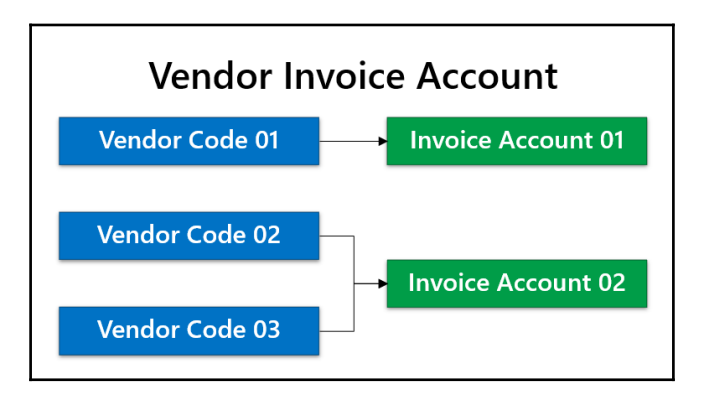

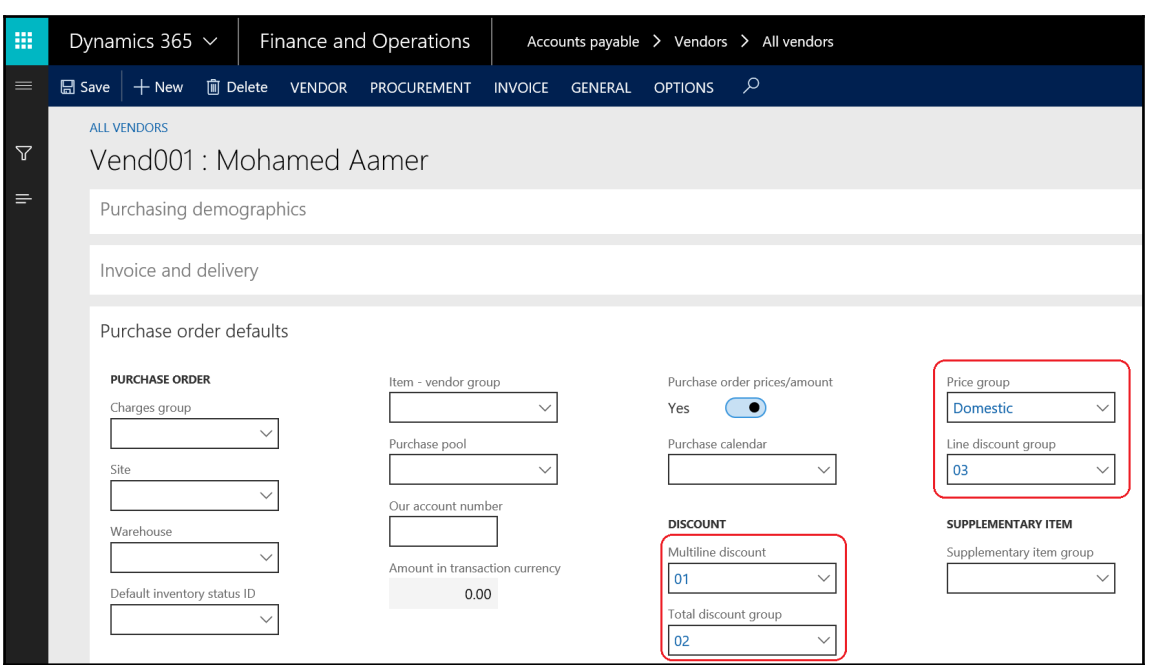

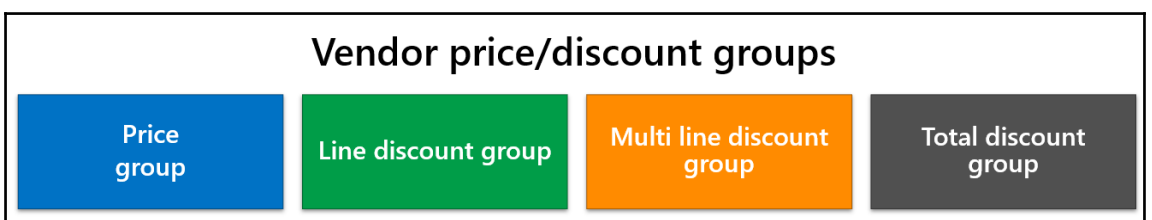

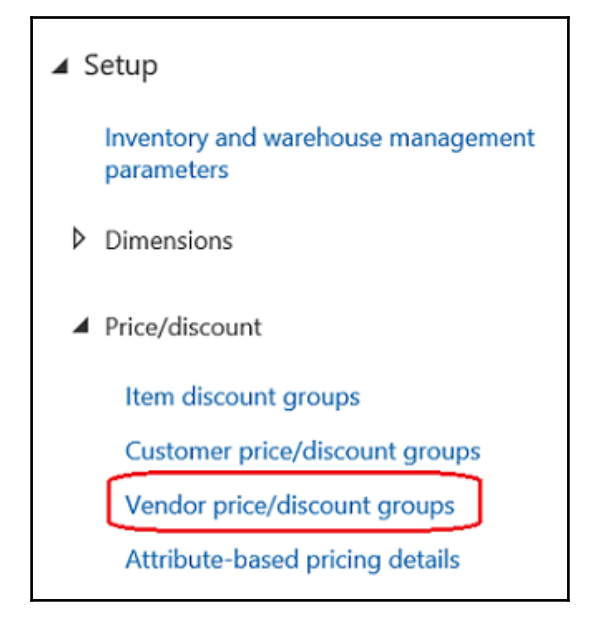

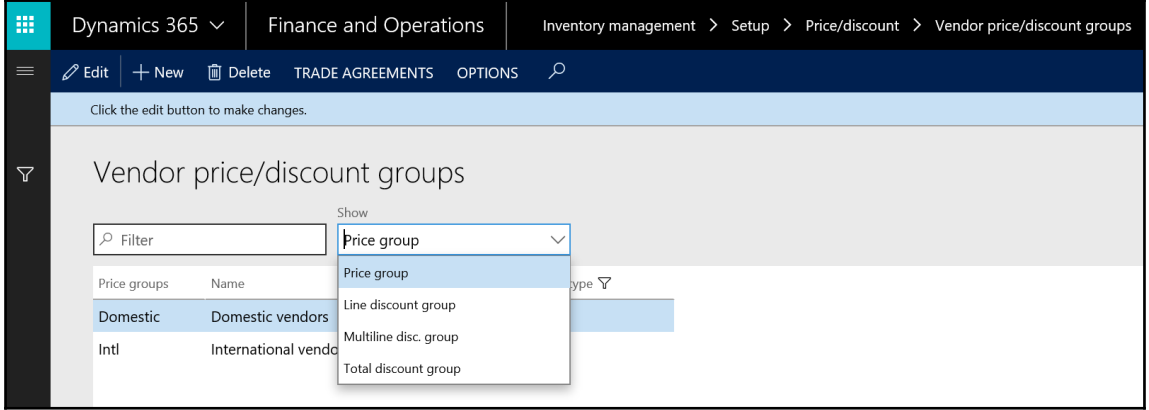

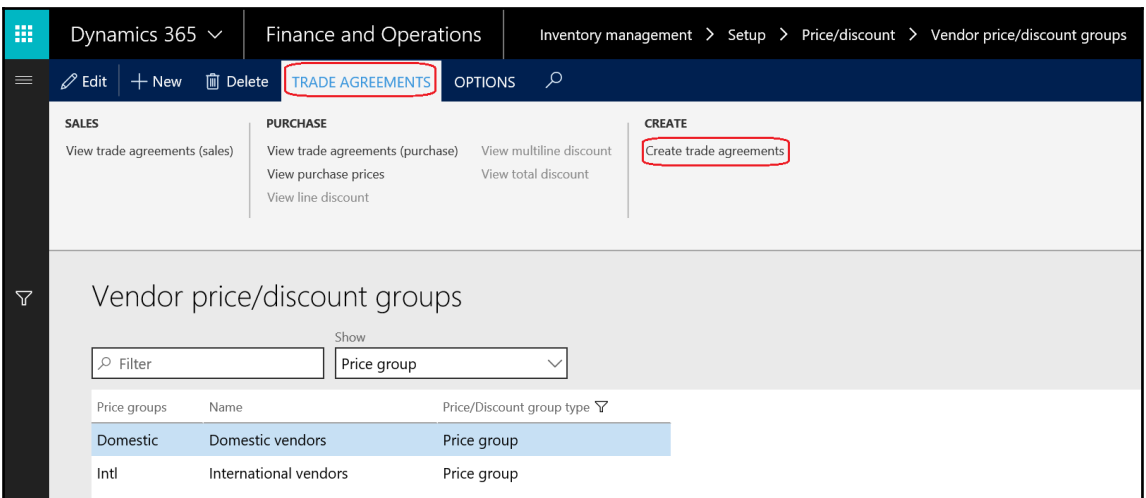

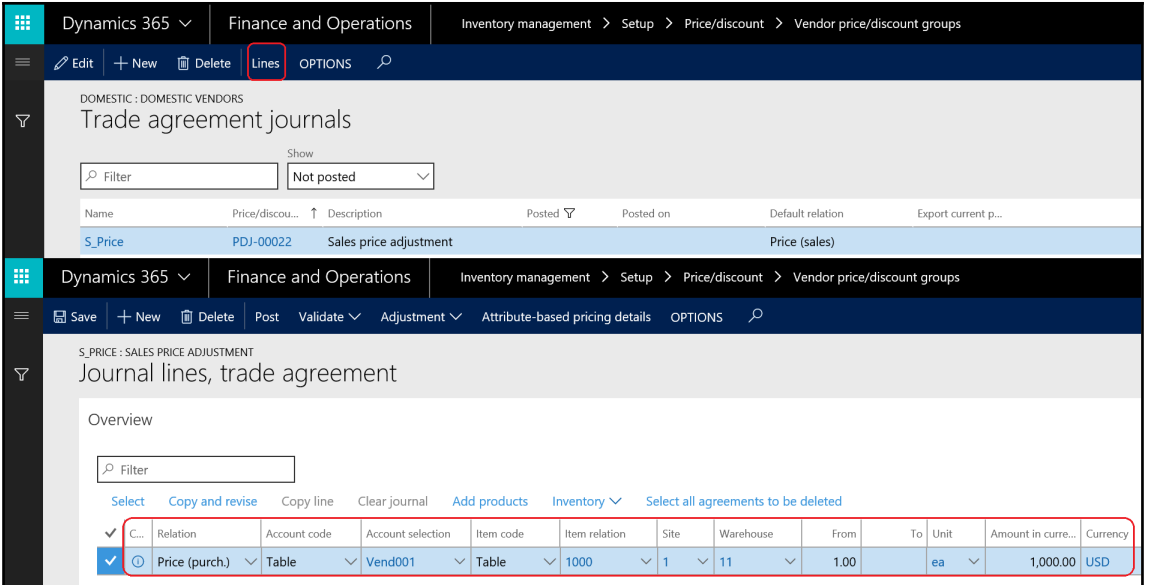

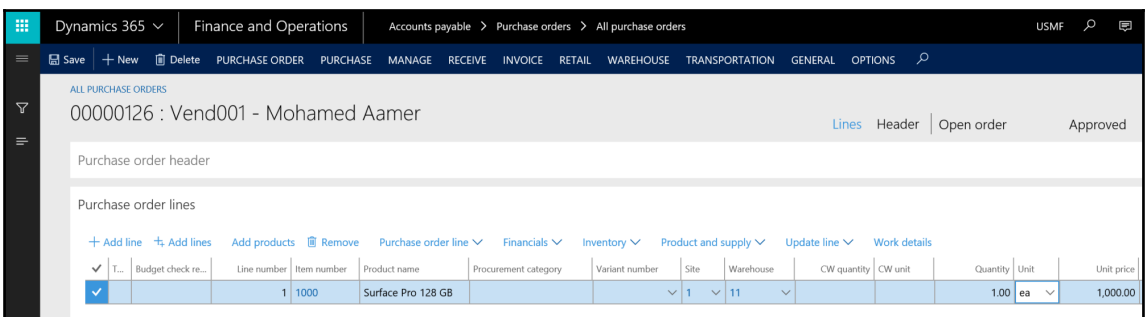

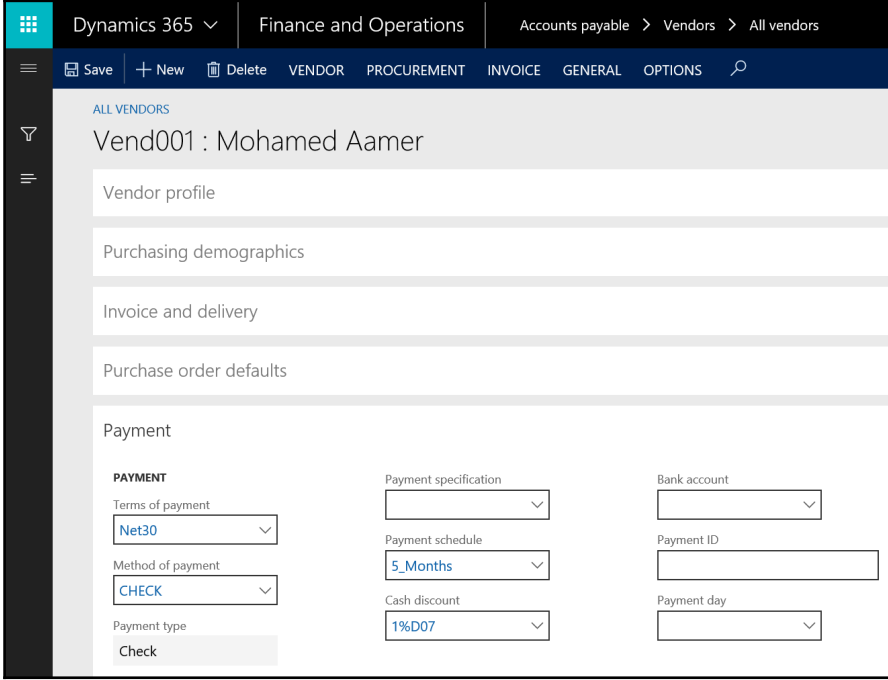

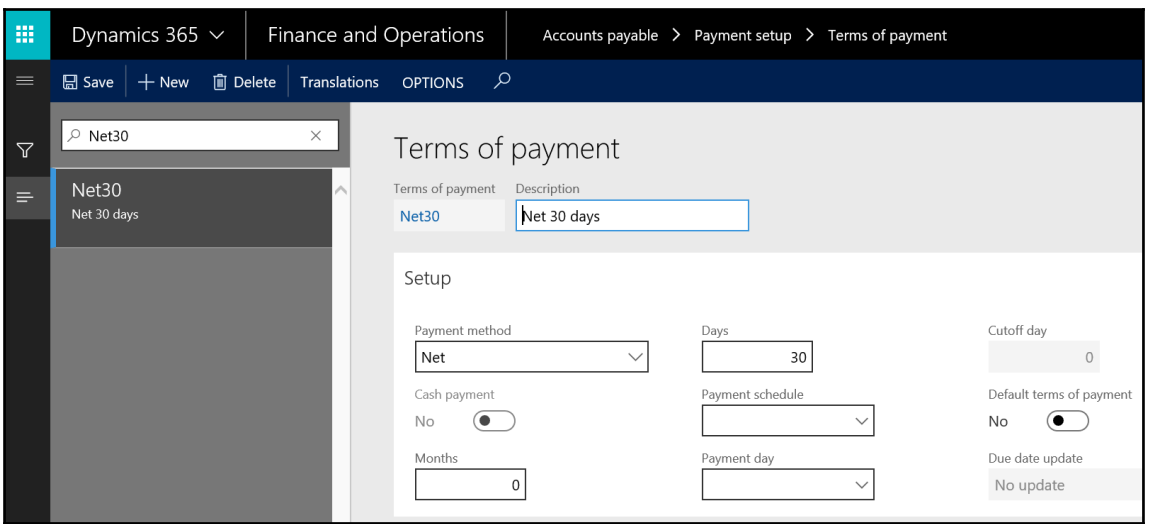

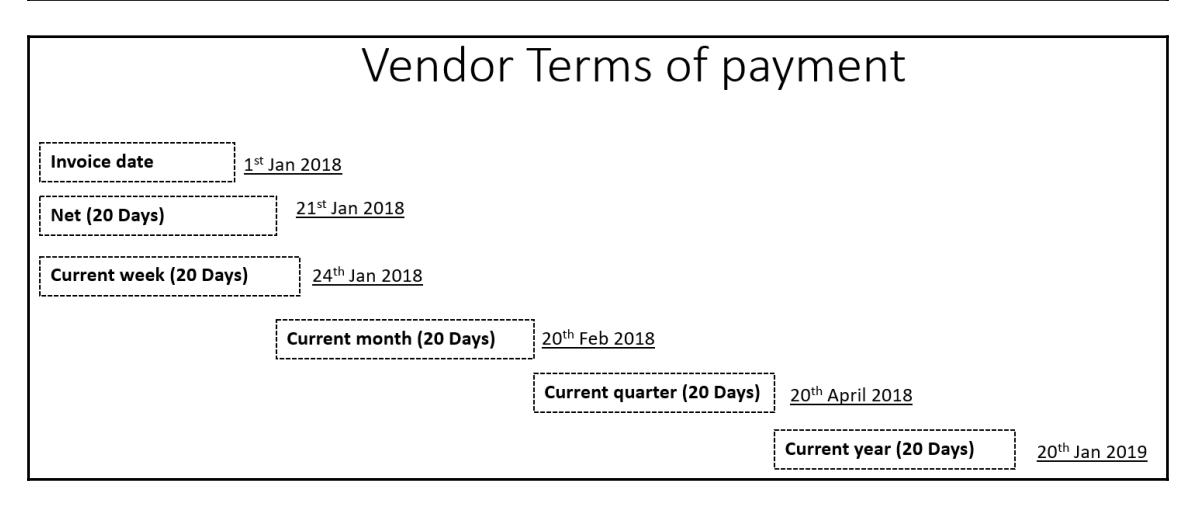

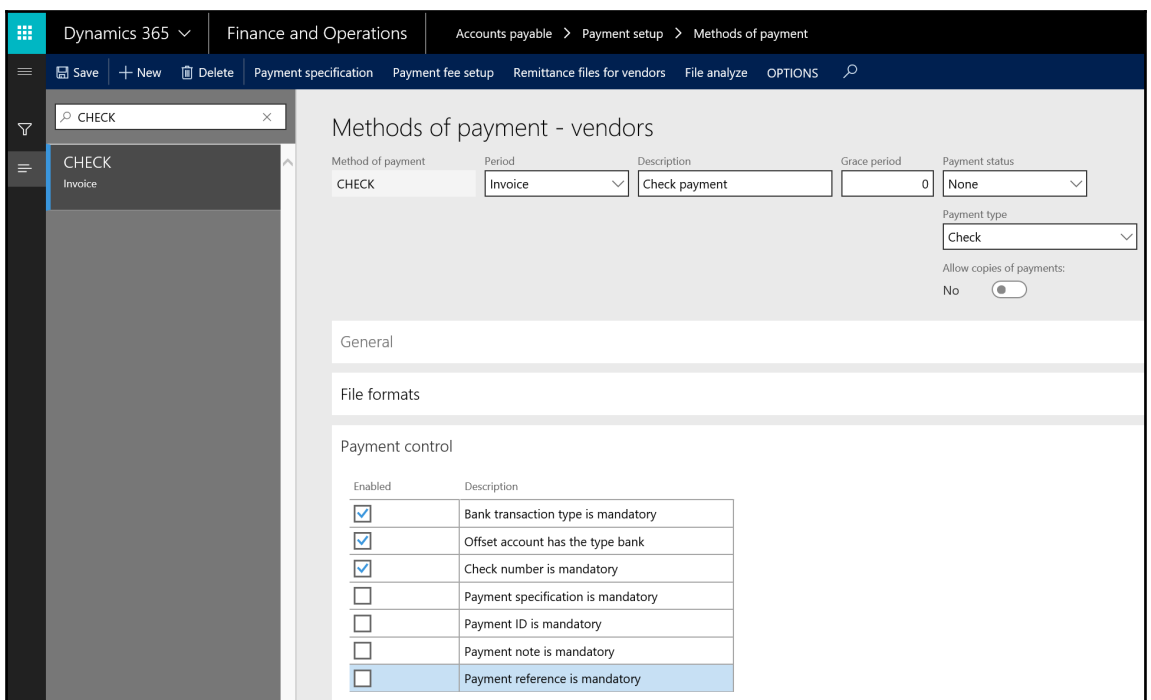

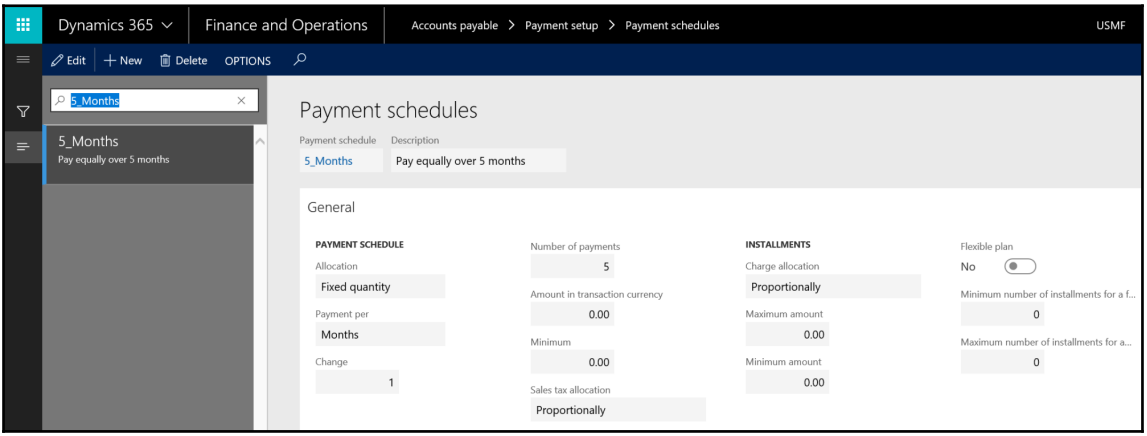

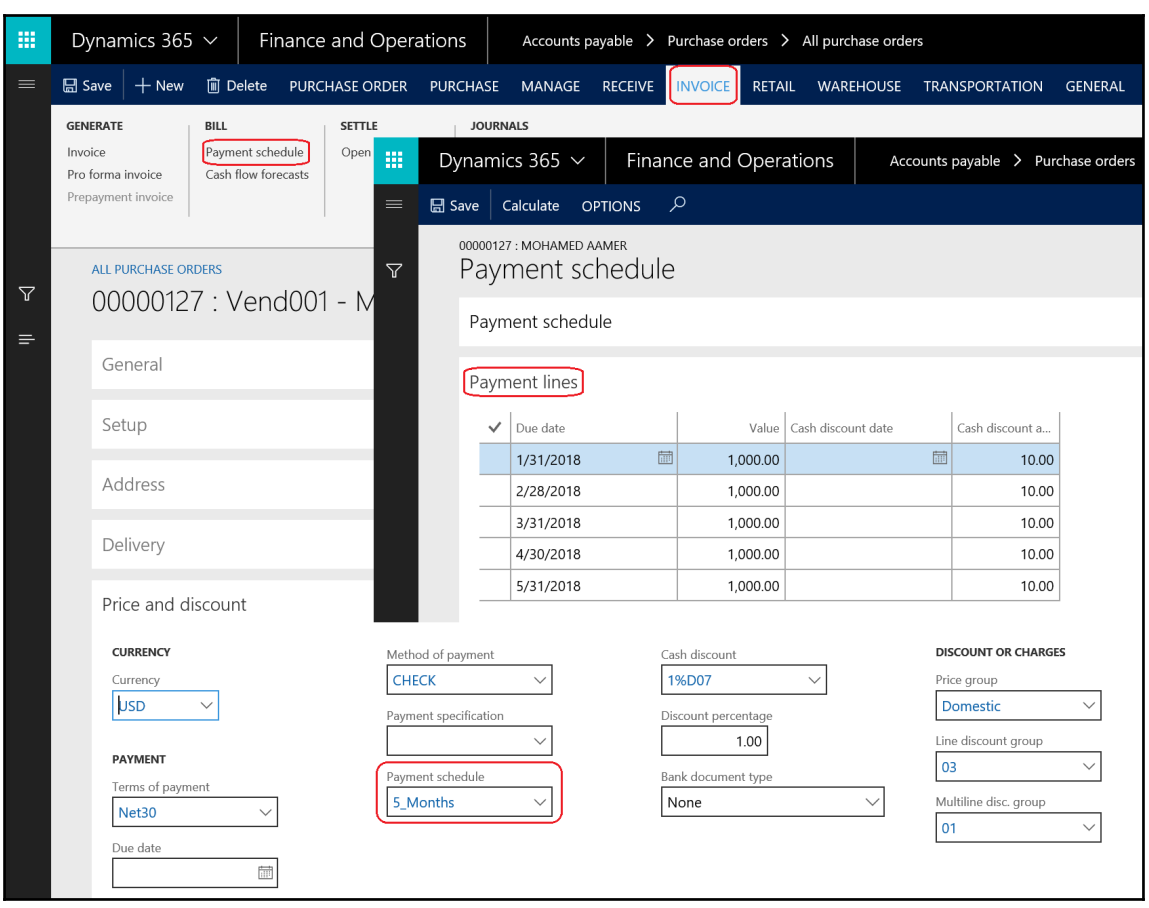

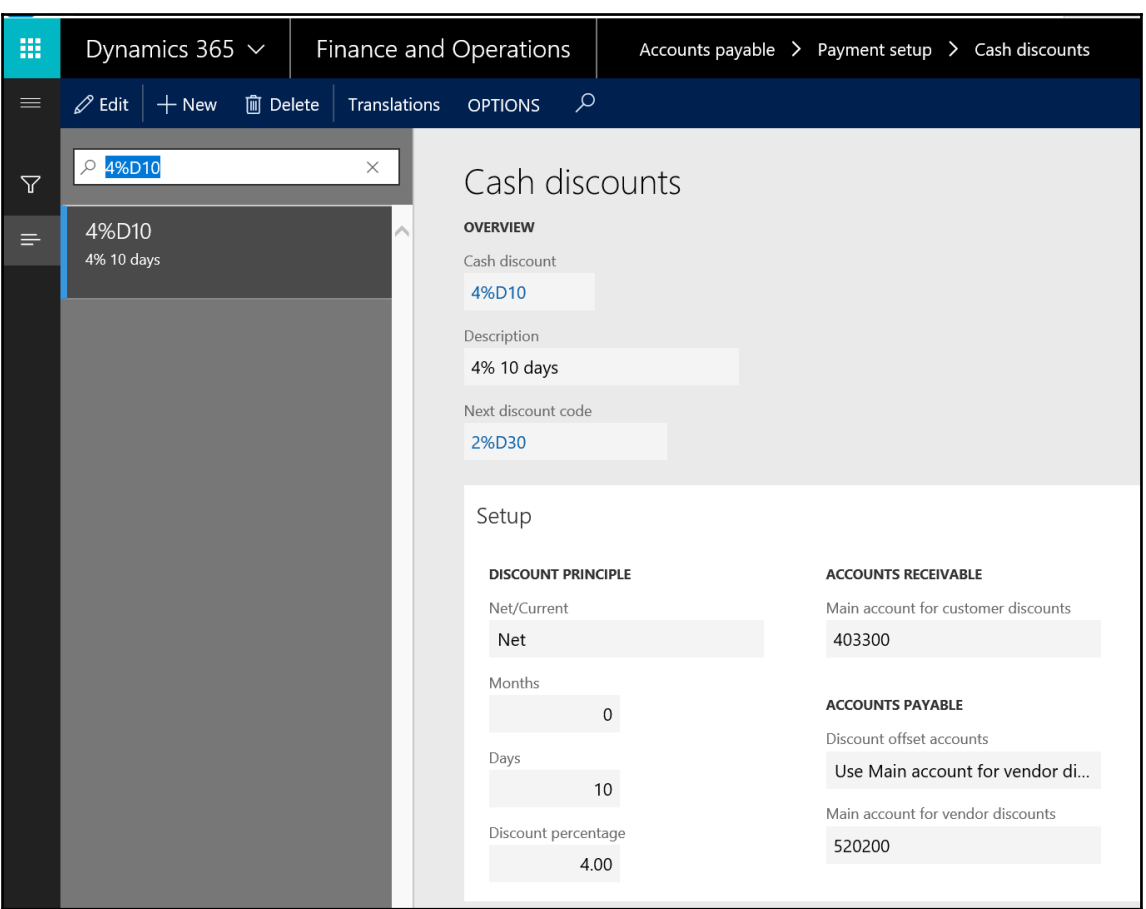

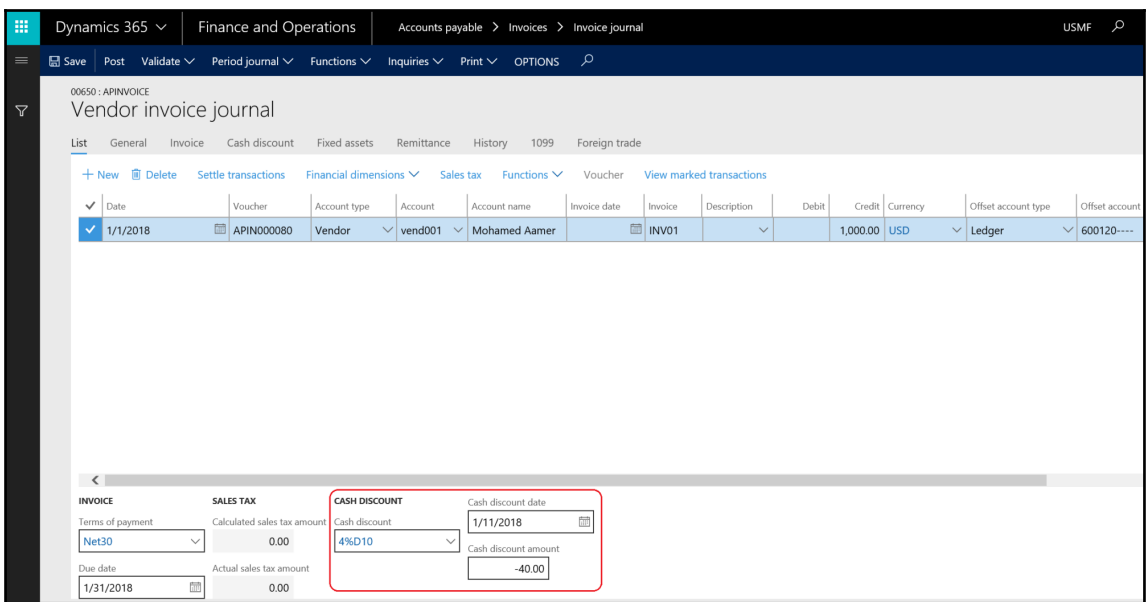

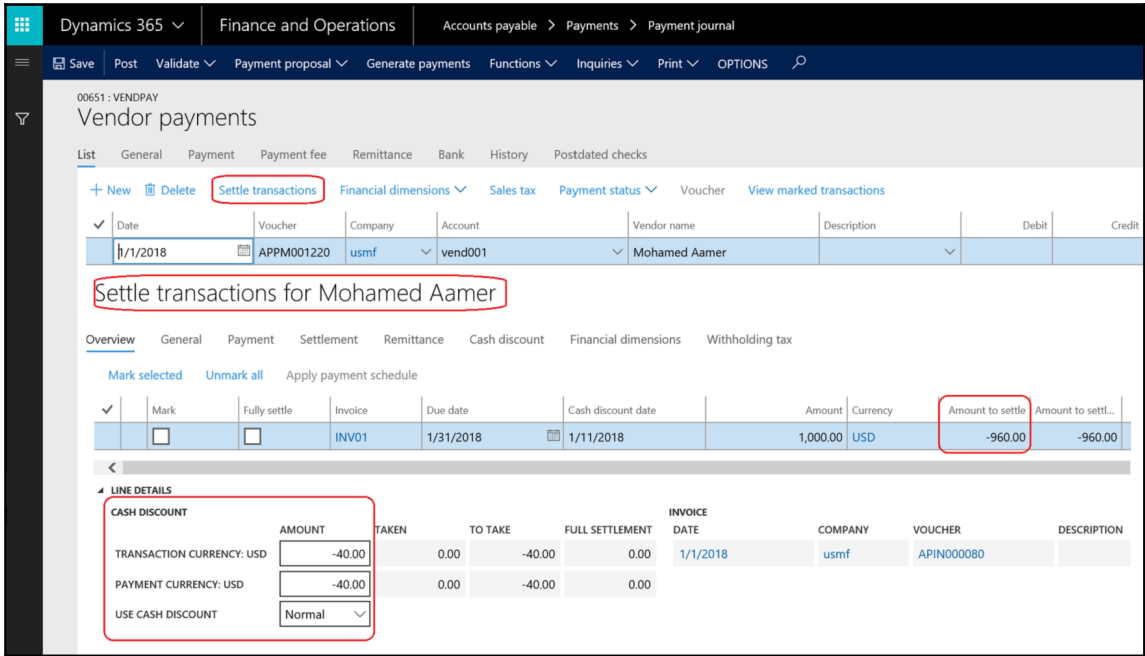

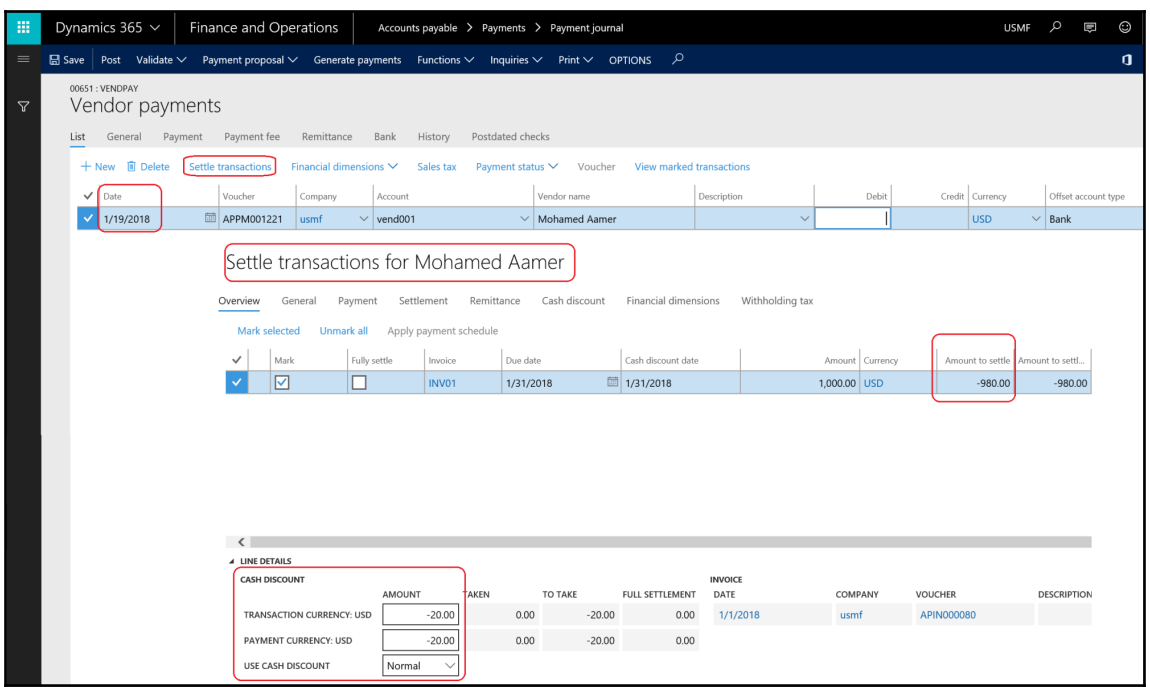

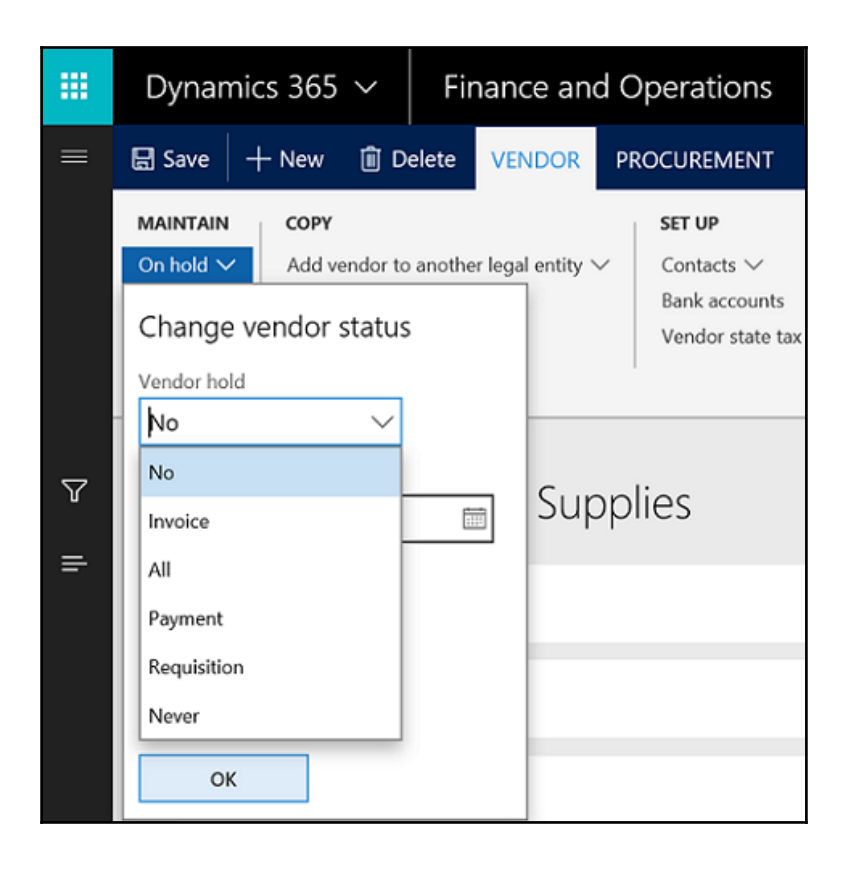

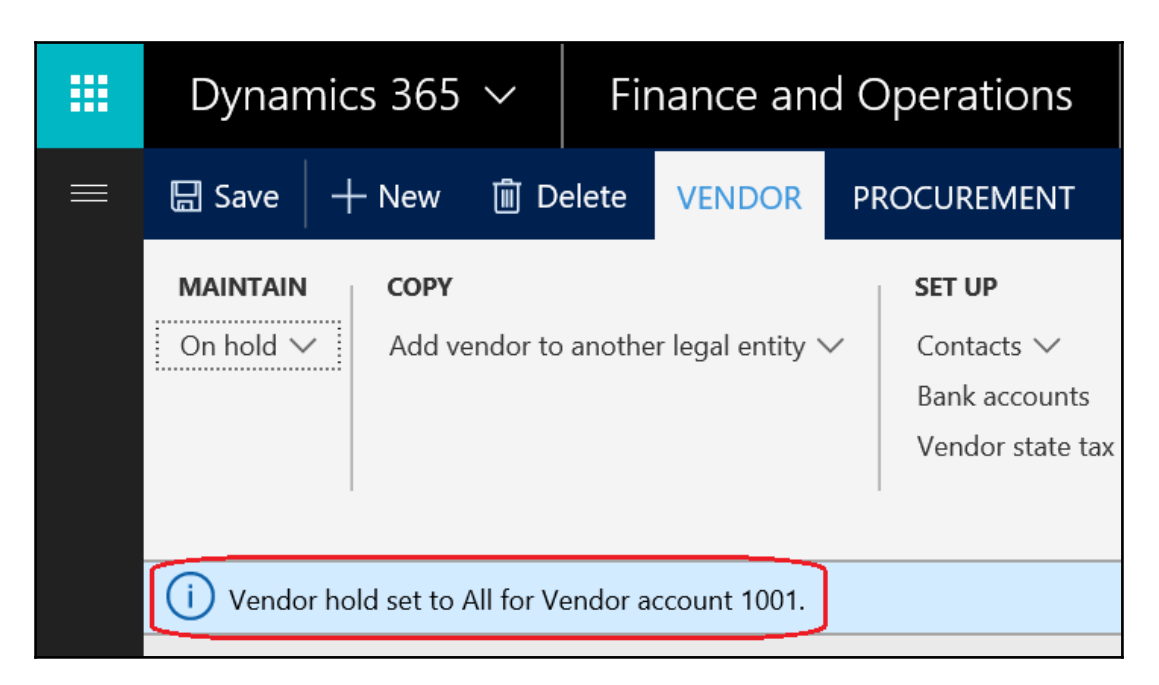

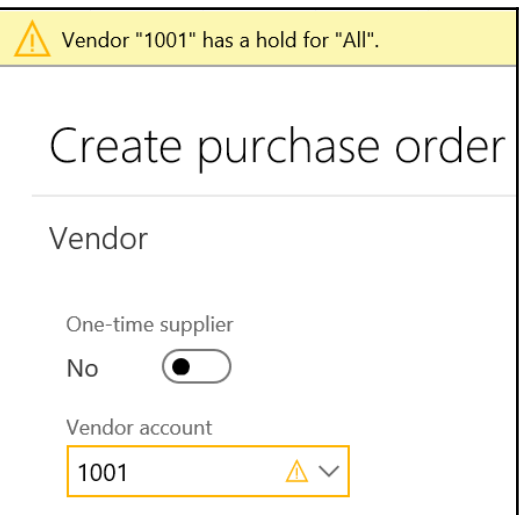

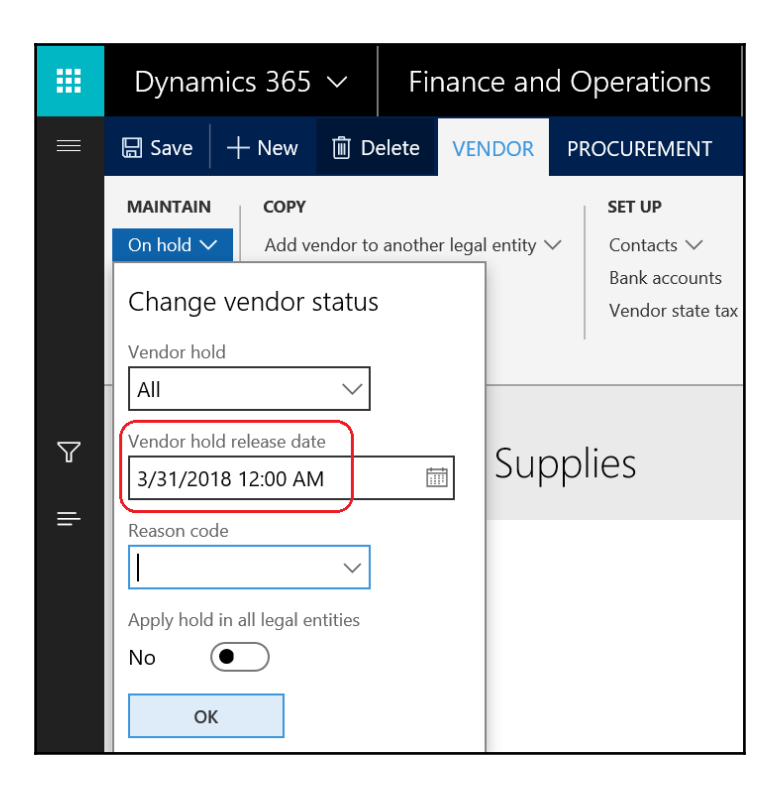

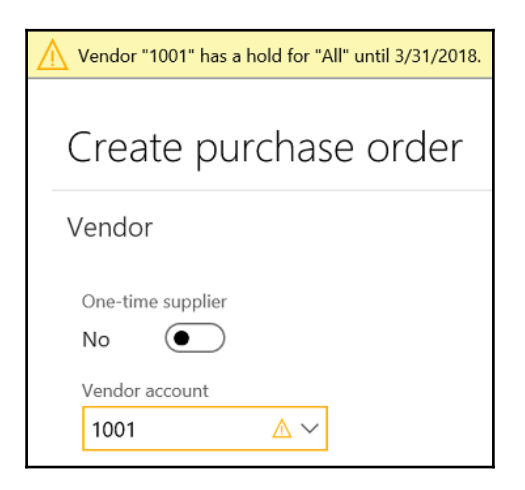

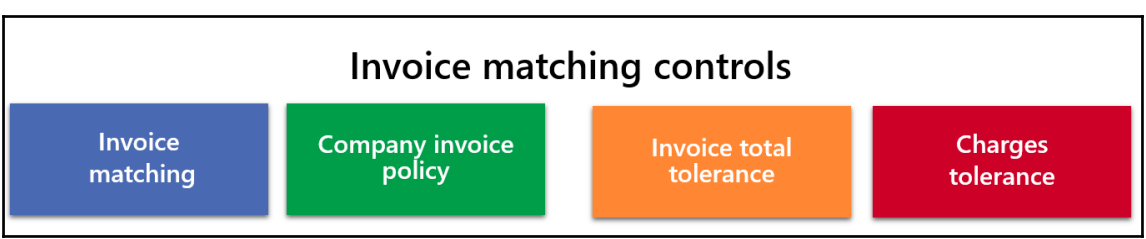

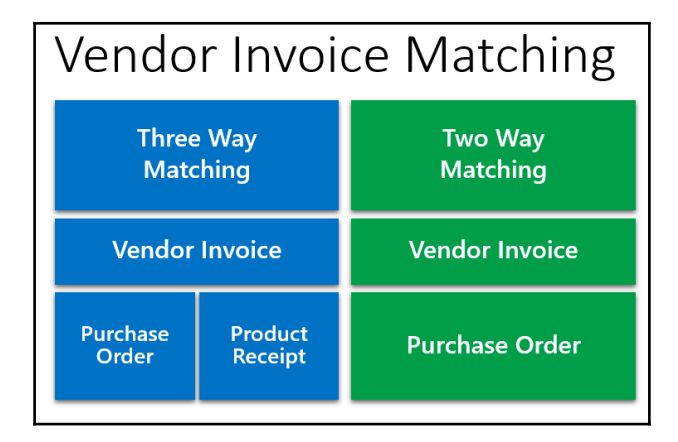

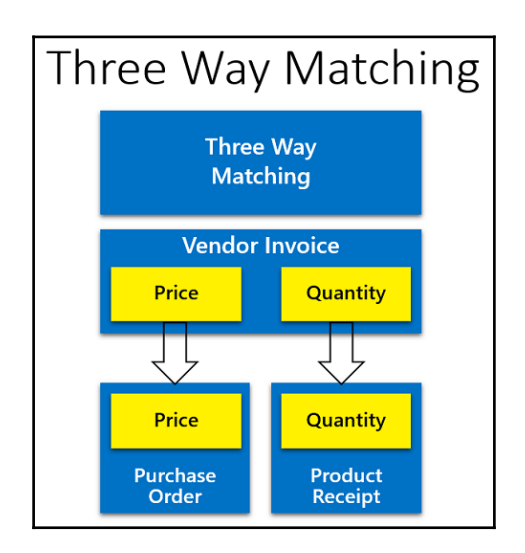

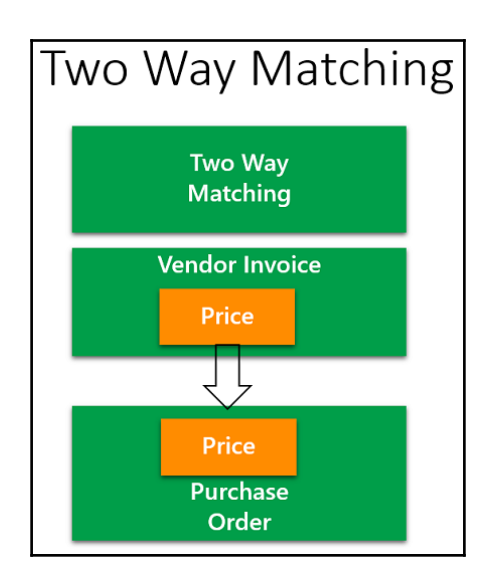

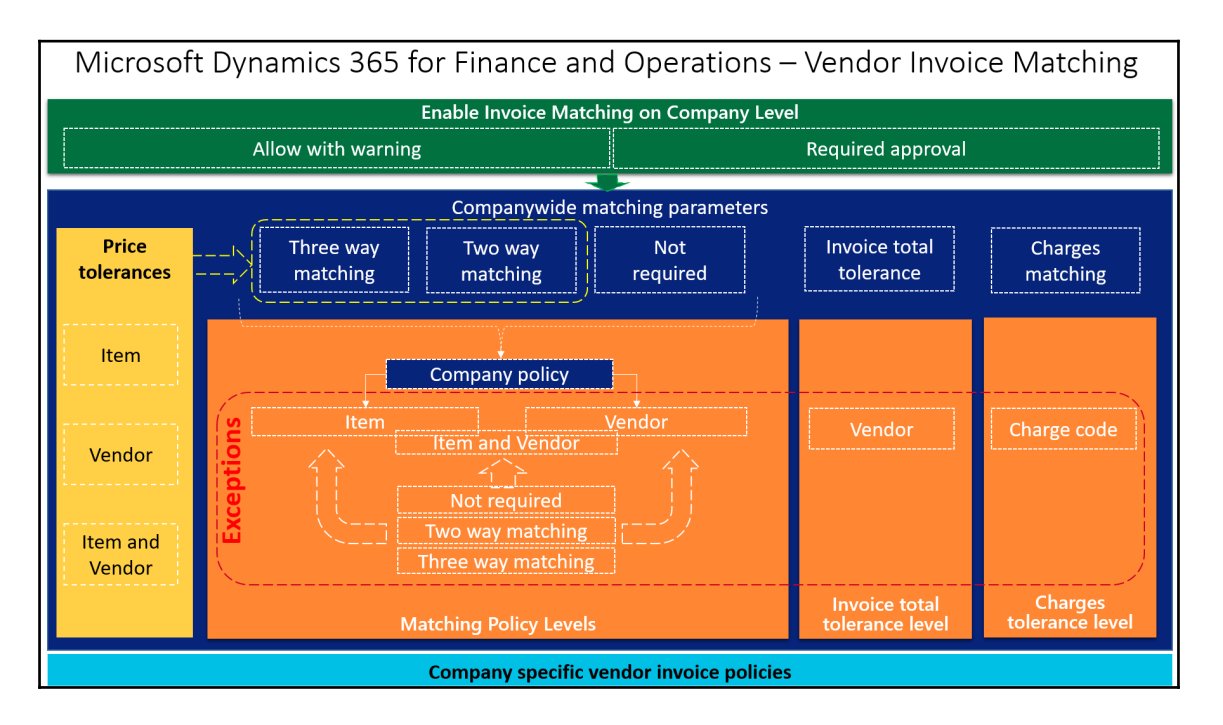

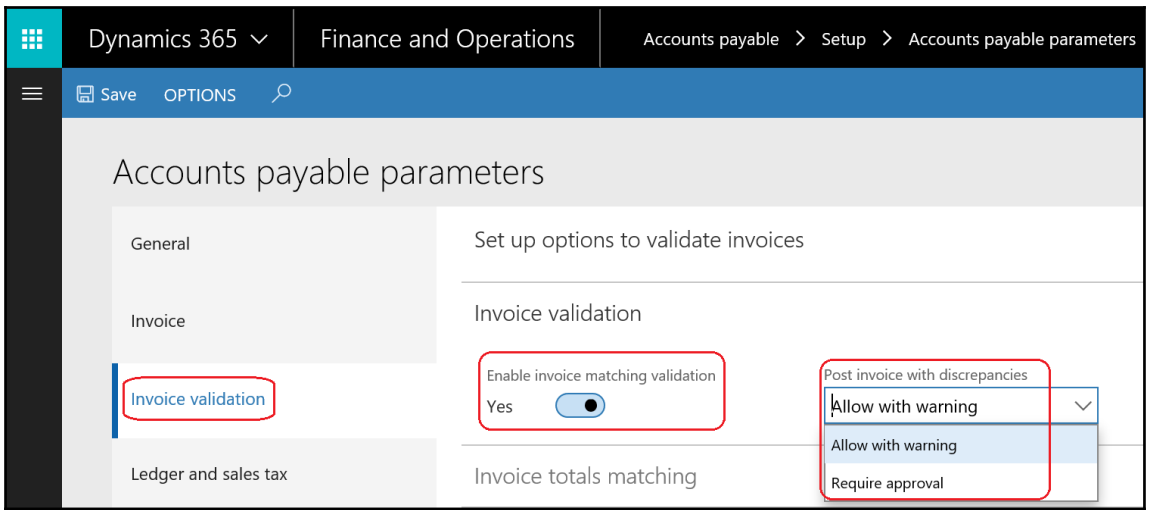

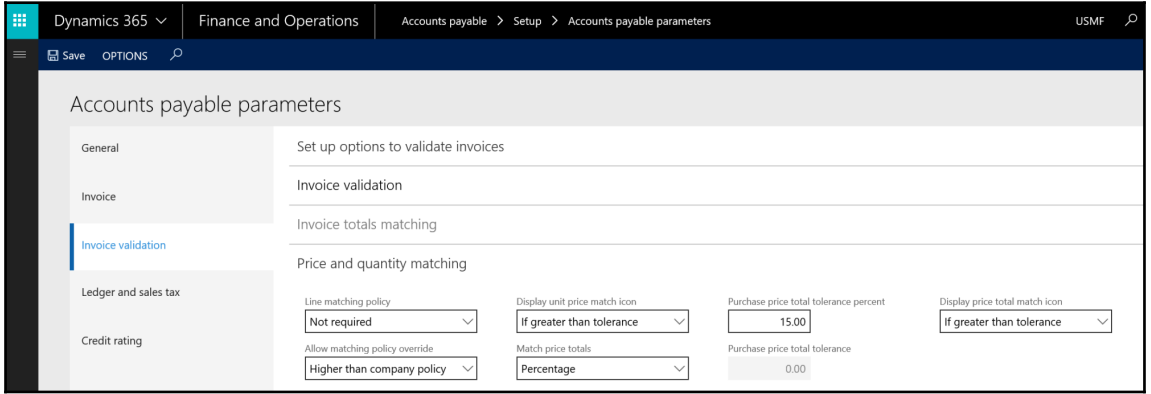

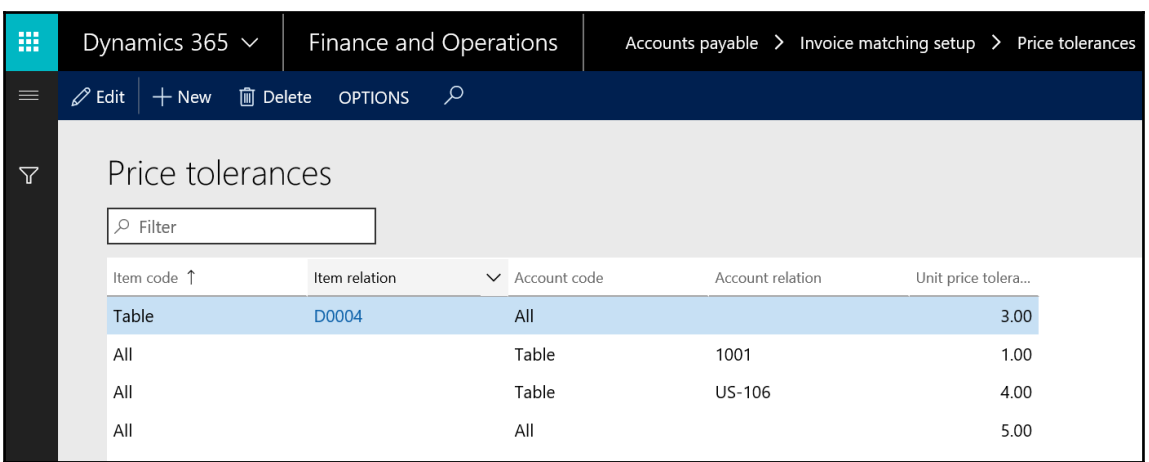

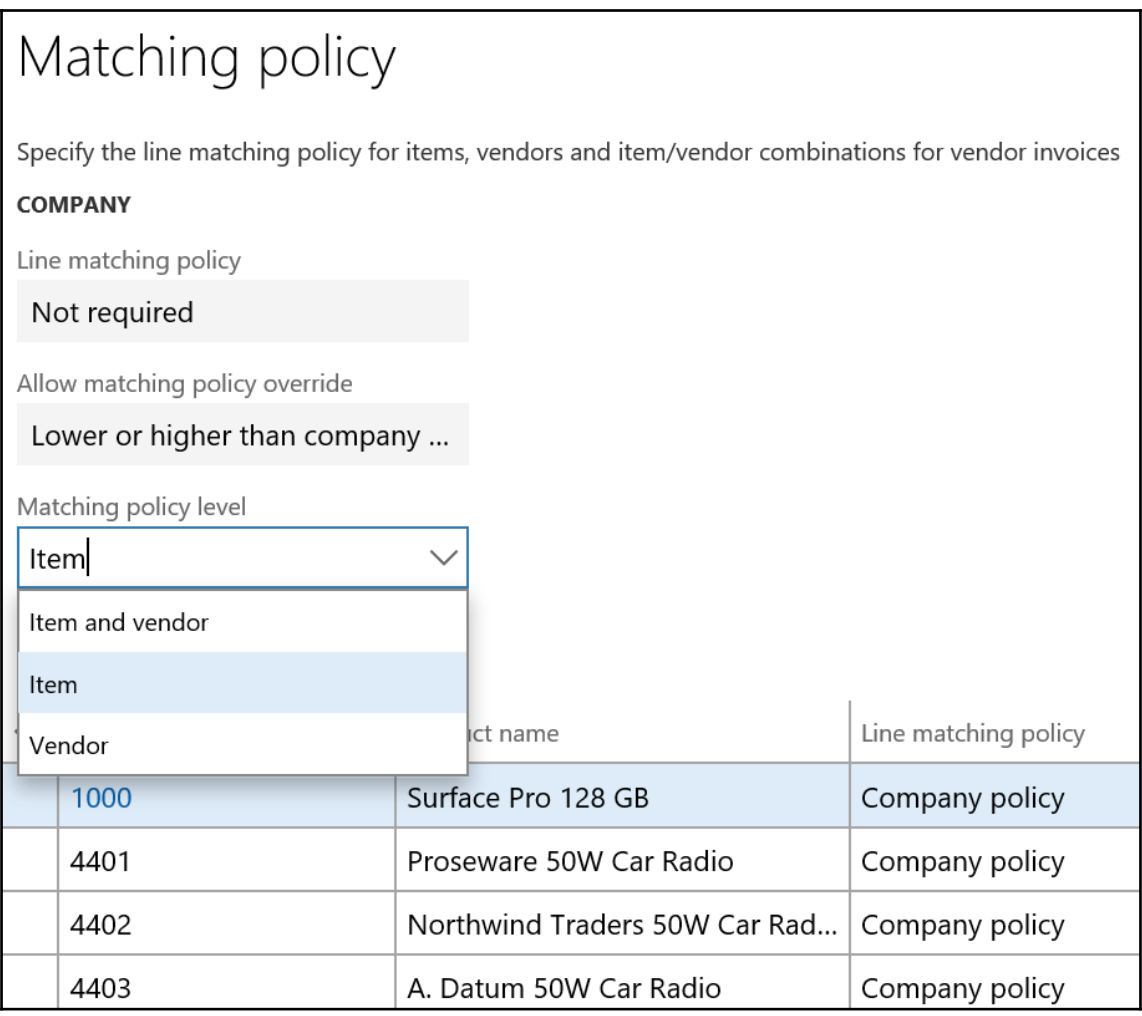

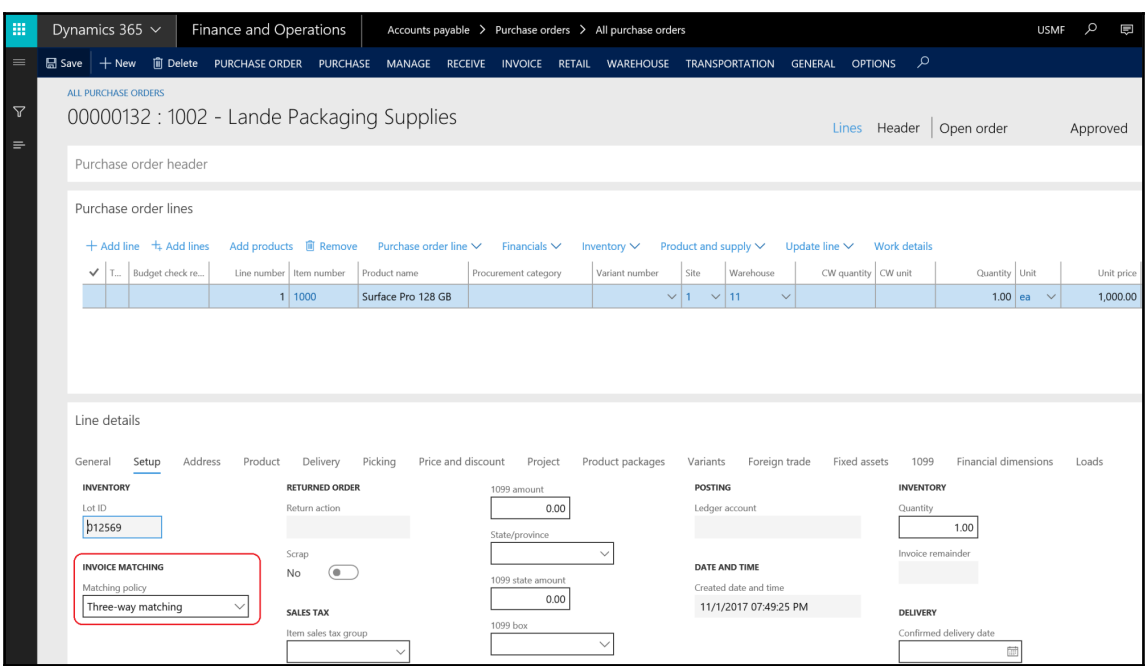

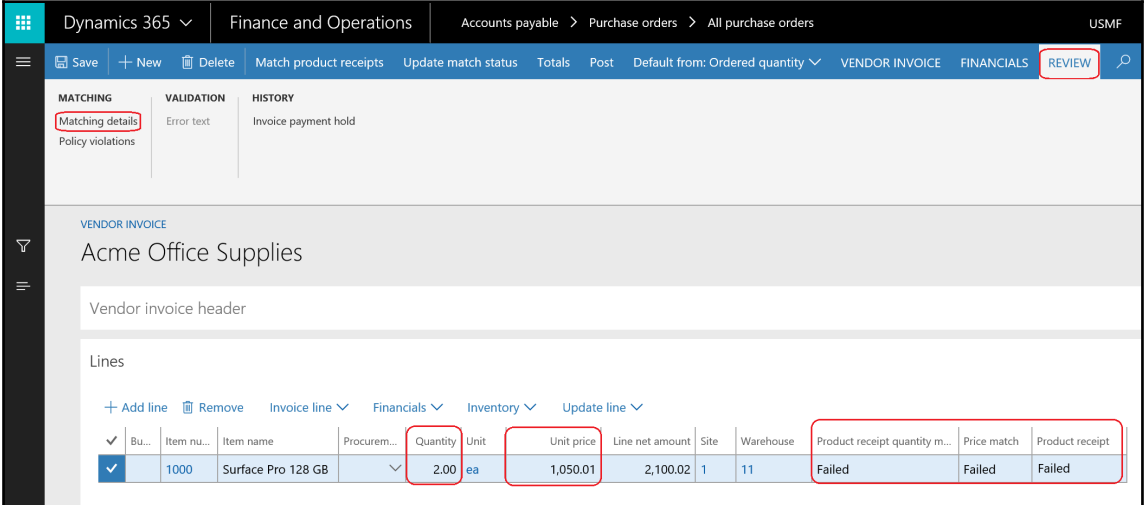

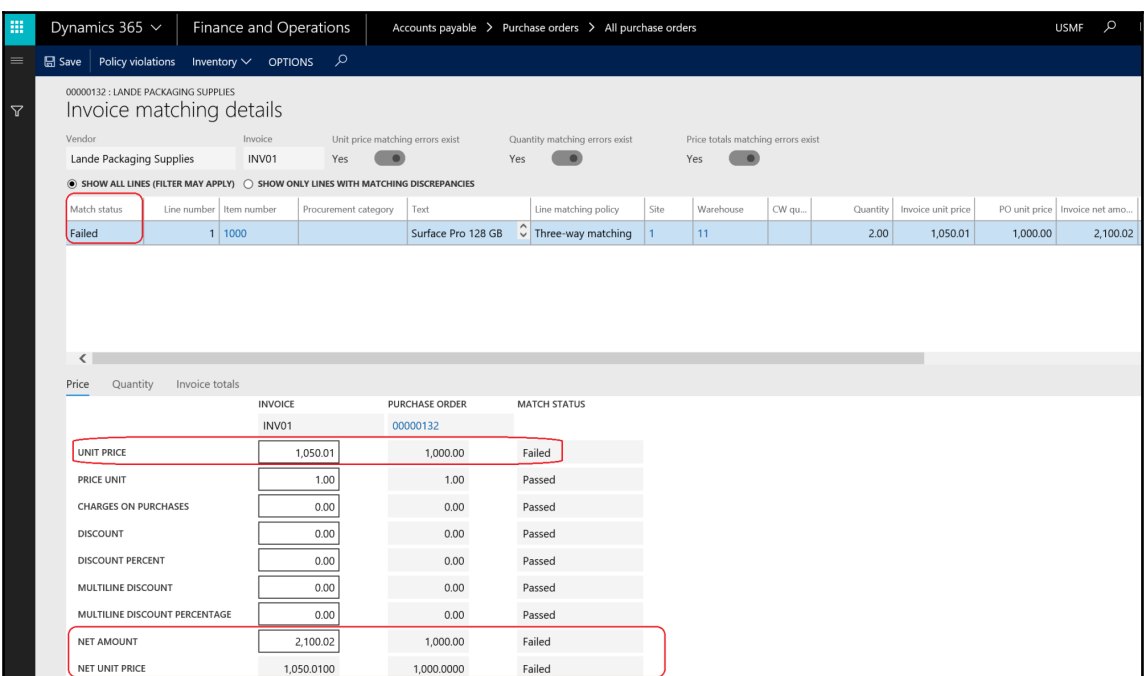

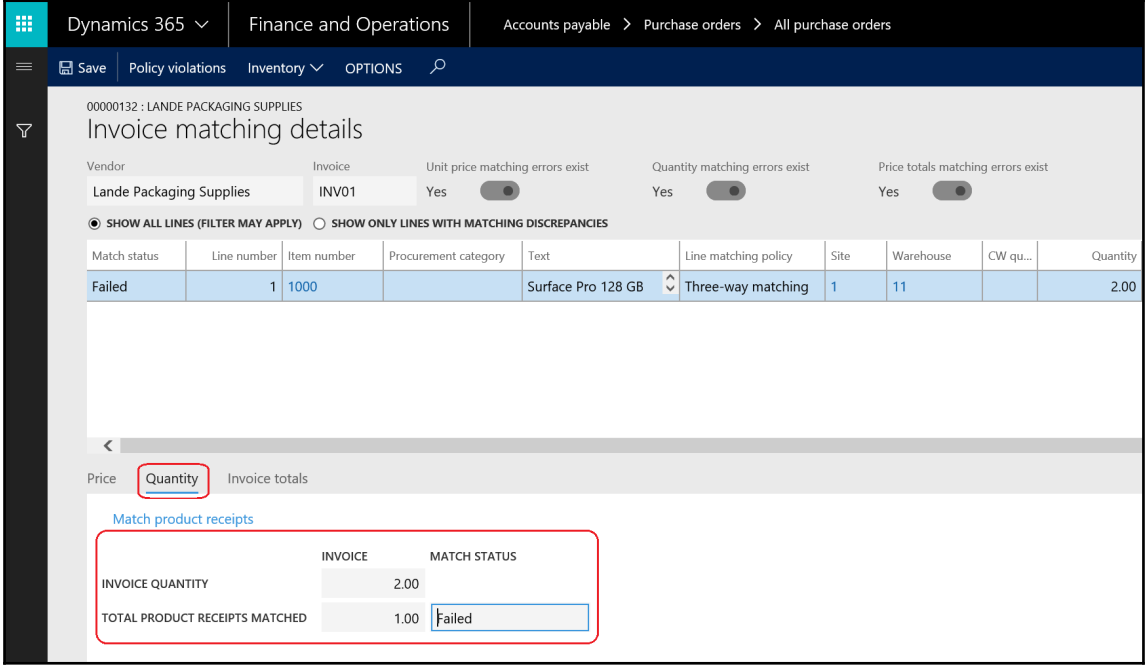

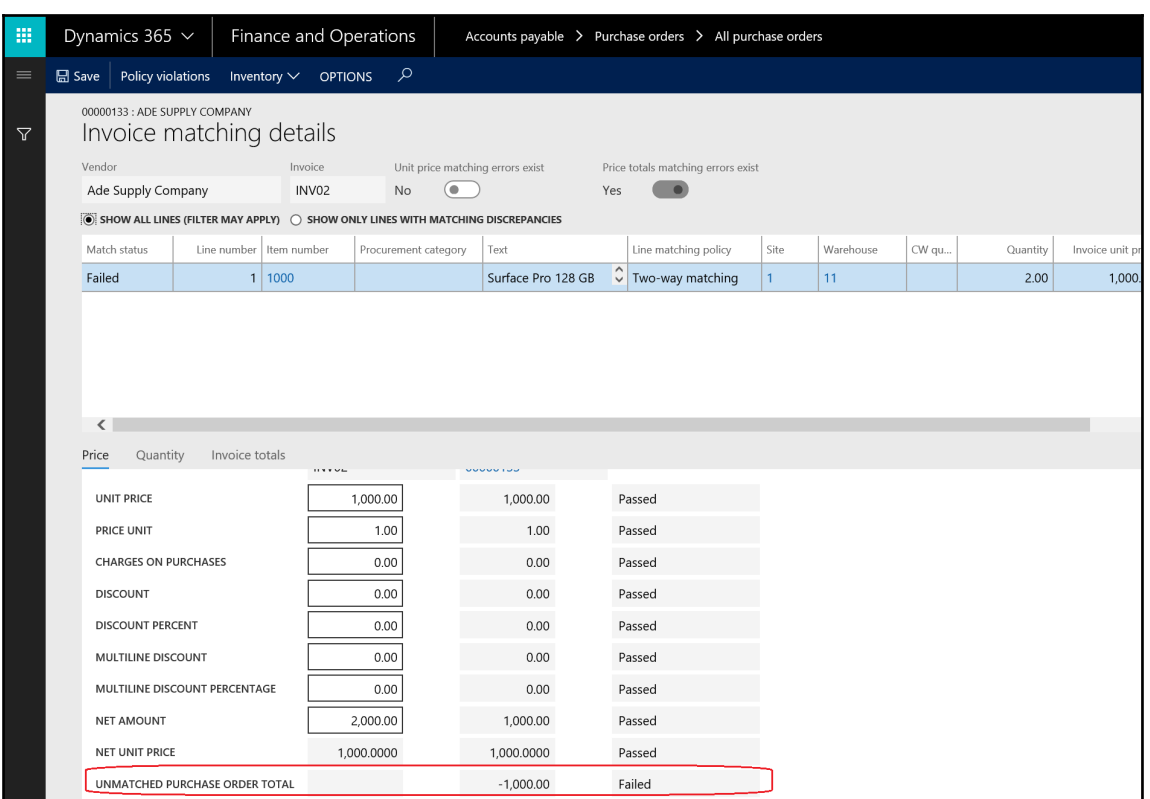

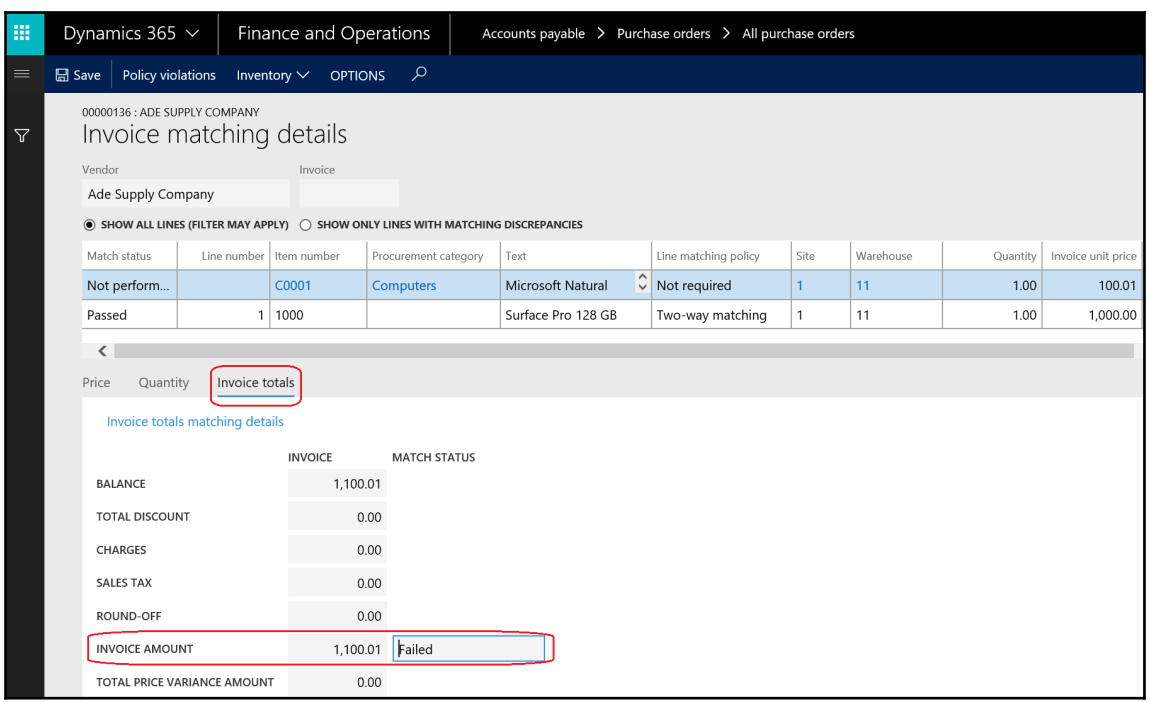

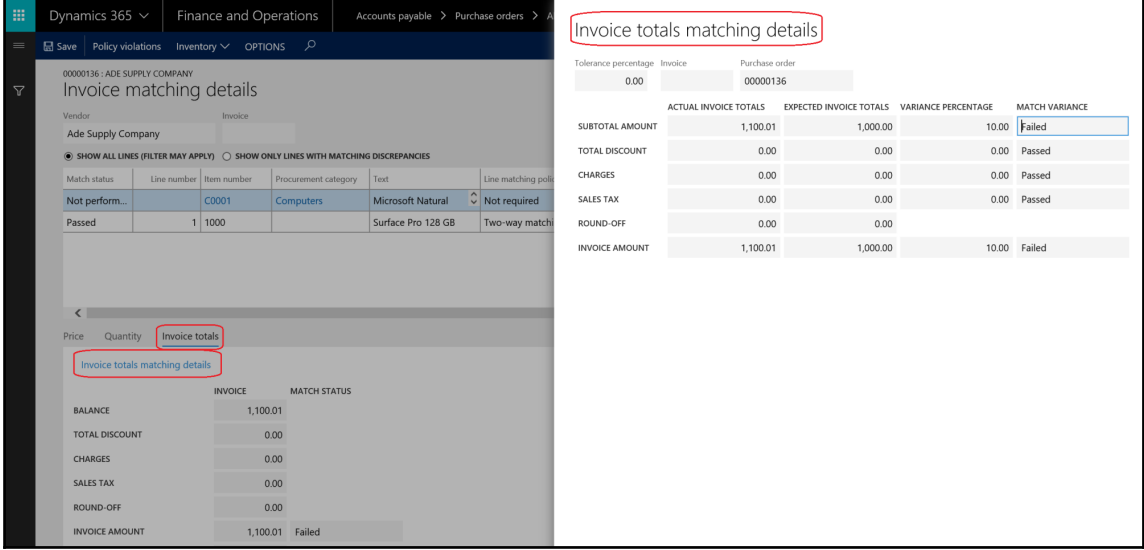

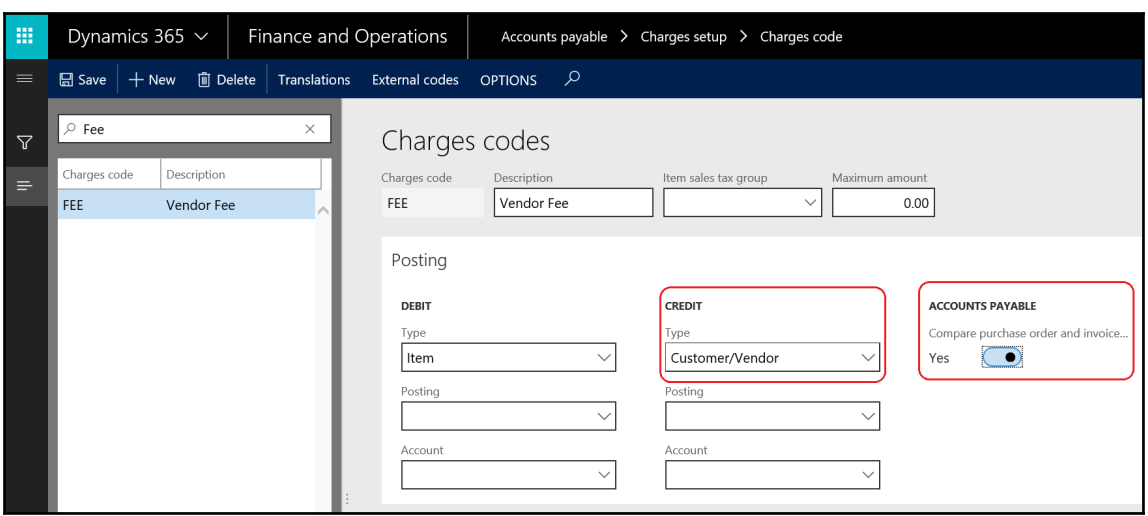

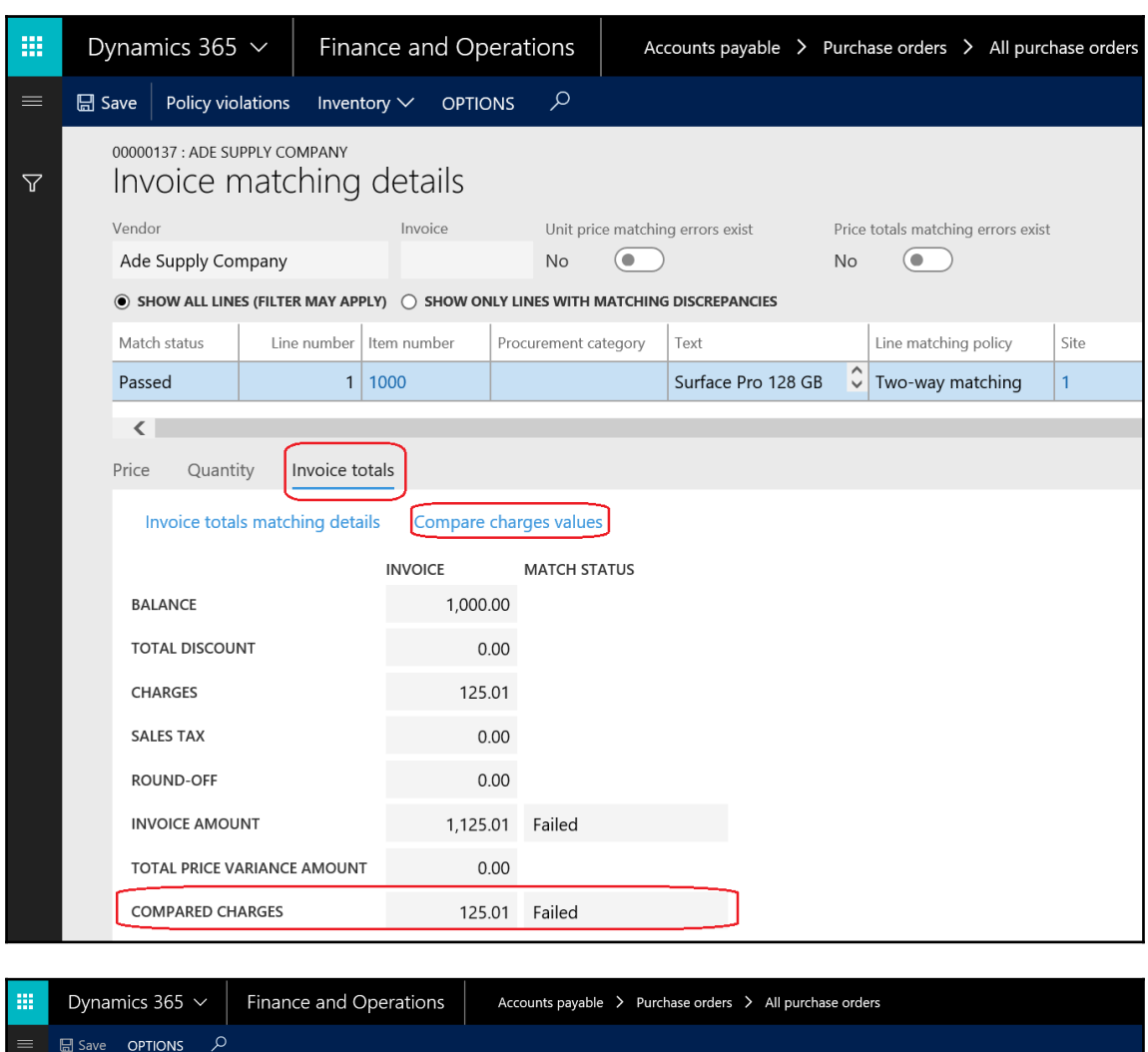

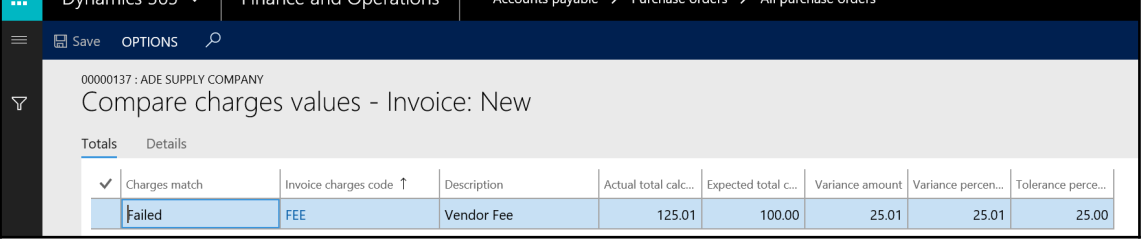

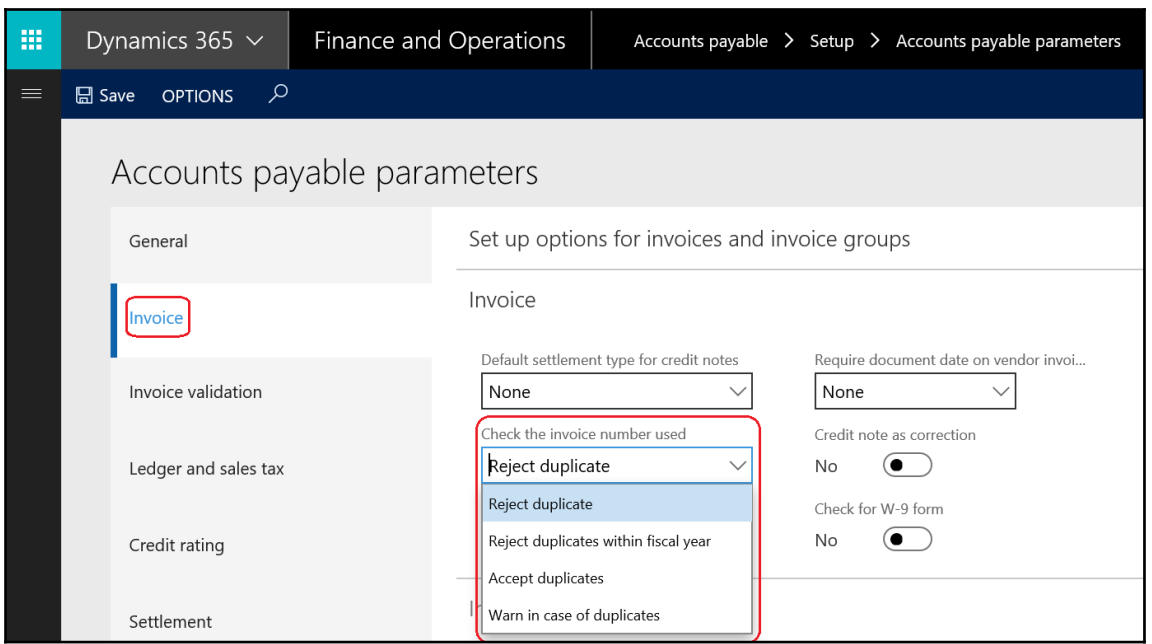

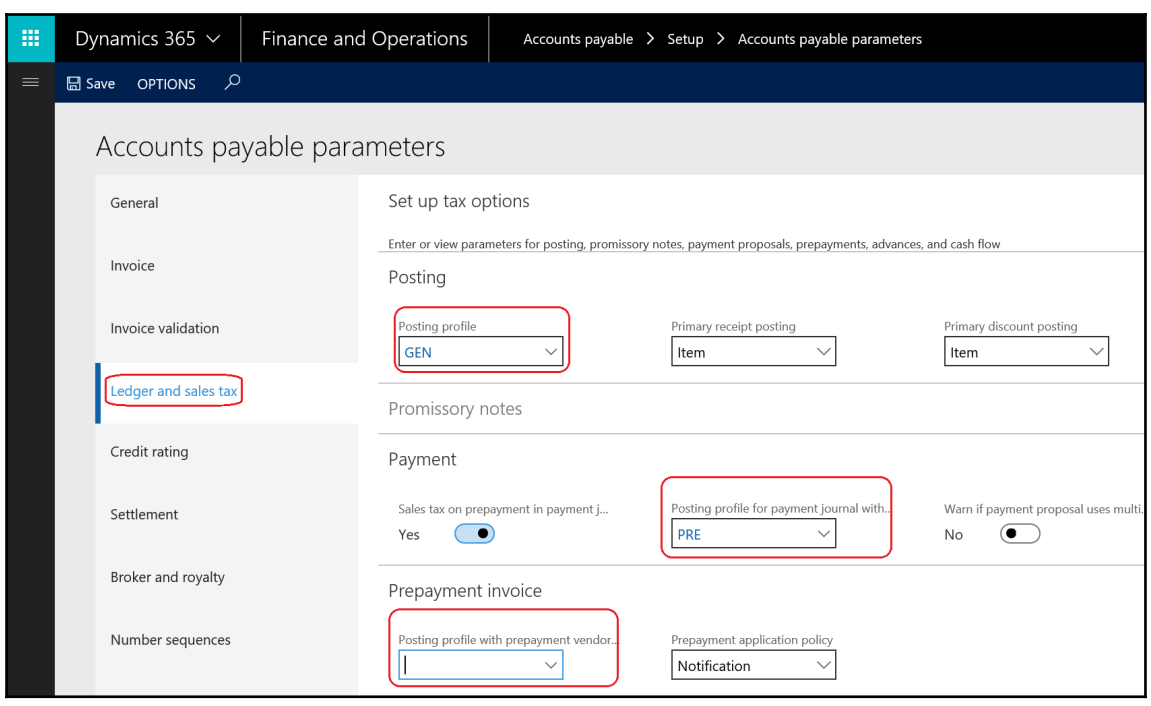
## **Chapter 7: Exploring Accounts Payable Transactions**

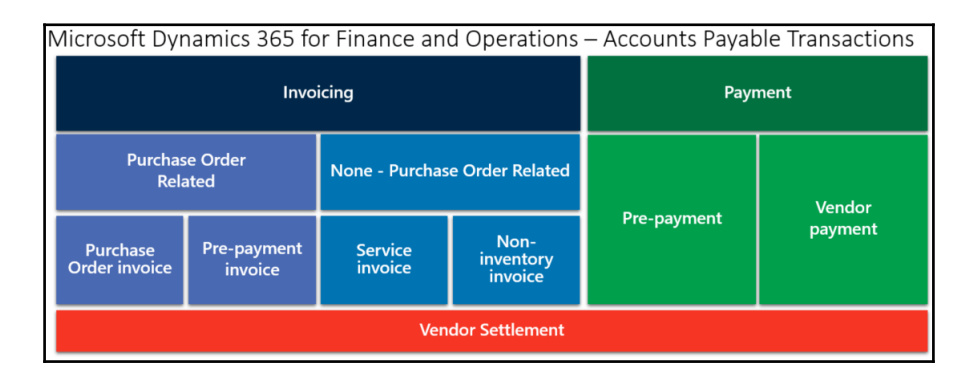

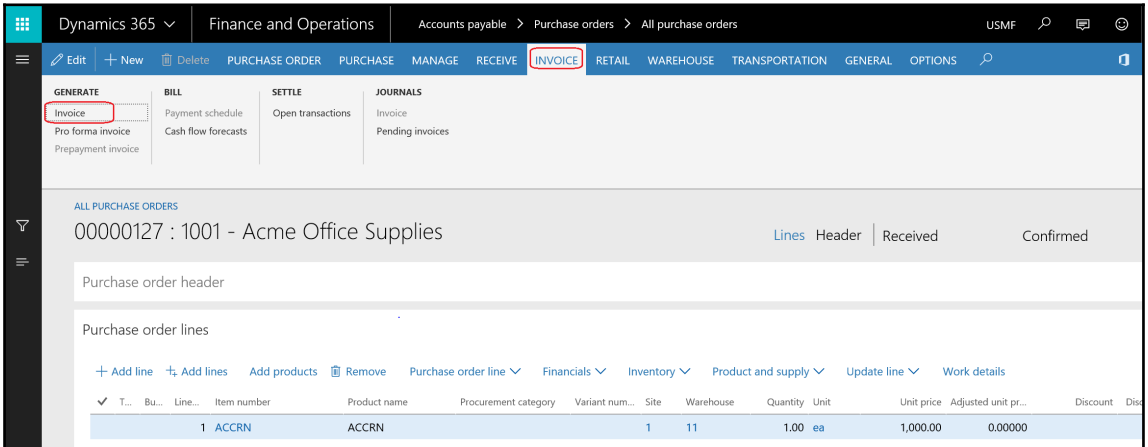

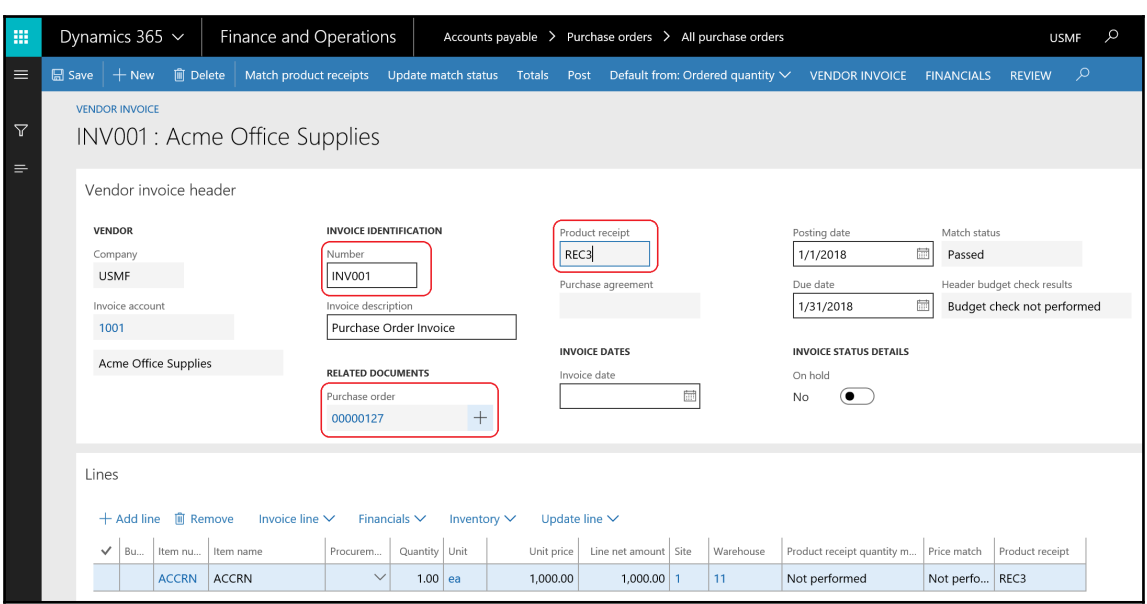

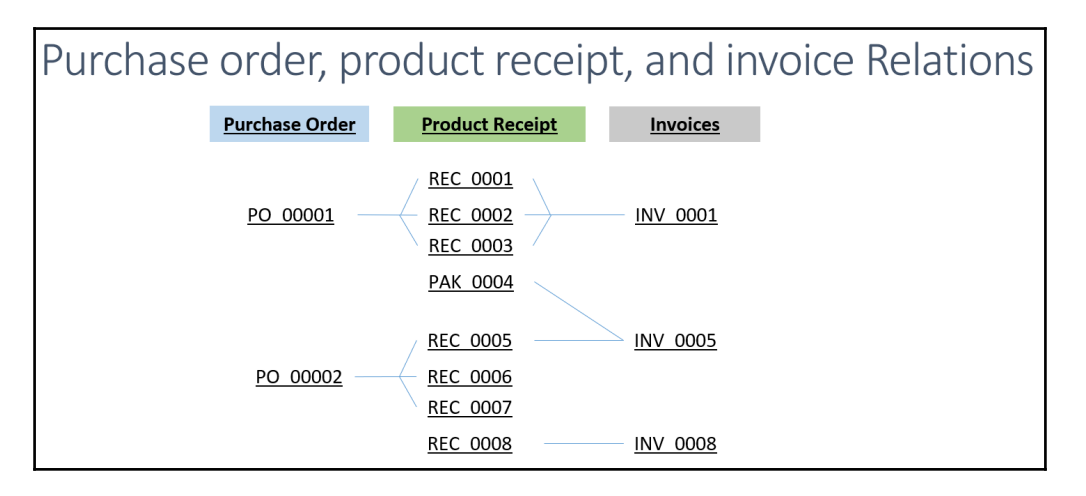

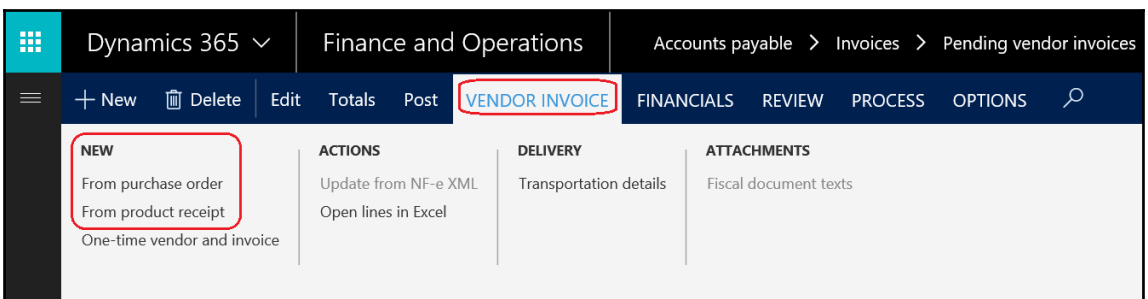

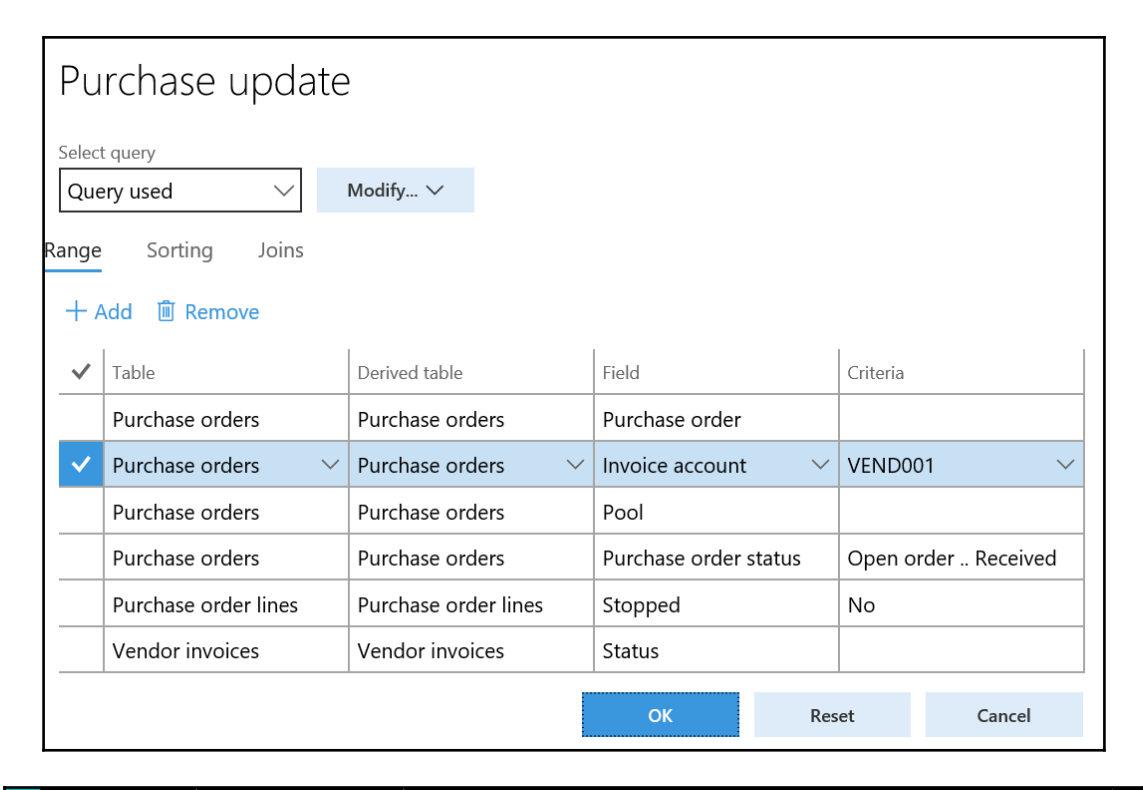

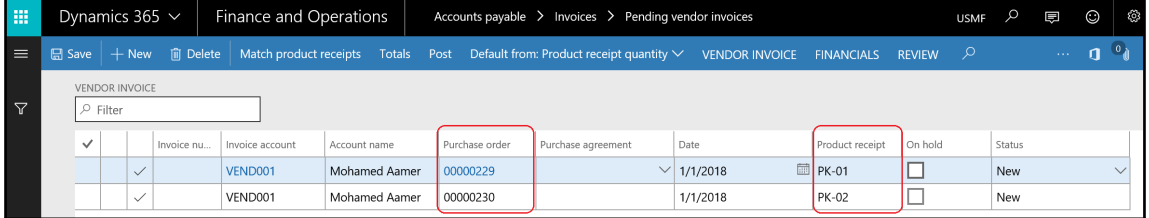

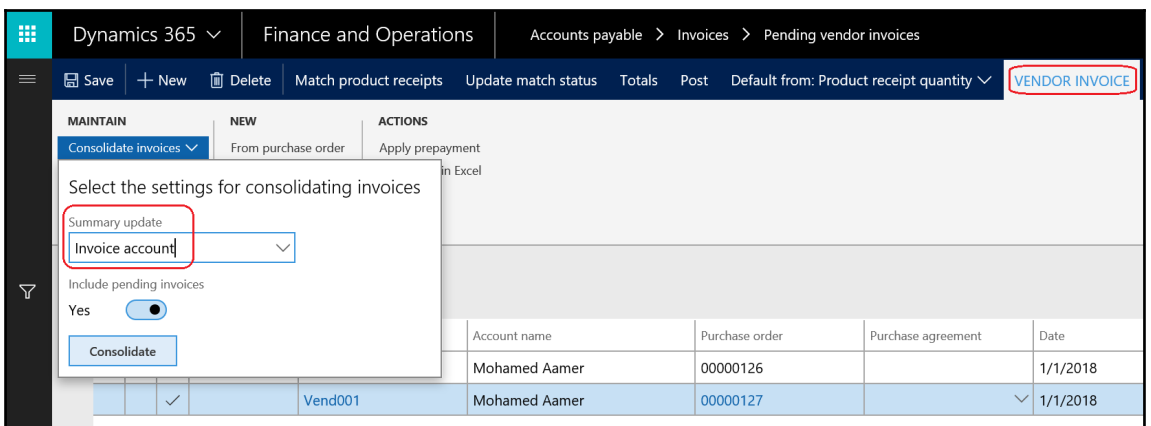

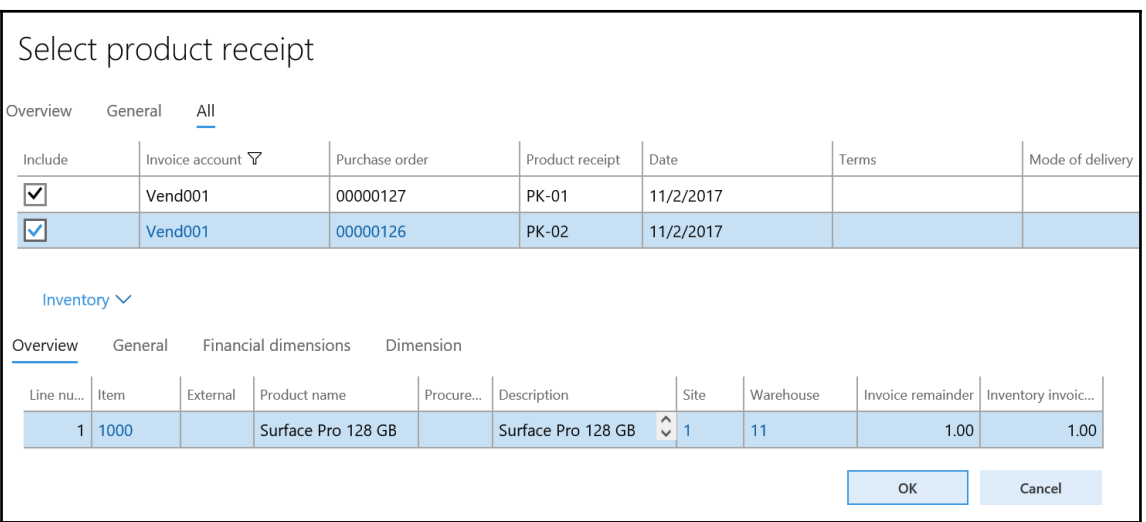

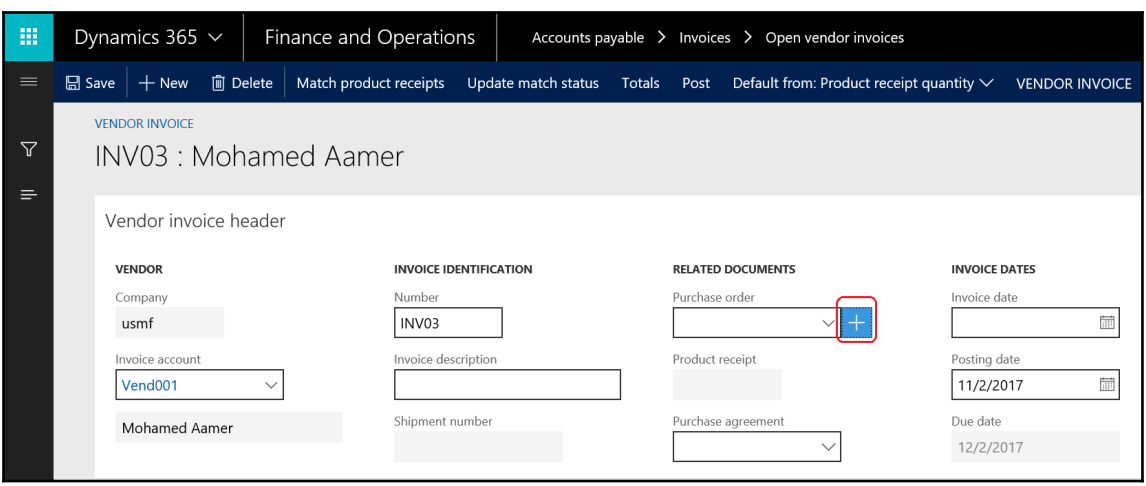

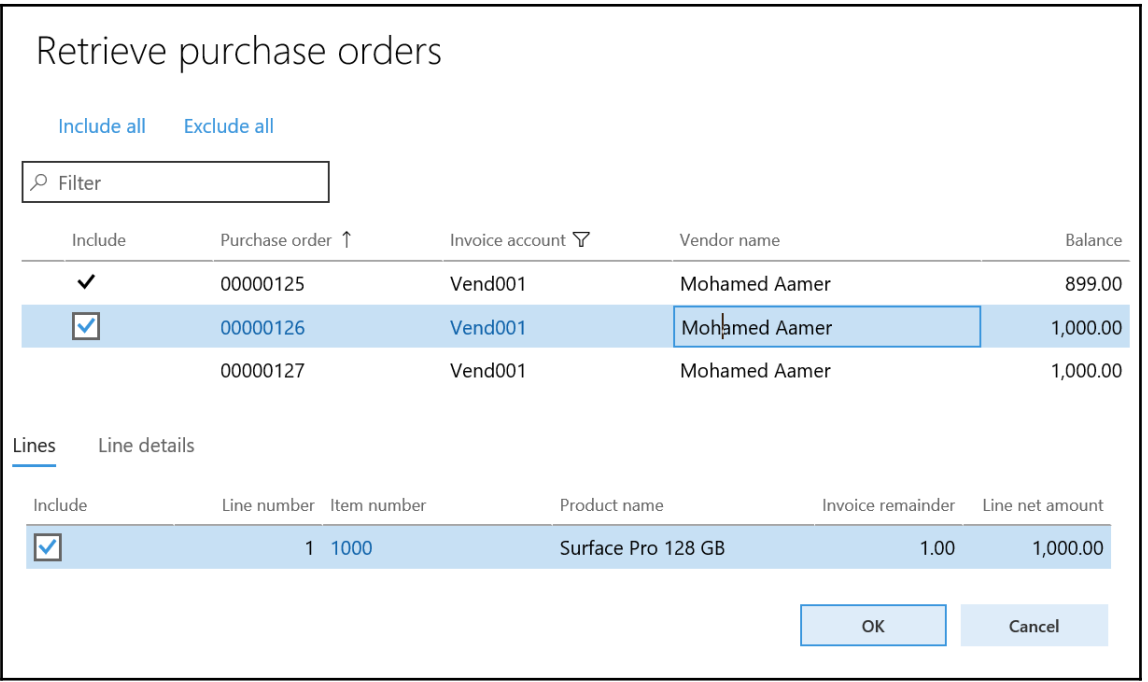

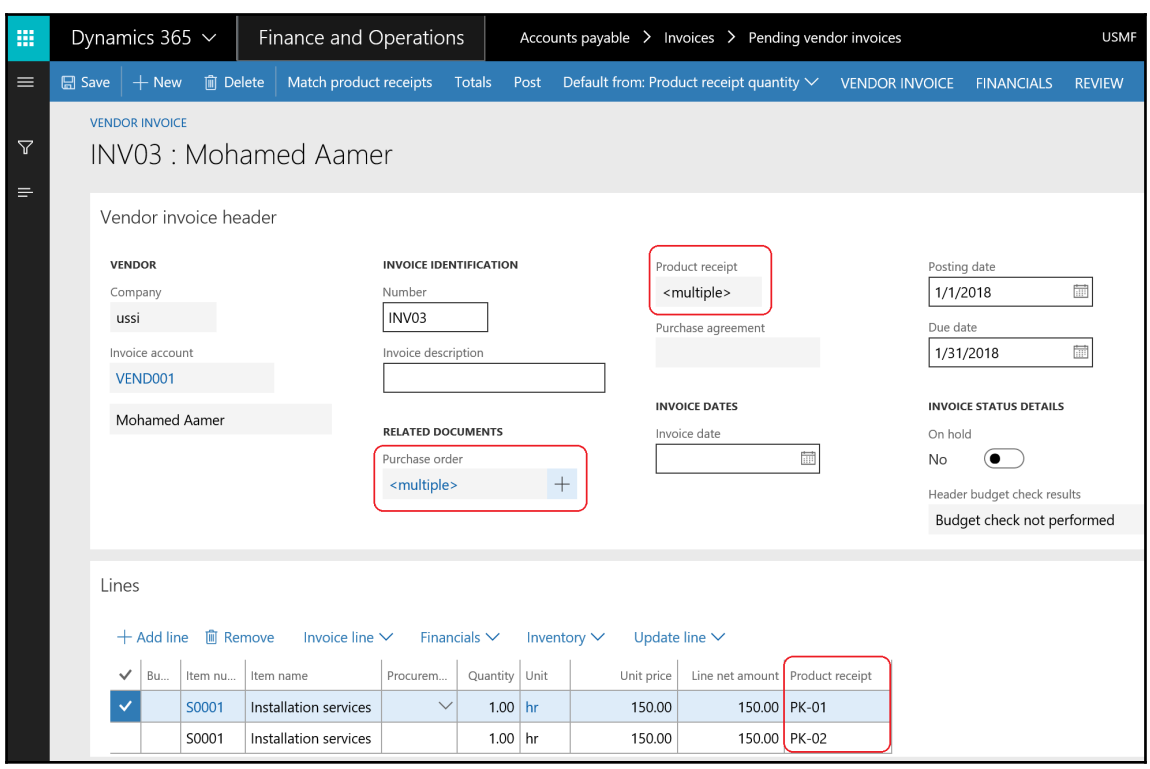

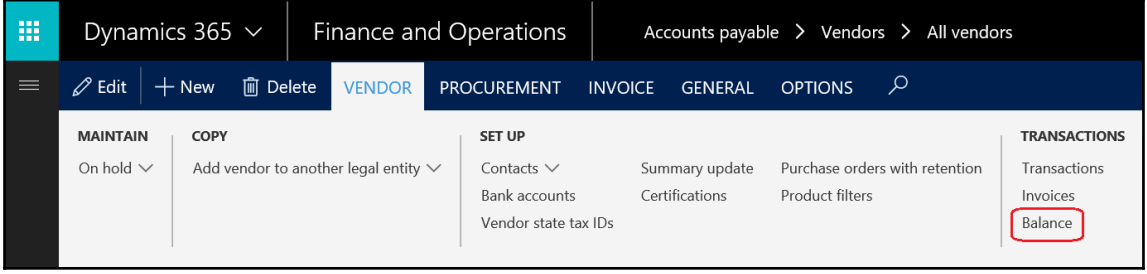

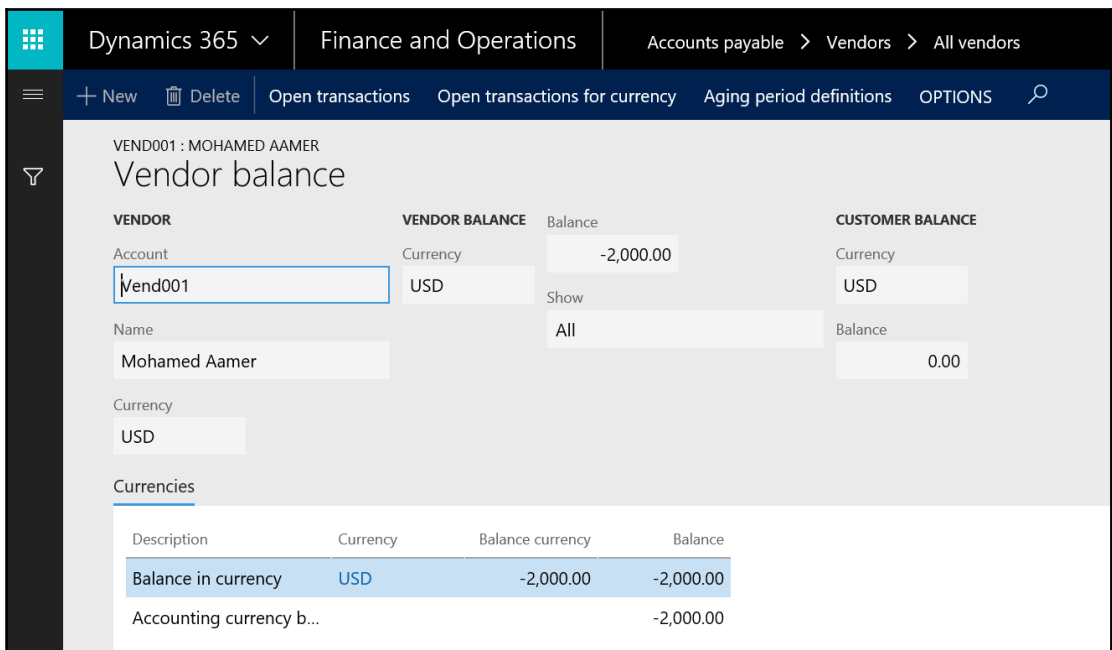

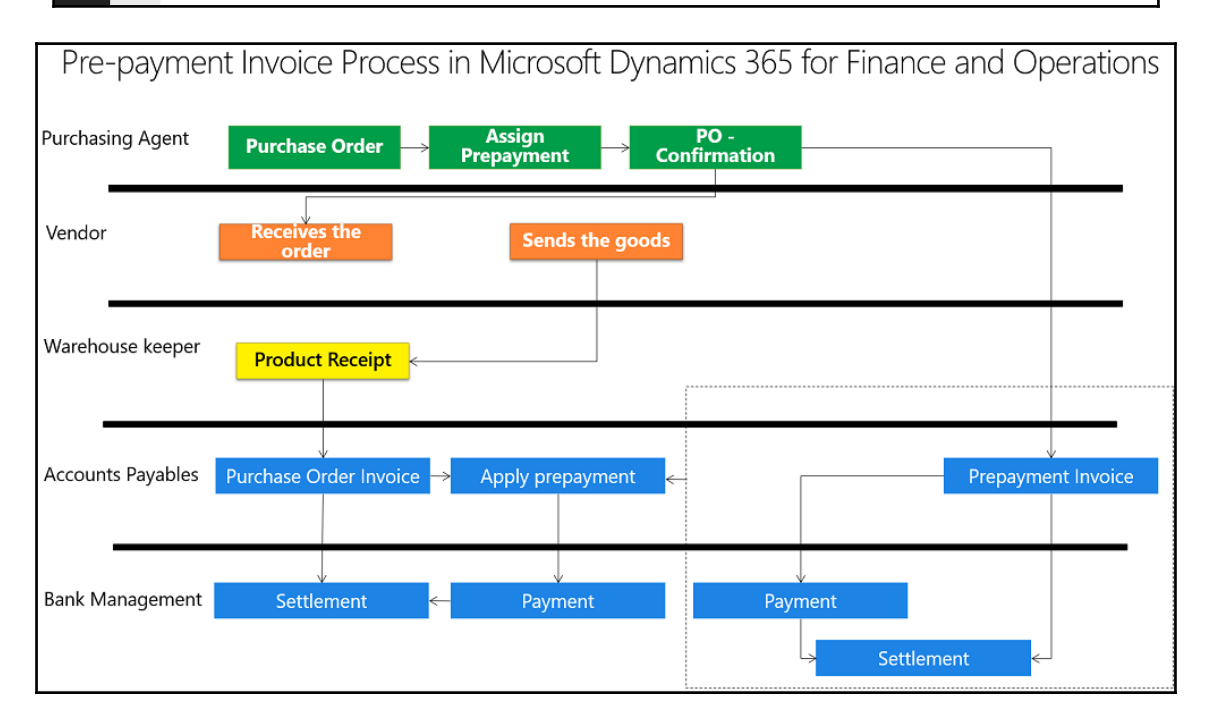

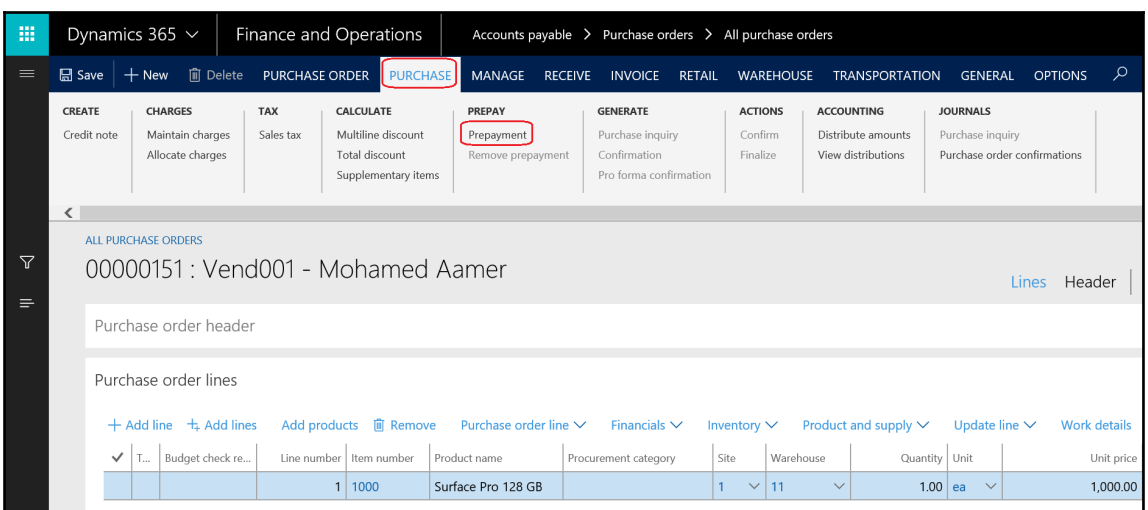

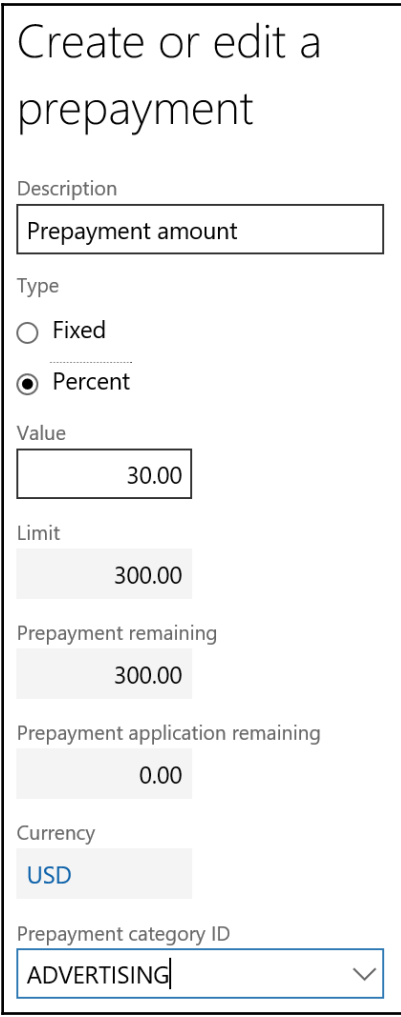

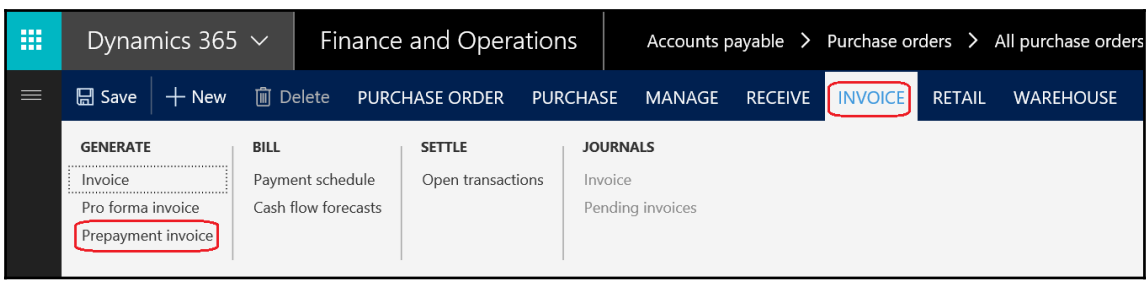

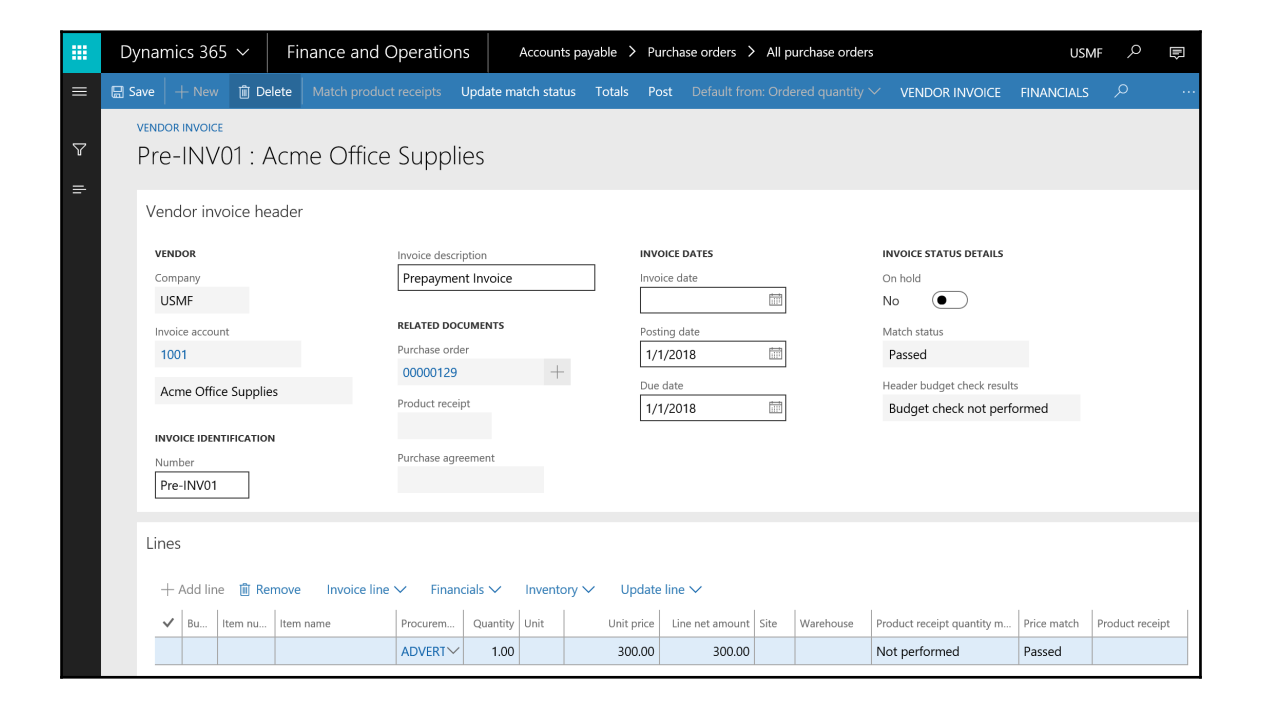

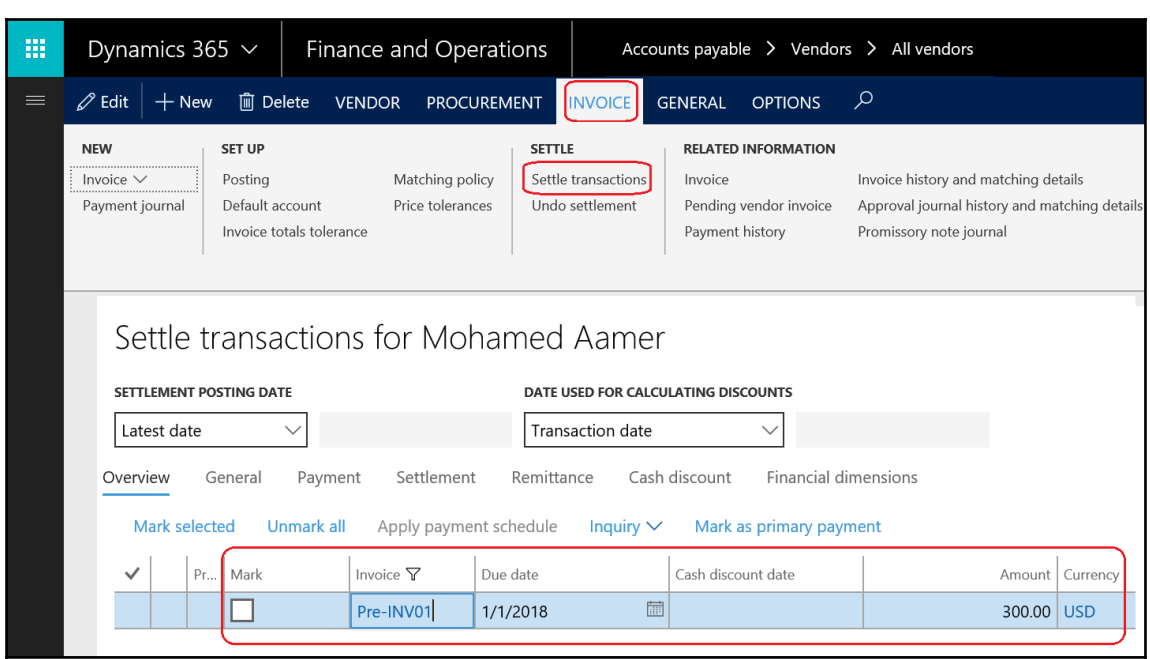

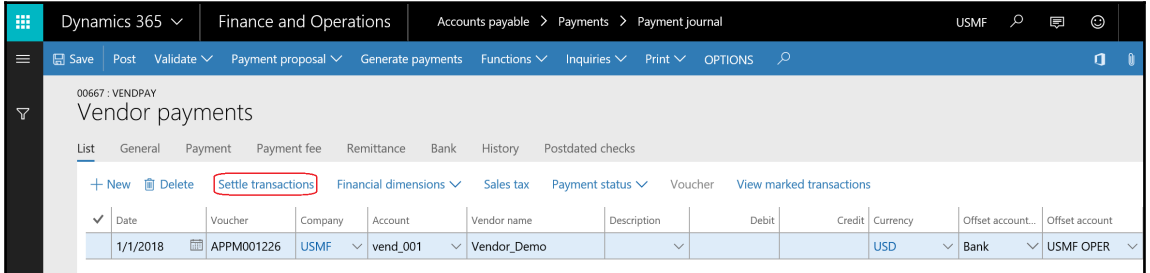

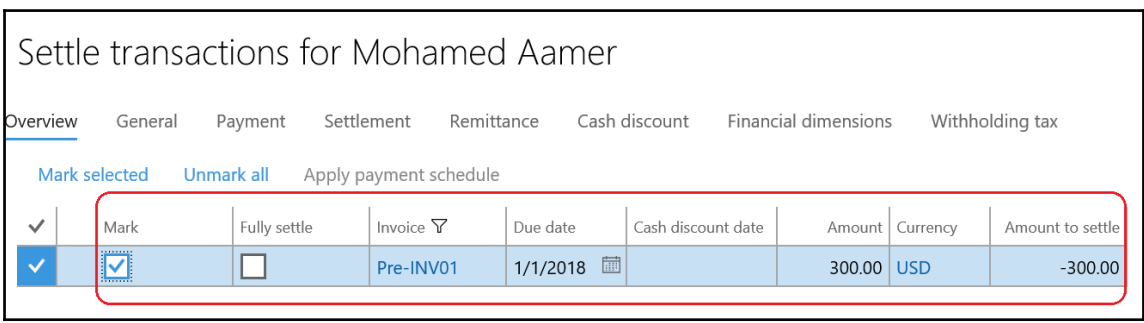

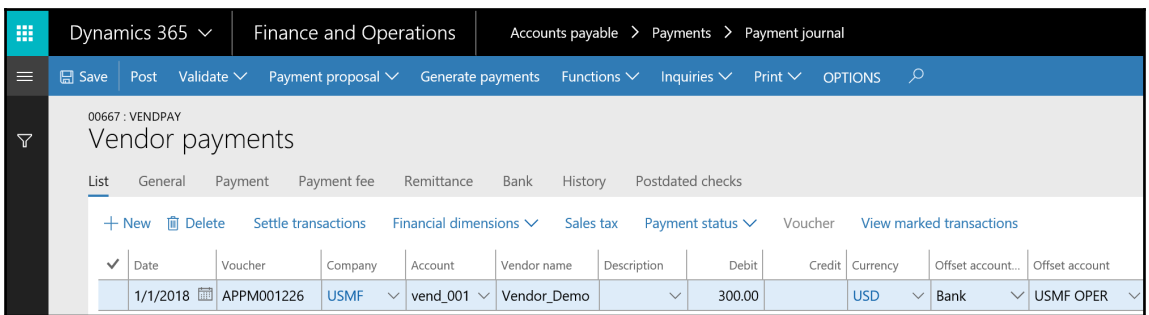

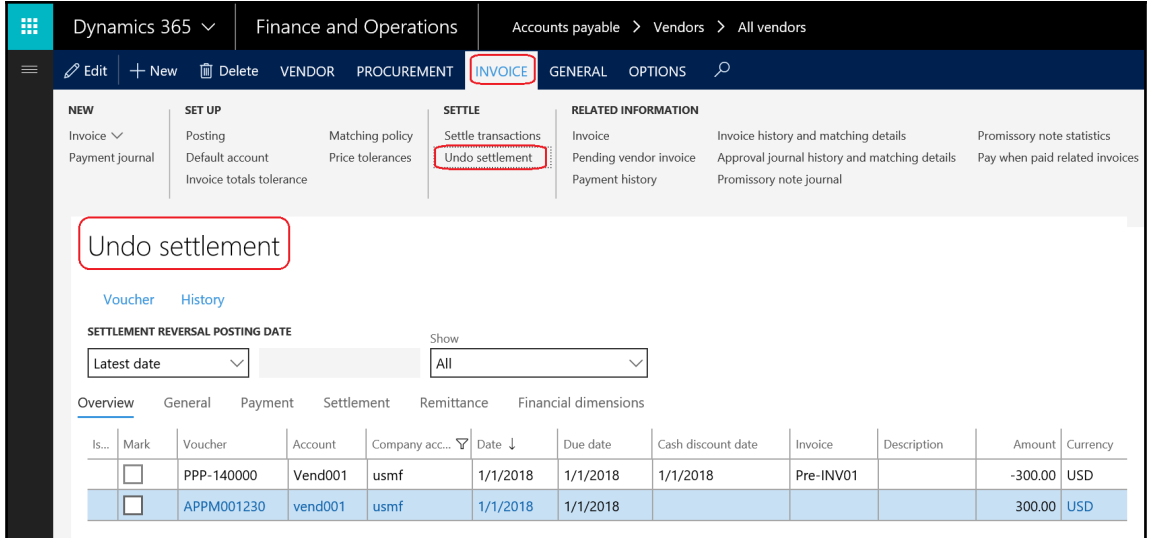

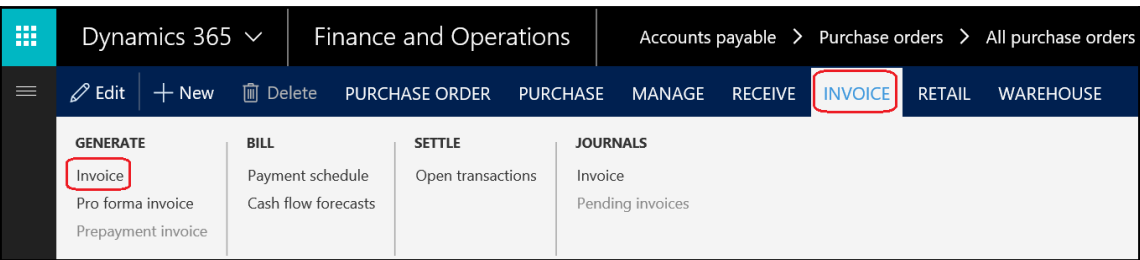

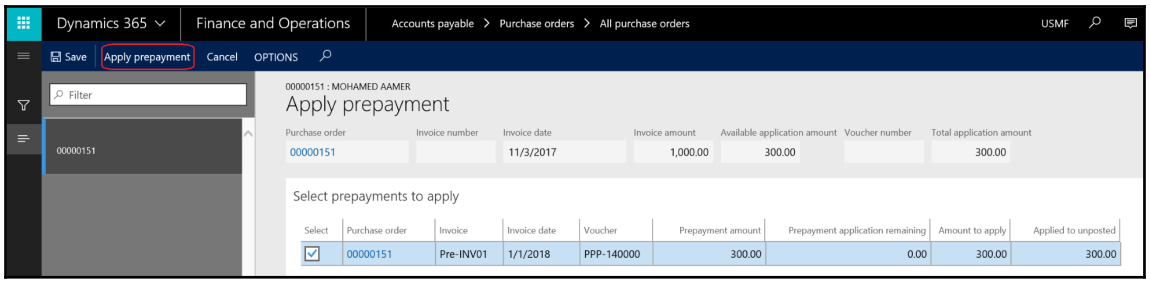

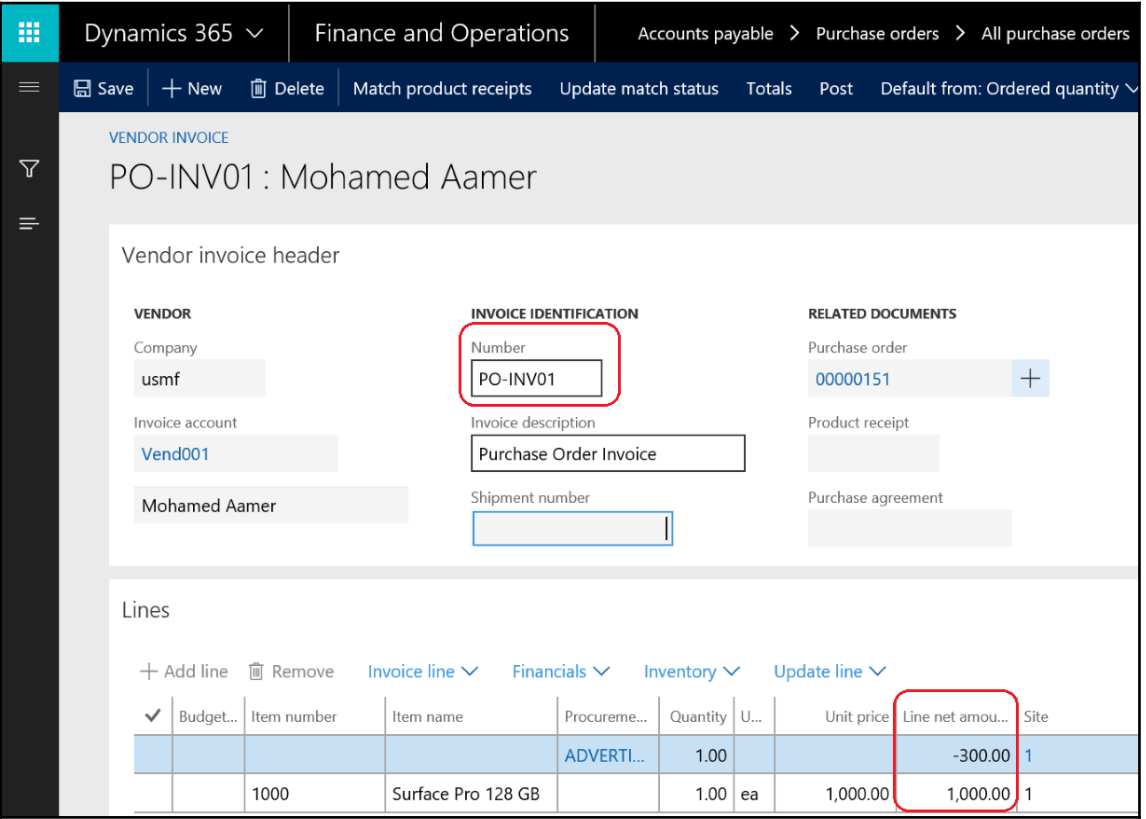

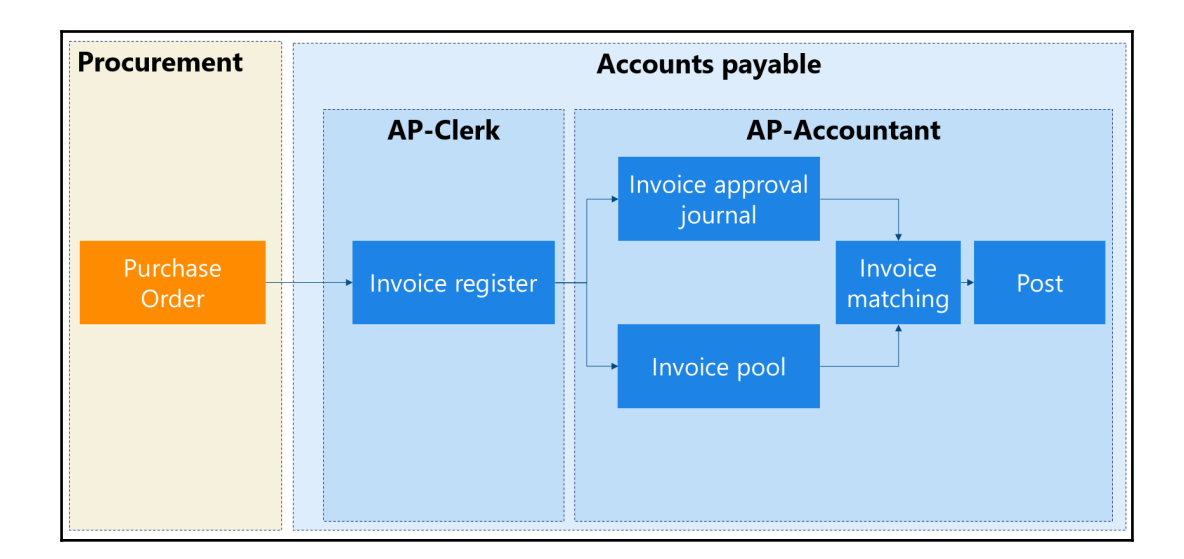

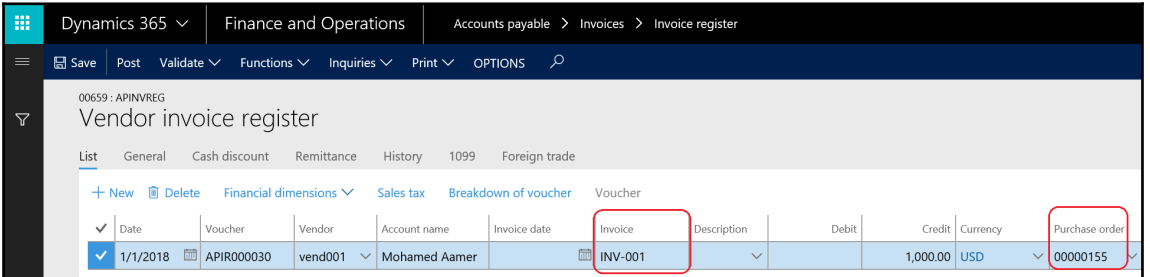

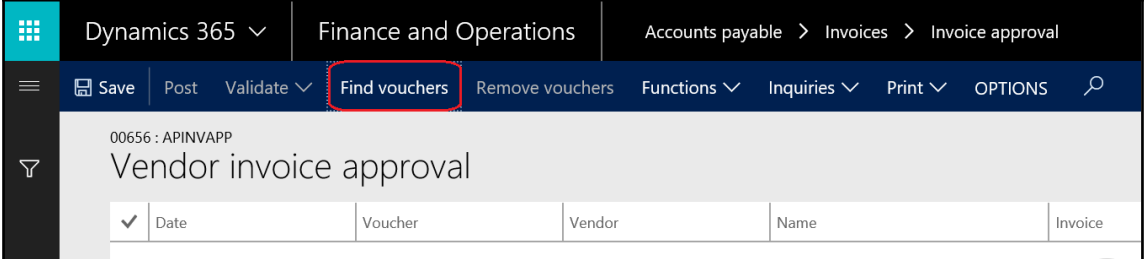

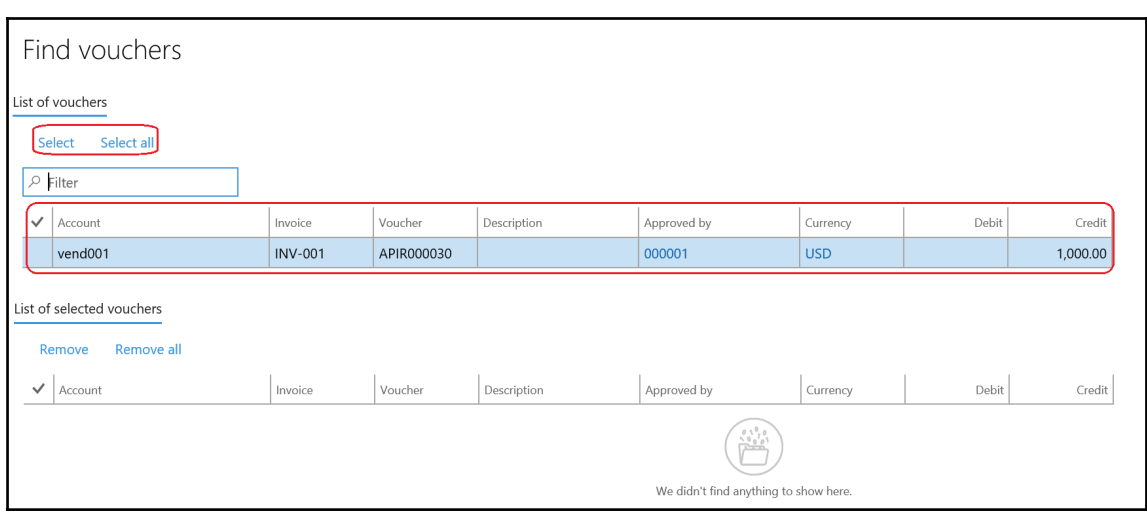

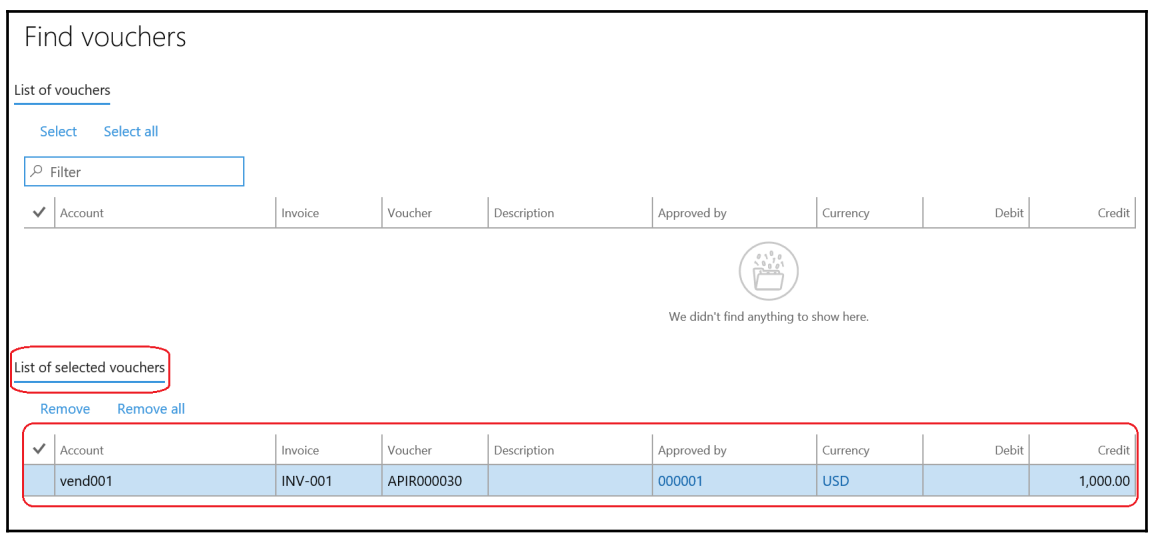

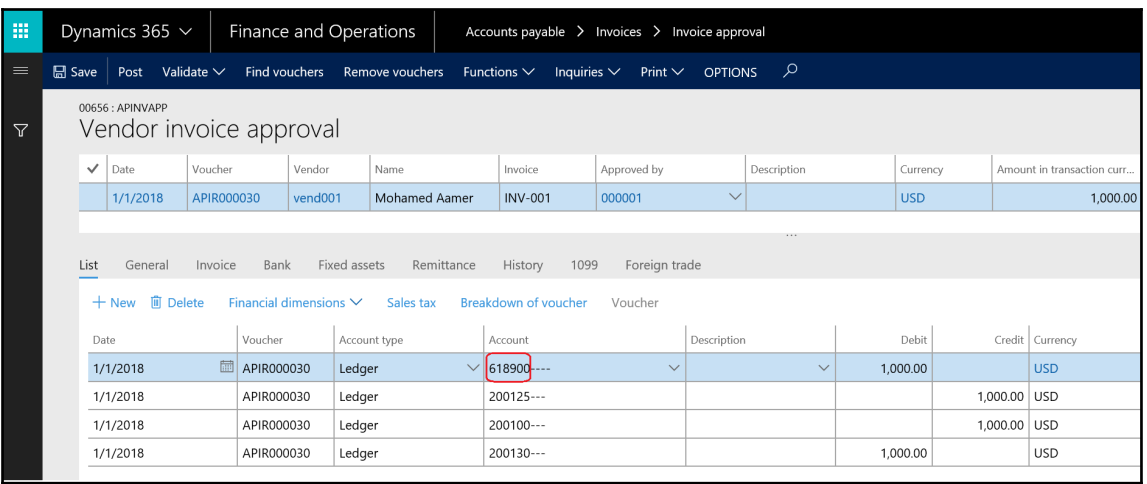

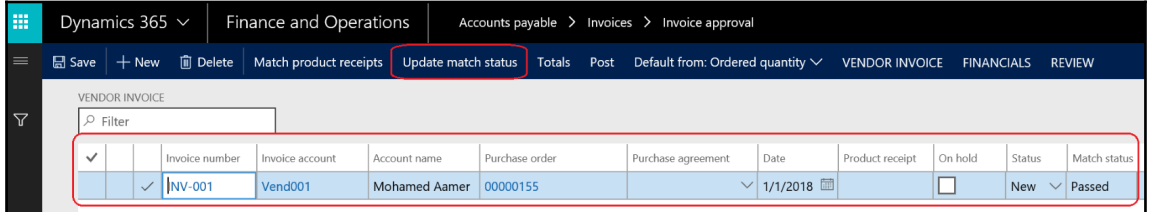

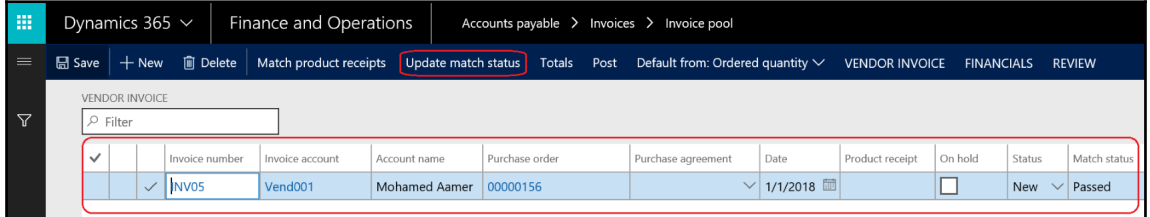

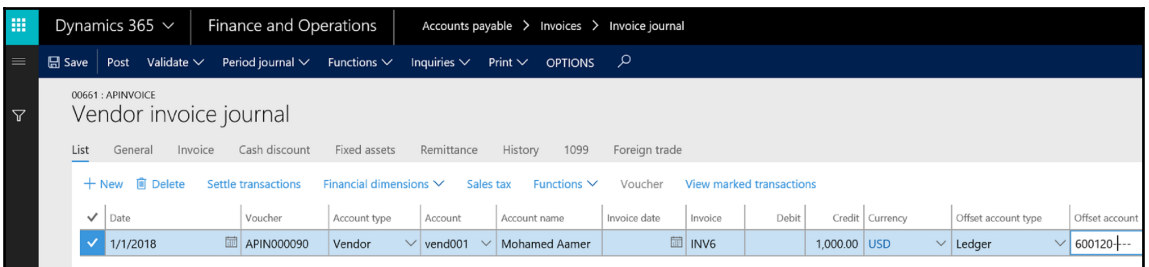

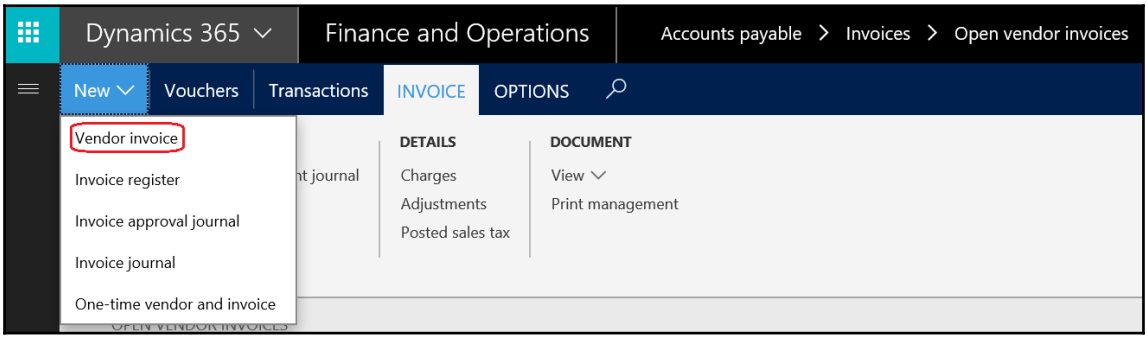

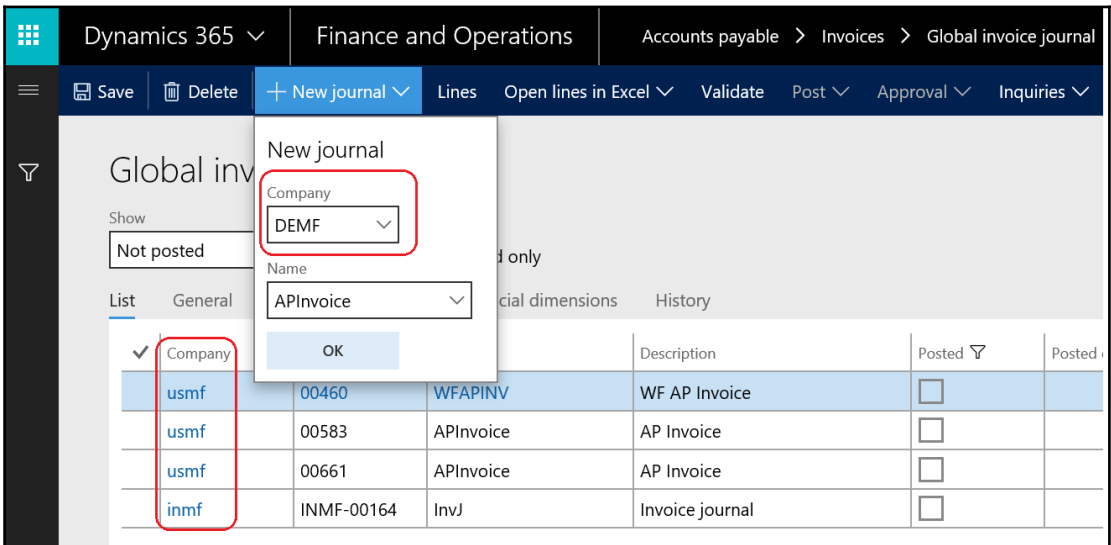

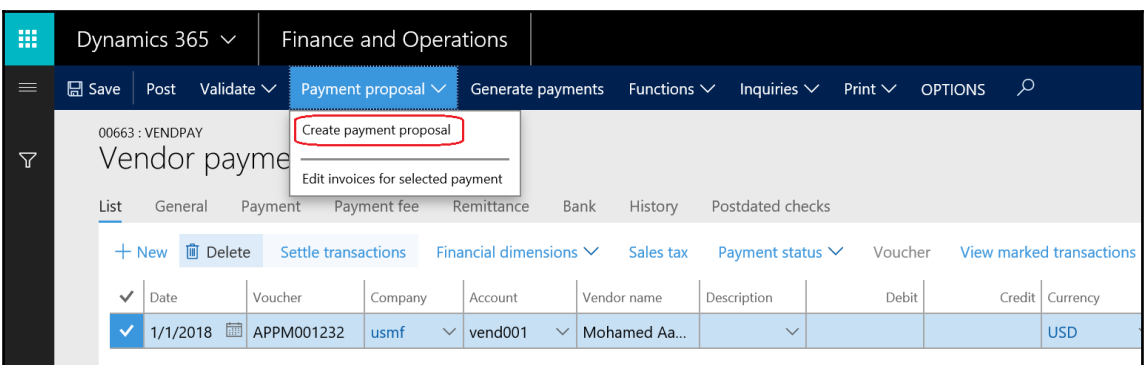

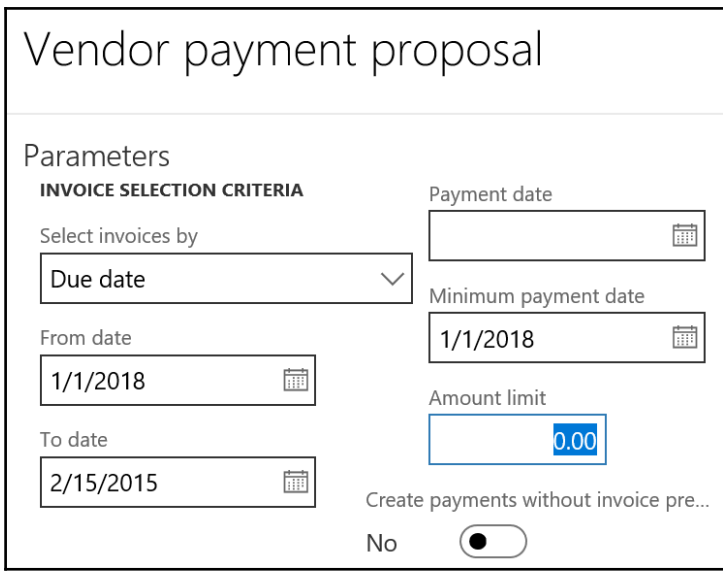

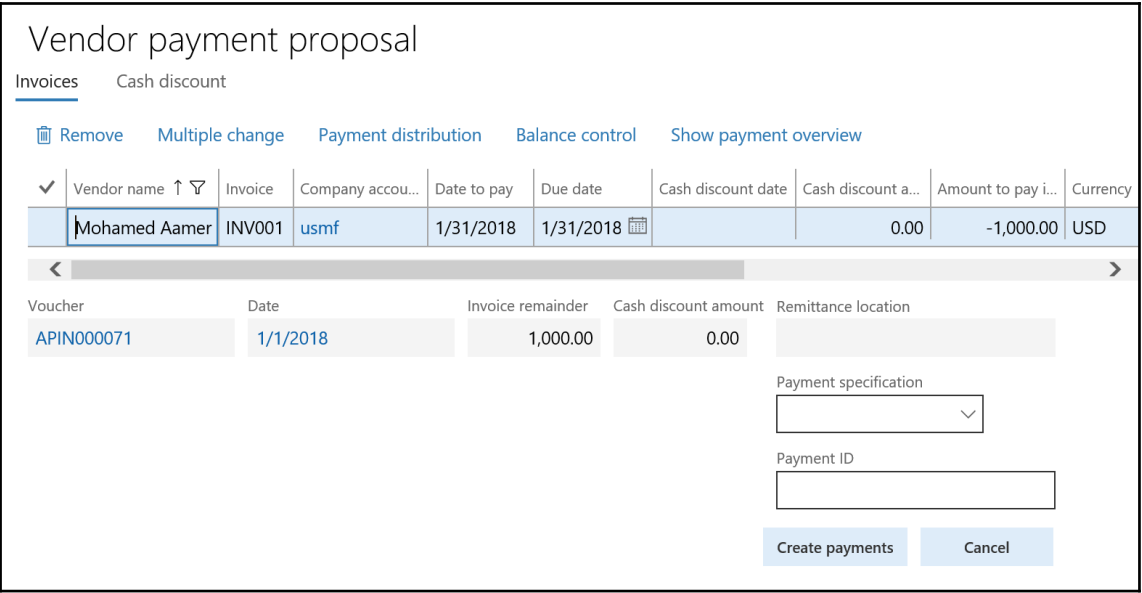

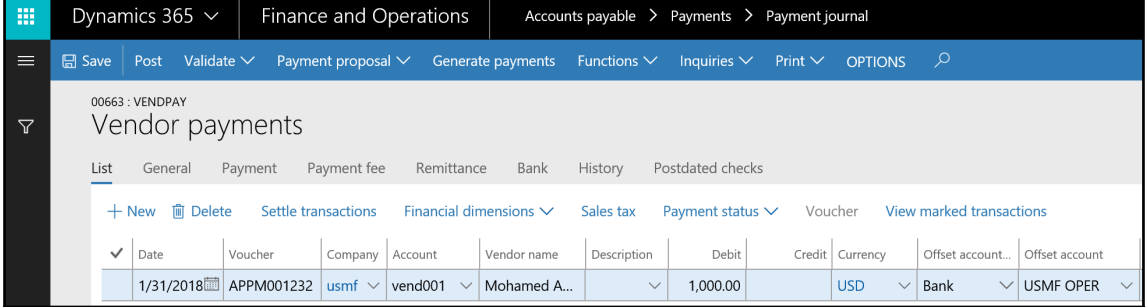

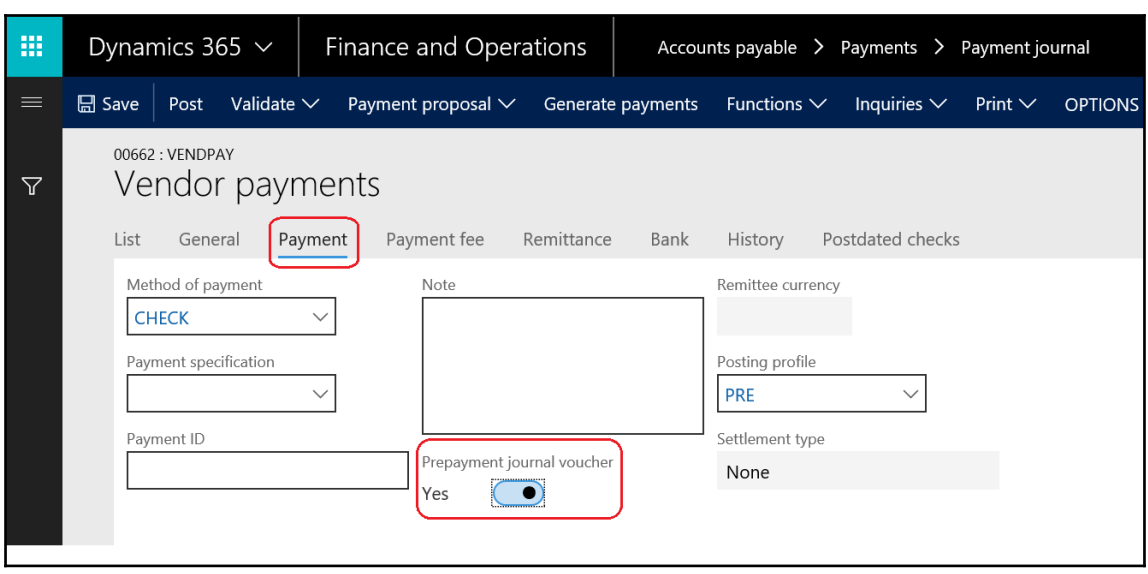

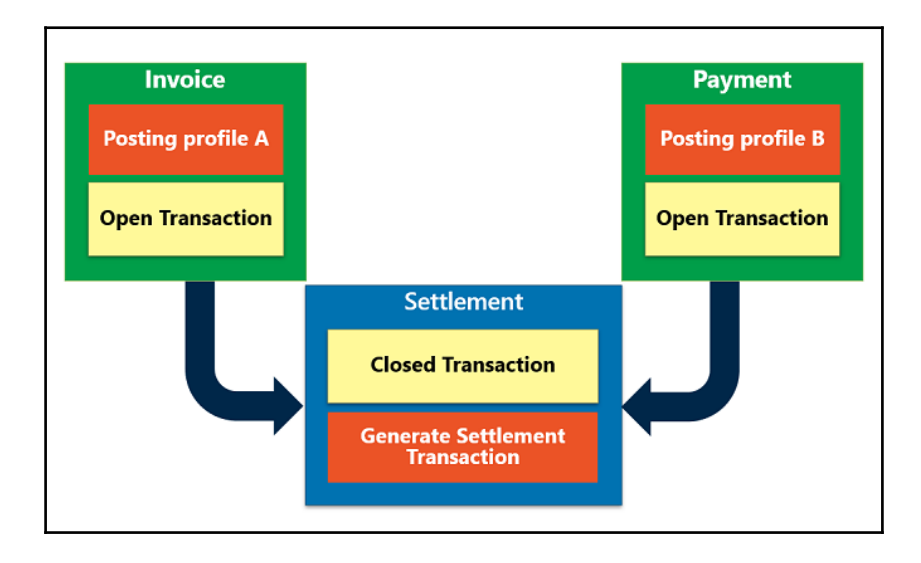

## **Chapter 8: Understanding Accounts Receivable**

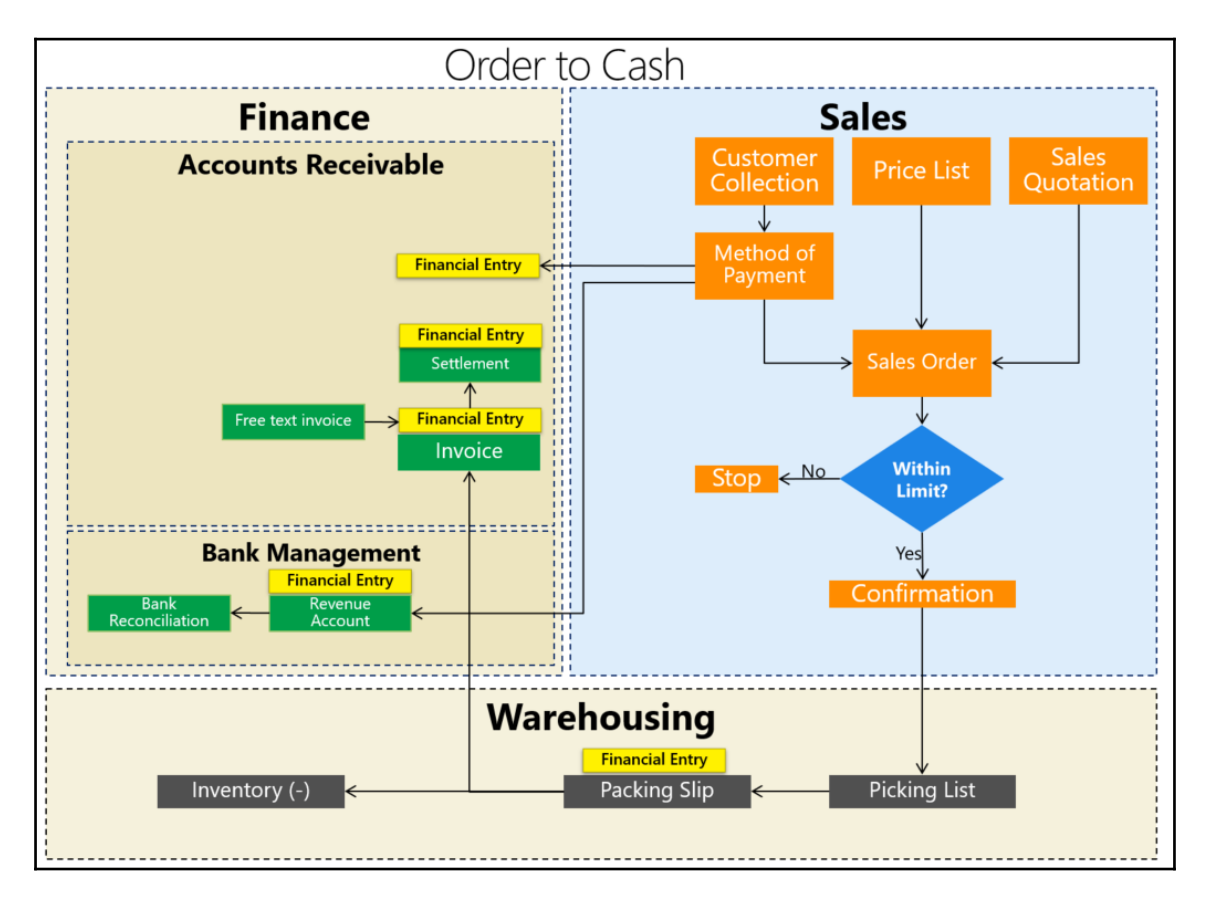

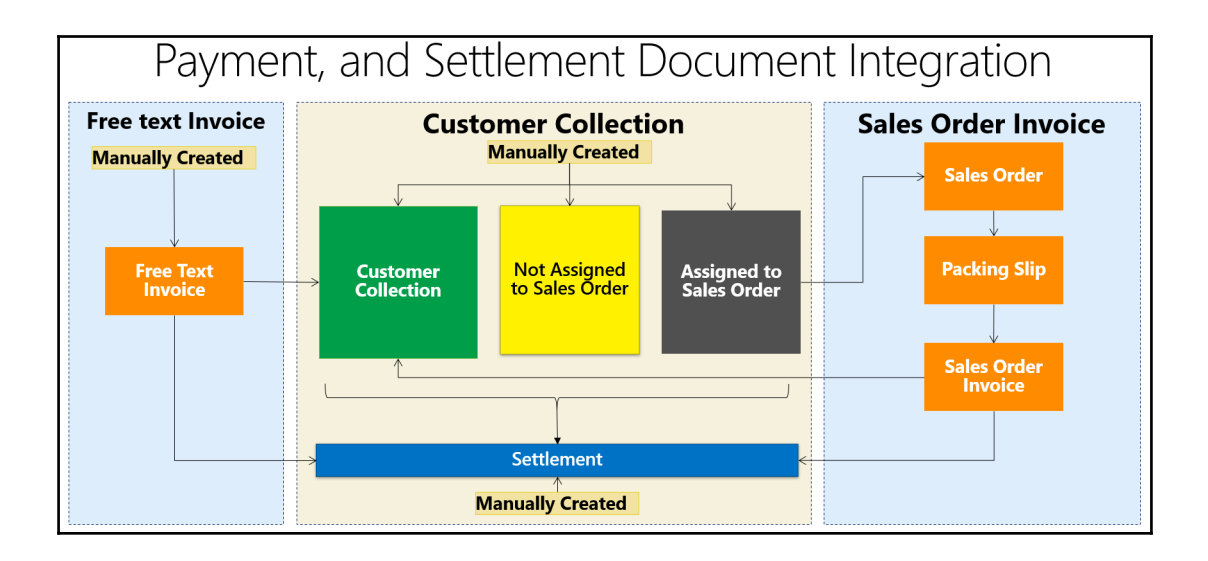

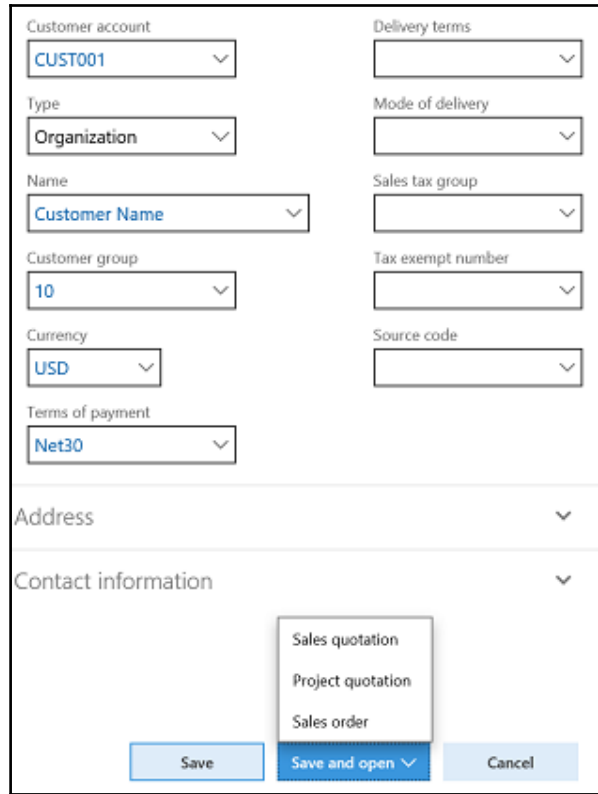

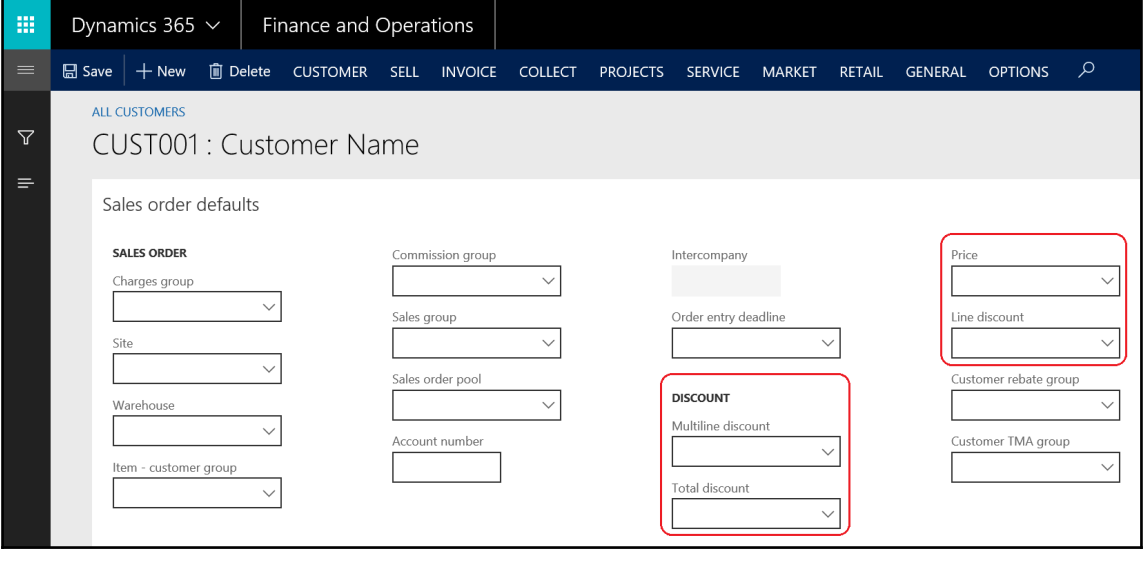

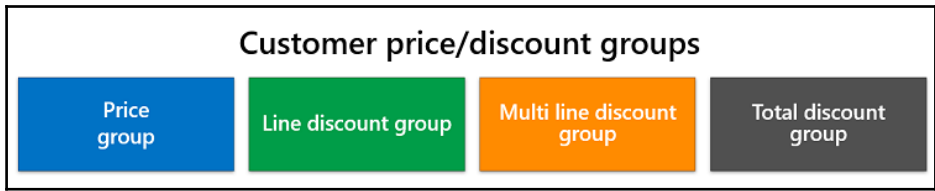

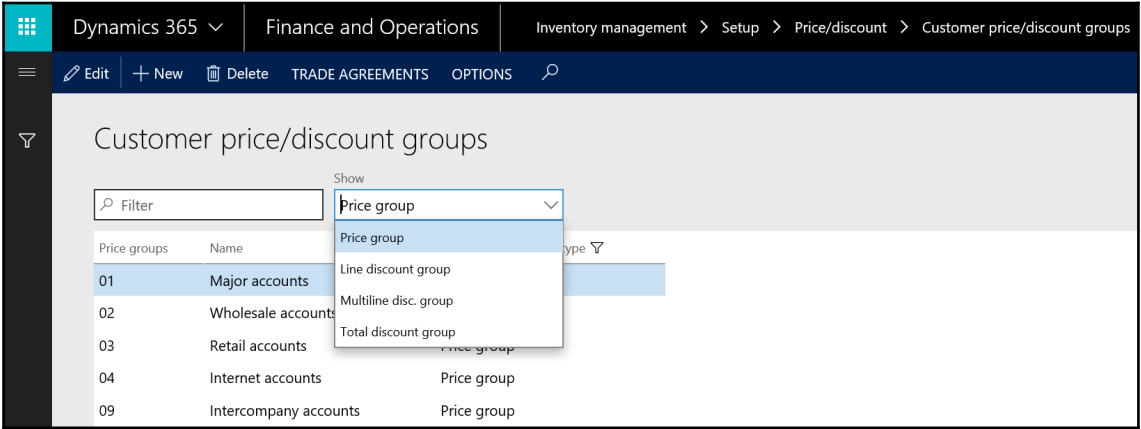

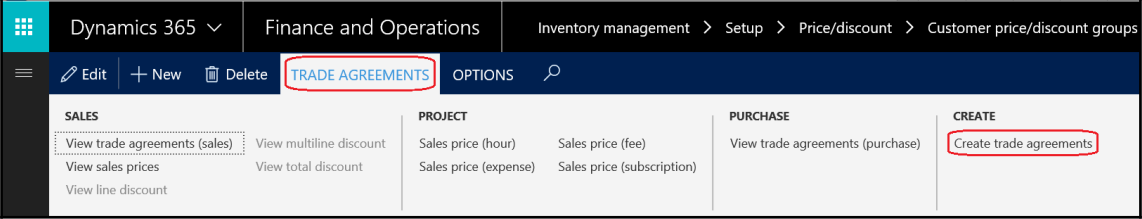

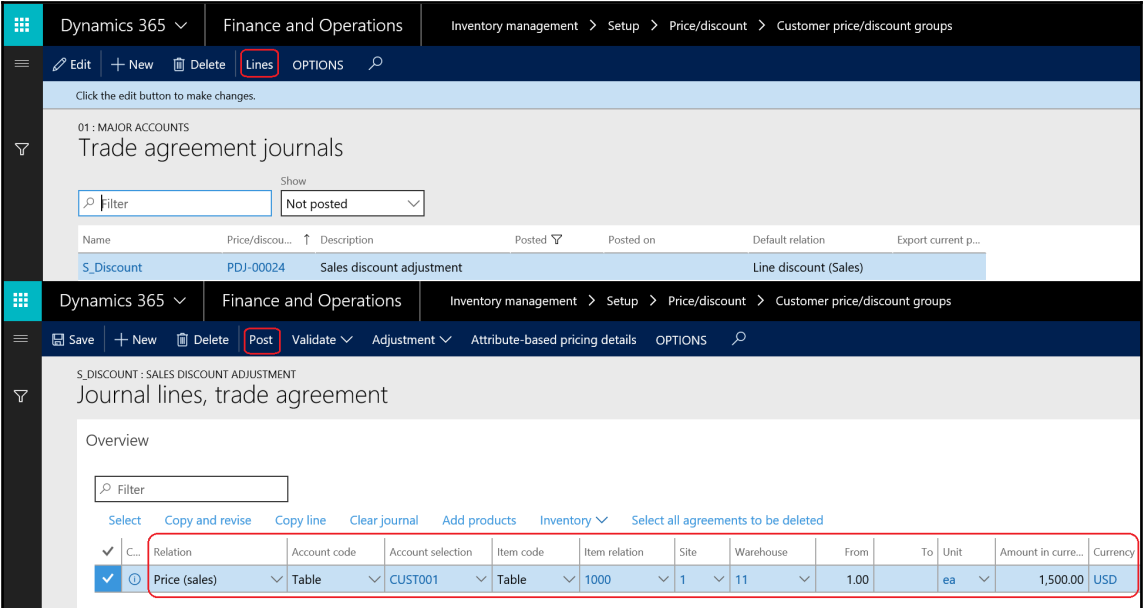

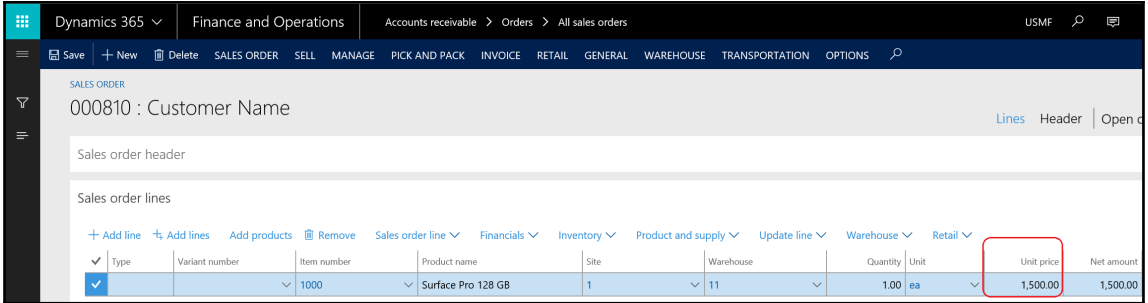

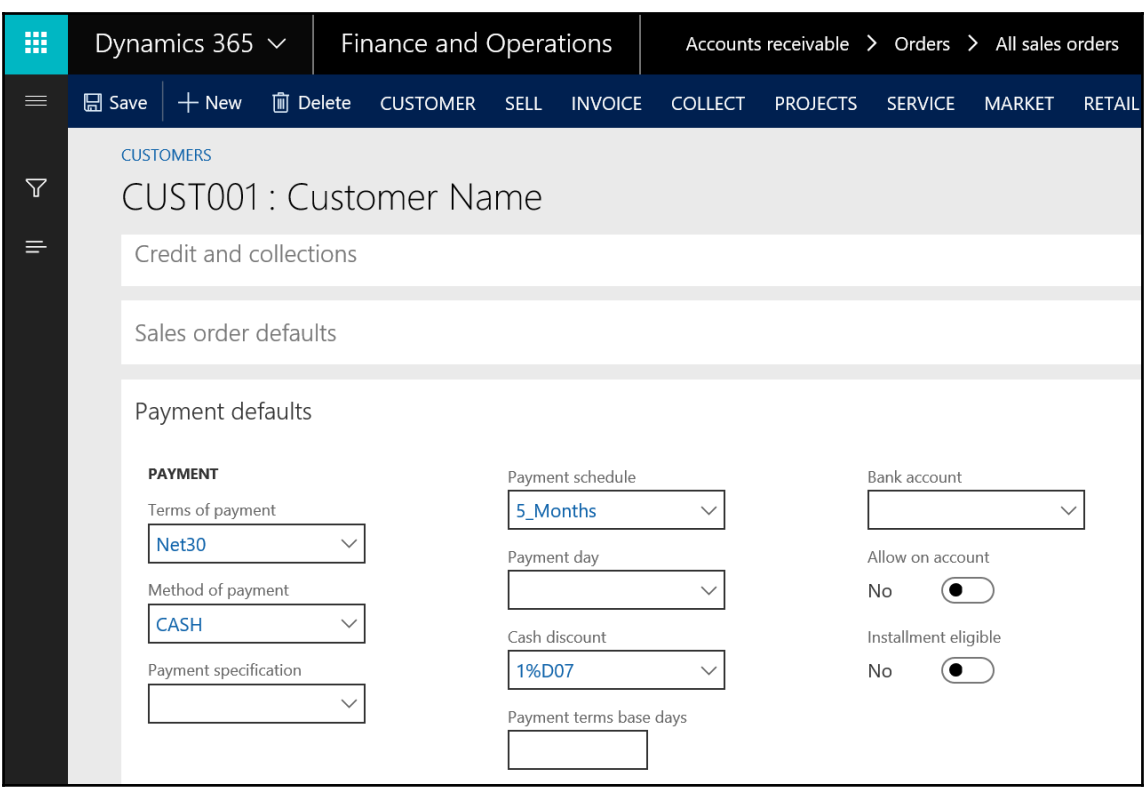

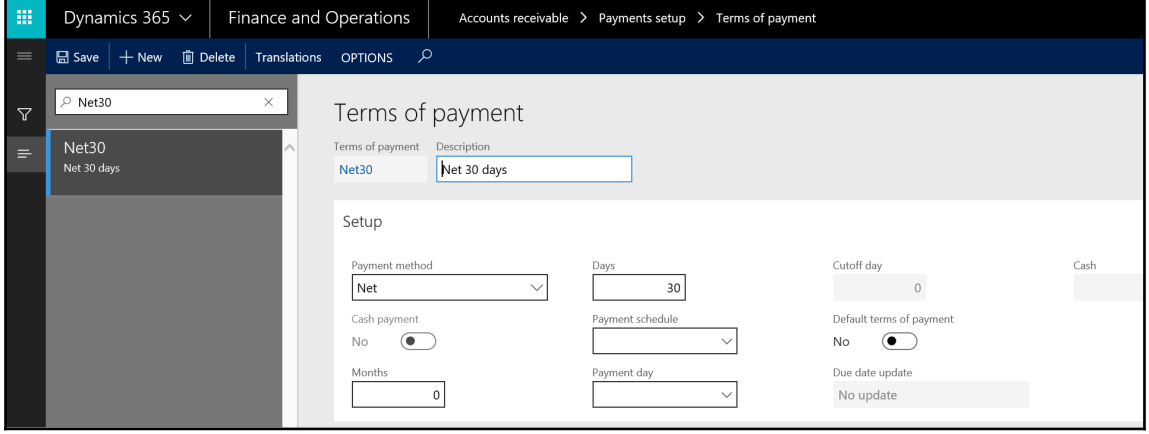

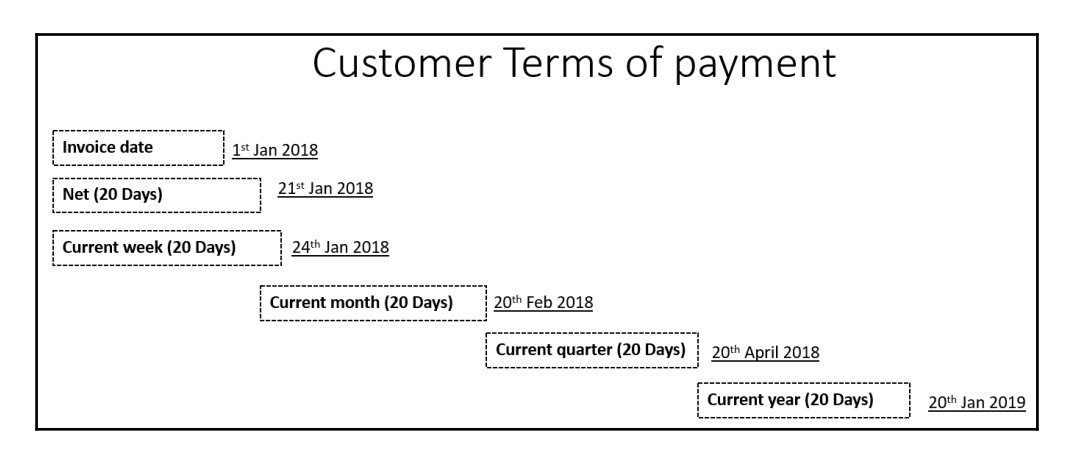

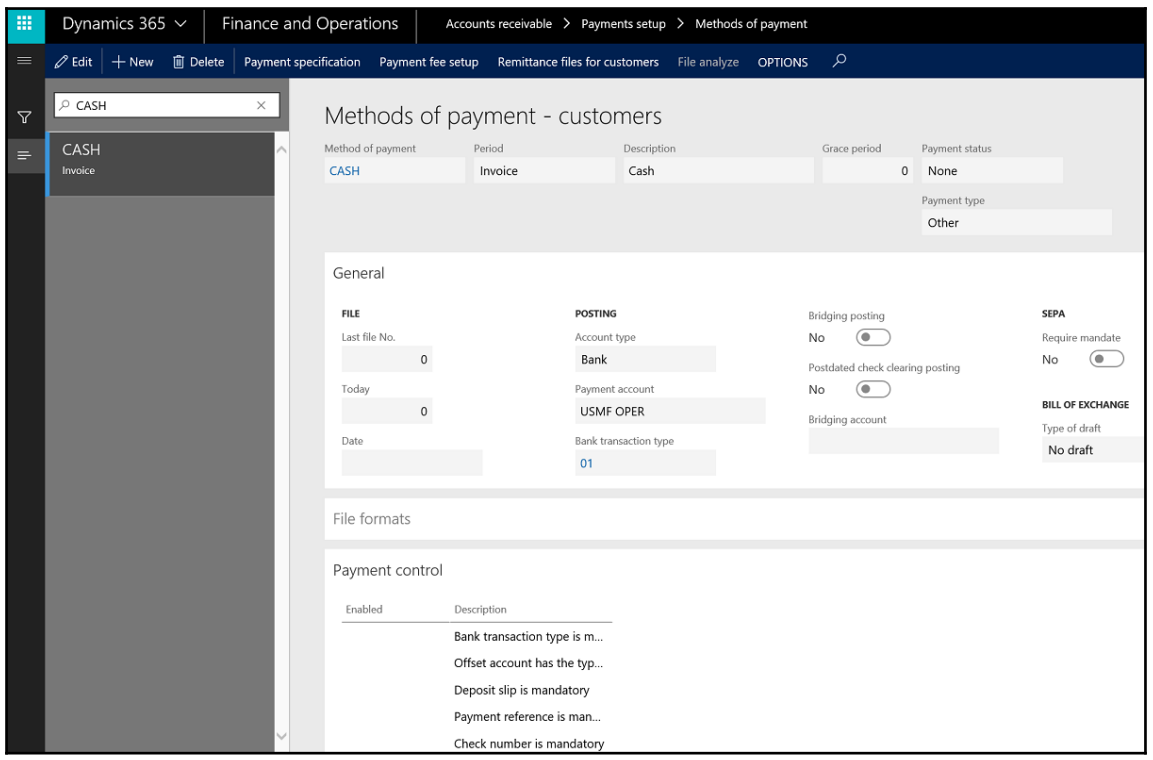

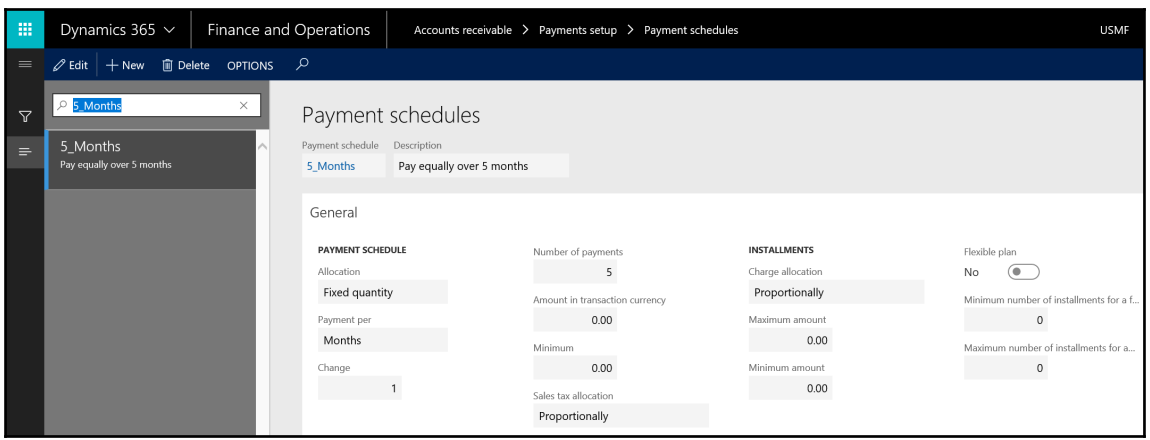

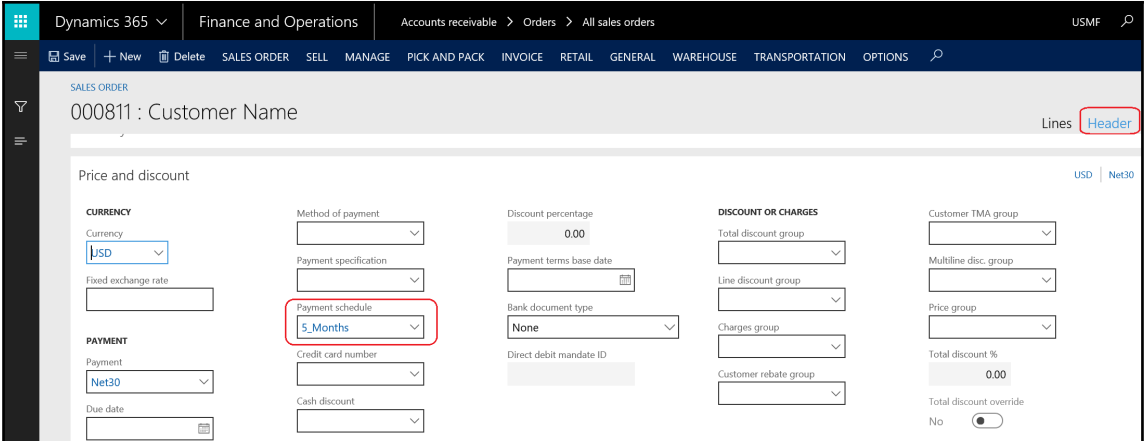

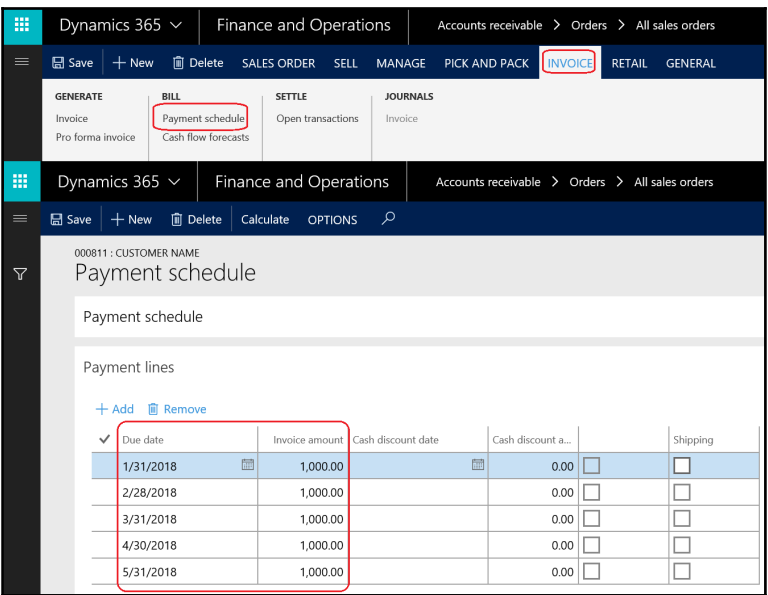

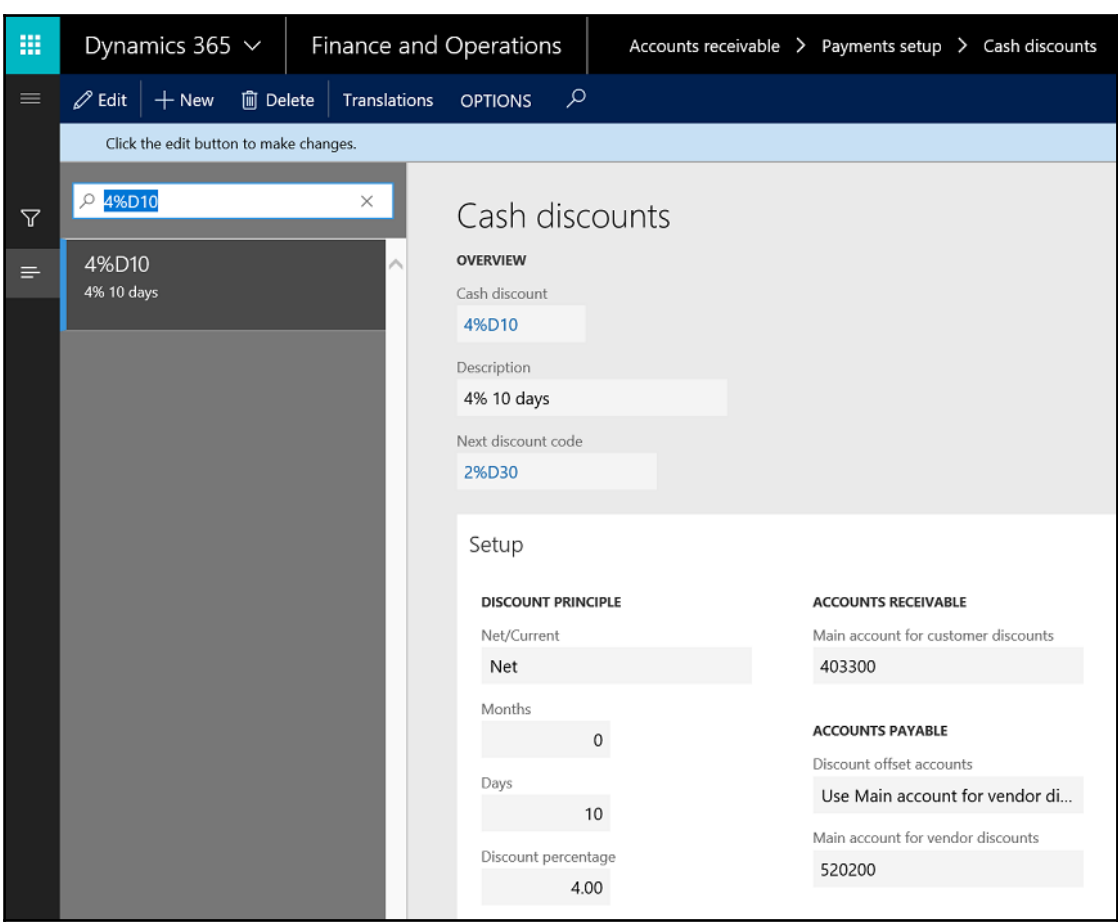

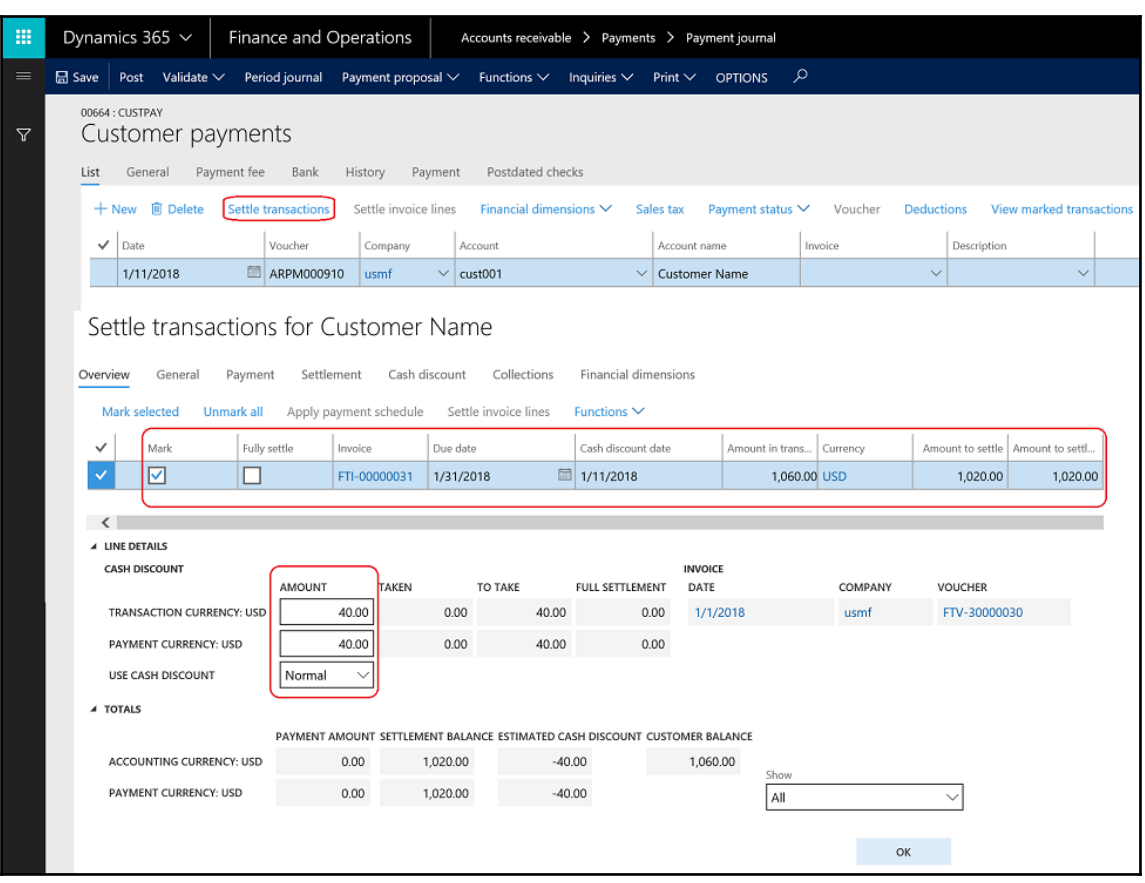

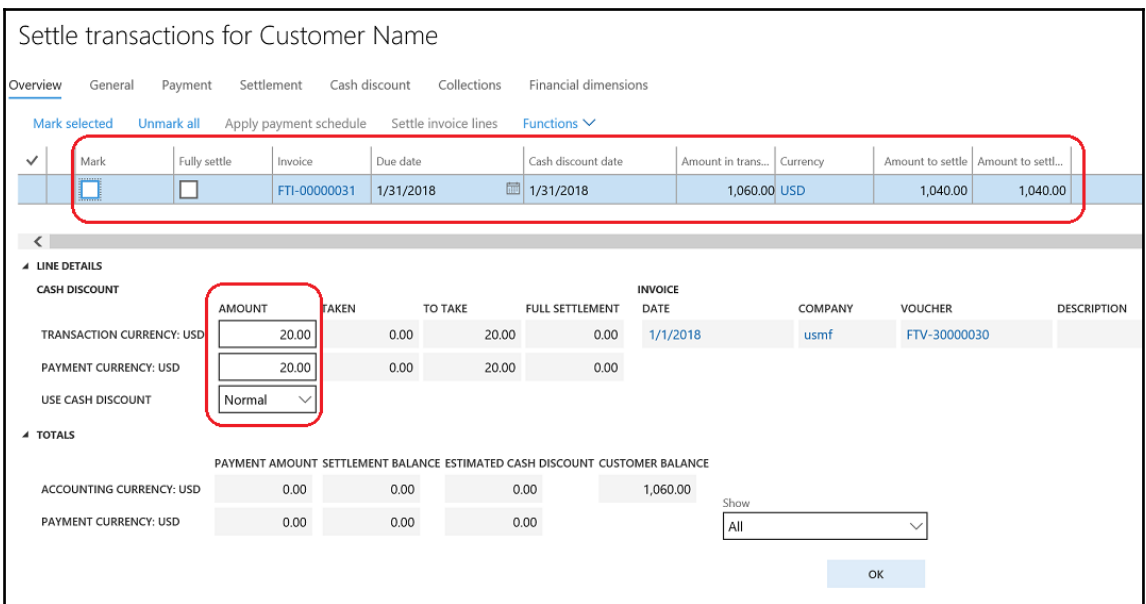

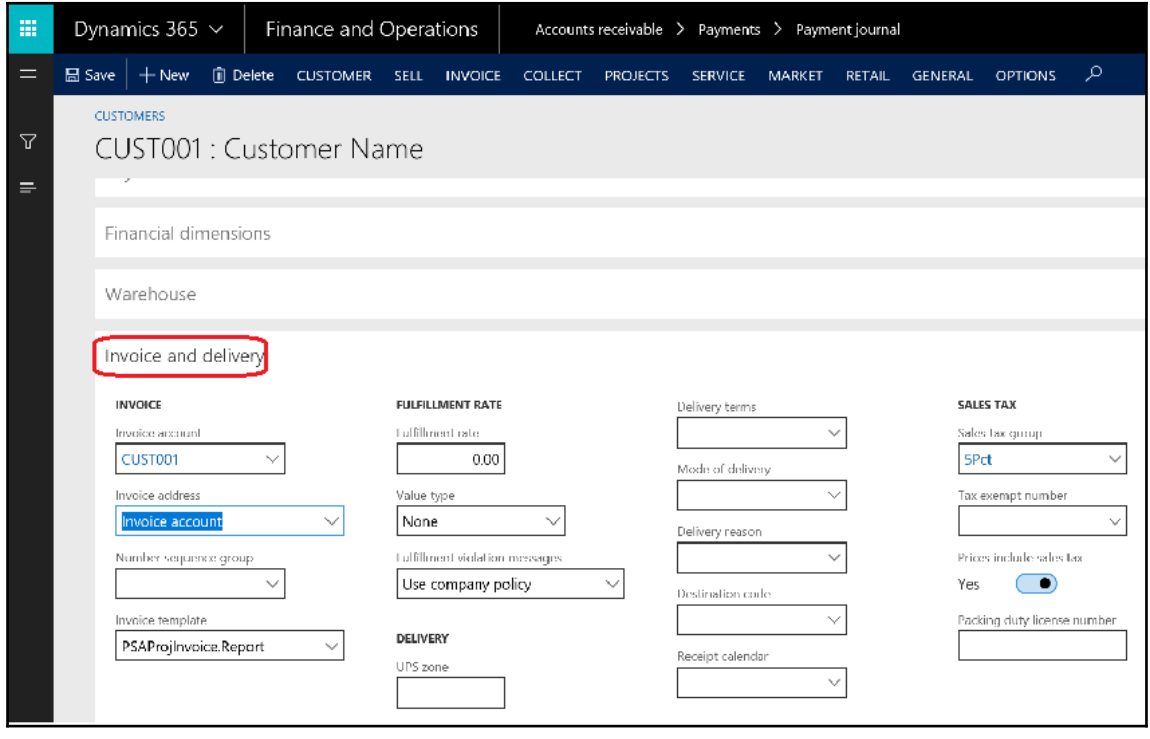

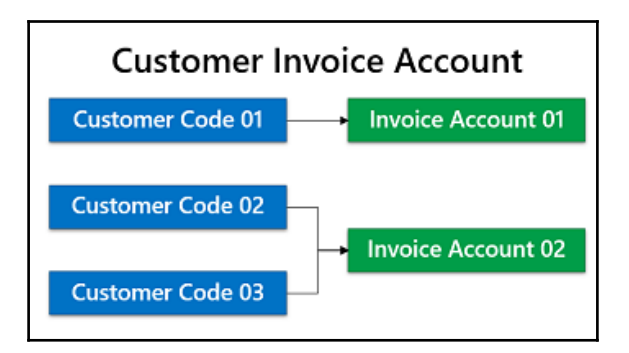

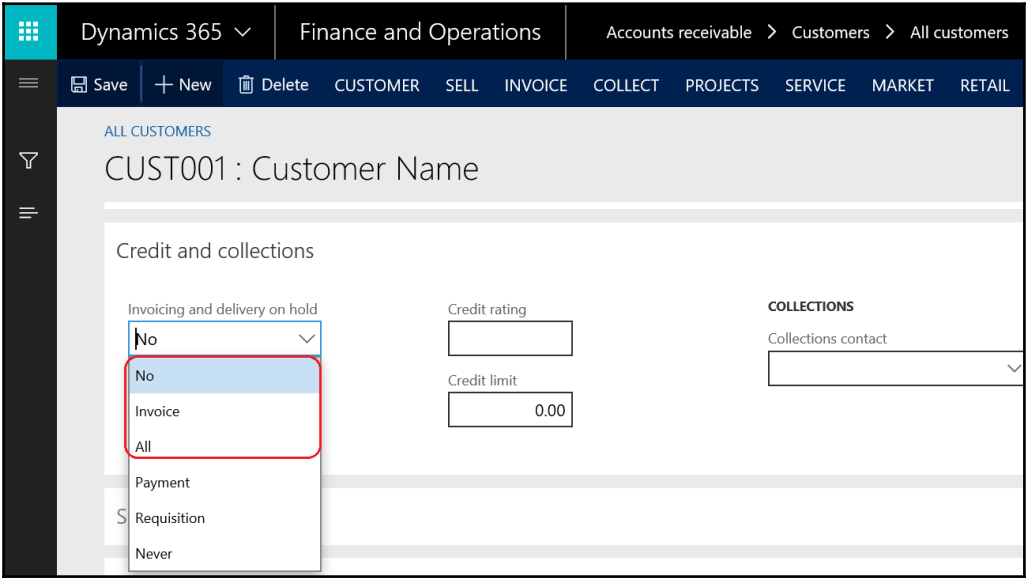

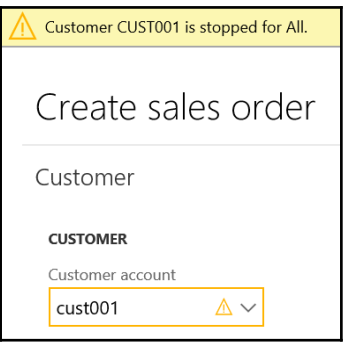

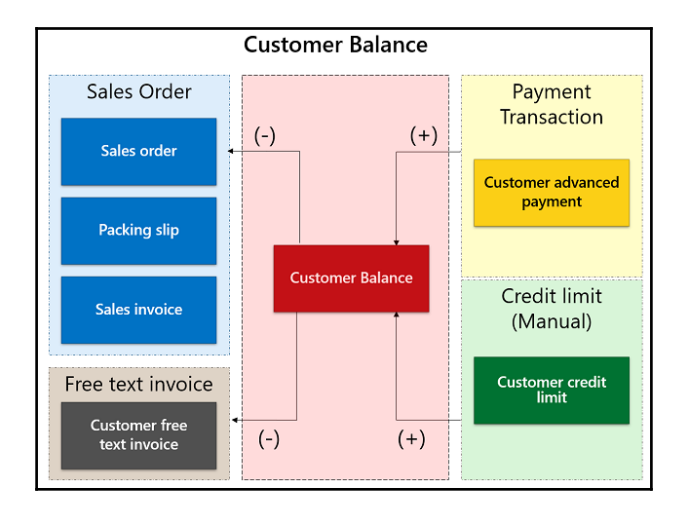

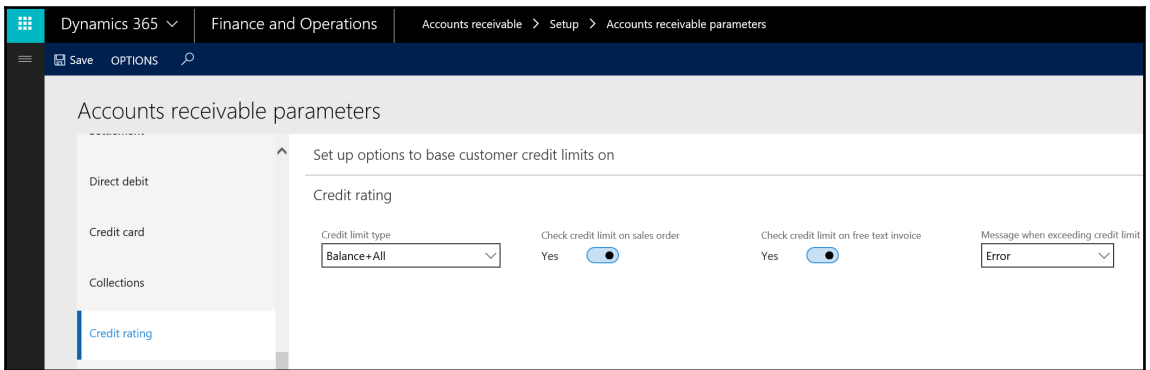

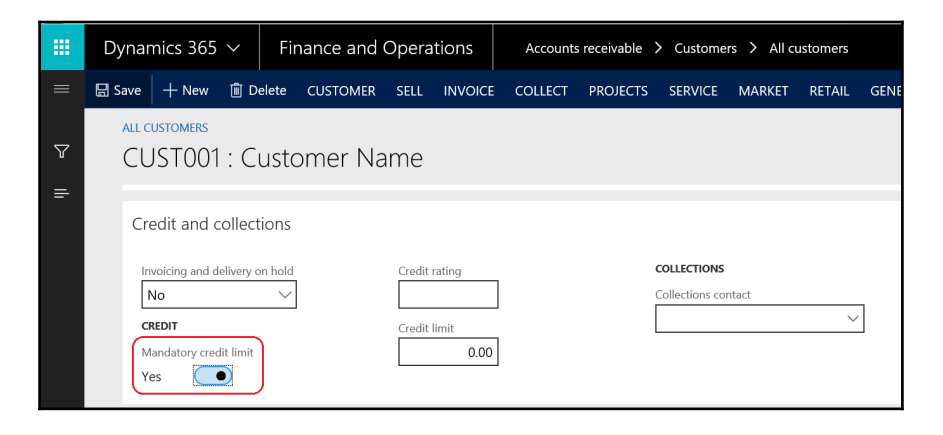

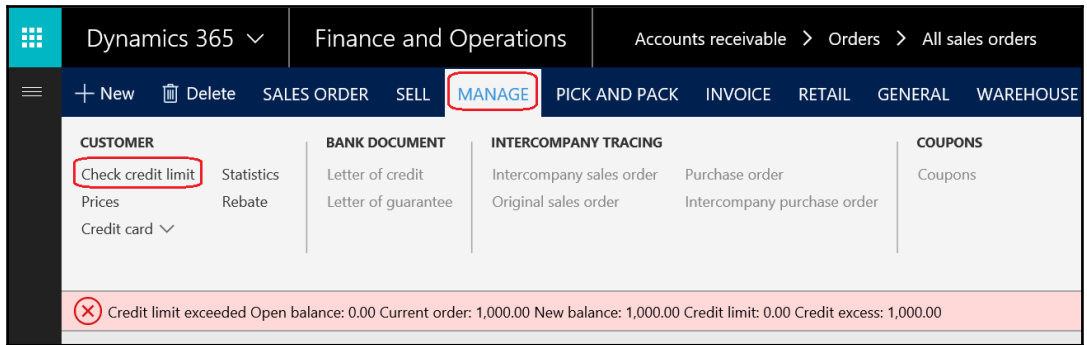

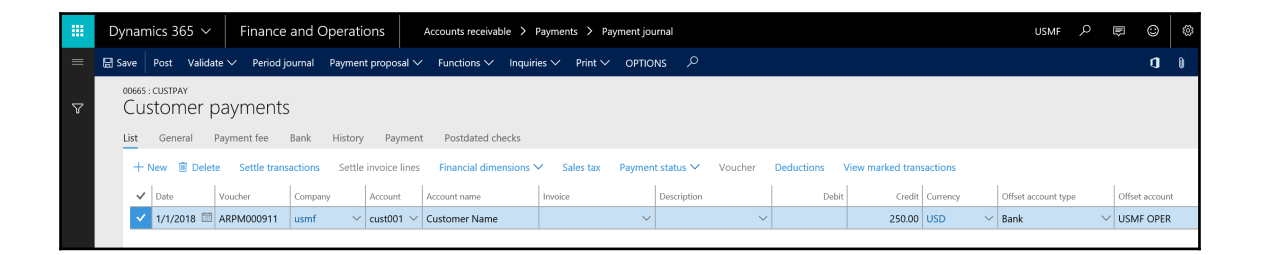

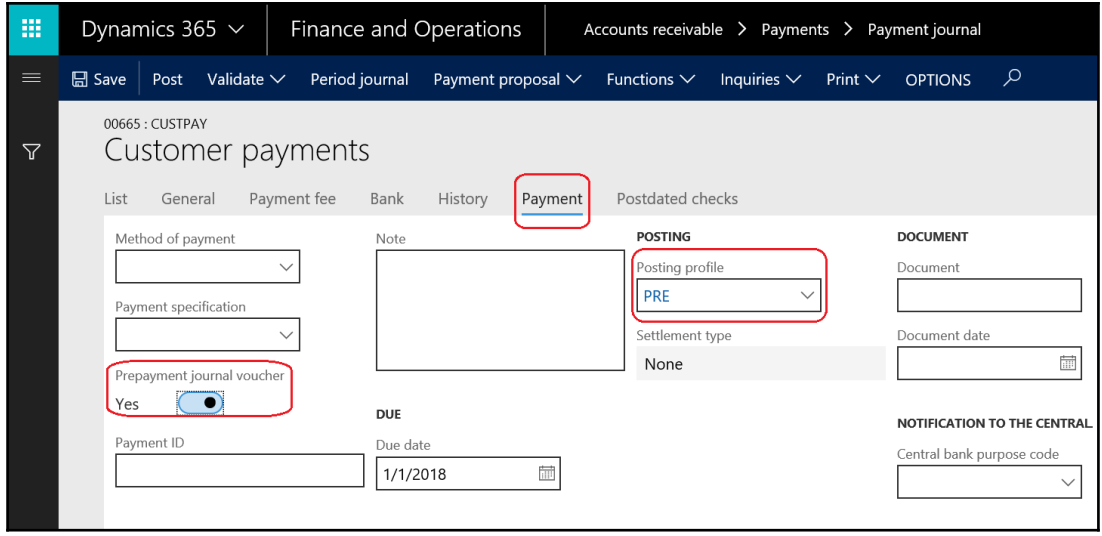

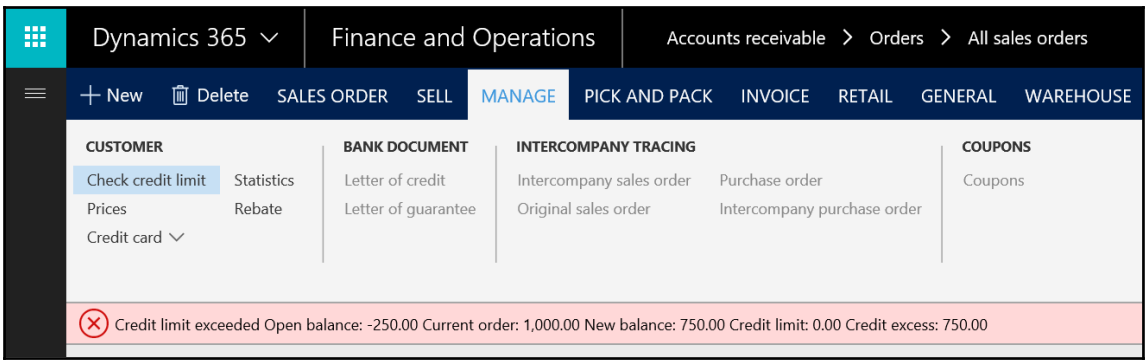

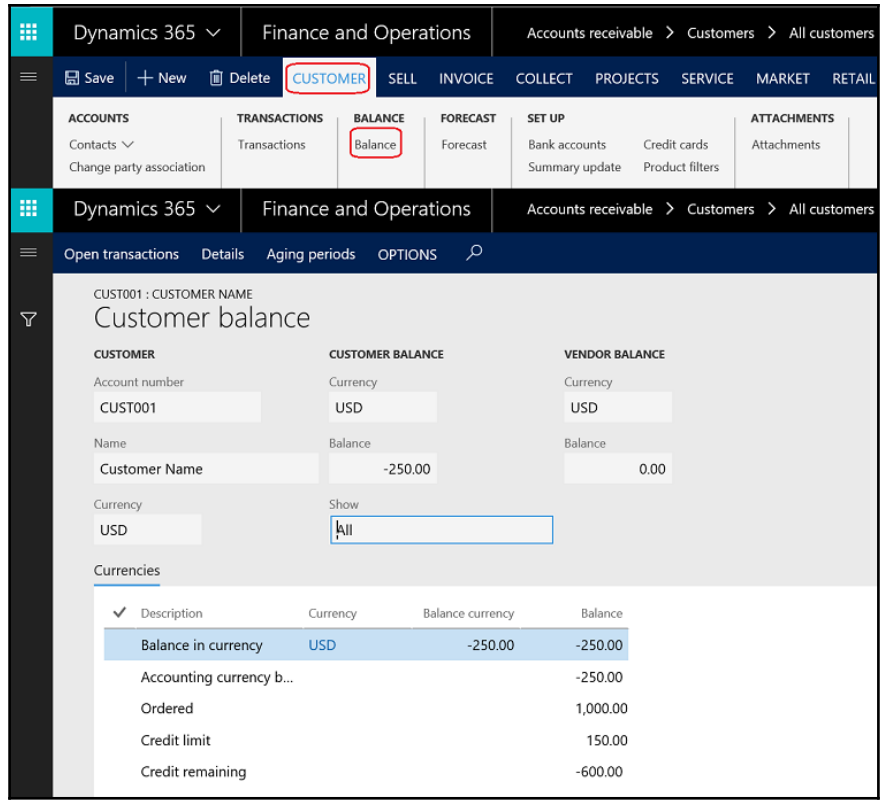
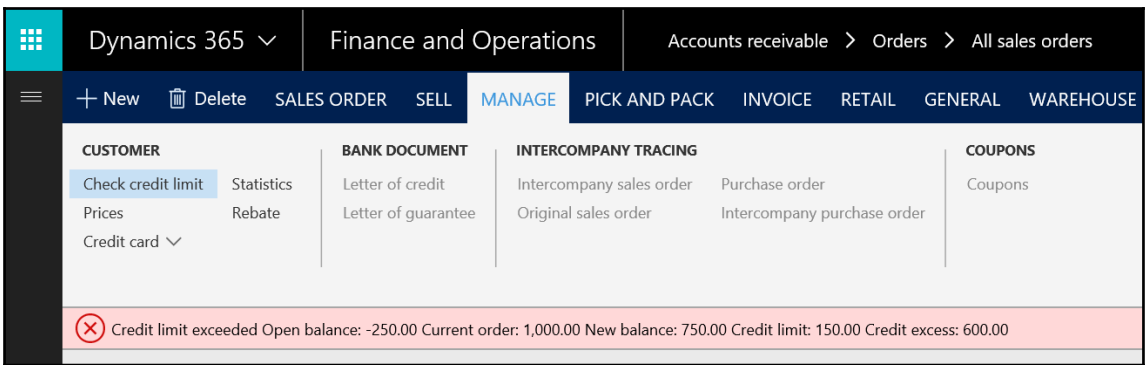

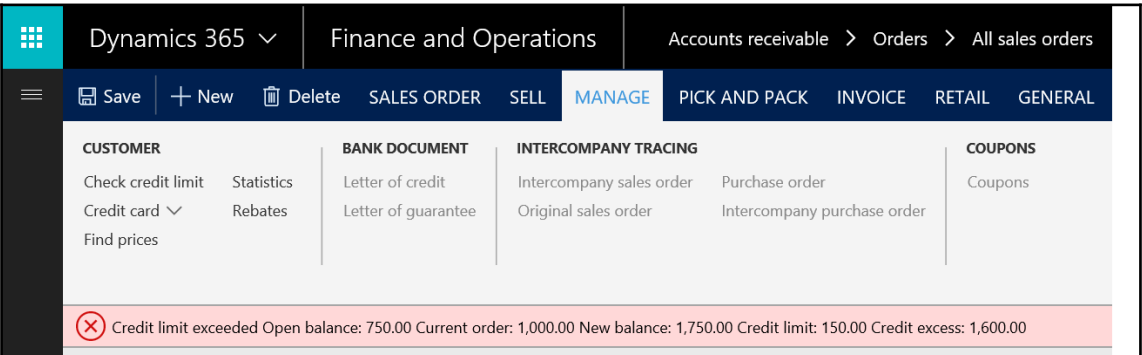

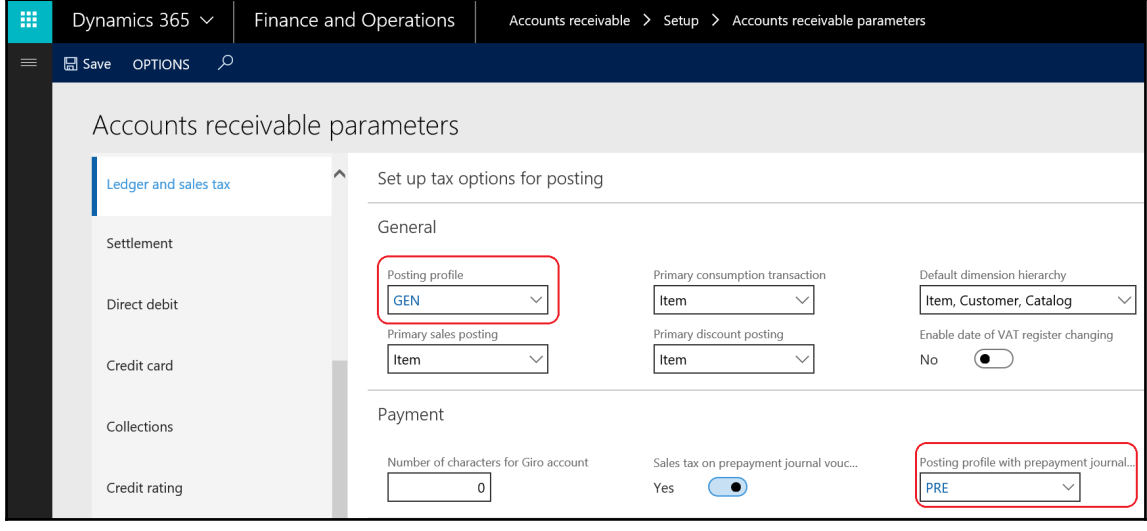

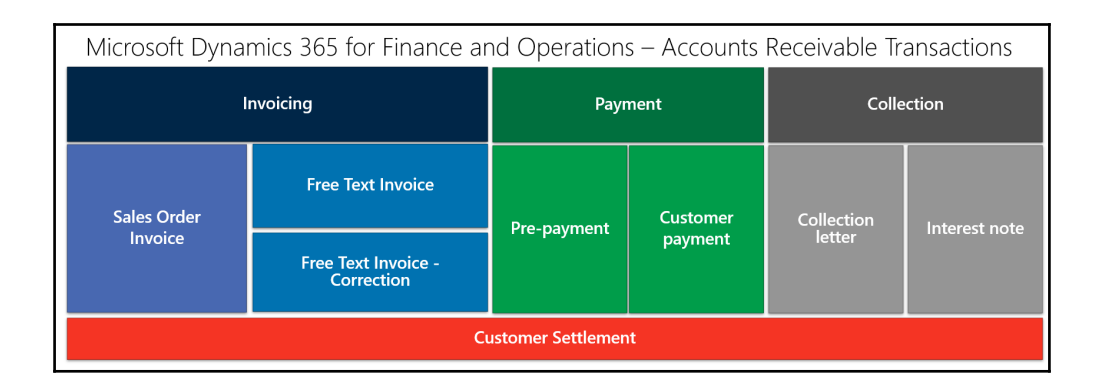

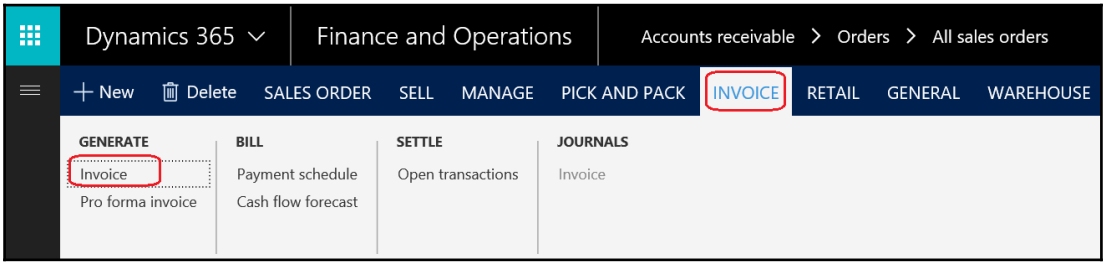

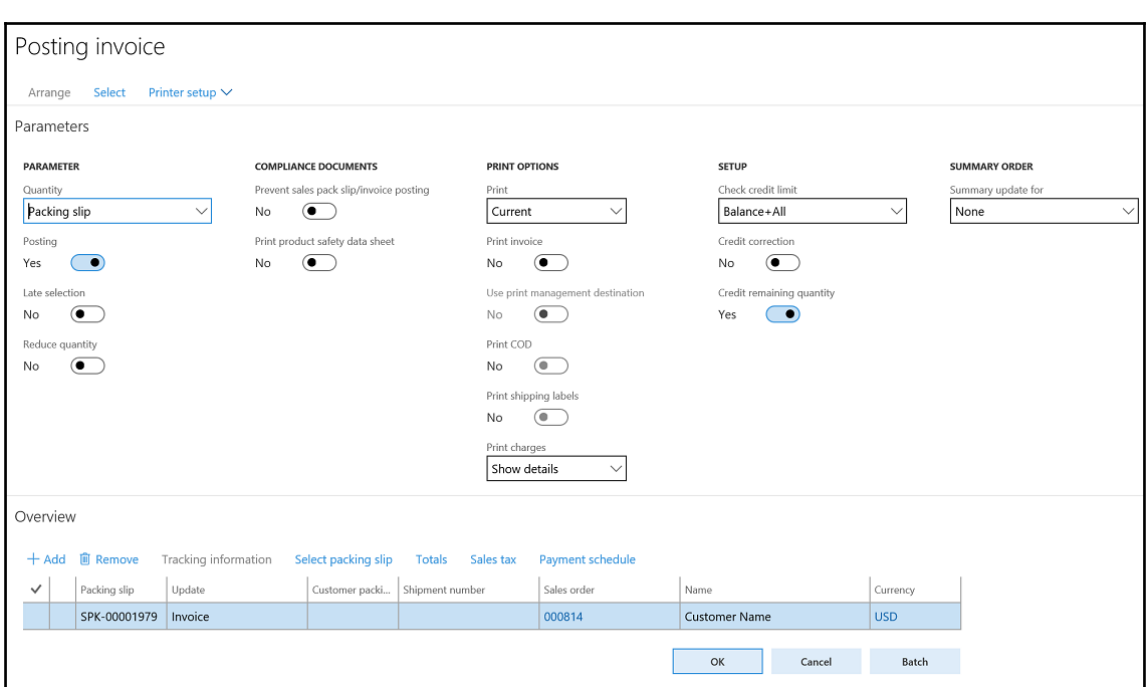

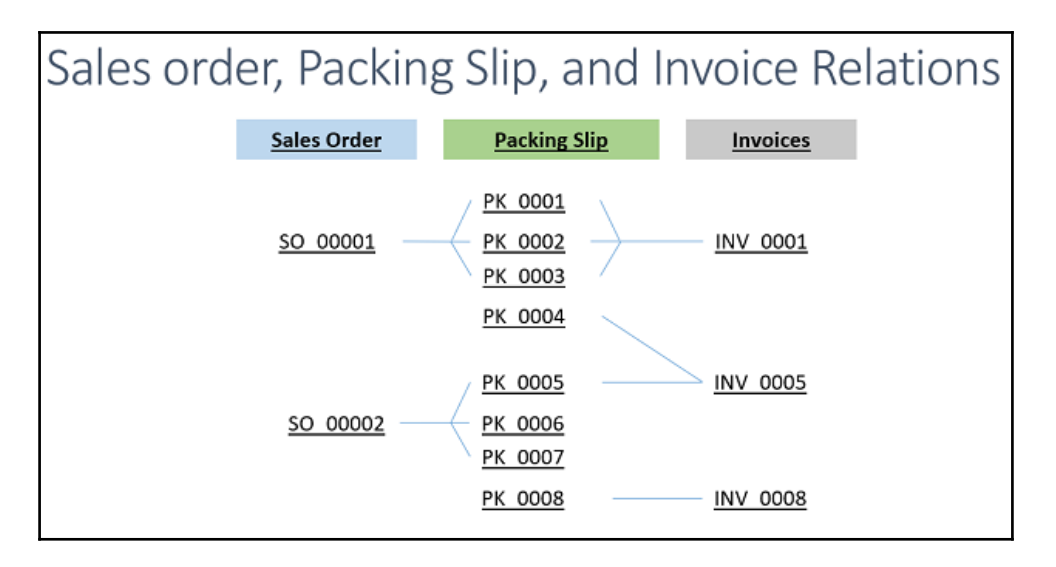

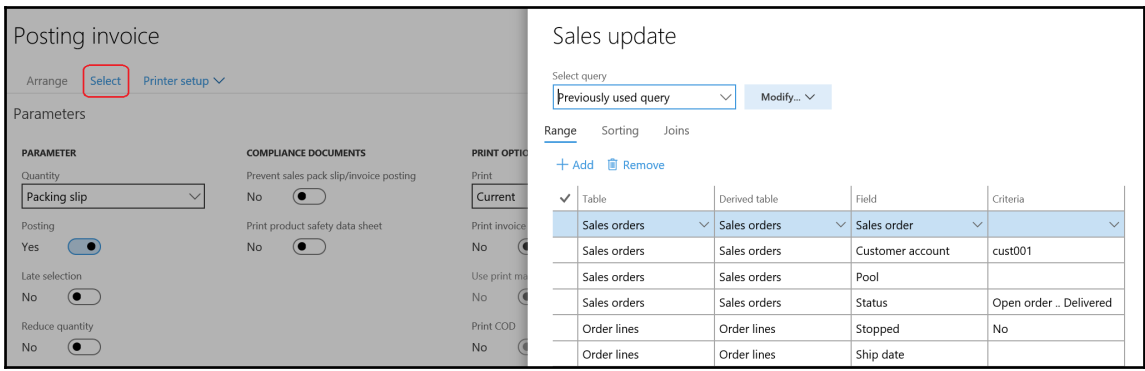

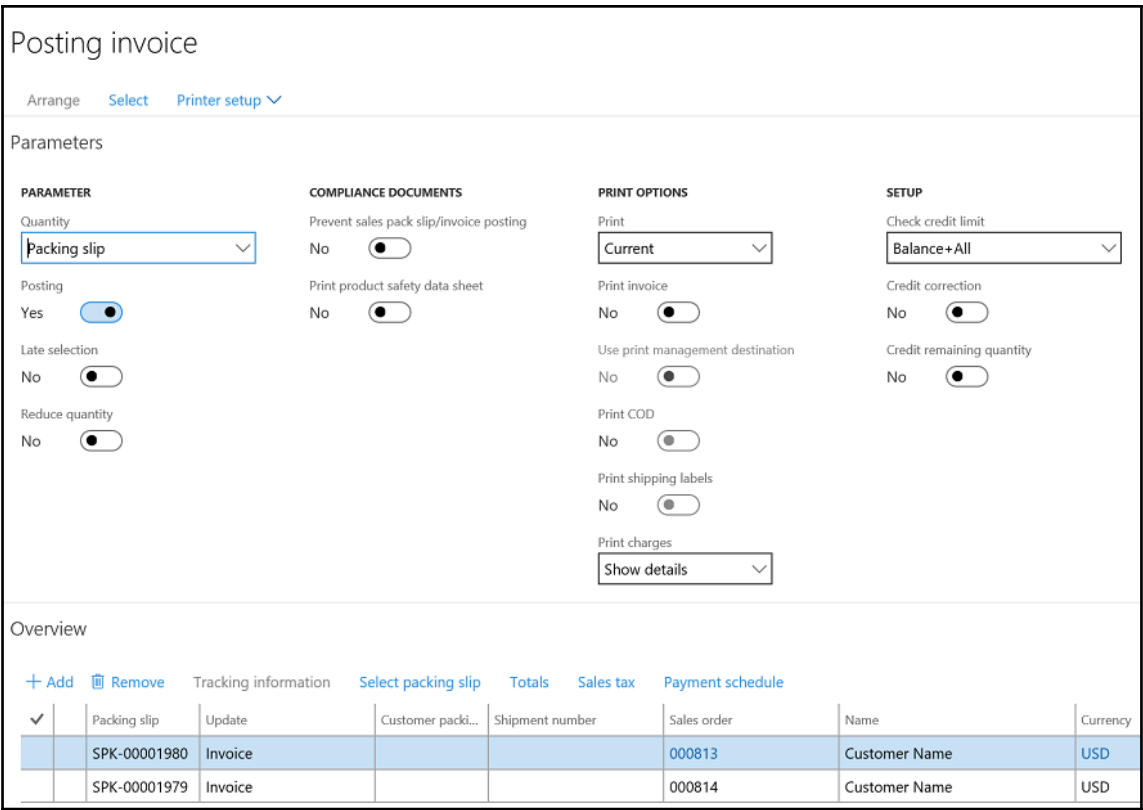

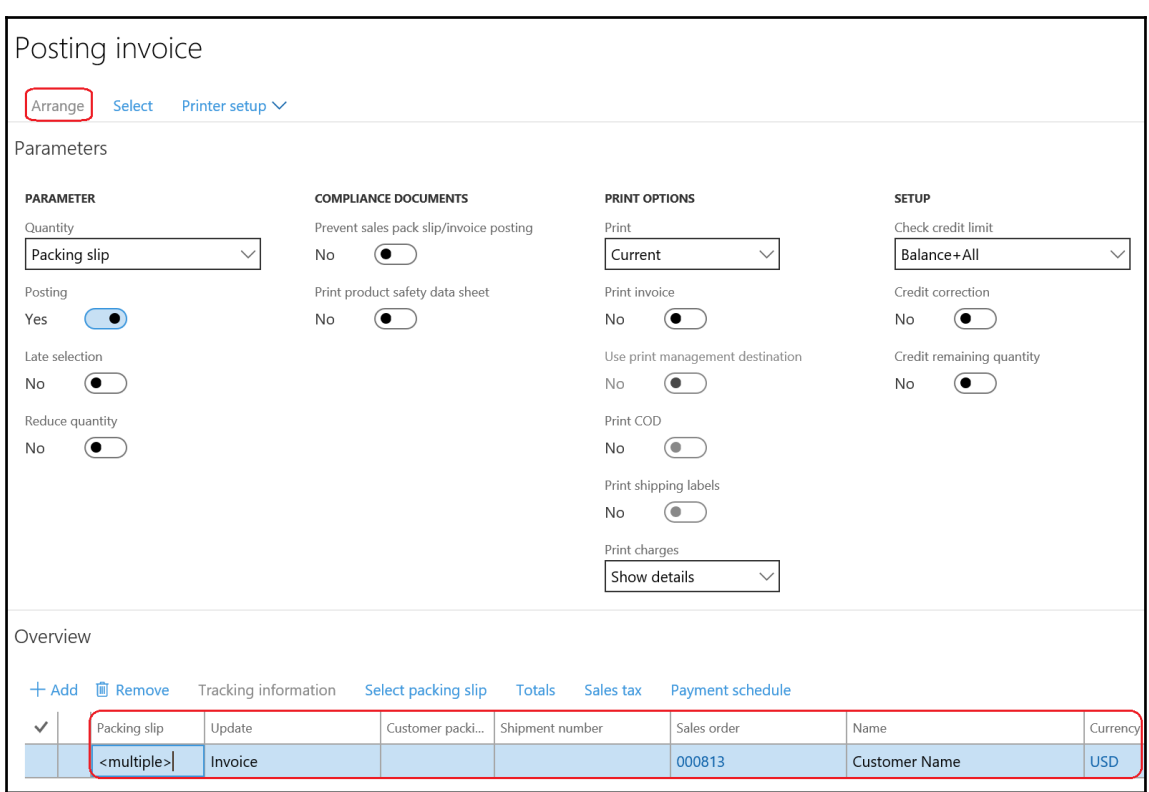

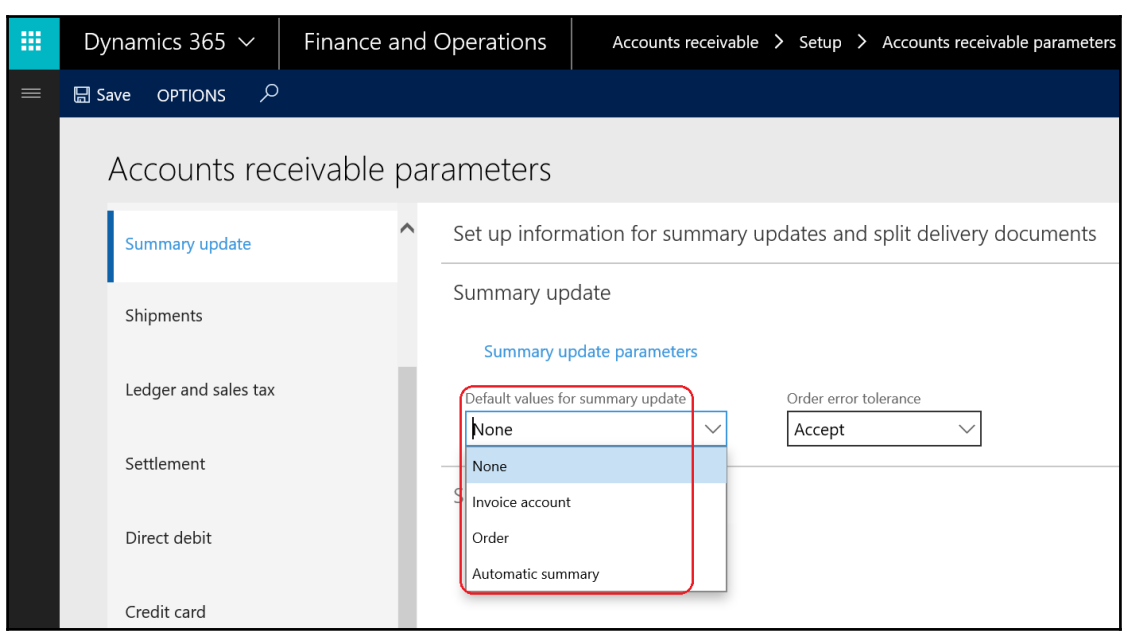

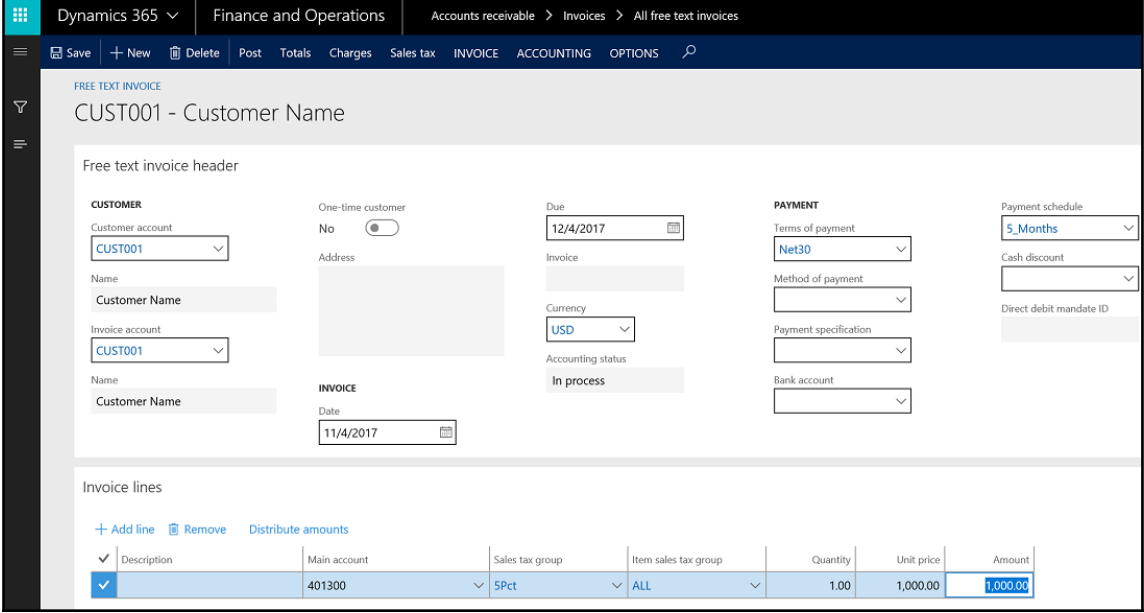

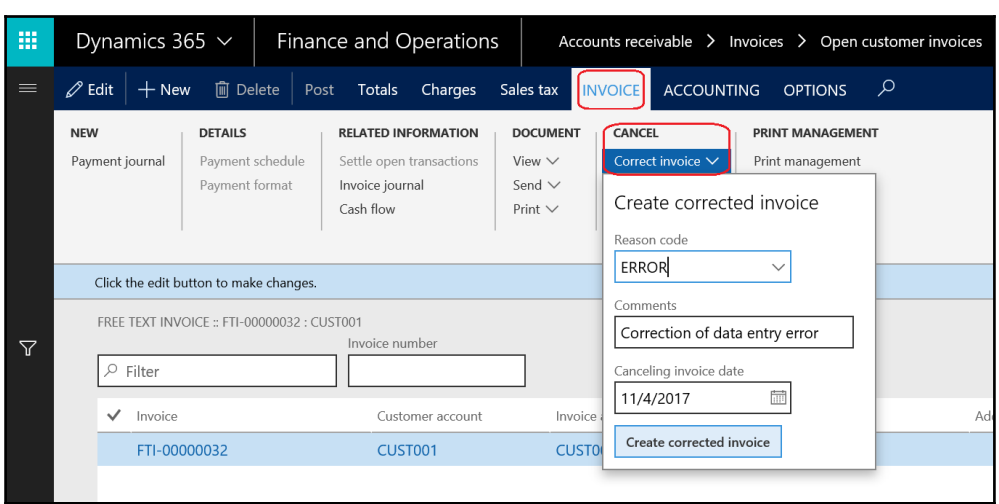

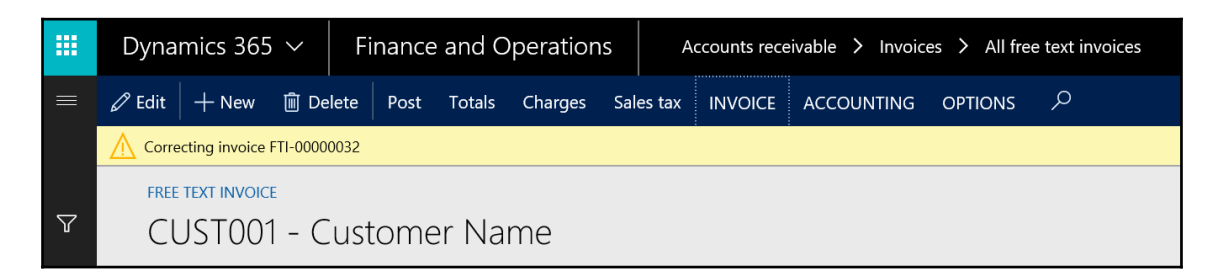

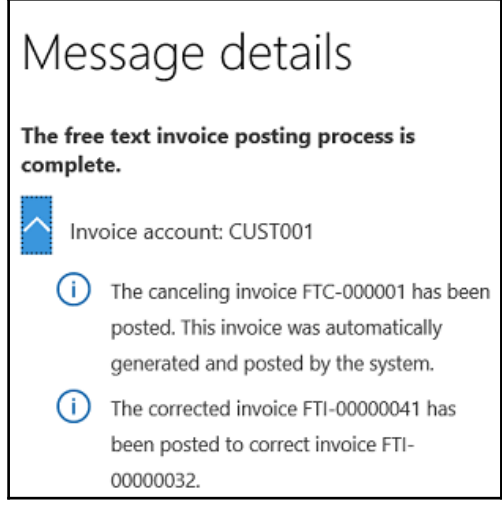

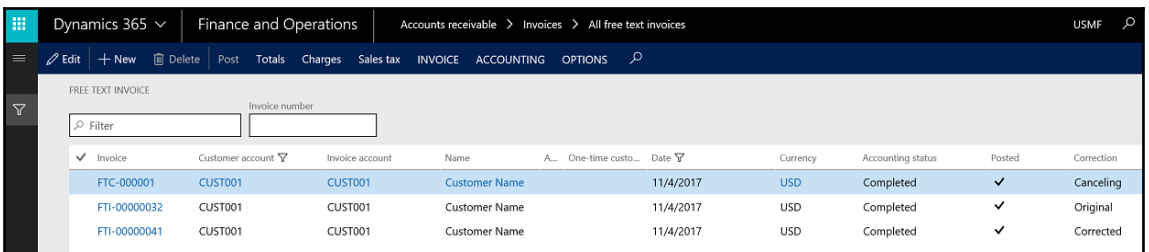

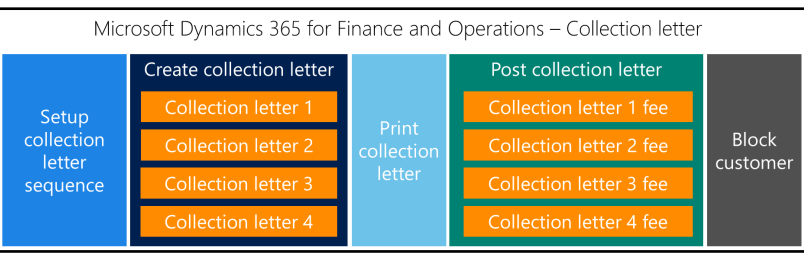

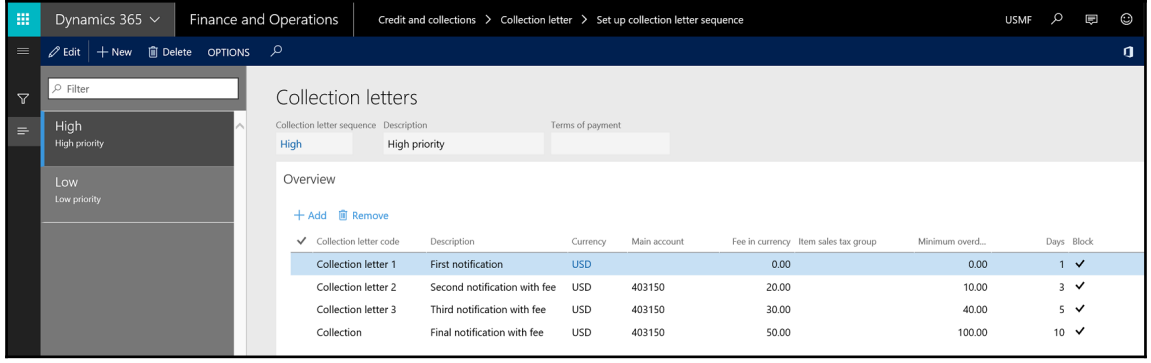

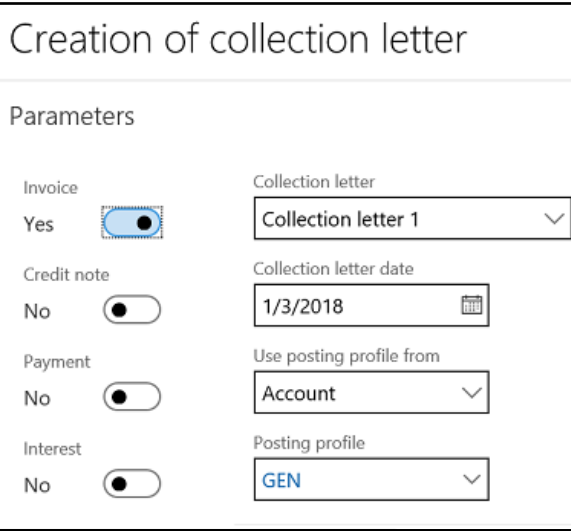

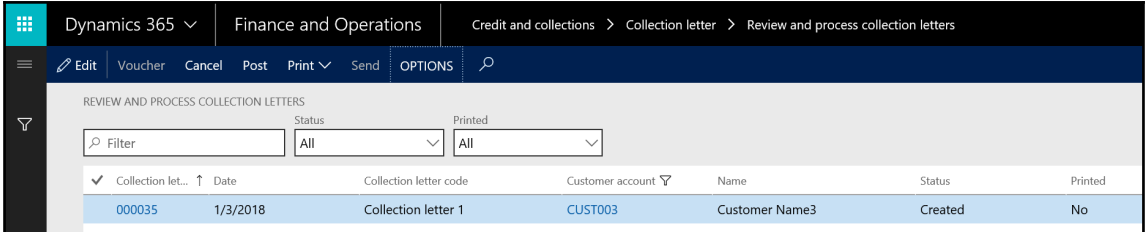

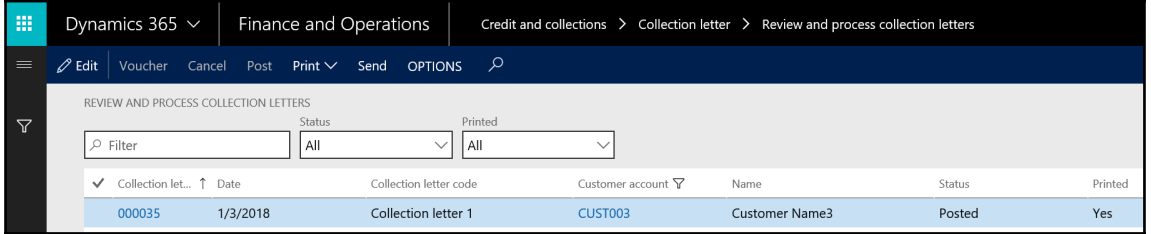

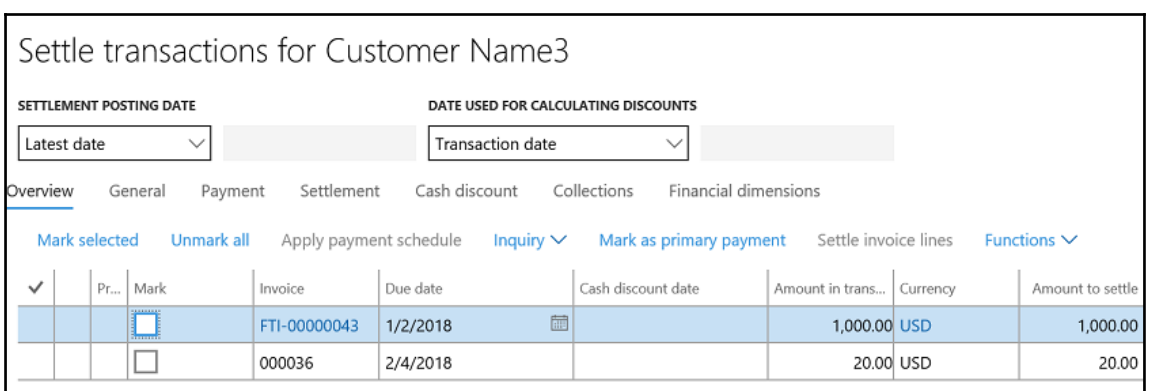

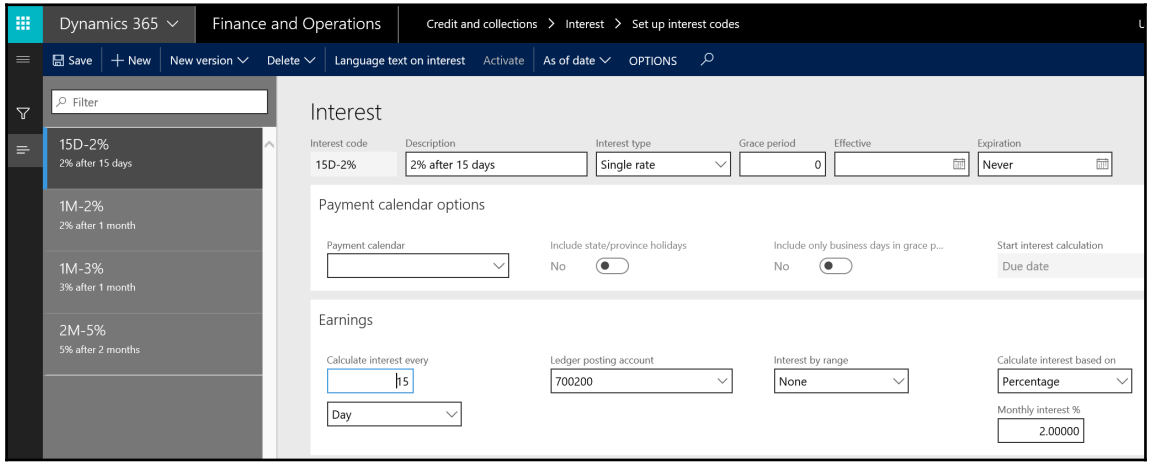

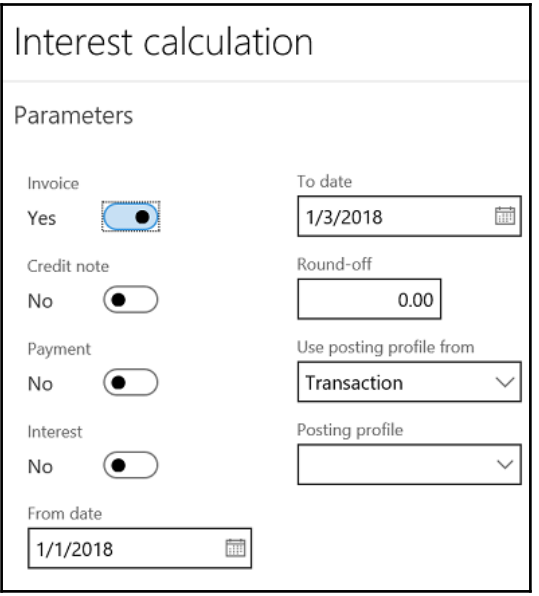

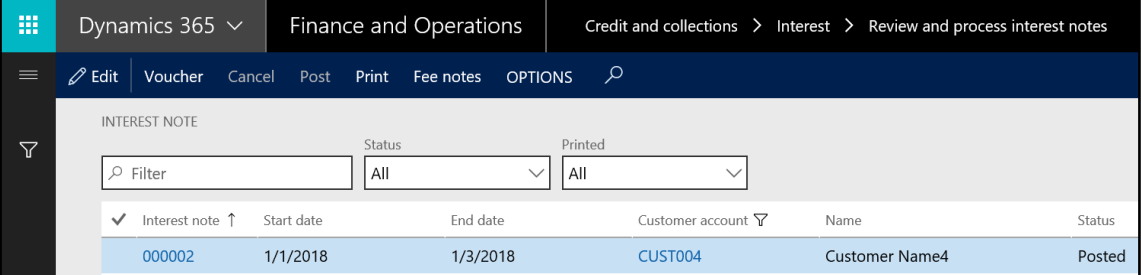

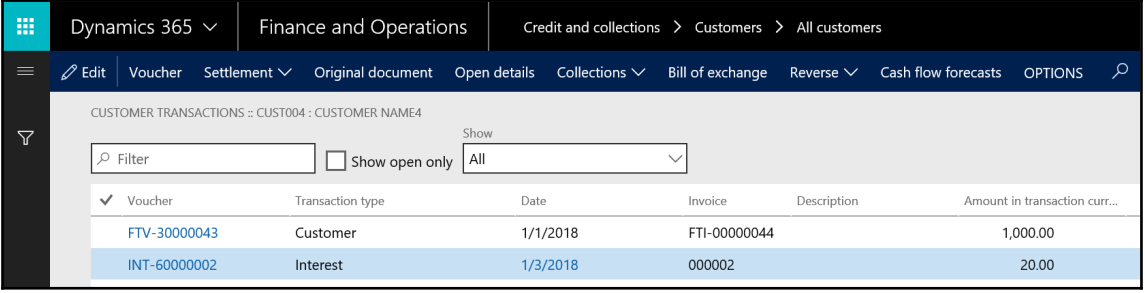

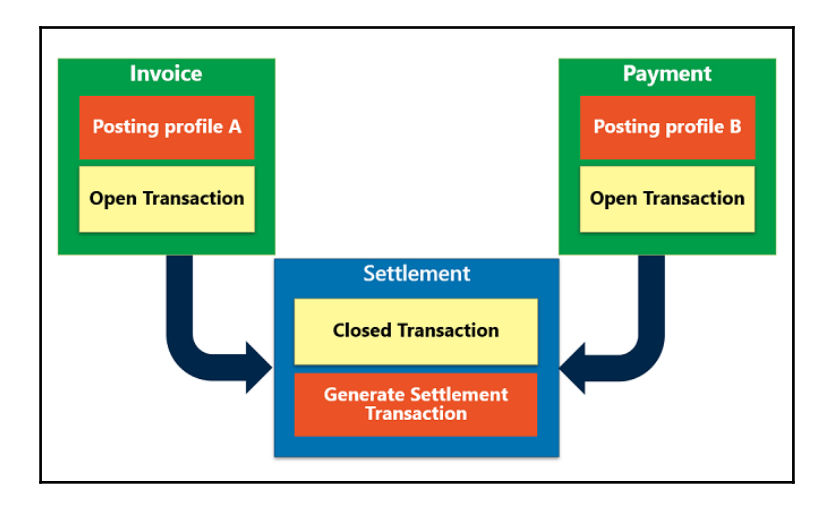

## **Chapter 9: Understanding Cash and Bank Management**

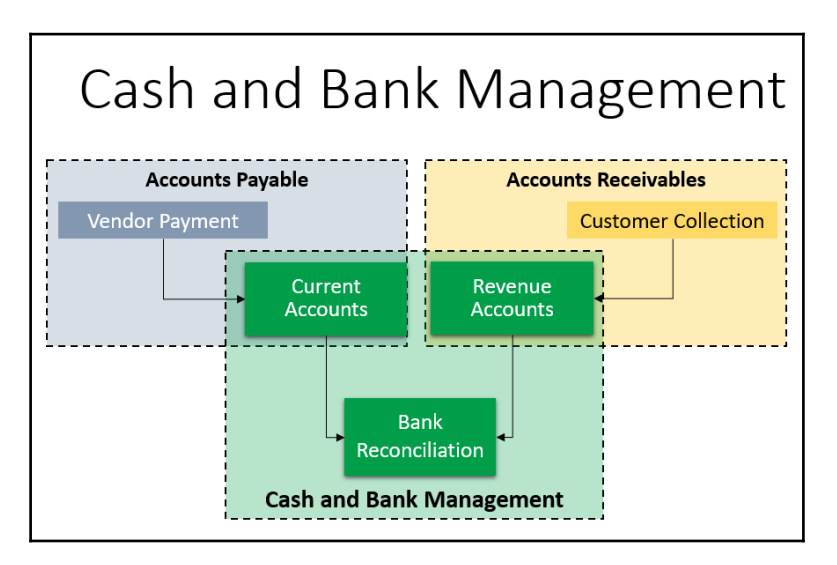

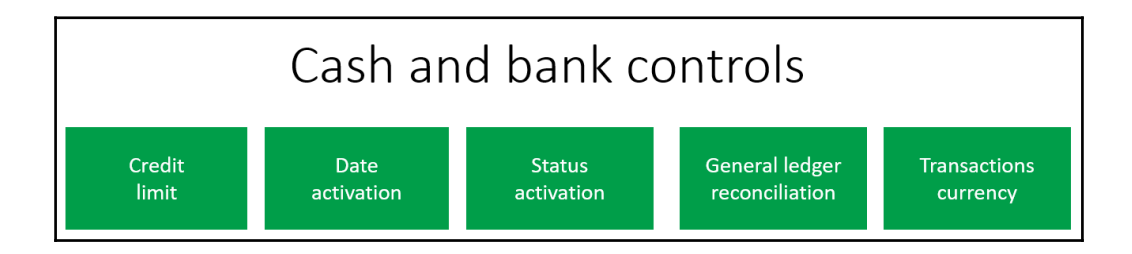

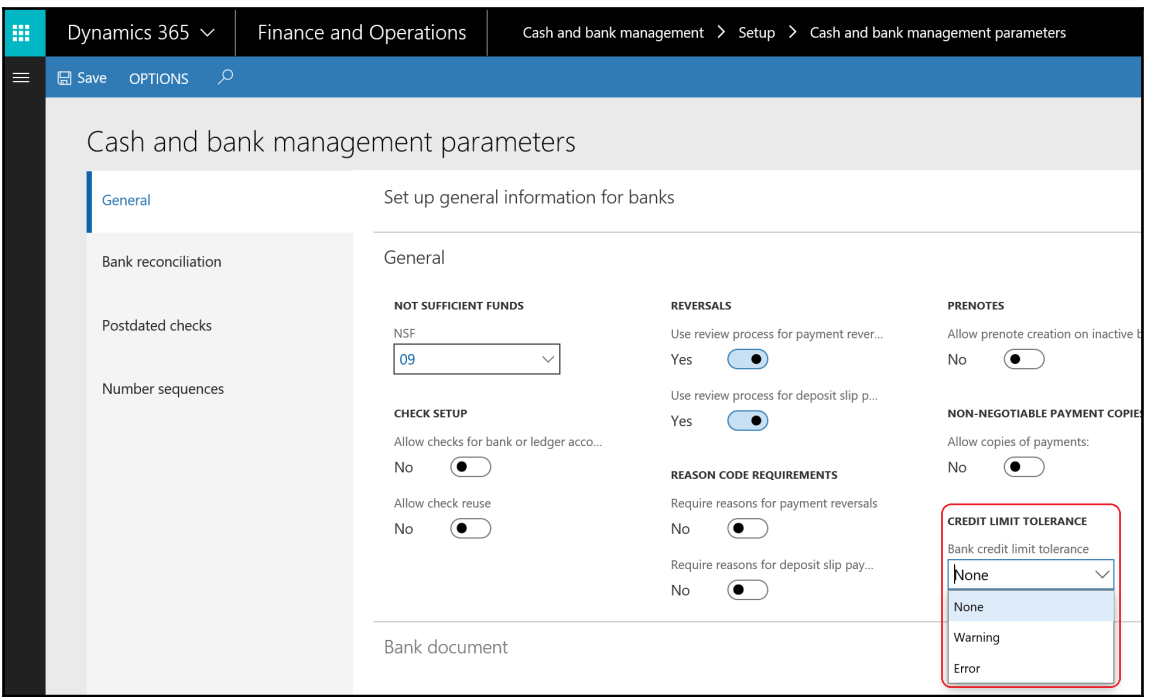

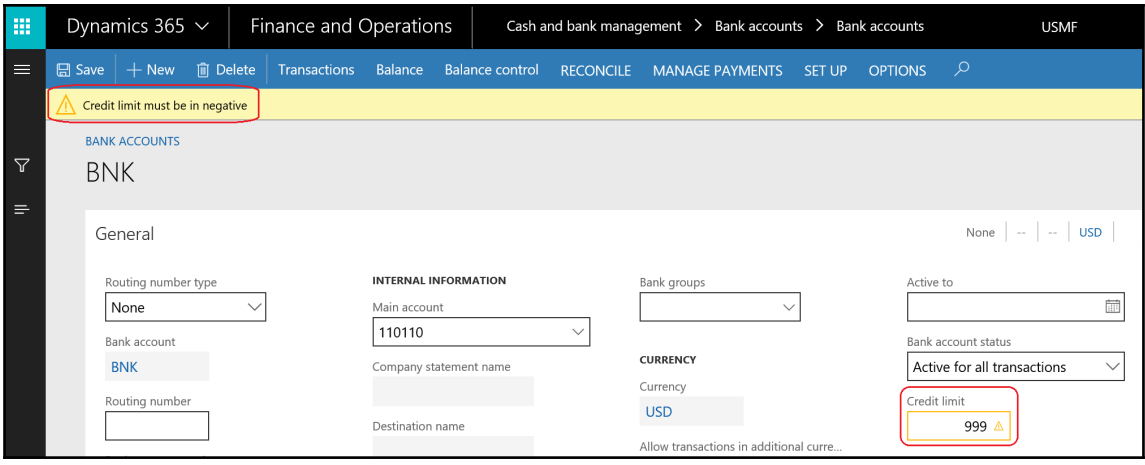

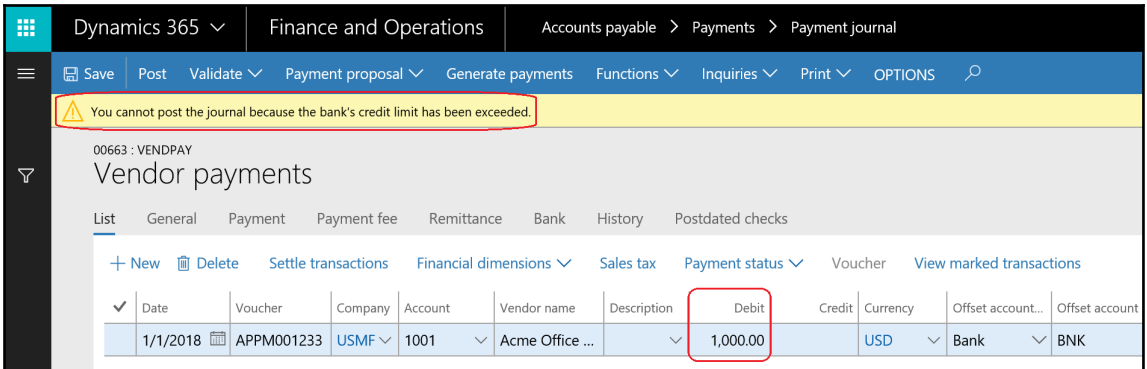

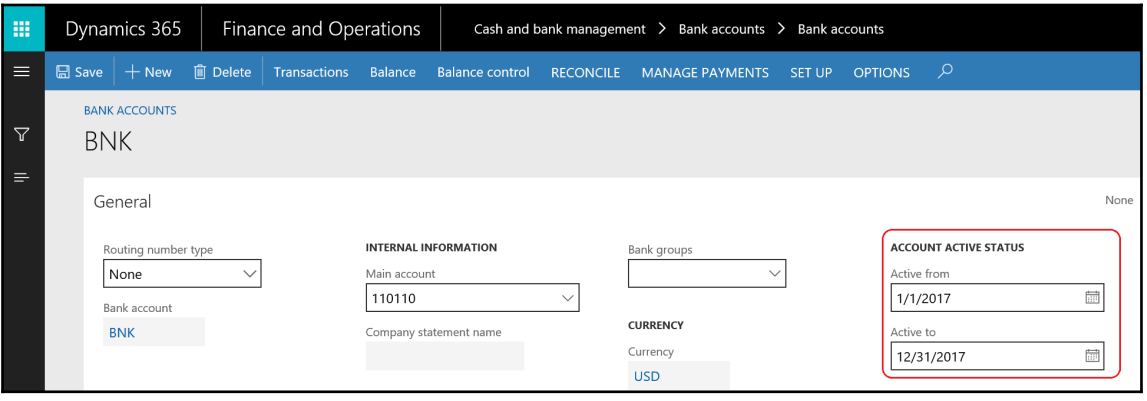

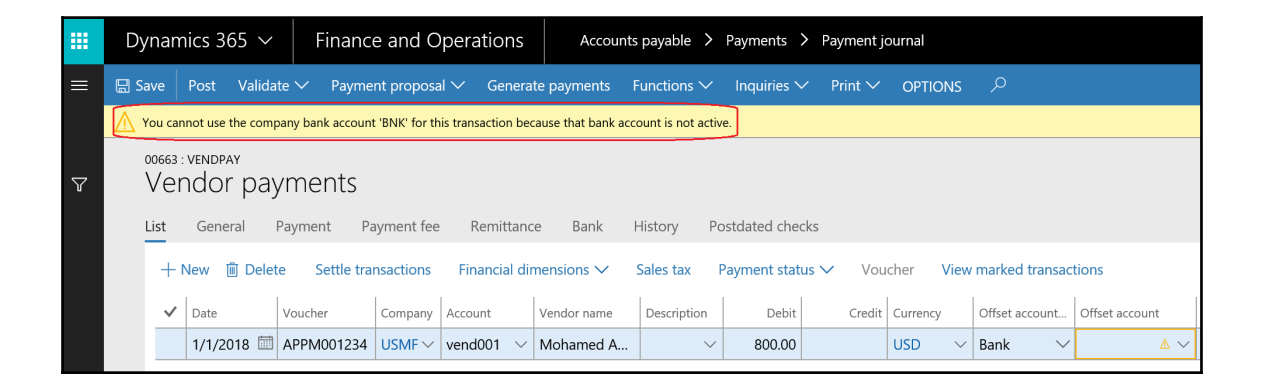

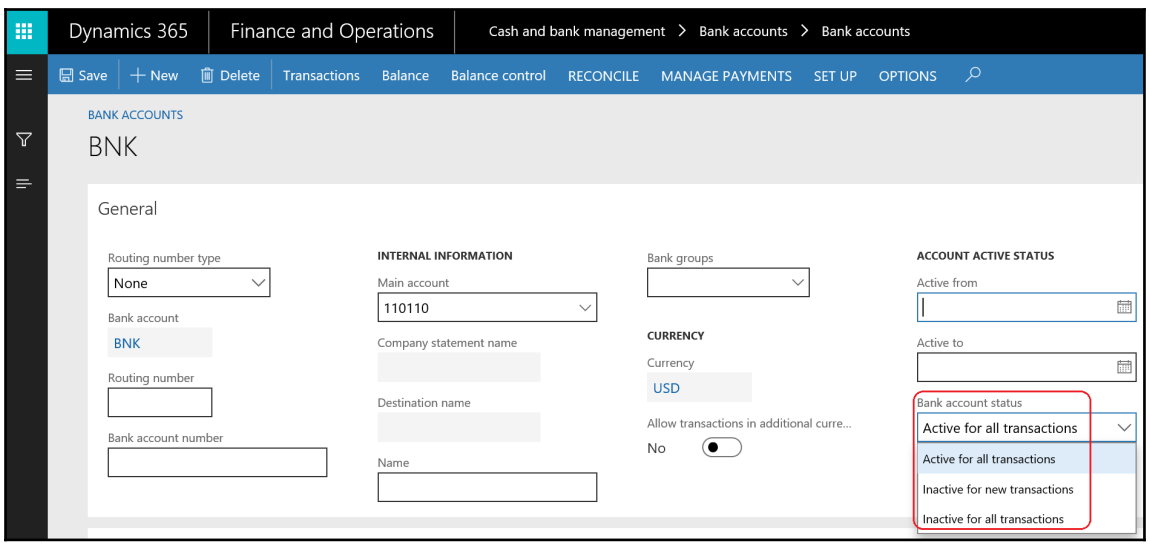

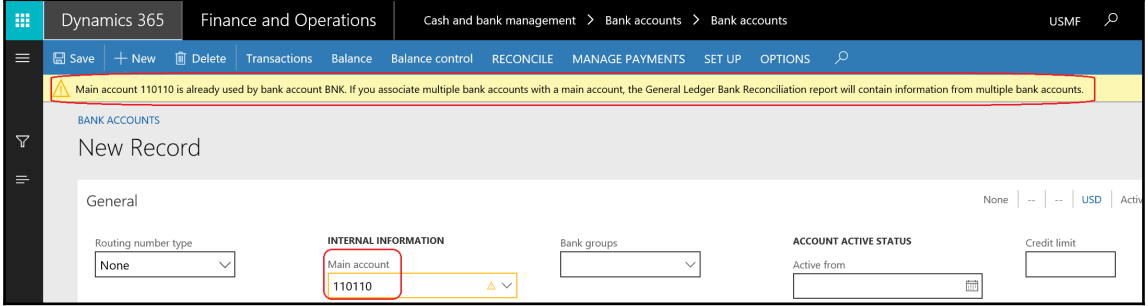

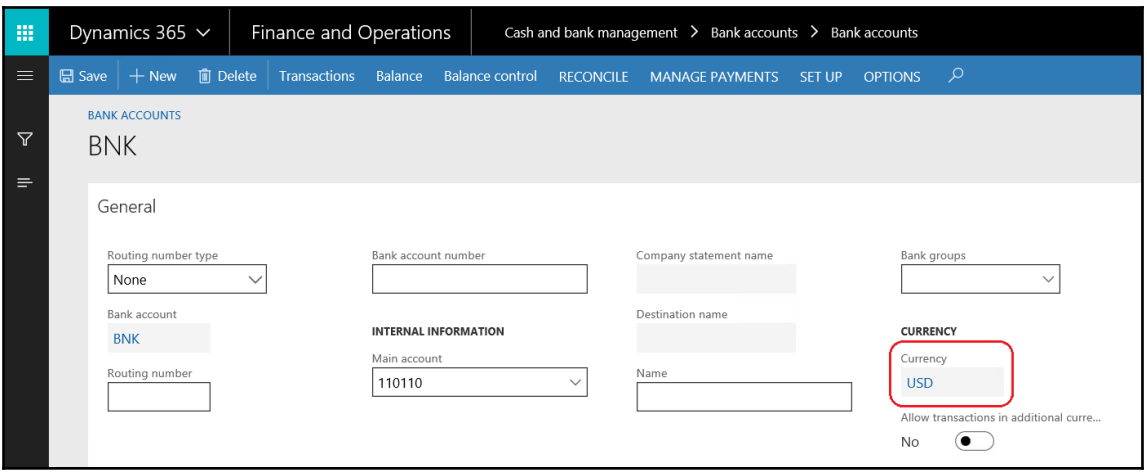

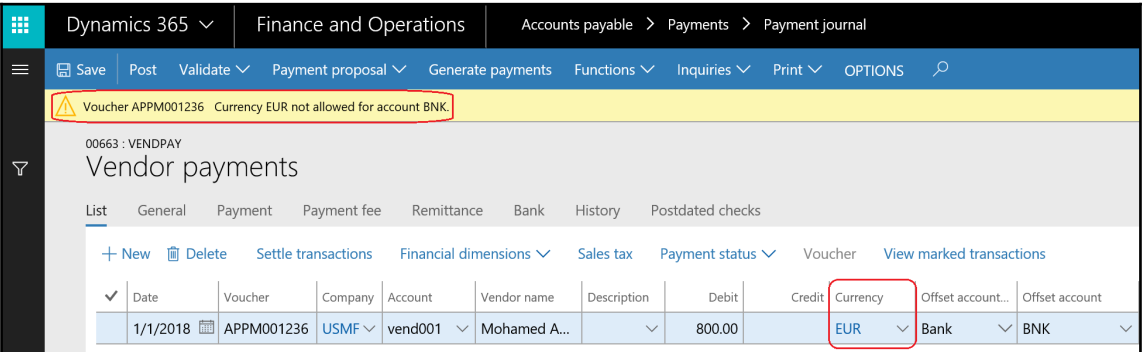

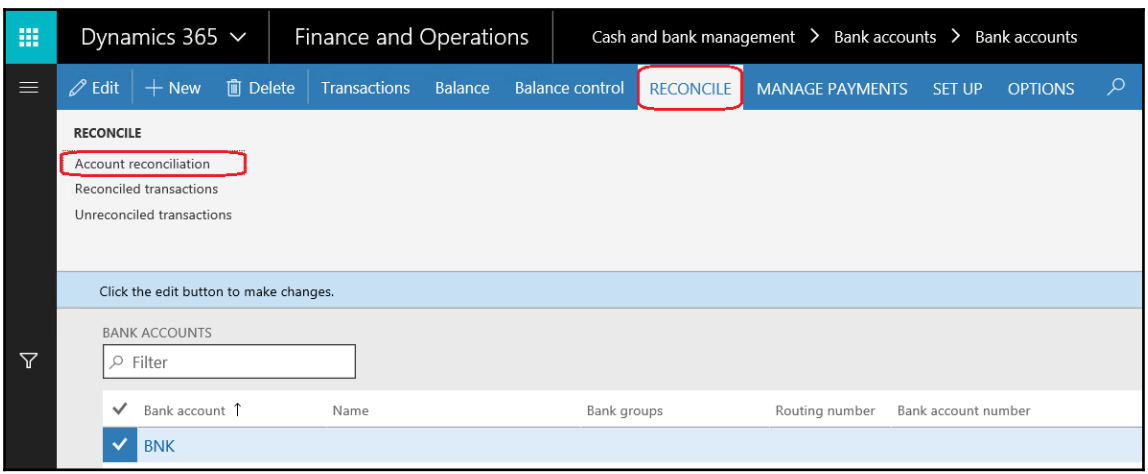

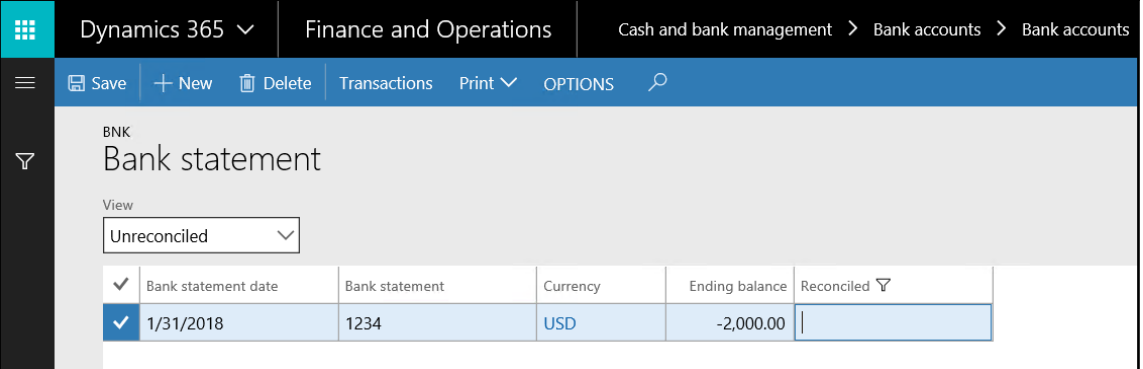

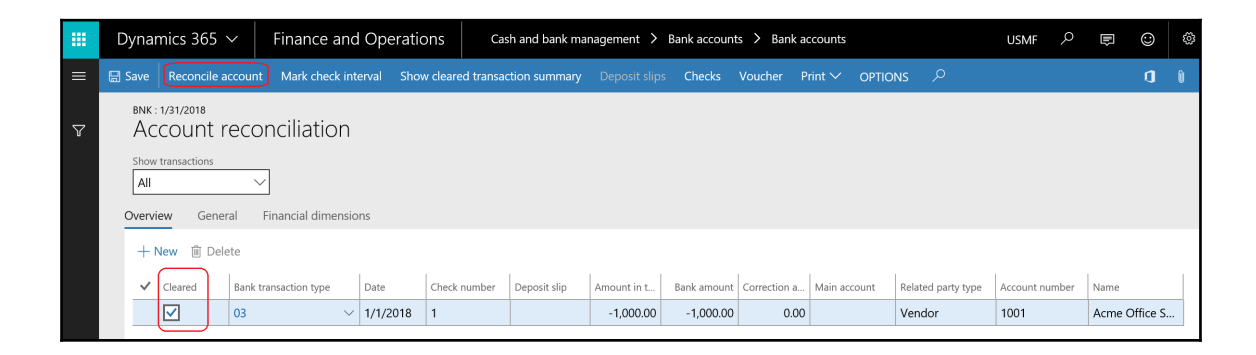

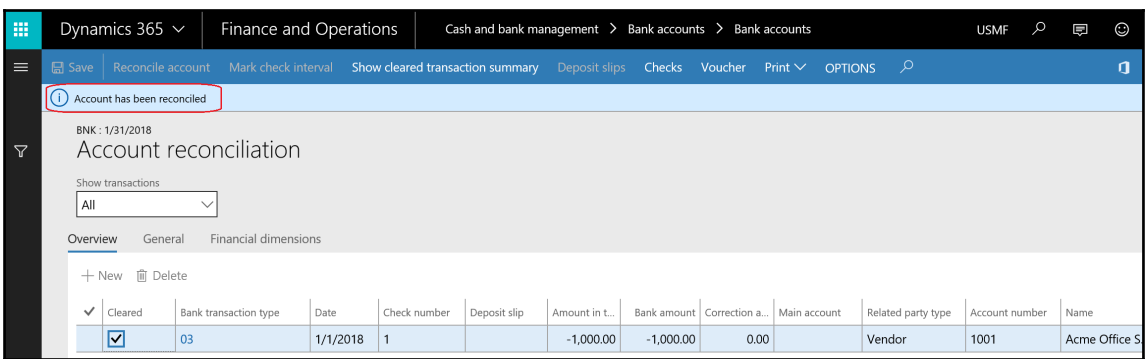

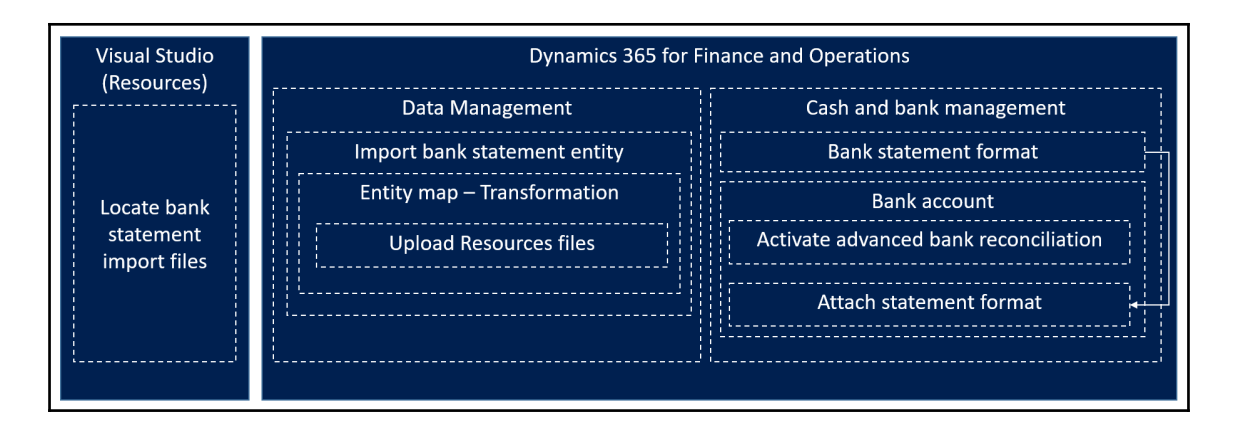

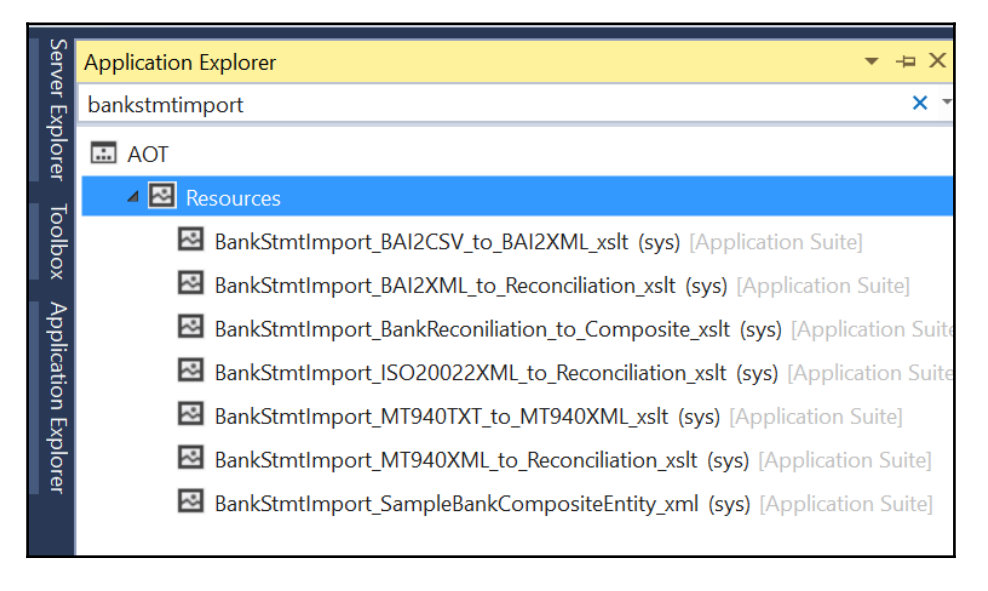

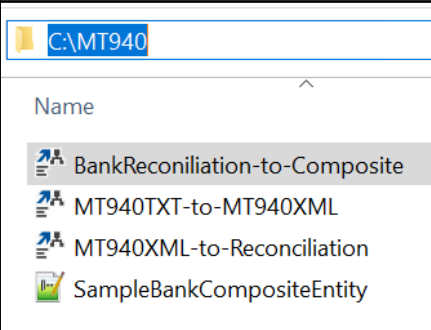

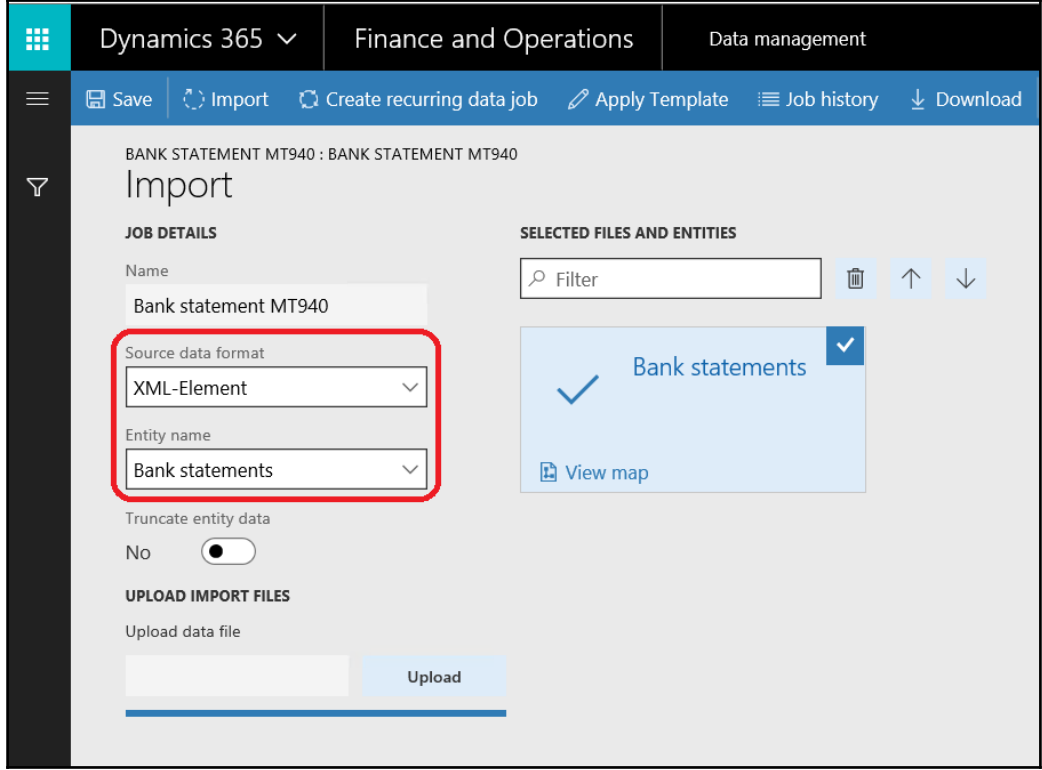

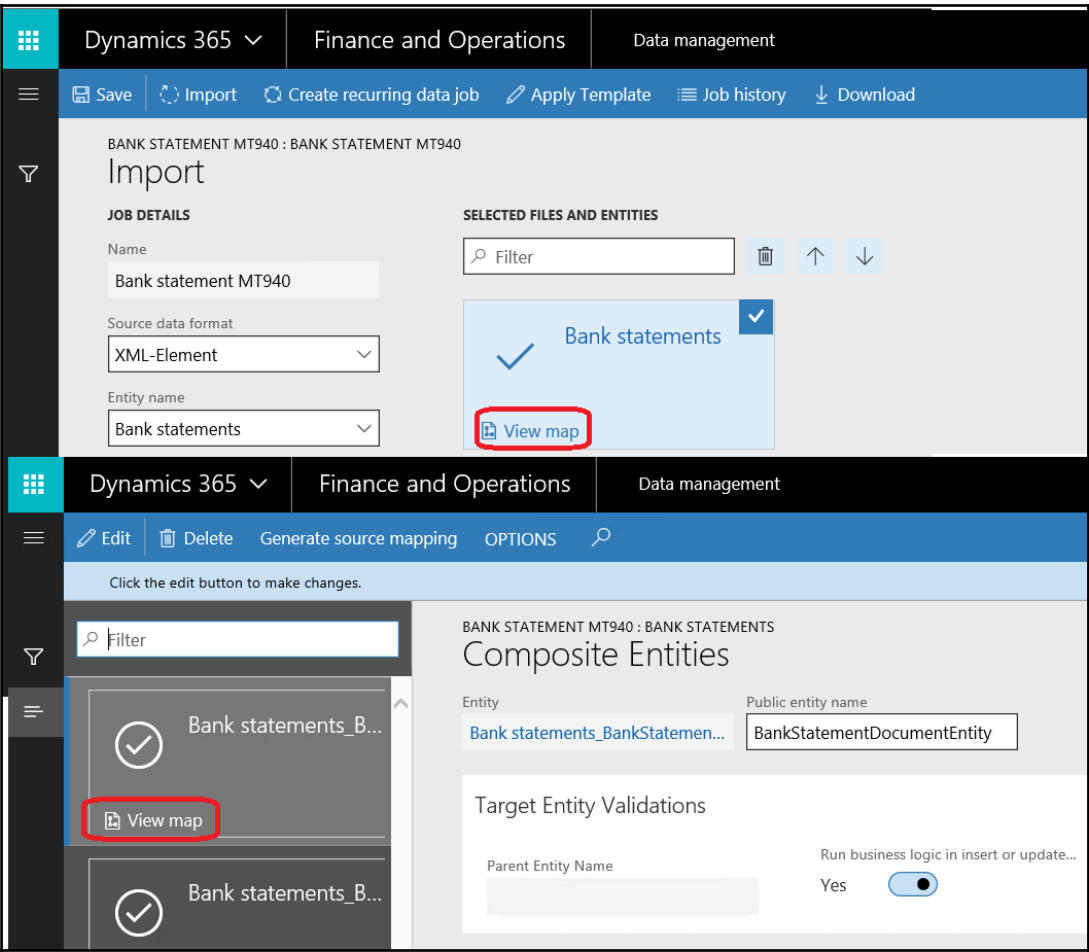

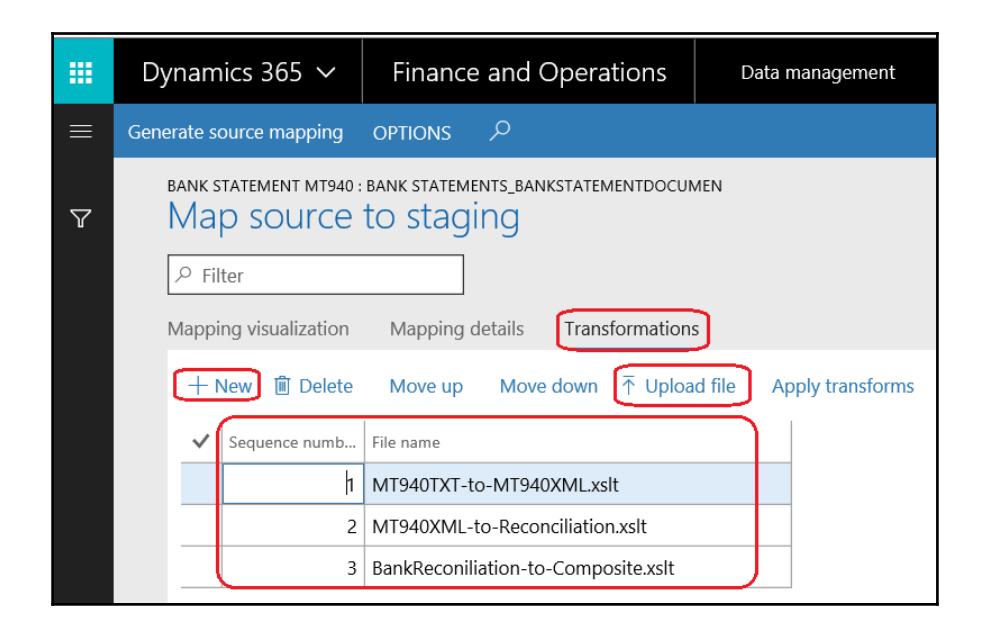

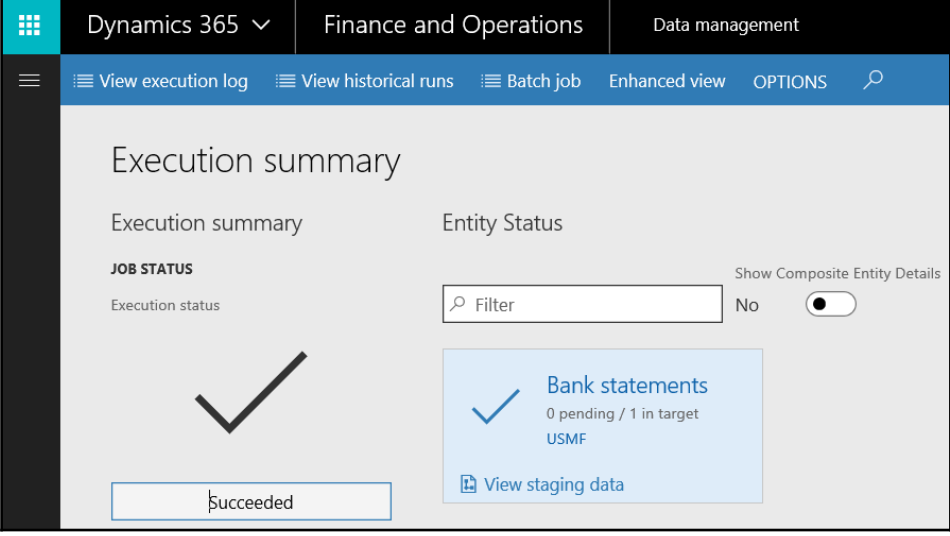

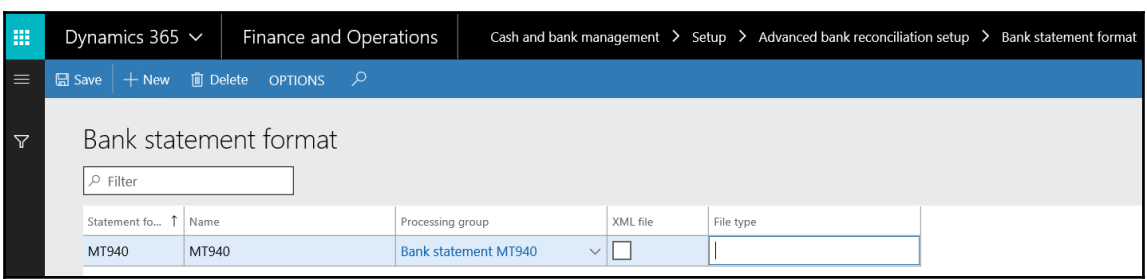

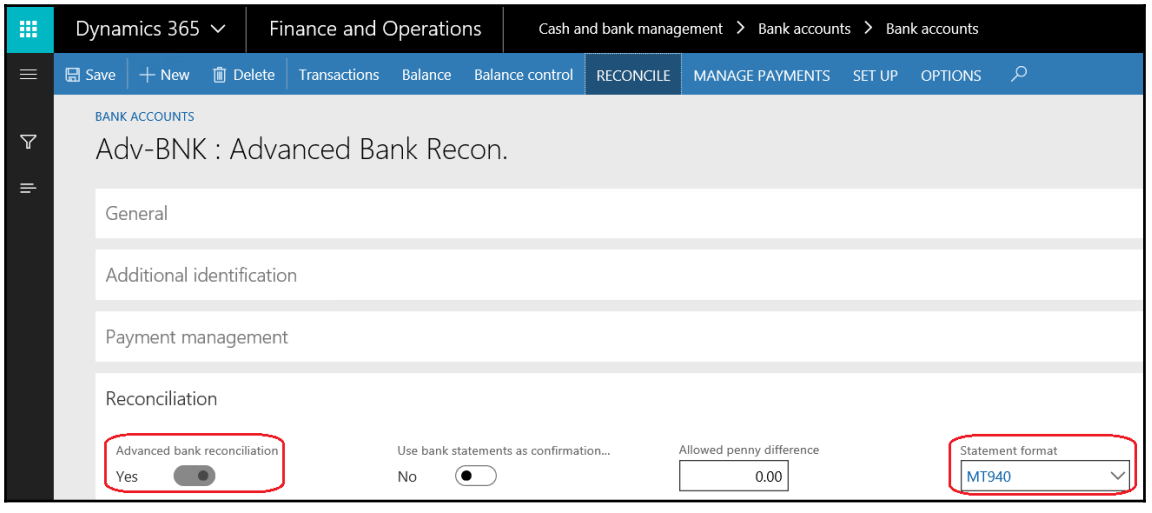

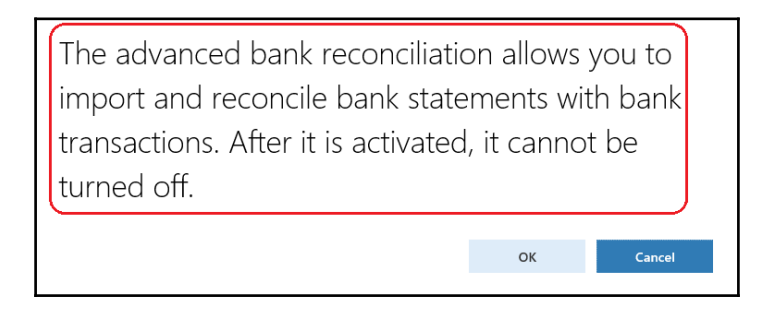

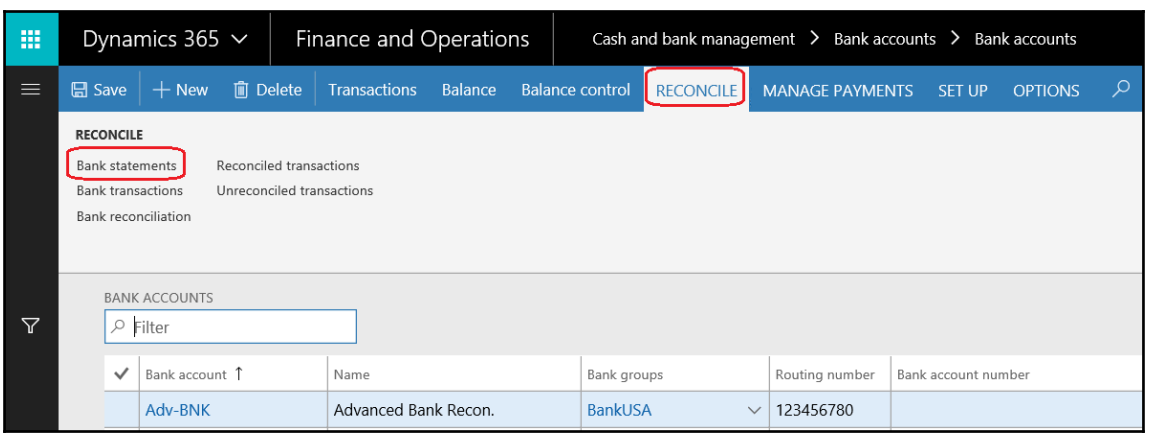

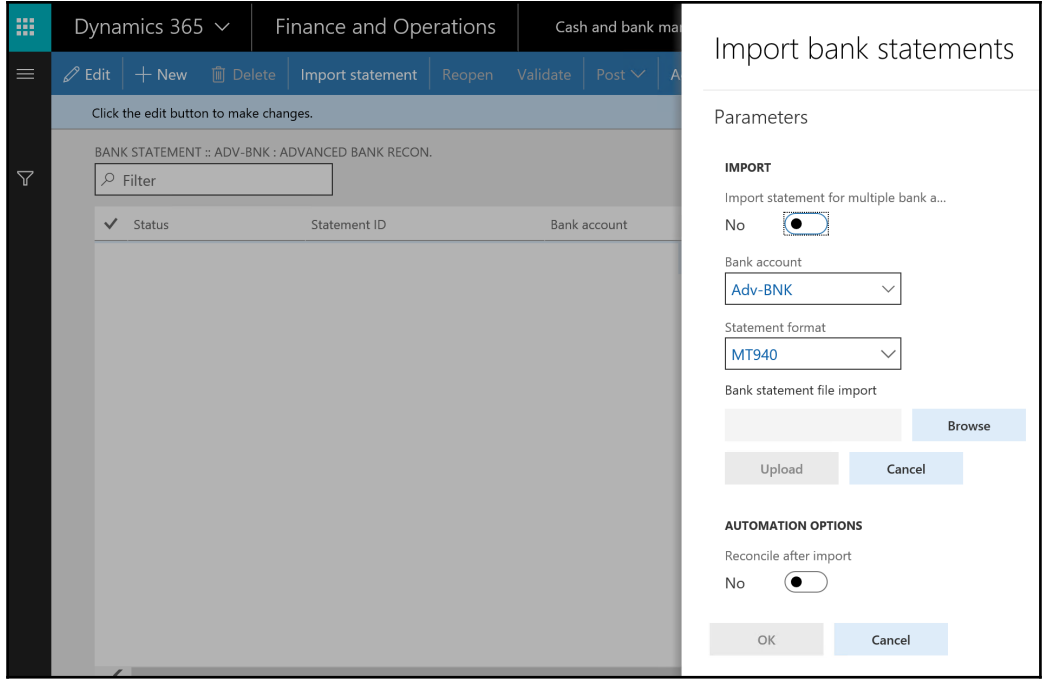

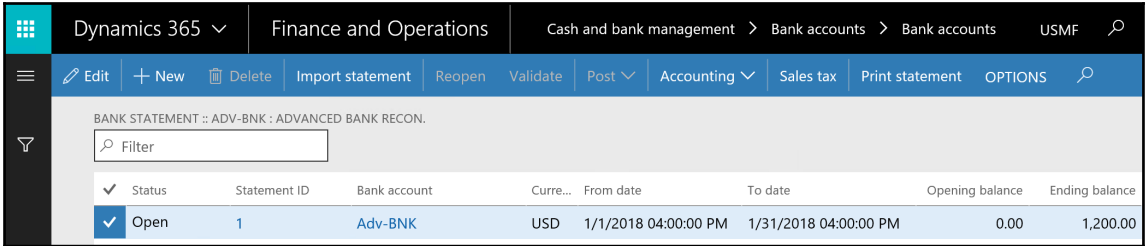

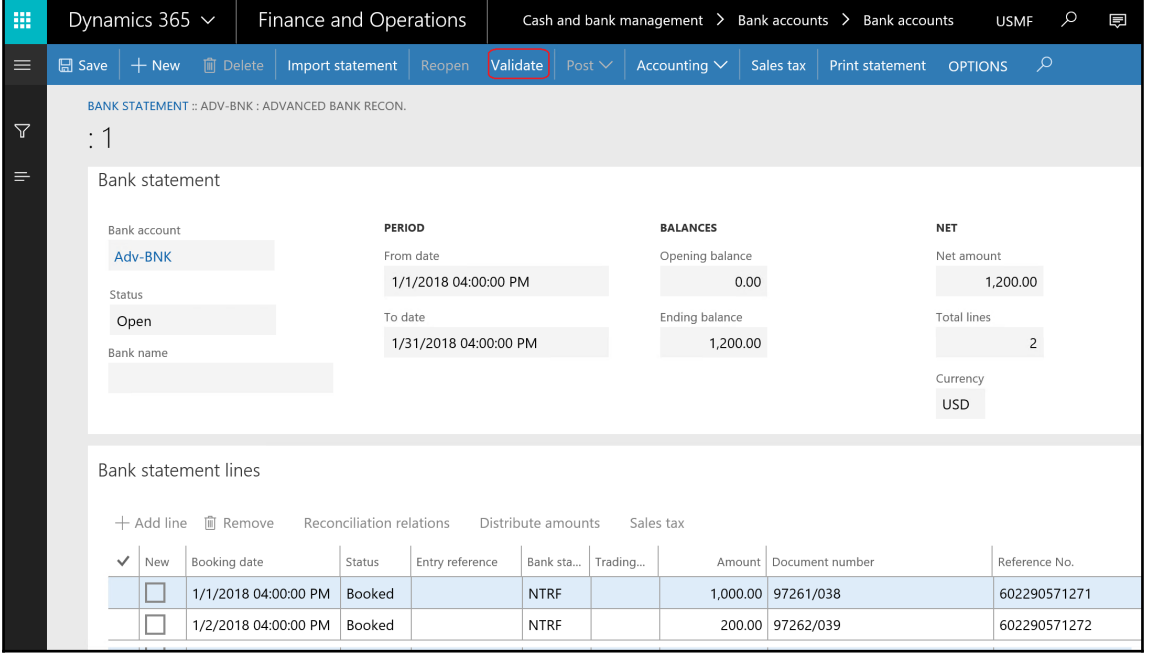

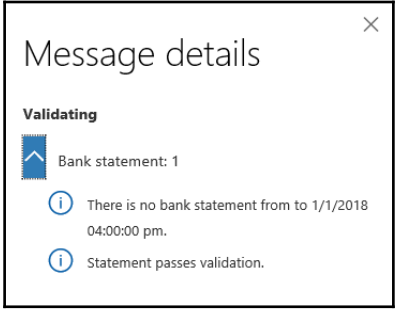

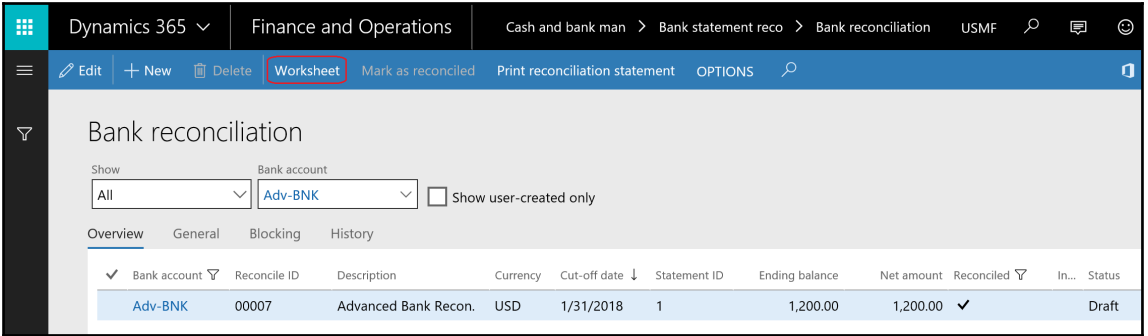

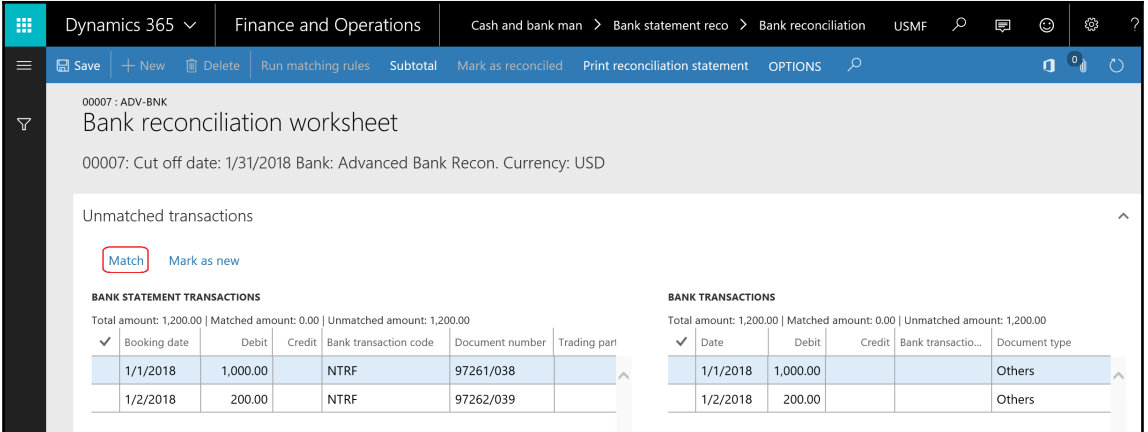

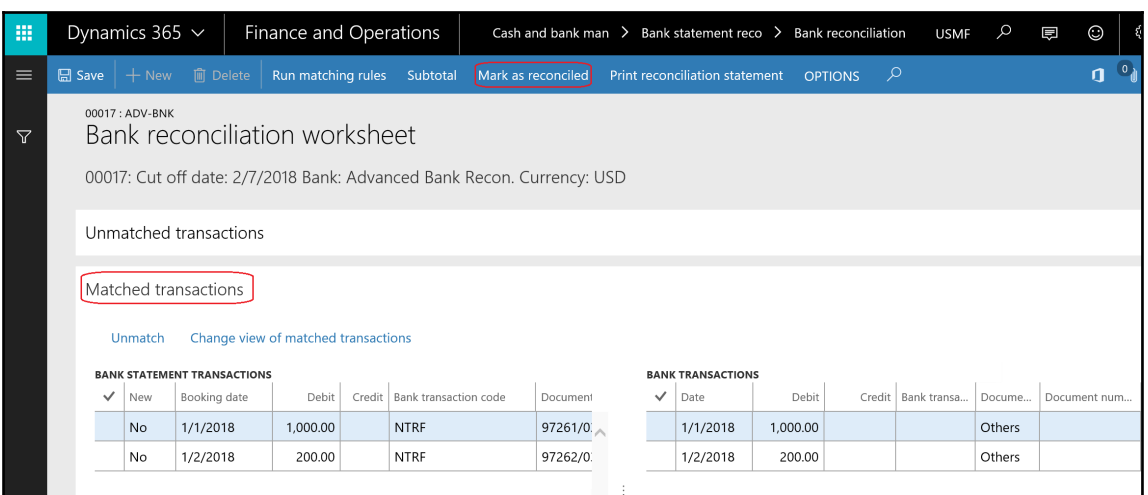

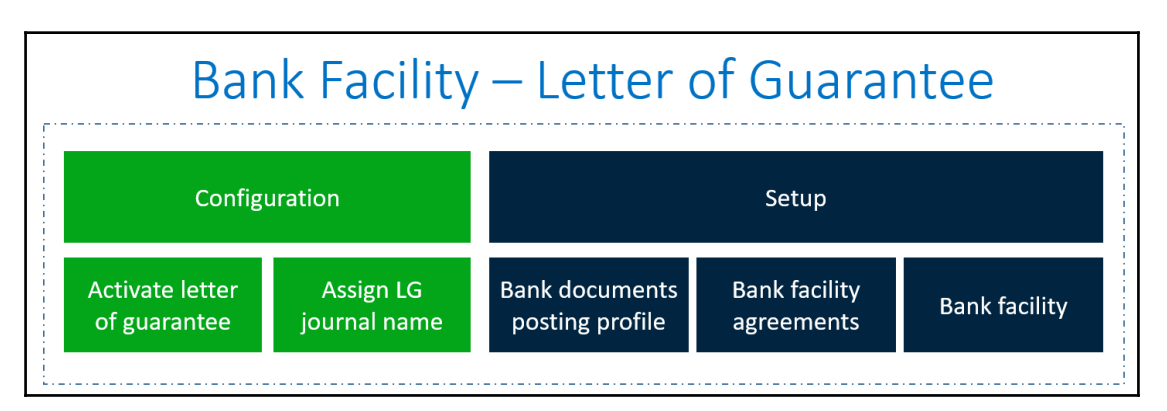

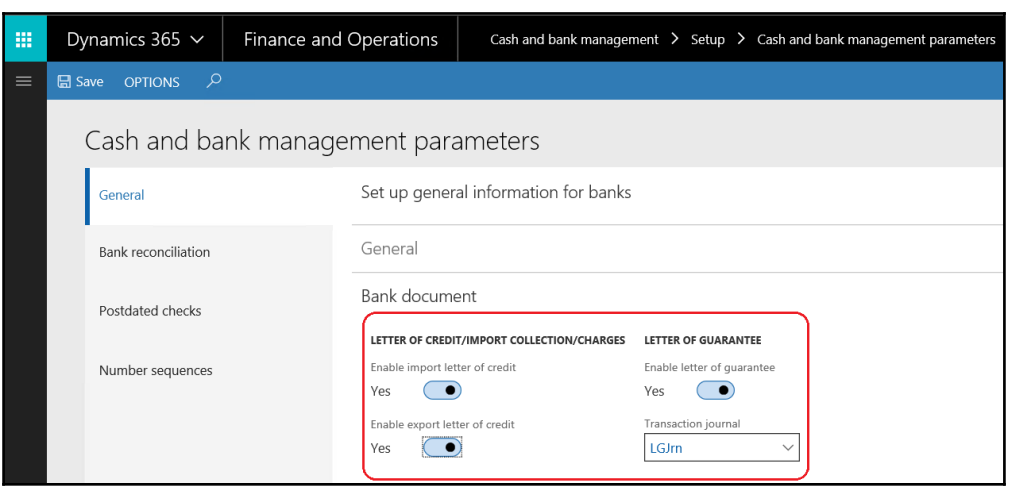

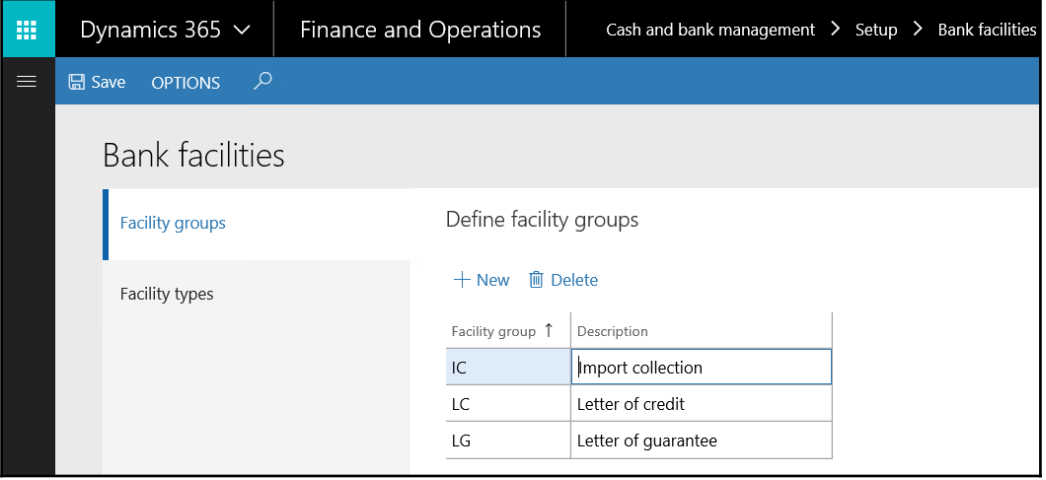

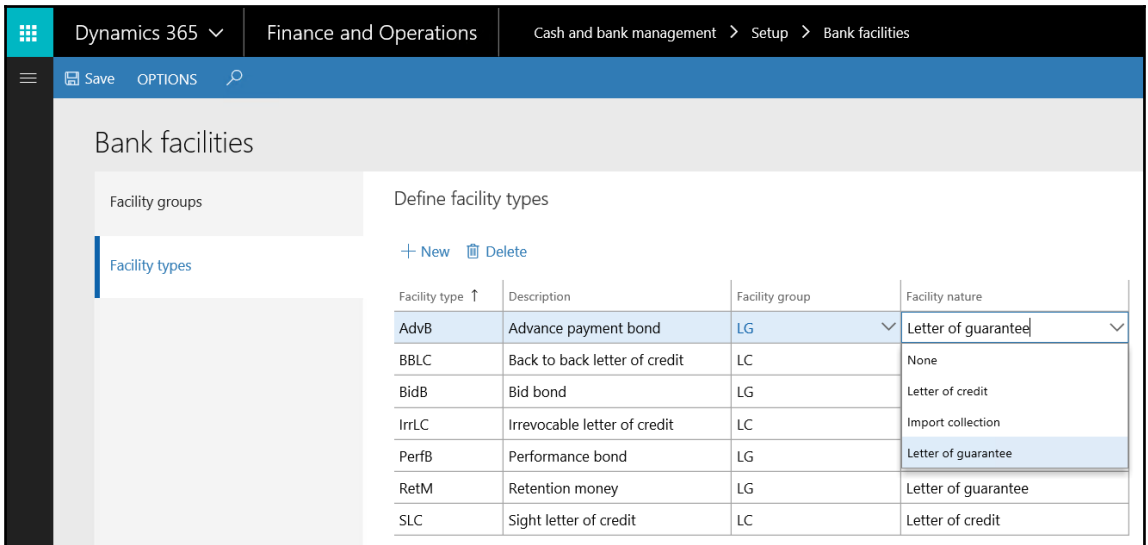

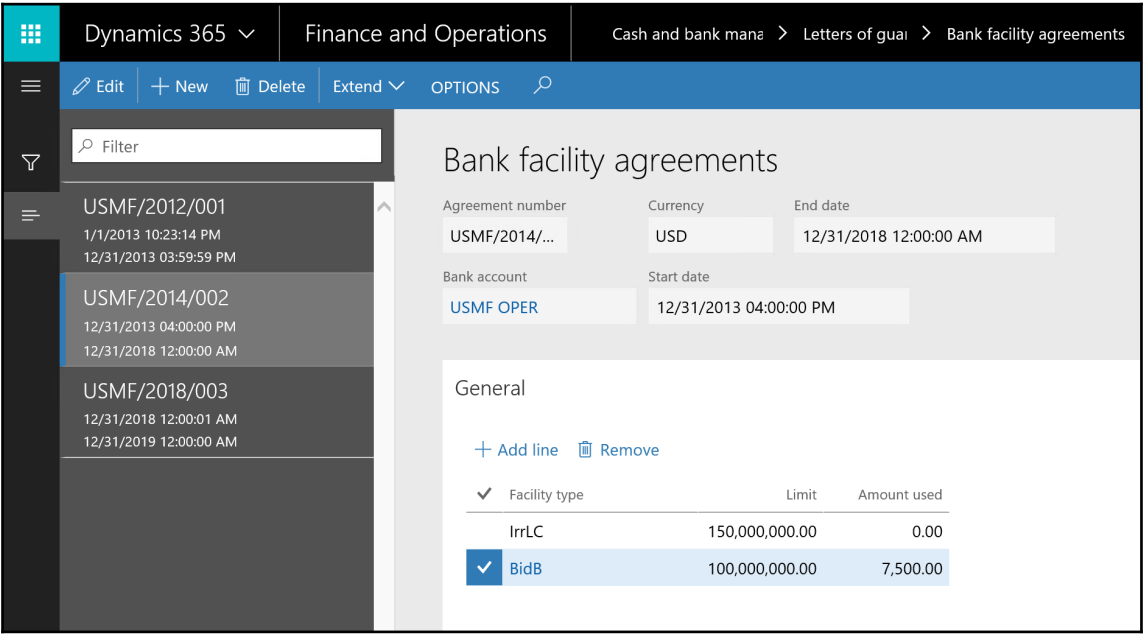

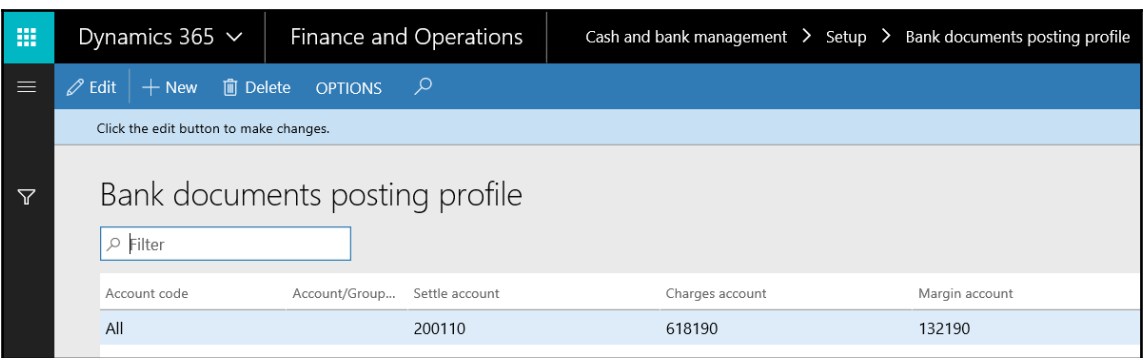

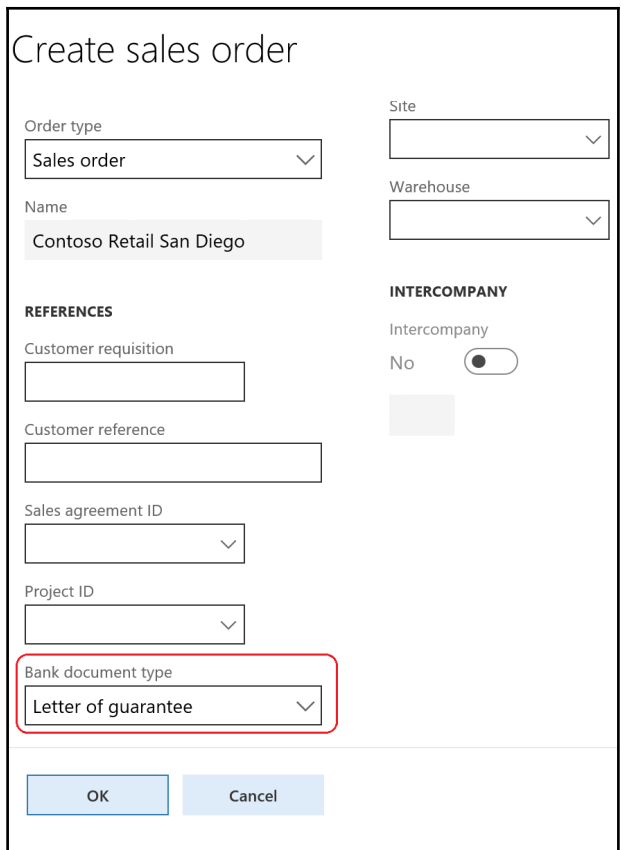

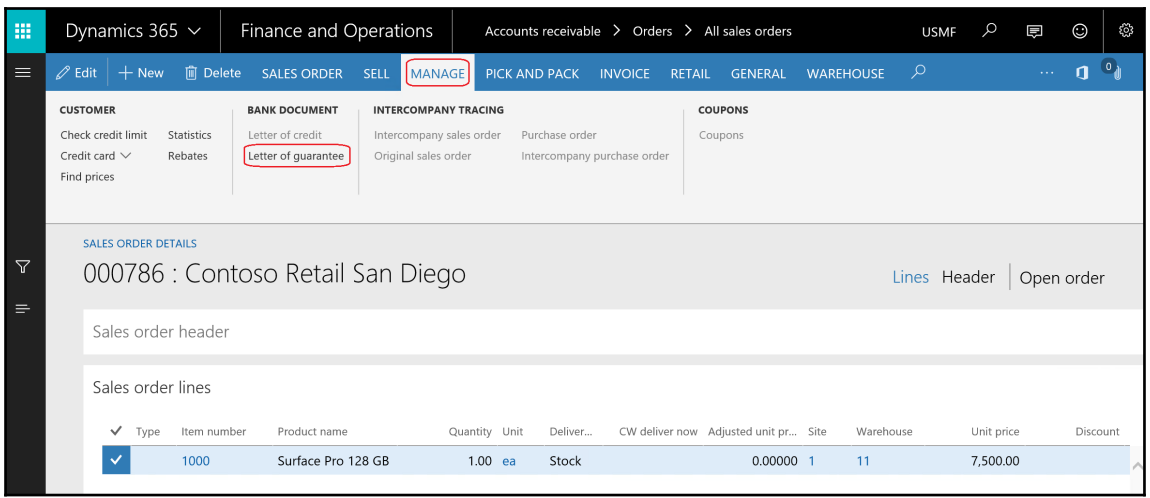

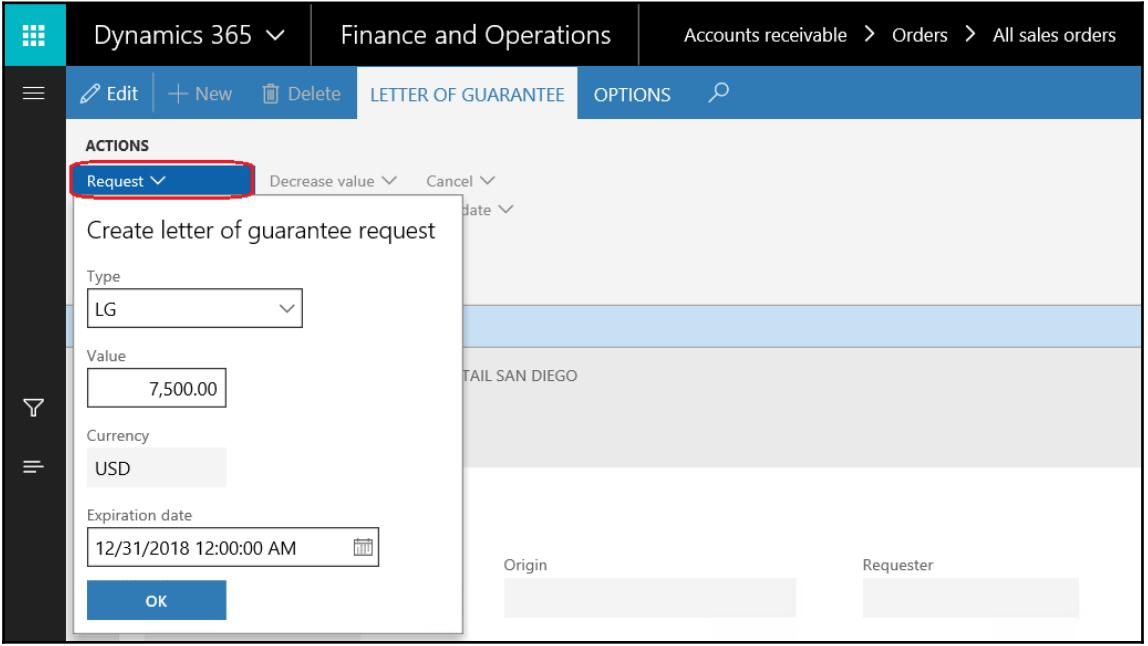

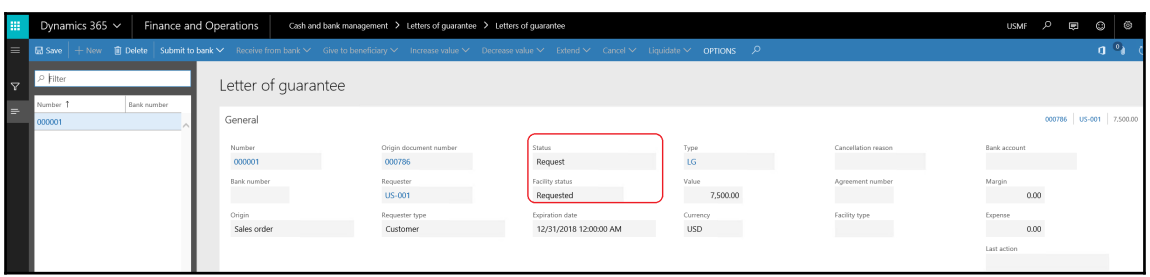

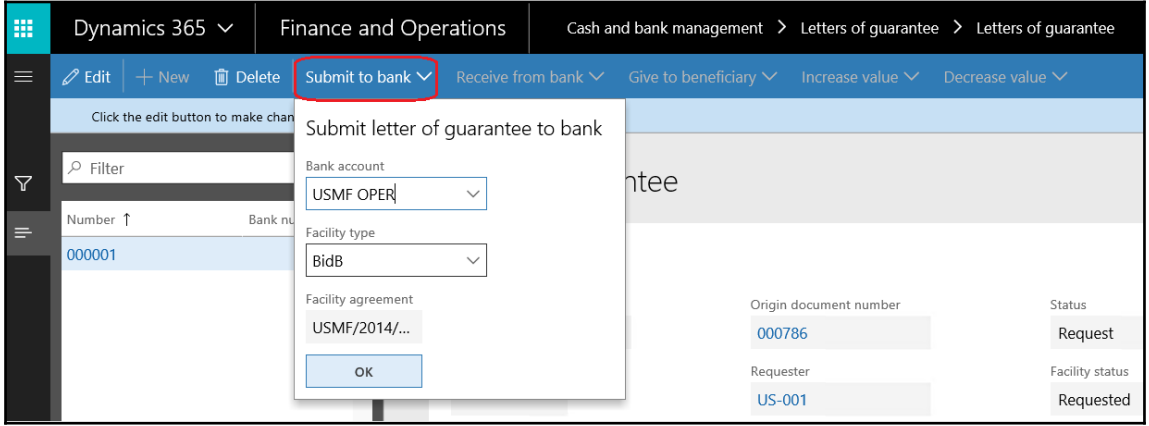

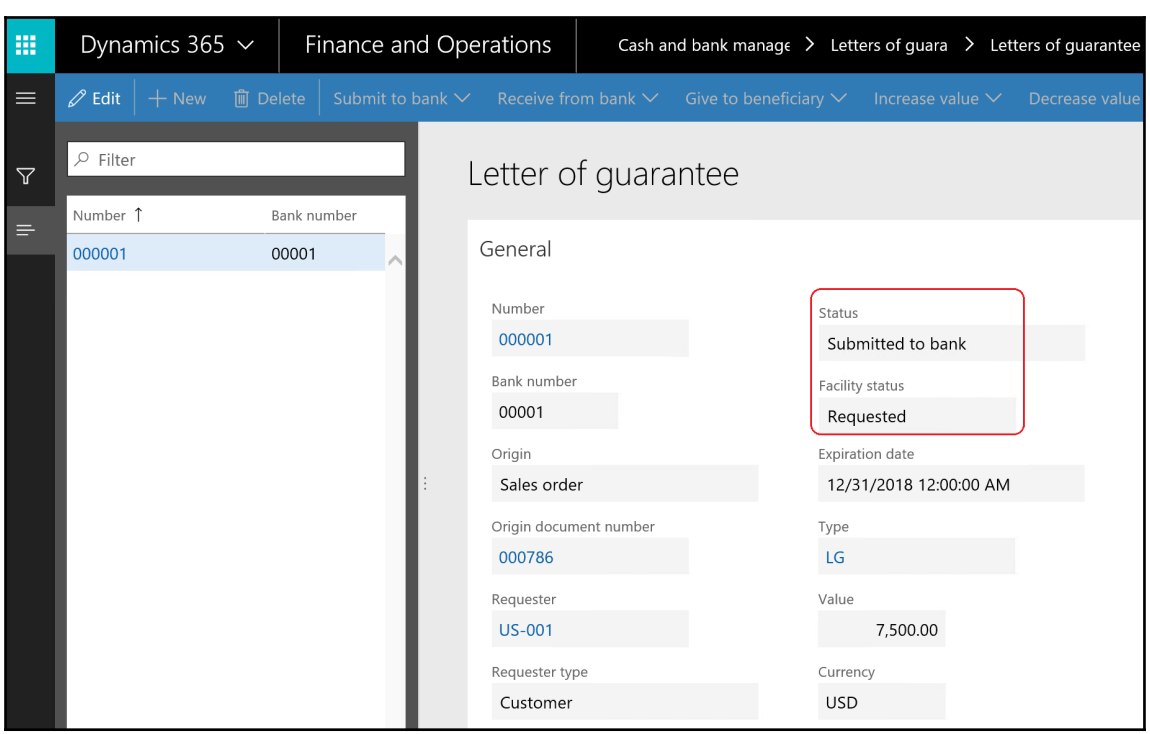

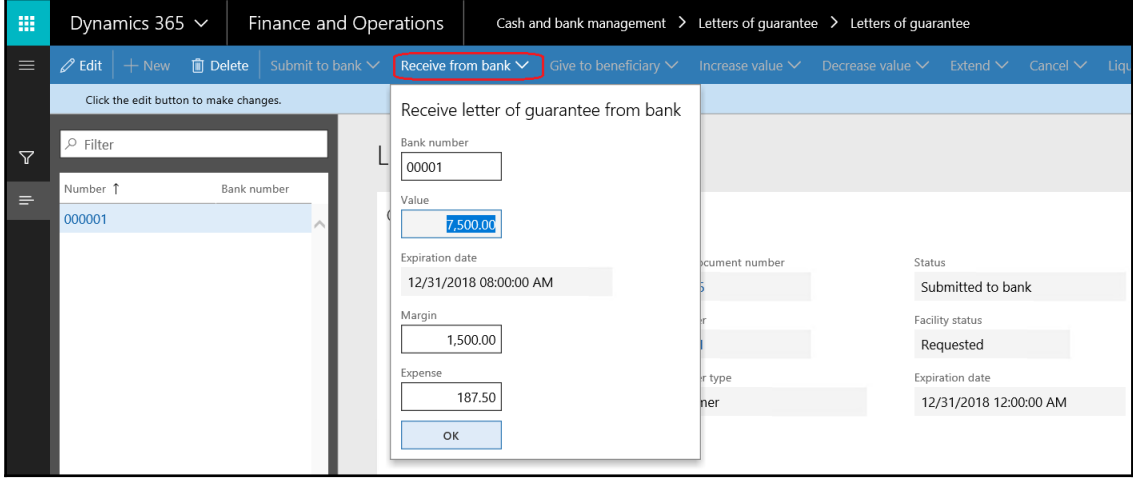

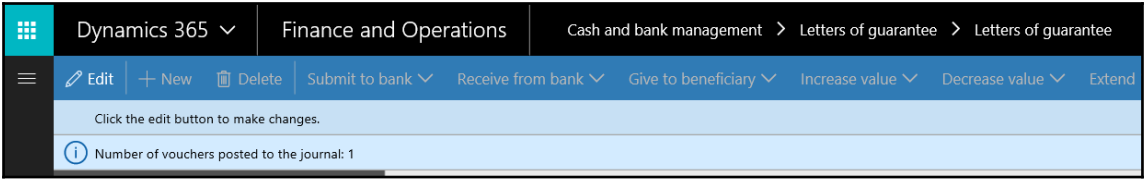

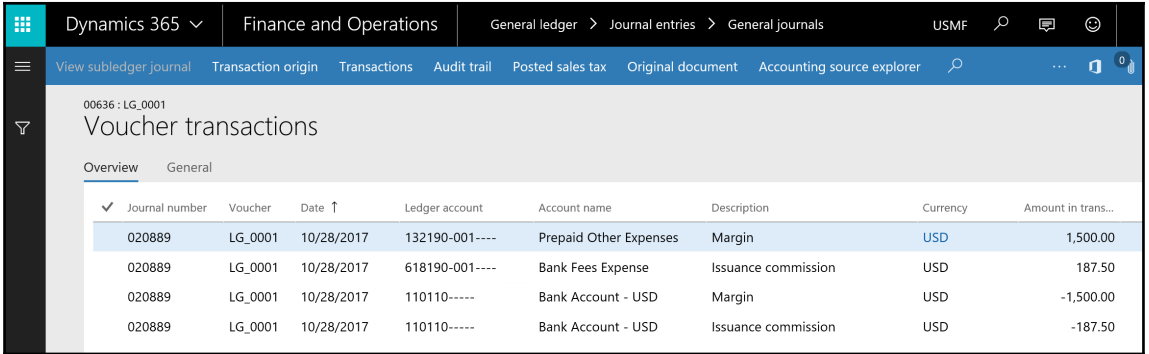

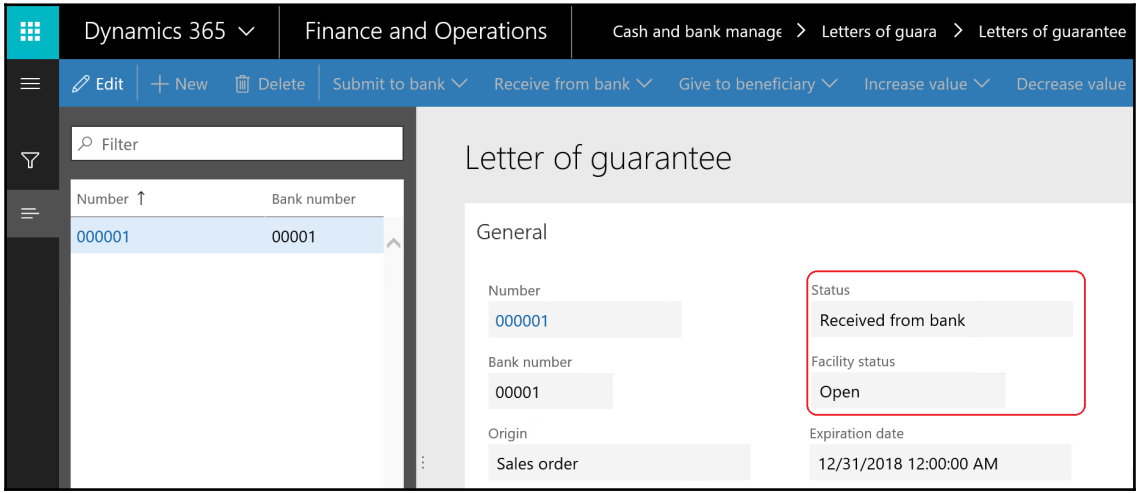

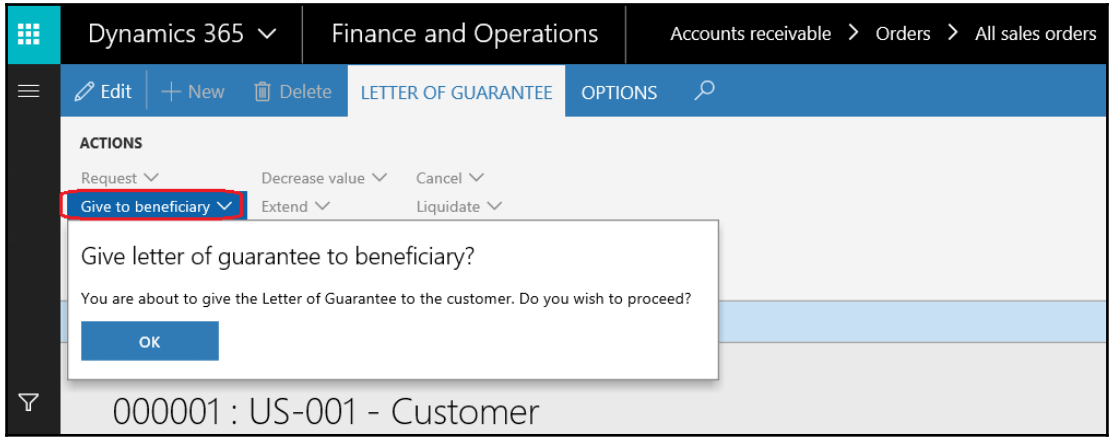

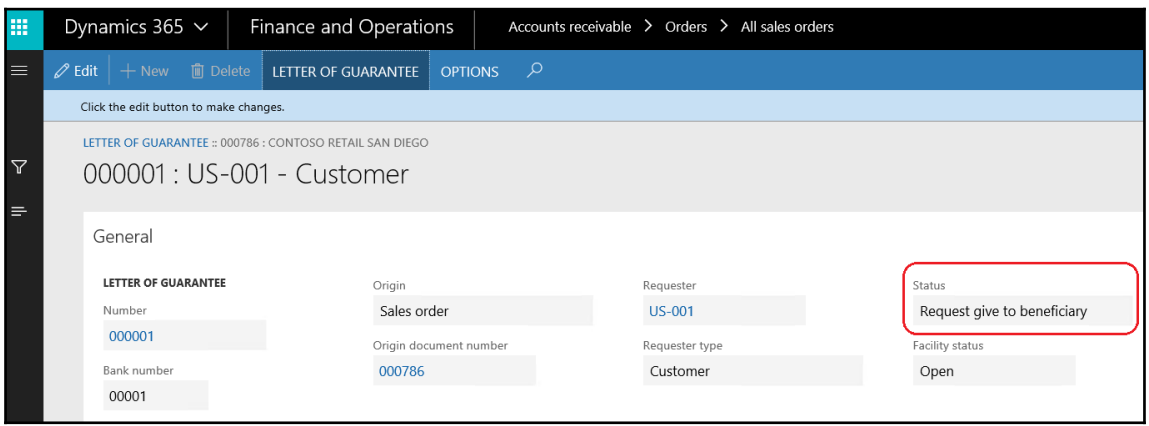

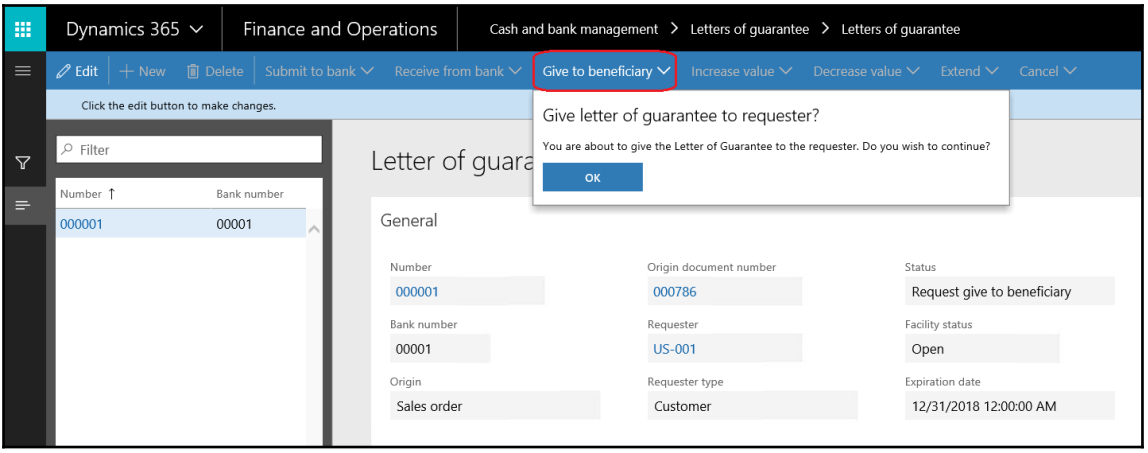

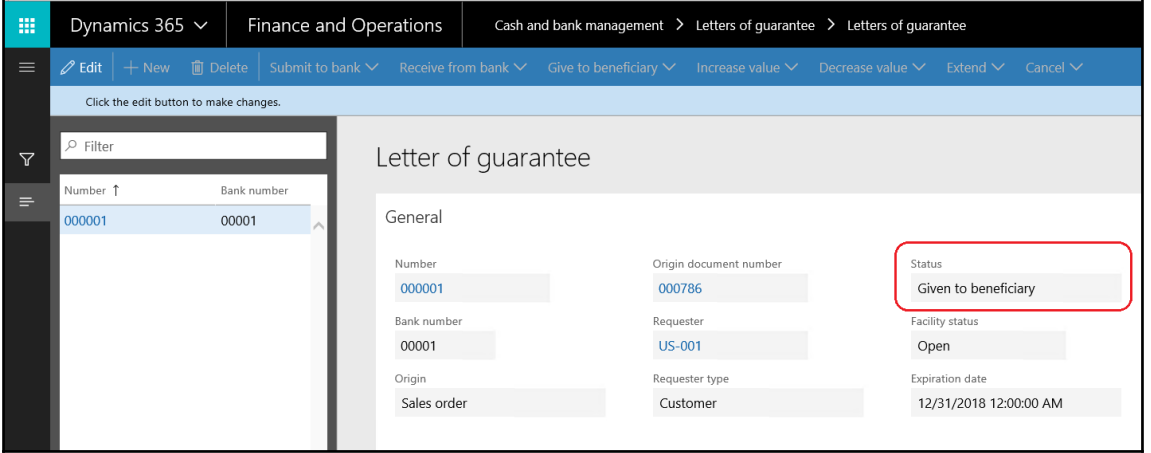
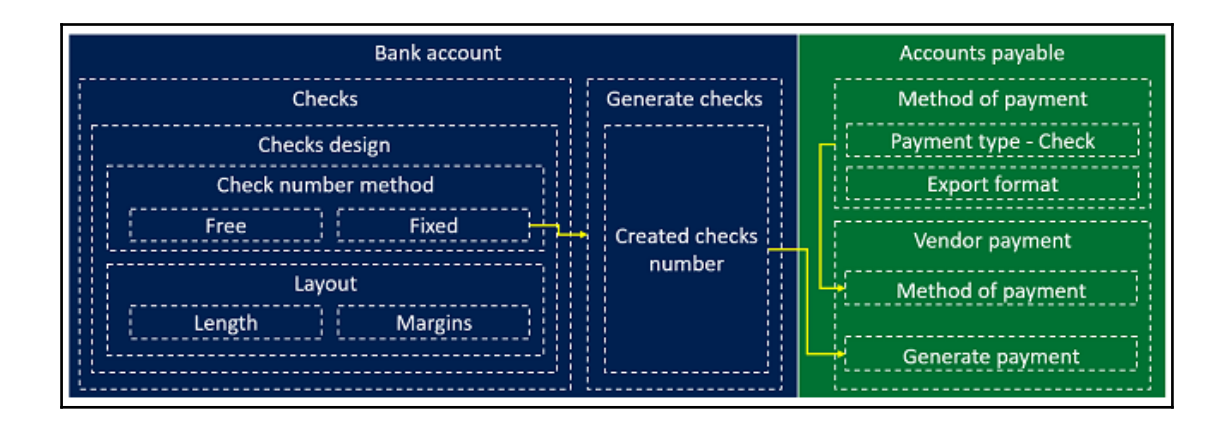

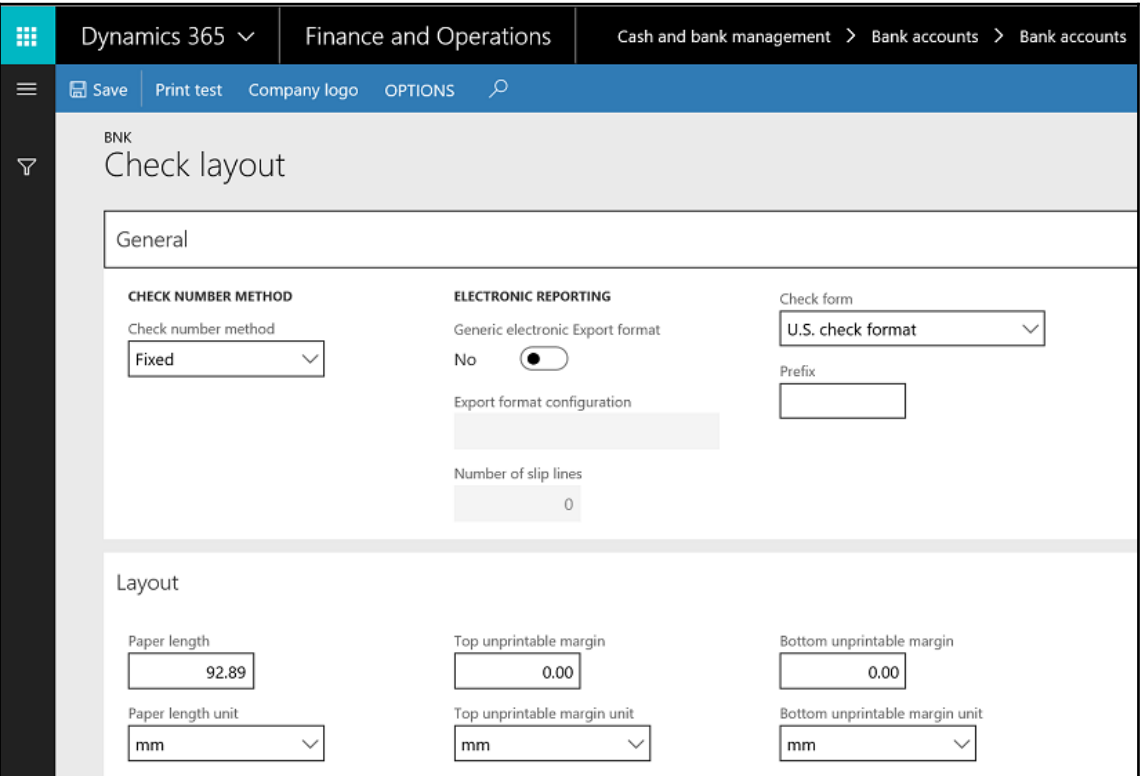

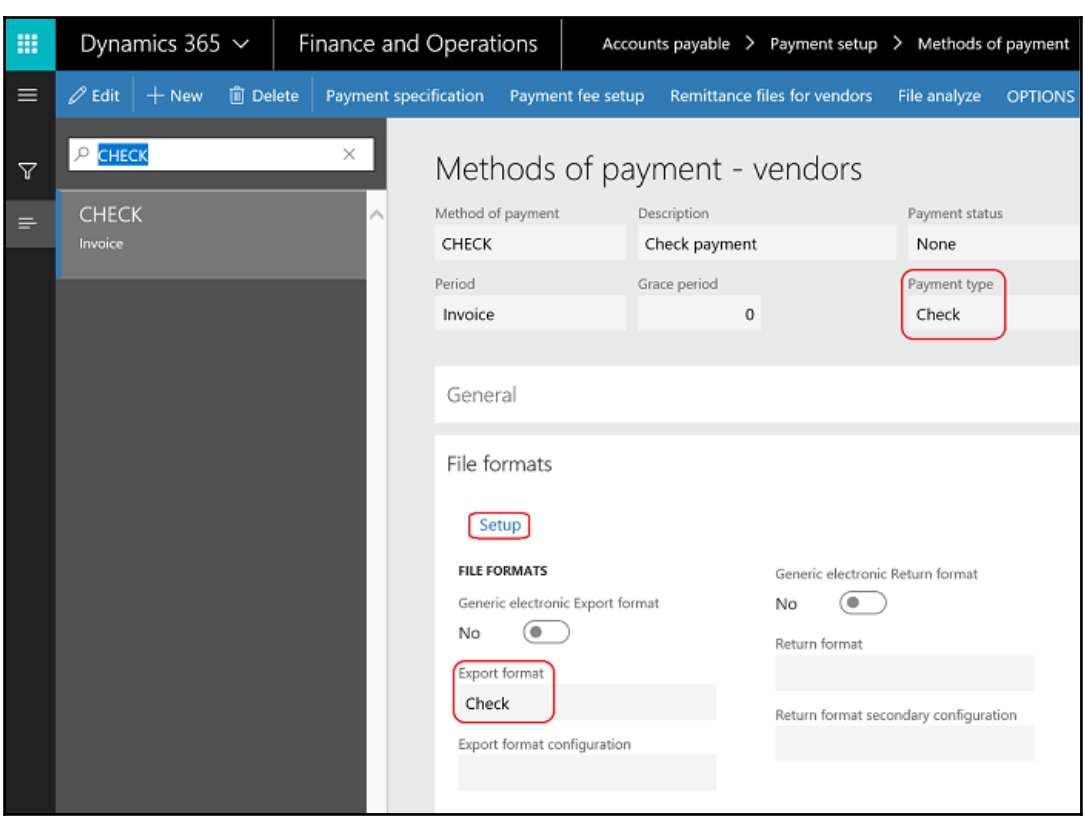

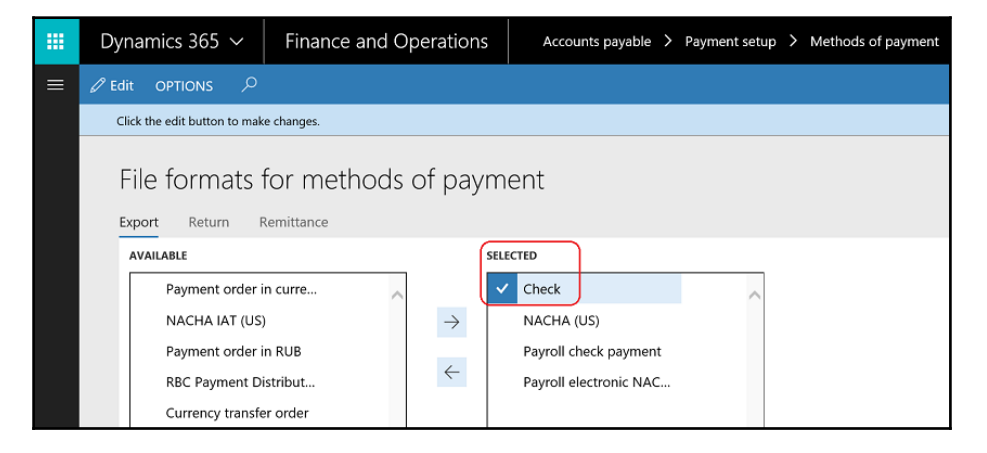

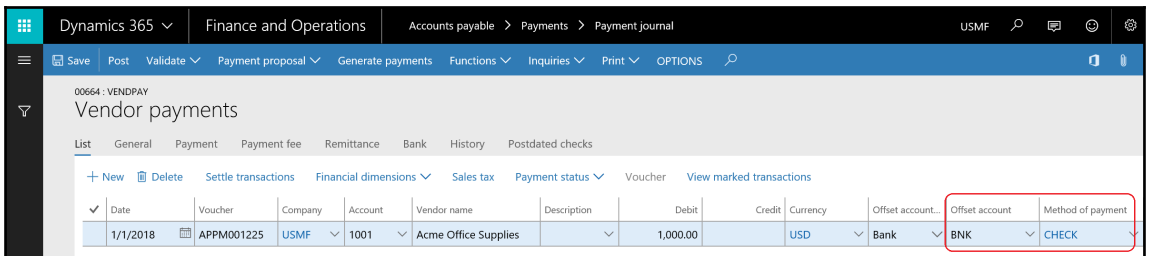

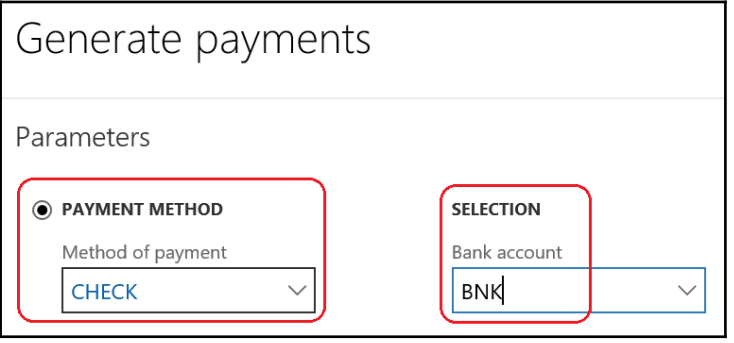

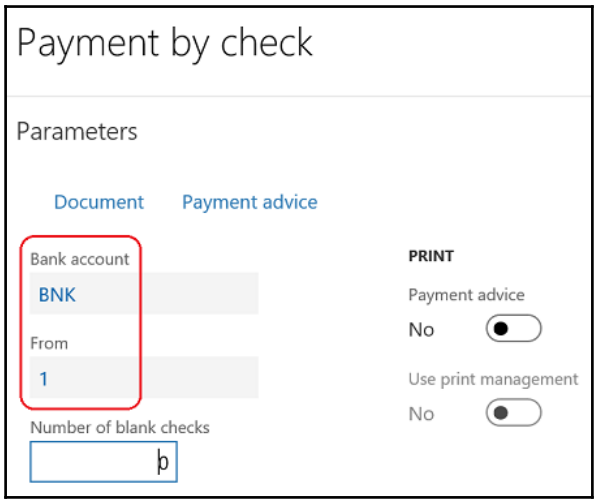

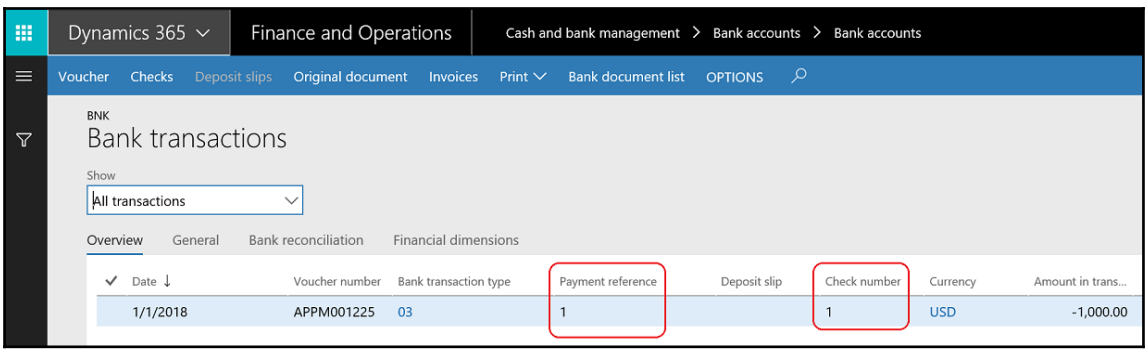

## **Chapter 10: Functioning of Cash Flow Management**

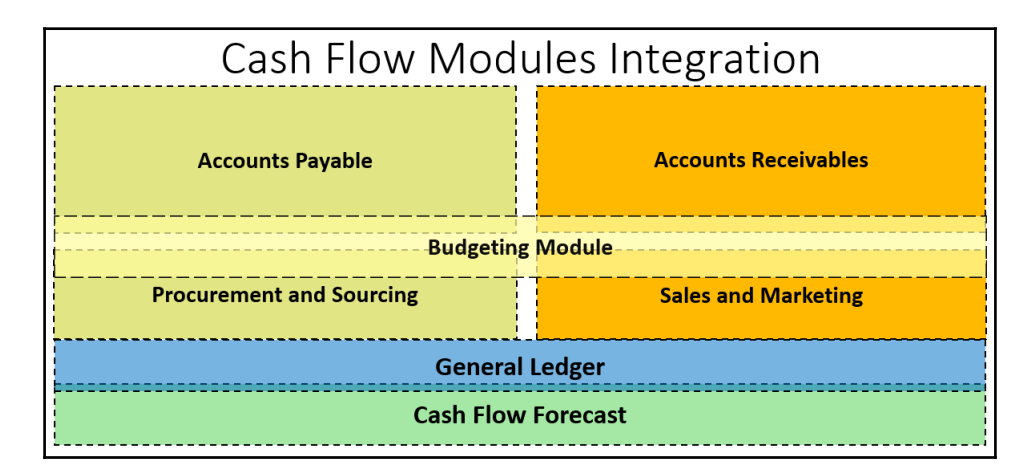

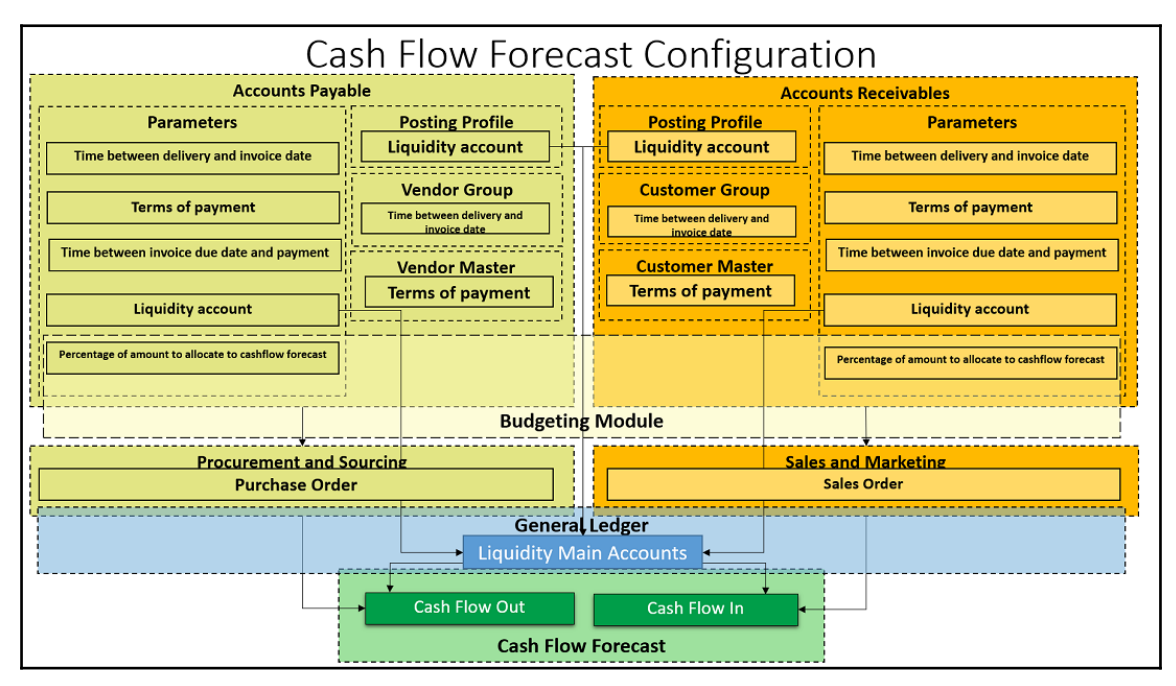

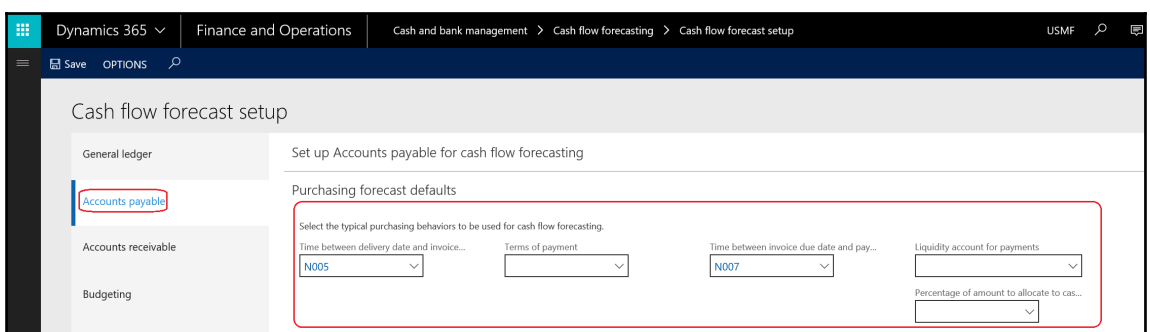

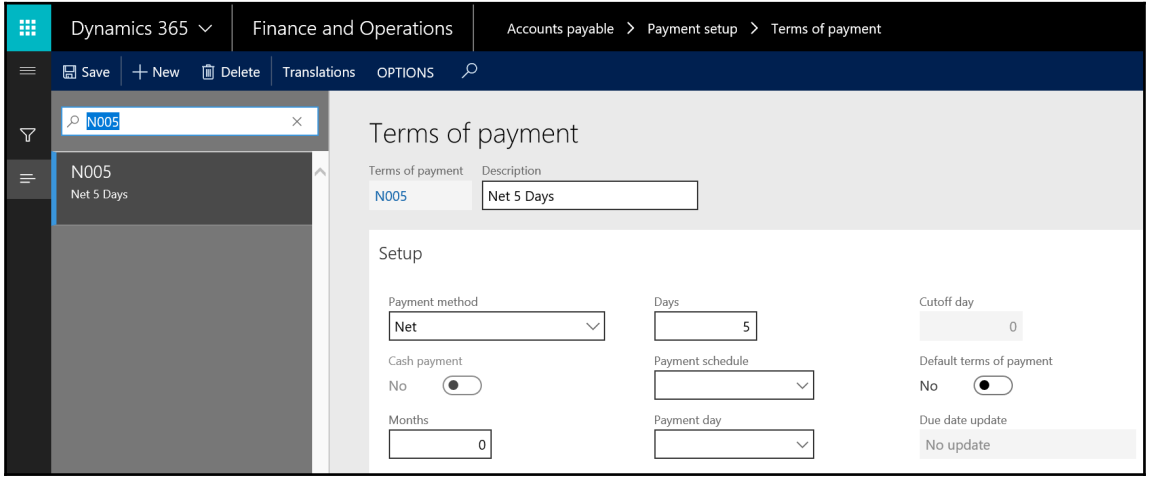

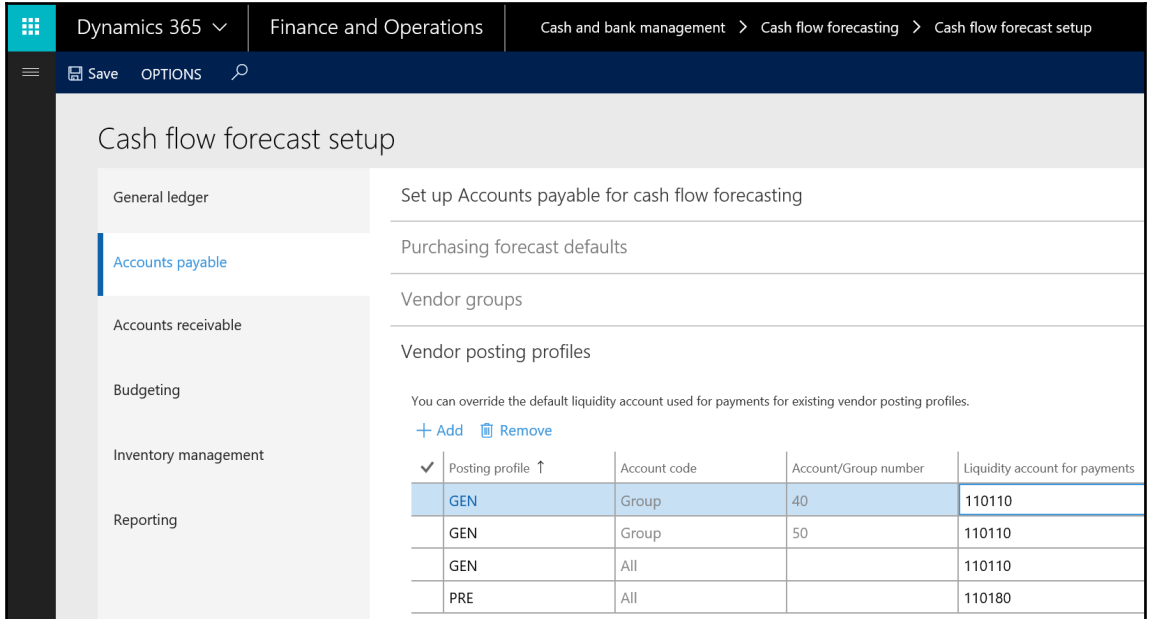

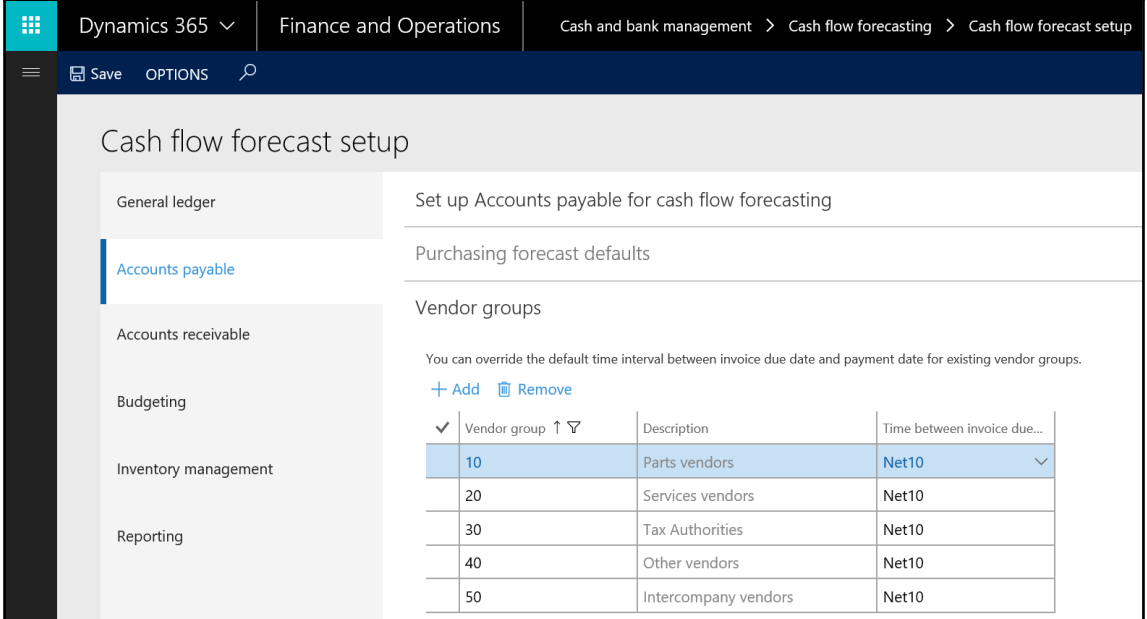

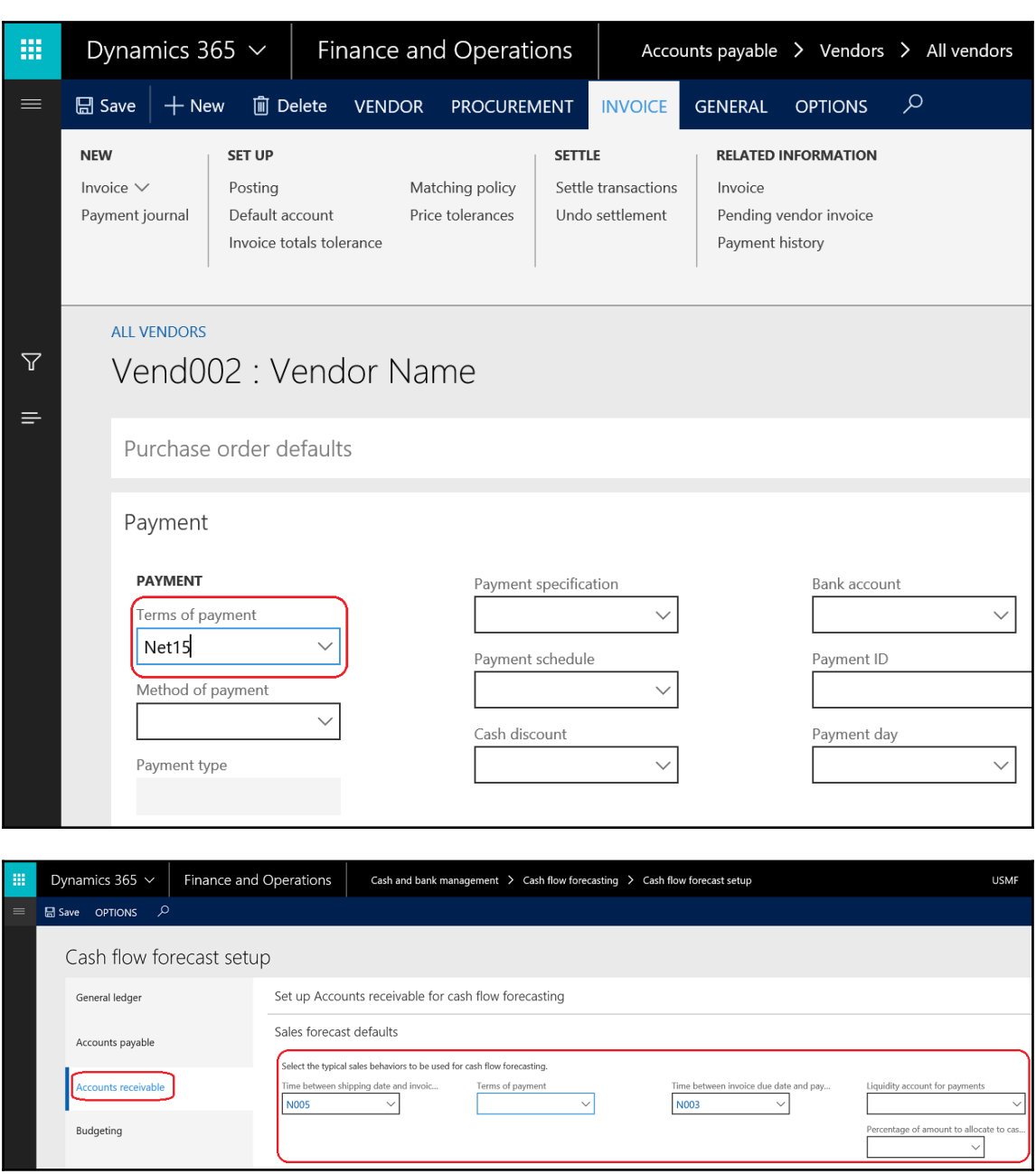

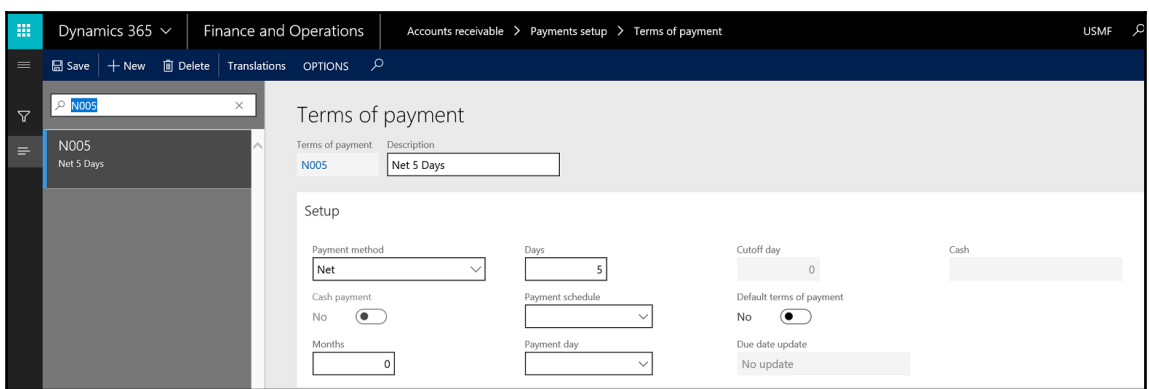

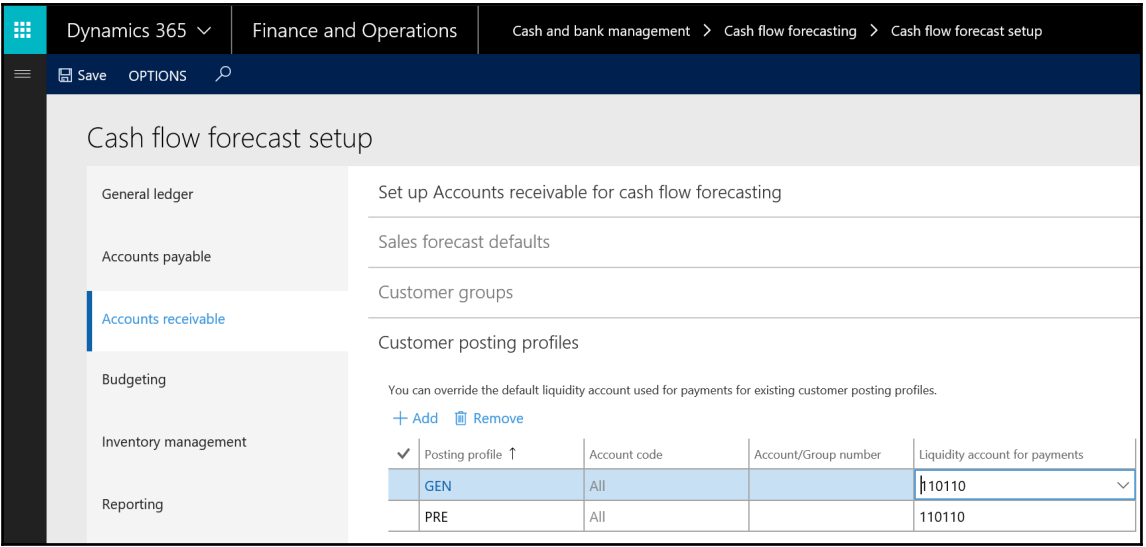

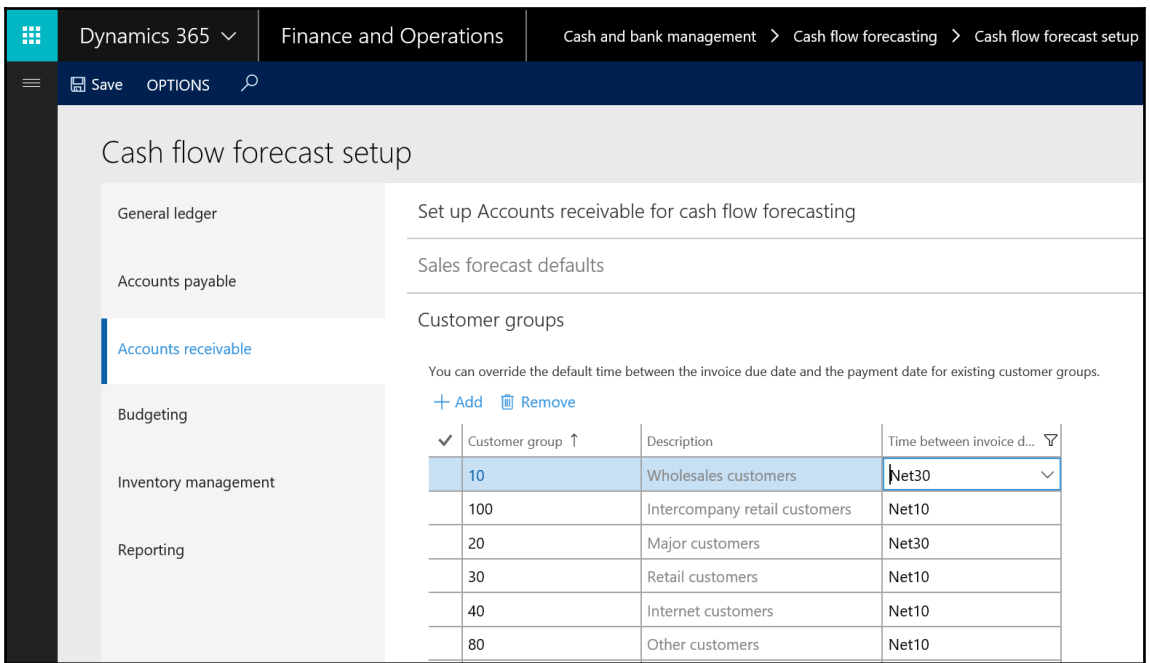

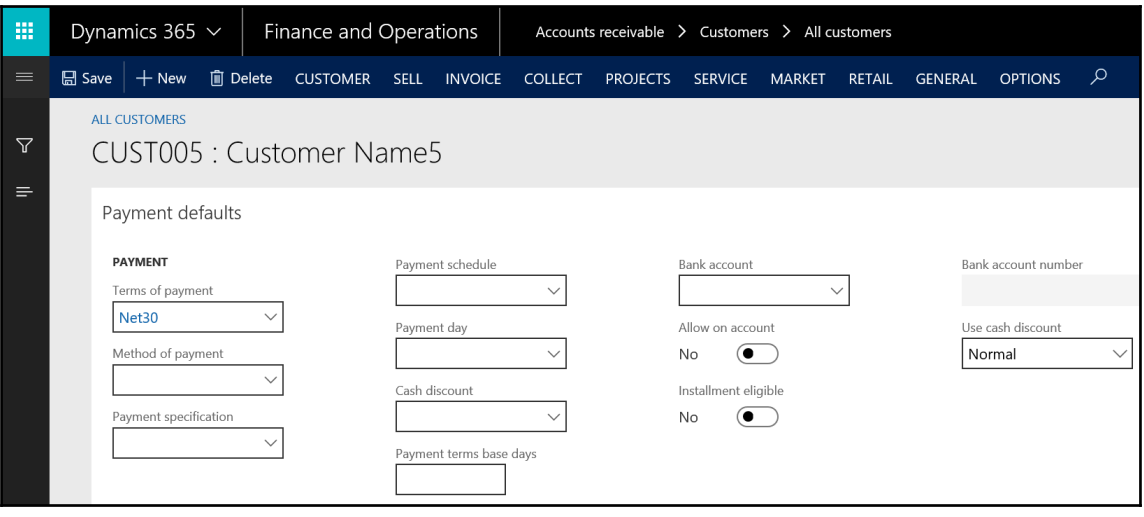

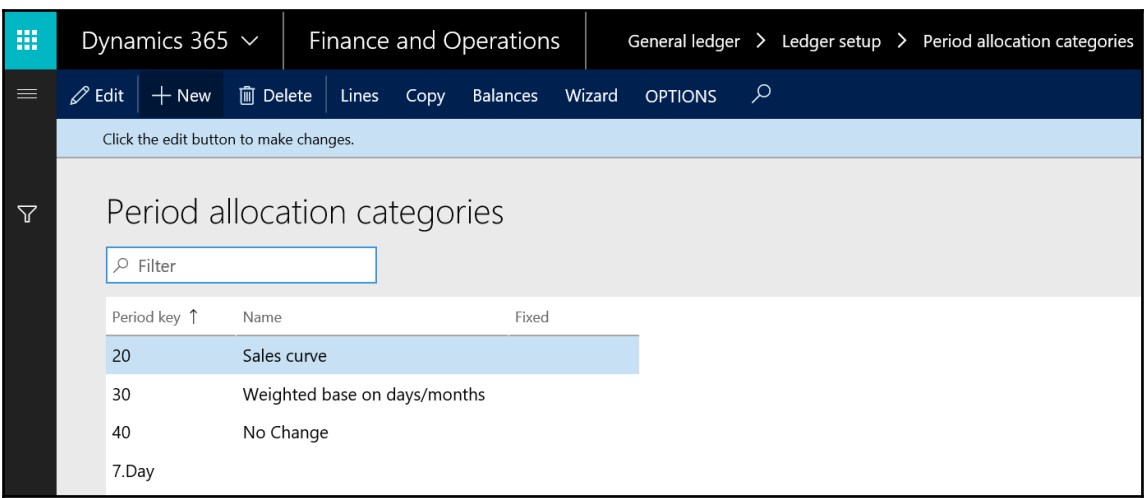

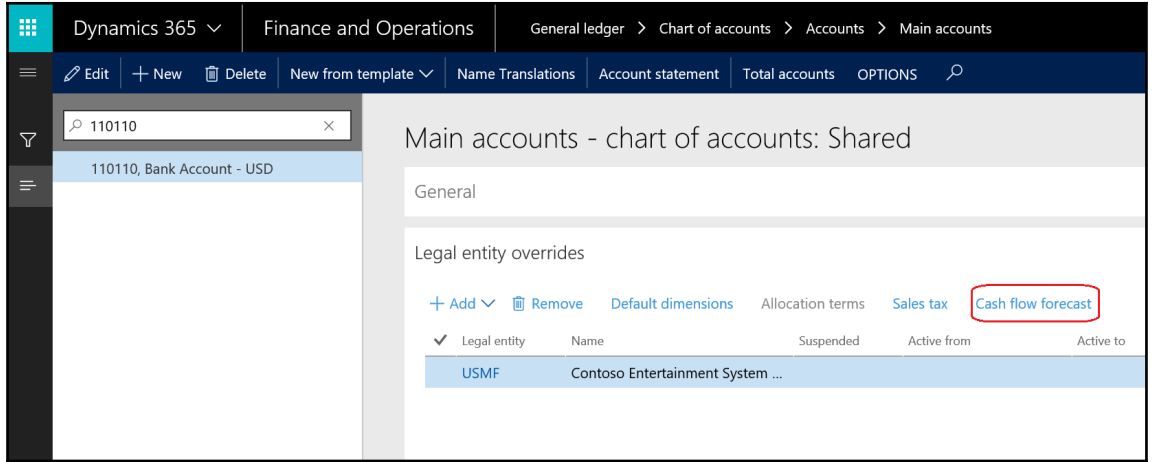

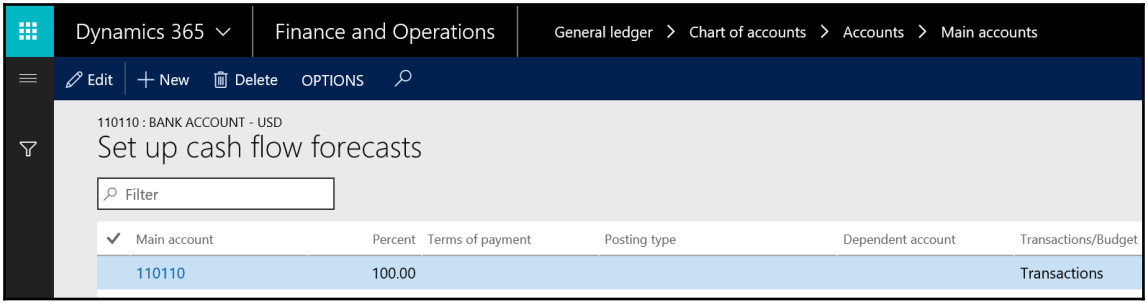

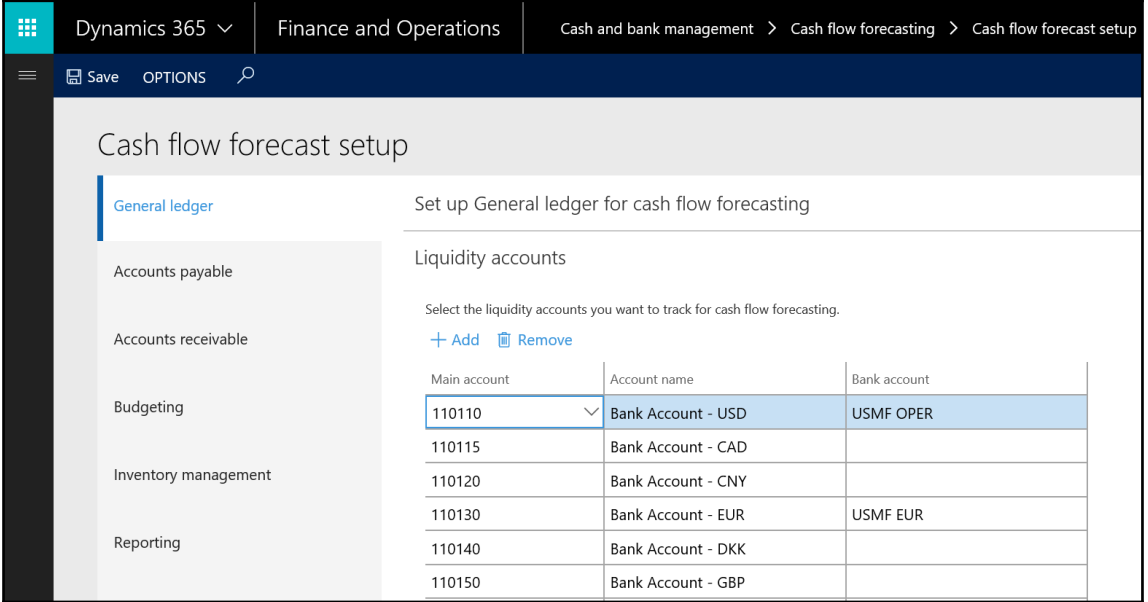

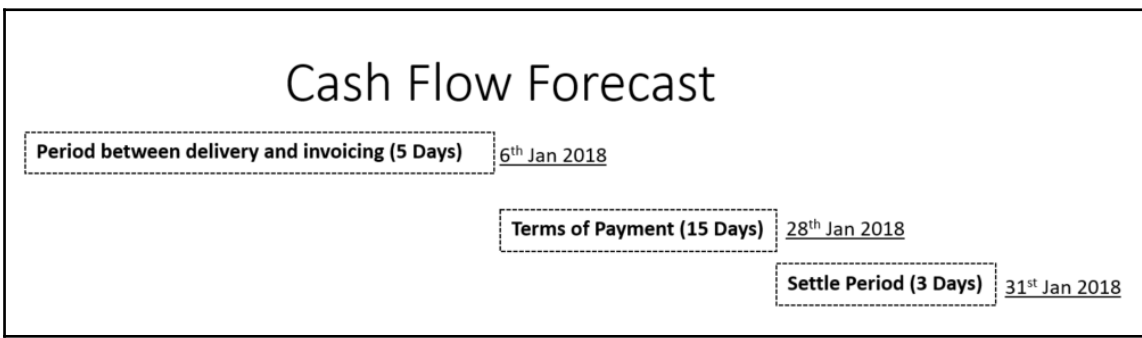

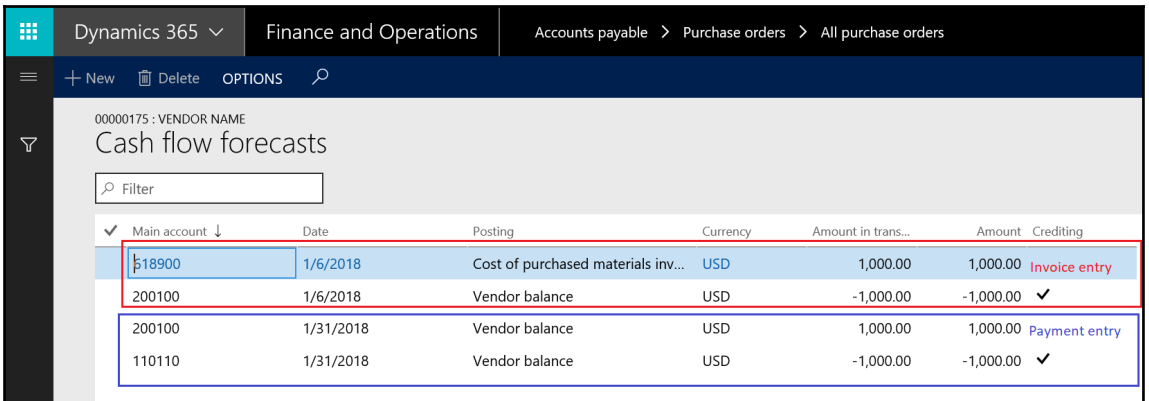

## **Chapter 11: Exploring Budgeting**

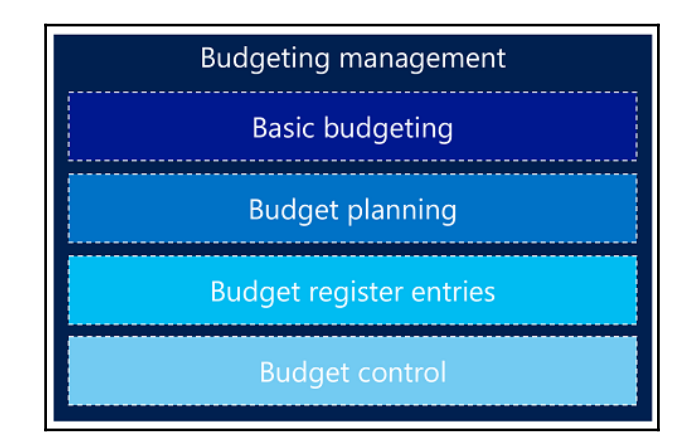

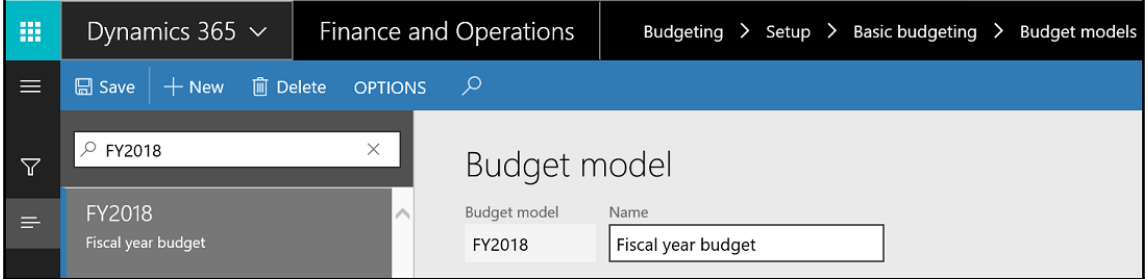

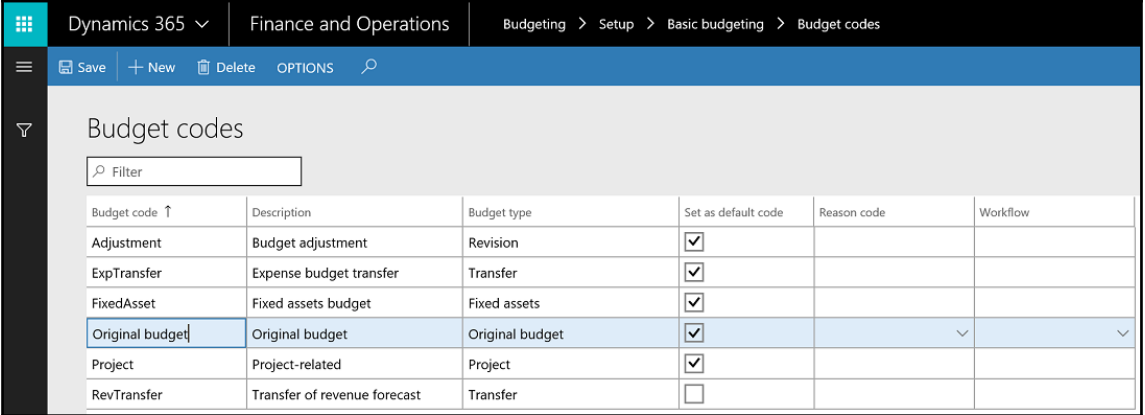

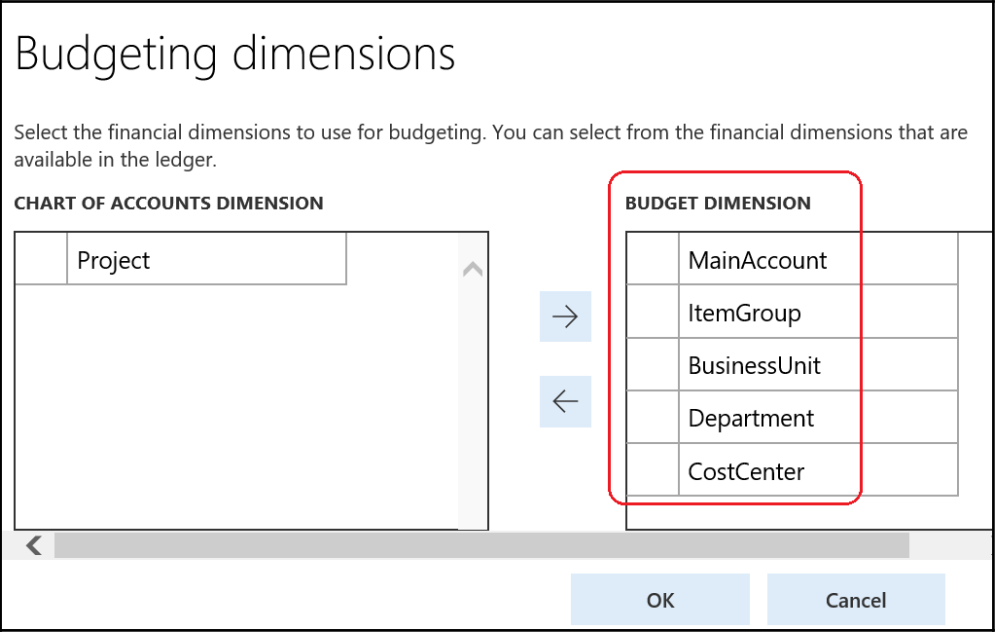

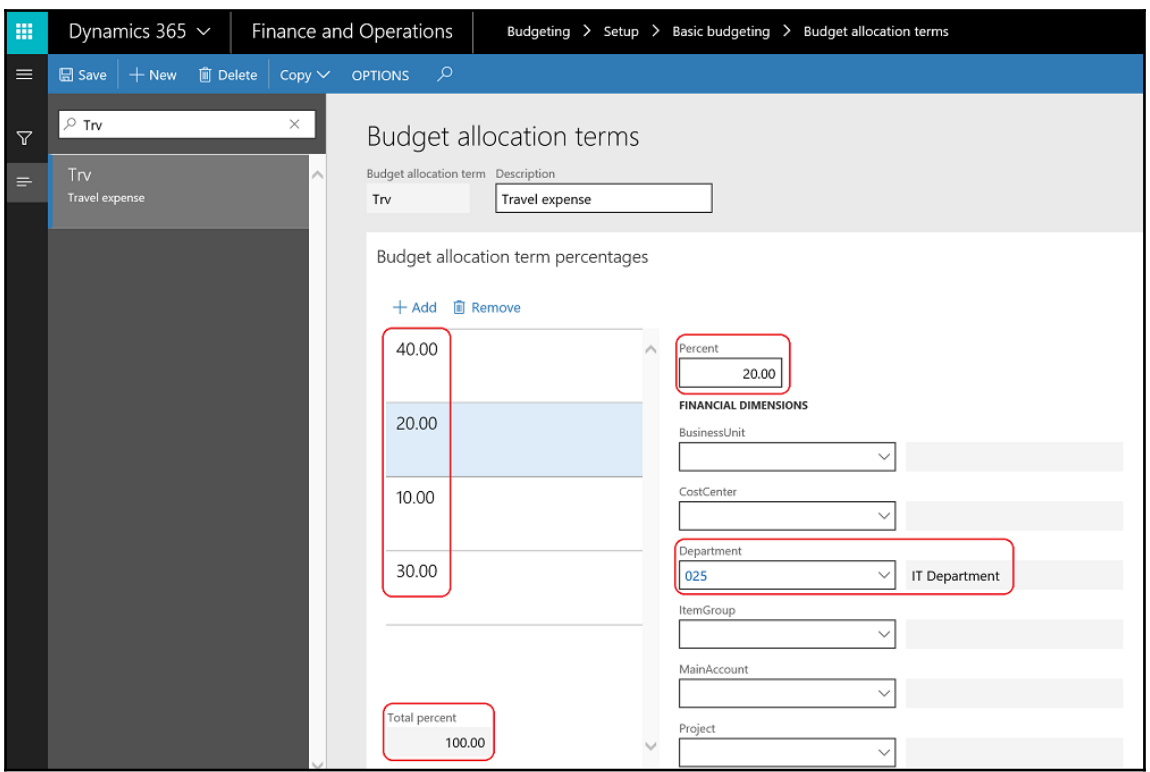

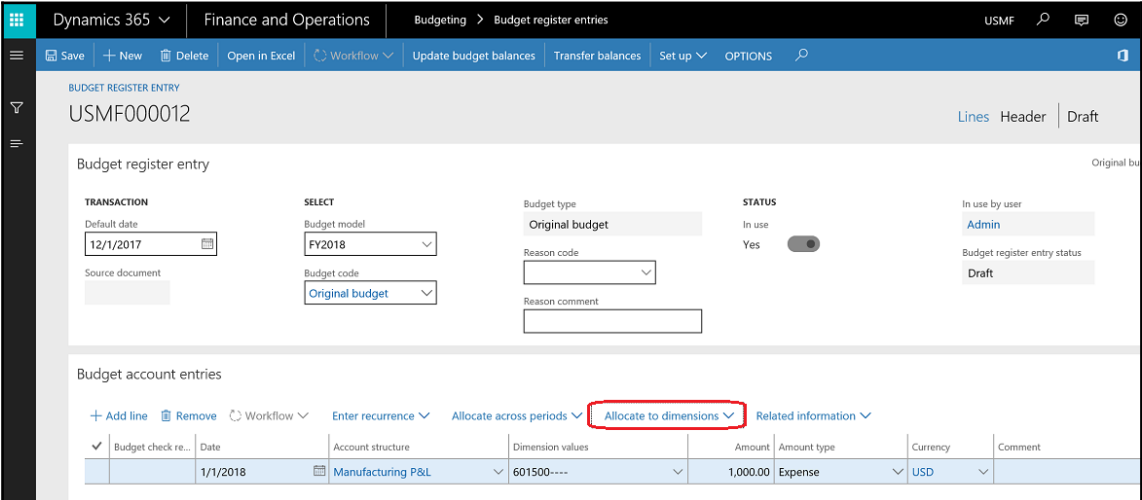

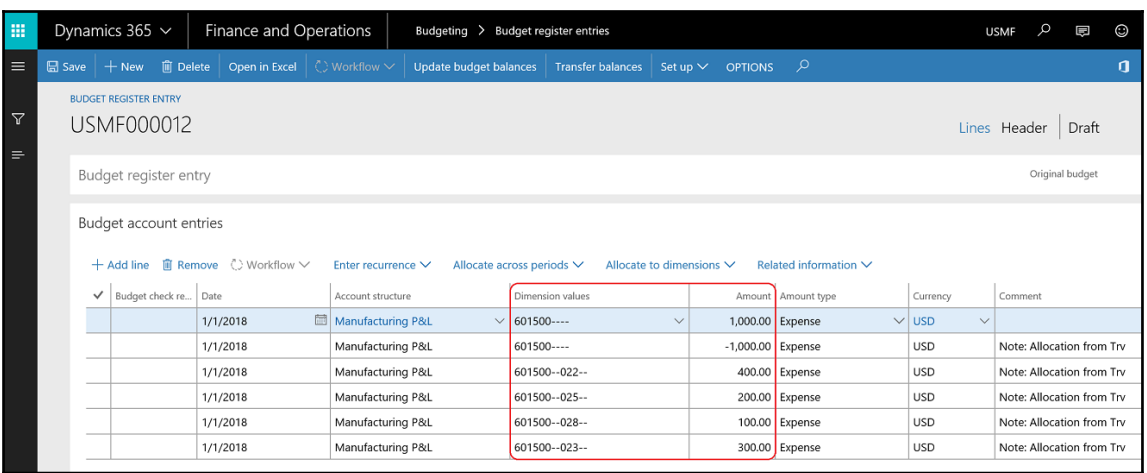

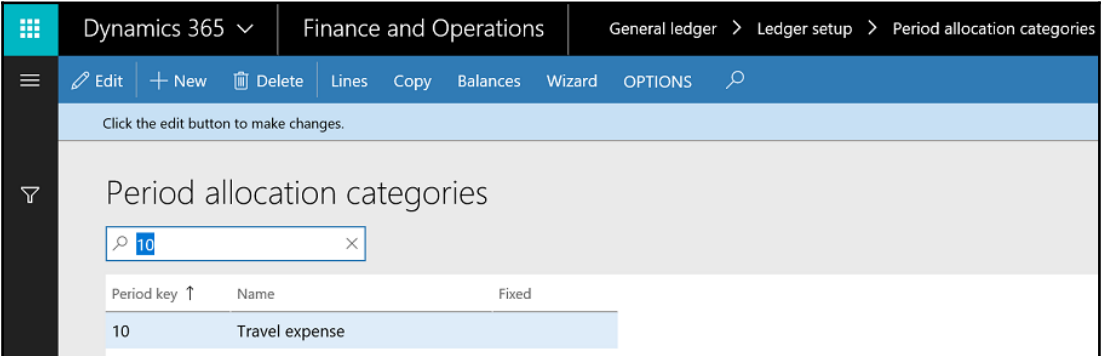

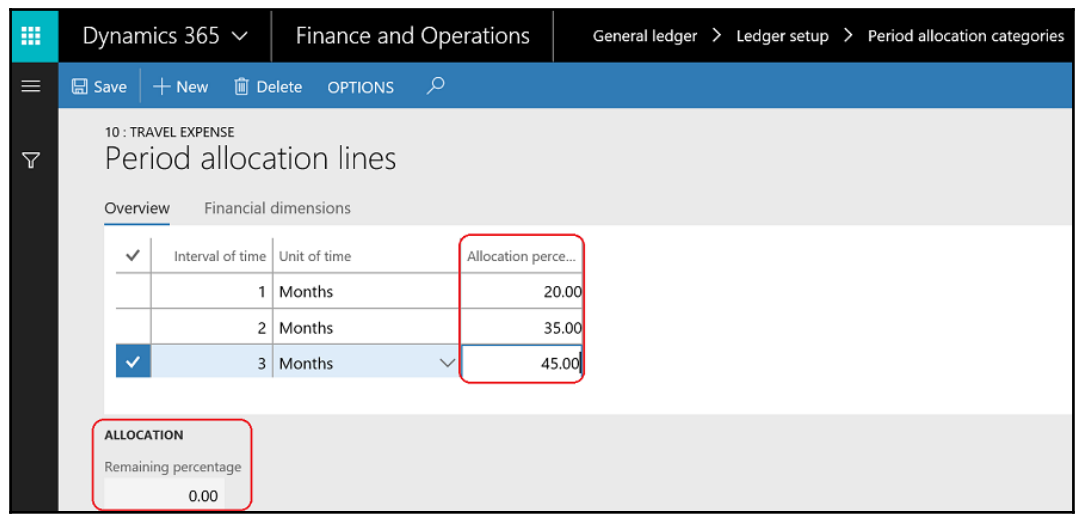

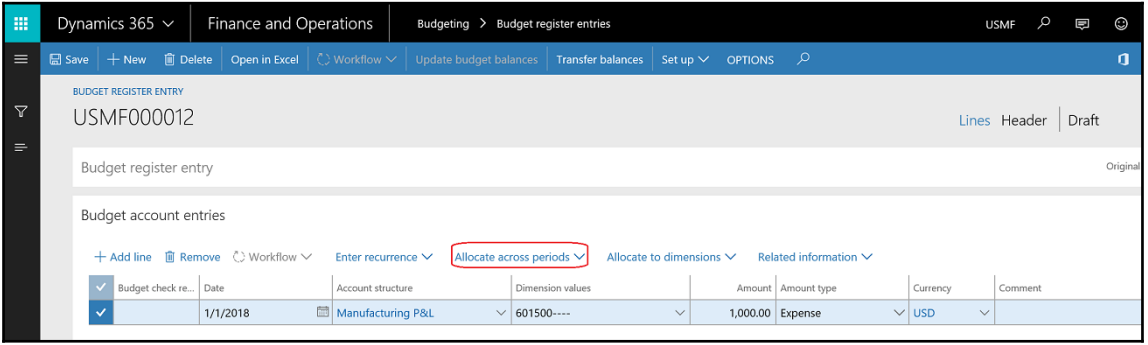

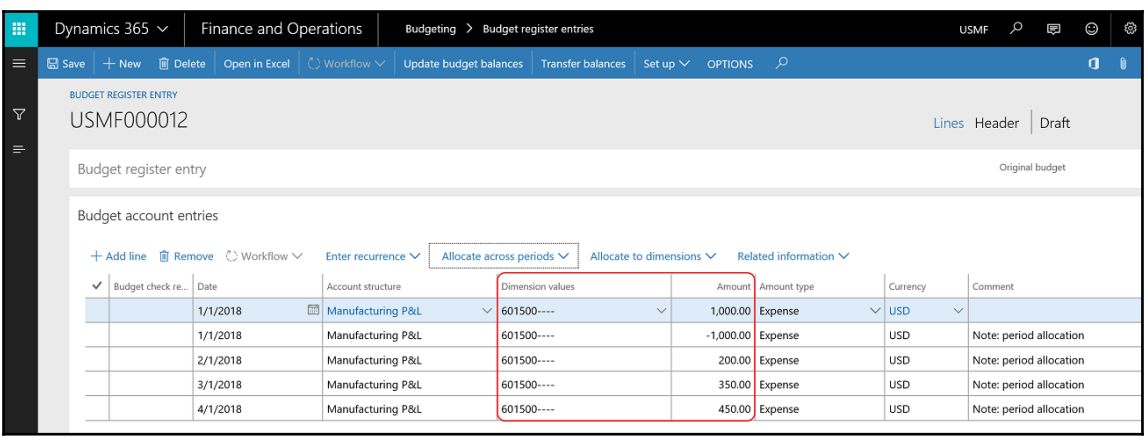

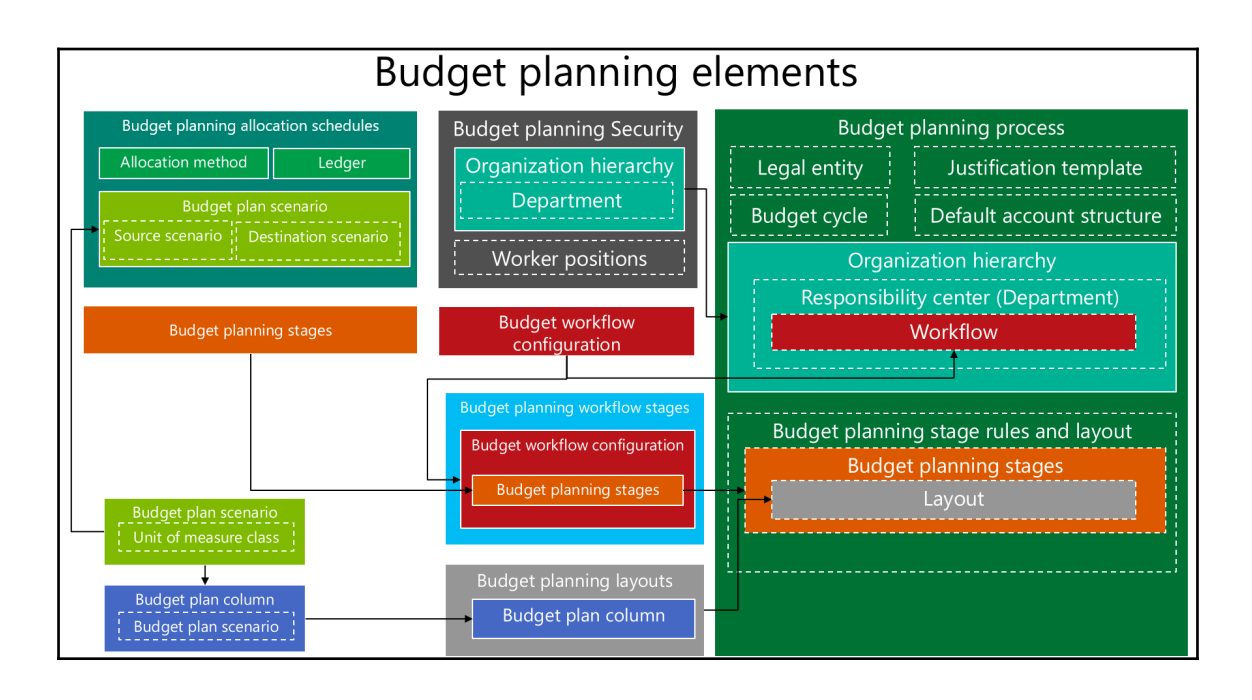

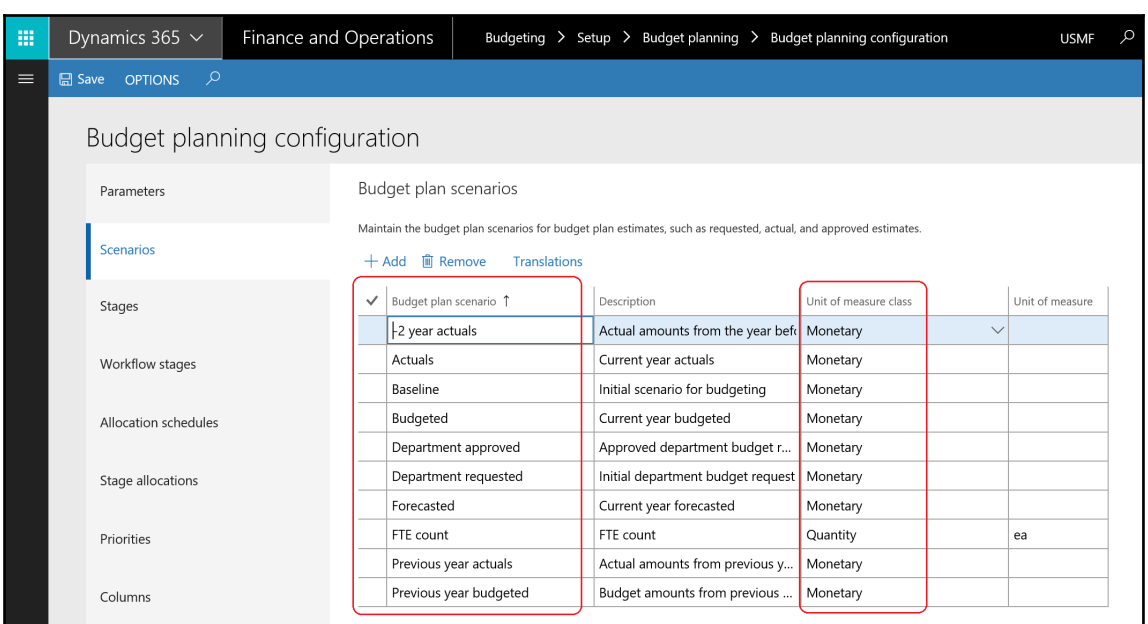

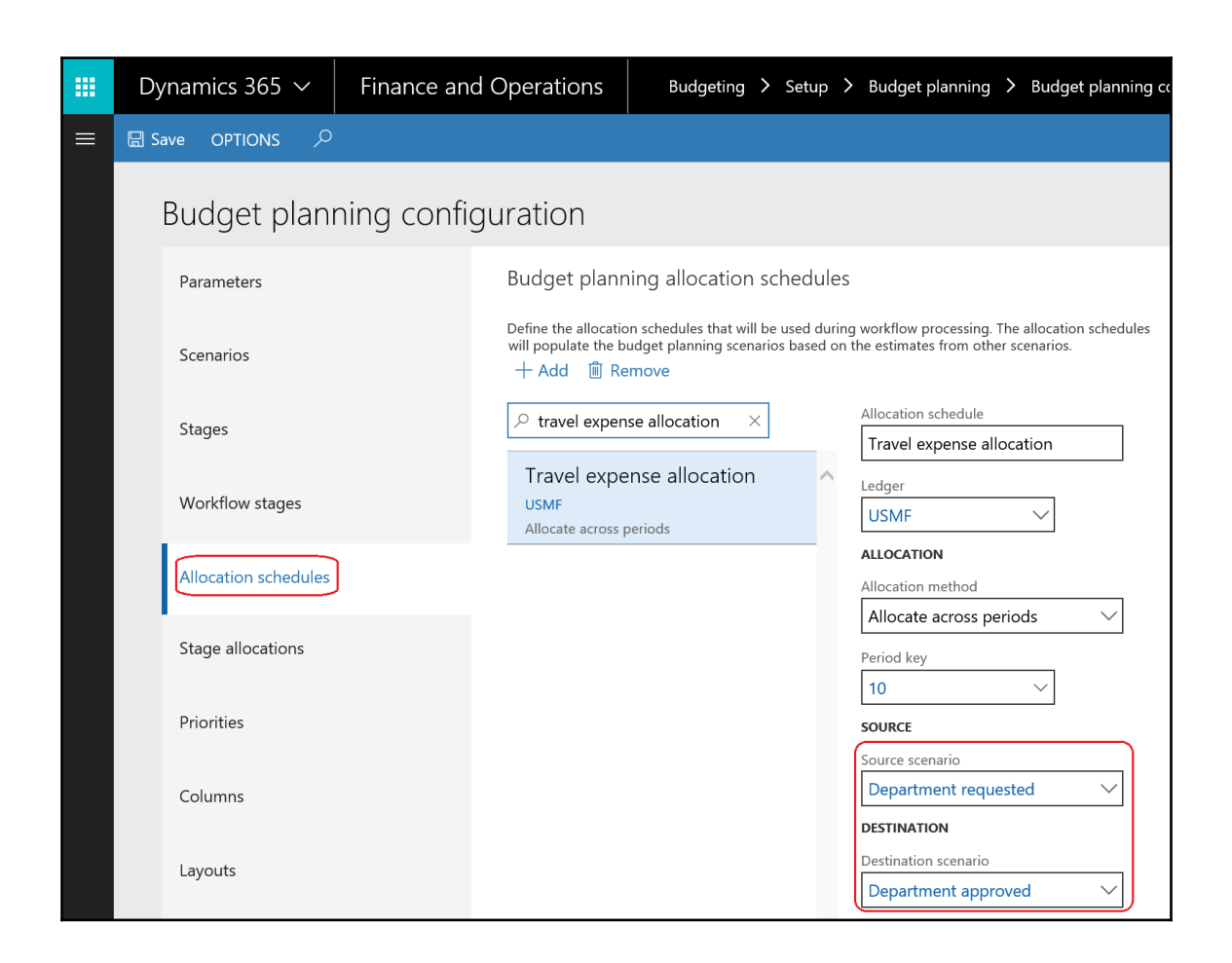

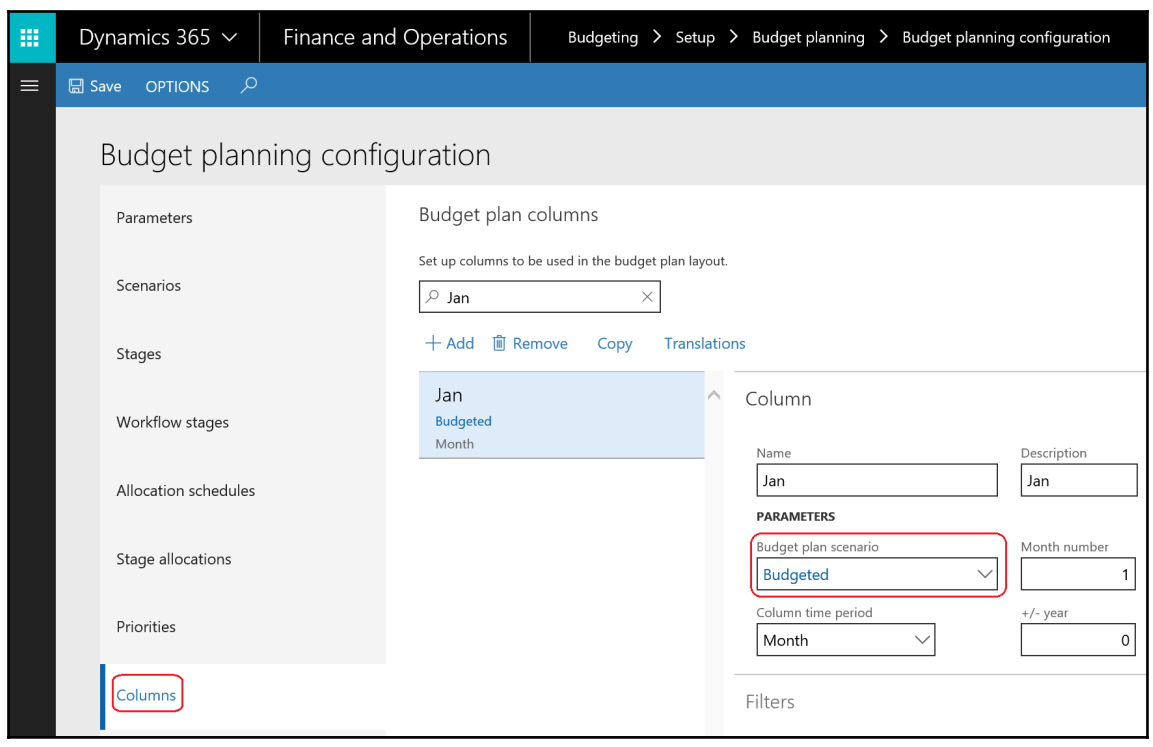

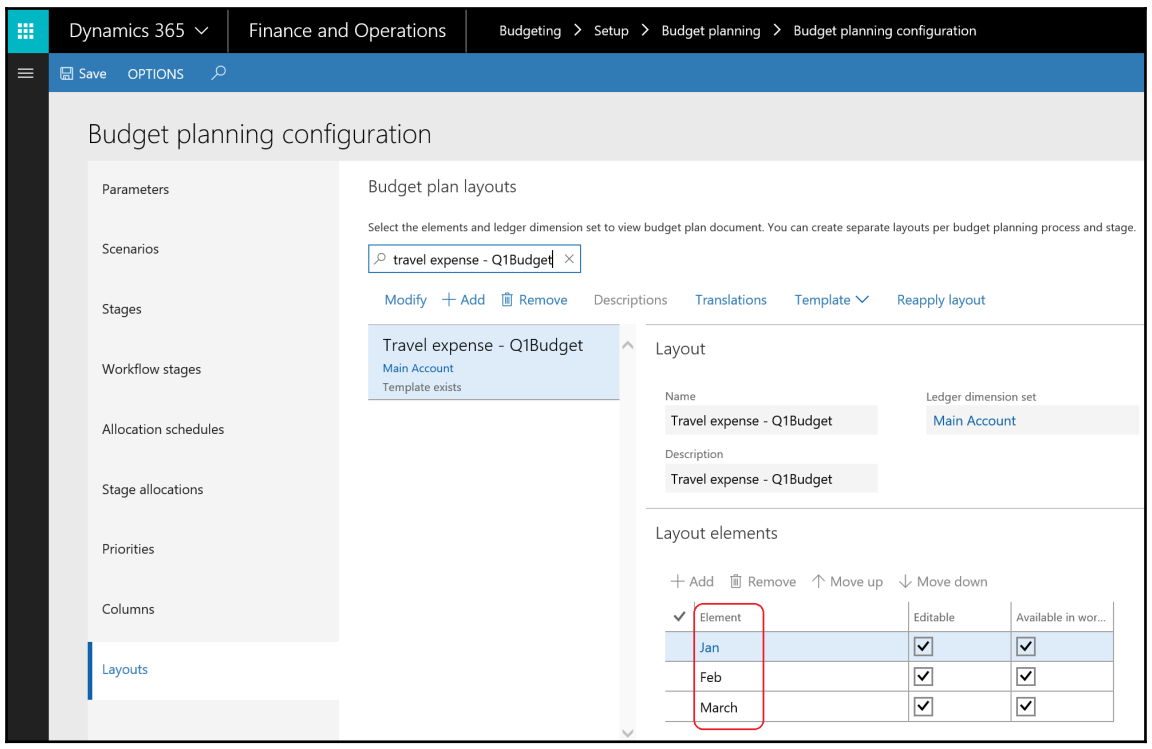

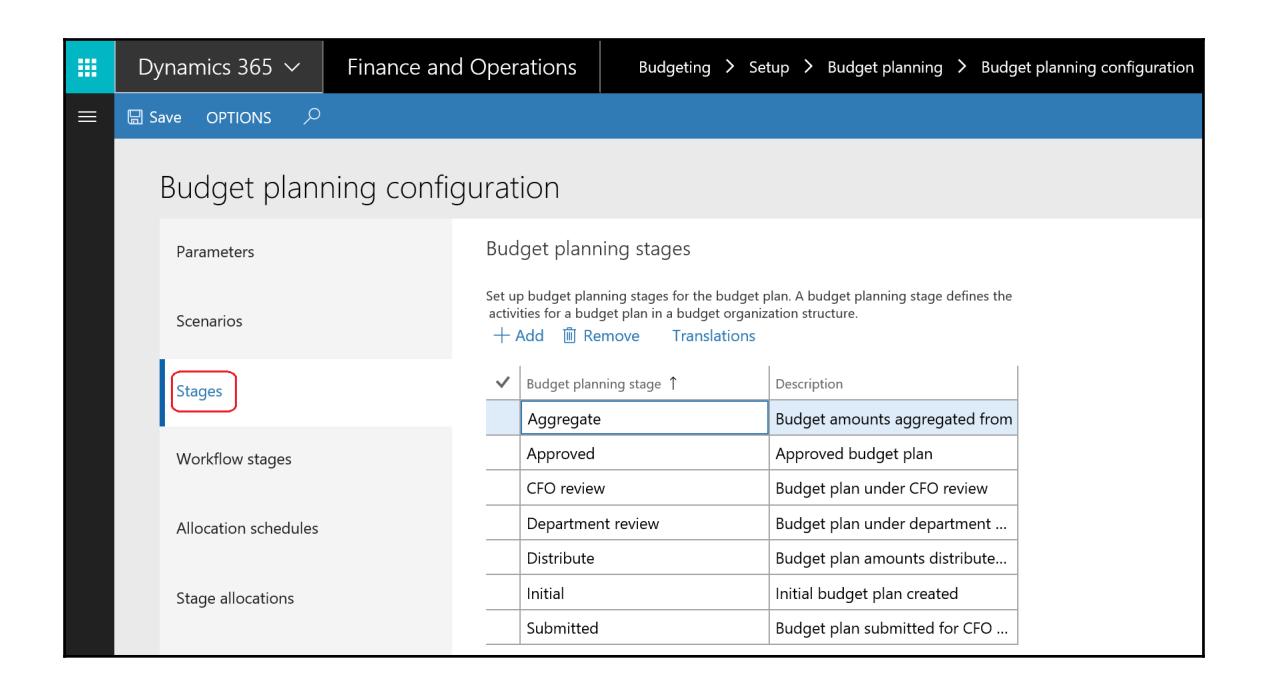

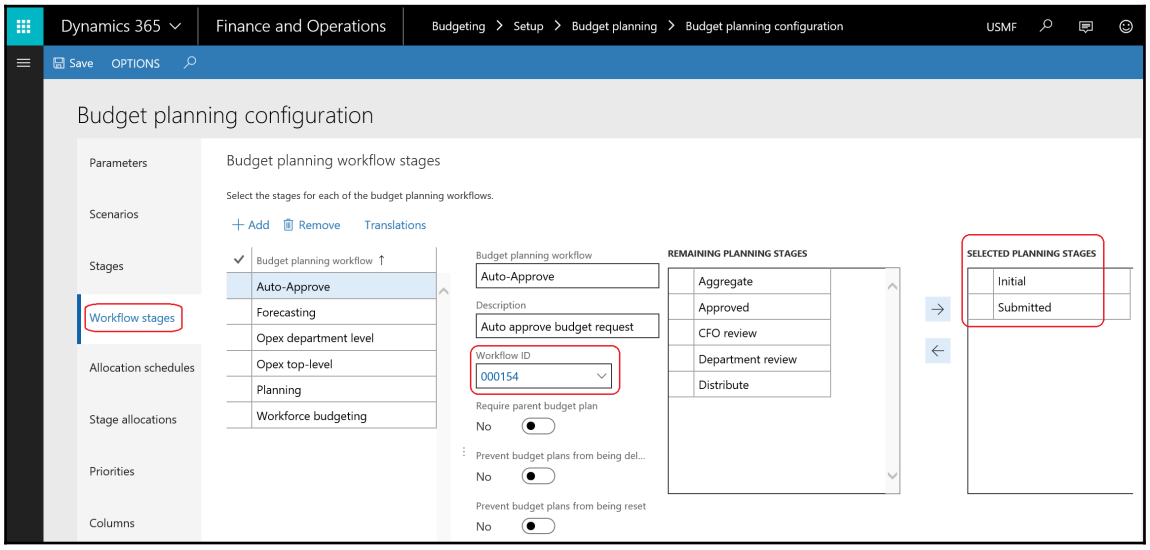

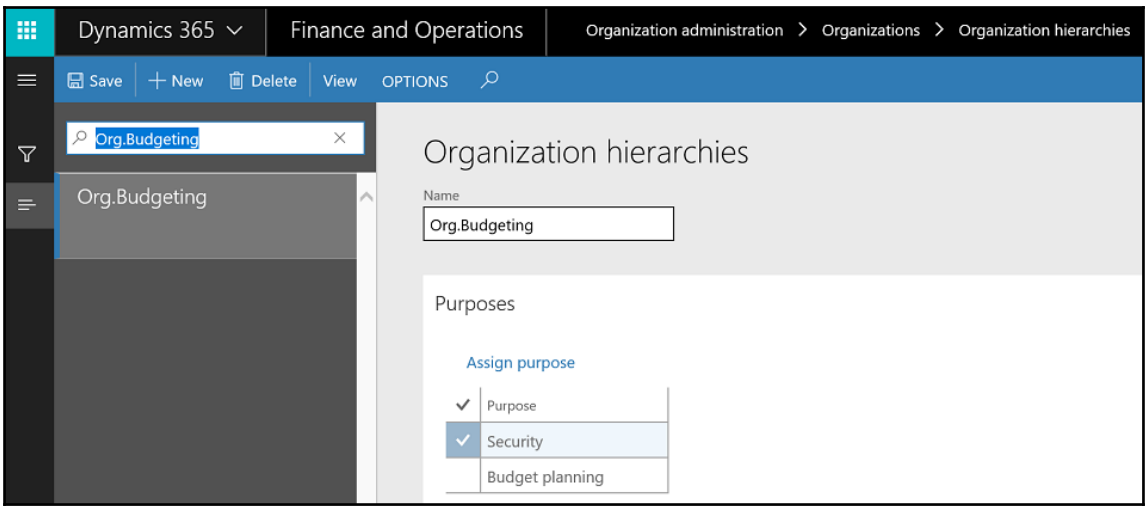

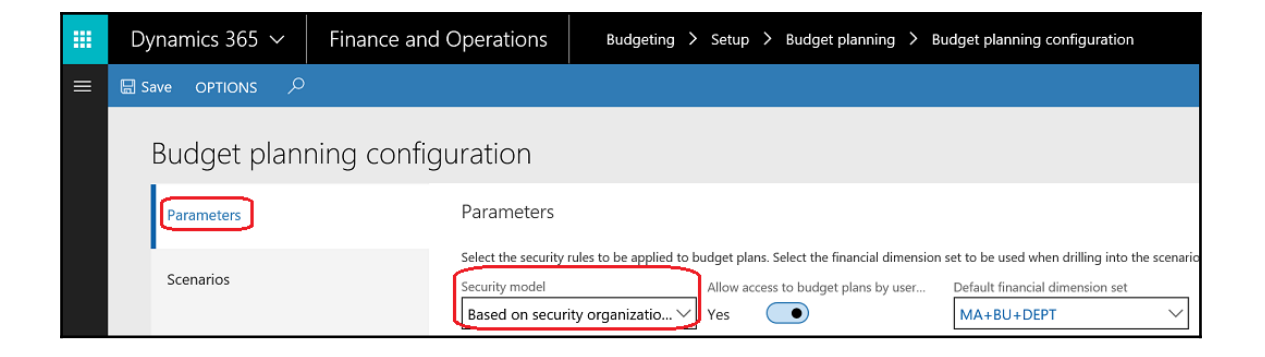

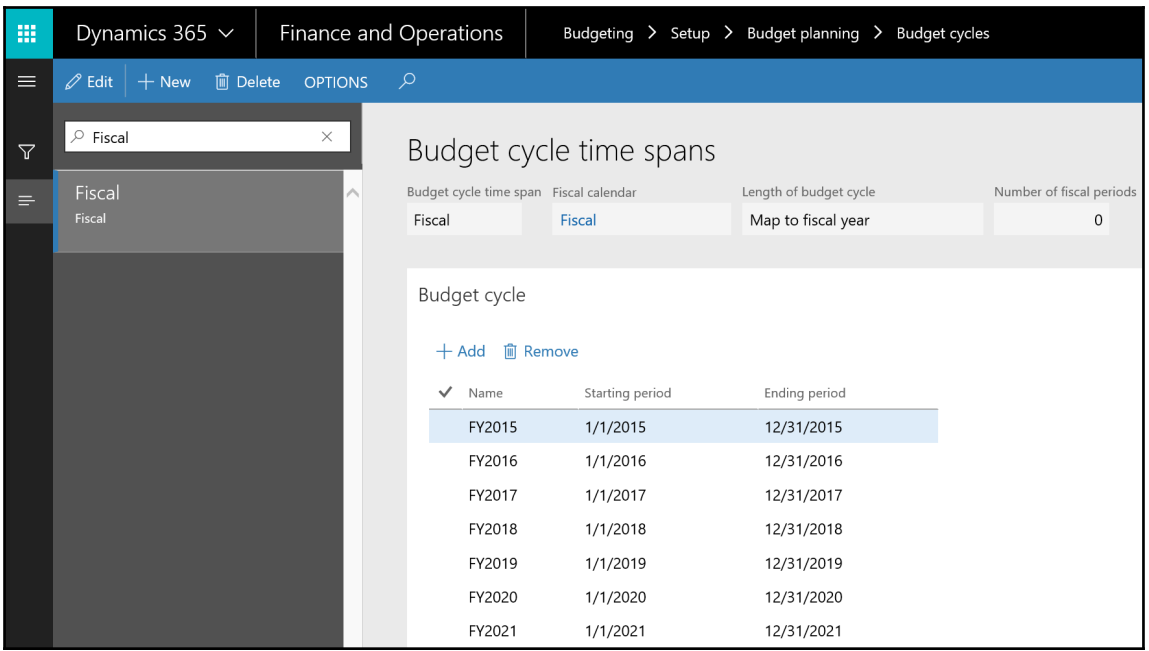

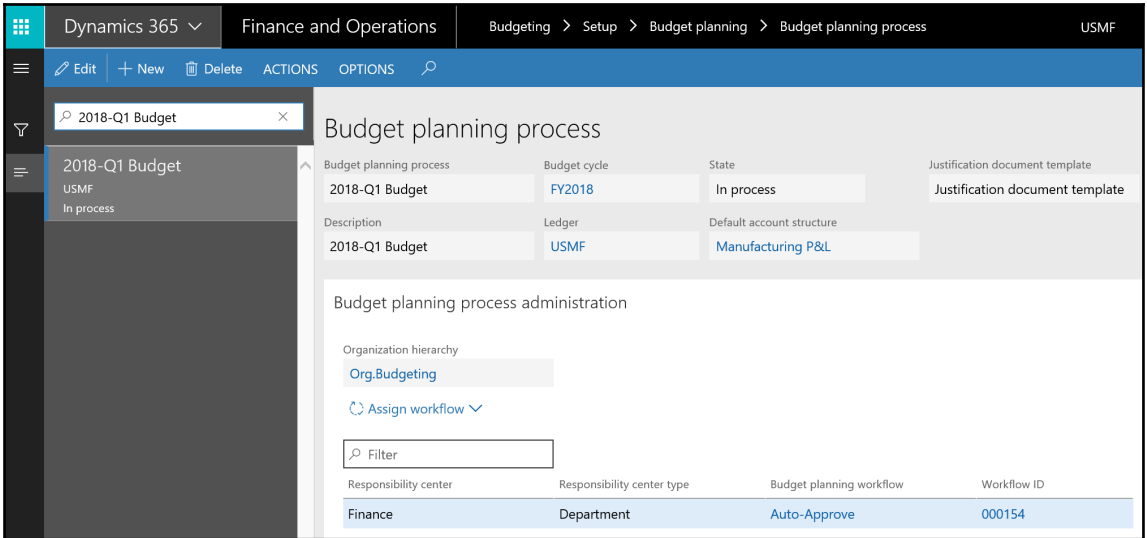

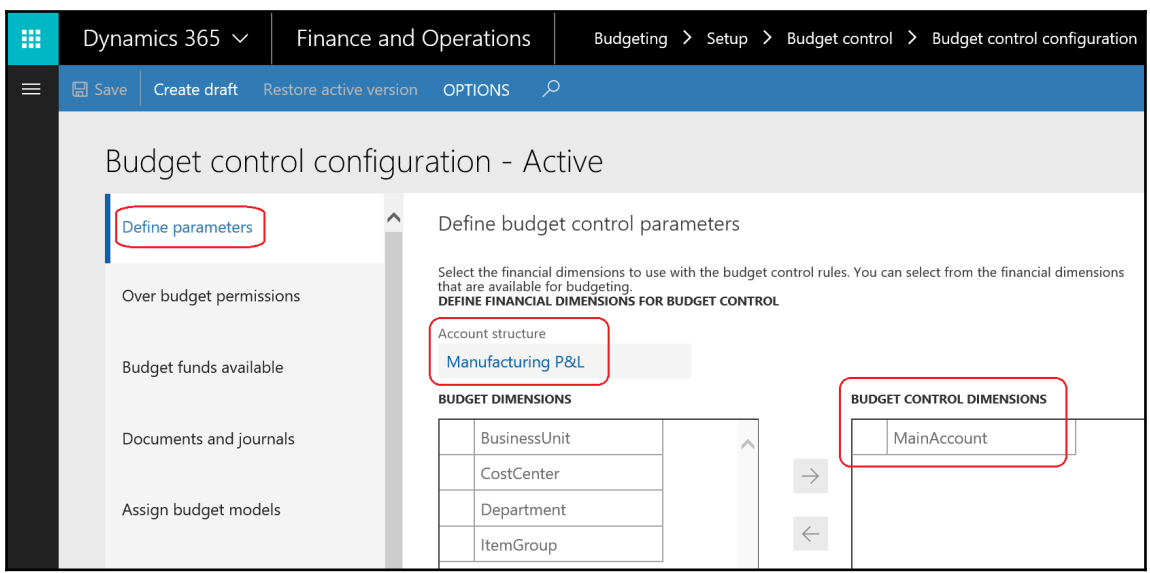

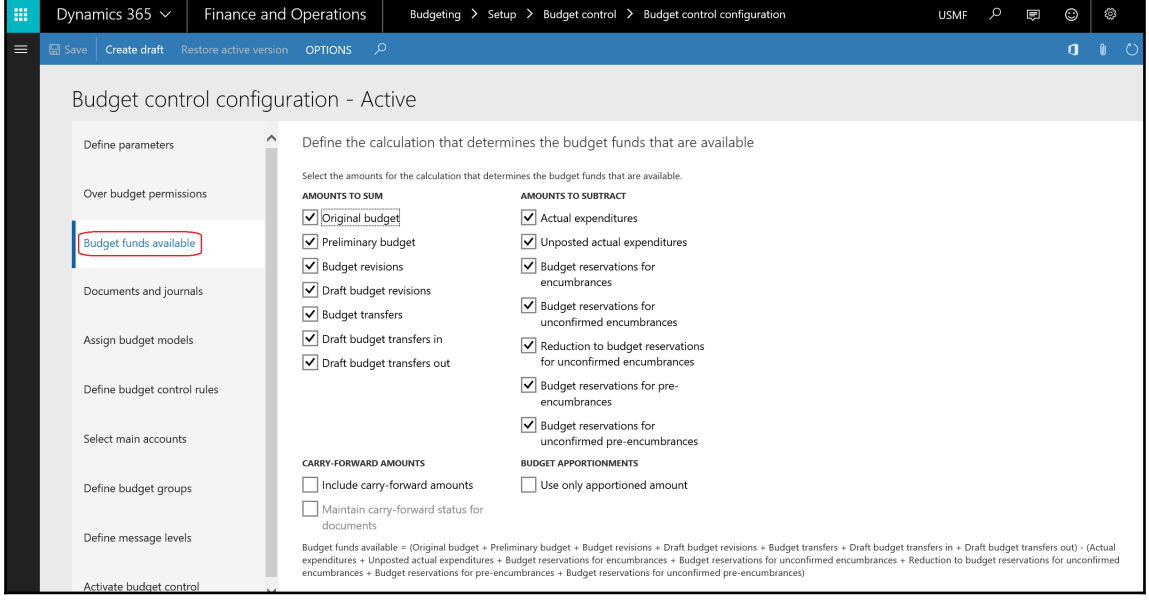

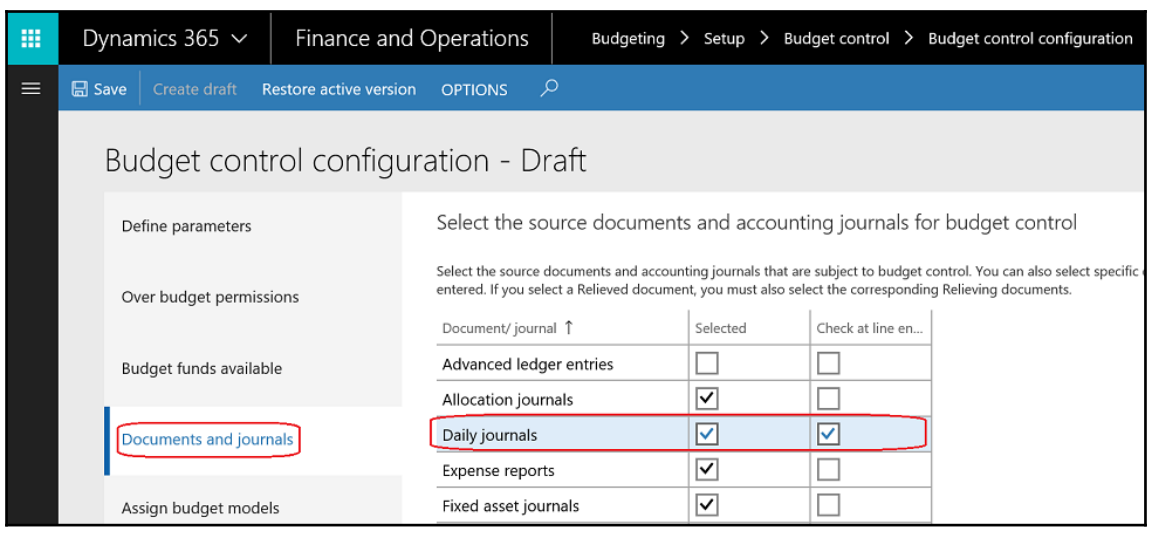

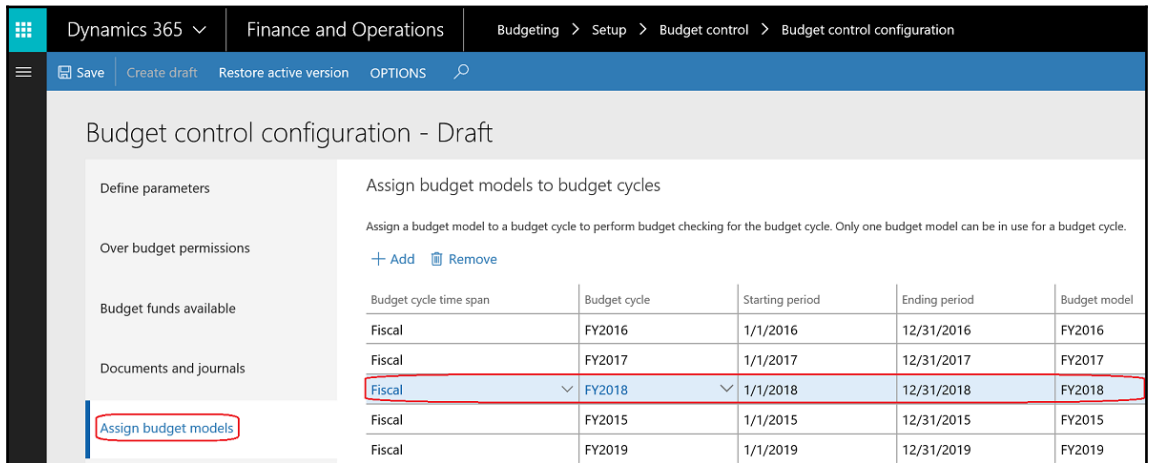

![](_page_244_Picture_0.jpeg)

![](_page_245_Picture_4.jpeg)

![](_page_246_Figure_0.jpeg)

![](_page_247_Picture_4.jpeg)

![](_page_248_Picture_37.jpeg)

![](_page_248_Picture_1.jpeg)

![](_page_249_Picture_5.jpeg)

![](_page_250_Picture_5.jpeg)

![](_page_250_Picture_6.jpeg)

![](_page_251_Picture_4.jpeg)
## **Chapter 12: Working with Intercompany Accounting**

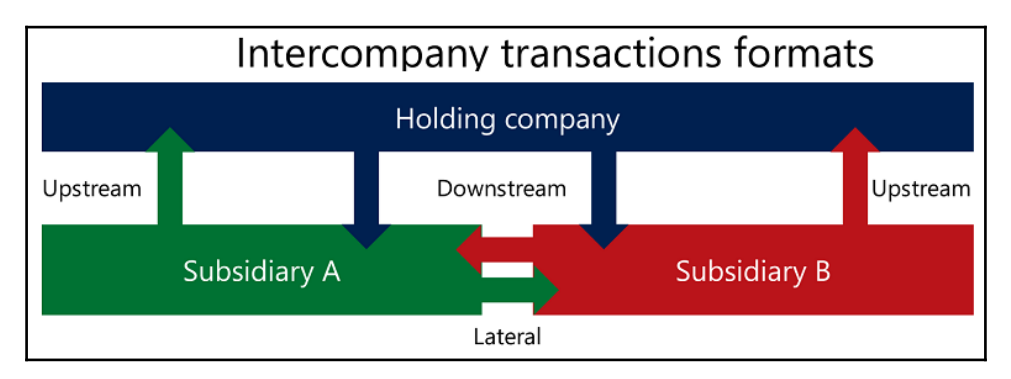

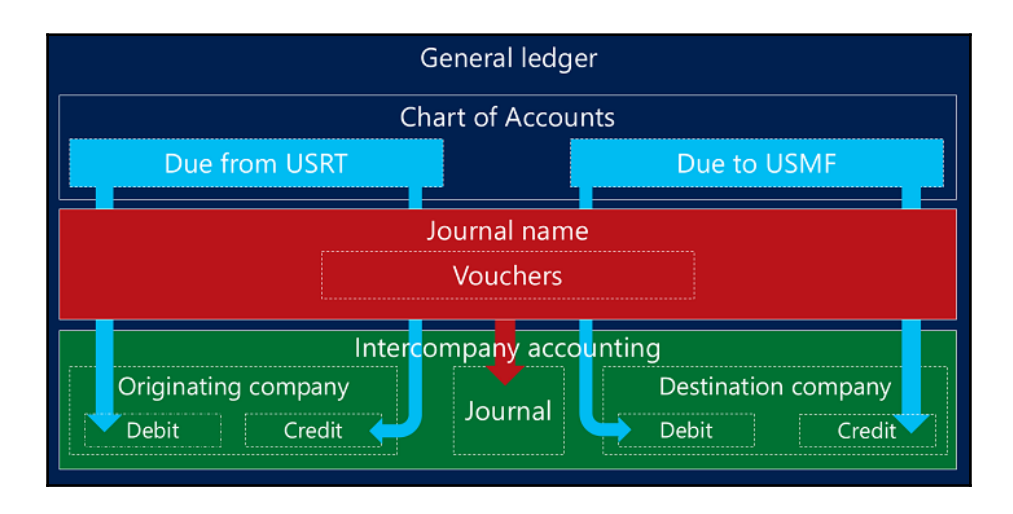

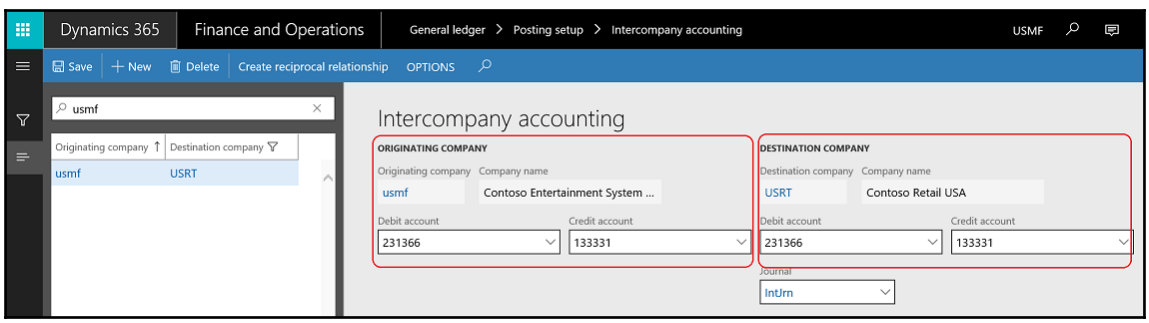

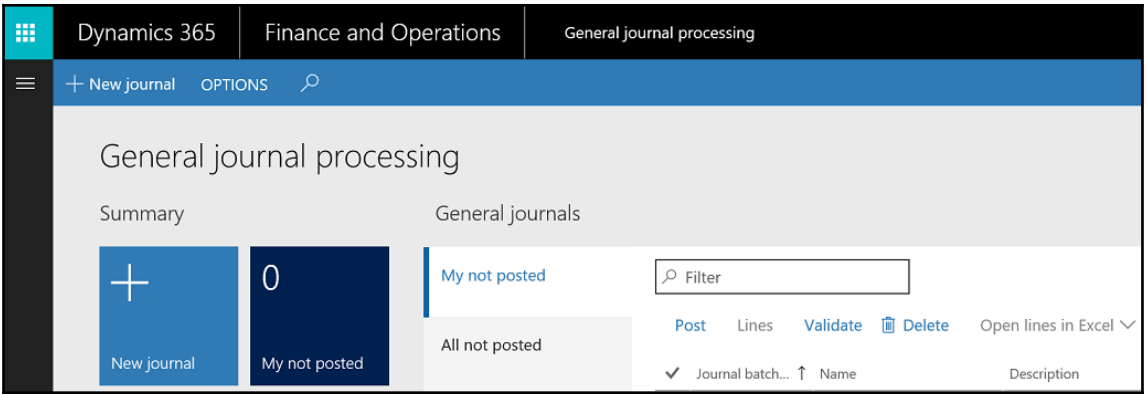

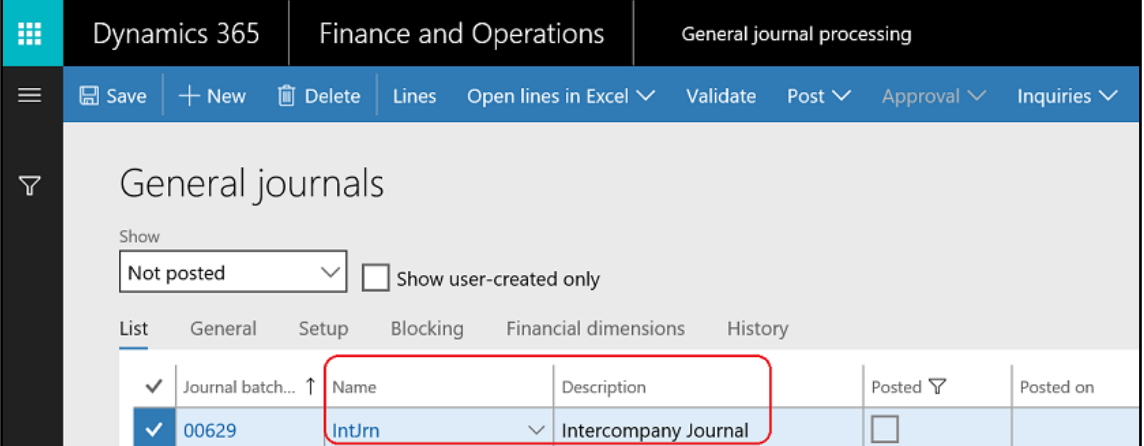

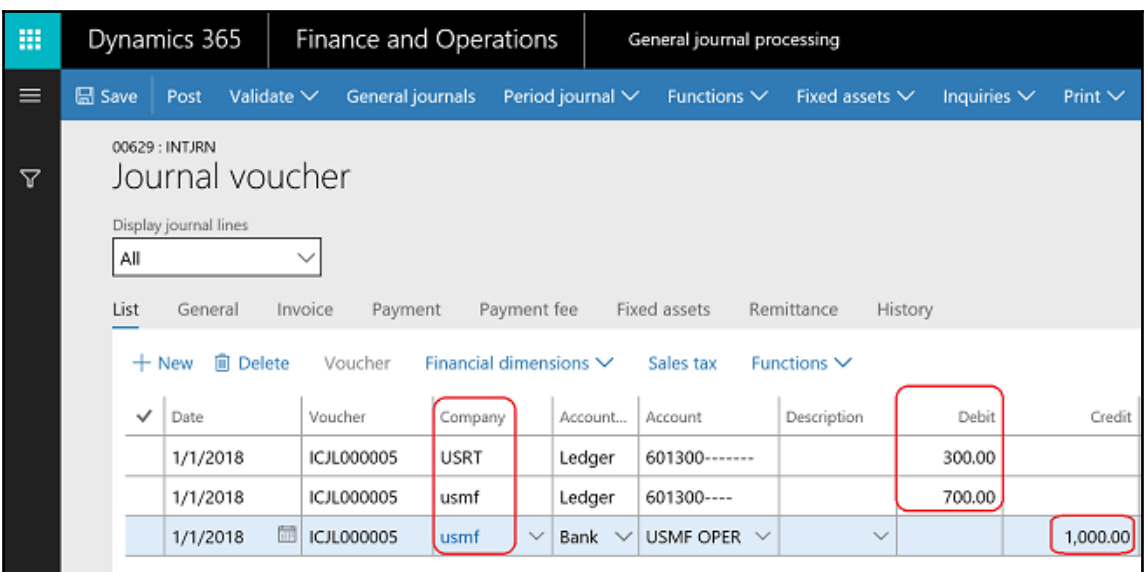

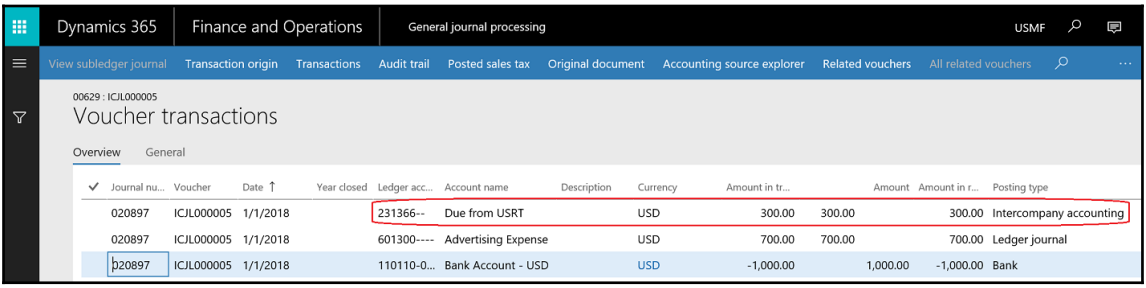

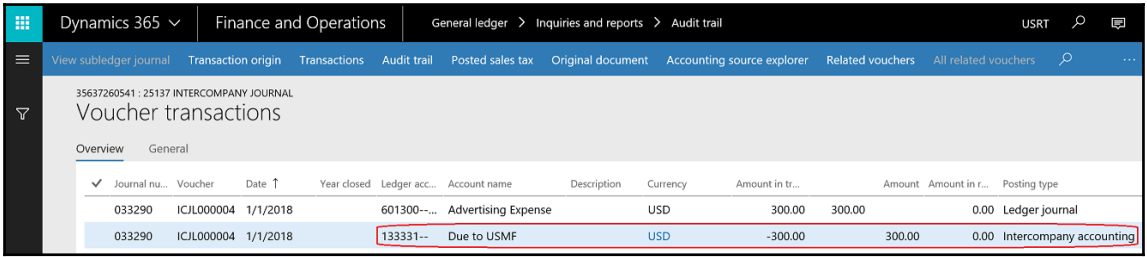

## **Chapter 13: Working with Consolidation and Elimination**

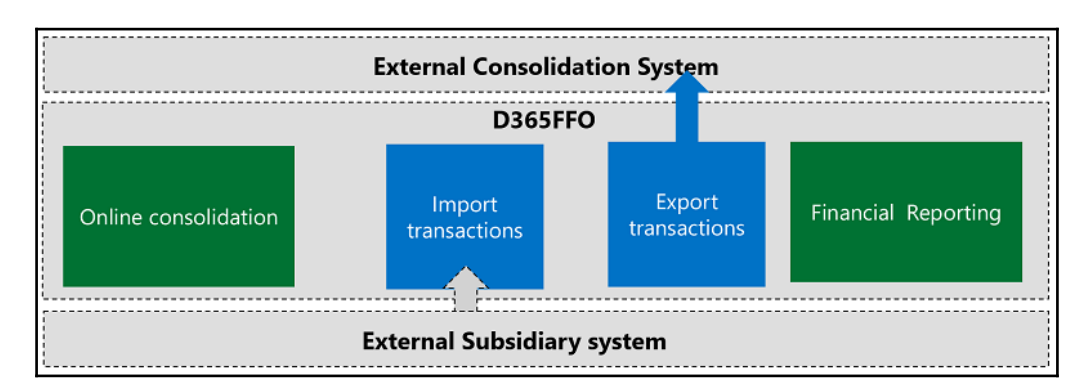

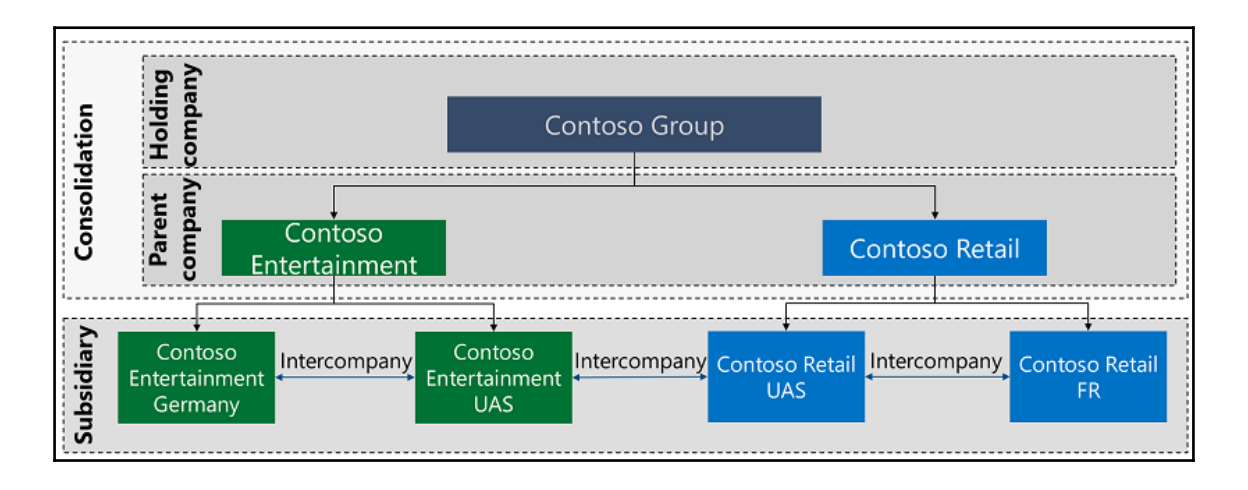

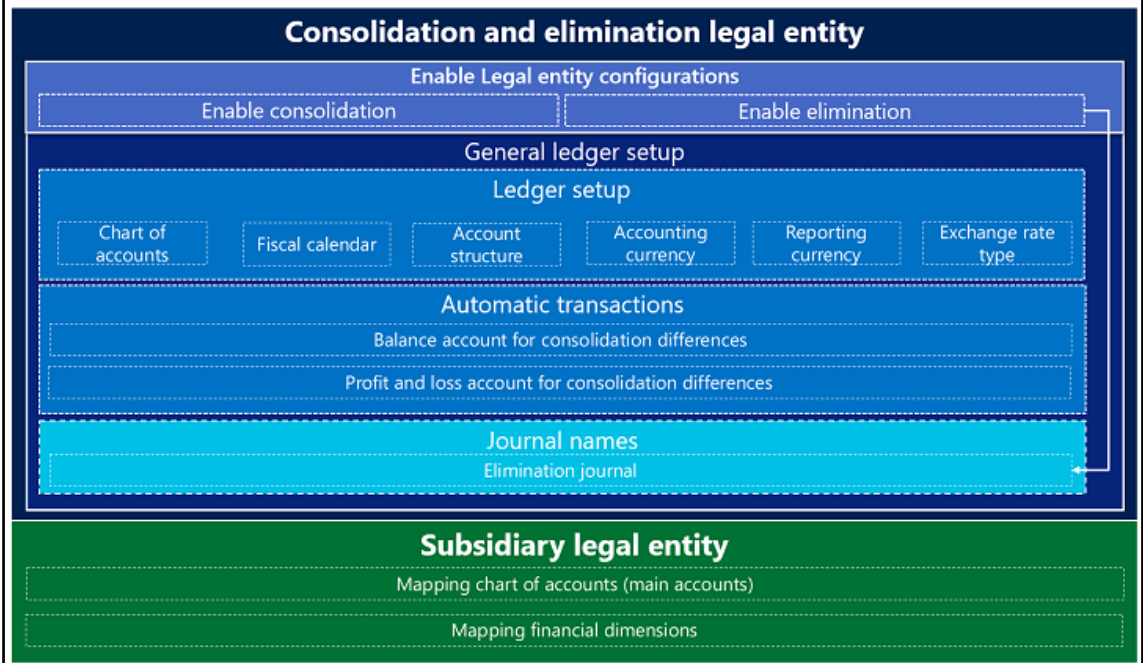

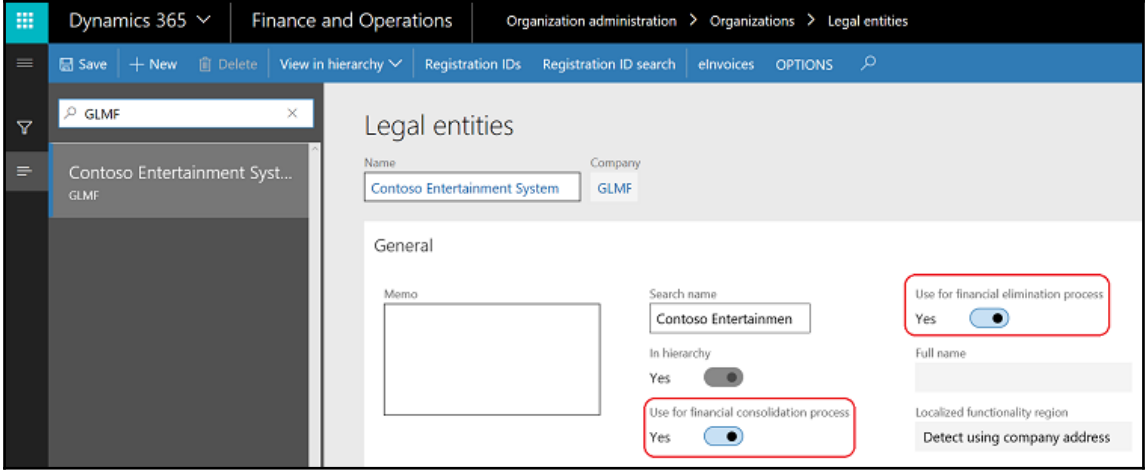

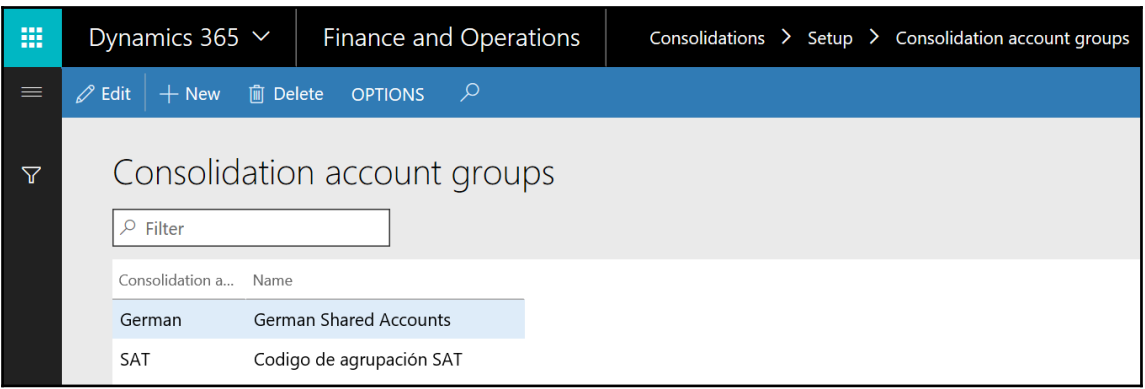

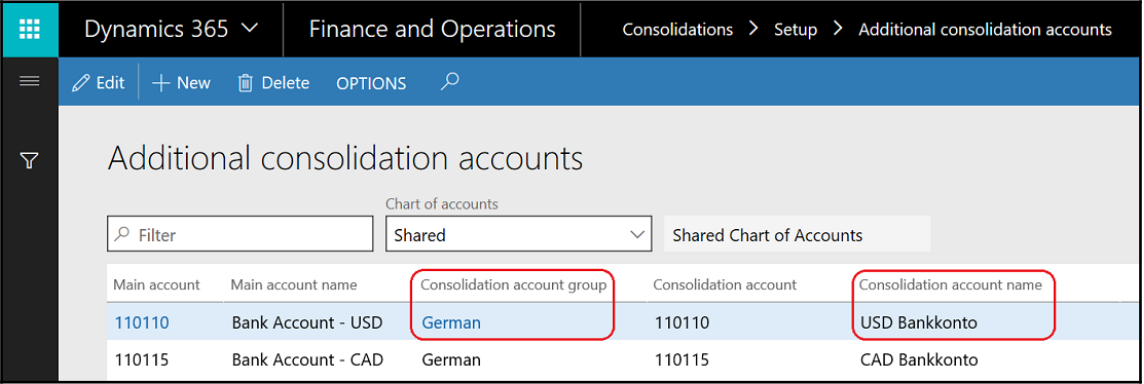

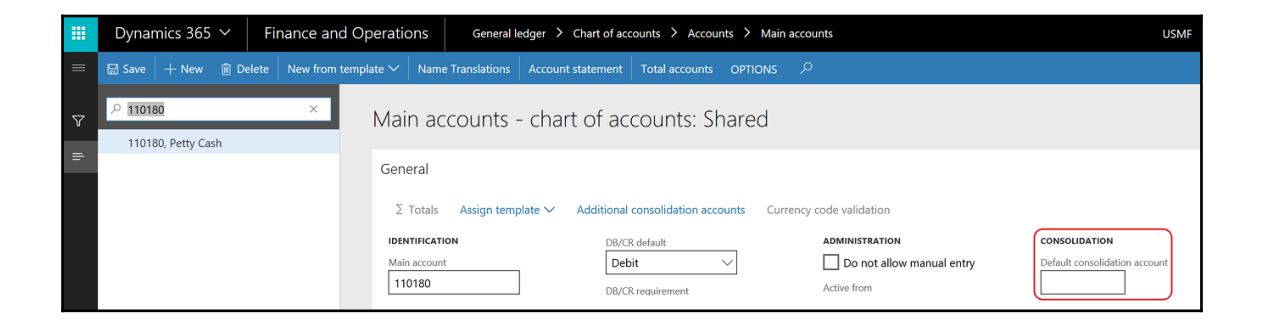

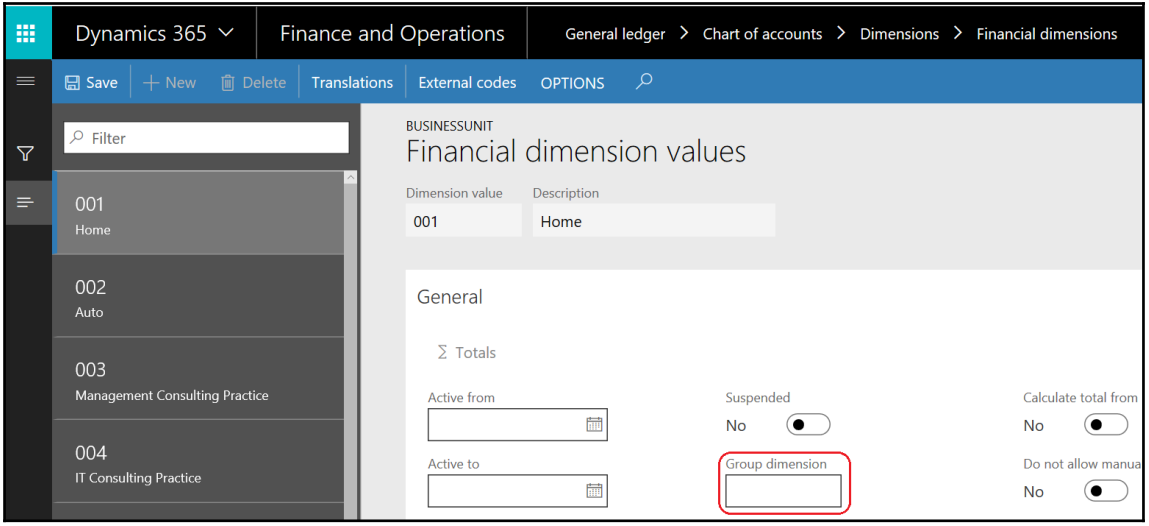

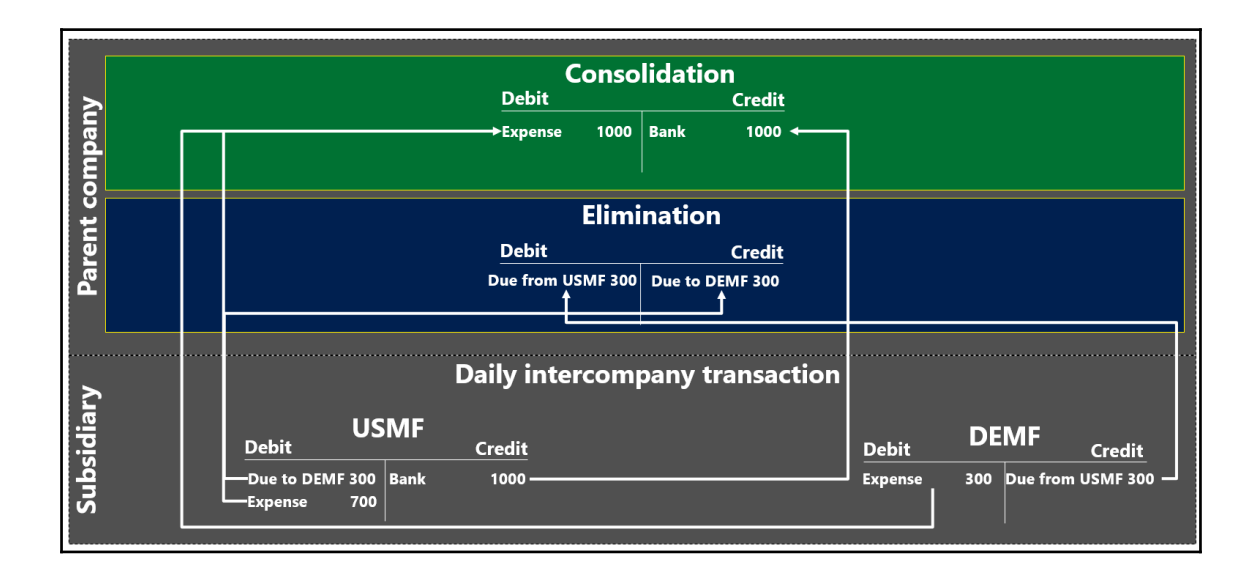

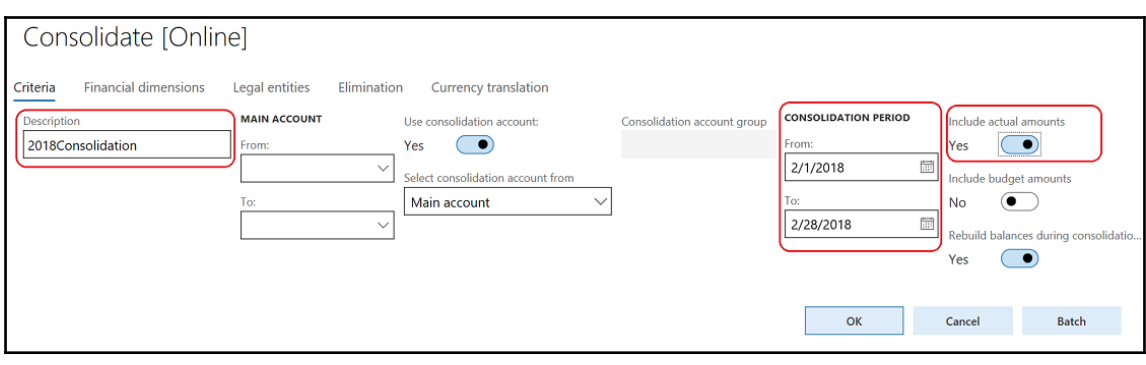

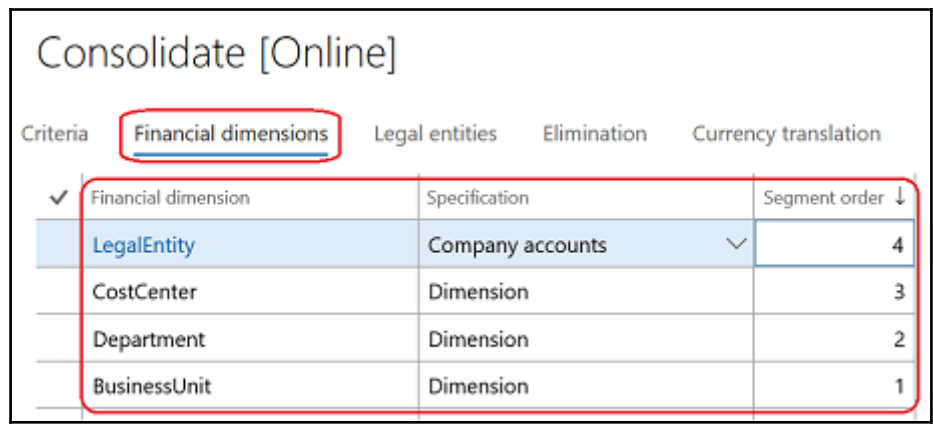

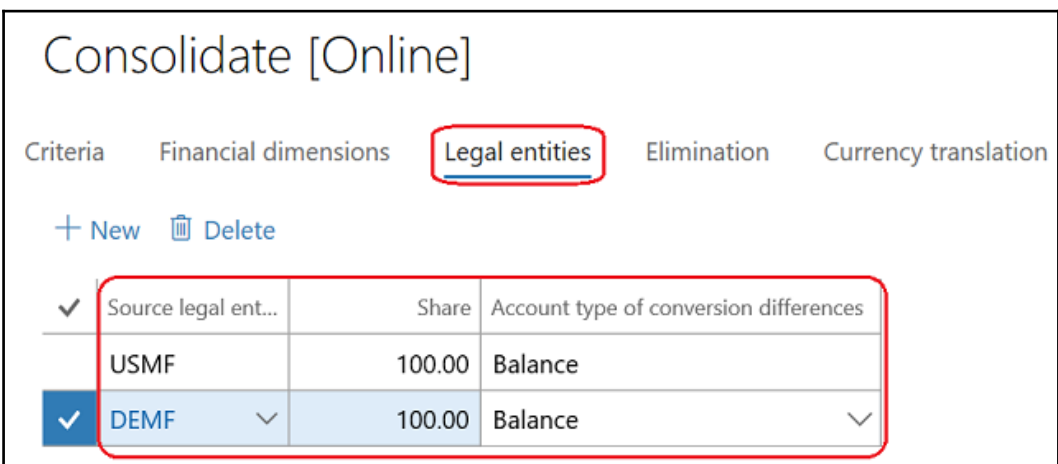

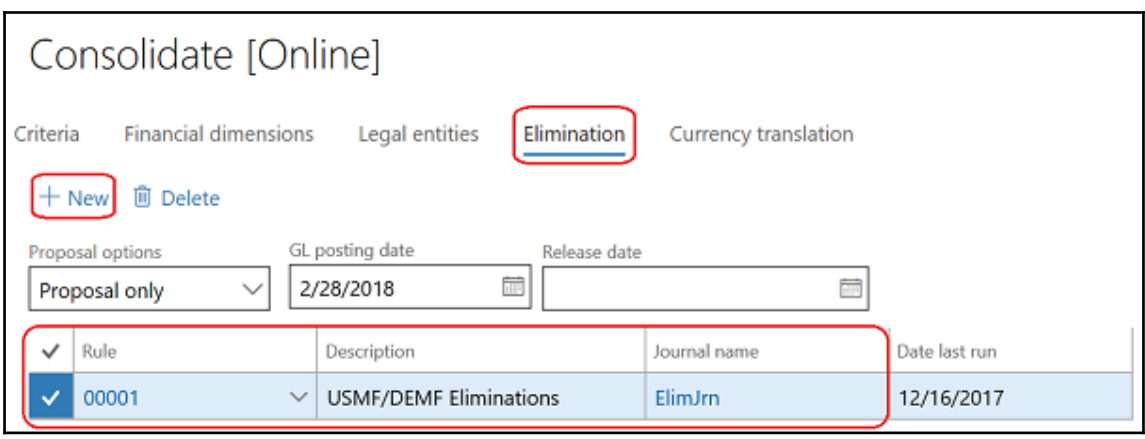

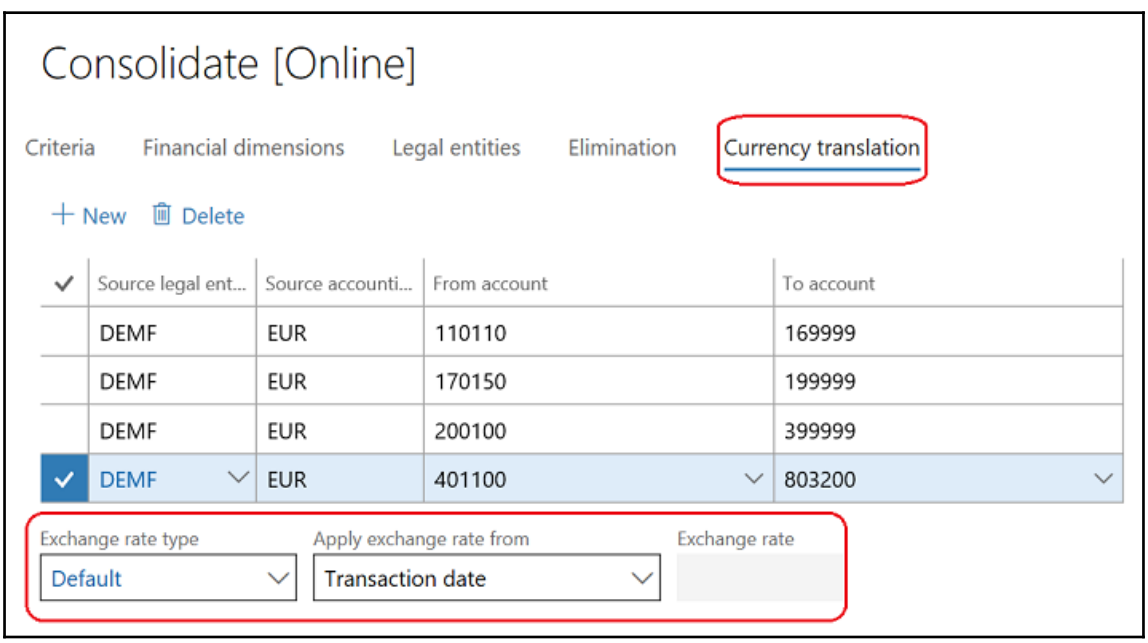

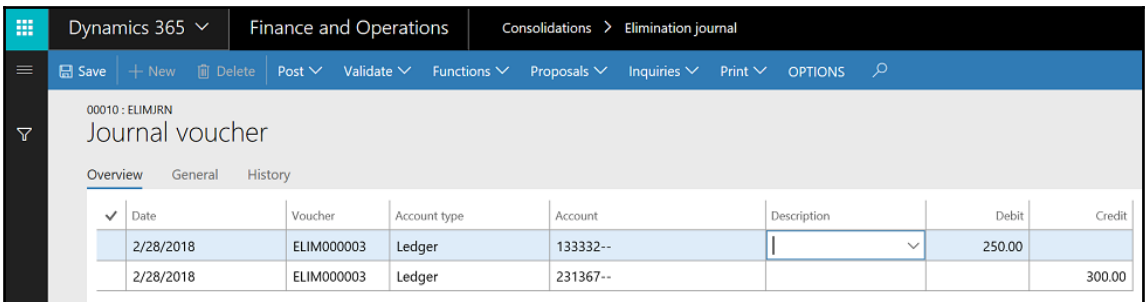

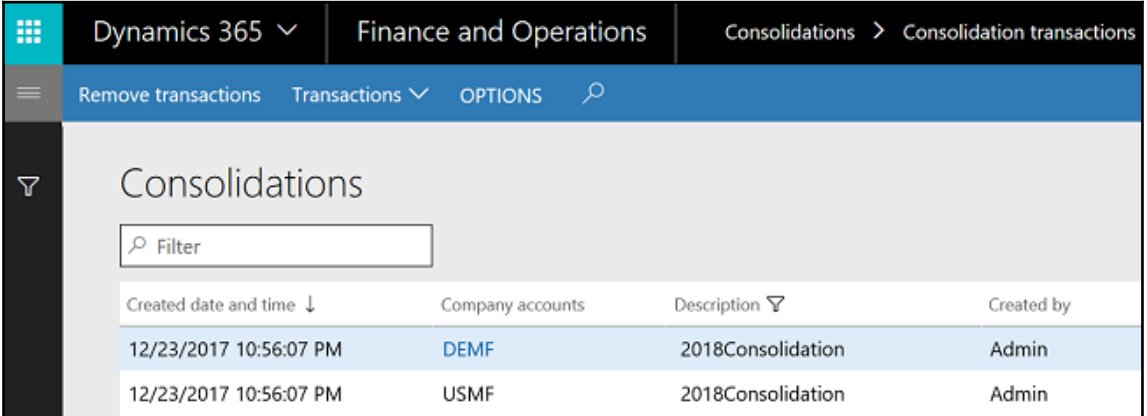

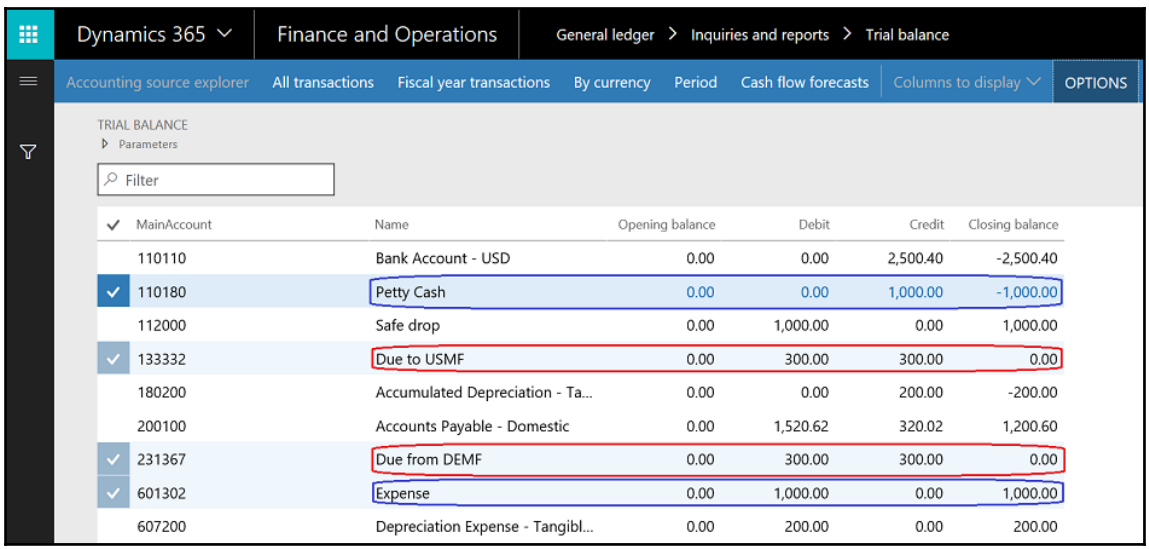

## **Chapter 14: Working with Cost Management**

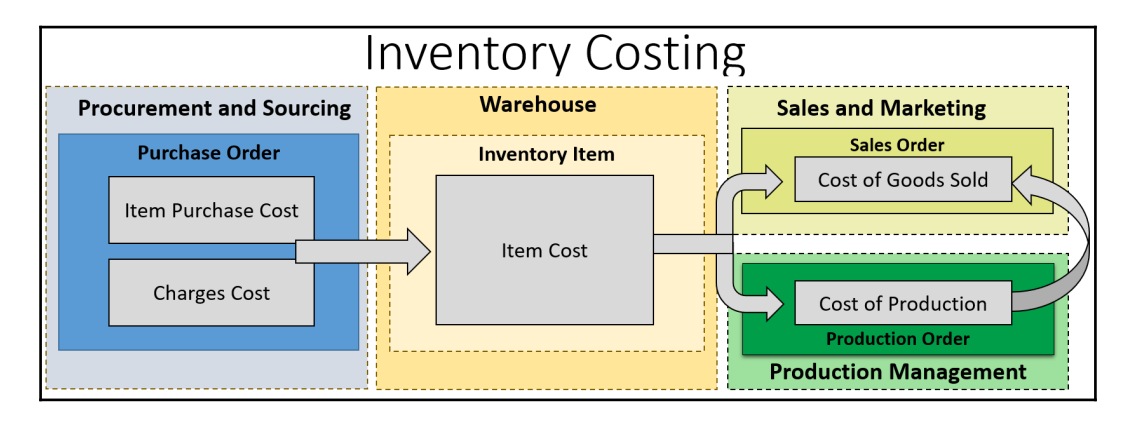

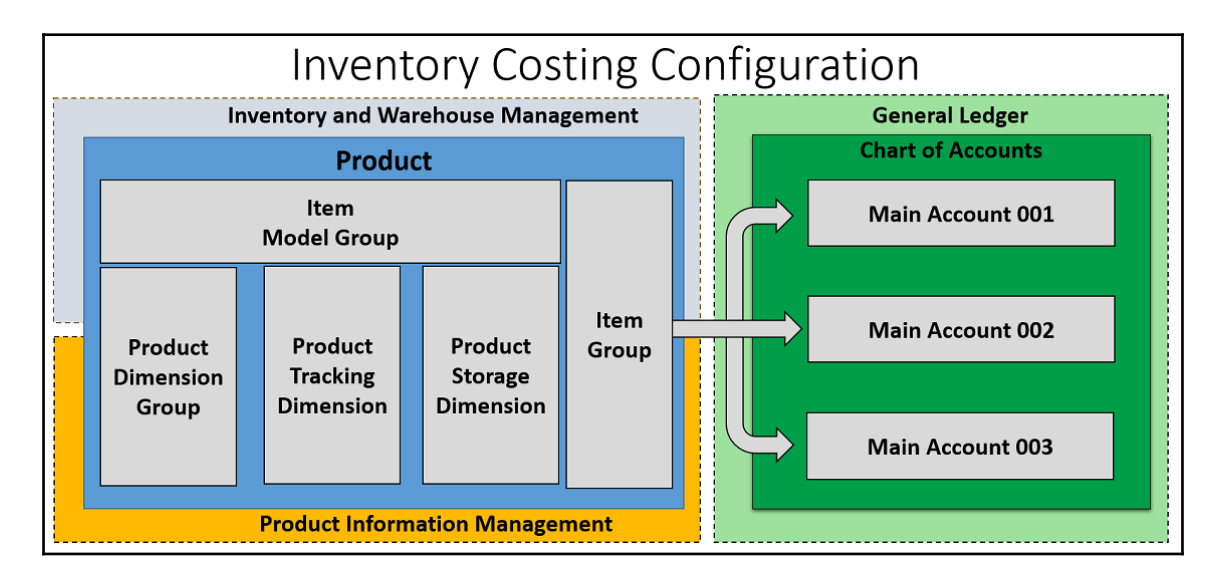

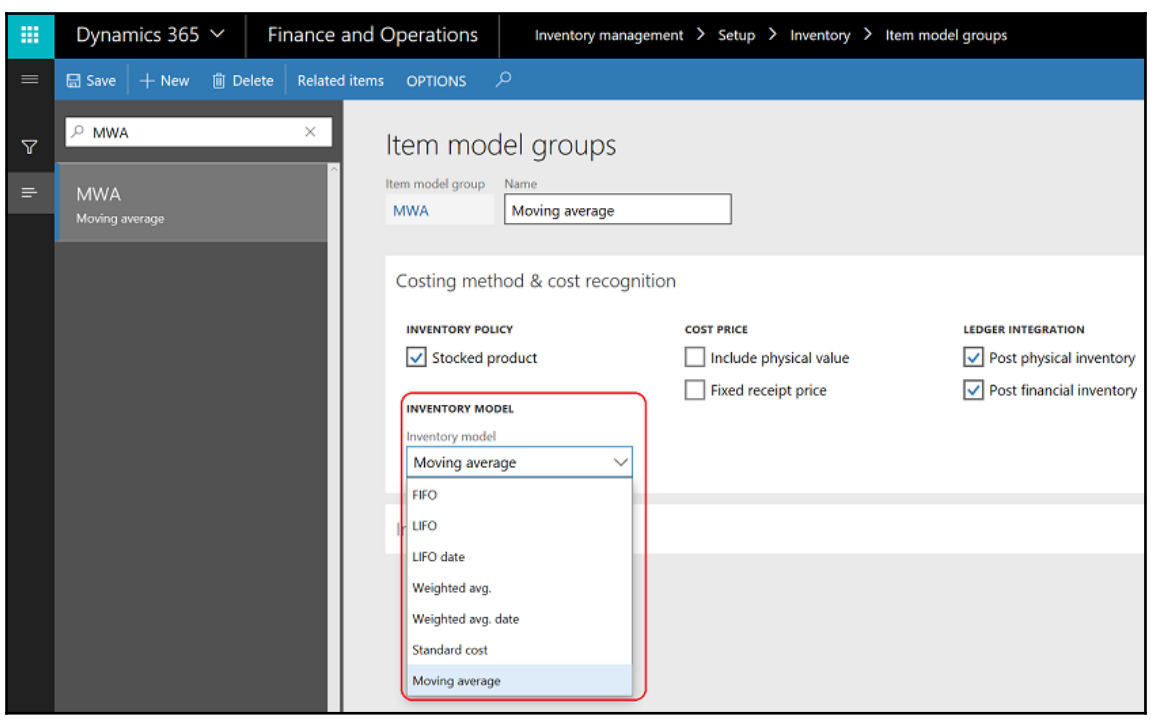

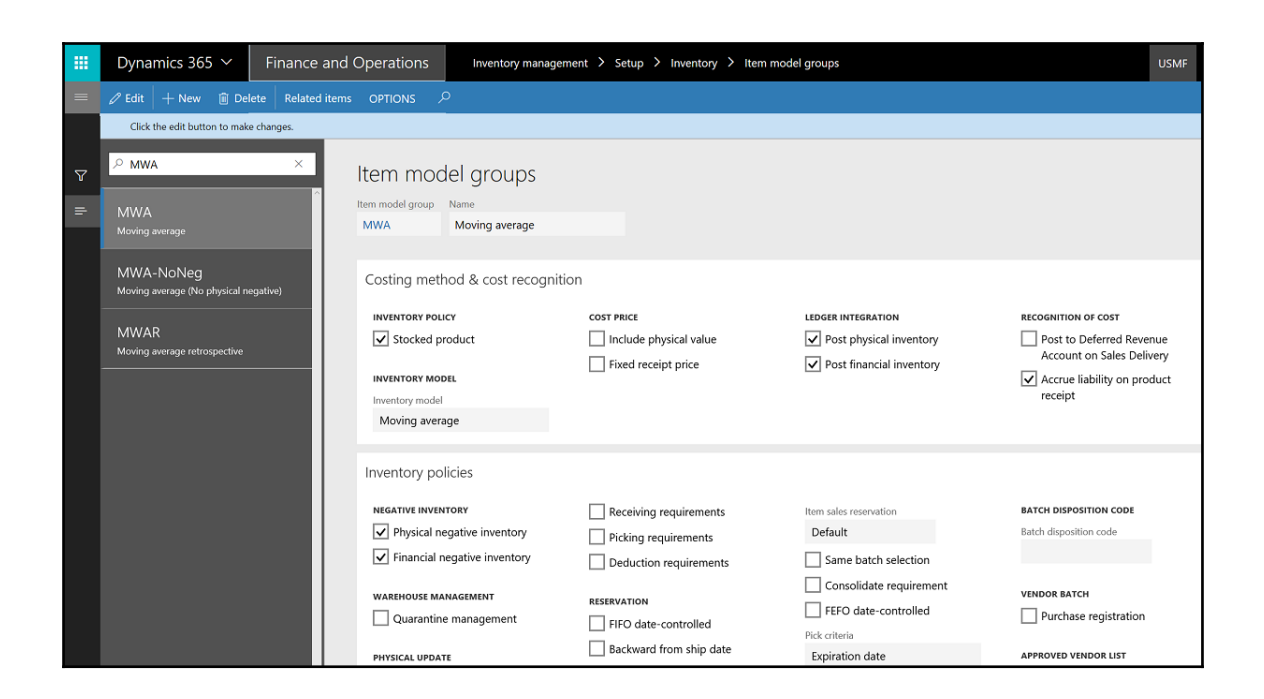

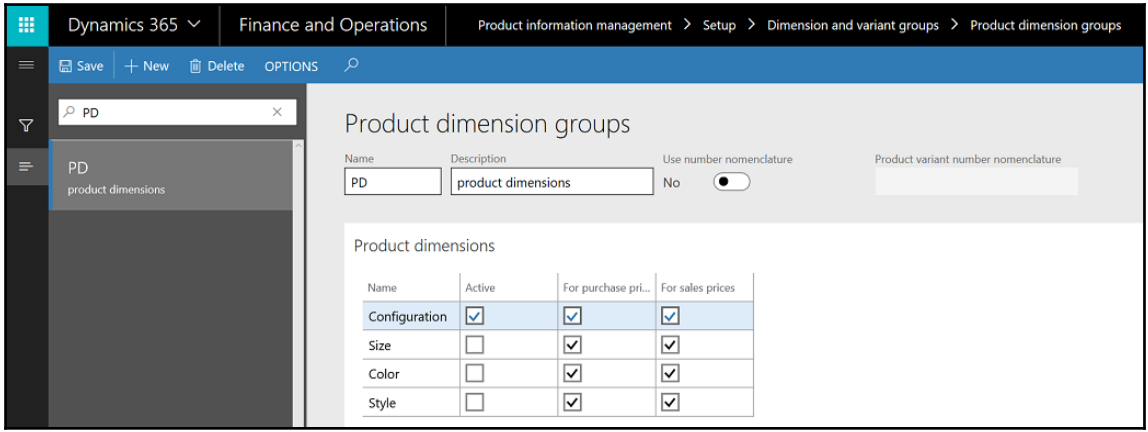

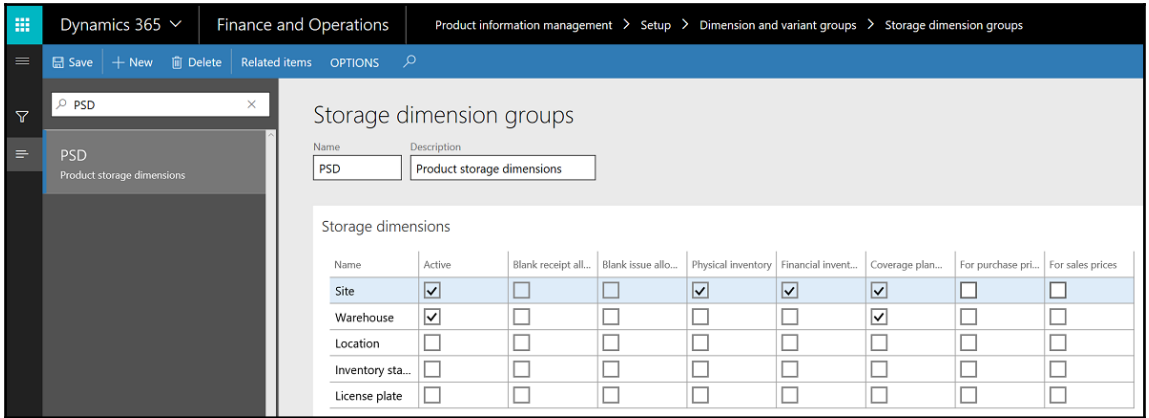

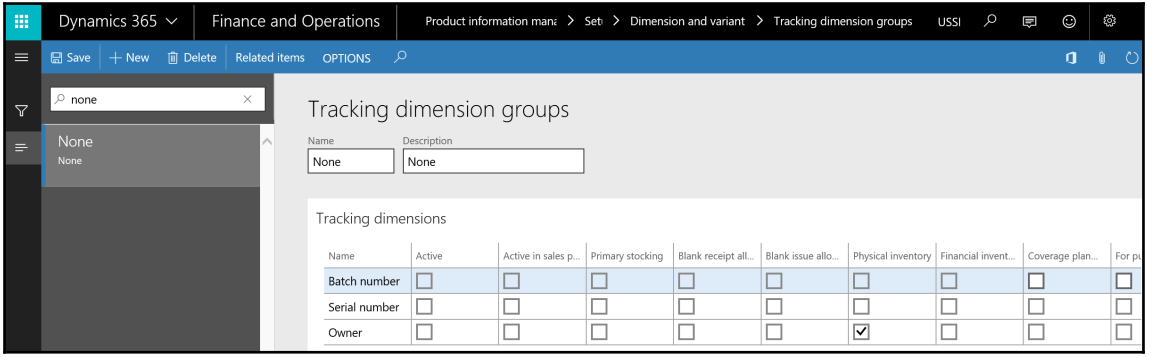

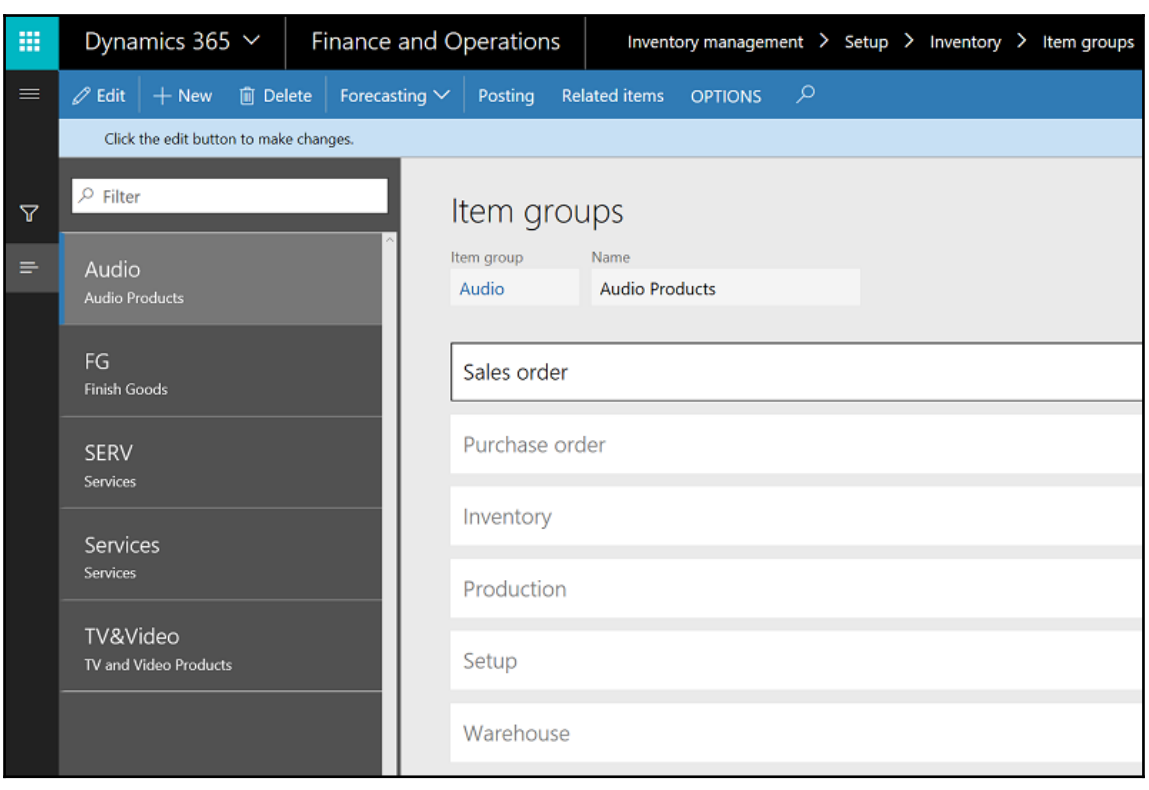

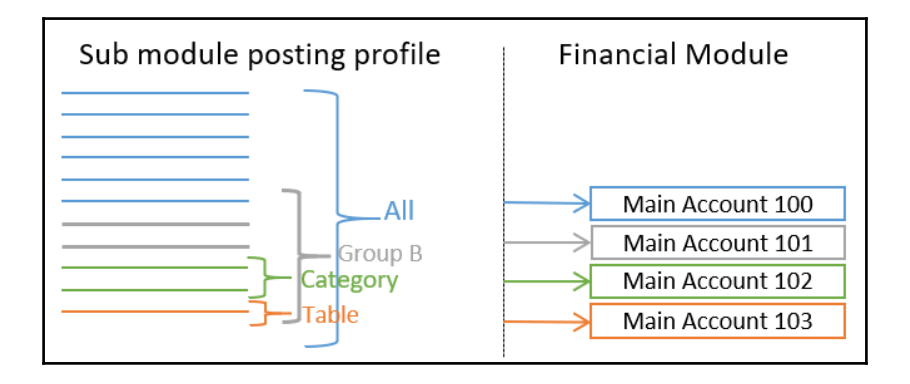

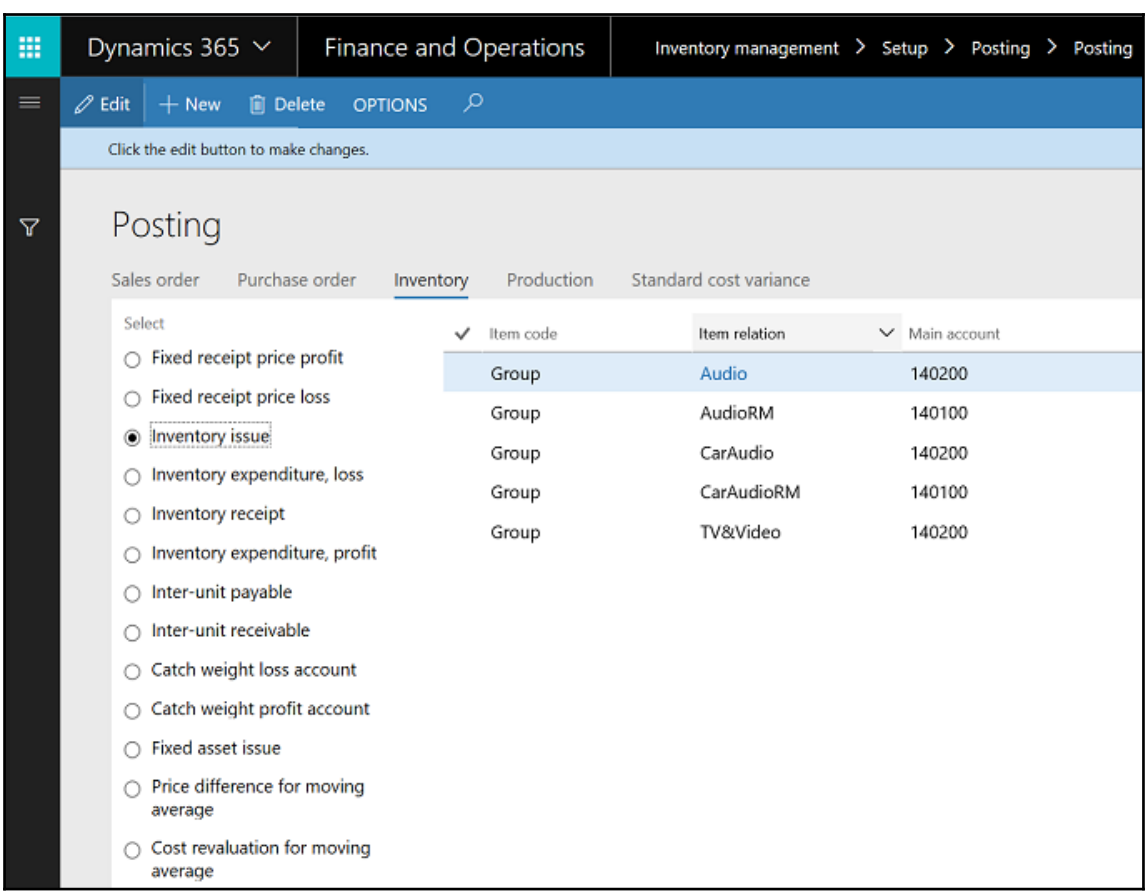

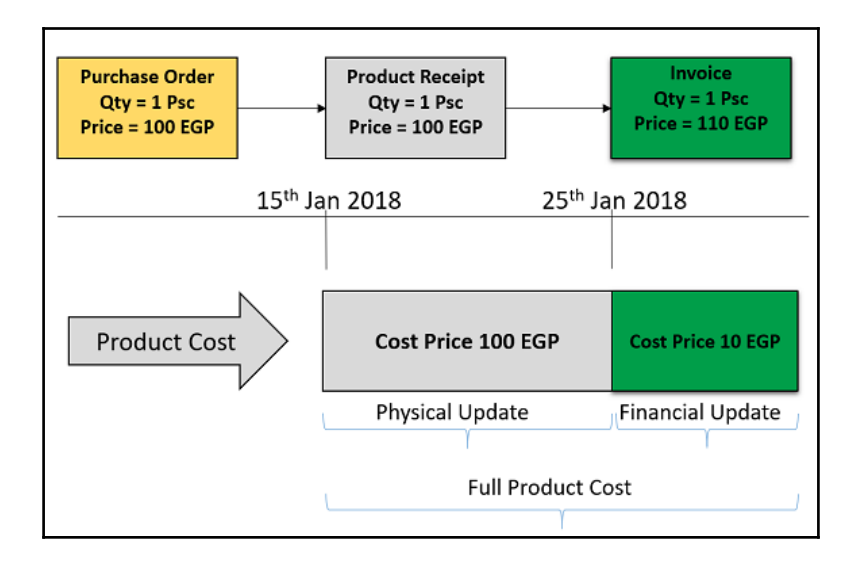

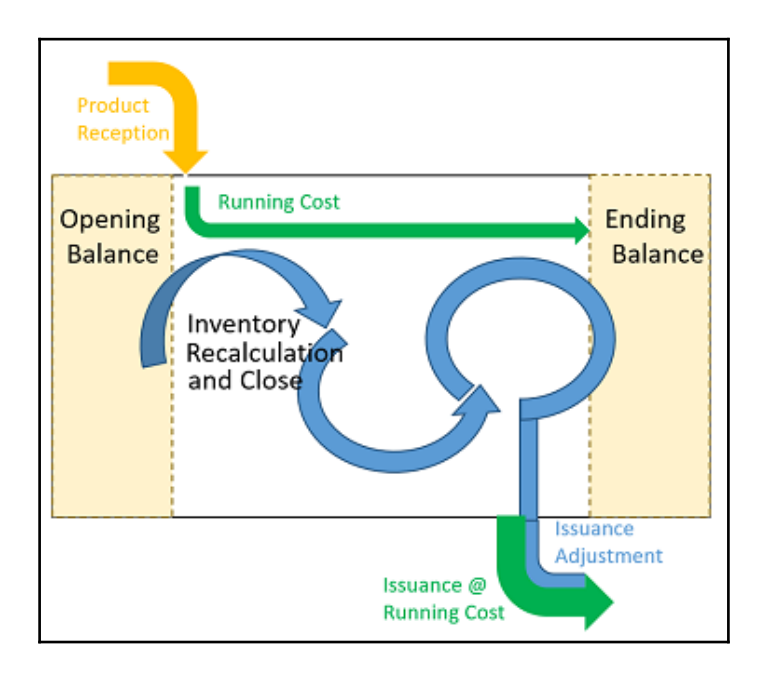

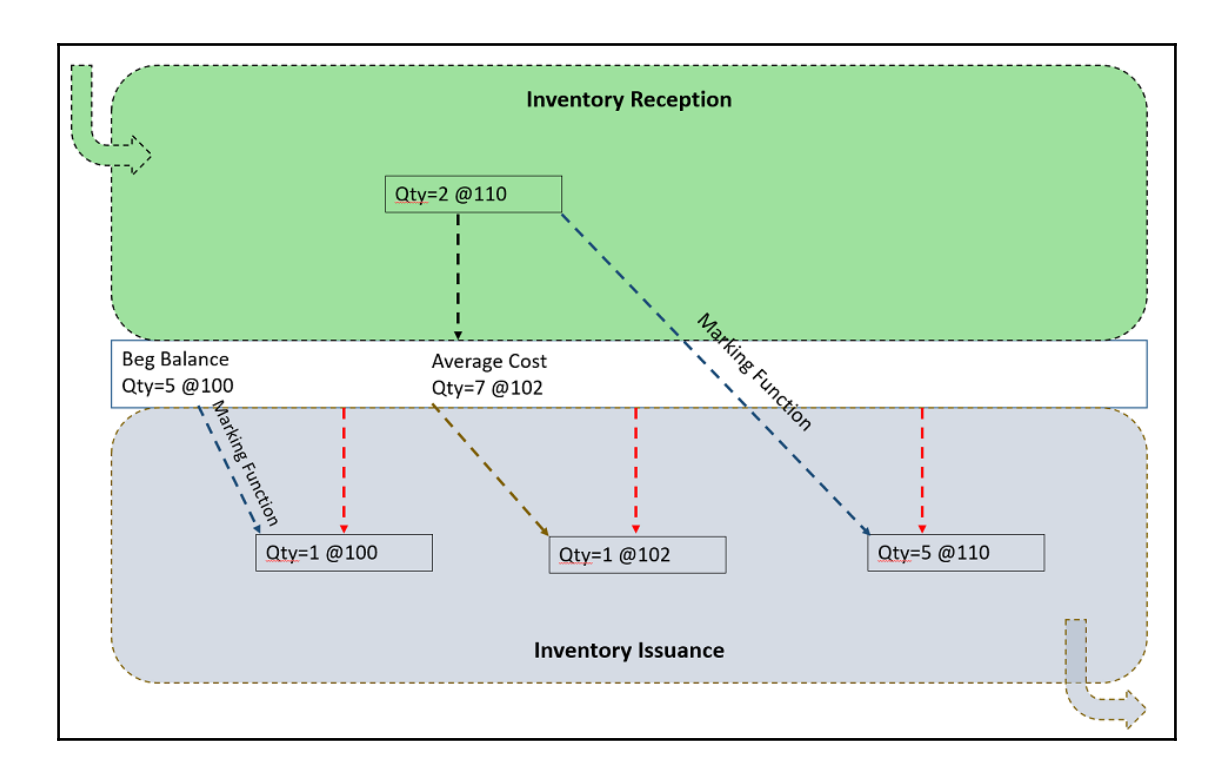

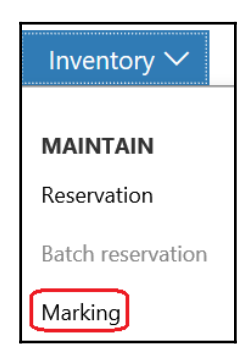

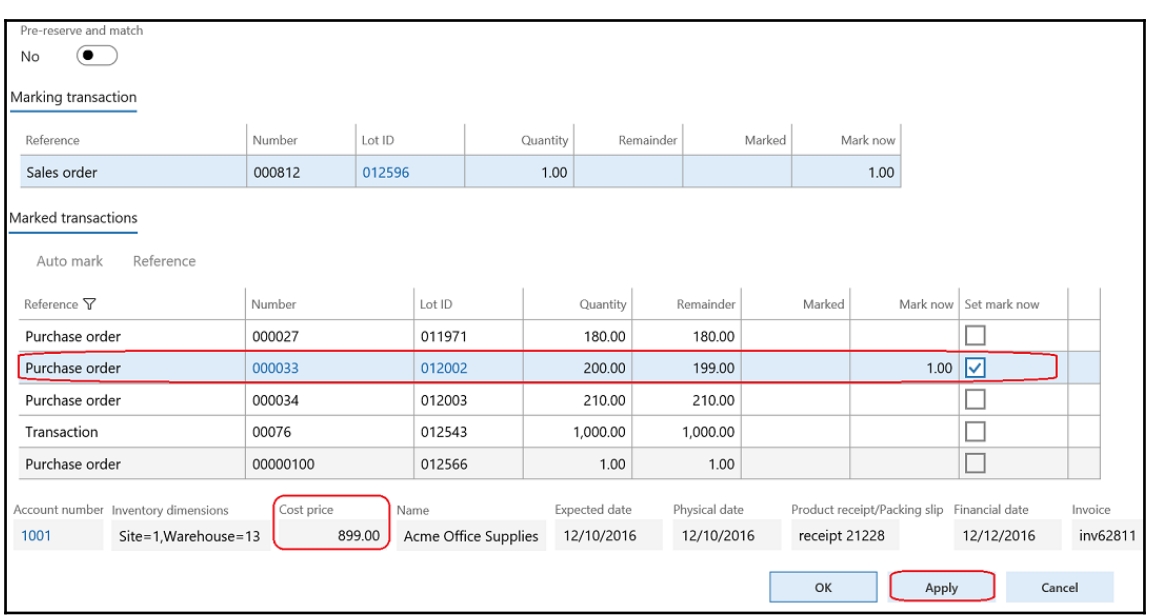

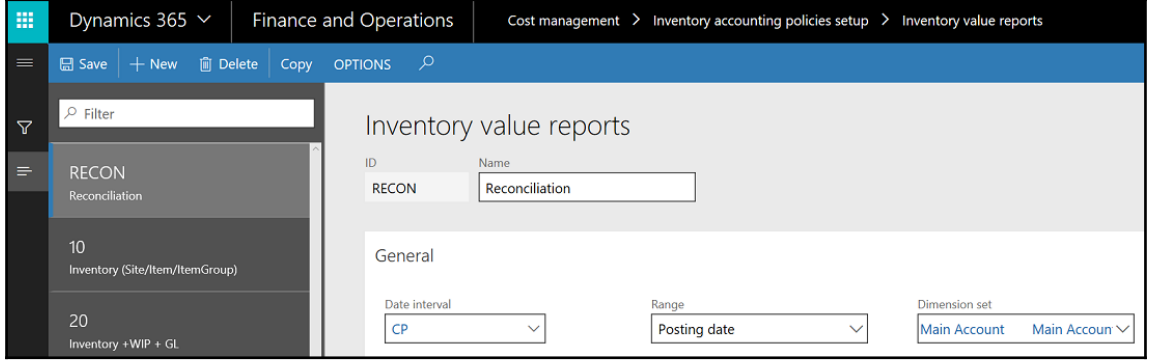

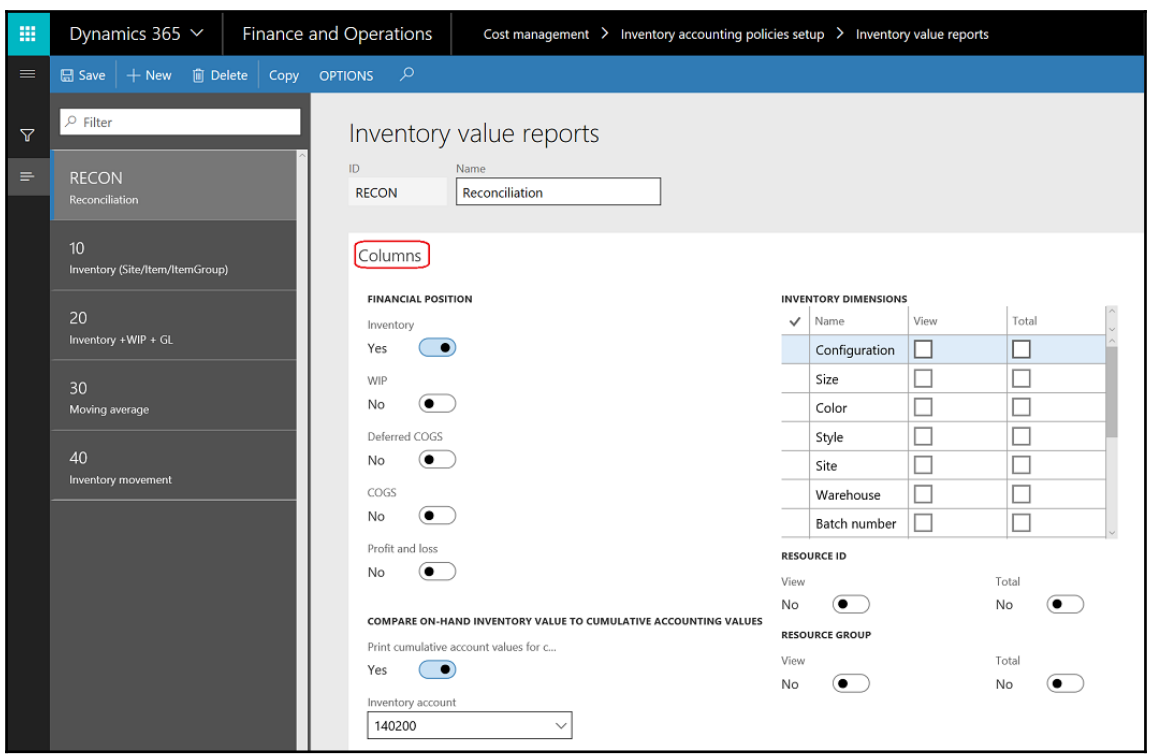

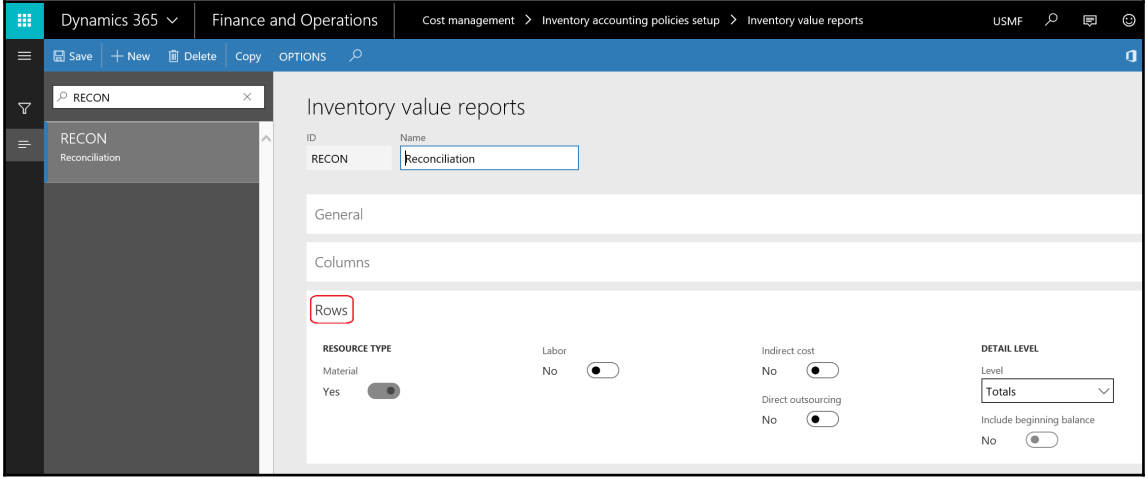

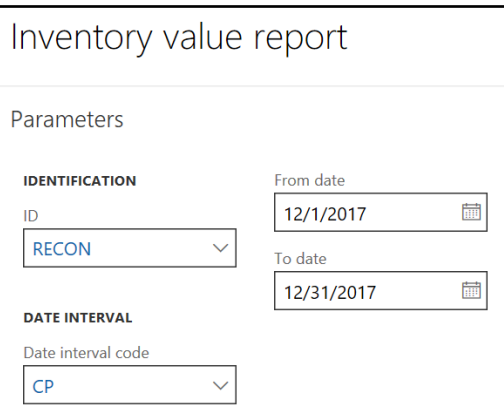

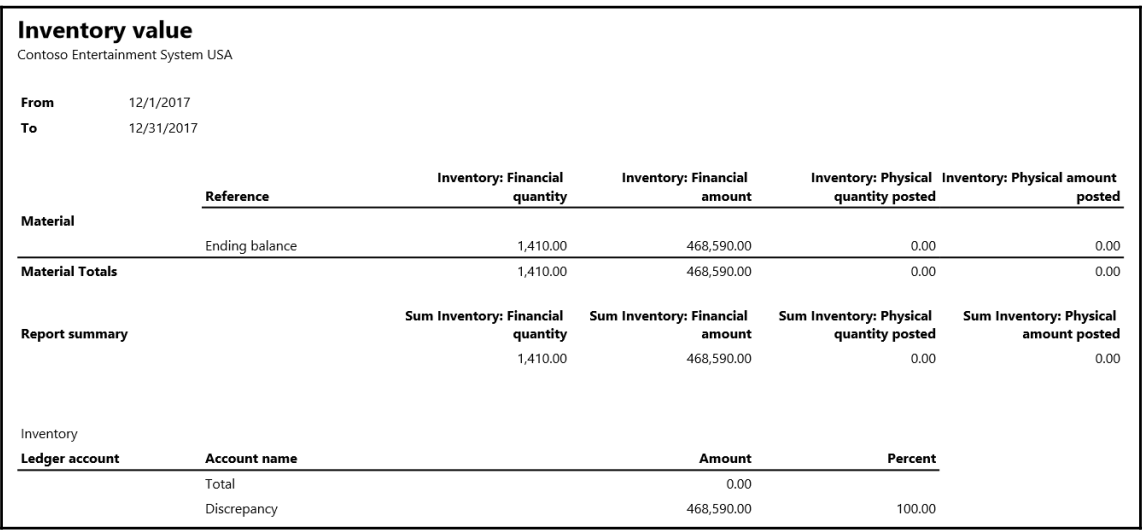

## **Chapter 15: Exploring Fixed Assets**

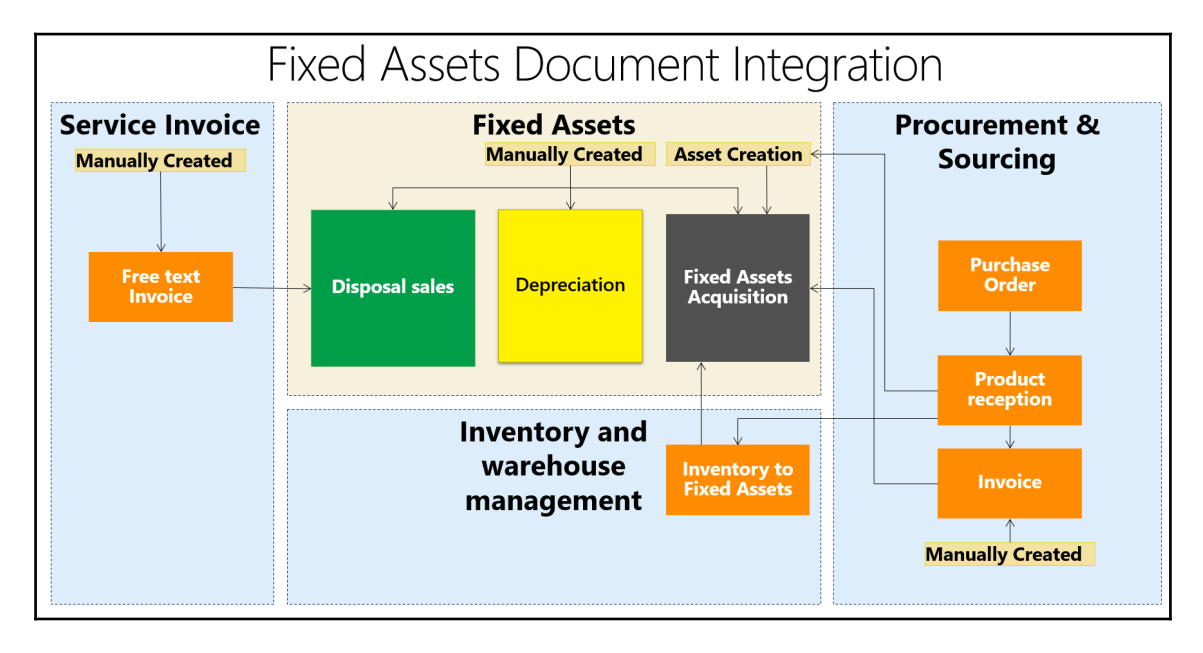

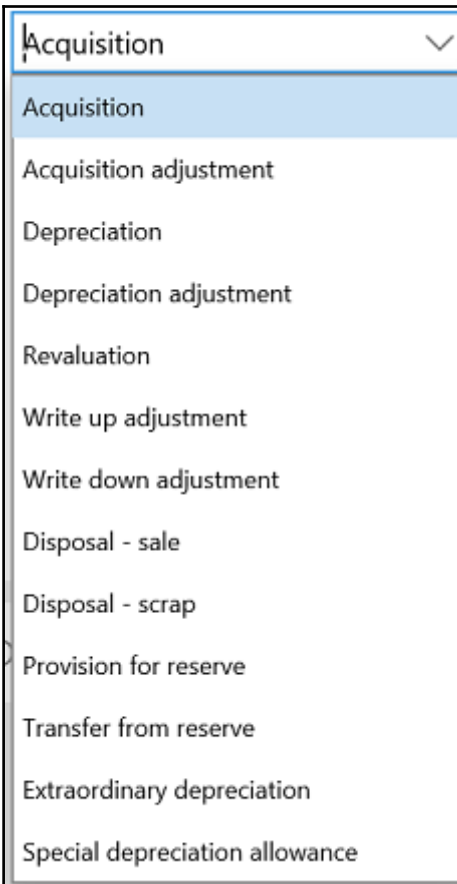

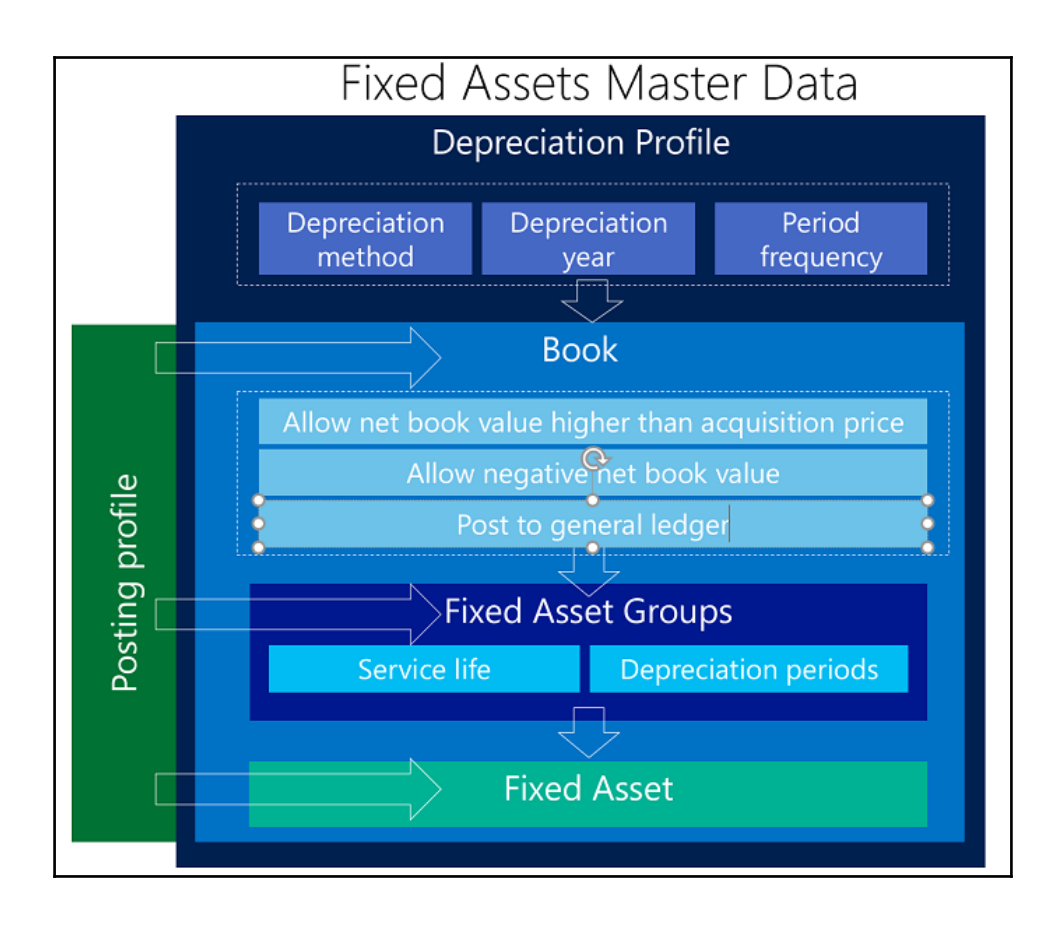

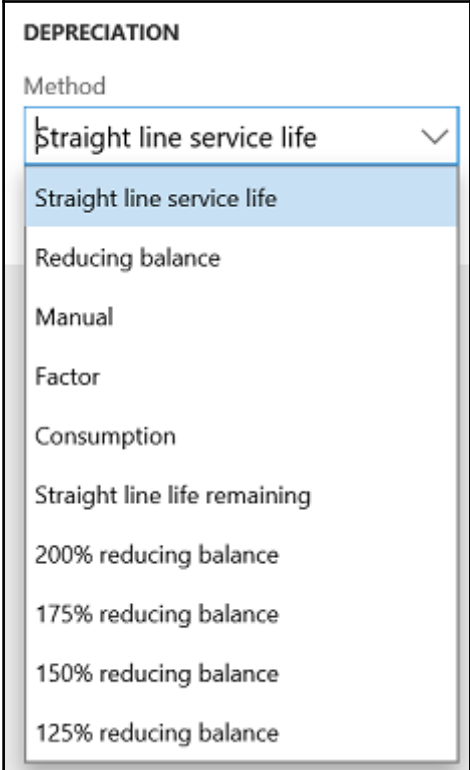

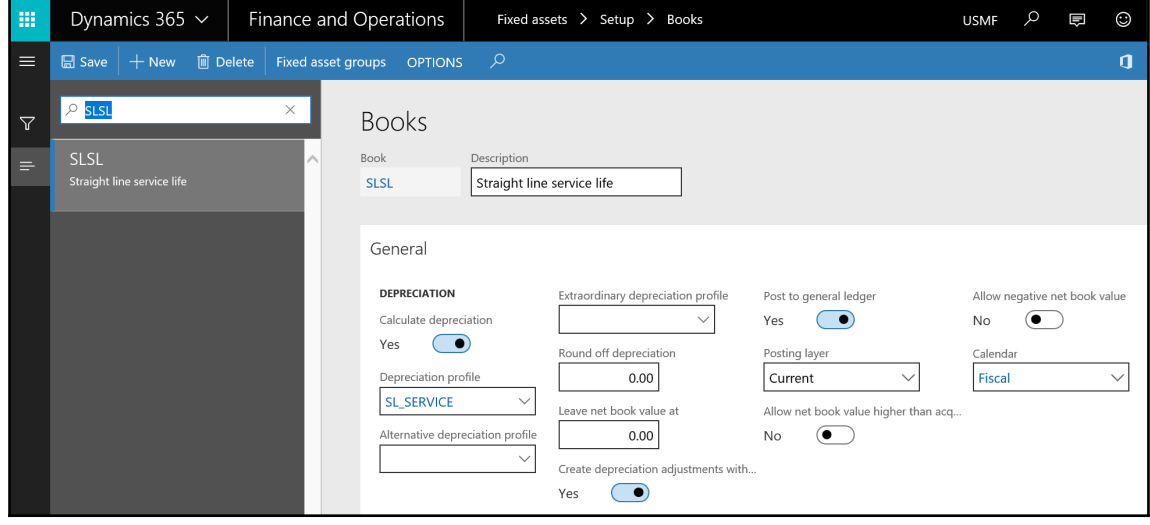

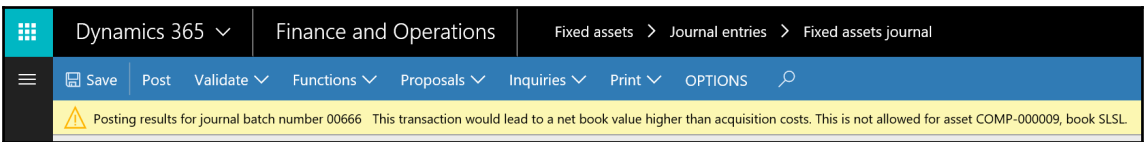

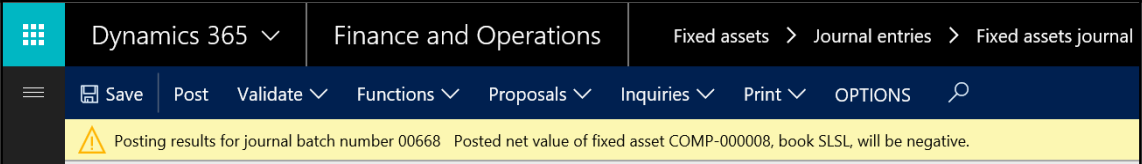

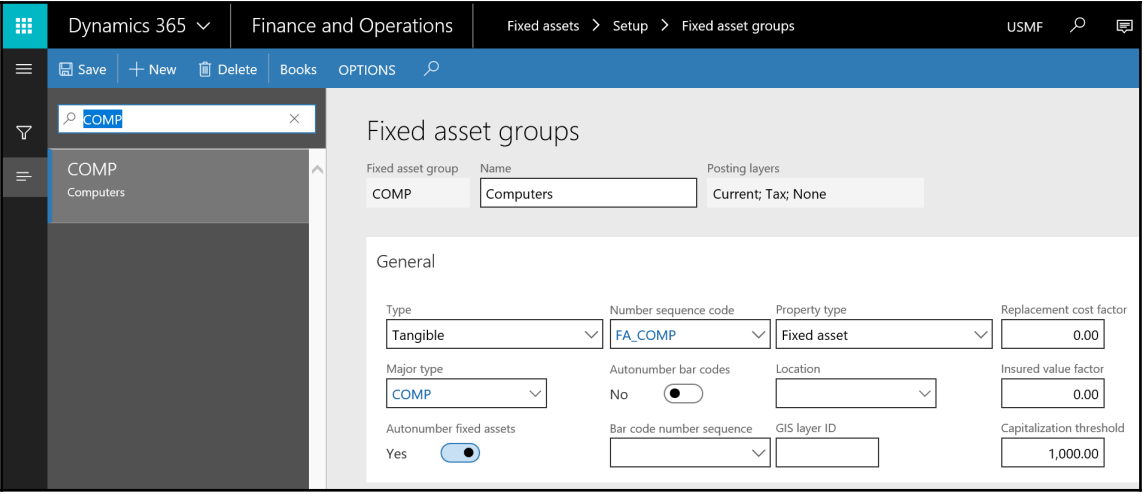

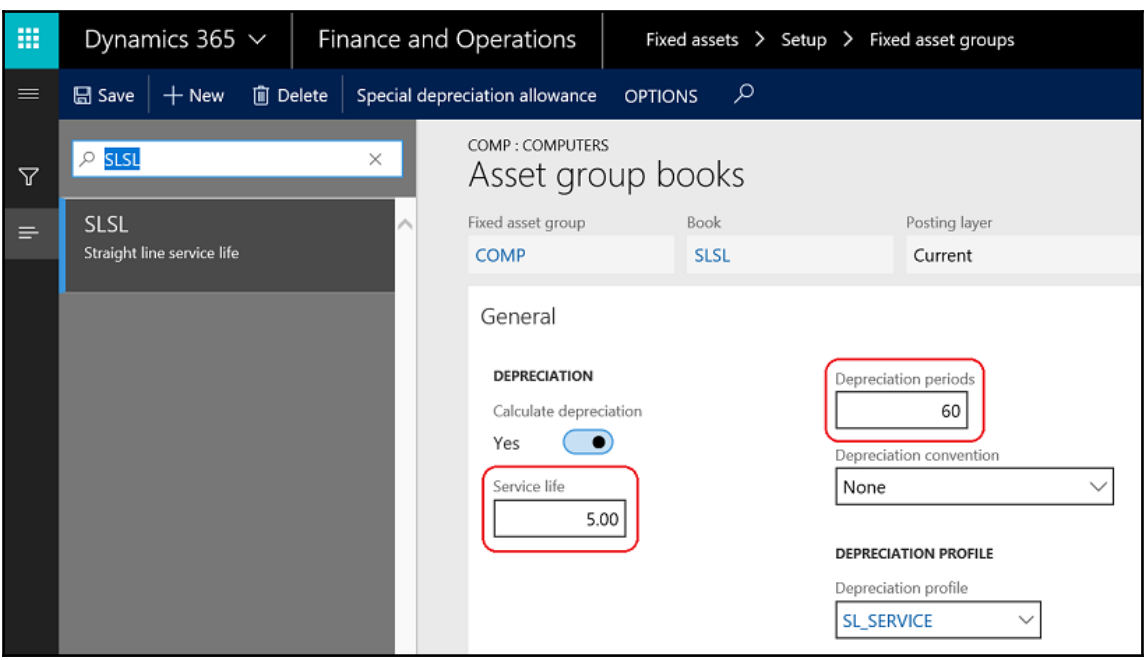

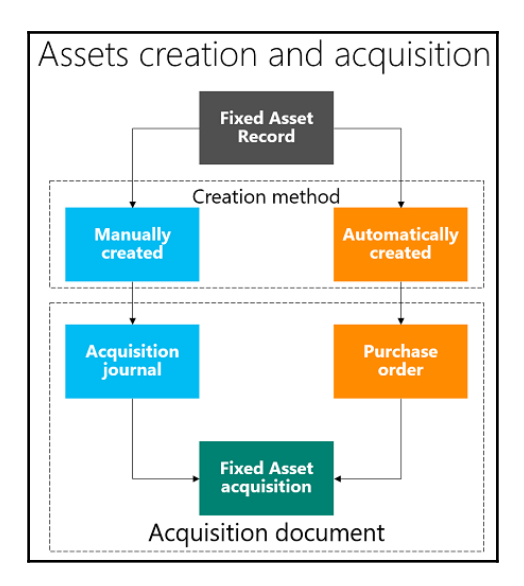

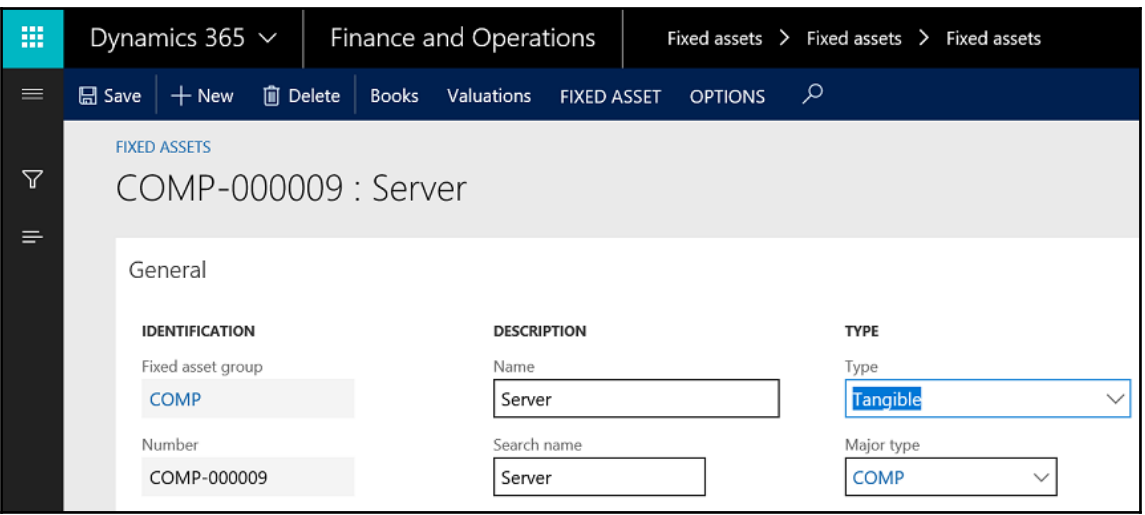

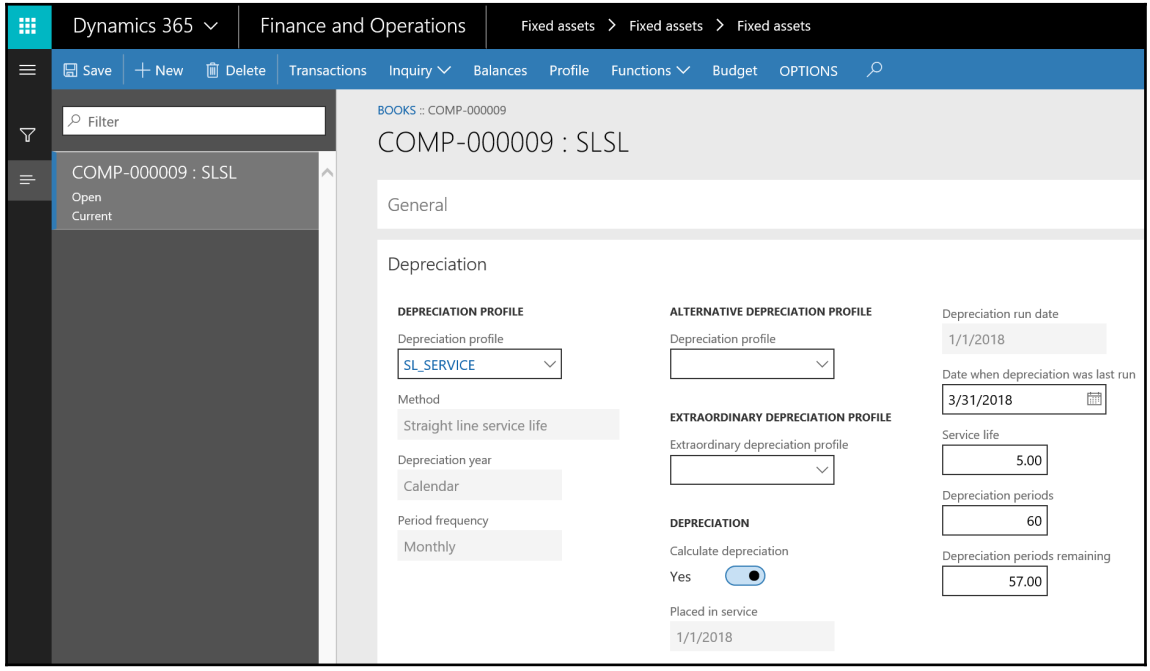

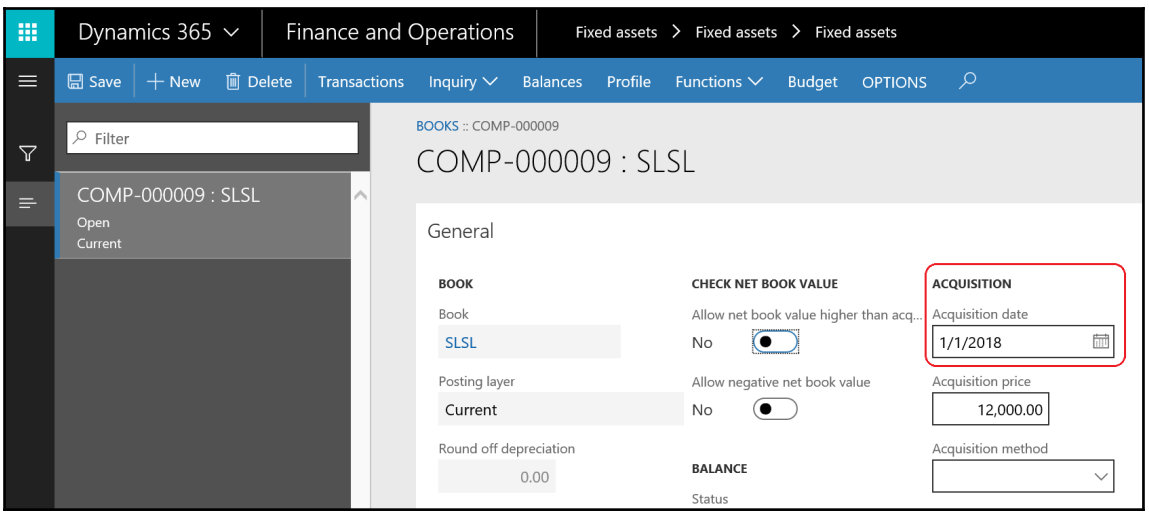

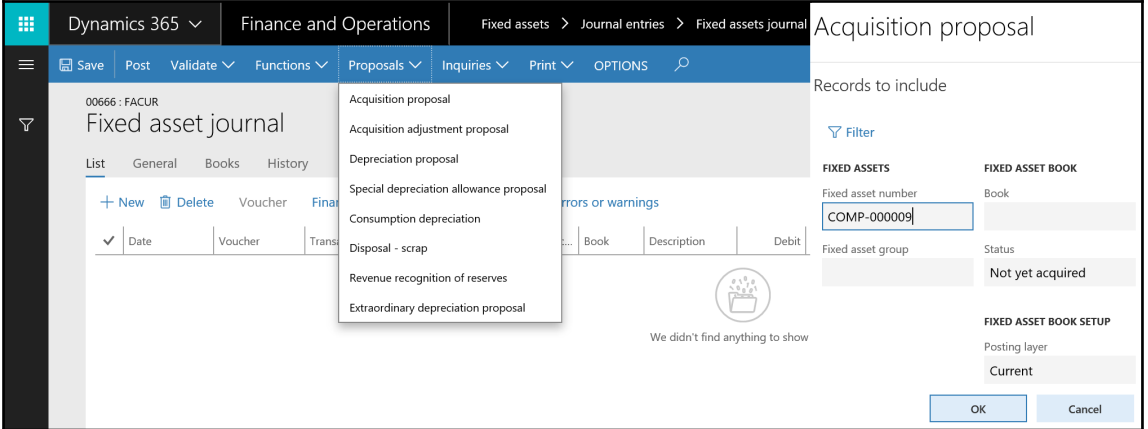

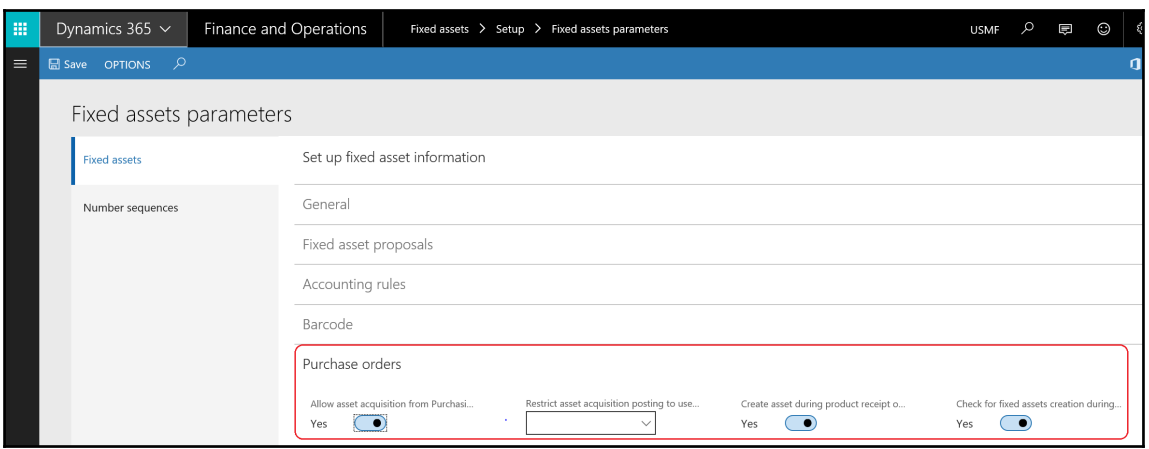

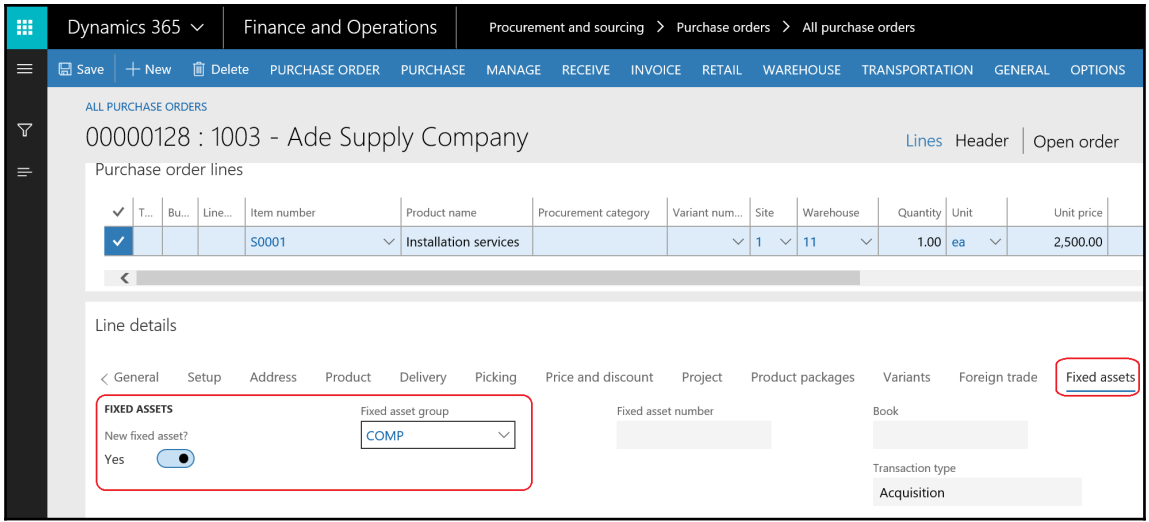

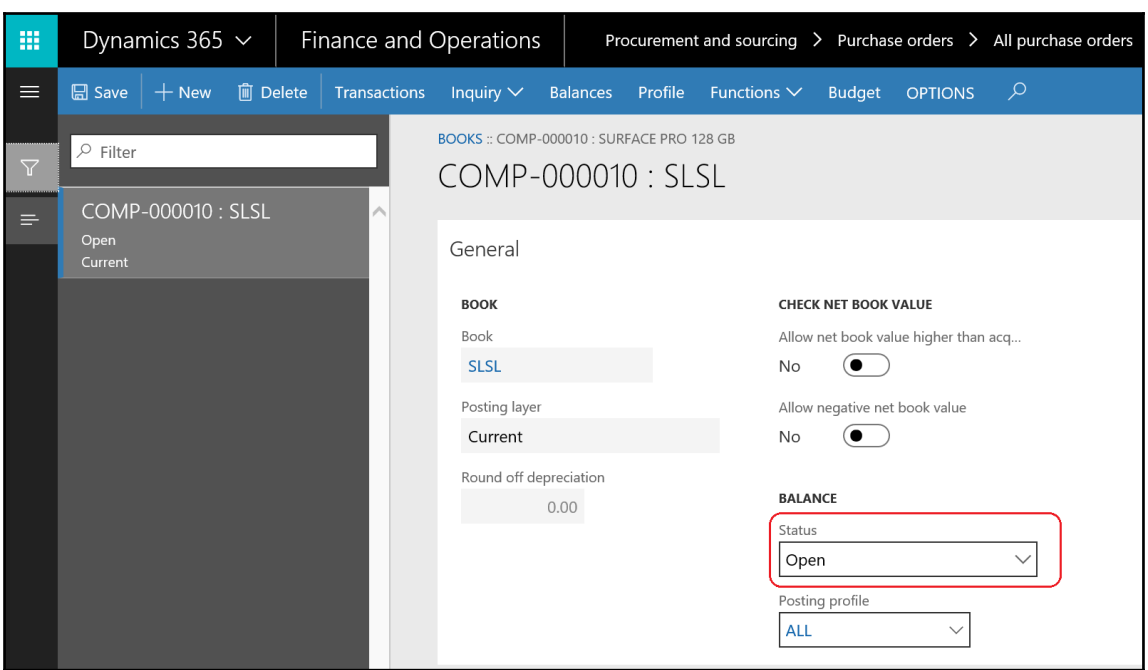

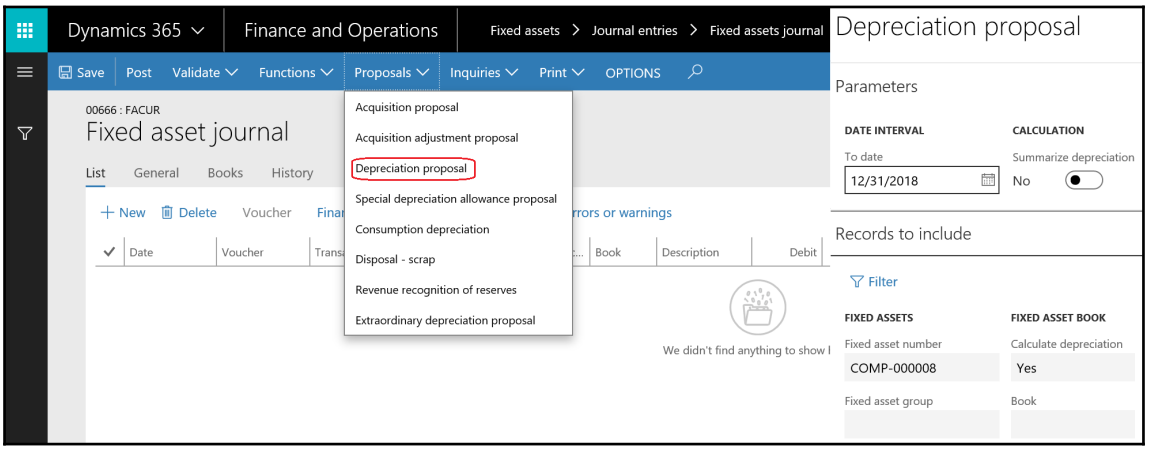

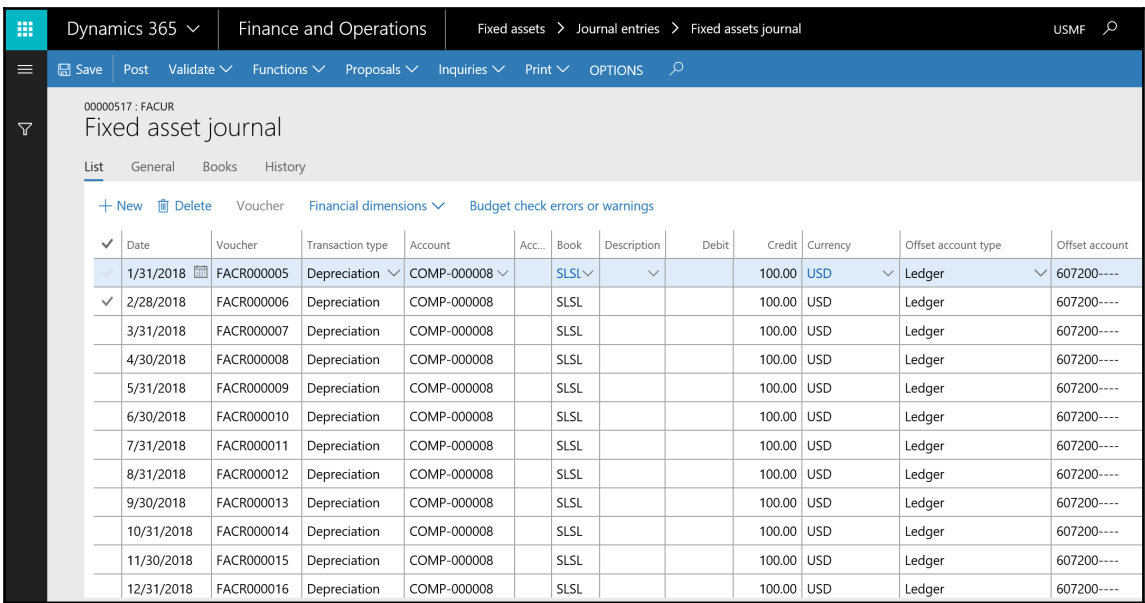

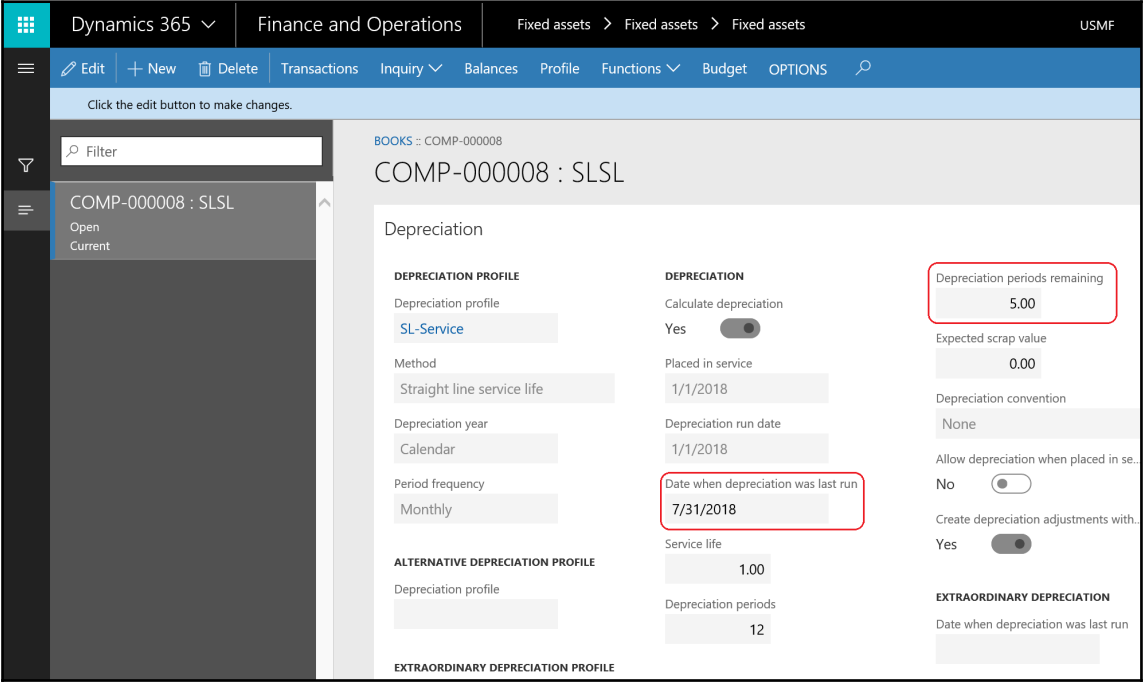

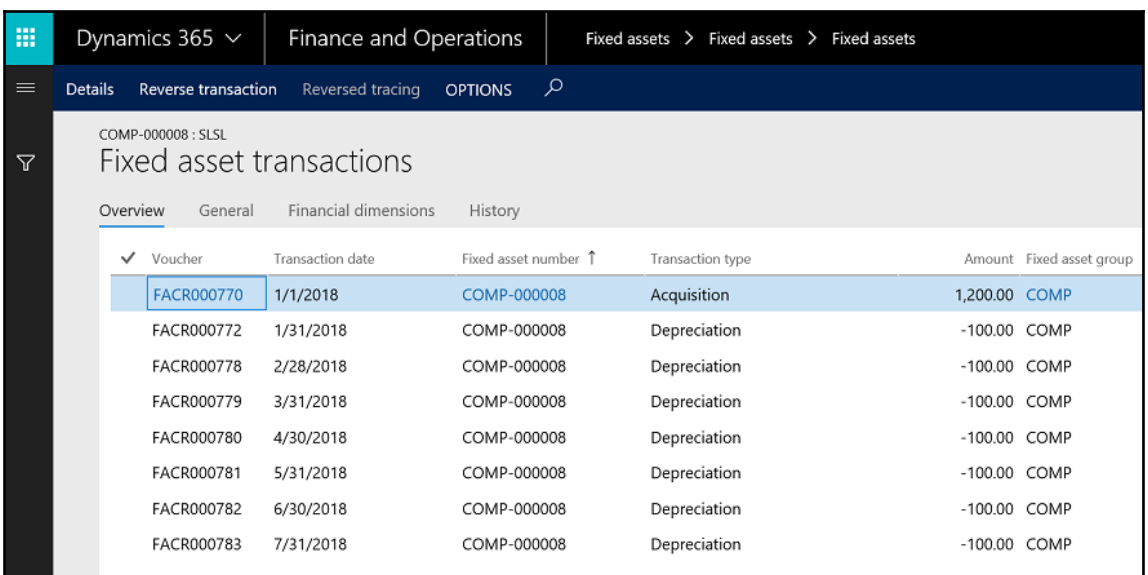

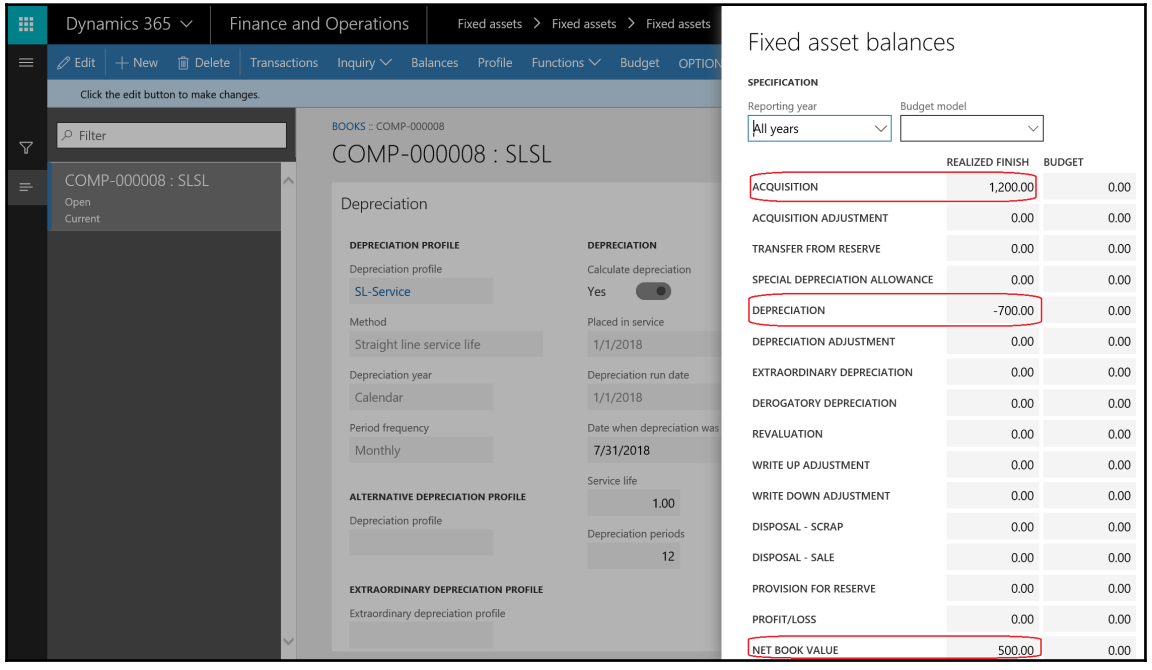

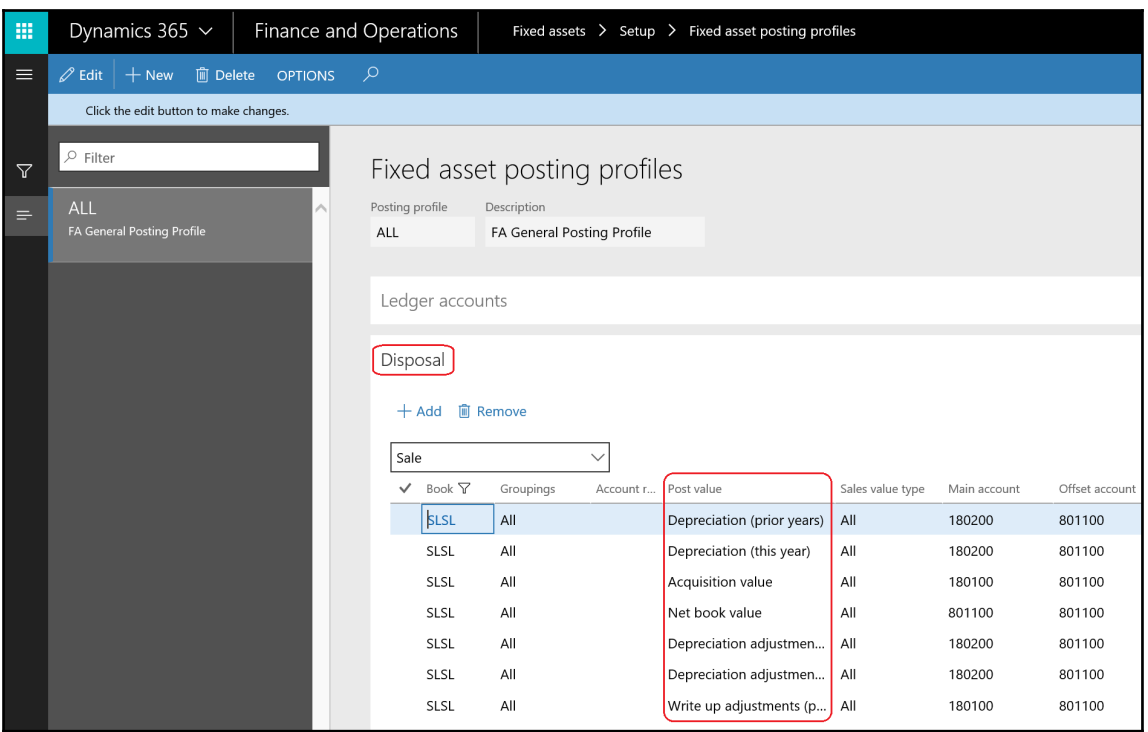

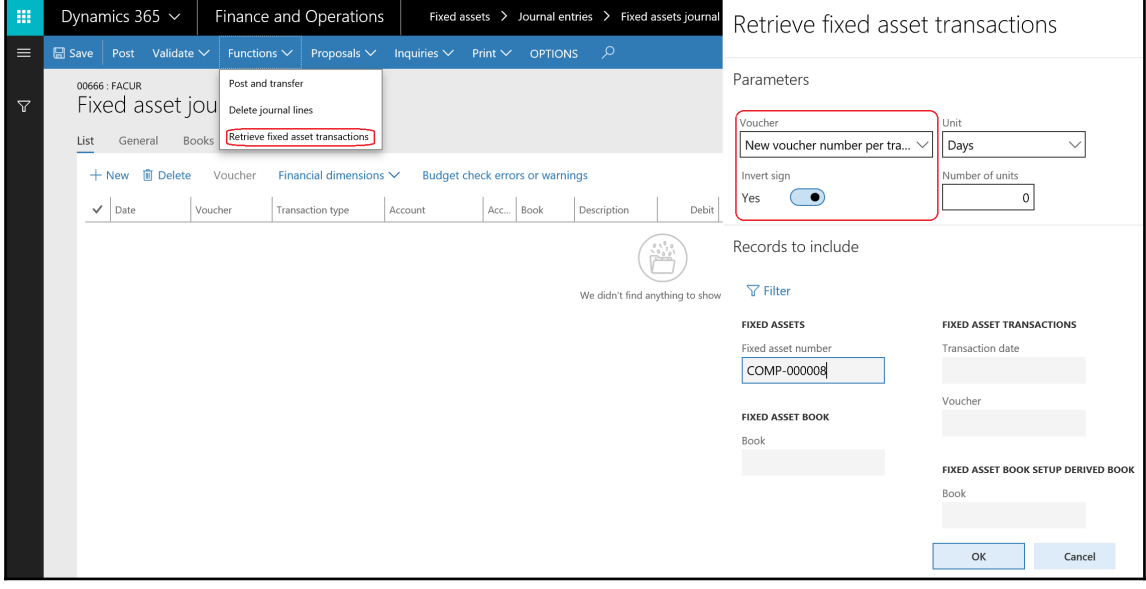

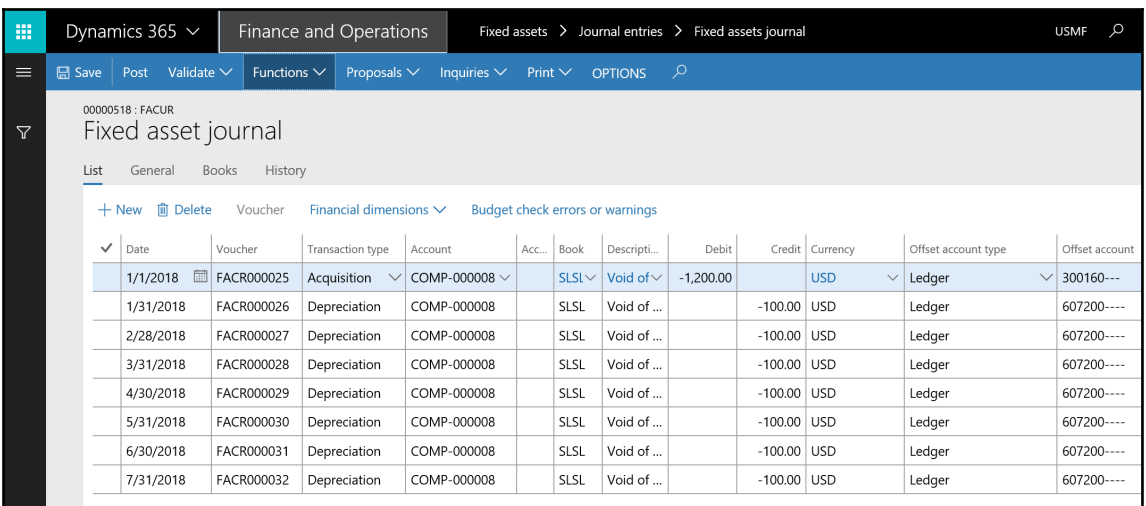

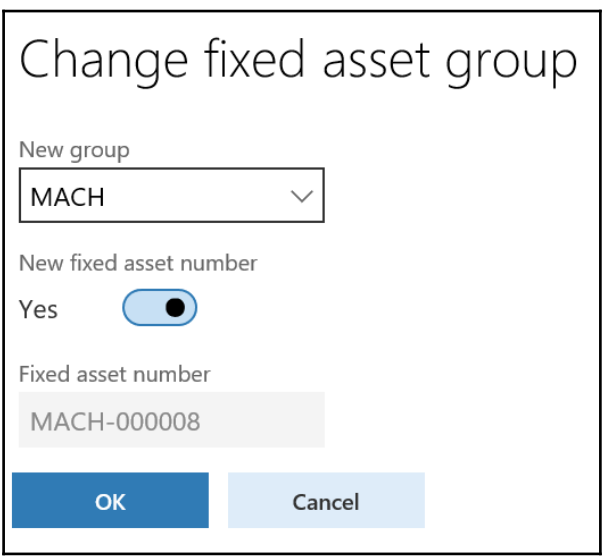
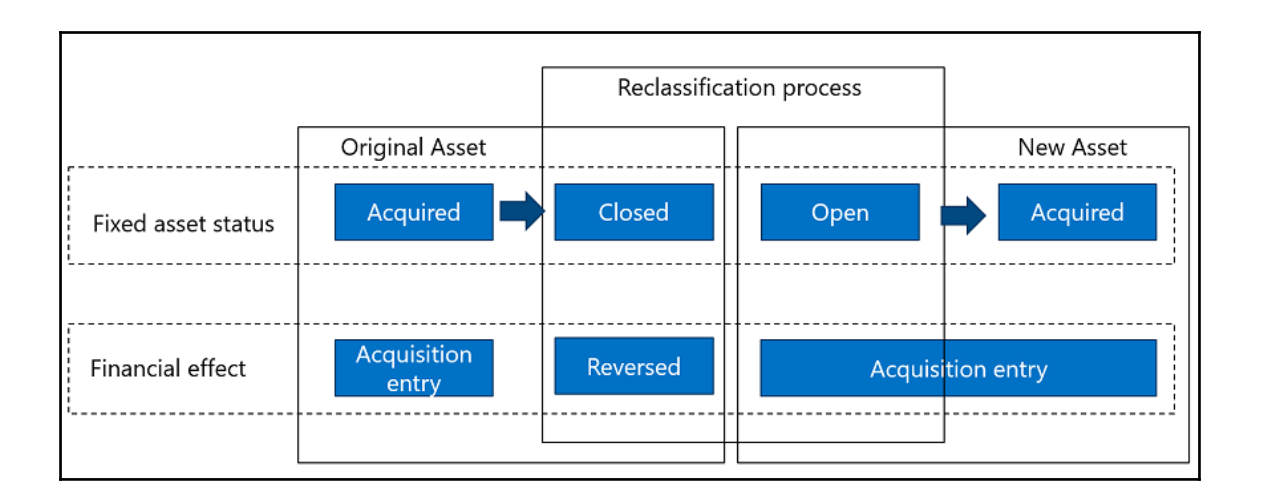

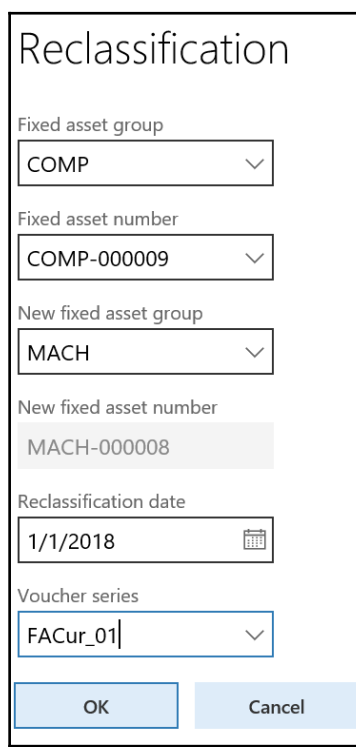

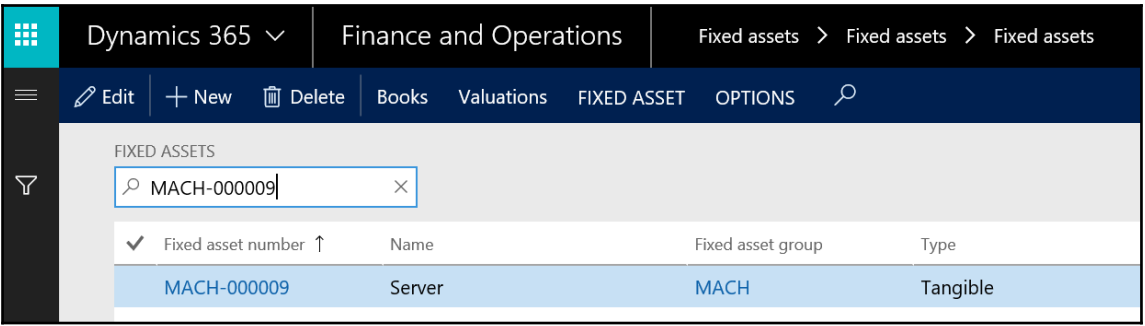

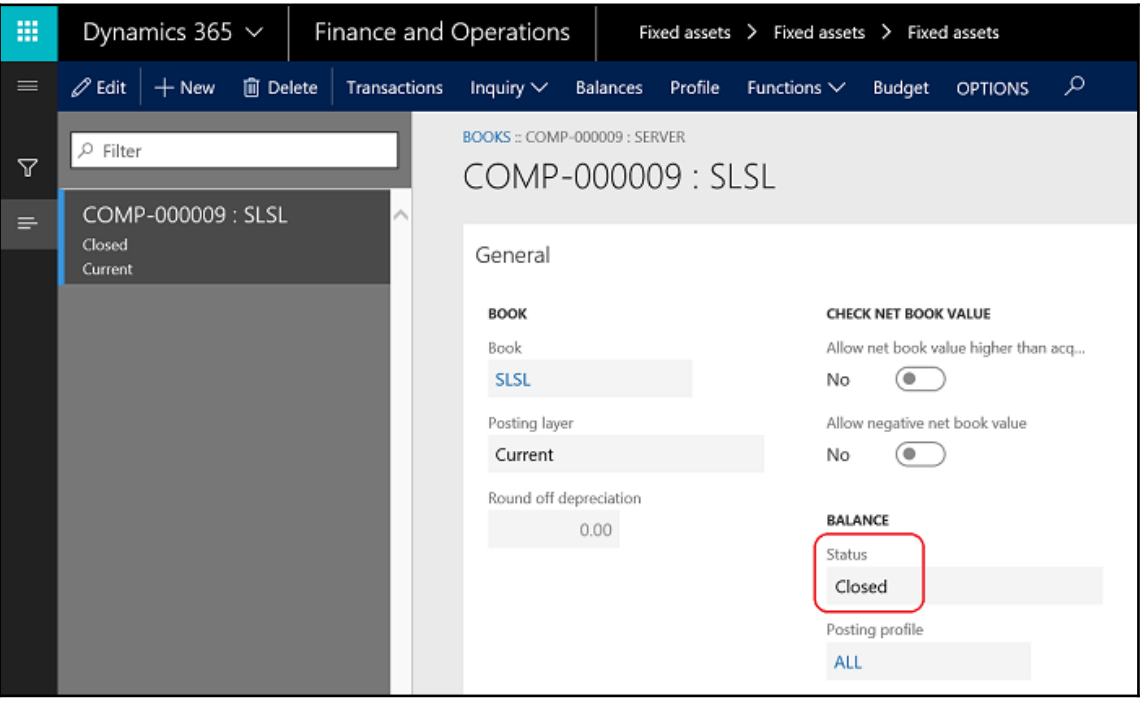

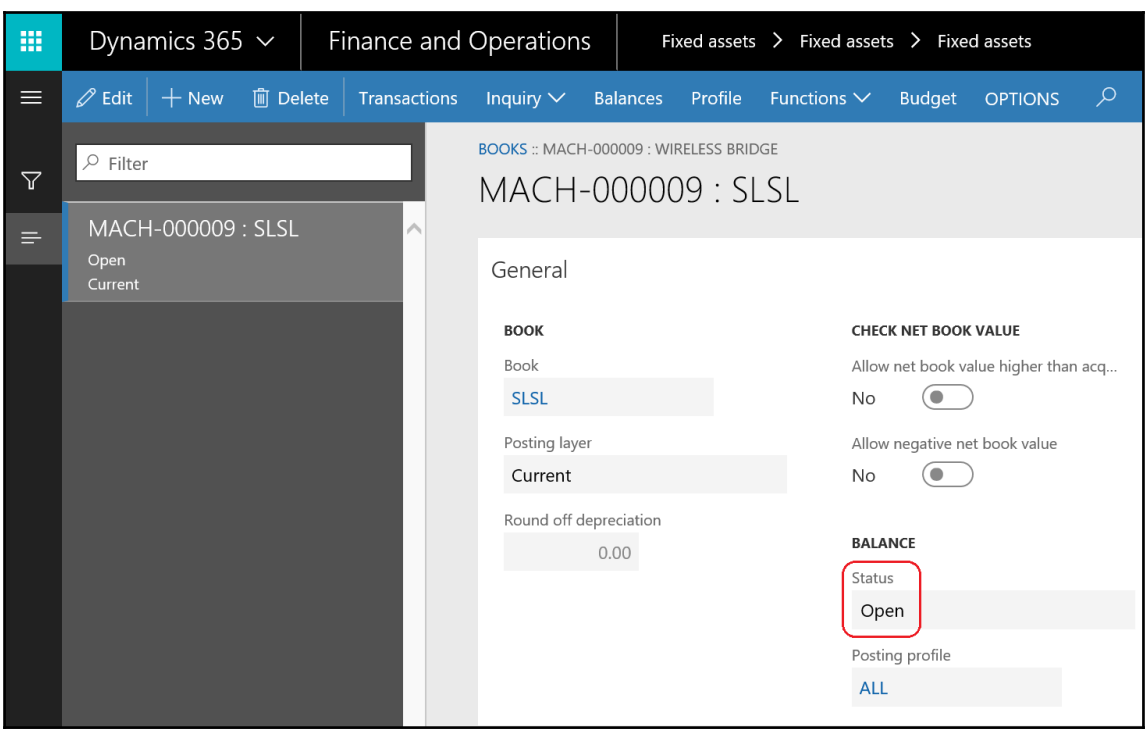

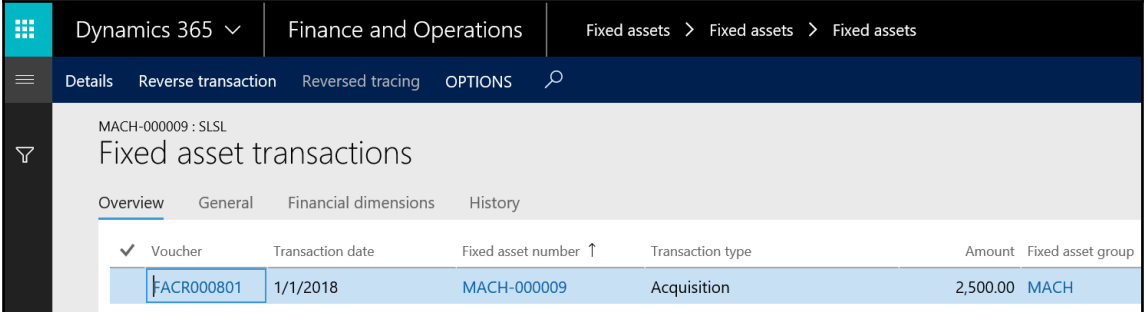

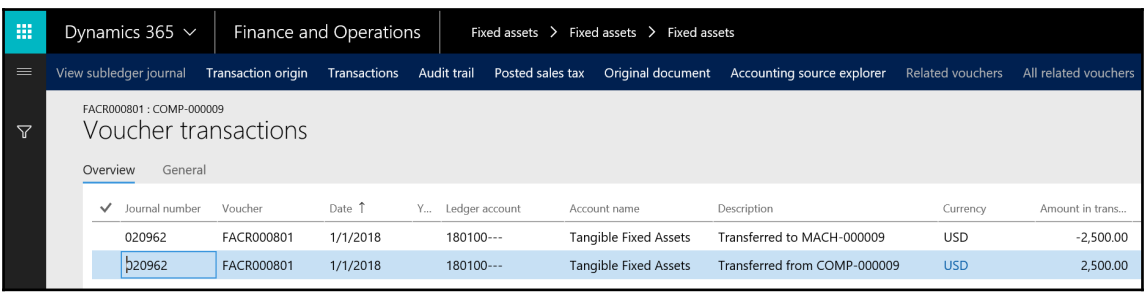

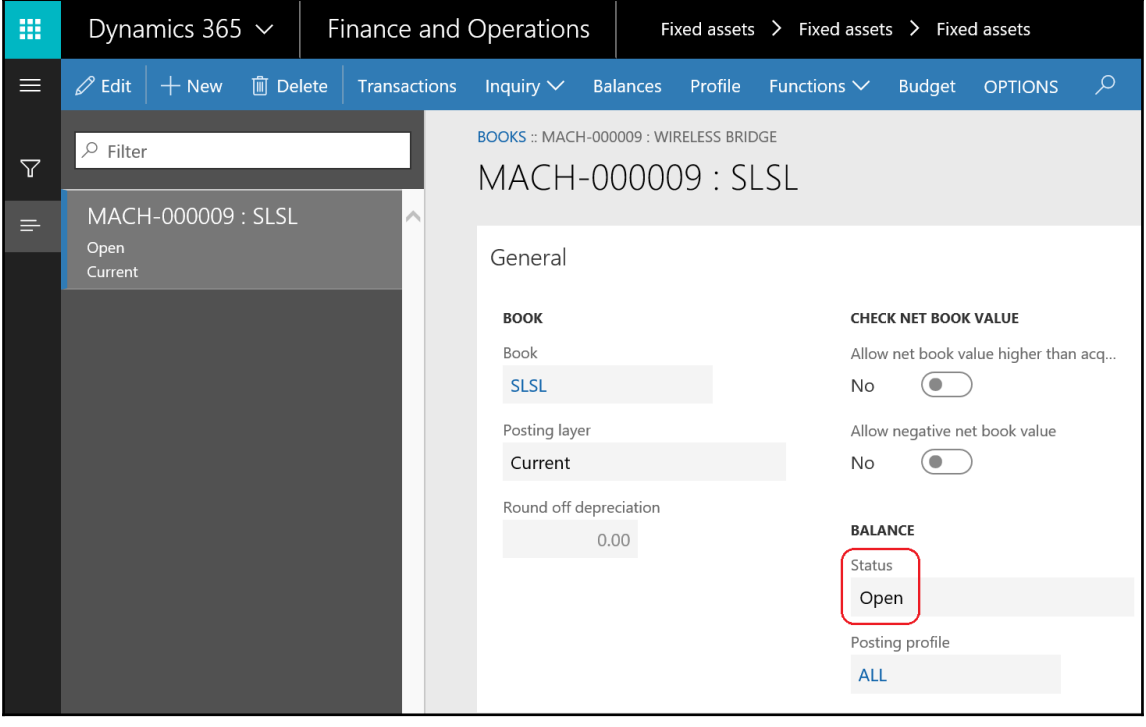

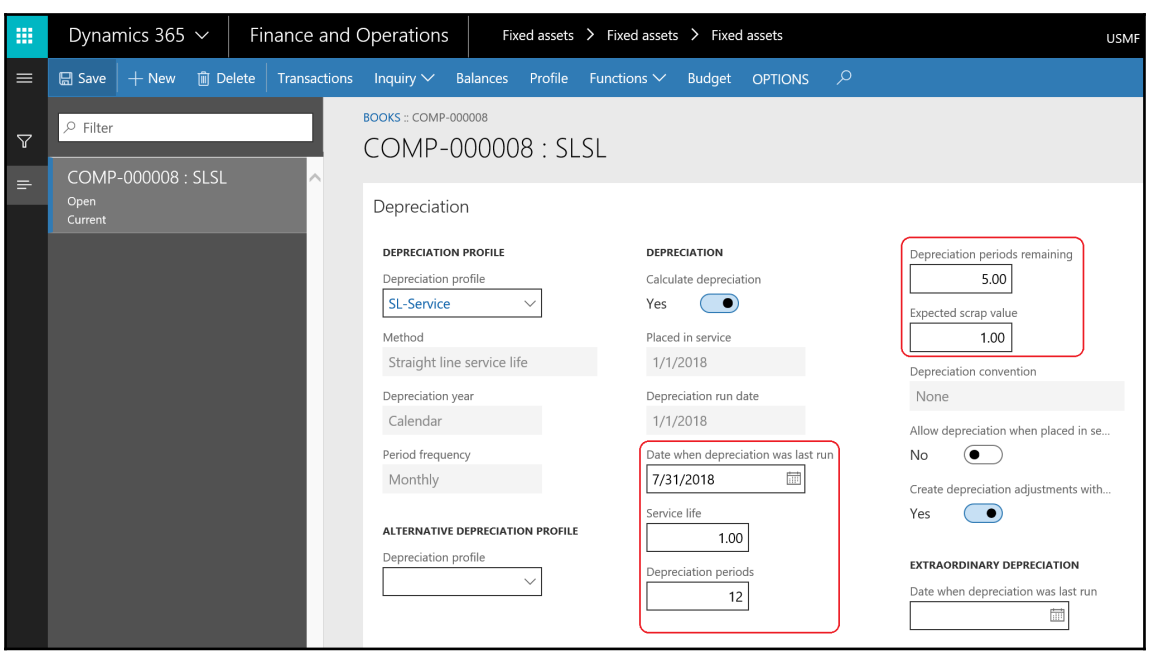

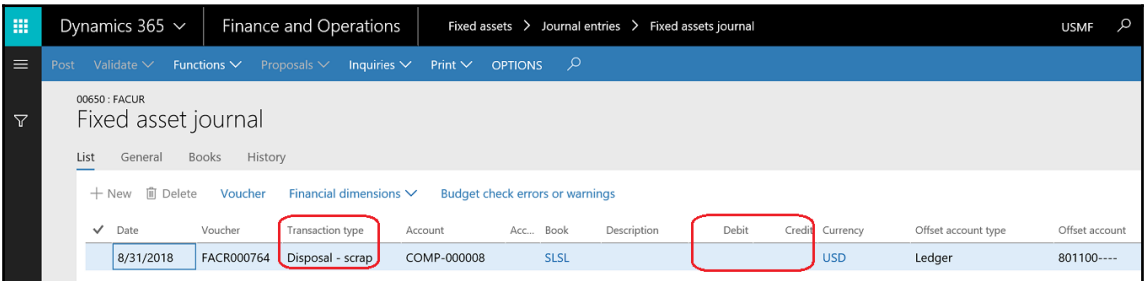

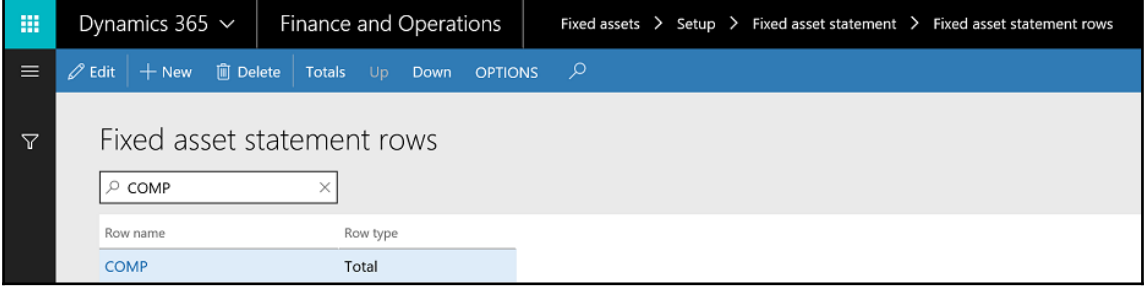

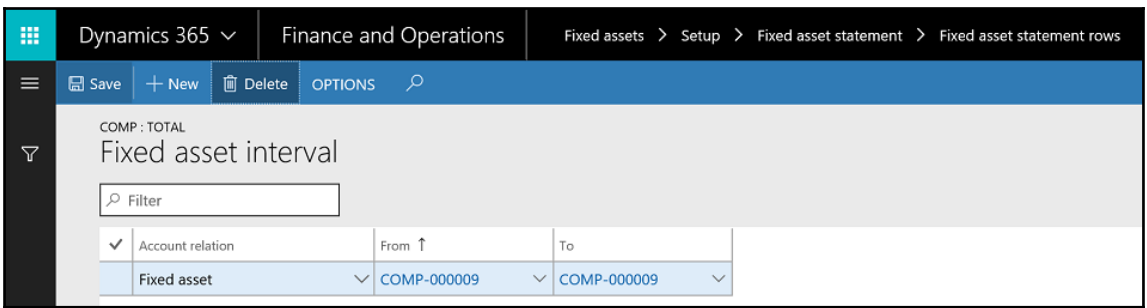

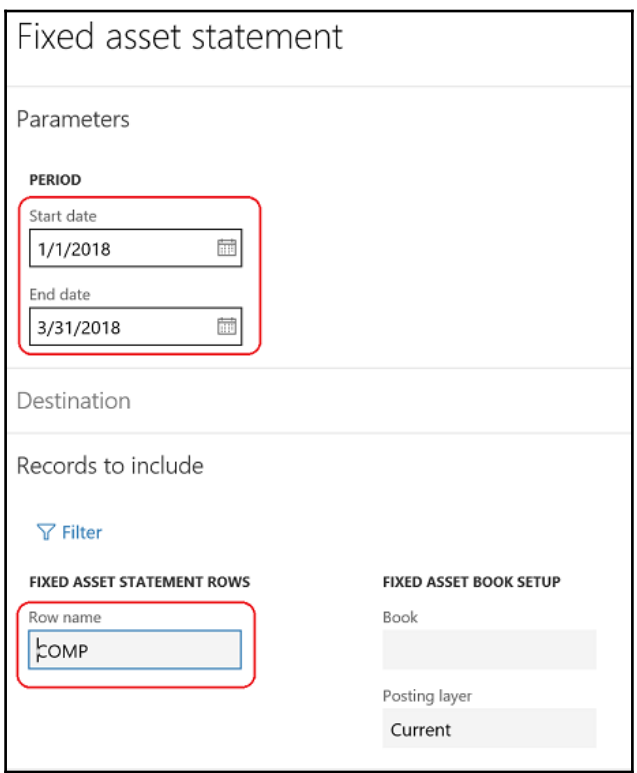

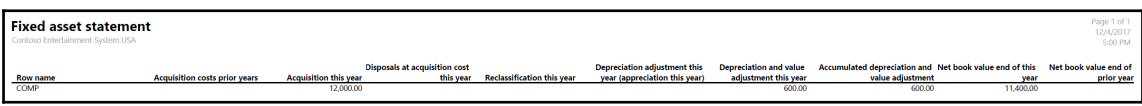

## **Chapter 16: Exploring Financial Reporting and Analysis**

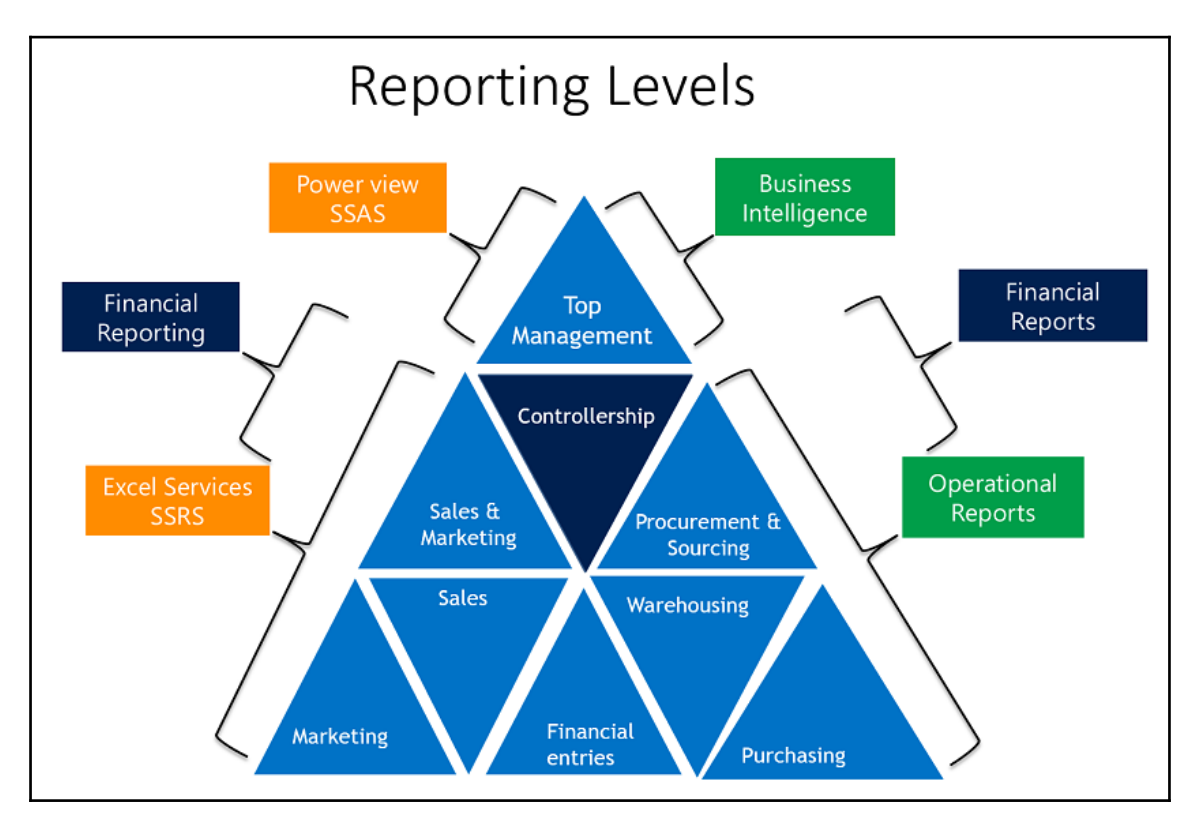

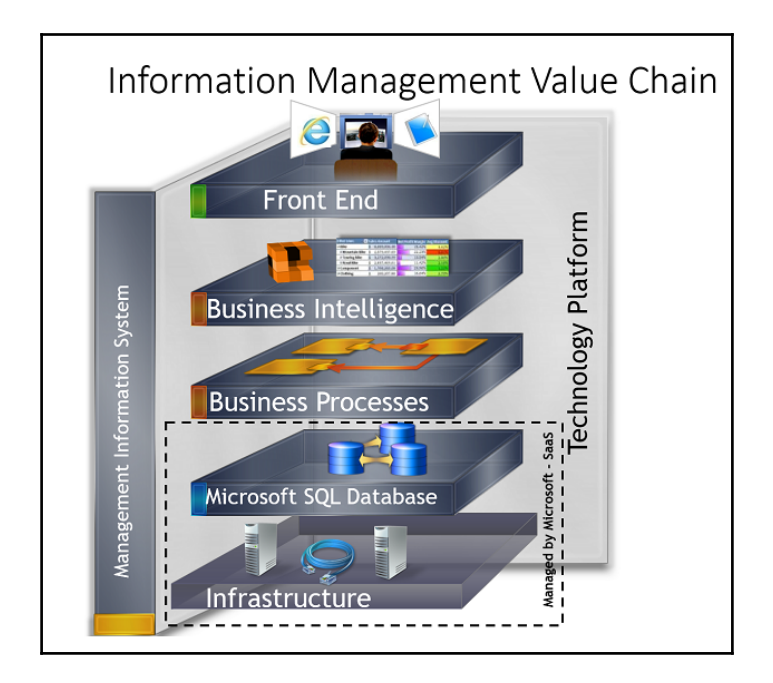

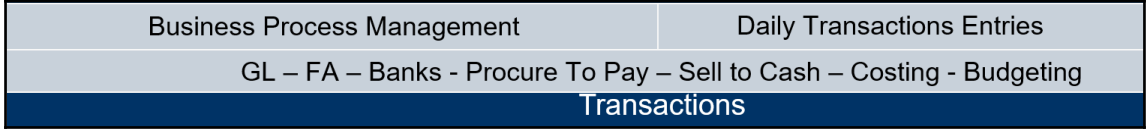

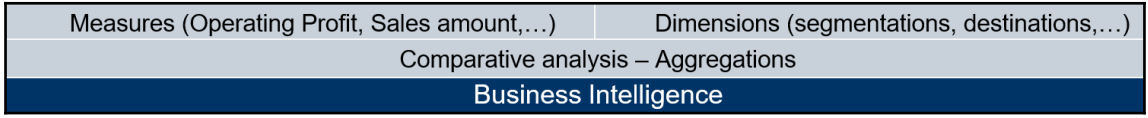

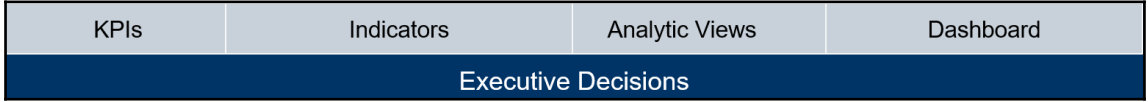

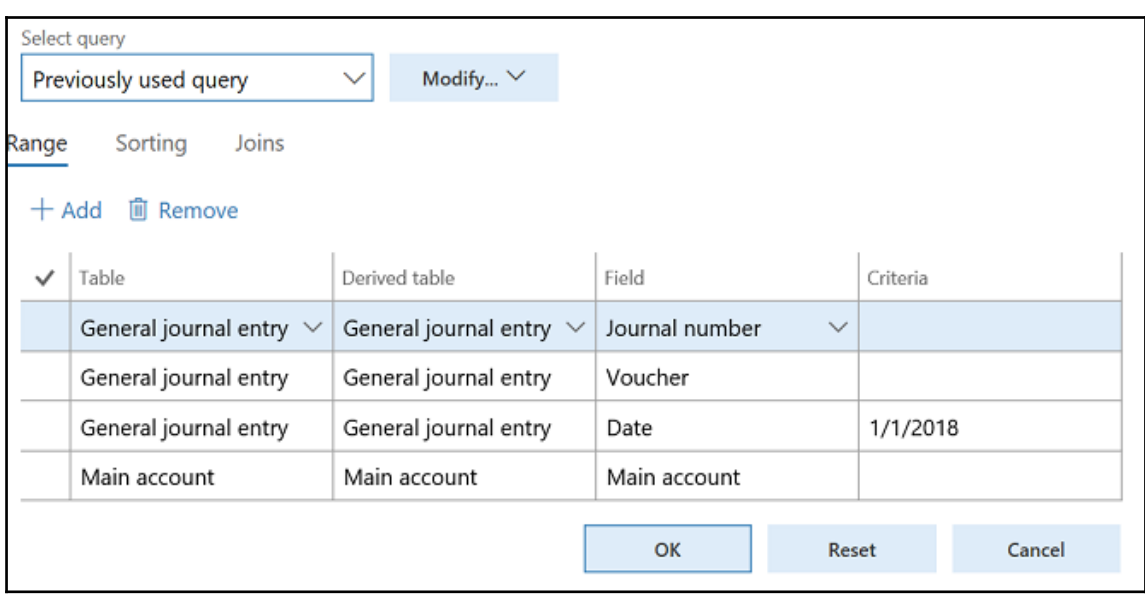

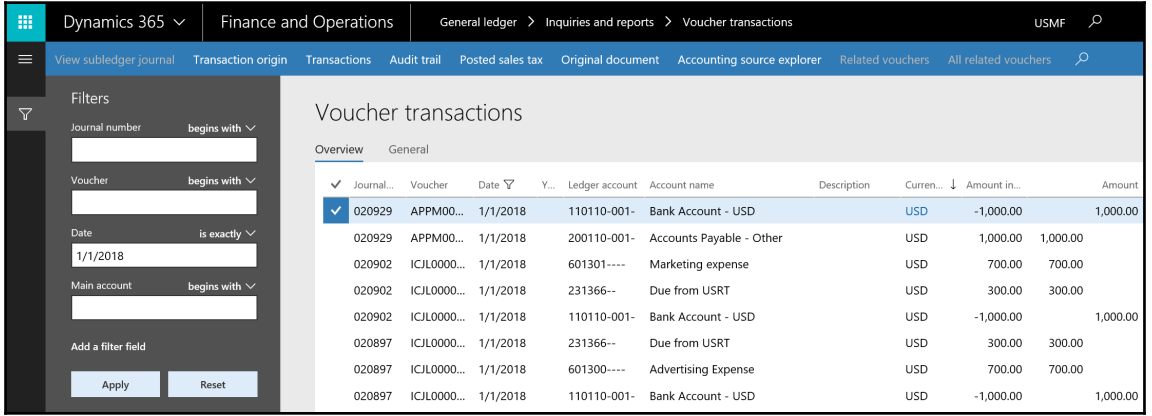

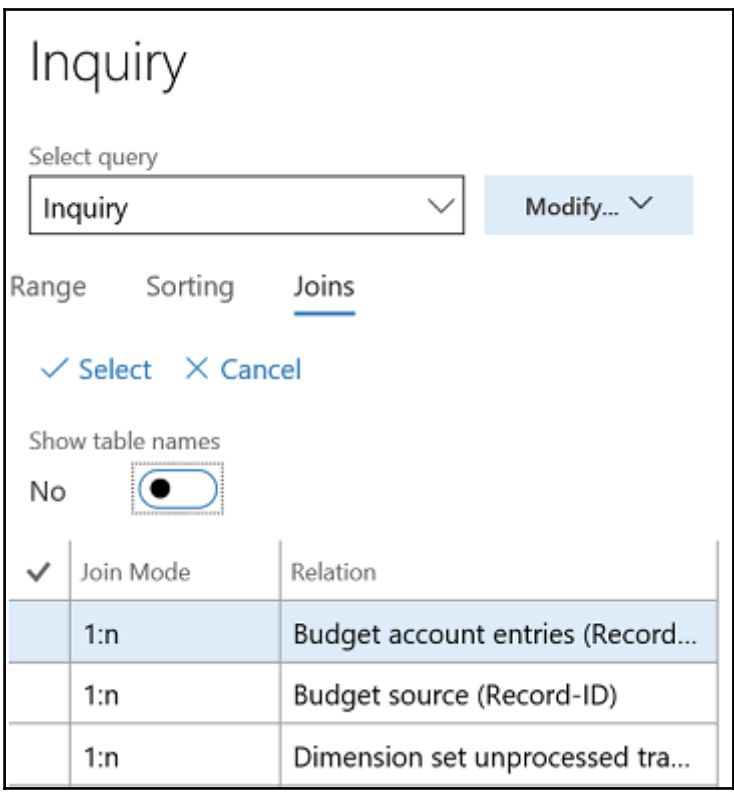

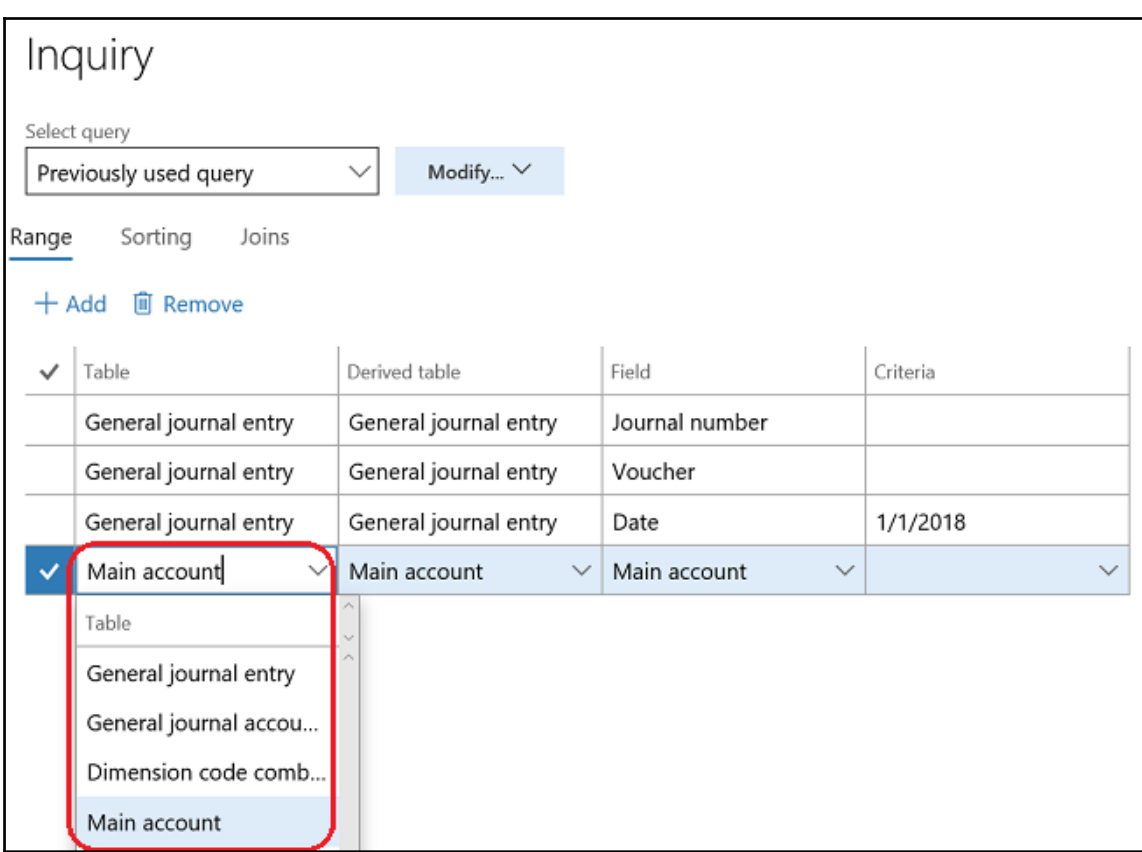

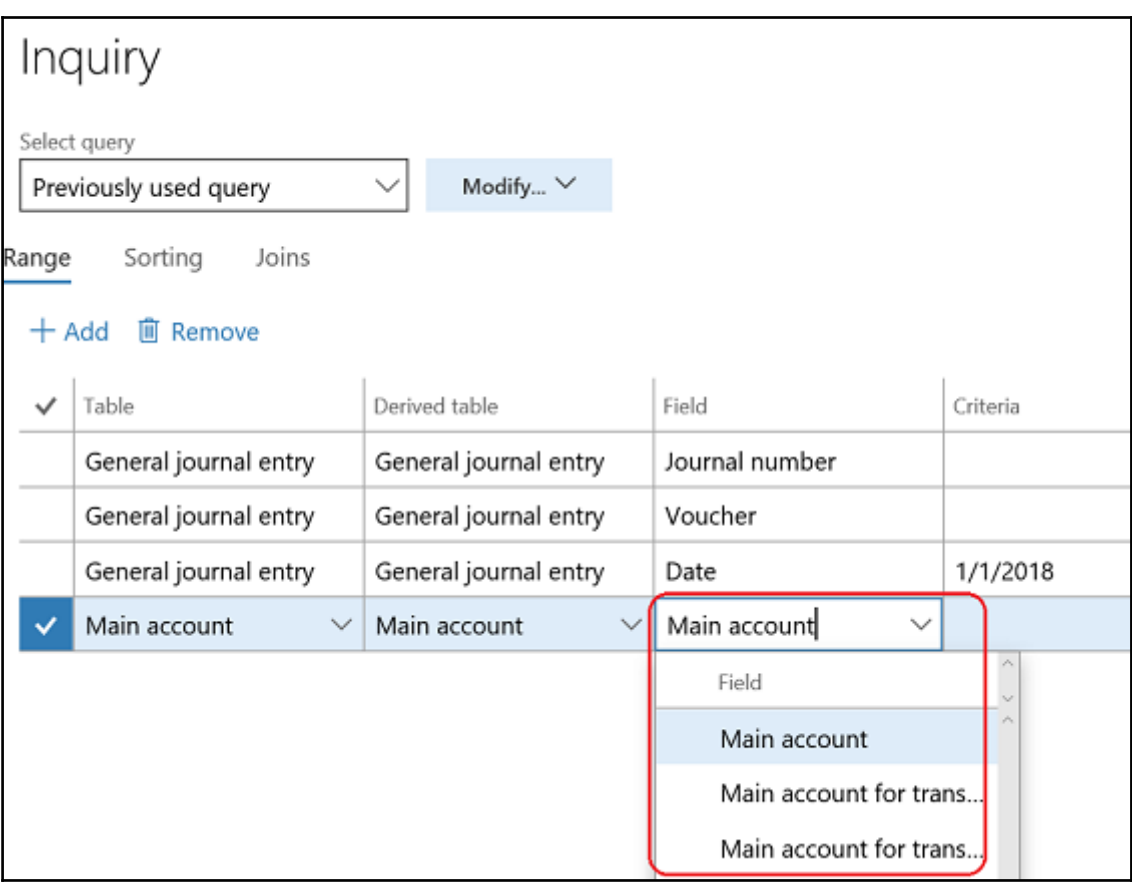

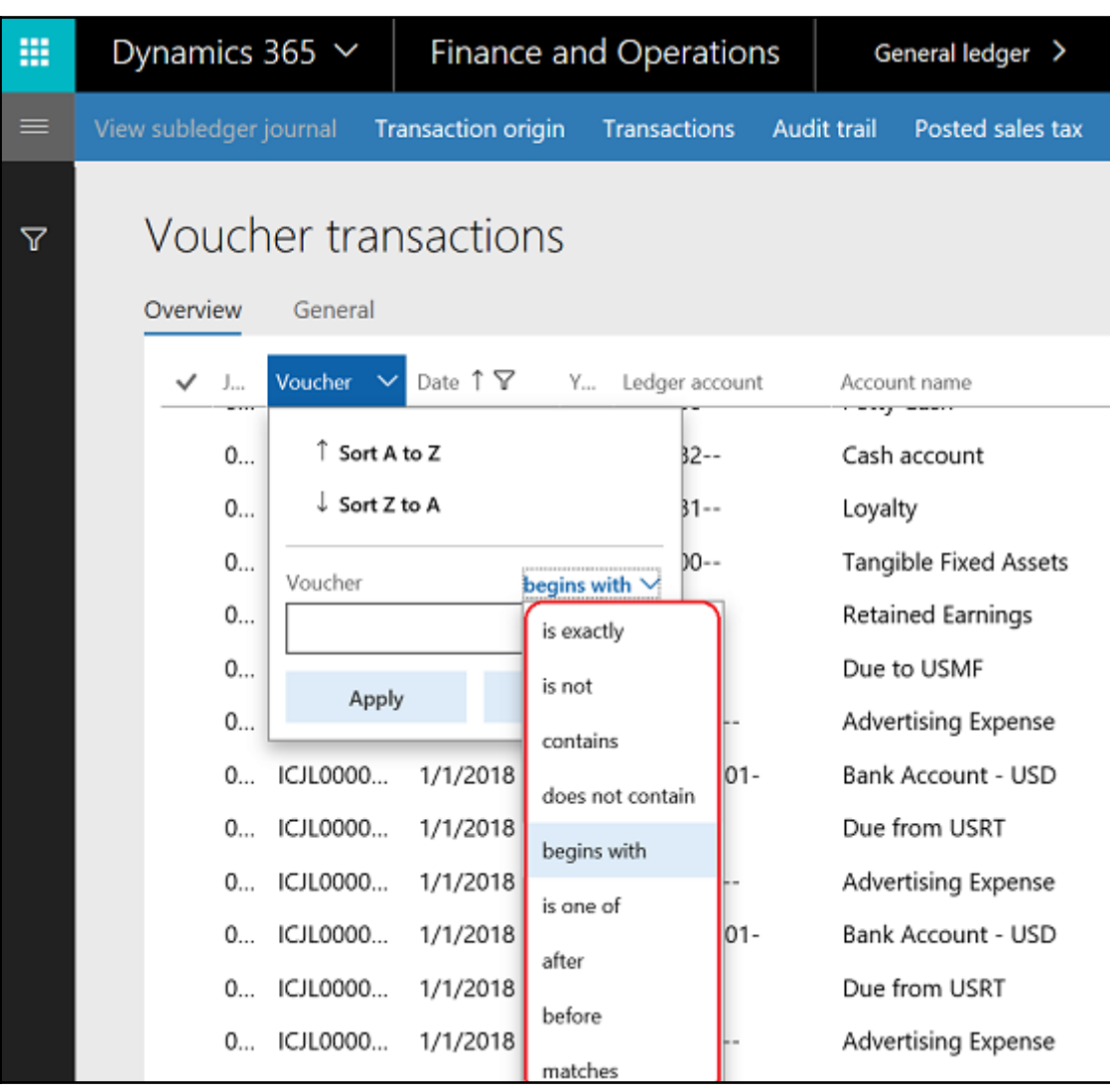

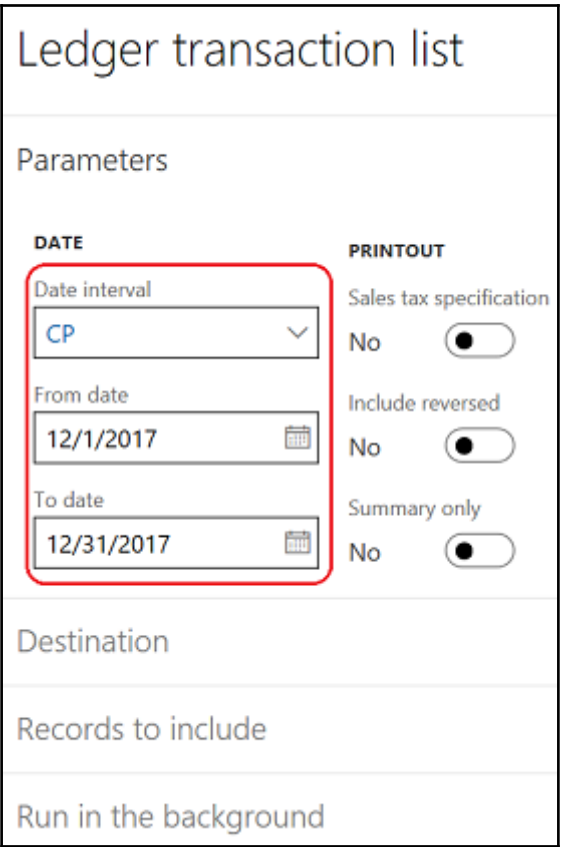

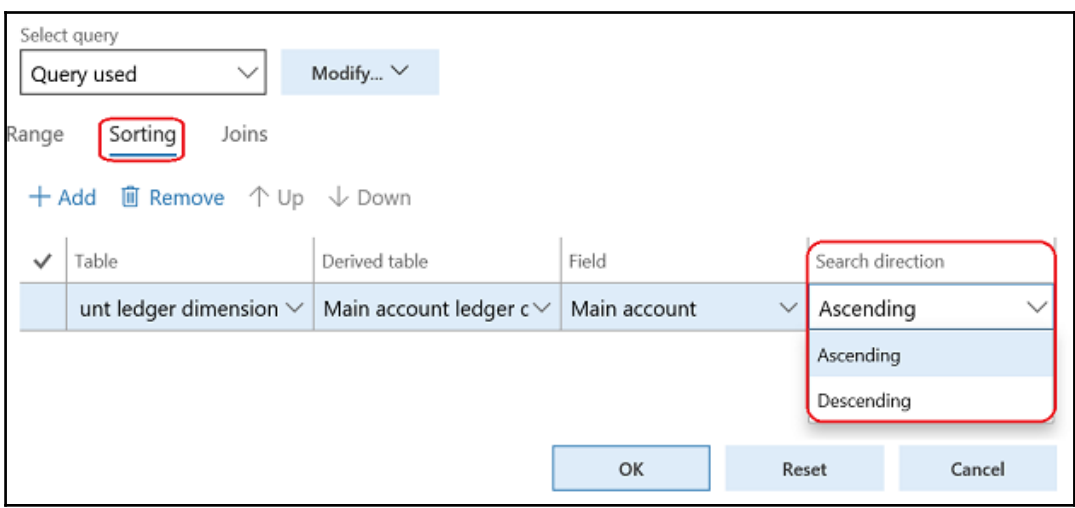

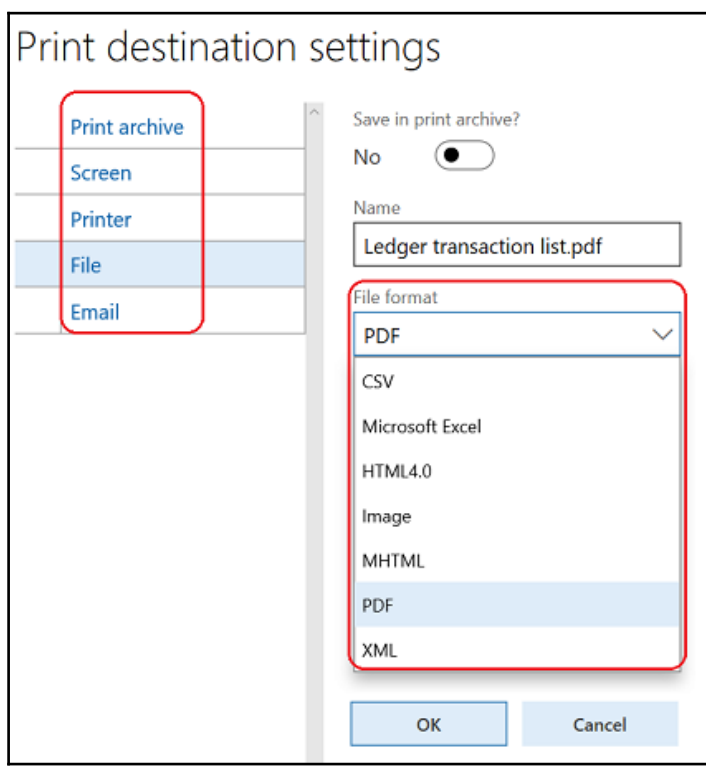

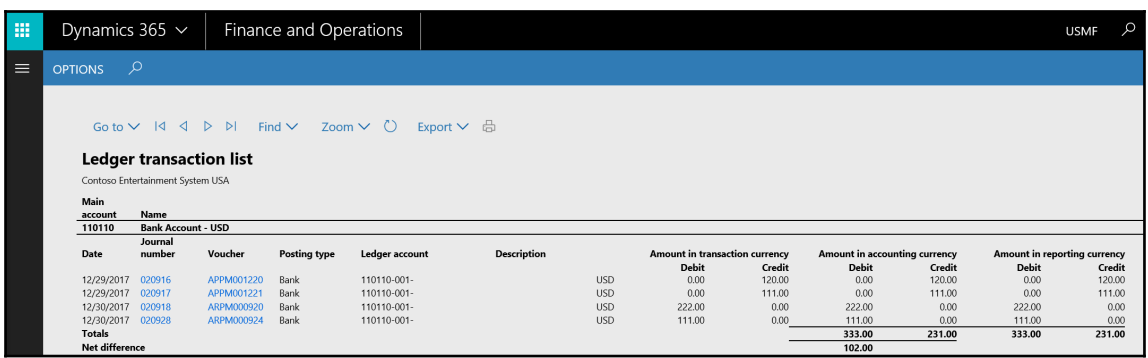

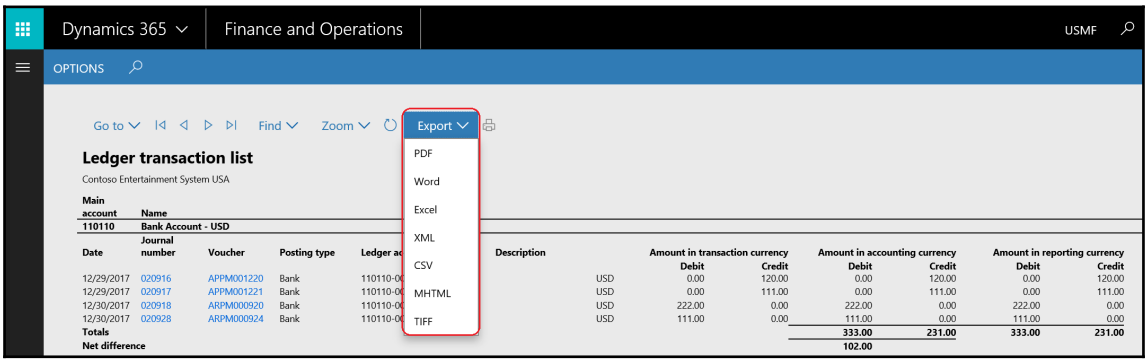

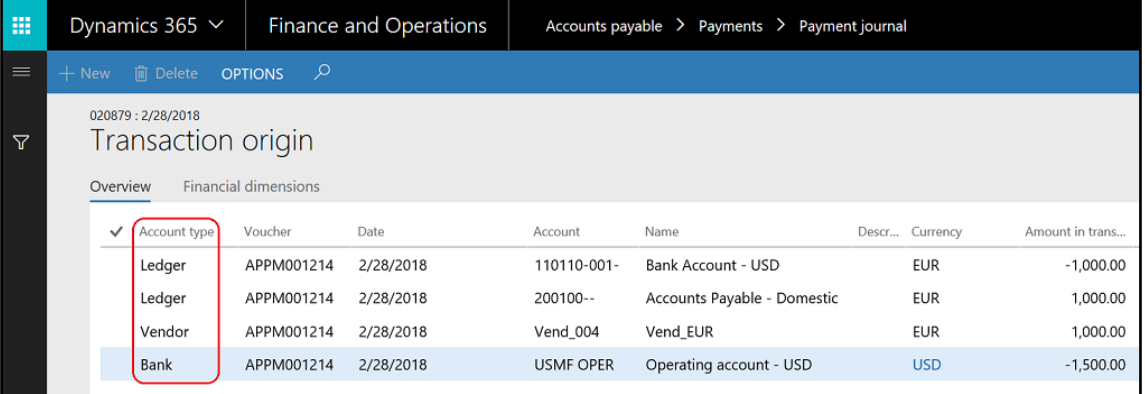

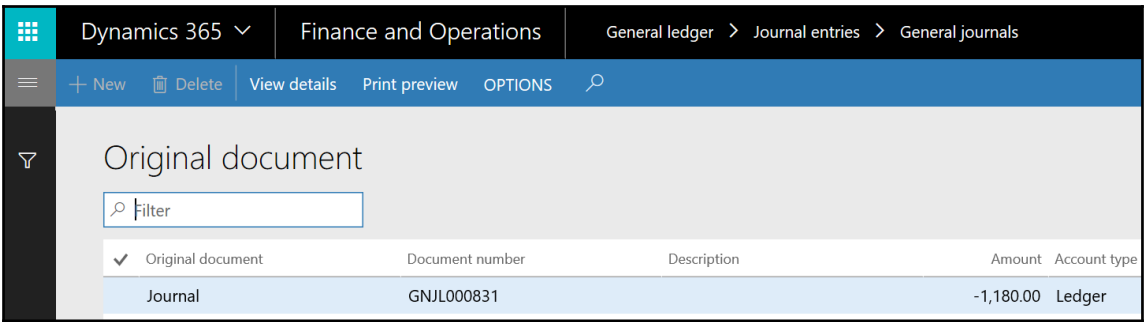

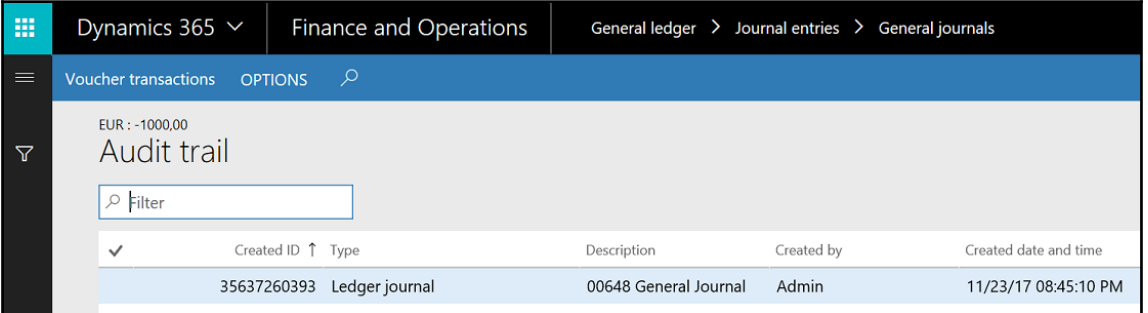

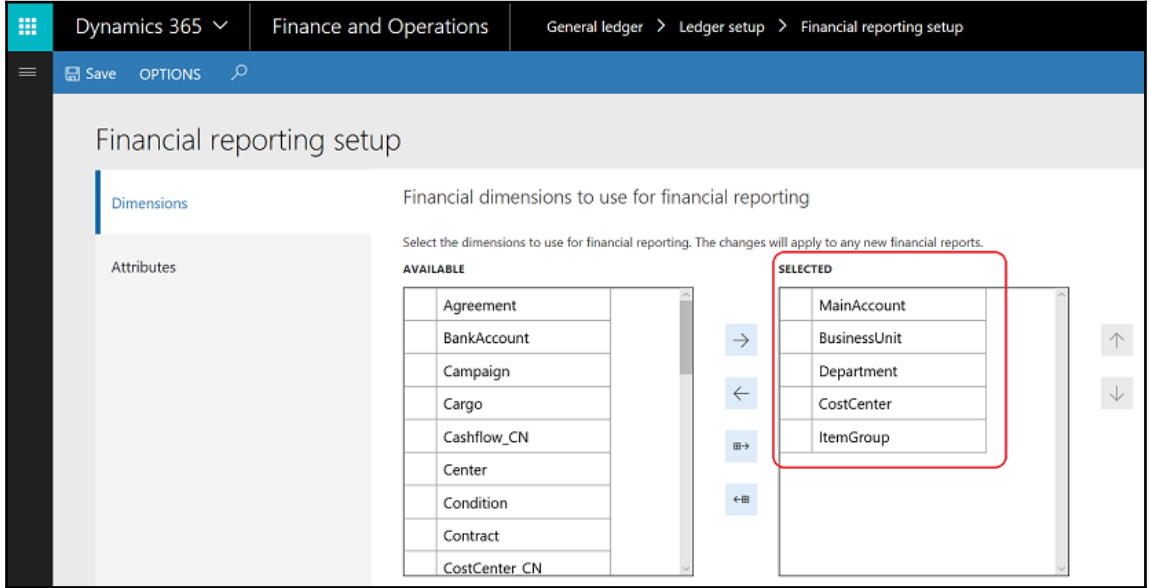

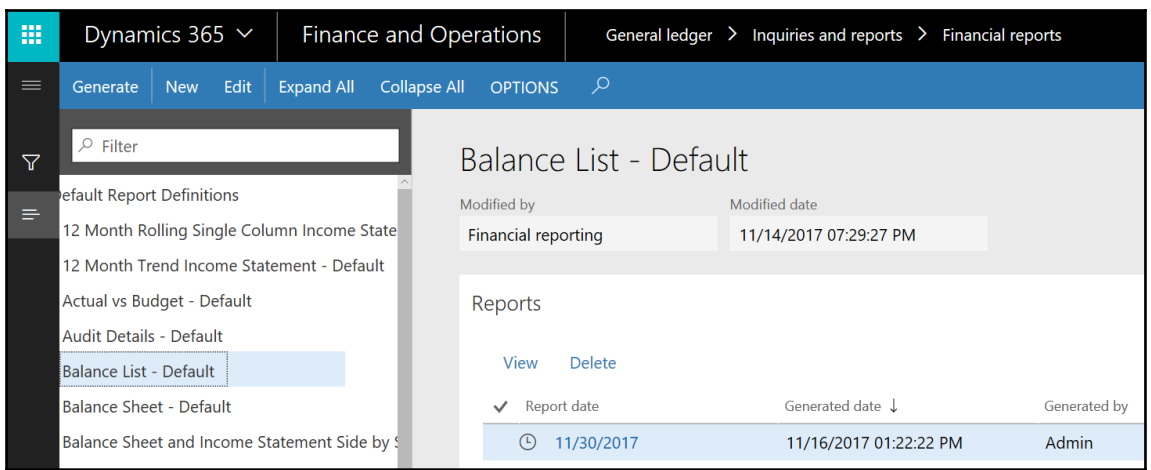

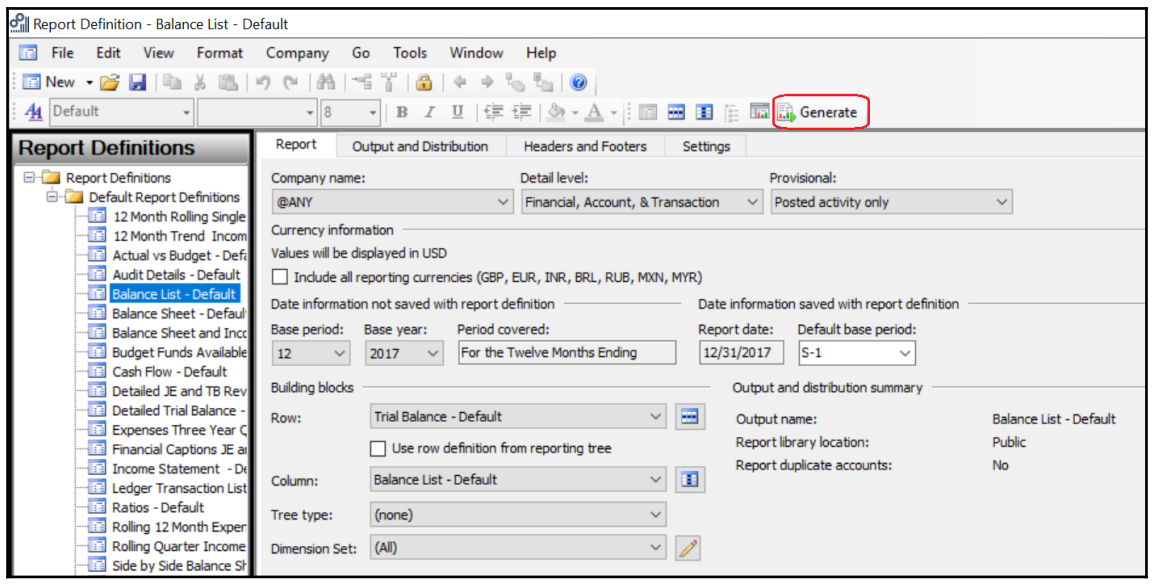

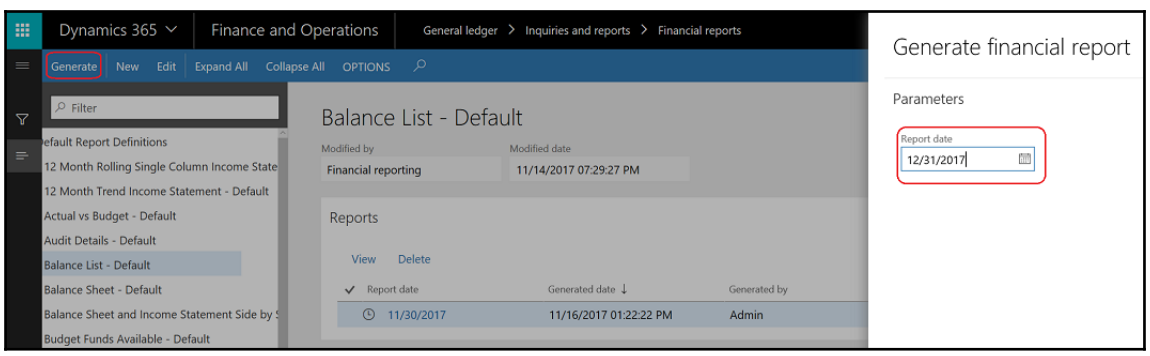

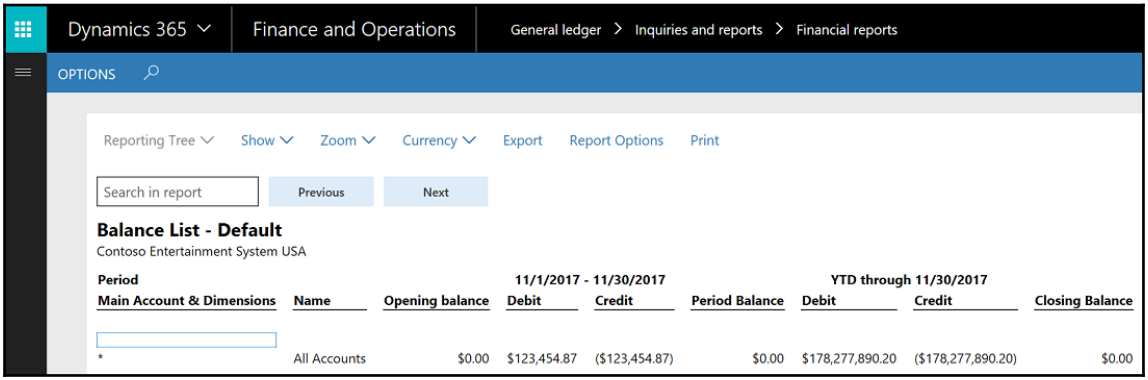

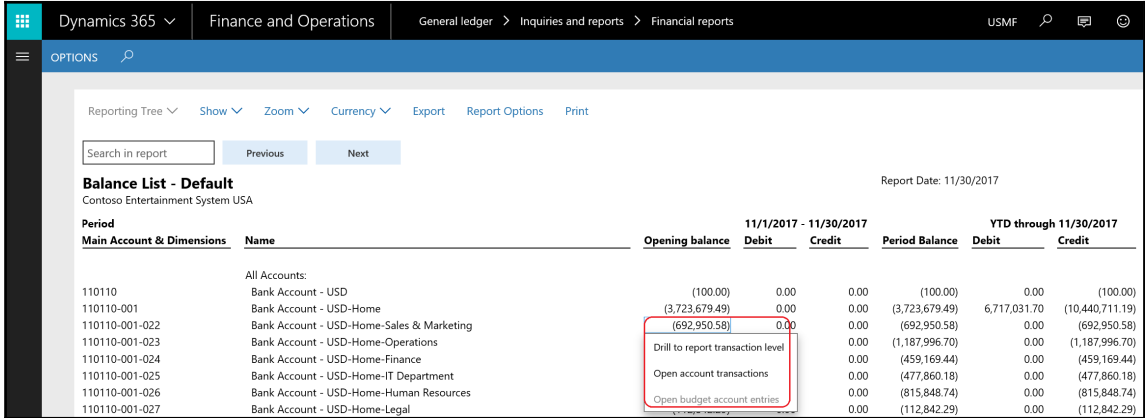

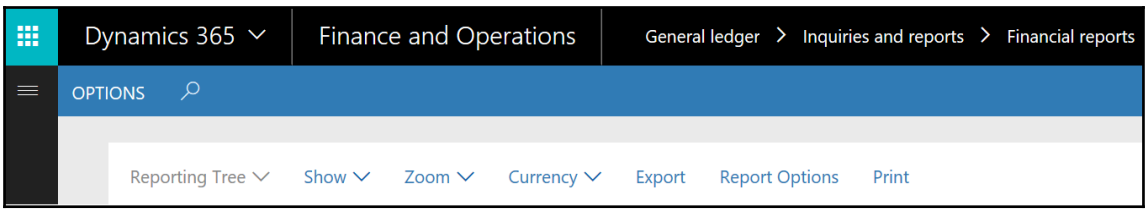